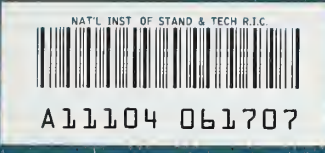

【《国家的报道》中,我们在国家的发展中,我们的人们的人们的人们的人们,我们的人们的人们,我们的人们的人们的人们,我们的人们的人们,我们的人们的人们,我们的人们的人们,我们的人们的人们,我们的人们,我们

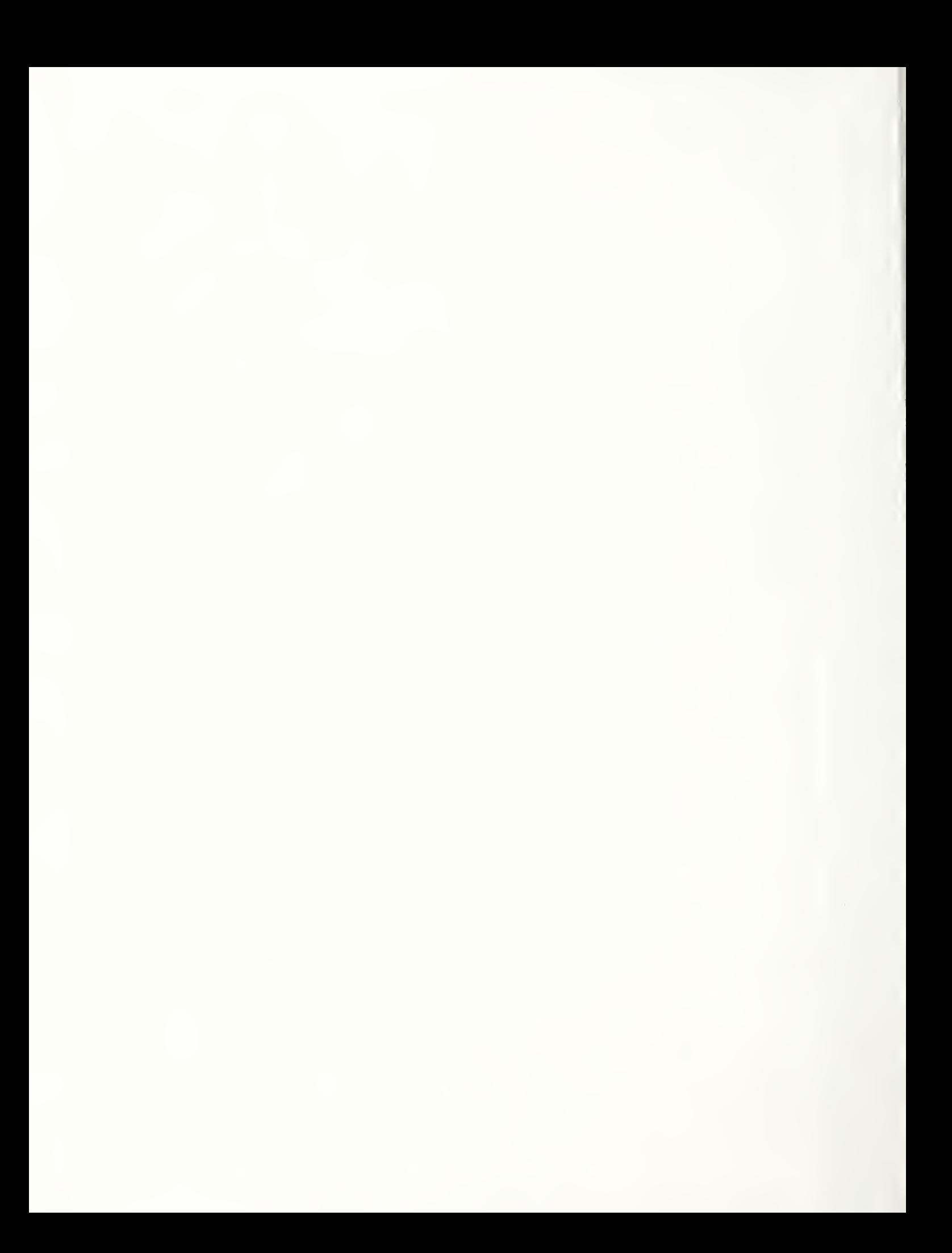

NATIONAL INSTITUTE OF STANDARDS & TECIiNOLOGY Researdi information Center Gaithersburg, MD <sup>20899</sup>

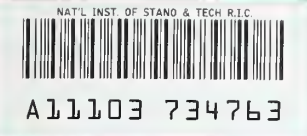

NISTIR 90-4256

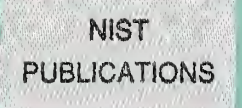

# ECONOMIC ANALYSIS FOR MILITARY CONSTRUCTION DESIGN

# CONCEPTS, TECHNIQUES, AND APPLICATIONS FOR THE ANALYST

# INSTRUCTOR'S MANUAL

Rosalie T. Ruegg Sieglinde K. Fuller

Computing and Applied Mathematics Laboratory Office of Applied Economics

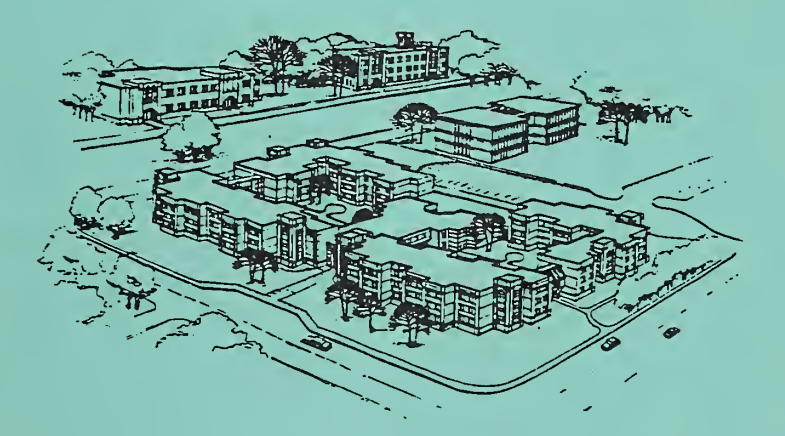

U.S. DEPARTMENT OF COMMERCE Robert A. Mosbacher, Secretary NATIONAL INSTITUTE OF STANDARDS AND TECHNOLOGY John W. Lyons, Director

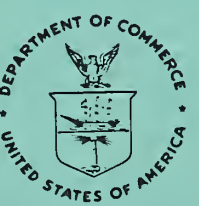

 $-0C -$ 100  $.056$  $90 - 4256$ 1991  $C.2$ 

 $2C10$  $\sum_{i=1}^{n}$ 

 $\frac{1}{2}$ 

# ECONOMIC ANALYSIS FOR MILITARY CONSTRUCTION DESIGN

## CONCEPTS, TECHNIQUES, AND APPLICATIONS FOR THE ANALYST

# INSTRUCTOR'S MANUAL

for

### A Five-Day Course for Design Professionals

PROSPECT Course: ECO ANAL/MILCON DES: TECH offered by the Huntsville Training Division of the U.S. Army Corps of Engineers

> Prepared by: Rosalie T. Ruegg Sieglinde K. Fuller

U.S. DEPARTMENT OF COMMERCE National institute of Standards and Technology Computing and Applied Mathematics Laboratory Office of Applied Economics Gaithersburg, MD 20899

Sponsored by: U.S. Army Corps of Engineers Huntsville Training Division

September 1991

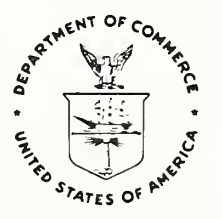

U.S. DEPARTMENT OF COMMERCE Robert A. Mosbacher, Secretary NATIONAL INSTITUTE OF STANDARDS

Cover art reproduced with permission of AND TECHNOLOGY the American Institute of Steel Construction John W. Lyons, Director

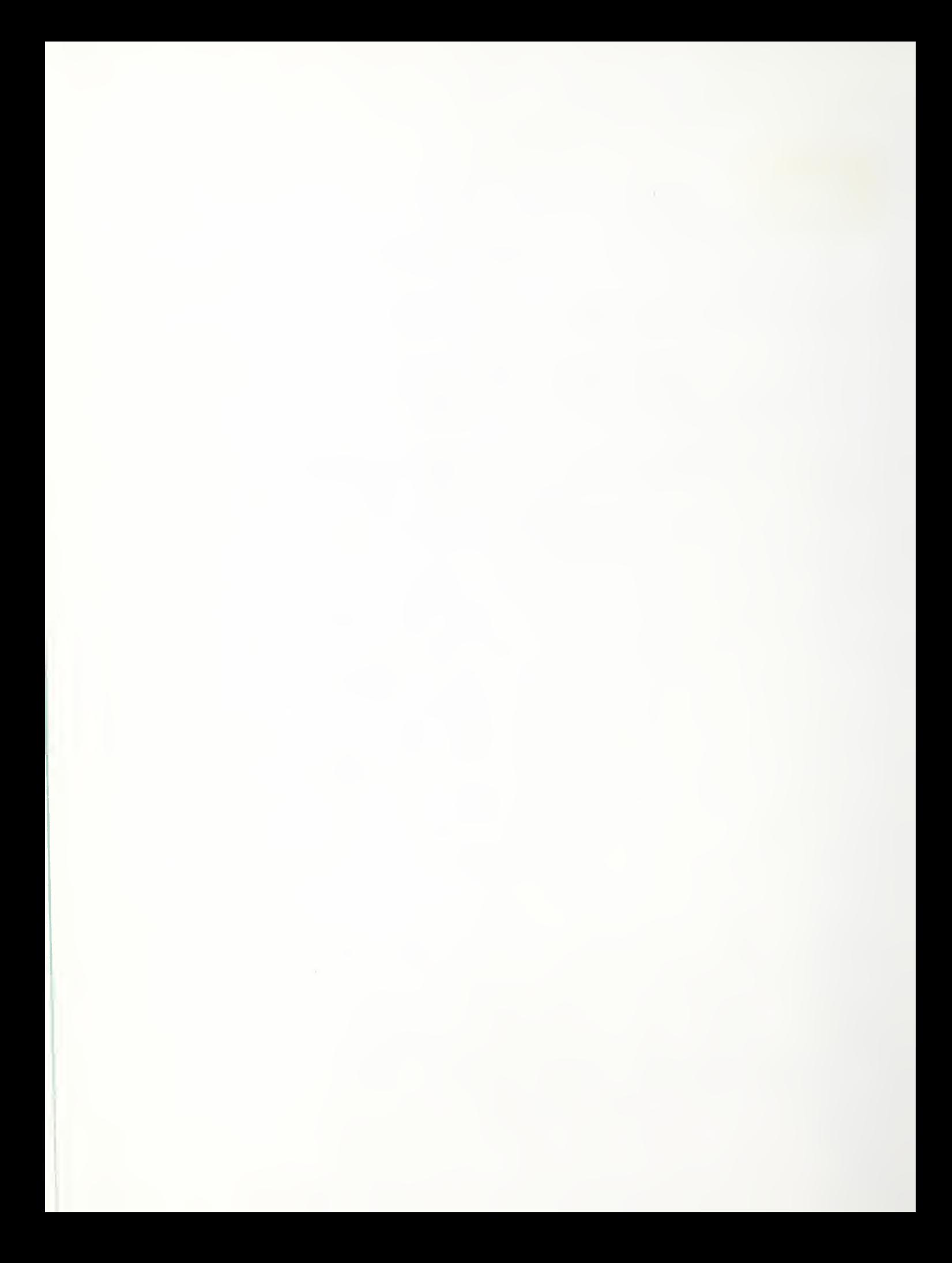

#### PREFACE

This Instructor's Manual for Economic Analysis for Military Construction Design: Concepts, Techniques, and Applications for the Analyst" is a guide for teaching a five-day course on Economic Analysis/Life-Cycle Cost Analysis (EA/LCCA) of Military Construction (MILCON) facilities. The methodology and procedures in this manual are consistent with Army Technical Manual 5-802-1; they do not reflect the amendments to 10 CFR part 436, which update the guidelines for energy management programs for Federal buildings and are set forth in Federal Register, Vol. 55, No. 224, Nov. 20, 1990.

The purpose of the course is to provide MILCON design professionals with the knowledge and skills they need to perform economic analysis quickly and efficiently. At the request of the Huntsville Training Division of the U.S. Army Corps of Engineers (USACE), the Office of Applied Economics at the National Institute of Standards and Technology (NIST) has developed the course, prepared the supporting manuals, and presented the course.

This Instructor's Manual is coordinated with its companion volume, the Student's Manual for Economic Analysis for Military Construction Design: Concepts, Techniques, and Applications for the Analyst. Together they present the criteria and standards that govern EA/LCCA in MILCON design, treat basic economic concepts, give step-by-step instructions for performing EA/LCCA, and provide examples of calculations and analyses. The Instructor's Manual contains many suggestions to the instructor on how best to transfer knowledge to students. In addition, it contains a comprehensive test to evaluate students' before- and after-class knowledge of EA/LCCA.

The Instructor's Manual is designed for use by instructors who are experienced in the general economic theory of benefit-cost analysis and specifically in MILCON applications. Appendix B references supplemental texts which the instructor may wish to consult.

The authors are indebted to their colleagues at the NIST Office of Applied Economics for their reviews of the manual and to the students who made many useful comments when the course was field-tested in Huntsville, AL. They are especially grateful to Dr. Larry Schindler of HQ USACE for his excellent comments, advice, and extensive guidance throughout the development of the course and the preparation of the training materials.

This course material is consistent with Technical Manual 5-802-1, Headquarters, Department of the Army, December 31, 1986, and does not reflect subsequent changes by the Department of Energy to the LCC Rules and Regulations pertaining to energy conservation.

## TABLE OF CONTENTS: INSTRUCTOR'S MANUAL

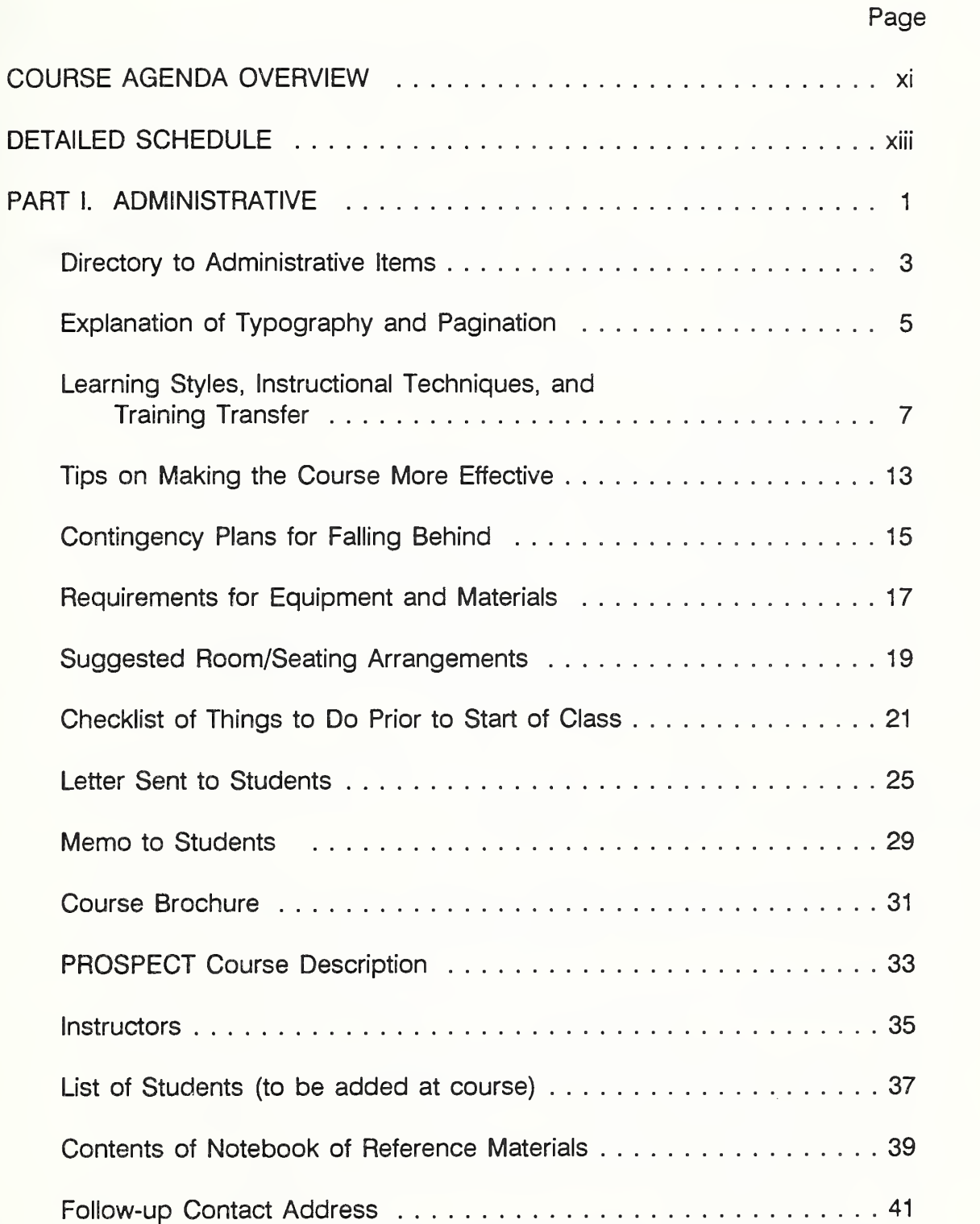

 $\bar{v}$ 

# TABLE OF CONTENTS: INSTRUCTOR'S MANUAL (continued)

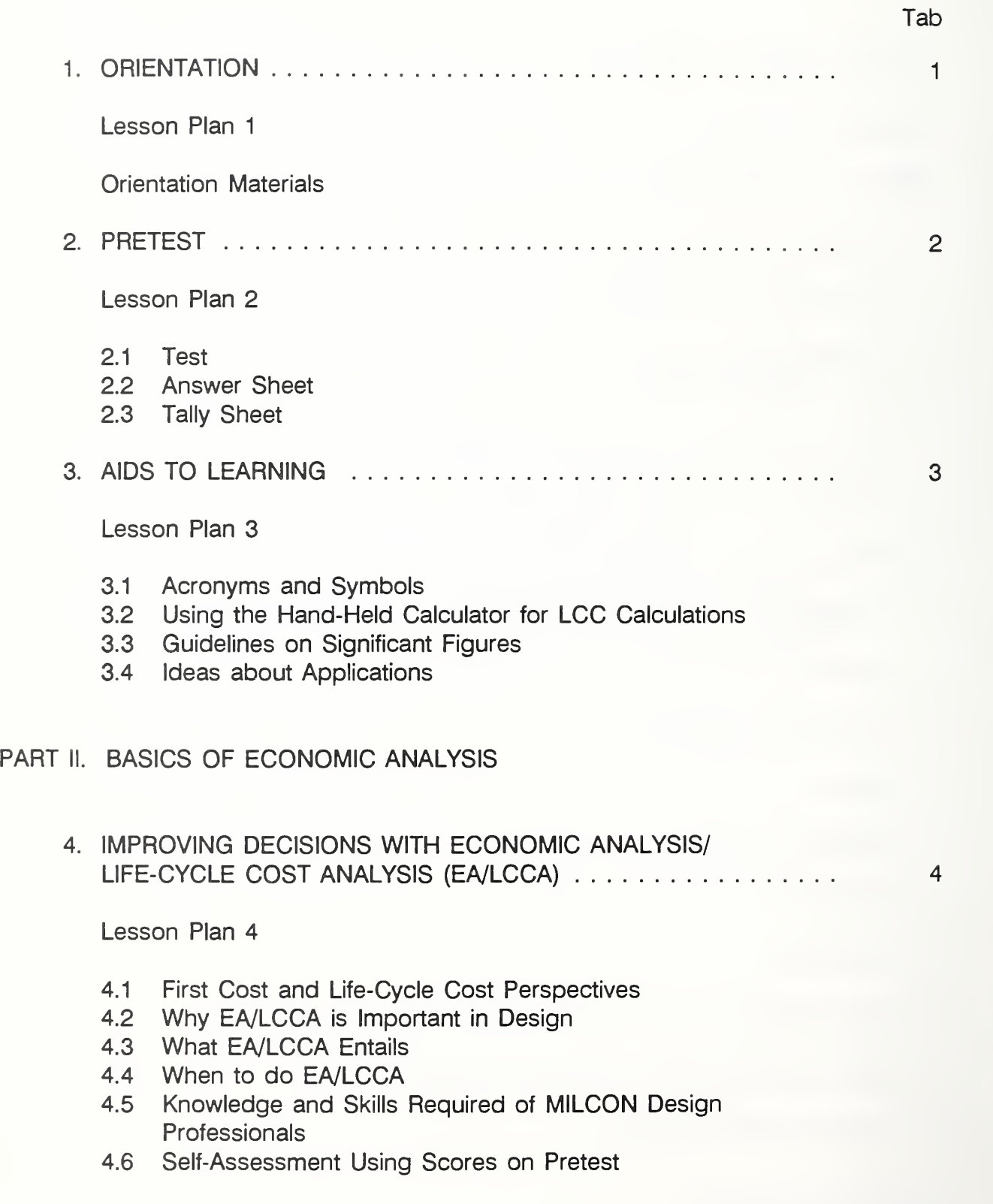

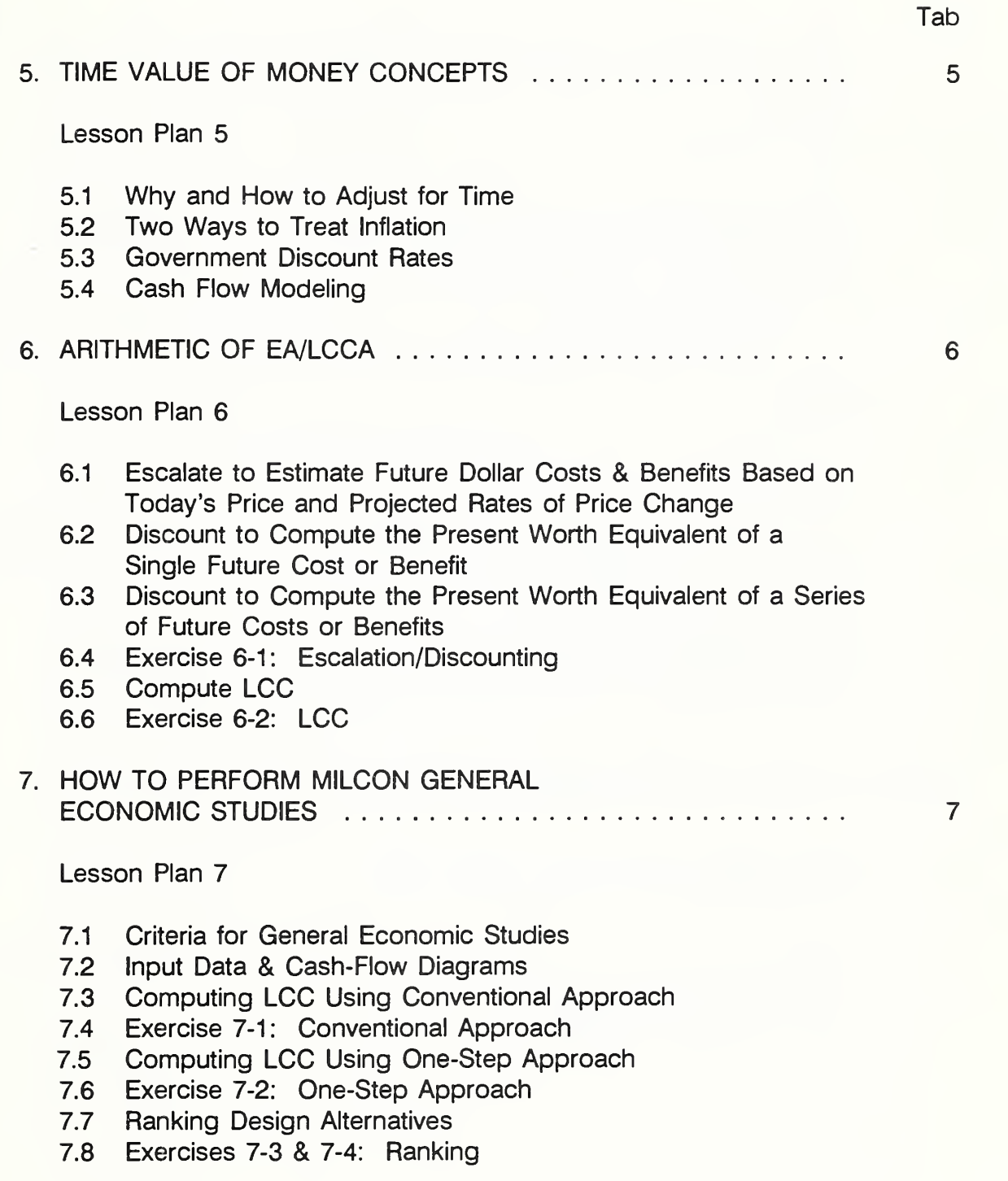

ECO ANALIMILCON DES vii Instructor's Manual

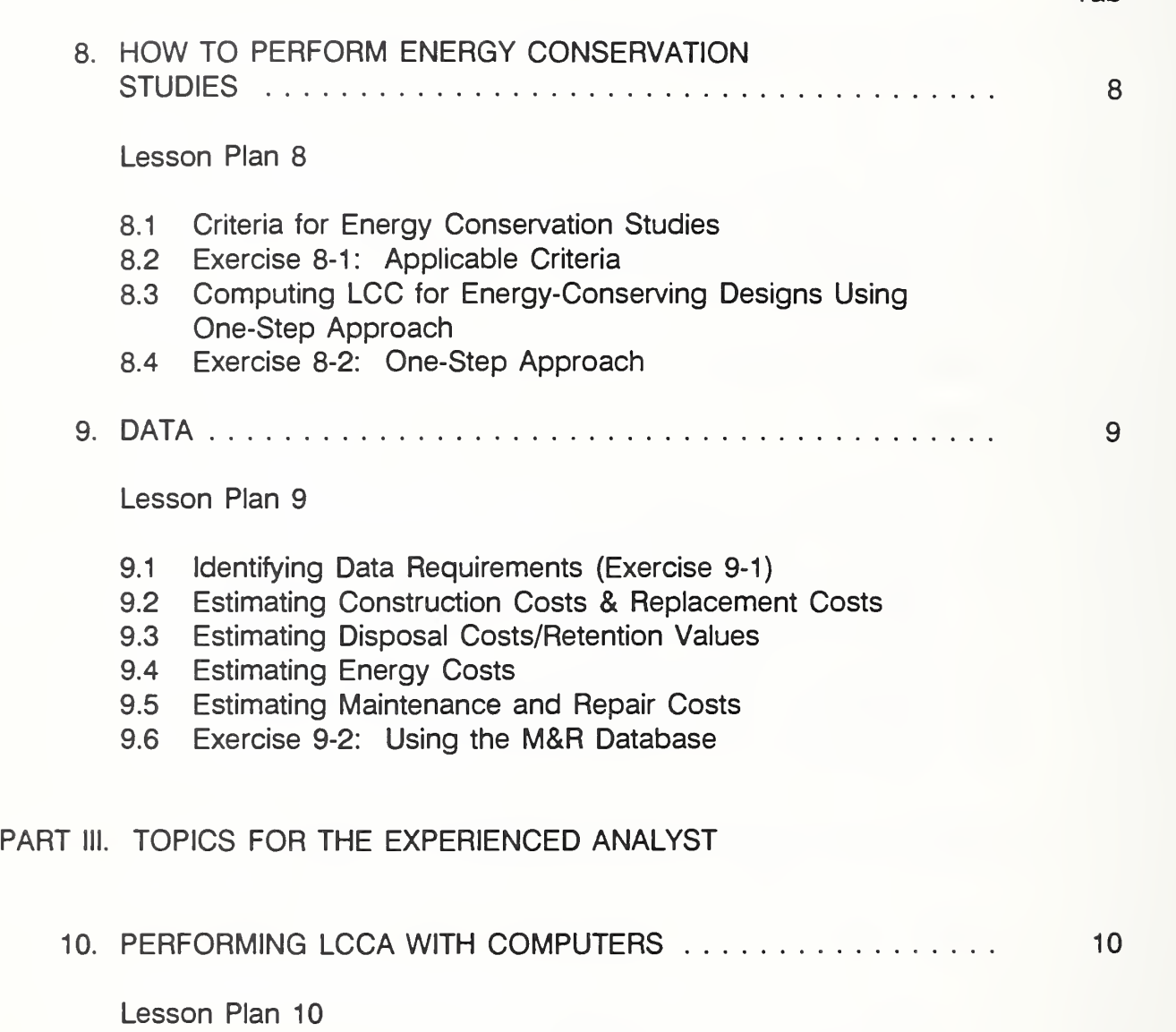

- 10.1 Software for EA/LCCA
- 10.2 Introduction to LCCID

**Tab** 

TABLE OF CONTENTS: INSTRUCTOR'S MANUAL (continued)

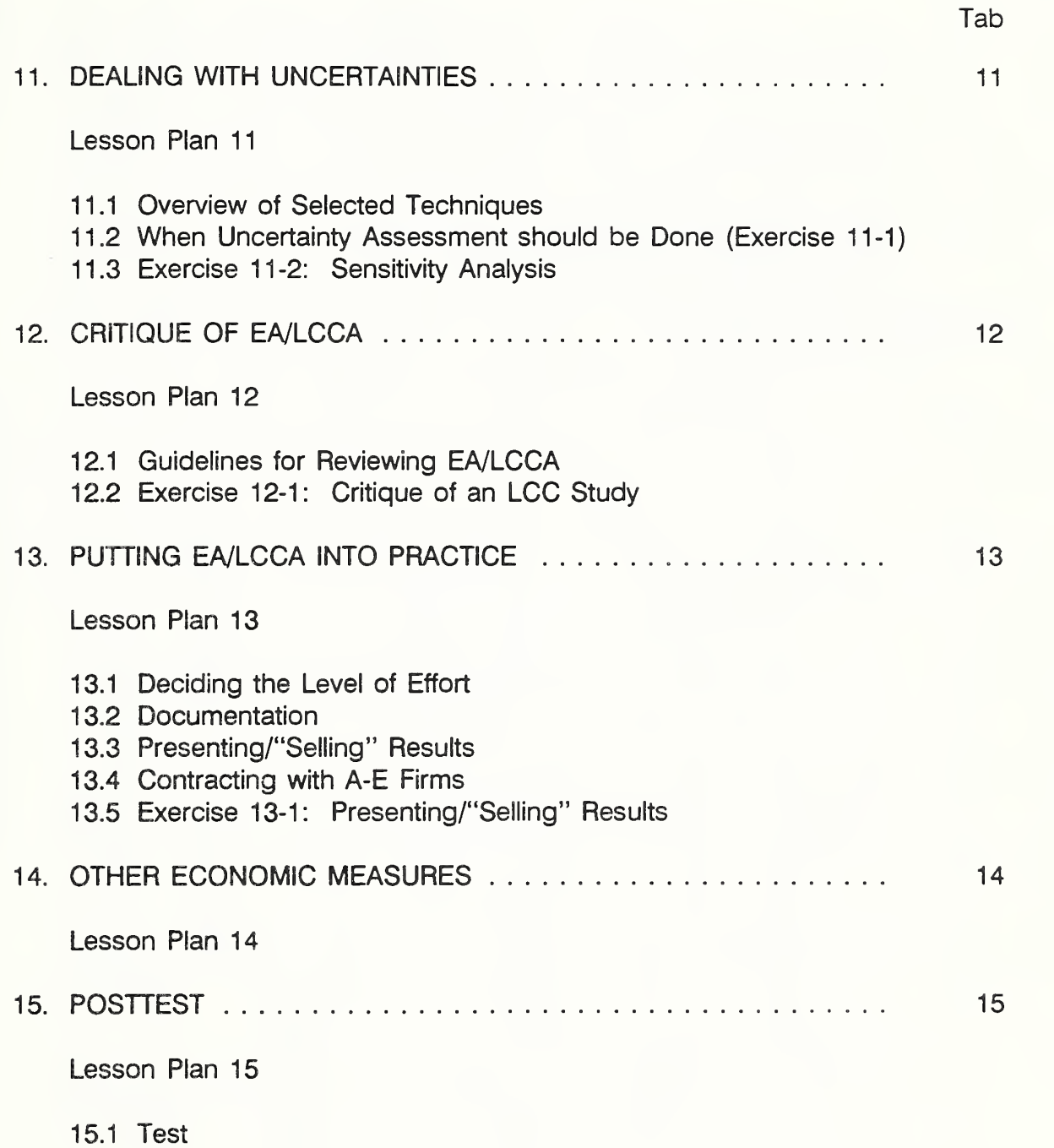

# TABLE OF CONTENTS: INSTRUCTOR'S MANUAL (continued)

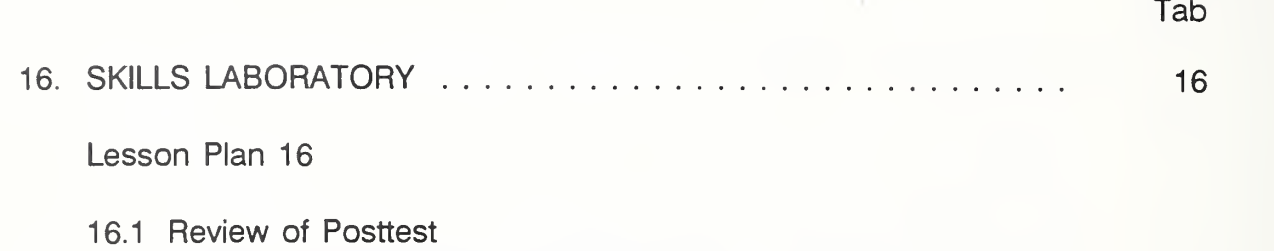

- 16.2 Identifying Areas Needing More Work
- 16.3 Additional Problems/Exercises

COURSE EVALUATION

ECONOMIC ANALYSIS  $\checkmark$  :  $\blacksquare$ DESIGN Concepts,  $T = T$ and Applications for the Analyst

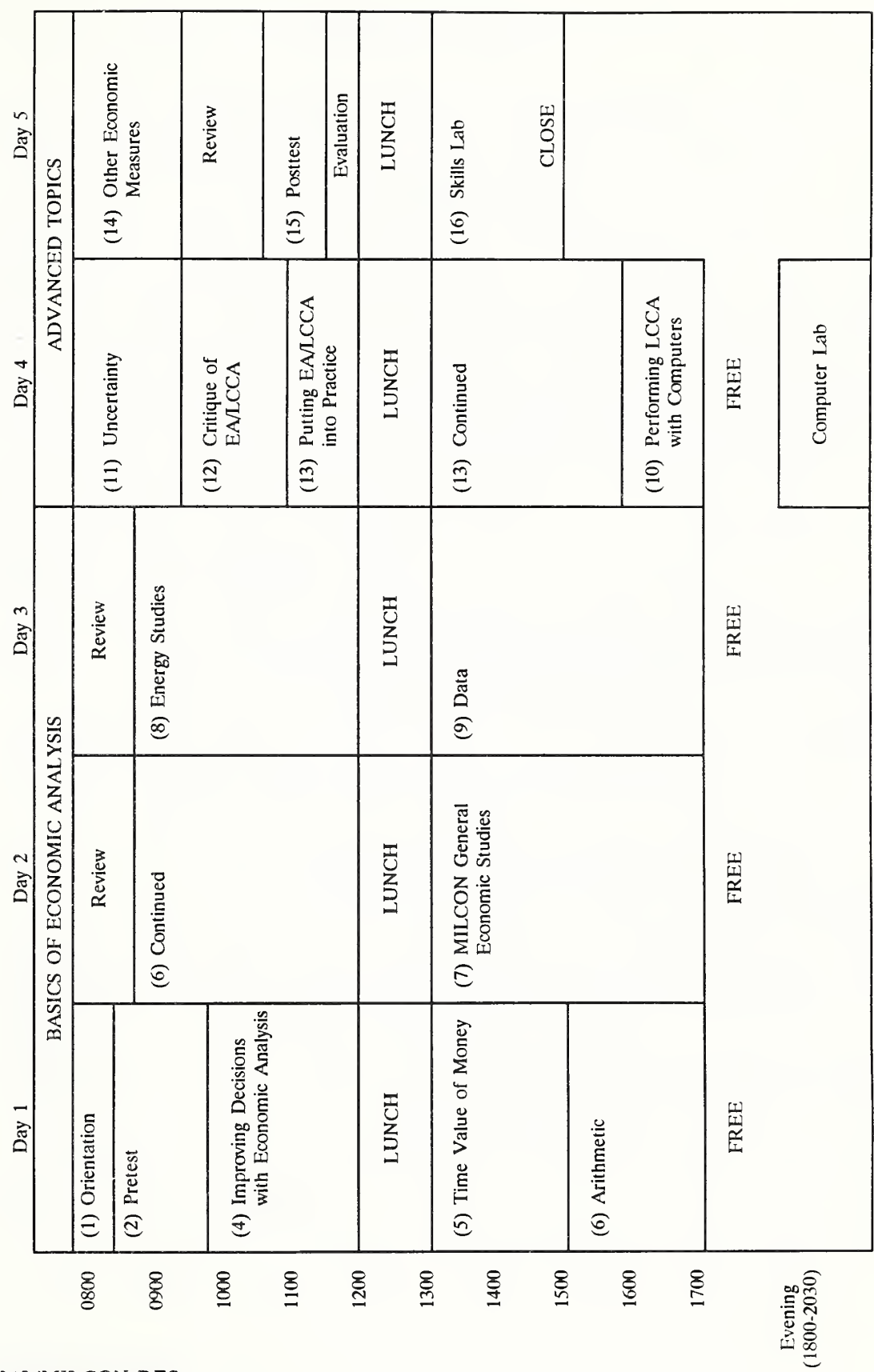

ECO ANALIMILCON DES Instructor's Manual

 $\boldsymbol{x}i$ 

ECO ANALIMILCON DES Instructor's Manual

#### DETAILED SCHEDULE

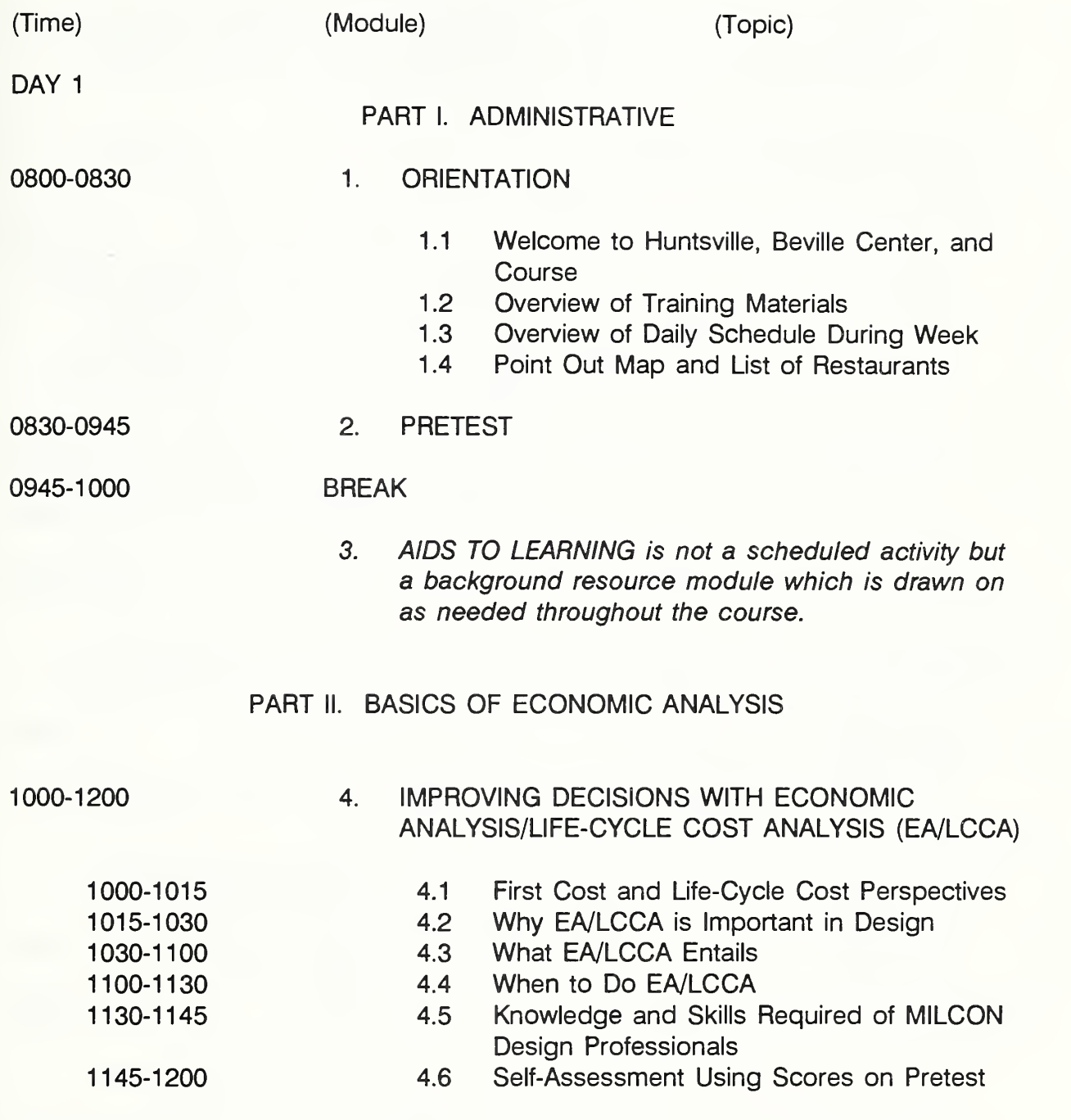

1200-1300 LUNCH

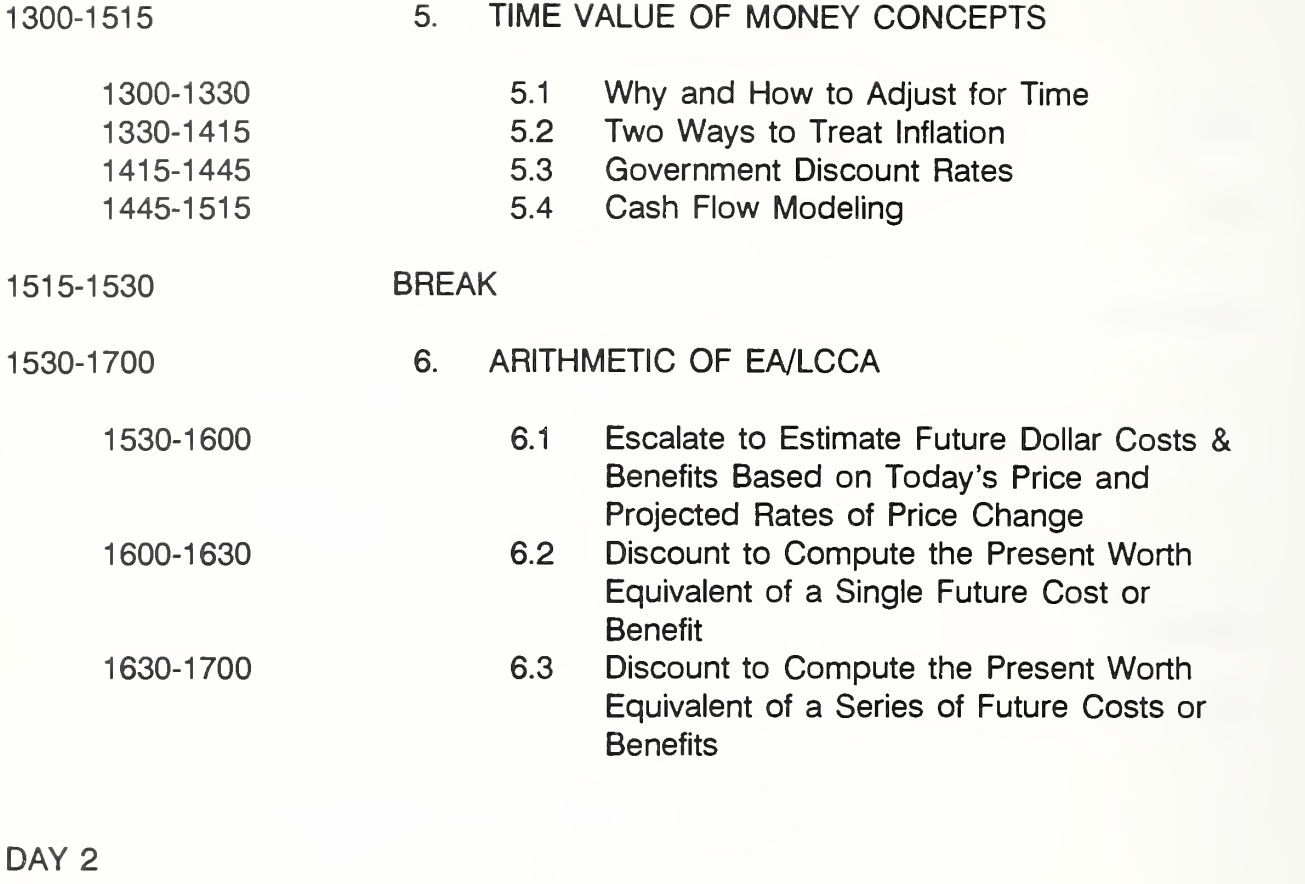

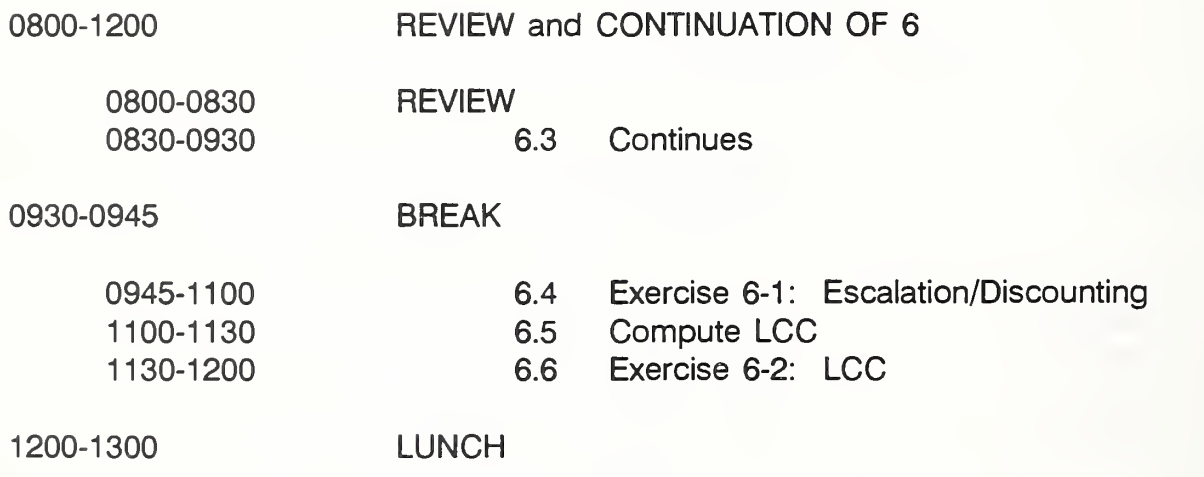

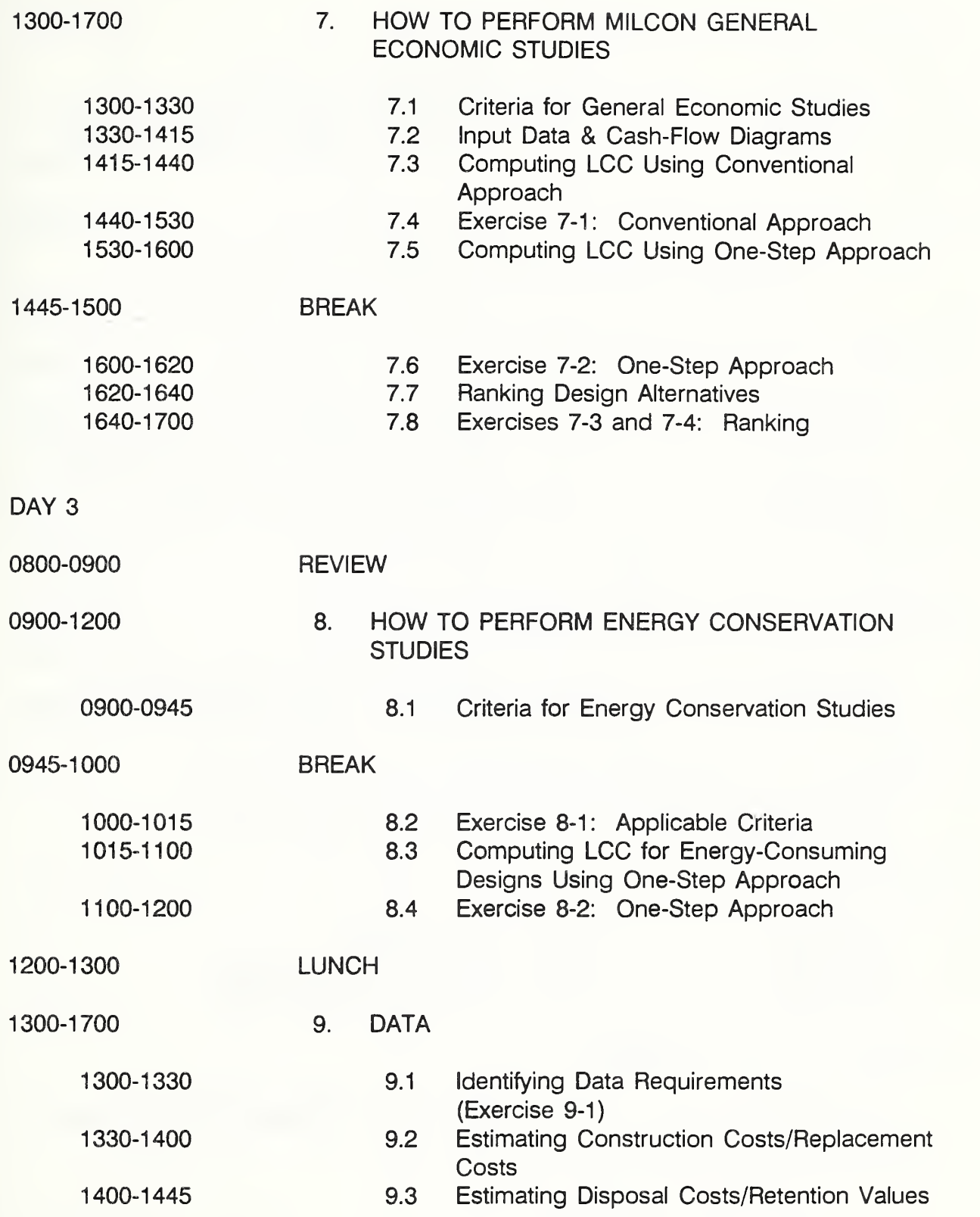

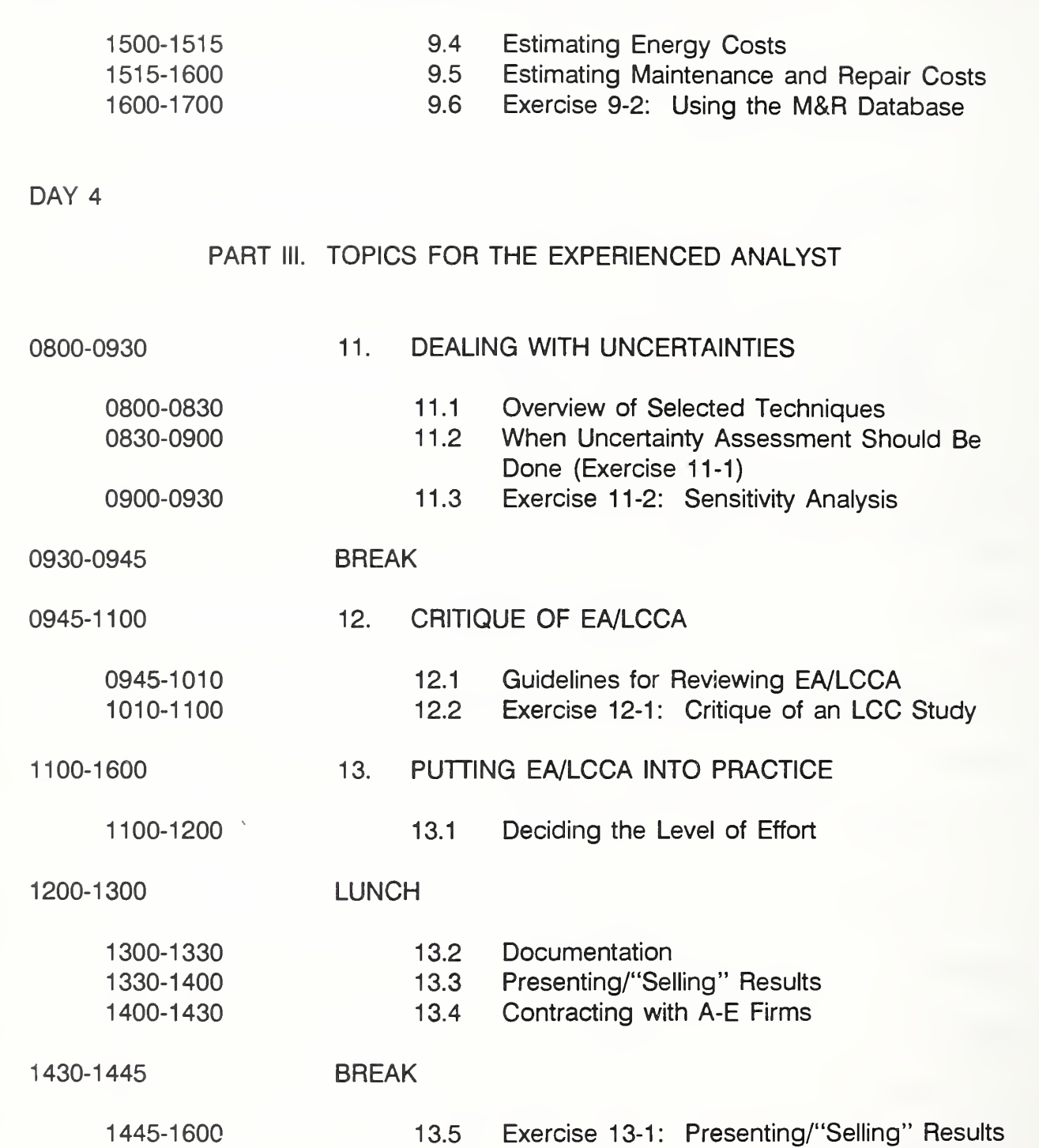

1445-1500 BREAK

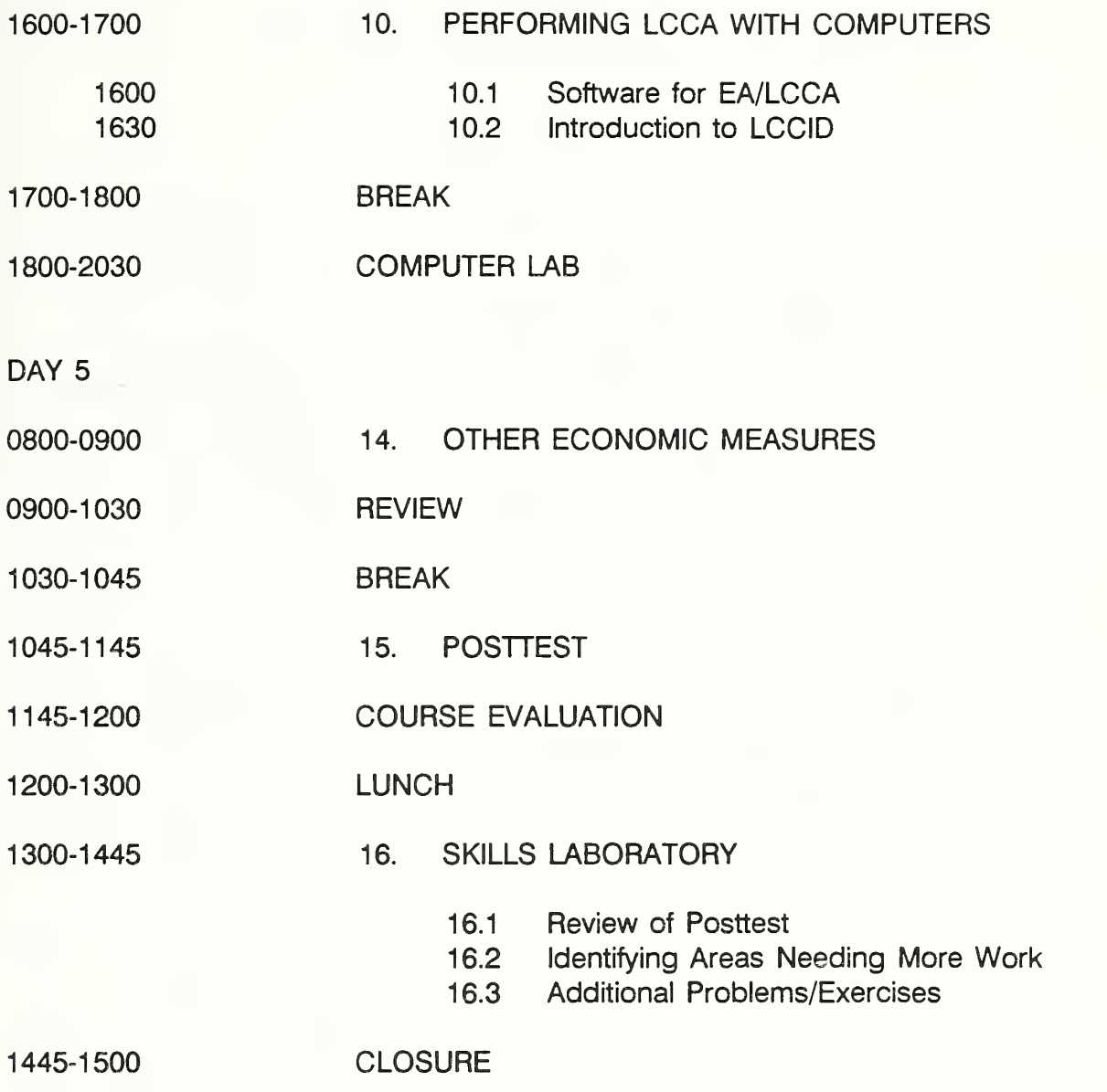

ECO ANALIMILCON DES Instructor's Manual

## PART I. ADMINISTRATIVE

ECO ANALIMILCON DES Instructor's Manual

Administrative ECO ANAL/MILCON DES Instructor's Manual

 $\ddot{\phantom{a}}$ 

## DIRECTORY TO ADMINISTRATIVE ITEMS

#### INSTRUCTIONAL RESOURCE ITEMS

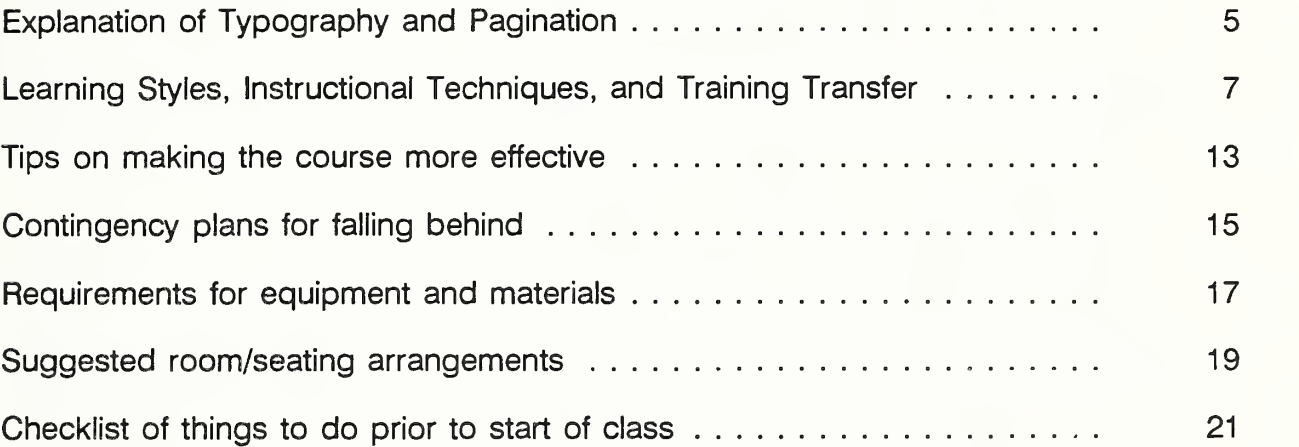

#### ADMINISTRATIVE ITEMS IN STUDENT MANUAL

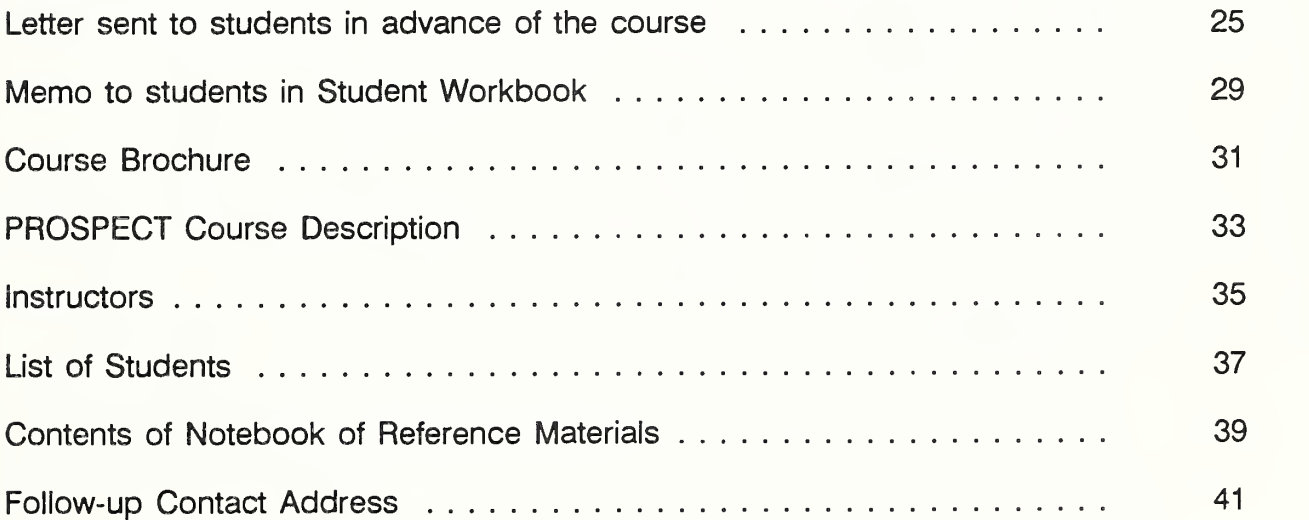

Administrative ECO ANAL/MILCON DES Instructor's Manual

#### EXPLANATION OF TYPOGRAPHY AND PAGINATION

#### Typography:

Text printed in Times Roman indicates text appearing in both the Instructor's Manual and the Student Workbook. When this material is shaded in the Instructor's Manual, it indicates that it appears on a \*'s}ide" page in the Student Workbook.

Text printed in Helyetica indicates material appearing only in the Instructor's Manual and destined to be communicated to the students.

Text printed in Helvetica italics indicates material appearing only in the Instructor's Manual and serving as instructions, helpful hints, clues, or explanations to the Instructor.

#### Pagination:

The pages are numbered by module, consecutiyely through the sections, e.g., Module 4, beginning with the front page, through section 4.6, will be numbered from 4-1 to 4-32.

The student material appearing in the Instructor's Manual has the same page numbers as the corresponding material in the Student Workbook; the oyerflow pages in the Instructor's Manual are numbered 4-1a, 4-1b, etc.

Administrative ECO ANAL/MILCON DES Instructor's Manual

#### LEARNING STYLES, INSTRUCTIONAL TECHNIQUES, AND TRAINING TRANSFER

To understand the importance of various instructional techniques to the learning process, you should be aware of alternative learning styles and know which instructional techniques respond to specific learning styles. You should also be aware of the need for special attention to ensure effective transfer of training to the job and to preventing relapse to pre-training practices. The following is a brief introduction to the topic.

#### LEARNING STYLES

There are at least four basic modes in which most people learn: (1) abstract conceptualization (thinking), (2) active experimentation (doing), (3) reflective observation (watching), and (4) concrete experience (feeling). Instructional methods tap into these modes of learning. For example, a lecture or reading assignment invites the student to learn by thinking new ideas. A demonstration allows the student to learn by watching someone else do a given thing. A hands-on-exercise allows the student to learn by doing. Activities which emphasize personal involvement and student/teacher and student/student interactions, such as team activities, discussion groups, question and answer sessions, and ice-breakers, are important to the student's attitudes about the learning.

Most people have a preferred style of learning. Some people prefer listening to lectures. Some are quickly frustrated by lecture, which they consider too passive, and want more active involvement. Some are most interested in underlying concepts, while others focus on how a thing works in practice. For some people, attitudes and emotions play a strong role in the learning process.

At the same time, most people do not have a single learning mode; rather they have some combination of the four basic modes, which can be described as a style of learning. Learning styles are related to a person's success in problem-solving, team participation, ability to manage people, and choice of careers. Studies of learning styles have identified four prevalent types, based on favored combinations of the above learning modes. A brief overview of each of the four types follows:

(1) Combines abstract conceptualization and active experimentation ("Thinker-Doer")

People with this learning style tend to be good at finding practical uses for ideas and theories, for solving problems and making decisions based on the solutions. They tend to like technical tasks and careers.

Typical weakness: hasty decisions; solving the wrong problem.

ECO ANALIMILCON DES Instructor's Manual

Administrative 7

(2) Combines concrete experience and reflective observation ("Feeler-Watcher")

People with this learning style tend to be good at viewing situations from many different points of view. They may be good at brainstorming, and less likely to take action. They tend to like the arts, entertainment, and service tasks and careers.

Typical weakness: can't make decisions; paralyzed by alternatives.

(3) Combines conceptualization and reflective observation

("Thinker-Watcher")

People with this learning style tend to be good at understanding and analyzing information and organizing it into a concise, logical form. They tend to be more concerned with logical soundness of an idea than practical value, and more focused on abstract ideas and concepts than on people. They tend to favor science careers.

Typical weakness: lack of practical application; deficient in interpersonal skills.

(4) Combines concrete experience and active experimentation ("Feeler-Doer")

People with this learning style tend to be good at committing to objectives and carrying out plans. They tend to want hands-on experience, and are more likely to be influenced by "gut" feeling than logical analysis. They prefer getting information from other people rather than from their own technical analysis. They tend to like action-oriented careers such as sales.

Typical weakness: gets caught up with trivial improvements; not good at building conceptual modeling and testing theories and ideas.

A typical classroom will contain people who strongly favor each of these learning styles. Even in a class composed primarily of design professionals, there will likely be a diversity of preferred learning styles (although we would expect the first listed to be prevalent in a class of engineers). Using a single instructional technique, such as all lecture, will tend to be less effective than using a variety of techniques. Yet instructors who are unaware of learning styles will automatically favor their own preferred learning style as the preferred teaching style. Furthermore, if "unenlightened" about learning styles, the instructor will tend to feel that his or her own favored learning style is superior to the others. If the instructor's favored style differs from the preferred style of most of the class, instruction is likely to miss the mark, even if it is well done. Using a variety of instructional styles has the dual advantages of not leaving anyone out and of giving everyone practice in achieving a balance of learning skills. Experts suggest that learning effectiveness is increased by improving one's ability to use all of the learning modes well.

For more on learning styles, see Users Guide for the Learning-Style Inventory, by Donna Smith and David A. Kolb. Boston: McBer and Company, 1985 (A manual for teachers and trainers).

#### INSTRUCTIONAL TECHNIQUES

For greater effectiveness, the course employs a variety of instructional techniques. Principal techniques used in the course are listed and briefly described as follows;

LECTURE -- well organized oral presentation of a subject area. Trains by requiring student to listen. Used in this course to get across basic concepts. Advantages are that it is an efficient way to cover a large amount of material.

DEMONSTRATION -- a visual presentation that shows how to use a procedure or to perform an act. Trains by requiring students to watch. Used in this course to show how to do calculations using formulas, worksheets, and tables. Advantages are that people are more likely to understand what they see demonstrated as they hear it discussed, and the pace is flexible.

DISCUSSION GROUP -- a meeting of two or more people to discuss a topic. Used in this course to help students digest information, increase retention rates through rehearsal, and develop contacts which may be beneficial back on the job. Advantages are that people gain practice pooling abilities, knowledge, and experience.

CASE STUDY (PROBLEM-SOLVING EXERCISE) -- students put concepts and procedures in practice under supervision in the context of semi-realistic conditions which may be encountered back on the job. Used in this course to help transfer material imparted through lecture and demonstration to long-term memory. Advantages are that it helps develop analytical and problem-solving skills, and people tend to remember better what they have actually done.

QUESTION AND ANSWER PERIOD -- an organized follow-up session to a lecture in which students ask questions, seek clarification of points made in the lecture, and ask for information not covered by the instructor. Advantages are that it provides immediate feedback to the instructor, allows audience participation and thereby increases understanding and retention, encourages students to pay close attention, and it is psychologically positive for the students to know they have the opportunity to agree, disagree, elaborate, share their own views, and seek clarification.

GROUP/TEAM PRESENTATION - the group or team "captain" presents the collective findings of the team to the rest of the class, with the instructor as

Administrative 9

moderator. Used in the class to reenforce interest, attention, and to give students practice under supervision using terminology and presenting results. It should be carefully controlled to keep the discussion moving.

COMPUTER LABORATORY -- "hands-on" use of computer software under supervision. Used in the class to train in use of LCCID. Advantages are that the student finds out that he or she can run the program to solve problems more easily.

PRETEST/POSTTEST -- assessing student's knowledge about the subject before training and after training based on his or her ability to answer representative questions and solve representative problems. The Pretest/Posttest are used in the course in combination to measure effectiveness of training. The Pretest is also useful in demonstrating to the student his or her areas of existing strengths and weaknesses. The Posttest reenforces student learning, and helps the instructors identify topics requiring additional work in the skills lab.

AUDIENCE REACTION TEAM -- several students agree to react to a presentation, interrupting the presentation to seek immediate clarification of points that are not clear and otherwise to help the instructor be understandable to the class and meet specific needs of the students. Used early in the course to encourage full participation, to stimulate interest, and to provide feedback to the instructor. Advantage is that it brings out student participation during a time' that students may be passive. It is dropped in favor of general participation once the course is underway and participation is active.

"BUZZ QUESTION SESSION" -- the class is divided into groups of three or four for a brief time during which they discuss the subject matter and develop one or more questions which they would like most to have answered. Each group puts its questions to the rest of the class. The instructor serves as moderator and elaborates on the answers as necessary. Used for review sessions throughout the course. Advantages are that it identifies areas of special interest or confusion, stimulates the class to think about those topics, reenforces transfer of learning and encourages participation. Students learn while discussing formulation of questions as well as by having the questions answered.

SKILLS LAB -- a series of short problems are presented to the class to allow students additional practice in mastering selected subject areas. The questions and problems selected are focused in areas of weakness revealed by the Posttest results. Used at the end of the course as the wind-up session. Advantages are that it provides a final chance to impart the necessary skills and understanding to students before the course ends, and it is an active session to boost attention levels at a time students may begin focusing on travel home.

#### TRAINING TRANSFER

Student retention of what is learned is a principal challenge of training. Studies have shown that much of what is learned is lost within a relatively short time period, unless special attention is given to the effective transfer of training. To be effectively trained, students must first admit new information to their sensory registries, then to their short-term memories, then to their long-term memories. Otherwise not much that goes on in the classroom will actually be put into practice back on the job.

Potential actions to support transfer of training encompass actions taken before, during, and after training by the student's organization/manager, by the trainer, and by the trainee. Following are examples of actions that the trainer can take during classroom sessions to support the transfer of training;

- Emphasize the positive consequences associated with application of  $\mathbb{R}^2$ knowledge and skills from the course.
- State objectives of each training activity in terms of what they will be able E to do differently upon completion of the course.
- Discuss or hold an exercise early in the course that addresses the need to unlearn old behaviors before new learning can take place.
- Facilitate student interactions and networking so that they are more likely to exchange information and support each other back on the job.
- Provide opportunities for trainees to perform "real work" during training that **COL** closely matches what they need to do on the job.
- Encourage students to think of possible on-the-job applications throughout **In** the course and to record them on an "ideas and applications" list.
- Have a group discussion in which trainees anticipate potential obstacles **The Second** they may face in actually implementing knowledge and skills learned and identify possible ways to overcome the obstacles.
- Provide individualized feedback to trainees on their skill development during the training sessions.

For more information on transfer of training to the job, consult the training and development literature, such as the following articles: Mary L. Broad, "Management Actions to Support Transfer of Training." Training & Development Journal, May 1982, pp. 124-130; Ruth C. Clark, "Nine Ways to Make Training Pay Off on the Job." Training. November 1986, pp. 83-87; and John W. Newstrom, "Leveraging Management Development Through the Management of Transfer." Journal of Management Development, 1987.

Administrative ECO ANAL/MILCON DES Instructor's Manual
### TIPS ON MAKING THE COURSE MORE EFFECTIVE

- Have the participants introduce each other, call them by name frequently, and **COL** make them actively involved in the course.
- $\blacksquare$ Use a diversity of teaching styles so that everyone's favored learning style is accommodated at least part of the time; use lecture, demonstration, individual and group exercises, individual and group presentations, drills, competitions, discussions, etc. Since the participants are mostly engineers, give them plenty of "learning by doing" exercises, a learning style often favored by engineers.
- Turn lights up and down frequently (i.e., don't keep lights down too long when **The Second** showing slides). Have frequent "stand up and stretch" breaks.
- Start and stop promptly as scheduled. Announce exact time to be back from **I** breaks and lunch, not elapsed time.
- Set the level of expectations: tell them what they will get out of the course and  $\sim$ of each session and what they are expected to learn.
- Mix use of slides, overheads, flip chart, and blackboard. **Contract**
- $\mathcal{E}_{\text{max}}$ Add humor or an interesting story frequently.
- Have the names on both sides of the tent cards so you can call on people by **Alla** name and everybody else can see the names too.
- Have frequent check points to identify points of confusion and clear them up.  $\blacksquare$
- Know the learning objectives and key points for each session. **IN**
- Limit number of new concepts in a session to only two to three at a time. Limit  $\mathbb{R}^3$ number of items or levels of information to seven. Remember that people have difficulty organizing and remembering more than about seven items, and that "less can be more."
- Build in repetition in an interesting way.  $\blacksquare$
- Allow frequently for some type of review, rehearsal, or exercise to move grasp **Contract** of material from the sensory registry level to short-term memory to long-term memory.

Administrative 13

- Relate new information to something they already know. **Contract**
- Do not be too fast to answer every question or resolve every difficulty. Let the  $\mathbf{r}$ group do it!
- Use as a frequent summary, "What did you learn from this session, exercise, п. lecture, discussion, etc." Revisit the learning objectives frequently.
- Ask open-ended questions.  $\blacksquare$
- Facilitate the group/team processes. Remember that not everyone will feel 23 comfortable in a group/team, especially initially.
- Practice with the visuals; speak from the visuals, not the instructor's guide. **The Co**
- On giving feedback: Focus on things the other person can change. Make  $\mathcal{L}_{\text{max}}$ your comments helpful to the other person, not to relieve yourself of frustration. Be descriptive and specific with suggestions for change or improvement.
- On receiving feedback: Listen carefully. Clarify to understand the point that is m. being made. Discuss possible changes - how <sup>I</sup> might improve, what ! can do differently.
- On taking questions from the floor. Always restate the question so that **The Second** everyone can hear and therefore get more out of the discussion that ensues.
- Try to be more of a "process-oriented" trainer than a "content-oriented" trainer.  $\overline{\phantom{a}}$ For example, pay more attention to the effectiveness of student learning than to adhering rigidly to the instructional schedule at any cost. Encourage informality and spontaneity, and treat the unplanned and unexpected as learning opportunities rather than undesirable disruptions to formal procedures. Involve students actively in the learning process rather than control and dominate as the supreme expert. Focus on the creative process of identifying and solving open-ended, real-life problems rather than on getting the correct answer to 5 decimal places to narrowly focused problems. Keep in mind key ingredients to foster a climate of learning: spontaneity, enthusiasm, interest, relevance, immediacy, and rationale for learning. (But note that this does not mean to disregard the schedule!)

# CONTINGENCY PLANS FOR FALLING BEHIND

When you realize that you are falling behind, don't rush. Rushing makes the students uncomfortable, and the message you want to get across loses its impact and effectiveness. To deal with this problem, follow these simple techniques:

- 1) Because it is usually difficult to get started right on time, or to control the timing of questions and answers, each hour of scheduled presentation is actually planned to last 50 minutes. This will allow you to lose five minutes in the beginning and to accommodate additional questions and discussion.
- 2) Prioritize the sections that may be deleted if it becomes necessary to make up time. The key point is that you should plan in advance what to eliminate, and in which order of priority, if you do fall behind.

### REQUIREMENTS FOR EQUIPMENT AND MATERIALS

You will need to give a list of needed equipment and materials to the USAGE Training Division, Huntsville, well before the date of the course. Check on the equipment on the afternoon before the start of the course.

The following is a list of the equipment and materials you will need:

Lectern/table Portable microphone if the room is large Slide projector Remote control with long cord Overhead projector Screen Extra light bulbs for projectors Flip chart stand and paper **Chalkboard** Magic markers **Chalk** Eraser **Pointer** Signs for direction to meeting Tent place cards and blank spares **Badges** 

### SUGGESTED ROOM/SEATING ARRANGEMENTS

- 1) Room size is very important. It must be appropriate to the size of the group, not too large or too small, or your students will either feel lost or crowded.
- 2) The seating arrangement can contribute to the student's attention, interest and participation. In general, a wide and flat seating arrangement is better than a narrow and deep one. Aim for one of the arrangements pictured below.
	- a) U-shaped for maximum group participation

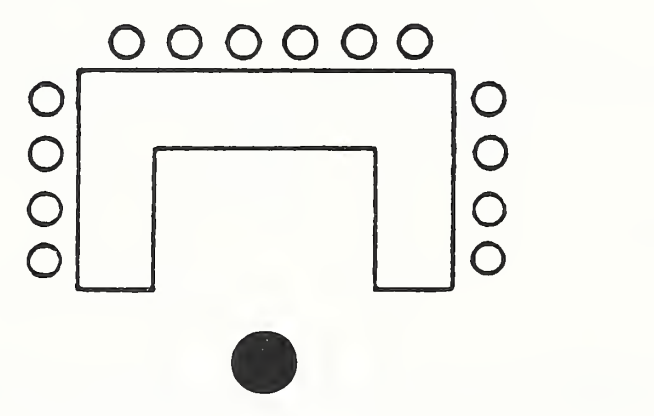

b) Angled tables to bring two-thirds of the students closer to the instructor and to allow the students to see each other.

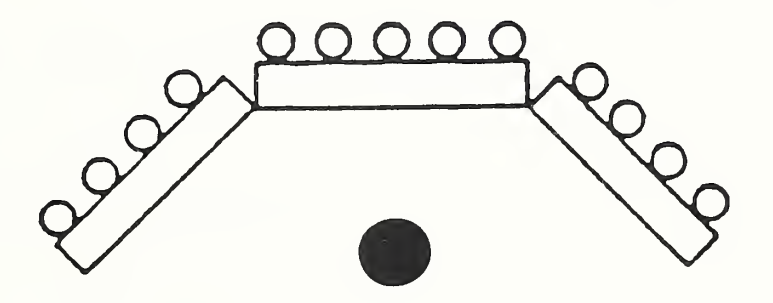

ECO ANAL/MILCON DES Instructor's Manual

Administrative 19

c) Herring-bone pattern as an alternative to the usual classroom arrangement, again to allow the students to see each other better

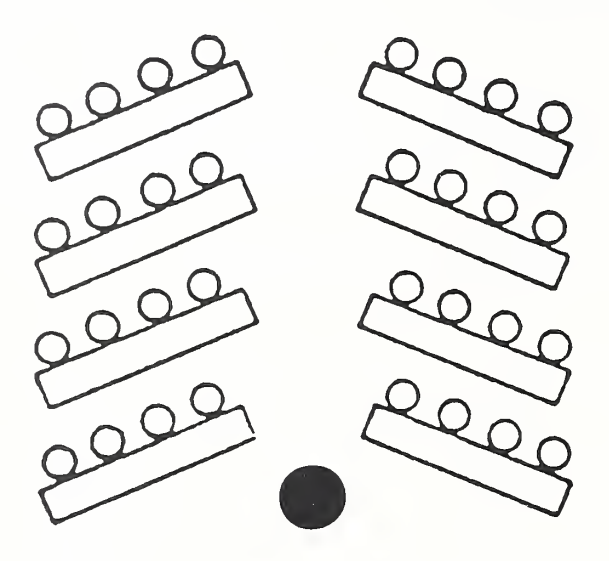

If there are windows in the room, it is preferable that the instructor face the windows rather than the students. It is also preferable not to have a clock in the room.

# CHECKLIST OF THINGS TO DO PRIOR TO START OF CLASS

Set up the room the day before the presentation or check the set-up if someone else did it.

Arrive at the room at least one hour before the presentation.

The following is a combined list for planning ahead and checking after arrival:

### **Facilities**

- Name of person to call if you need help (office and home phone numbers)
- Restroom location
- Phone location
- Coffee, snacks, and lunch locations
- Stairs/elevators location
- Signs for directions to meeting
- Location of copy machine

#### Room

- Check light controls and experiment with levels
- Temperature controls
- Disconnect phone in your room
- Chairs/tables numbers and arrangement
- Extension cord
- Electrical cords taped down
- Location of electrical outlets
- Adapter plug -- three-prong to two-prong

# Overhead Projector

- Spare bulb
- Focused
- Cleaned of fingerprints and lint
- First transparency in place
- Long-cord or remote control

# Slide Projector

- Spare bulb
- Focused
- Slide tray loaded and tray <sup>1</sup> cued to slot <sup>1</sup>
- Opaque slide in slot <sup>1</sup>
- \_ Long stick pointer

### Screen

- Location
- Size  $\mathcal{L}$

# Flip chart

- Paper supply
- Magic markers two colors
- Check for dry markers
- Rubber band across top

### **Chalkboard**

- **Chalk**
- Eraser
- **Clean**

### Student Supplies

- Student Workbooks
- Reference Material
- Place cards
- Badges
- Roster

# Instructor Supplies

- Instructor Manual
- Materials arranged on front table/lectern
- Course name and instructors' names placed on flip chart, blackboard, or screen

 $\bar{a}$ 

ECO ANAL/MILCON DES Administrative Instructor's Manual

ECO ANAL/MILCON DES Instructor's Manual

26 **Administrative** 

 $\epsilon$ 

ECO ANAL/MILCON DES Administrative Instructor's Manual

 $\mathcal{L}^{\text{max}}_{\text{max}}$ 

#### MEMO TO STUDENTS

#### Dear Student,

This is your class workbook for learning concepts, techniques, and applications of economic analysis as applied to military construction design.

An outline of topics covered in the course and approximate times devoted to each appears on the next page. Brief biographies of the instructors and a list of students follow. A table of contents provides <sup>a</sup> directory to the <sup>16</sup> modules in the workbook.

The first module orients you to Huntsville and to the course. The second is a pretest which we give near the start of the course to measure your proficiency with the technical subject prior to training, and to learn more about current attitudes and practices concerning economic analysis. The third module provides aids to learning for your reference as needed throughout the course. It includes a glossary, list of symbols and abbreviations, instructions on using calculators (which were also mailed to you prior to the course), guidelines on significant figures, and a page for recording ideas and applications which you can take back to your job.

In Modules 4 through 9, we will establish the basics of performing economic analysis. In Modules 10 through 13, we will take up topics for the "experienced analyst," which we hope you are on the way to becoming. Of course, it takes considerable on-the-job practice with the techniques covered in the course to become a truly experienced analyst. But we think that you will benefit from an introduction to these more advanced topics.

Module 14 is a test which we administer at the end of the course to measure gains in proficiency with the subject. Module 15 is a skills laboratory which concludes the fiveday training course. It gives students an opportunity to apply their new skills under supervision and to resolve remaining questions.

To assist with your notetaking, the Workbook contains all of the visuals used in the instruction with space for notes below. It also contains all the exercises which you will perform in class. Each of the technical modules lists the learning objectives and summarizes key points. Explanatory notes are also included from time to time.

The workbook is not intended to be used as a stand-alone tutorial. Rather, it is designed to be used with an instructor who provides additional information. However, the Workbook with your notes and completed exercises provides a useful document for later reference and review. We request that you take it back with you and use it.

Administrative 29

We invite you to ask questions, try out procedures, and seek clarification of any questions you might have as we go along. It is our goal, through <sup>a</sup> combination of instructional activities, to help you discover the power of economic analysis to improve decisions in your daily work.

Sincerely, Your instructors

#### I<sup>n</sup> ''Is.' <sup>C</sup> COURSE BROCHURE

ECO ANAL/MILCON DES Instructor's Manual

Administrative

 $31$ 

s,

### ECONOMIC ANALYSIS FOR MILCON DESIGN: CONCEPTS, TECHNIQUES, AND APPLICATIONS FOR THE ANALYST

Short Title: ECO ANAL/MILCON DES: TECH

Course Length: 38 Hours

### PURPOSE

The course equips professionals actively involved in the design and review of MILCON projects to accomplish each of the following, in accordance with Army criteria: (a) select the appropriate type and level of economic analysis (EA)/life-cycle-cost analysis (LCCA), (b) conduct EA/LCCA studies and document the results in <sup>a</sup> cost-effective manner, (c) accomplish quick and incisive critical reviews of EA/LCCA studies performed by others, and (d) interpret results and make recommendations for the design decision.

### **DESCRIPTION**

The course teaches economic analyses (EAs) for MILCON designs. It presents the Army criteria governing the conduct of EA and explains the key provisions; teaches how to use the life-cycle-costing method for measuring economic performance; demonstrates a variety of applications through realistic examples and case studies; discusses when and how to take into account uncertainties; provides guidance for collecting data and making assumptions; explains how to interpret and use EA results to select cost-effective designs from competing alternatives. The course also introduces computer software for EA calculations (with emphasis on the Corps' LCCID program); reviews savings-to-investment ratio and discounted payback methods; provides guidance on how to tailor the analysis and its documentation to the situation at hand; and helps develop skills in reviewing EAs performed by others, and in presenting and defending EA results. Classroom exercises give participants opportunities to apply knowledge and skills gained to typical MILCON design situations.

### PREREQUISITES

Nominees must be assigned:

- a. Occupational Series: 0110 and 0800
- b. Grade: GS-07 through 13

# THE INSTRUCTORS (Insert Biographies)

ECO ANALIMILCON DES Instructor's Manual

 $\sim 100$ 

Administrative ECO ANAL/MILCON DES Instructor's Manual

 $\sim$ 

# LIST OF STUDENTS (Insert Class Roster)

ECO ANALIMILCON DES Instructor's Manual

Administrative

 $\sim 10^{-11}$ 

Administrative ECO ANAL/MILCON DES Instructor's Manual

 $\bar{\gamma}$ 

# CONTENTS OF NOTEBOOK OF REFERENCE MATERIAL FOR ECO ANAL/MILCON DES: TECH

- Tab 1: WORKING DOCUMENTS
- Tab 2: TM 5-802-1
- Tab 3: Current Letter Supplement
- Tab 4: Escalation and Discount Tables
- Tab 5: OSAF Tables
- Tab 6; e-Values
- Tab 7: Maintenance and Repair Data
- Tab 8: LCCID Manual and Diskettes
- Tab 9: Catalogue LCCID Support
- Tab 10: SOURCE DOCUMENTS
- Tab 11: 10 CFR 436A
- Tab 12: NBS Handbook 135 and Annual Supplement
- Tab 13: 0MB Circular A-94
- Tab 14: EClP Guidance Memo
- Tab 15: AF Documents
- Tab 16: PROSPECT COURSE DESCRIPTIONS

### FOLLOW-UP CONTACT ADDRESS

For follow-up questions on the course "ECONOMIC ANALYSIS FOR MILCON DESIGN, Concepts, Techniques, and Applications for the Analyst," contact

Dr. Larry Schindler

- Mailing address: HQ USACE (CEMP-EC) Office Chief of Engineers Rm. 3224 <sup>20</sup> Massachusetts Ave., NW Washington, DC 20314-1000
- Telephone: Commercial: (202) 272-0466 Autovon: (202) 285-0466

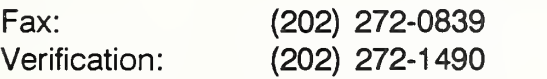

Administrative ECO ANAL/MILCON DES Instructor's Manual

i,

### MODULE <sup>1</sup>

### **ORIENTATION**

# Purpose:

- To acquaint you with fellow students and the instructors
- To acquaint you with your environment and schedule
- To define the goal of the course and its benefits
- To introduce your training materials
- To answer questions and address problems you may have

### Outline:

• Orientation Materials

# Approximate Time:

30 minutes

#### $Day 1$

### LESSON PLAN 1: ORIENTATION

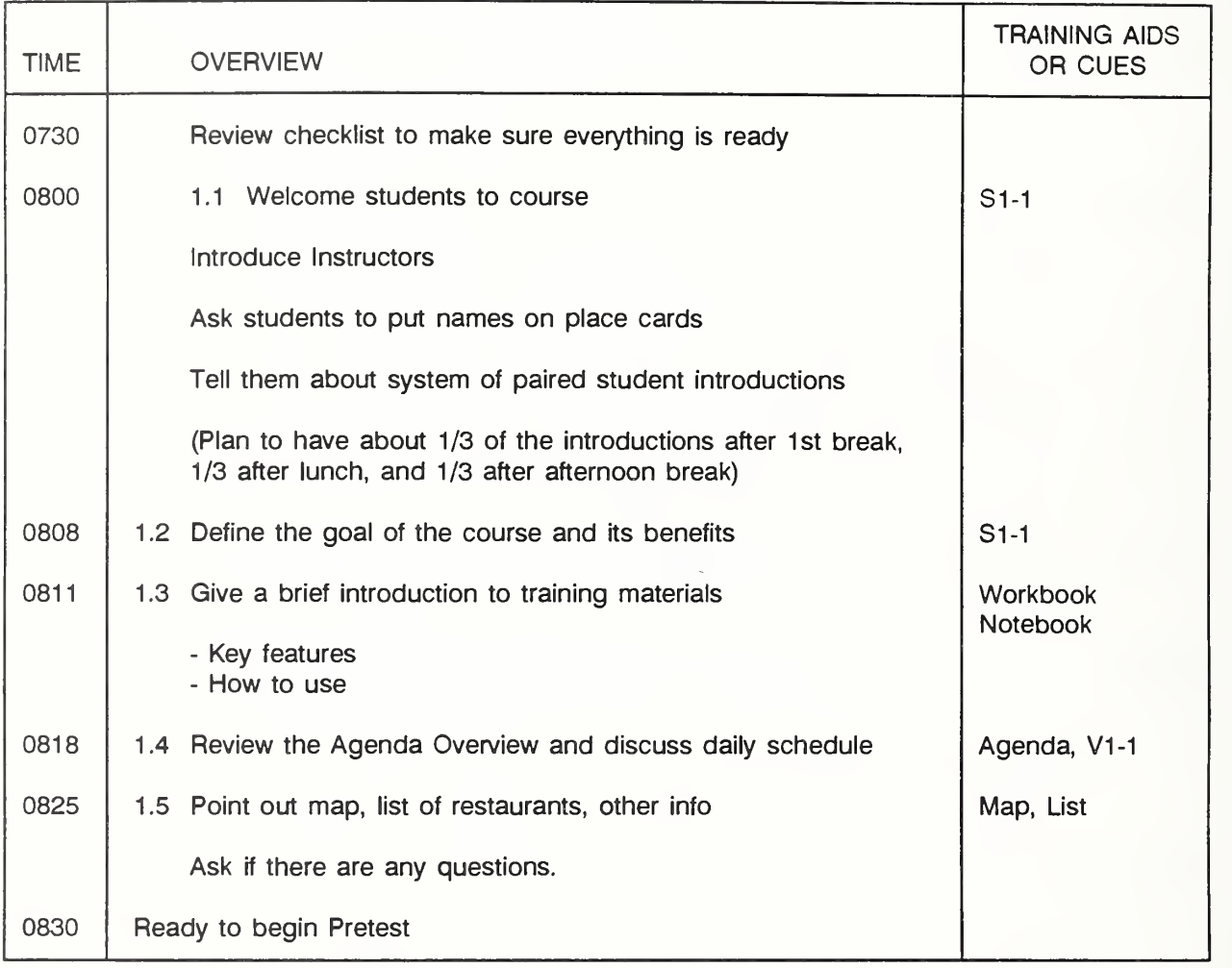

(Key: S = slide,  $V = Vugraph$ , F = Flipchart, W = Workbook, N = Notebook)

Instructions for Using Ice-Breaker for Student Introductions:

Request that each student be responsible for introducing a fellow student to the entire group. Ask them to choose someone they haven't met before class, and to get acquainted during break. They should be prepared for the introductions right after the first break even though all the introductions may not be completed until after the afternoon break. Request that they include at least one interesting personal piece of information about the person, in addition to the most relevant job-related information. Ask that they limit each introduction to two minutes.

The purpose of this approach is as an ice-breaker, to help people feel involved and comfortable early on, and to help set up a buddy system in which two people can learn together and support each other during the training and back on the job.

Slide 1-1

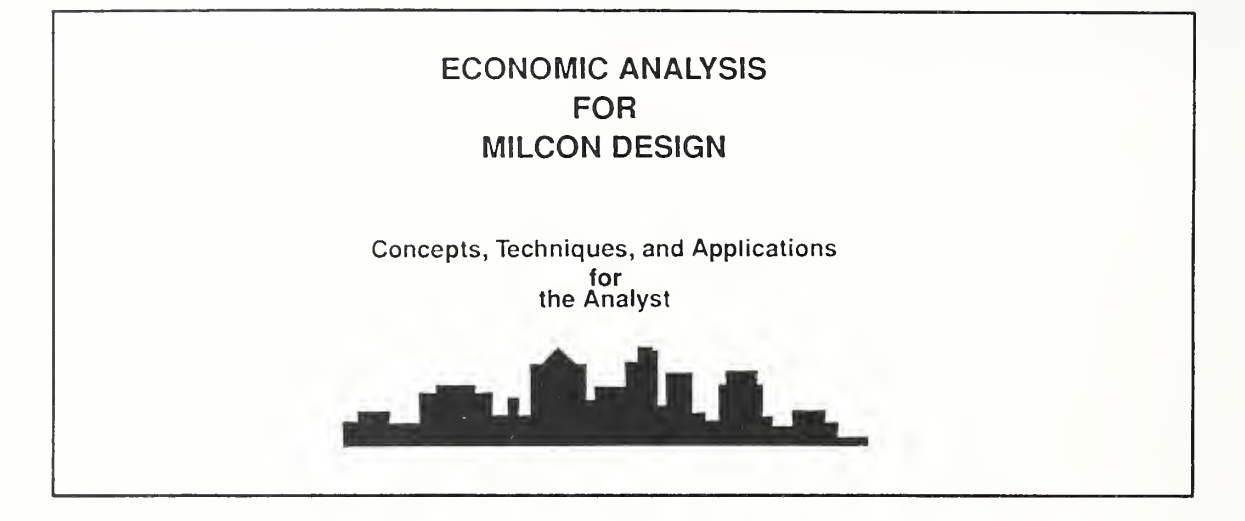

- The goal of the course is to train you to apply economics to the design of military structures.
	- This will help you make and recommend better design decisions, and that  $\bullet$ will save the government money.
- There is also a personal benefit to taking the course.
	- You will learn techniques which are applicable not only to tackling design  $\frac{1}{2}$ decisions, but to many other decisions, ranging from personal decisions to business decisions.
	- The knowledge and skills you will learn in the course are highly  $\ddot{\phantom{a}}$ transferable.

### MODULE <sup>2</sup>

### **PRETEST**

### Purpose:

- To assess your knowledge about the subject before training
	- for self assessment of your current level of knowledge and skills ÷. EA/LCCA and need for improvement
	- to help instructors identify topics requiring special work  $\overline{\phantom{a}}$
	- to serve as a bench mark for measuring effectiveness of training  $\overline{\phantom{a}}$

#### Outline:

- 2.1 Pretest
- 2.2 Answers to Pretest
- 2.3 Tally Sheets

#### LESSON PLAN 2: PRETEST

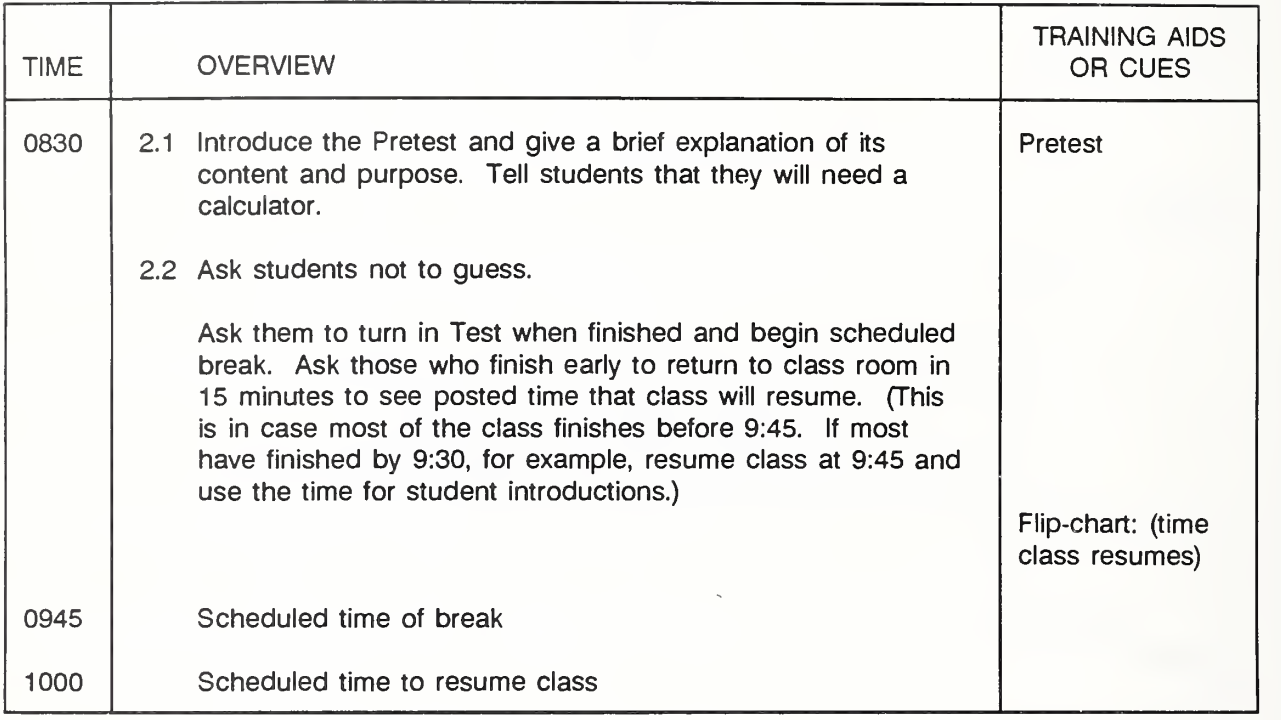

Note: Need individual scores and summary of scores by <sup>1</sup> 1:45 to use in section 4.6. Prepare

- (1) a score sheet for each student
- (2) a summary score sheet for instructor

# THIS PAGE IS BLANK IN THE STUDENT'S MANUAL
#### 2.1 PRETEST

- 1) Which of the following statements most accurately reflects your experience with economic analysis/life-cycle cost analysis (EA/LCCA)? (Check the appropriate answer.)
	- <sup>I</sup> have used EA/LCCA extensively.
	- <sup>I</sup> have limited experience with EA/LCCA.
	- <sup>I</sup> have never used EA/LCCA, but <sup>I</sup> work closely with others who do.
	- <sup>I</sup> have never used EA/LCCA, but <sup>I</sup> have a new assignment that requires it.

None of the above. Explain:

2) State your opinion about the usefulness and practicality of EA/LCCA applied to MILCON design:

<sup>3</sup>) List your personal objectives for the training course (what you hope to get out of it):

- 4) List the main obstacles you see to performing EA/LCCA as part of the MILCON design process:
- 5) Look at the list in this section, entitled "What design professionals need to be able to do."
	- 5a) Identify yourself as primarily a
		- a) DESIGN ENGINEER
		- b) COST ENGINEER
		- c) MANAGER
			- Design Manager
			- Project Manager
				- VE Officer
				- Other
		- d) OTHER
	- 5b) Go to the job task section that best fits you, i.e., the task section for Design Engineers, Cost Engineers, or Managers (if you checked d above, take a position (a - c) that fits best) and
		- $\omega$ CHECK the task if you agree that you need to be able to do it in order to perform your job as it should be done.
		- CIRCLE the check mark if you believe you presently perform the task as  $\overline{\phantom{a}}$ it should be done.

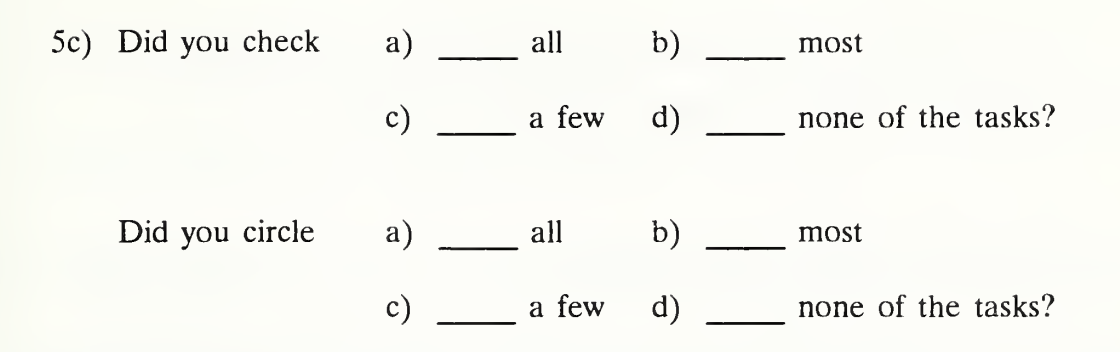

 $2 - 5$ 

# WHAT DESIGN PROFESSIONALS NEED TO BE ABLE TO DO:

Tasks Involving Knowledge and Skills in Economic Analysis

## JOB TASKS OF DESIGN ENGINEERS

Ideally, at the working level, Corps design engineers (in their capacities as designers, design reviewers, and members of value-engineering teams) will perform the following tasks as needed in the manner indicated:

- 1. Conduct preliminary studies to determine the appropriate type and level of effort for economic analysis/life-cycle cost analysis (EA/LCCA) for the MILCON design decision at hand, taking into account Army, Air Force, or Navy criteria.
- 2. Work with cost engineers and other colleagues to identify sources of data, obtain required data, and make necessary assumptions.
- 3. Taking the appropriate level of effort (as identified in 1) and being responsive to applicable criteria, perform EA/LCCA efficiently and correctly, taking into account uncertainties in the analysis.
- 4. Properly interpret the results of EA/LCCA in the context of the design process.
- 5. Develop clear and appropriate recommendations for design decisions based on economic considerations.
- 6. Provide appropriate documentation for EA/LCCA in <sup>a</sup> cost-effective manner for the conditions at hand.
- 7. Perform quick and incisive critical reviews of the EA/LCCAs conducted by others (including review of analyses, interpretation of results, and documentation) and identify any deficiencies, errors, and deviations from contract or other agreed-upon provisions.
- 8. Develop A-E contract provisions for EA/LCCA as needed, taking into account applicable criteria.
- 9. Communicate effectively with management regarding EA/LCCA requirements, status, and results.
- 10. Defend decisions based on EA/LCCA.

## JOB TASKS OF COST ENGINEERS

Ideally, at the working level, cost engineers will perform the following tasks as needed:

- 1. Provide supporting cost data of appropriate quality and in the appropriate format to Corps design engineers.
- 2. Assist Corps design engineers in making appropriate assumptions.
- 3. Communicate effectively with Corps design engineers and management about cost estimating requirements for individual EA/LCCAs.

#### JOB TASKS OF MANAGERS

Ideally, at the management level, managers will perform the following tasks:

- 1. Assure that EA/LCCAs are conducted as an integral part of the design process for all MILCON projects.
- 2. Assure that all EA/LCCAs are conducted in accordance with current Army criteria.
- 3. Assure that the appropriate type and level of EA/LCCAs are applied to each design decision.
- 4. Assure that the results of EA/LCCAs are appropriately documented in a cost-effective manner, design-discipline-wide and project-wide.
- 5. Prepare reliable estimates of resources required to support the appropriate level of EA/LCCA effort for all aspects of each design project.
- 6. Develop appropriate requirements and criteria for cost-effective documentation of each level of EA/LCCA for each design project.

Pretest 2-7

- <sup>1</sup>. Determine standards of performance in EA/LCCA for staff supervised, evaluate performance, and identify related staff training needs.
- 8. Develop A-E contract provisions for EA/LCCA as needed, taking into account applicable criteria.
- 9. Accomplish quick and incisive critical reviews of EA/LCCAs conducted by others.
- Make recommendations and decisions about the design process based on 10. EA/LCCA analyses performed in-house and by A-E firms.
- Choose the statement below which best describes the attitude in your office about 6) economic analysis:
	- a) Economic analysis is a valuable decision tool.
	- b) Economic analysis is a nuisance which HQ/Higher Authority tries to inflict on us.
	- **Economic analysis is just one more thing we take in stride, neither** loving nor hating it.  $\mathbf{c})$
	- d) The topic of economic analysis seldom comes up, and <sup>I</sup> am not aware of any attitude in my office about it.
- 7) Do you have <sup>a</sup> copy of the Technical Manual (TM 5-802-1) in your office?
	- a) Yes
	- b) No
	- c) Do not know
- 8) When you have performed economic evaluations in support of MILCON designs, which of the following best applied:
	- a) \_\_\_\_\_\_ I used the results myself to make a design decision and prepared no documentation.
	- b) \_\_\_\_\_\_ I used the results myself to make a design decision and filed the documentation.
	- c) \_\_\_\_\_\_ I provided documentation to someone else who made the decision.
	- d) <sup>I</sup> gave an oral presentation and documentation to someone else who made the decision.
	- e) None of the above apply because <sup>I</sup> have not performed economic evaluations.
	- f) Other. Explain:

Pretest 2-9

# TECHNICAL QUESTIONS

The following are technical questions relating to economic analysis. Each question is worth <sup>1</sup> point. Please leave a blank rather than guessing if you do not know the answer. Blanks will receive -1 point, wrong answers will receive -2 points.

- 1) Life-cycle costing
	- a) ignores first costs and takes into account future costs.
	- b) includes all relevant costs over a designated study period
	- c) neither a) nor b)
- 2) Life-cycle costing applies only to Army construction projects and has little applicability to solving other types of problems.
	- a) True
	- b) \_\_\_\_\_ False
- 3) Adding attic insulation in building A, which saves 12.9 million Btu annually, is more cost-effective than adding attic insulation in building B, which saves 9.5 million Btu annually, given that insulation costs essentially the same in both buildings.
	- a) True
	- b) False
	- c) Can't tell
- 4) All economic analysis in support of MILCON design decisions are governed by the same set of criteria.
	- a)  $\overline{\phantom{1}}$  True
	- b) False
- 5) Suppose you are planning to renovate 234 houses on <sup>a</sup> military base. You estimate the initial cost of renovating the exterior of each house to be about \$20,000. An A-E contractor estimates the initial cost of renovating the interior of each house at \$17,958. In an initial planning document the appropriate way to express the full initial costs of renovating base housing is
	- a) \$8,882,172
	- b) \$8,882,200
	- c) \$8,880,000
	- d) about \$9 million
- 6) Suppose you had the choice of receiving \$100 today or receiving \$100 (guaranteed) in one year. Which would you choose? Place a check in the space in front of your choice.
	- \$100 today or \$100 one year from now

What about \$100 today versus \$105 (guaranteed) one year from now?

\$100 today or \_\_\_\_\_\_\_ \$105 one year from now

Choose one from each of the following pairs

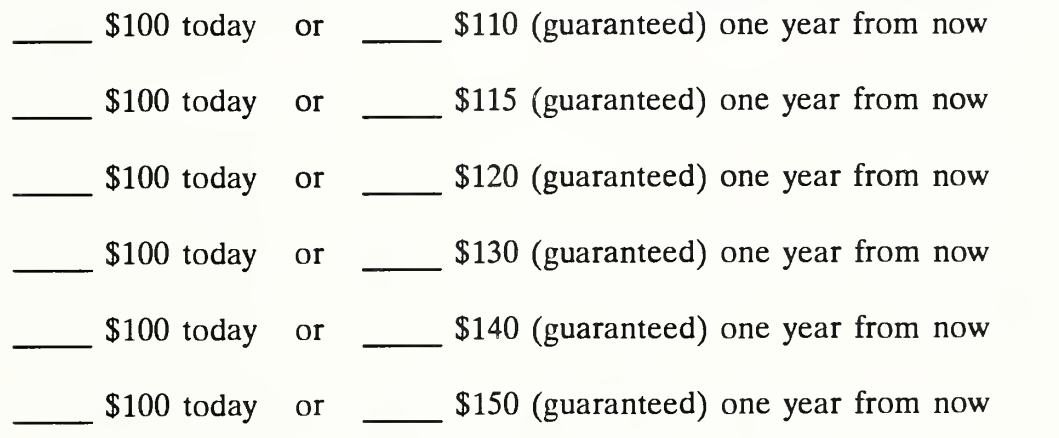

From your choice, what do you conclude is your annual minimum acceptable rate of return (MARR)?

 $MARK = %$ 

• Given that this is your annual minimum acceptable rate of return, what is the amount you would require in two years to make you willing to forego \$100 today?

Would require \$ \_\_\_\_\_\_\_\_ in two years

• Given your annual minimum acceptable rate of return, how much would you be willing to spend today to avoid incurring a sure cost of \$1,000 in one year?

Willing to spend \$ \_\_\_\_\_\_\_ now

• Given your annual minimum acceptable rate of return, how much would you be willing to spend today to avoid incurring a sure cost of \$1,000 in two years?

Willing to spend \$ now

- 7) Suppose you expect general price inflation to run about 4% per year and you are willing to invest in treasury bonds with a guaranteed return of 10% per annum. If you could be certain that the rate of inflation would be 0% instead of 4%, it would be reasonable to require a return on the bonds of about
	- a)  $10\%$
	- b)  $6\%$
	- c)  $4\%$
	- d)  $0\%$
- 8) Suppose you invest \$5,000 in a mutual fund with an average annual return of 10% compounded annually. At the end of five years your investment will have grown to
	- a) \$8,052.55
	- b) \$7,500.00
	- c)  $$5,500.00$
- 9) Suppose you could replace the roof of your house today at a cost of \$3,000, and you wish to estimate how much to budget for the replacement which you expect to be required five years from now. If roofing materials and labor are expected to increase at <sup>a</sup> rate of about 6% per year, you will need to budget approximately
	- a)  $\frac{\$4,000}{}$
- b)  $$3,000$ 10)
	- c) \$2,000
	- d) \$3,180
	- e) none of the above
- 10) To evaluate the cost effectiveness of one MILCON building design over its alternatives, it is necessary to forecast general price inflation and to add an inflation amount to the estimates of future operating, maintenance, repair, and replacement costs.
	- a) True
	- b) False
- 11) Suppose you are required to estimate future maintenance and repair costs for an HVAC system. General price inflation is forecasted to increase at <sup>a</sup> rate of 7% per annum, whereas prices for HVAC systems are forecasted to increase at an annual rate of only 4%. This means that in absolute terms (i.e., in current dollars) the HVAC price
	- a) increases at an annual rate of about 11%
	- b)  $\frac{1}{\sqrt{2}}$  increases at an annual rate of about 7%
	- c) increases at an annual rate of about 28%
	- d) decreases at an annual rate of about  $3\%$
	- e) increases at an annual rate of about 3%

And, it means that in relative terms (i.e., in constant dollars) the HVAC price

- a) increases at an annual rate of about 7%
- b) increases at an annual rate of about  $4\%$
- c) increases at an annual rate of about 3%
- d) remains unchanged
- e) increases at an annual rate of about  $11\%$
- 12) Suppose you can reduce the energy costs of your house by installing insulation. You can pay for it by withdrawing funds from a money market account that pays 9% per annum, after taxes. Alternatively, you can use the money market funds to pay off <sup>a</sup> consumer loan you have outstanding at 12% per annum (after taxes). Improved comfort aside, i.e., on strictly economic grounds, the annual minimum acceptable rate of return required to induce you to install insulation is
	- a) 0% because the funds are already on hand
	- b) 9% because 9% will be lost by withdrawing the money
	- c) 12% because 12% could be saved by using the funds to pay off the loan instead of buying insulation
- 13) When an individual's or organization's minimum acceptable rate of return is used to calculate how much he, she or it would be willing to spend now in order to avoid a given future cost, the rate is typically called
	- a) \_\_\_\_\_\_ the discount rate
	- b) the interest rate
	- c) the savings rate
	- d) the reduction rate
- 14) Suppose you are selecting <sup>a</sup> roof for <sup>a</sup> new house, and you find that <sup>a</sup> highquality roof will last 20 years without major repairs or replacement, and a standard-quality roof will last only 10 years before it requires replacement costs of \$2,000. The high-quality roof will cost you an extra \$800 now. Assume you can finance the more expensive roof by taking out a larger mortgage loan at the going loan rate of 10%. The high-quality roof is
	- a) well worth the additional cost
	- b) clearly not worth the additional cost
	- c) \_\_\_\_\_ likely to perform economically roughly the same as the standard quality roof

- 15) Suppose you are considering the use of floor coverings in a government building, saving an estimated \$2,000 (constant dollars) annually in maintenance and repair expenditures over a period of 25 years. The government requires an annual minimum rate of return of 10% over and above general price inflation. Total savings starting today and accruing over 25 years will be equivalent to
	- a) receiving a lump sum of exactly \$50,000 today
	- b) receiving a lump sum of less than \$50,000 today
	- c) receiving a lump sum of more than \$50,000 today
	- d) there is no way to determine the equivalent amount
- 16) Suppose the rate of general price inflation is about 4% per annum. Further assume that because of shortages, the price of oil escalates about 5% per annum faster than prices in general. In 10 years a quantity of oil which is priced at \$1,500 today will have increased in price to about
	- a)  $$2,250$
	- b)  $$3,600$
	- c)  $$9,300$
	- d)  $$2,850$
- 17) One would conclude that with <sup>a</sup> general price inflation rate of 4%, in 10 years <sup>a</sup> dollar bill \vill buy
	- a) about the same as what a dollar will buy today
	- b) \_\_\_\_\_ about two-thirds what a dollar will buy today
	- c) about one-tenth what a dollar will buy today
	- d) about one-third more than what a dollar will buy today
- 18) Suppose the general inflation rate is 6% per annum and you require <sup>a</sup> return at least 4% per annum over and above inflation. This means that you require <sup>a</sup> total return of about
	- a)  $\frac{6\%}{2}$  per annum
	- b)  $\frac{4\%}{2}$  per annum
	- c)  $\frac{10\%}{25}$  per annum
	- d)  $\frac{24\%}{ }$  per annum
	- e) none of the above
- 19) If the total annual rate of change in fuel oil prices is 7% and the rate of general price inflation is 4%, you would say that the differential escalation rate for fuel oil is about
	- a)  $11\%$
	- b)  $-3\%$
	- c)  $7%$

More precisely, the differential escalation rate for fuel oil is

- d) 11.28%
- e)  $2.88\%$
- f)  $7.82\%$
- $Day 1$
- 20) Suppose annual maintenance and repair costs are expected to increase at the same annual rate as prices in general, say about 10%. In this case the differential annual rate of price escalation for maintenance and repair costs is
	- a)  $5\%$
	- b)  $7\%$
	- c)  $0\%$
	- d)  $10\%$
- 21) Refer back to question 20. Suppose you wish to estimate what maintenance and repair costs will be five years hence, based on the fact that they are \$1,000 today. Stated in dollars of the future year (i.e., in current dollars which include inflation), the estimated future cost is
	- a)  $$1,685$  c)  $$1,000$
	- b)  $$1,159$  d)  $$1,611$

Stated in today's dollars (i.e., in constant dollars which exclude inflation), the estimated future cost is

- a)  $$1,685$  c)  $$1,000$
- b)  $\frac{\$1,159}{}$  d)  $\frac{\$1,611}{}$
- 22) What is the estimated present-worth equivalent of a cost of \$10,000 which is expected to occur in <sup>15</sup> years if the discount rate is 10%?
	- a) \$2,394
	- b)  $\frac{\$9,091}{}$
	- c) \$10,000
	- d) None of the above

23) Suppose you estimate a repair cost which is expected to occur in three years to be \$2,000 in today's dollars (i.e., in constant dollars). Further suppose that the rate of general price inflation is 6% and that you require <sup>a</sup> 4% per annum return over and above inflation to make you willing to spend money now in order to save money in the future. The discount rate you would use to calculate the presentworth equivalent of the \$2,000 future cost (in constant dollars) is

a) 4% d) 6% b) 10% e) 10.24% c) 2.4% f) none of the above 24)

- 24) Refer back to question 23. Suppose the rate of general price inflation were 0%. What discount rate would you use then?
- a) 4% d) 0% b) 10% e) none of the above c)  $-6\%$ 25) (25) (25) (25)
- Again refer back to question 23. The present-worth equivalent of the future amount of \$2,000 is
	- a)  $$1,679$
	- b) \$1,778
	- c)  $$1,370$

- 26) Suppose an equipment replacement is expected to be required in five years. You estimate that the replacement would cost \$1,000 if it were made today, and you need to know what it would cost in five years. Suppose general price inflation is expected to average 5% per annum, but the equipment is expected to increase in price only 3% per annum in absolute terms. Stated in dollars of the future year (i.e., in current dollars), the future replacement cost is estimated at
	- a)  $\frac{\$1,159}{\$}$  c)  $\frac{\$1,000}{\$}$
	- b)  $$908$  d)  $$1,469$
- 27) Refer back to question 26. Stated in today's prices (i.e., in constant dollars), the future replacement cost is estimated at
	- a)  $$1,469$  c)  $$1,159$
	- b)  $\frac{1}{2}$  \$1,000 d)  $\frac{1}{2}$  \$909
- 28) Again refer back to question 26, Suppose your minimum acceptable rate of return is 5% over and above inflation. Working in future year dollars (i.e., in current dollars) and including inflation in the discount rate, the present-worth equivalent of the future replacement cost is
	- a)  $\frac{\$712}{\$712}$  c)  $\frac{\$1,181}{\$1,181}$
	- b)  $$1,000$  d)  $$1,390$

Working in today's dollars and excluding inflation from the discount rate, the present worth equivalent of the future replacement cost is about

- a)  $\frac{\$1,181}{\$}$  c)  $\frac{\$712}{\$}$
- b)  $$1,000$  d)  $$1,390$
- 29) As a general rule, if one includes general price inflation in estimates of future costs (i.e., if one states future costs in current dollars), it is imperative also to
	- a) deduct the differential escalation rate
	- b) \_\_\_\_\_\_ add the differential escalation rate
	- c) \_\_\_\_\_ exclude an estimate of the rate of general price inflation from the discount rate
	- d) include an estimate of the rate of general price inflation in the discount rate
- 30) As a general rule, if one excludes general price inflation in estimates of future costs (i.e., if one states future costs in constant dollars), it is imperative also to
	- a) add the differential escalation rate
	- b) deduct the differential escalation rate
	- c) exclude an estimate of the rate of general price inflation from the discount rate
	- d) include an estimate of the rate of general price inflation in the discount rate

31) Draw <sup>a</sup> cash flow diagram based on the following information:

Construction will begin two years from the date of study and will last one year. Assume that the construction costs of \$100,000 will be incurred at the mid point of the construction period. A repair cost of \$20,000 will be incurred <sup>15</sup> years from the date of study; maintenance costs of \$5,000 will be incurred annually beginning six months after the end of construction (beginning of beneficial occupancy). A retention value of \$10,000, net of disposal costs will remain at the end of 25 years of occupancy.

32) Calculate the life-cycle cost of sliding entry doors for an Army reserve building one of several design alternatives for entry doors under consideration. Significant costs are limited to the following:

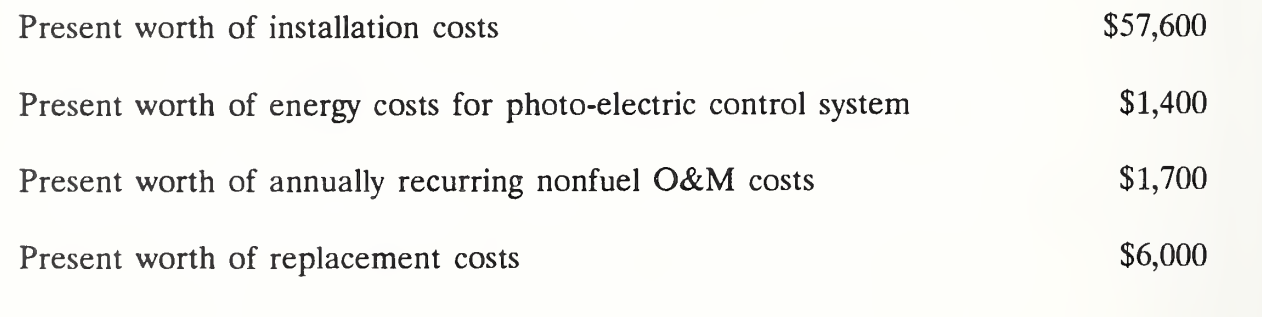

 $\text{S}$  = Life-cycle cost

33) Attic insulation can be added to Army housing to reduce energy costs. Assuming there is no insulation present and the space will accommodate insulation up to a level of R38 (resistance level 38), choose the cost-effective level based on the following life-cycle cost data:

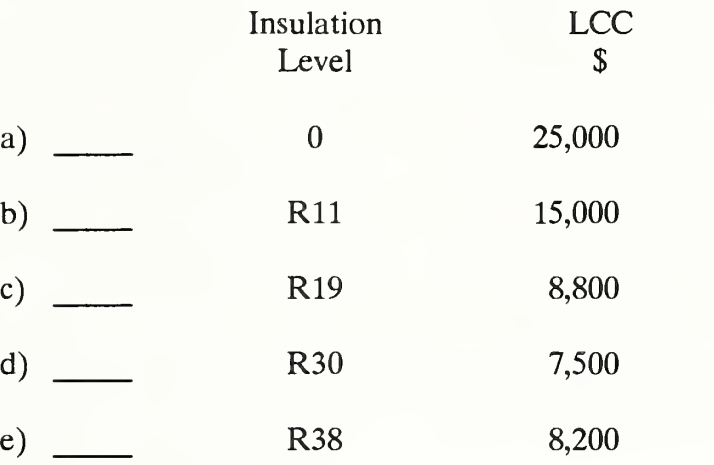

- 34) A general economic study is to be performed for <sup>a</sup> MILCON building design. The building in question is to last indefinitely. In most cases the maximum analysis period for calculating life-cycle costs is how many years from Beneficial Occupancy Date (BOD)?
	- a) 40 years
	- b)  $25 \text{ years}$
	- c)  $28 \text{ years}$
	- d) 15 years
- 35) In order to compute the life-cycle cost of <sup>a</sup> MILCON design alternative, you should discount all amounts to their present-worth equivalent as of the
	- a) Analysis Base Date (ABD)
	- b) Beneficial Occupancy Date (BOD)
	- c) Midpoint of Construction (MFC)
	- d) Analysis End Date (AED)
	- e) Time you select, since this will vary depending on the project
- 36) When estimating future costs for MILCON design alternatives, it is essential to include the projected rate of general price inflation in estimates of future costs.
	- a) True
	- b) False
- 37) The discount rate for general economic studies is
	- a)  $5%$
	- b)  $10\%$
	- c)  $7\%$
	- d)  $6\%$
	- e)  $12\%$
	- f) there is no specified rate

38) A routine economic analysis of parking lot surfaces shows the following results;

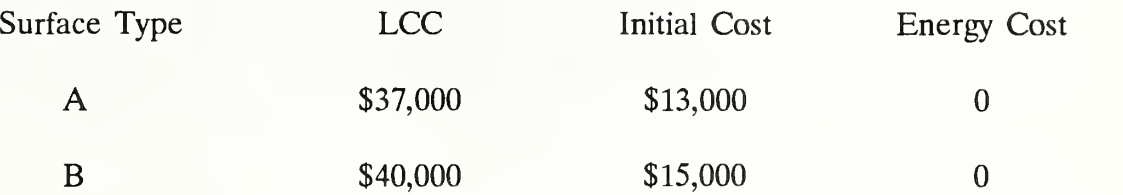

Is an uncertainty assessment required?

- a) yes
- b) \_\_\_\_\_ no

39) Which of the following two design alternatives would you recommend?

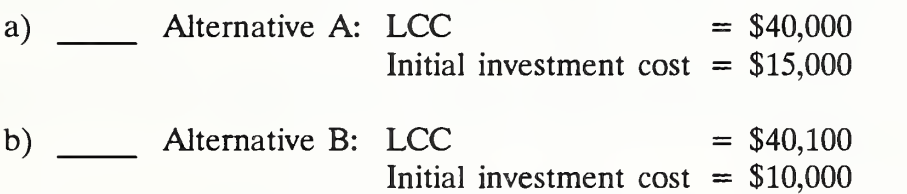

- 40) In the economic analysis of energy-conserving building systems, which features are different from those of a general economic study?
	- a) Discount rate
	- b) Treatment of inflation
	- c) \_\_\_\_\_\_\_ Types of costs which may be included
	- d) All of the above

41) Calculate the present worth of a series of annually recurring electricity costs of \$28,000 (in constant 1988 dollars) for a domestic hot water system to be installed in a housing complex of a military base in Texas. Assume that the Analysis Base Date (ABD) is July 1988 and the system will last 10 years. The discount rate is  $10\%$  and the appropriate One Step Adjustment Factor (OSAF) is 0.5162.

The PW of the series is

- a) \$107,900
- b)  $$144,500$
- c)  $$280,000$
- d) \$542,425
- 42) The following costs and energy consumption data are estimated for two alternative natural gas domestic hot water systems in an administration building in Ft. McCoy, WI. There is uncertainty regarding the energy consumption of alternative A, which may be up to 35% higher than the most likely estimate. Recommend the system to be selected.

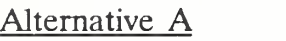

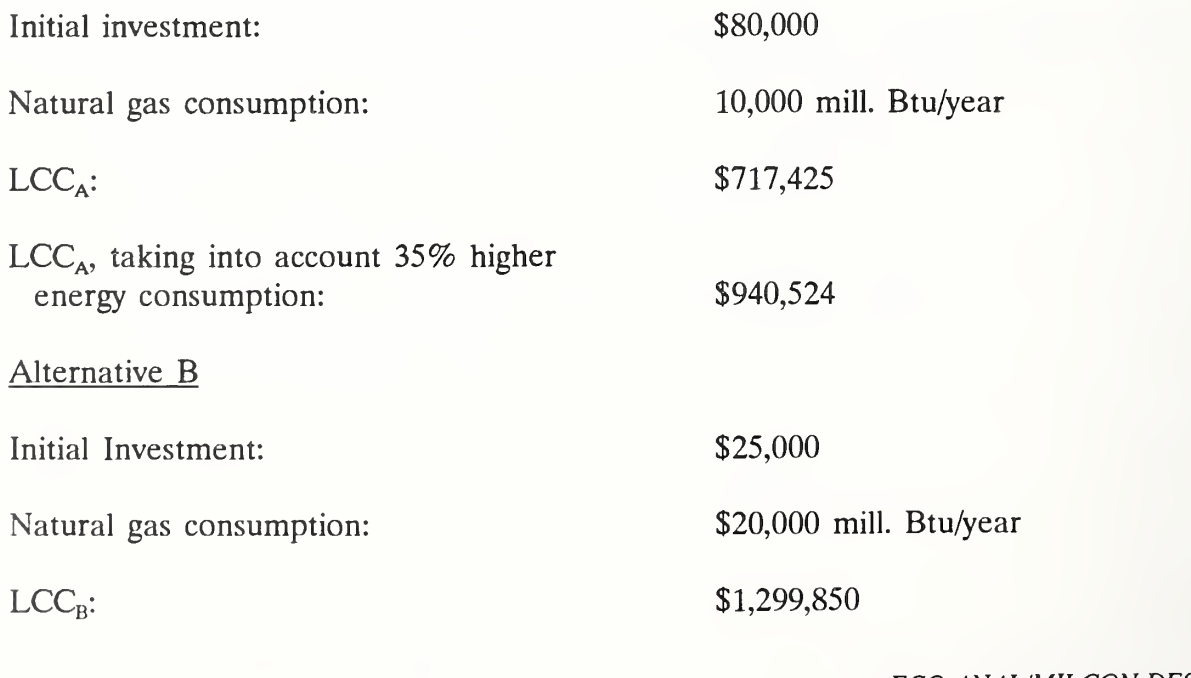

2~26 Pretest ECO ANAL/MILCON DBS Instructor's Manual

The system selected is

- a) Alternative A
- b) \_\_\_\_\_ Alternative B
- 43) The Army's Construction Engineering Research Laboratory (CERL) has developed a database for estimating maintenance and repair costs. Which of the following statements are correct?
	- a) Maintenance and repair costs are often the data most difficult to estimate.
	- b) \_\_\_\_\_\_ CERL's database facilitates the estimation of LCC maintenance and repair costs for components of major building systems.
	- c) CERL's LCC cost factors for maintenance and repair are constructed from time study data.
	- d) Cost factors are given per unit of component.
	- e) Local wage rates can be reflected in maintenance and repair costs using CERL's database.
	- f) All of the above.
- 44) Assume that an HVAC system uses 3,000 million Btu of electricity per year and the price today is \$ 19.40/million Btu. If the differential rate of energy price escalation is projected to be 5% for the next year and the discount rate is 7% over and above general price inflation, the present worth of a year's energy consumption paid at the end of the first year is
	- a) \$58,200
	- b) \$57,112
	- c)  $$60,920$
- 45) Suppose the expected service life of an HVAC system in an Air Force administration building exceeds by <sup>10</sup> years the 25-year study period for an LCC analysis. This could be taken into account in an LCC study by
	- a) including a replacement cost
- b) assuming a retention value at the end of the study period 46)
	- $c)$   $\frac{1}{\sqrt{c}}$  it cannot be taken into account
- 46) The most appropriate time for LCC analysis of MILCON designs is
- a) \_\_\_\_\_\_ during preconcept design
	- b) during concept design
	- c) at the time of final design
- 47) Choose the statement you think is most valid for LCC analyses:
	- a) LCCAs are very expensive and time-consuming and should be done only in support of major decisions.
	- b) LCCAs are very inexpensive and should be done in support of all decisions.
	- c) \_\_\_\_\_\_\_ LCCAs can be done with varying levels of effort and are not always necessary.
- As a project manager dealing with an A-E contractor on a design project, your responsibilities with respect to economic analysis include the following activities:
	- a) Specify appropriate Army or Air Force
	- b) Indicate desired level of effort
- c) \_\_\_\_\_ Specify documentation requirements
	- d) All of the above
- 49) Suppose alternative A has higher first cost but significantly lower life-cycle costs than alternative B. You can use the results of an LCC analysis to
	- a) support a request for increased funds when the Current Work Estimate (CWE) is higher than the Programmed Amount (PA)
- b) \_\_\_\_\_\_ support the recommendation of design alternative A to Higher Authority
	- c) \_\_\_\_\_\_ rebut criticism of design alternative A
	- d) all of the above
- Which of the following statements is incorrect? A computer-aided LCC analysis program, such as LCCID,
	- a) determines the objectives of the analysis, identifies alternatives, and interprets results
	- b) makes fast and accurate calculations
	- c) incorporates ready data files
	- d) makes it easier to use the methodology
	- e) provides documentation

#### END

Pretest 2-29

# THIS PAGE IS INTENTIONALLY LEFT BLANK

÷,

## 2.2 ANSWERS TO PRETEST AND POSTTEST

- 1. b)
- 2. b)
- 3. c): need information on annual space heating requirement, costs of installing and maintaining insulation, price of energy
- 4. b)
- 5. d): use the number of significant digits of the least accurate input as a guide
- 6. differing answers
- 7. b)
- 8. a);  $5,000(1+0.10)^5=8,052.55$
- 9. a)
- 10. b)
- 11. d); c);  $e = (1 + 0.04/1 + 0.07) 1 = -0.0280$
- 12. c)
- 13. a)
- 14. c); 2,000 x  $1/(1+0.10)^{10} = 771$
- 15. b)

$$
2,000 \times \frac{(1+0.10)^{25}\cdot 1}{0.10(1+0.10)^{25}} = 18,154
$$

16. b); 1,500 x  $[1 + (0.05 + 0.04 + (0.05)(0.04)]^{10} = 3,616.74$ 

17. b);  $1/(1.04)^{10} = 0.67$ 

ECO ANALIMILCON DES Instructor's Manual

Pretest 2-30a

- 18. c);  $0.04 + 0.06 + (0.040)(0.06) = 0.1024$
- 19. b);  $7\% 4\% =$  about 3%. e);  $[(1+0.07)/(1+0.04)]-1=0.0288$
- 20. c);  $[(1+0.10)/(1+0.10)]-1=0.00$
- 21. d); 1,000 x  $(1.10)^5$  = 1,610.51; inflation included c): 1,000; inflation excluded
- 22. a);  $10,000/(1+0.10)^{15} = 2,393.92$
- 23. a)
- 24. a)
- 25. b);  $2,000/(1.04)^3 = 1,777.99$
- 26. a);  $1,000 \times (1.03)^5 = 1,159.27$
- 27. d); The future amount in future dollars equals  $1,000 \times (1-0.019)^5 = 909$
- 28. a); future dollars incl. inflation:  $1,000 \times [(1.03)^5/(1.1025)^5] = 711.69$ c); today's dollars excl. inflation:  $1,000 \times [(0.981)^5/(1.05)^5] = 711.87$
- 29. d)
- 30. c)
- 31. cashflow diagram

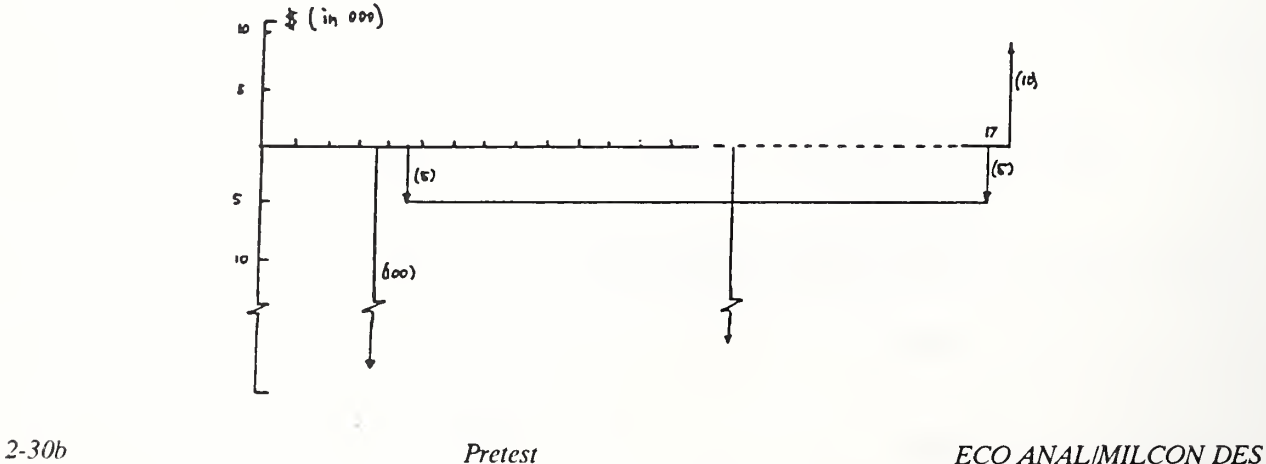

- 32. \$66,700
- 33. d)
- 34. b)
- 35. a)
- 36. b)
- 37. b)
- 38. b): the difference in LCC is less than 15% and A saves energy
- 39. b): LCC about the same; initial investment costs of A 50% higher
- 40. a)
- 41. b); (28,000 x 10 x 0.5162 = 144,536 (this is the non-FEMP factor)
- 42. a); Alternative A has lower LCC.
- 43. f) all of the above
- 44. b);  $19.40 \times 3,000 \times (1.05/1.07) = 57,112.15$
- 45. b)
- 46. b)
- 47. c)
- 48. d)
- 49. d)
- 50. a)

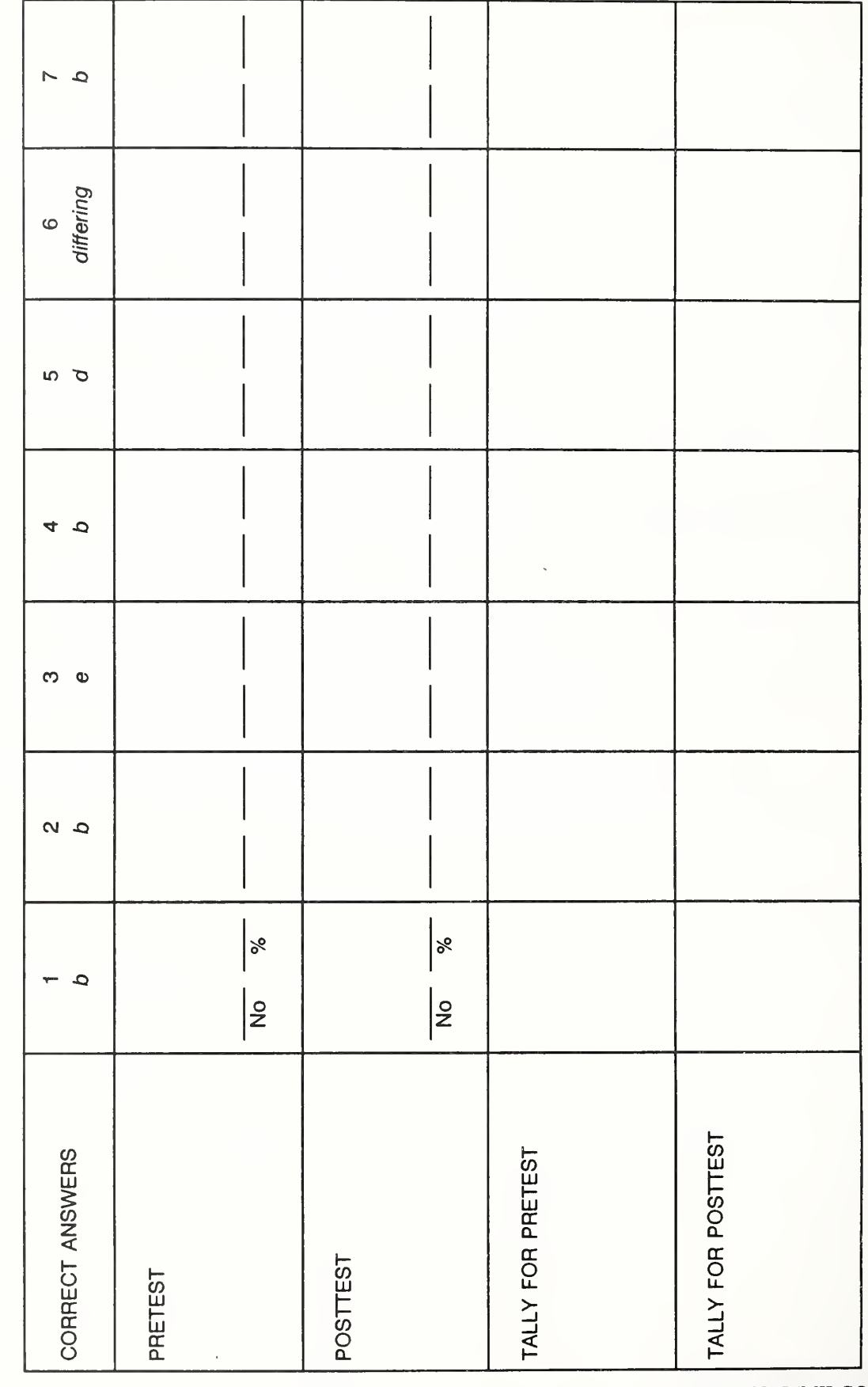

TALL **TALLS** SHEET

Day 1

 $\sim$  3.3  $\sim$ 

2-30d Pretest Pretest ECO ANALIMILCON DES Instructor's Manual

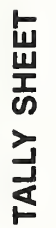

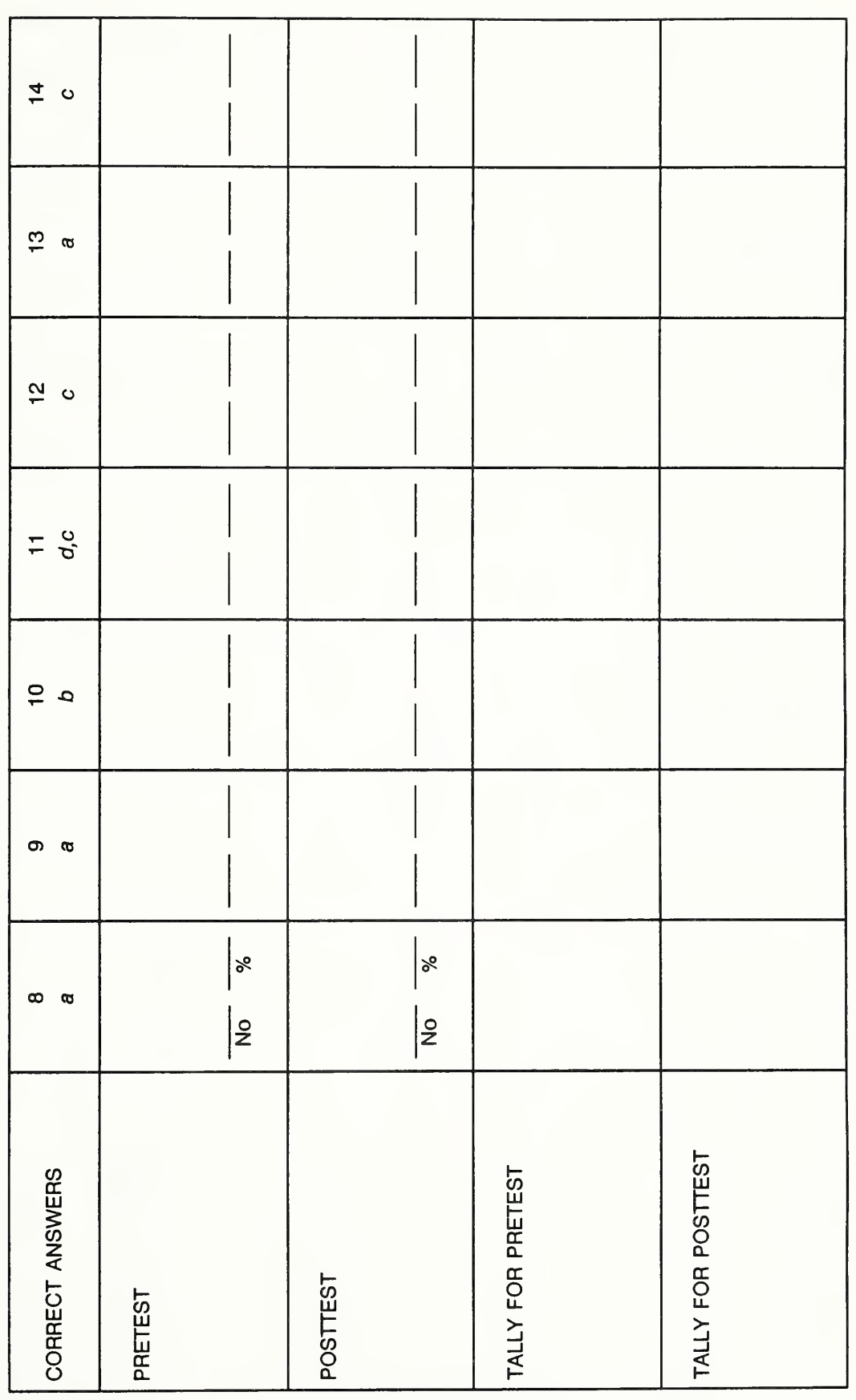

ECO ANALIMILCON DES Instructor's Manual

Pretest 2-30e

Day 1

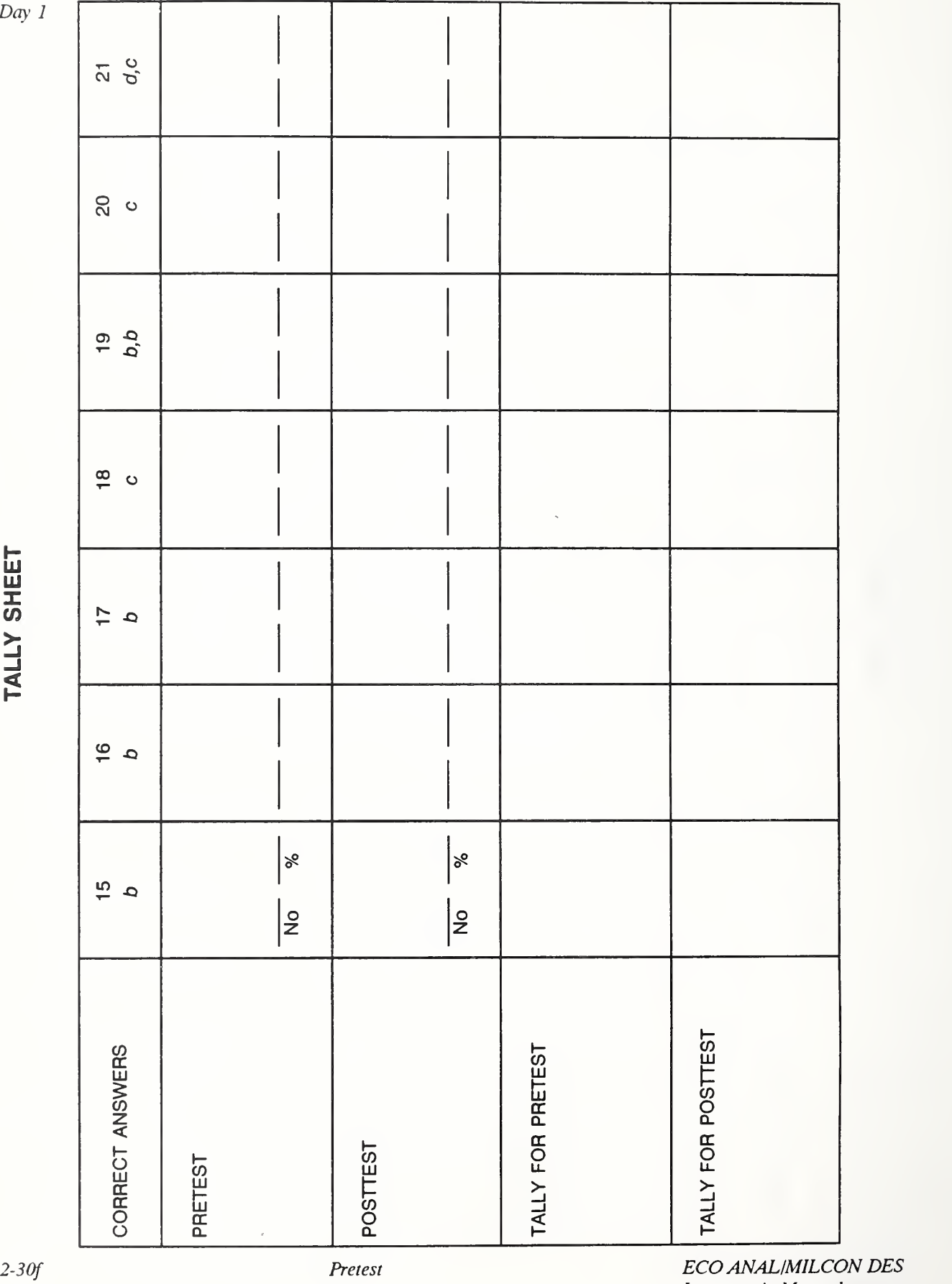

TALL STATES SHEET IN 1979

Day 1

Instructor's Manual

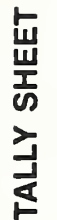

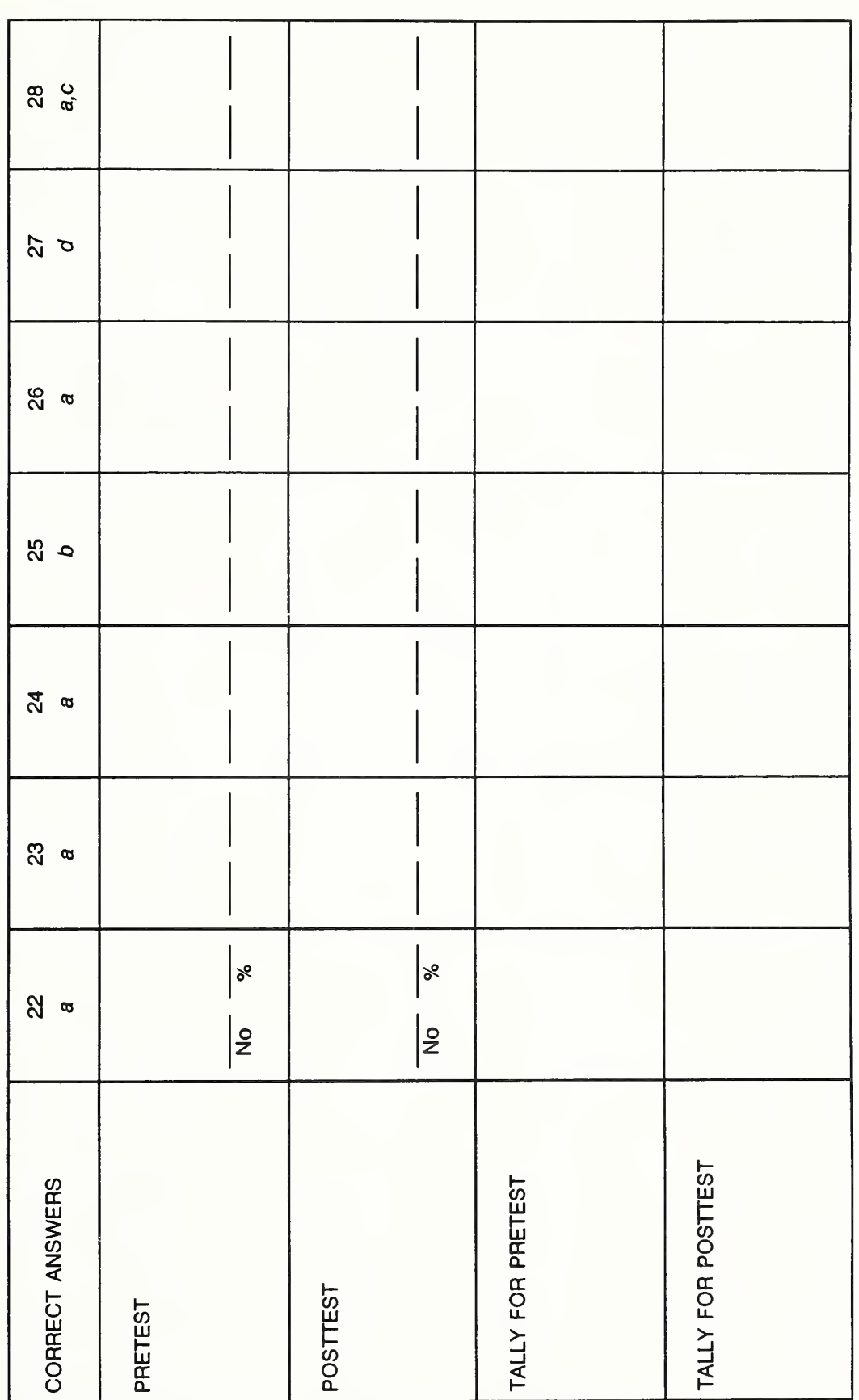

ECO ANALIMILCON DES Instructor's Manual

Pretest 2-30g

Day <sup>1</sup>

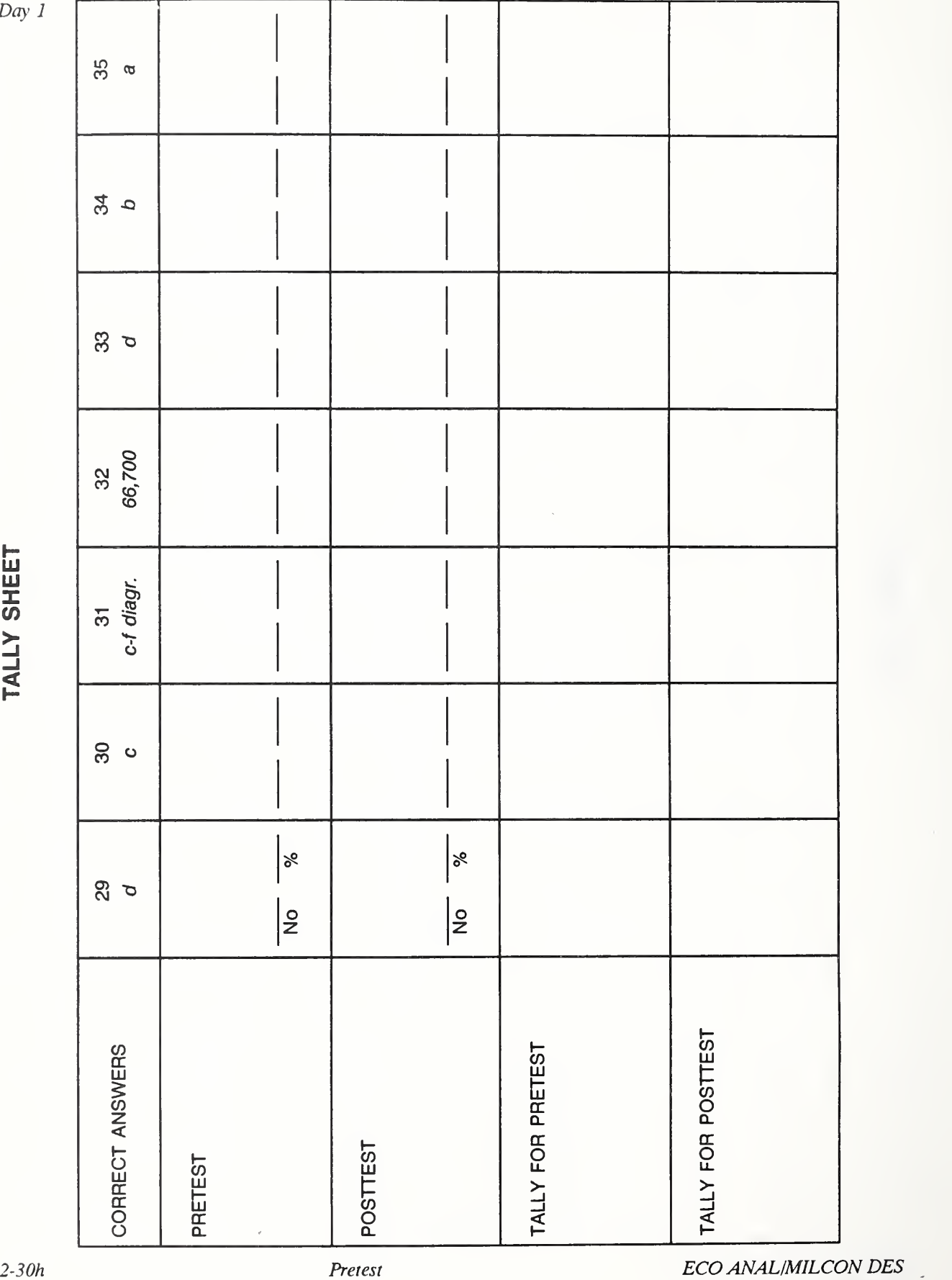

TALL STREET SHEET

 $Day\ I$ 

Instructor's Manual
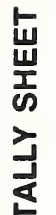

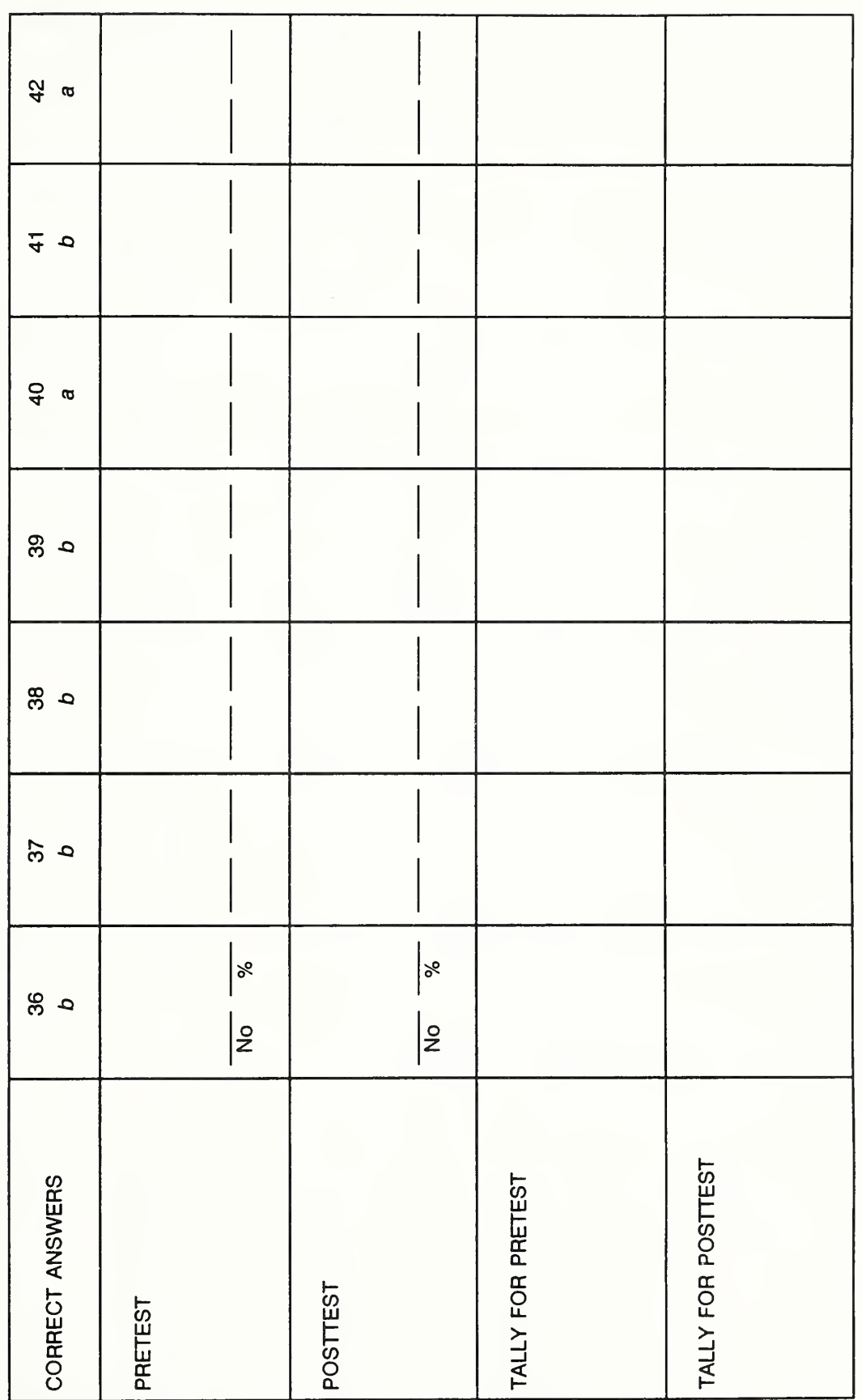

Day <sup>1</sup>

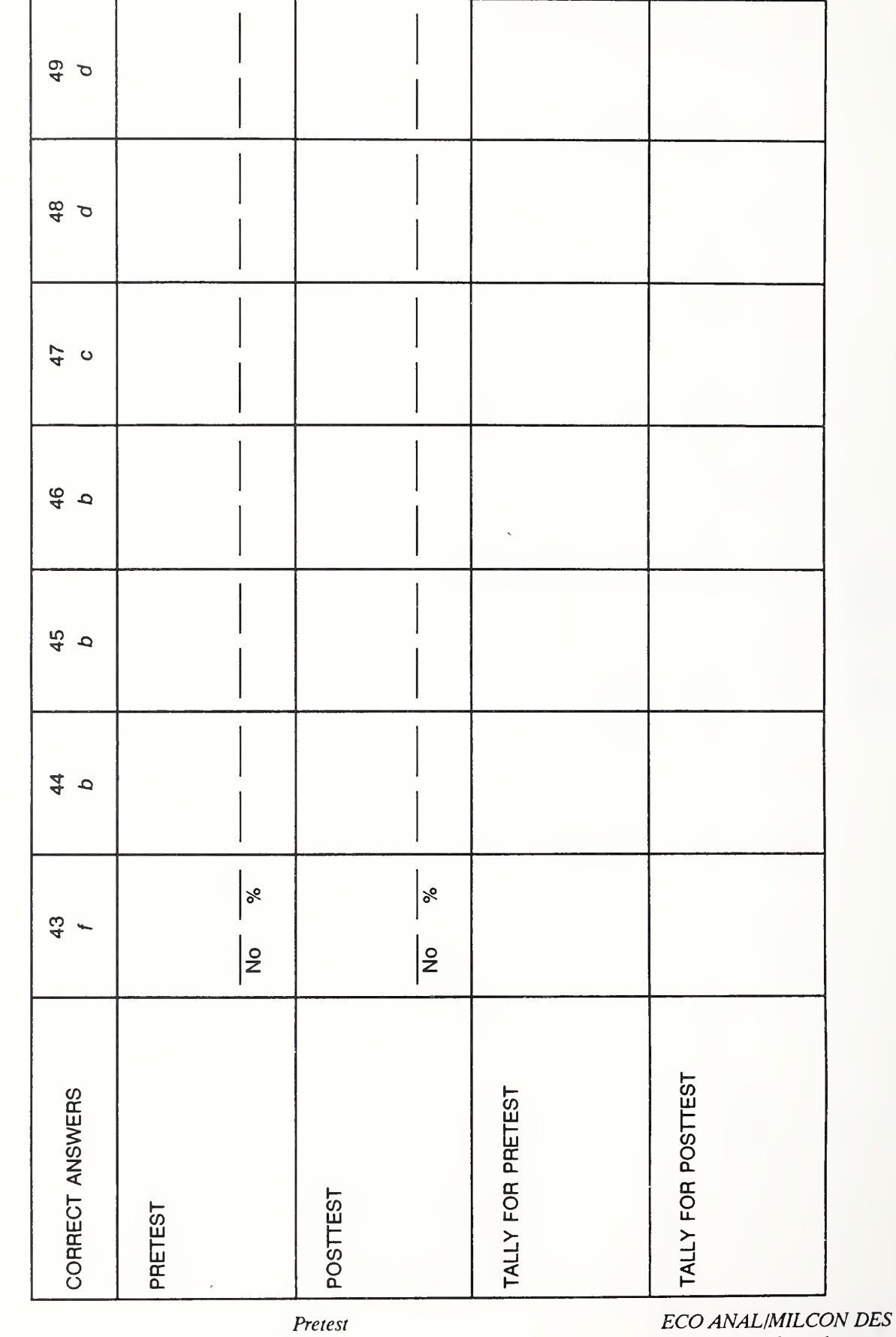

TALL THE U SHEET

Day <sup>1</sup>

ECO ANAL/MILCO<br>Instructor's Manual

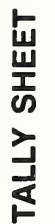

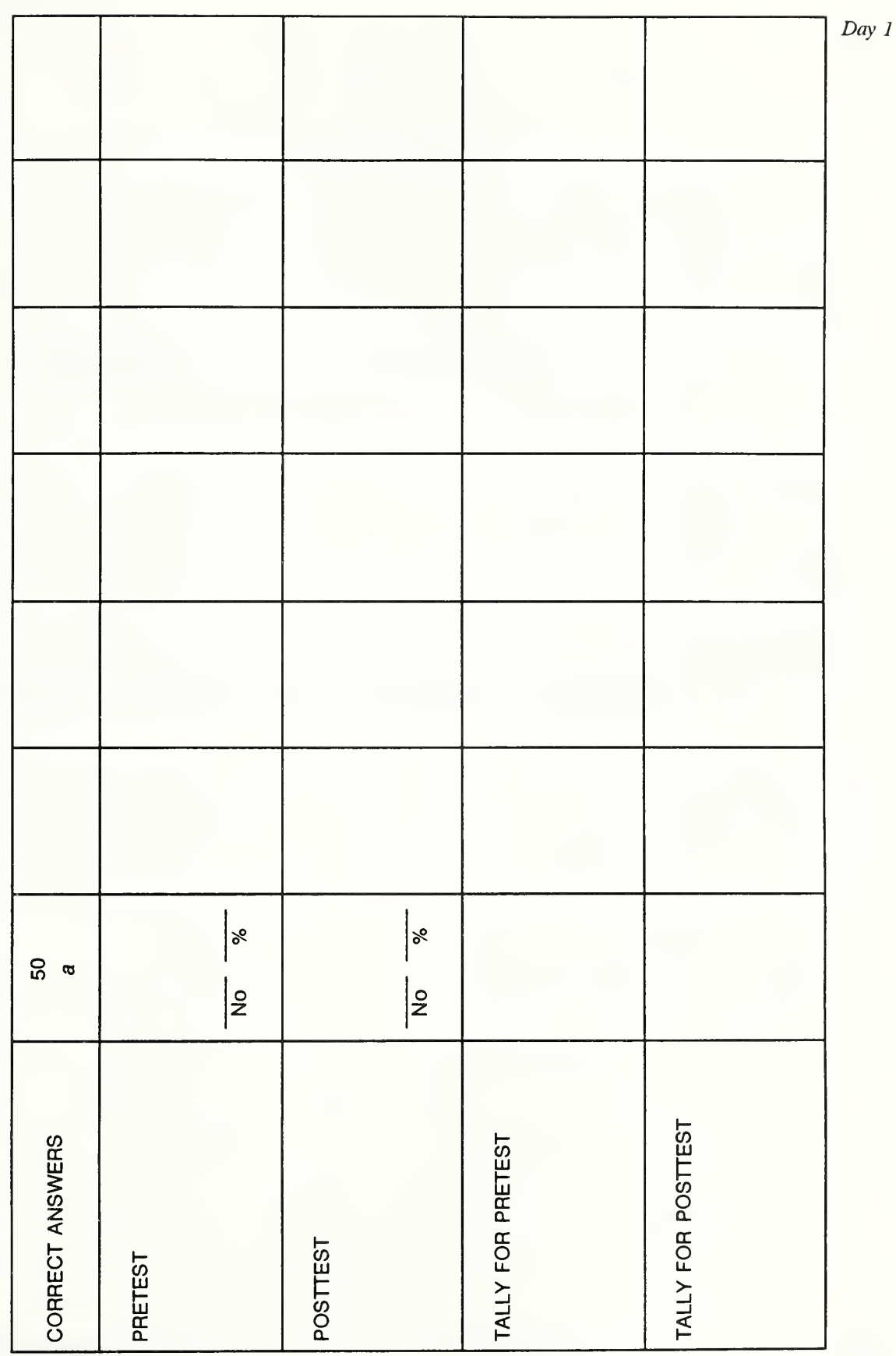

THIS PAGE IS INTENTIONALLY LEFT BLANK

2-301 Pretest Pretest ECO ANAL/MILCON DES Instructor's Manual

#### MODULE <sup>3</sup>

#### AIDS TO LEARNING

#### Purpose:

• To provide a convenient grouping of items which pertain to all of the other modules and to which you may wish to refer frequently

Outline:

- 3.1 Acronyms and Symbols
- 3.2 Use of the Hand-Held Calculator for LCC Calculations
- 3.3 Guidelines on Significant Figures
- 3.4 Ideas about Applications

### LESSON PLAN 3: AIDS TO LEARNING

This module is not part of the scheduled course of instruction. Rather, it is reference material which may be needed throughout the course.

Call the student's attention to this resource during the introduction to training materials given in Module 1, Orientation.

When the first acronyms and symbols are used, call the student's attention specifically to the list of acronyms and symbols in section 3.1.

Before starting Module 6, Arithmetic, remind students that they received instructions on using calculators prior to the course and are expected to know how to perform the operations required for the course. Point out that they can refer to the copy of instructions in section 3.2, if needed.

Bring up the issue of significant figures briefly in Module 6, stating that there are rules, but for the purpose of the arithmetic exercises -- where the focus is on performing calculations -- they will not be applied in that session. Bring up the issue again in Module 7, if there is time, or later during a review session. Direct students to section 3.3 and discuss the guidelines.

From time to time, ask students to think how they can apply a concept or technique to something back on the job. Ask them to jot down their ideas in section 3.4. State the requirement that everyone have at least one item on their list of ideas and applications by the end of the course. A quick way to verify compliance is to ask from time to time to see their sheets. A better approach is to announce that an instructor will meet with them to discuss their list of ideas sometime during the course and then schedule brief conferences.

The meetings can be scheduled during lunch or breaks or right after class, either singly or in groups of two or three.

> THIS PAGE IS BLANK IN THE STUDENT'S MANUAL

# 3.1 ACRONYMS AND SYMBOLS

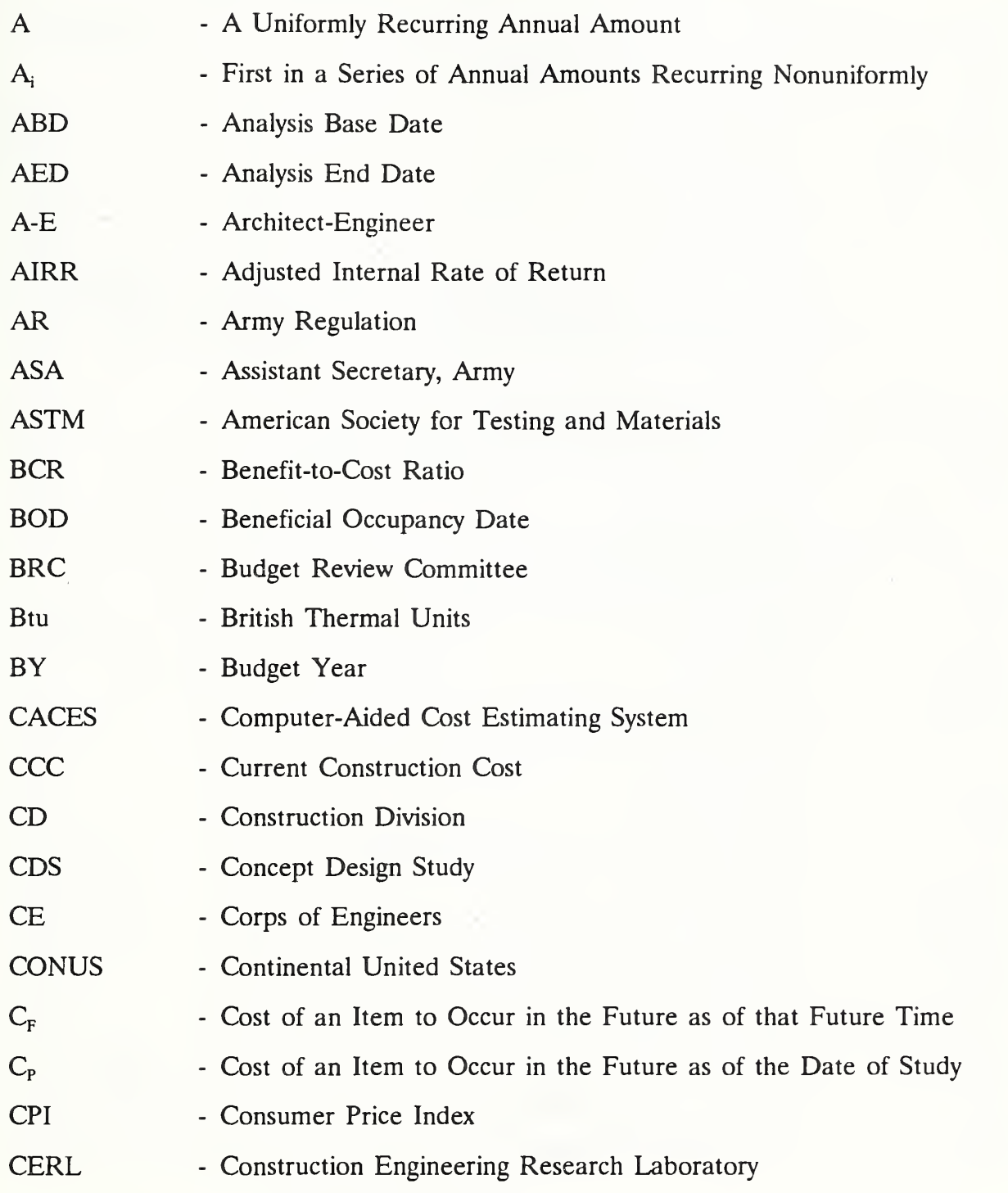

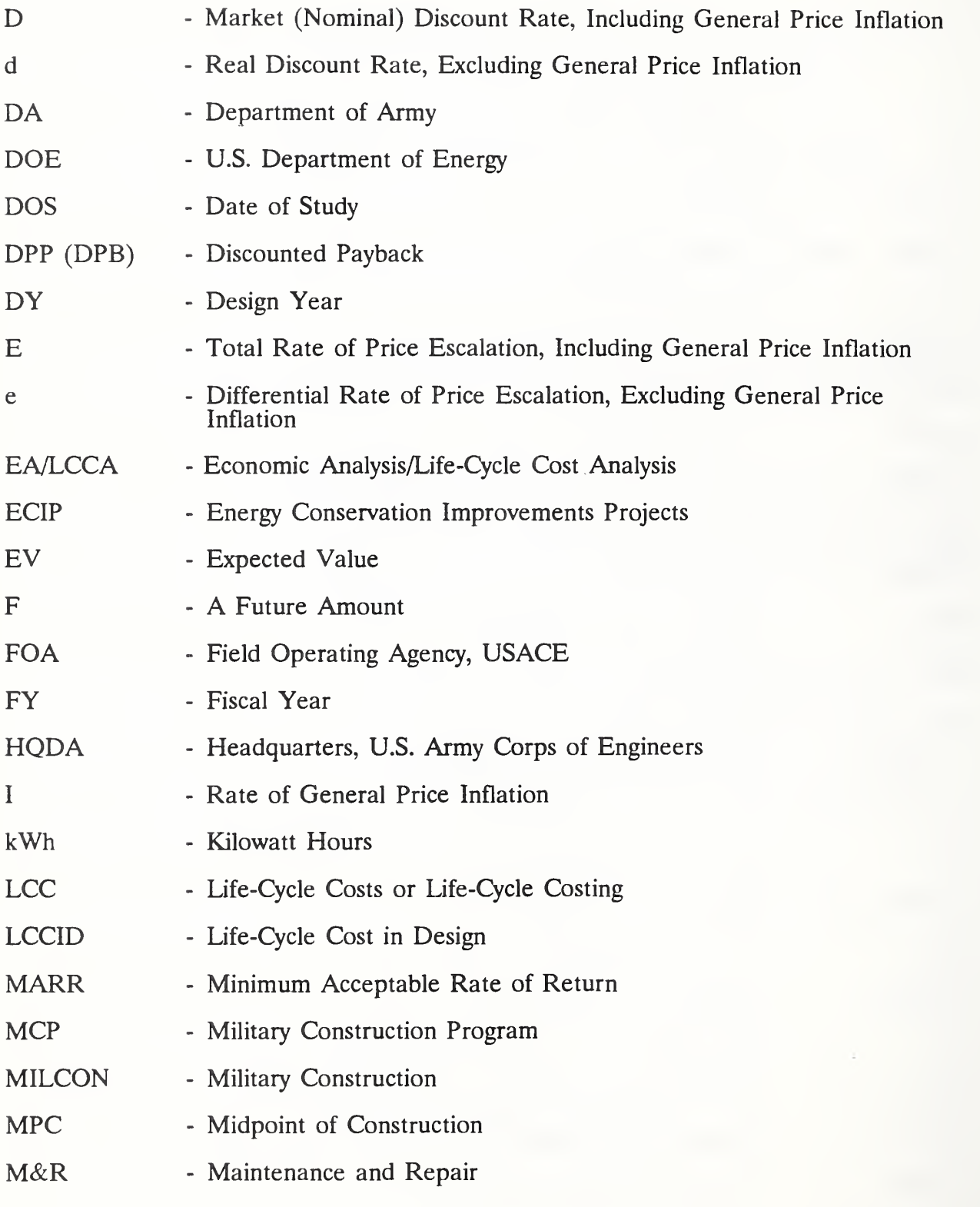

3-4 Aids To Learning ECO ANALIMILCON DES Instructor's Manual

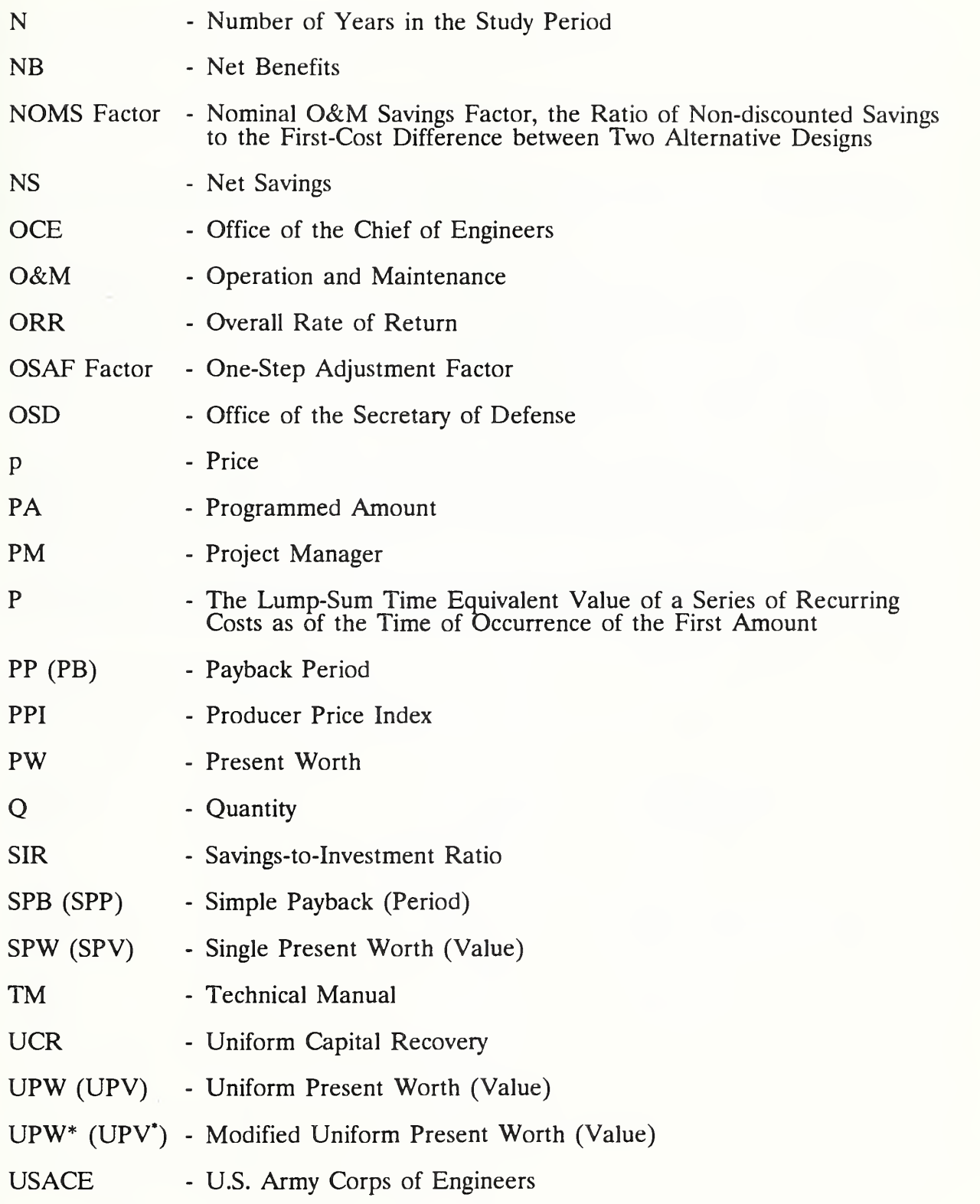

THIS PAGE IS INTENTIONALLY LEFT BLANK

Aids To Learning ECO ANAL/MILCON DES Instructor's Manual

## 3.2 USE OF THE HAND-HELD CALCULATOR FOR LCC CALCULATIONS

The arithmetic encountered in the course can be done with any hand-held calculator equipped with a power key [y\*], at least one pair of memory keys [STO and RCL], and a pair of parenthesis keys [( and )]. It is suggested that you review and practice the use of these keys on your calculator before coming to the course. If you are not familiar with the use of any of these keys, please review the examples provided below.

The first three examples demonstrate, in turn, the use of the power key, the memory keys, and the parenthesis keys. The fourth example demonstrates the combined use of all three sets of keys in terms of a factor frequently used in the course.

The keystroke sequences indicated in the examples are those for a Texas Instruments TI-30-SLR calculator; they are similar for most other calculators.

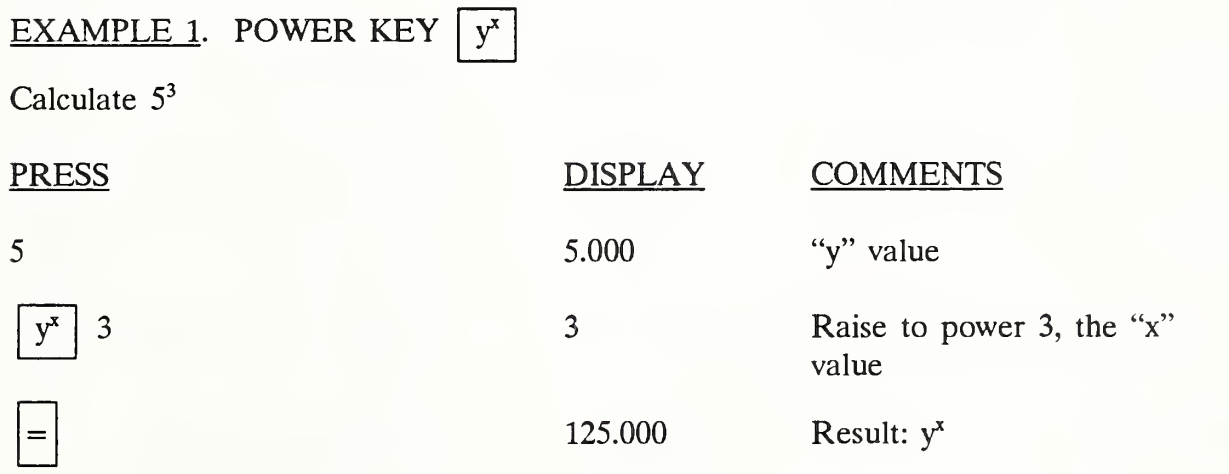

Day 1

## EXAMPLE <sup>2</sup>. PARENTHESIS KEYS FOR GROUPING NUMBERS AND OPERATIONS:  $\boxed{\left(\right)}$  and  $\boxed{\left(\right)}$

Calculate 6 x  $(3+4)$ 

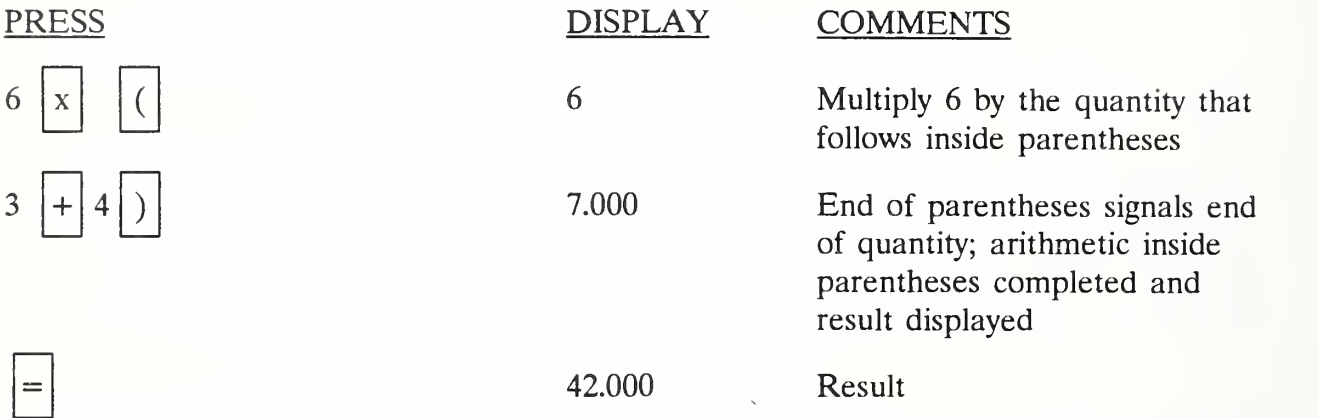

EXAMPLE 3. MEMORY KEYS TO STORE INTERMEDIATE RESULTS: STO and RCL

Calculate 13.041 + 2.143 - 2.064  $4.843 + 3.219$ 

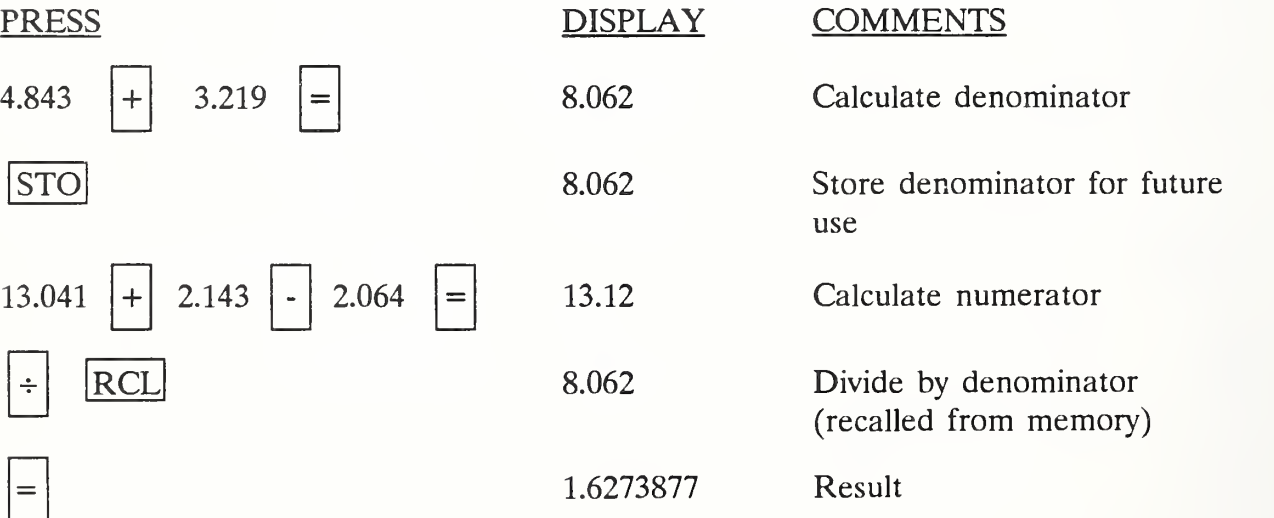

EXAMPLE <sup>4</sup>. COMBINED USE OF POWER KEY, PARENTHESIS KEYS, AND MEMORY KEYS

Calculate:  $(v^k-1)/(v-1)$  where  $v = (1+e)/(1+d)$ .

Assume that  $e = 2.65\%$ ,  $d = 10\%$ , and  $k = 25$ .

General approach: (1) calculate v and store it in memory; (2) calculate the numerator of the factor; (3) divide the numerator by the denominator.

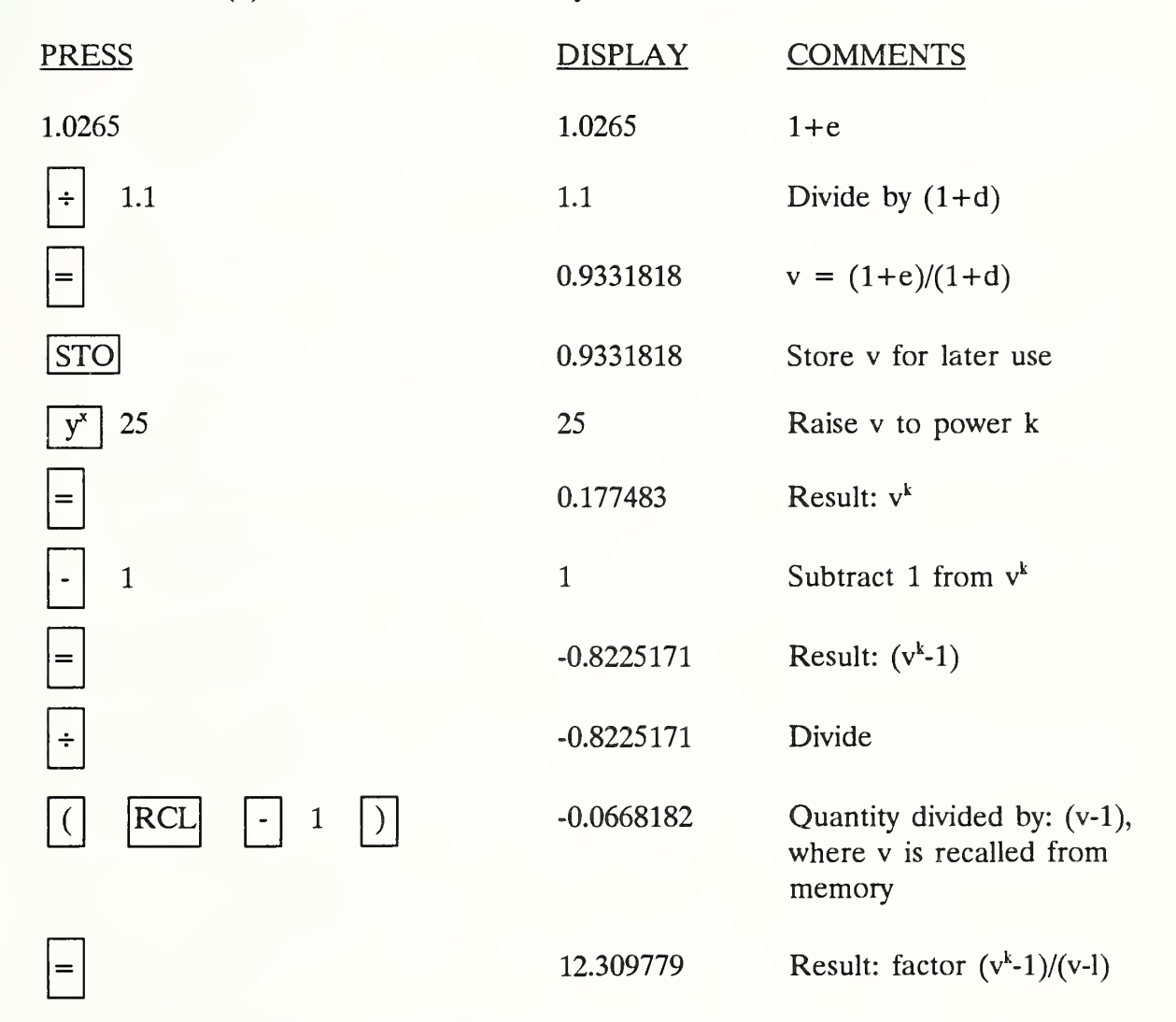

## THIS PAGE IS INTENTIONALLY LEFT BLANK

 $\overline{a}$ 

#### 33 GUIDELINES ON SIGNIFICANT FIGURES

Data used in EA/LCCA typically are estimates which lack <sup>a</sup> high degree of accuracy. The following are guidelines for reflecting the nature of the data:

#### Significance of Zeros to the Left of the Decimal

• Zeros to the left are usually assumed not to be significant unless it is specified that they are.

> For example, the statement that a replacement cost expected ten years from now is estimated at \$100,000 is usually interpreted to mean about \$100,000. The actual number could be \$97,950, \$104,999 or some other number rounded to \$100,000.

Zeros to the left are assumed to be significant if it is specified that they are.

For example, the statement that a purchase price is exactly \$50,000 means that all the figures are significant.

• Zeros can also be significant if implied in context, such as in the context of firm financial transactions.

> For example, the amount \$100,000 used in the context of a bank loan would normally be interpreted to mean exactly \$100,000.00.

#### Accuracy of Computed Numbers

• In addition, the total is no more accurate than the least accurate measurement. Similarly in subtraction, the result is no more accurate than the least accurate of the two measurements entering into the calculation. For example,

> $$125 + $4.27 + $830 = $959.27$ , rounded to \$960, if \$830 is an approximation  $$1,597.54 + $52.10 + $2 = $1,651.64$ , rounded to \$1,652

• In multiplication, the product should be considered to have only as many significant figures as the number of significant figures in the factor having the smallest number.

Aids To Learning 3-11

For example, suppose we know the price of an item is exactly \$2.29 per unit, and we estimate the quantity needed to be about 300 units. Compute total costs as  $$2.29 \times 300 = $687$ , but state it as about \$700, because the quantity input to the calculation has only one significant figure.

When to Apply Significant Figures Rule

• To take advantage of the information we have, apply the significant figures rule as the last step in a series of calculations.

## 3.4 IDEAS ABOUT APPLICATIONS

Record ideas about promising on-the-job applications when they occur to you. Do not wait!

THIS PAGE IS INTENTIONALLY LEFT BLANK

3-14 Aids To Learning ECO ANALIMILCON DES Instructor's Manual

#### MODULE <sup>4</sup>

#### IMPROVING DECISIONS WITH ECONOMIC ANALYSIS/ LIFE-CYCLE COST ANALYSIS (EA/LCCA)

Purpose:

- To give you <sup>a</sup> conceptual understanding of EA/LCCA
- To demonstrate that the techniques you will learn can improve decisions
- To explain when you should perform EA/LCCA
- To itemize the knowledge and skills you need to perform EA/LCCA
- To identify where you need improvement

#### Outline:

- 4.1 First Cost and Life-Cycle Cost Perspectives
- 4.2 Why EA/LCCA Is Important in Design
- 4.3 What EA/LCCA Entails
- 4.4 When to do EA/LCCA
- 4.5 Knowledge and Skills Required of MILCON Design Professionals
- 4.6 Self-Assessment Using Scores on Pretest

#### Approximate Time:

2 hours

Day 1

#### LESSON PLAN 4: IMPROVING DECISIONS WITH EA/LCCA

Module 4 is intended to demonstrate that being able to perform EA/LCCA is a valuable skill, both for improving design of MILCON facilities and personal applications. It gives an overview of the methodology, Army and Air Force requirements, and target levels of performance. Students are asked to assess their current level of knowledge and skills.

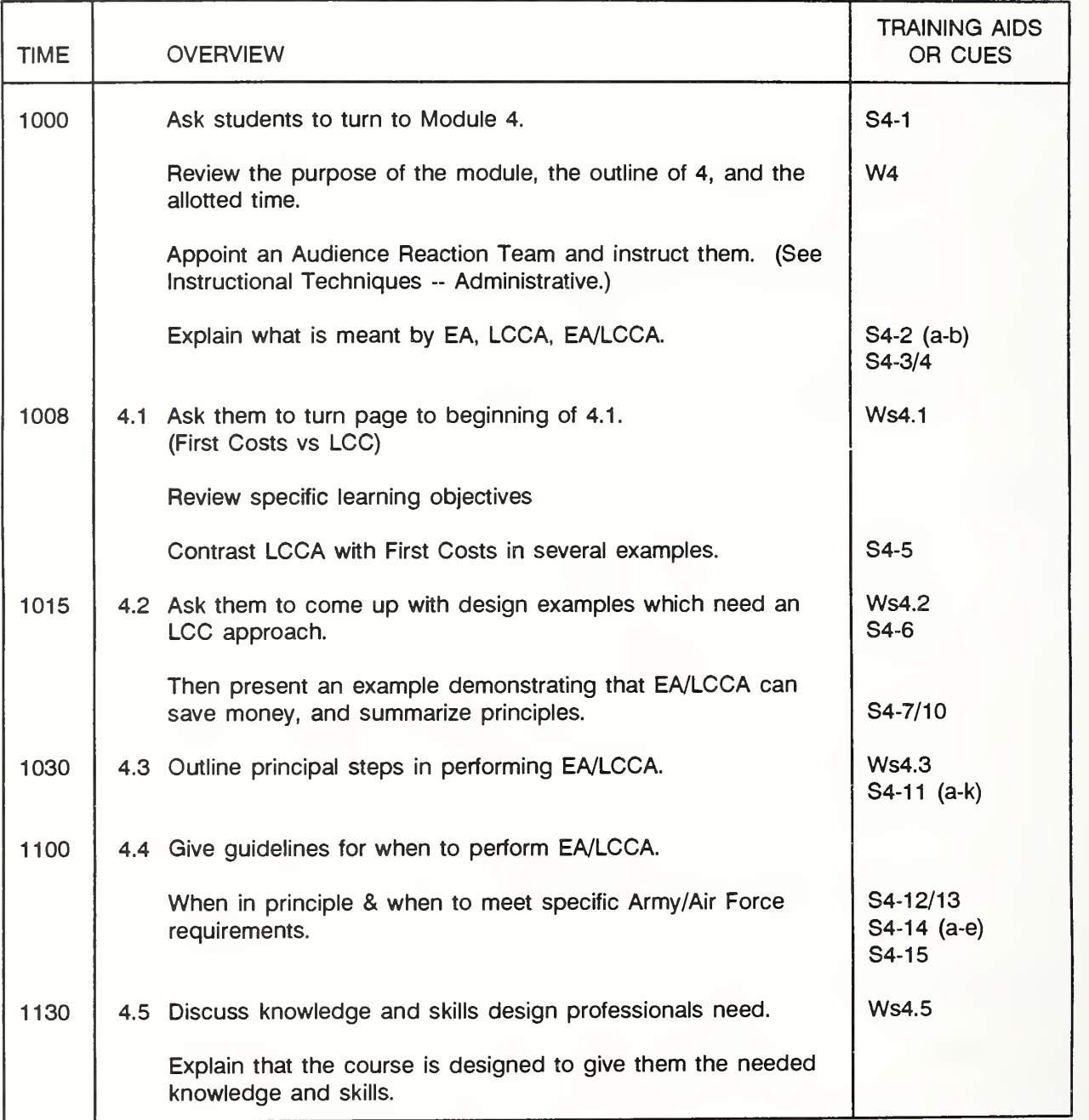

(Key: S = slide, V = Vugraph, F = Flipchart, W = Workbook, s = section, N = Notebook)

4-1a Improving Decisions With Economic Analysis ECO ANAL/MILCON DES

Instructor's Manual

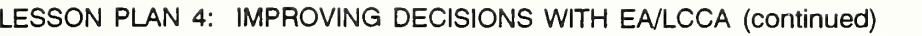

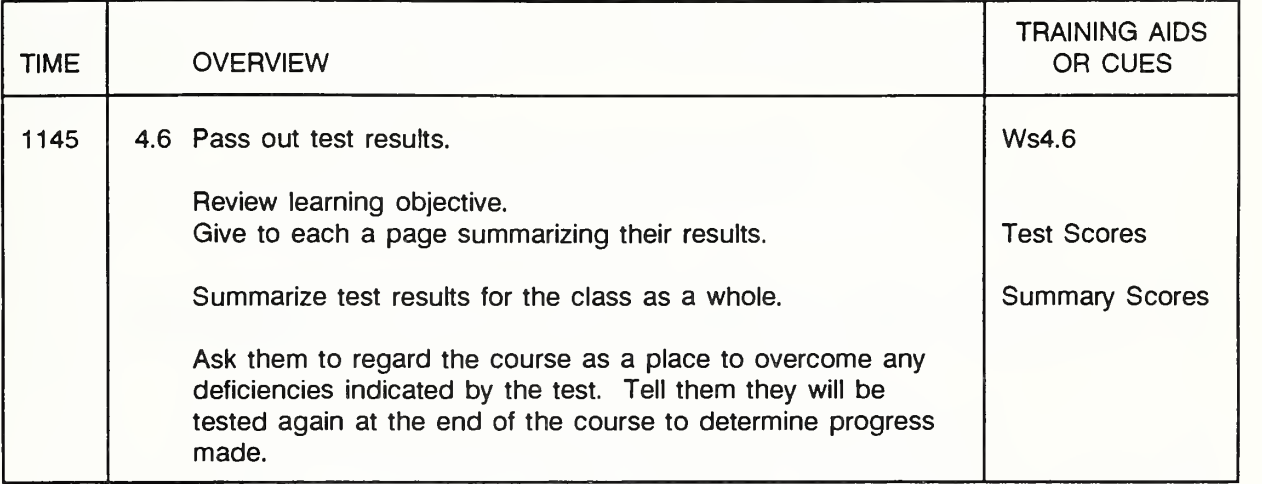

(Key: S = slide, V = Vugraph, F = Flipchart, W = Workbook, s = section, N = Notebook)

If time remains: Review key points, then learning objectives of each section again, caliing on students to demonstrate their achievement of the objectives.

Dav <sup>1</sup>

Slide 4-1

## IMPROVING DECISIONS

## WITH

## ECONOMIC ANALYSIS/LIFE-CYCLE COST ANALYSIS (EA/LCCA)

- In this introductory module, you will **Tal** 
	- learn what life-cycle cost analysis is  $\tilde{\phantom{a}}$
	- see it demonstrated that the techniques you will learn this week can  $\overline{\phantom{a}}$ improve design decisions
	- find out when you should perform life-cycle cost analysis  $\sim$
	- learn exactly the knowledge and skills in economic analysis that HQ expects its design professionals to have
	- determine where you most need improvement by reviewing your test  $\sim$ scores
- But before we go further, let me explain what we mean by "Economic Analysis/Life-Cycle Cost Analysis" -- terms which we frequently write in shorthand "EA/LCCA."

Slide 4-2 (a - b)

Slide a has no highlighting. Slide b has the following words highlighted: alternative, time, benefits, costs.

Slide 4-2

### ECONOMIC ANALYSIS (EA)

a generic term referring to any systematic type of analysis procedure that can be used to estimate which of several alternative courses of action will provide maximum benefits less costs over some specified period of time.

We use the term "economic analysis" as it is generally used to refer to . . . **The State** 

Put up slide b with highlights.

Let me call your attention to several important aspects of economic analysis: we use it to compare alternatives: over time; with respect to their benefits and costs.

# LIFE-CYCLE COST ANALYSIS (LCCA) <sup>a</sup> type of ECONOMIC ANALYSIS which identifies the alternative with the lowest total cost of ownership over the long term.

- We use the term "life-cycle cost analysis" (or LCCA) to refer to <sup>a</sup> particular type **The Contract of the Contract of the Contract of the Contract of the Contract of the Contract of the Contract o** of economic analysis having features which make it especially suitable for evaluating design decisions. LCCA is a type . . .
- There are other types of economic analysis, some of which we will also use in m. this course. But our emphasis is on LCCA.

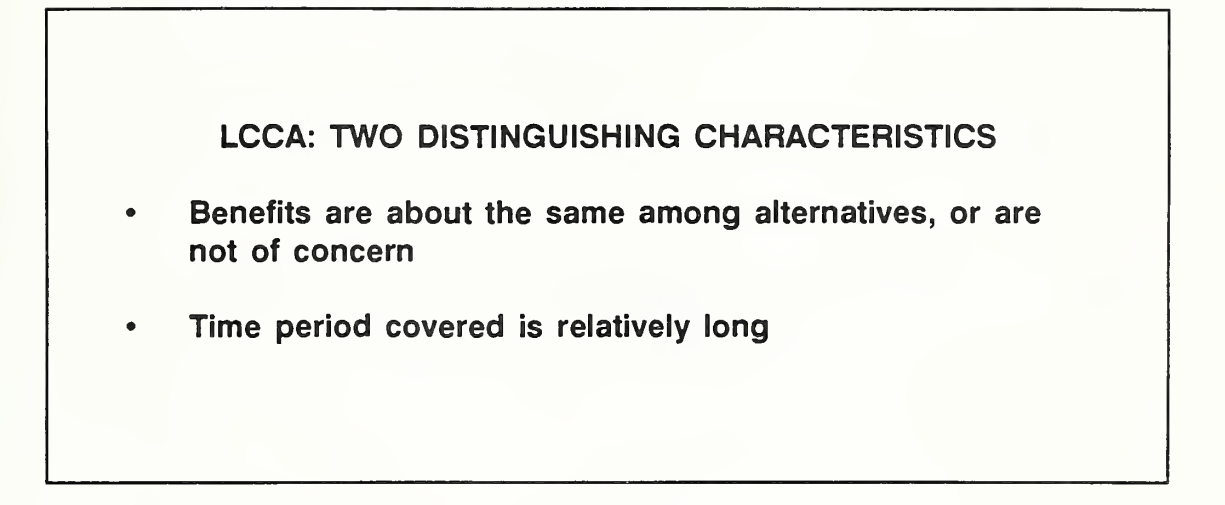

LCCA has two characteristics which distinguish it from other types of economic **The Story** analysis.  $(1)$  . . . , and  $(2)$  . . .

Go to flip chart

We use the short hand notation "EA/LCCA" to refer to economic analysis with **Contract** an emphasis on LCCA.

THIS PAGE IS INTENTIONALLY LEFT BLANK

Instructor's Manual

 $4 - 6$ 

#### 4.1 FIRST COST AND LIFE-CYCLE COST PERSPECTIVES

By the end of this section, you are expected to be able to

- give <sup>a</sup> clear, concise definition of LCCA
- explain the difference between an LCC approach and <sup>a</sup> first-cost approach to selecting among design alternatives
- give an example of when the first-cost approach to selecting among alternatives is appropriate, and when an LCC approach is needed
- state the conditions under which the first-cost approach and the LCC approach will agree as to which is the least-cost alternative
- state the conditions under which the two approaches may point to different alternatives
- explain the conditions under which you would accept the alternative indicated by the first-cost approach and when you would accept that indicated by the LCC approach when the two point to conflicting selections

## LIFE-CYCLE COST ANALYSIS (LCCA) APPROACH

#### versus

## FIRST COST APPROACH

- The LCC approach may be contrasted with the first-cost approach which simply **Card** chooses the alternative with the lowest first cost.
	- A first-cost approach is suitable for making choices among items for which first costs predominate, such as which brand of milk to buy.
	- We intuitively take an LCC approach (albeit informally) when we choose among many durable consumer goods such as automobiles. We think not only about the purchase price (i.e., the "first cost"), but also maintenance and repair costs, fuel costs, and resale value when we choose among alternative cars which will meet our needs equally well.
	- If the car with the lower first cost is also expected to have lower operating costs and/or higher resale value than its competitors, while performing equally well, there is little doubt about which to choose. The first-cost approach and the LCC approach are in sync.
	- But if the car with the lower first cost is expected to have higher operating costs and/or lower resale value, then it may not be the economic choice over the long run. In this case, the first-cost approach is inadequate; it may lead us to <sup>a</sup> uneconomic choice. We need an LCC approach.

- Taking the LCC approach, we may find after all that the alternative with the  $\overline{a}$ lower first costs is the economic choice. This would result if future costs were not low enough to compensate for the higher first costs.
- On the other hand, we might find that the higher-first-cost alternative is the  $\overline{a}$ economic choice.
- Most consumers try to make the trade-offs among present and future costs, but **A** they do it subjectively without rigorous analysis. But many public and private organizations require rigorous analysis according to specified criteria.

In this course you will learn how to use LCCA rigorously.

THIS PAGE IS INTENTIONALLY LEFT BLANK

Instructor's Manual

## 4.2 WHY EA/LCCA IS IMPORTANT IN DESIGN

By the end of this section, you are expected to be able to

• give several examples of design problems whose solution can be aided by EA/LCCA

# DESIGN DECISIONS REQUIRING LCCA

## EXAMPLES

- Let's think of some design decisions which need an LCC approach to solve.  $\blacksquare$ 
	- Can you think of any?

Write on the flip chart any suggestions. And ask them what it is about each suggestion that causes them to think an LCC approach is needed.

Fallback examples:

- Windows: Glazing -- single, double, double (low emissivity), single with storms, triple Window size Overhangs versus no overhangs
- Floor coverings: vinyl versus terrazzo (in area with heavy traffic)
- HVAC systems: air conditioning system with seasonal energy efficiency rating (SEER) of 7.0 versus system with SEER of 9.1
- Exterior walls: painted stucco versus stucco with internal color concrete, brick, wood, stucco, other
- Roof: built-up, shingles, tiles, metal
- Interior walls: metal assembly, wall board  $\mathbb{Z}^{\mathbb{Z}}$
- Lighting: type of lighting daylight/artificial light tradeoffs

4-10 Improving Decisions With Economic Analysis ECO ANAL/MILCON DES

Instructor's Manual

Slide 4-7

| SELECTING A HEATING SYSTEM |                 |                 |
|----------------------------|-----------------|-----------------|
|                            | <b>System A</b> | <b>System B</b> |
| Purchase & Install:        | \$3,500         | \$4,000         |
| <b>Efficiency:</b>         | 0.68            | 0.87            |
|                            |                 |                 |

- Let's look more closely at an example.
	- Suppose you had to choose a heating system for 50 houses on a military base in Nebraska.
	- Suppose you had two choices: System A with a lower energy efficiency and a lower first cost, and system B with a higher energy efficiency and a higher first cost.
	- Which would you choose?  $\blacksquare$
	- How do you know which is best? Can you rely on first costs to decide?
	- What else do you need to know?

Write additional info on flip chart or board. Include: annual heating requirement, fuel oil prices (present & future), other affected costs, planned years to operate, the discount rate that indicates the government's time value of money, and retention/salvage values.

LCCA provides a framework for making this decision.

#### LCCA DATA

 $AHL = 80$  mill Btu Today's fuel oil price  $= $4.64$ /mill Btu Length of time  $= 25$  years Other cost differences: none Multiplier  $=$  0.5772

 $\mathcal{A}^{\mathcal{A}}$ 

Here is the data needed to solve the problem . . .

Note to instructor: the multiplier is an OSAF factor which incorporates DOEprojected changes in energy prices over 25 years from the beneficial occupancy date (BOD), that is, the time the heating system is assumed to be put into use. This example assumes <sup>a</sup> DOS of June <sup>1988</sup> and <sup>a</sup> BOD of June 1990.

Instructor's Manual

 $LCC<sub>A</sub> = $11,377$  $LCC<sub>B</sub> = $10,157$ Savings  $B:A = $1,220/house$  $Total$  Savings  $= $61,000$ 

 $LCC<sub>A</sub>$  reveals that System B is estimated to be the cost-effective system.

The calculations are given below. If the class wishes to see them, it seems desirable to show them, and there is time, do so on the flip chart.

> $LCC<sub>A</sub> = $3,500 + [(80 \text{ mill Btu}/.68)($4.64/mill Btu)(25) (0.5772)]$  $=$  \$11,377

> $LCC<sub>a</sub> = $4,000 + [(80 \text{ mill Btu/.87})($4.64/\text{mill Btu}) (25)(0.5772)]$  $=$  \$10,157

- Each unit is expected to save \$1,220 over the long term, and the total savings P 3 across all 50 houses is expected to be \$61,000.
- Making the choice on the basis of first cost would have wasted about \$61 ,000. n d
- And choosing System B without LCCA might be difficult to defend. No one **CONTRACT** would know whether it was the right decision or not.

## LCCA USEFUL FOR

Choosing between systems where

- one has a higher first cost and the other has a higher future cost
- one has a higher first cost and the other has a shorter life

In summary, LCCA is useful in design for choosing . . . **COL** 

Instructor's Manual
Day 1

#### 43 WHAT EA/LCCA ENTAILS

By the end of this section, you are expected to be able to

• list the major steps in performing an EA/LCCA in support of <sup>a</sup> design choice

Day 1

Slides 4-11 (a - k)

Series with highlighting:  $a$ =title only,  $b$ - $k$ = addition of each line, one-by-one, where only the addition is highlighted.

Slide 4-11

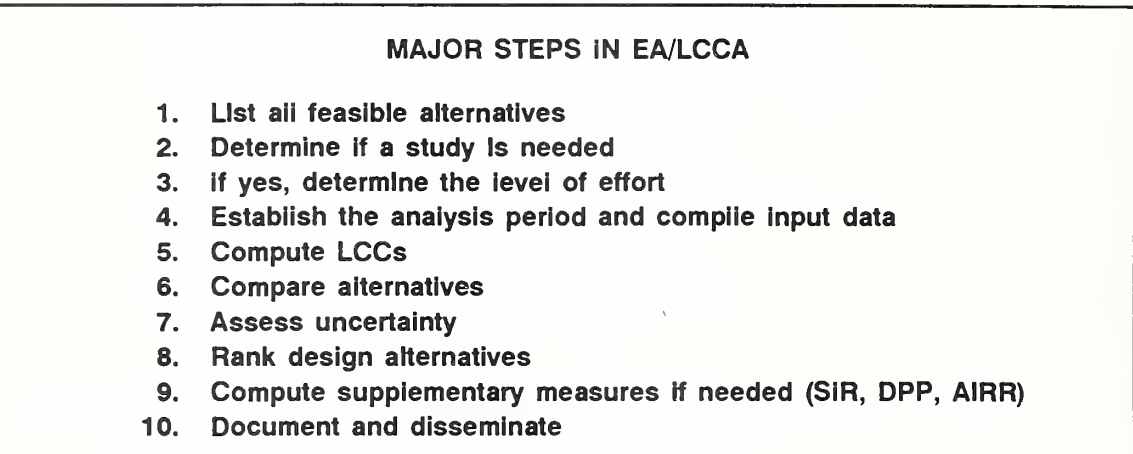

Walk them through each step. Emphasize importance of #1. Explain in general terms what each step entails, and indicate that the rest of the course is to elaborate on each of these steps so that they can do the 10 steps according to governing criteria.

#### 4.4 WHEN TO DO EA/LCCA

By the end of this section, you are expected to be able to

- state the most advantageous times to perform EA/LCCA in <sup>a</sup> general sense
- identify three types of requirements for performing EA/LCCA for Army/Air Force design decisions
- identify manuals and reference materials containing the criteria and standards for conducting EA/LCCA in response to the three types of requirement

Slide 4-12

#### CARDINAL RULES:

- Apply EA/LCCA as early as possible
- Repeat EA/LCCA as often as necessary

Let's begin with <sup>a</sup> discussion of WHEN to do EA/LCCA in the sense of time.

Emphasize the importance of applying it early when decisions can be "made on paper, " and repeating it as conditions change.

Slide 4-13

## THREE TYPES OF REQUIREMENTS FOR EA (Army & Air Force) 1. General economic studies (2 Types of Special Directed Studies) 2. Special requirement by statute or executive order

- 3. Special requirements by OSD, HQDA, HQUSAF, or **HQUSACE**
- The Army and Air Force have very similar requirements and criteria for economic analysis.
- <sup>I</sup> will give a brief overview of those requirements now, and in later sessions we a ser will go into the specifics.
	- There are three types of requirements for LCC-based economic studies as a part of designing facilities in the Military Construction Process (MCP).
	- The first type, and the one which is our primary focus of attention is General economic studies.
	- The second two types can be grouped together as Special Directed economic studies.

 $Day 1$ 

Slides 4-14 (a - e)

Series with highlighting:  $a = lines$  1&2, b-d = each bullet item added one at a time, with new one highlighted, e=governing criteria only highlighted.

Slide 4-14

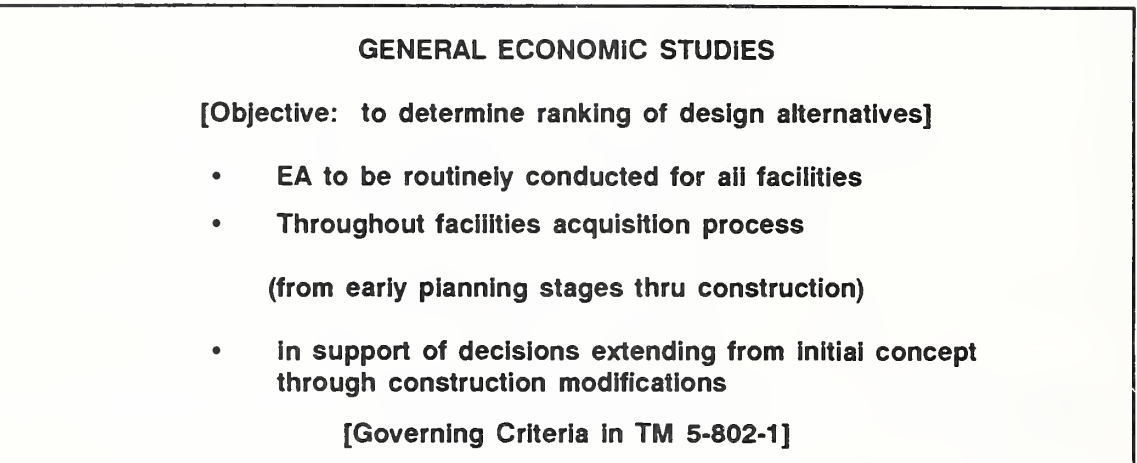

The objective of a general economic study is to determine the relative economic ranking of design alternatives. Preferred is the alternative which results in the lowest construction and operating costs consistent with total life-cycle economy.

- For most design features, the designer will make the selection.
- In the case of design features which are normally selected by the construction contractor from a list of approved alternatives provided by the designer, the ranking of alternatives identifies the relative cost effectiveness of the alternatives and may serve as the basis for eliminating the least economical from the list of options provided to the contractor.
- The preferred system should be the alternative that results in the lowest construction and procurement costs consistent with total life-cycle economy. Note that it is not simply the alternative that is estimated to have the lowest LCC. In those cases where there is not a clear-cut difference in estimated LCCs of alternatives due to uncertainties in the estimates, other factors then take precedence in the ranking process: first costs and

energy costs. We will revisit this issue of the exact selection criteria later on.

- Were you aware that there is a basic requirement established by headquarters **The Second** of each of the military services that an economic analysis be conducted routinely as part of the design process for all military facilities?
	- The requirement covers the evaluation of design alternatives throughout the facilities acquisition process -- from early planning stages through construction.
	- The requirement also applies to decisions throughout the design process, beginning with initial concept and predesign studies and extending through design modification decisions, including value engineering activities.
- The criteria and standards for conducting General Economic Studies are **College** contained in Technical Manual (TM-5-802-1) which you will find in your notebook of documents.
- Turn to your TM, chapter 2, and you will find a section on criteria and  $\mathbf{r}$ standards

Day <sup>1</sup>

THIS PAGE IS INTENTIONALLY LEFT BLANK

4-20b

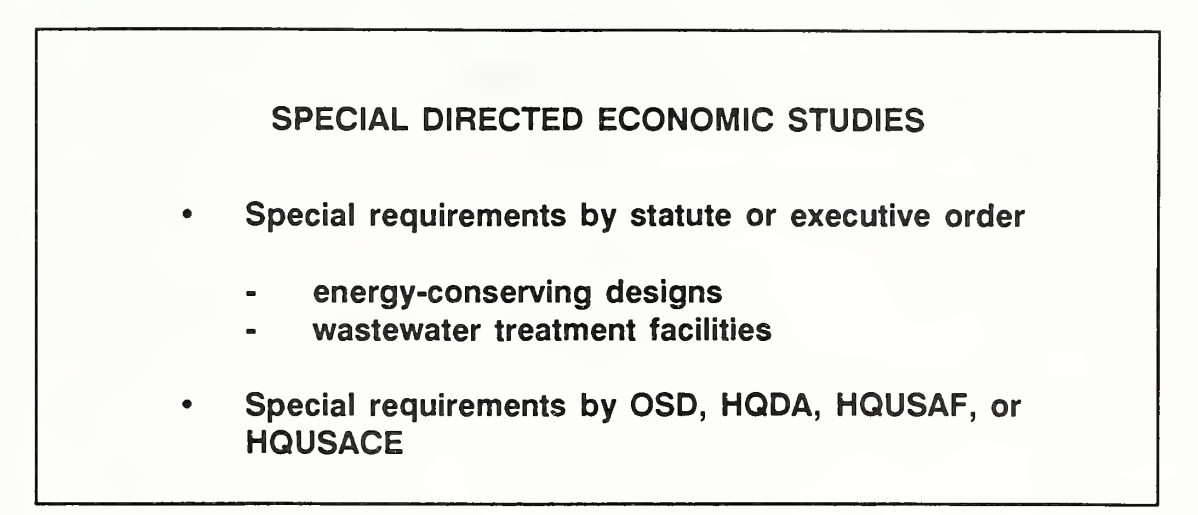

- Special requirements for economic analysis may be established by statute or **CONTRACTOR** executive order for specific design applications, such as
	- energy conservation and renewable energy designs
	- wastewater treatment facilities
- Congress, by statute, or the President, by Executive Order, can call for **The Second Service** economic studies. These are usually in support of a specific national goal, such as to reduce consumption of non-renewable energy. A lead agency is designated and specific Federal regulations are developed which are codified in the Code of Federal Regulations.
	- Criteria for performing EA in support of energy conservation decisions are contained in 10 CFR 436, subpart A, and in NBS HB 135.
	- The TM also gives the criteria and standards for special directed economic studies in Chapter 2.
- Sometimes, in addition to the routine requirement for economic analysis. **The Co** Headquarters, Department of Army (HQDA), the Office of the Secretary of Defense (OSD), or HQUSACE may require a special economic study on a onetime or limited application basis. This may be done, for example, to
	- collect data requested by a congressional committee
	- ensure that a study is conducted for a particular project
- encourage consideration of a variety of alternative designs for a design  $\overline{\phantom{a}}$ feature that has been found to be a maintenance and repair problem
- to evaluate the effect of a proposed change in criteria on the design of a L. particular type of facility

THIS PAGE IS BLANK IN STUDENT'S MANUAL

#### 4.5 KNOWLEDGE AND SKILLS REQUIRED OF MILCON DESIGN PROFESSIONALS

Learning Objectives:

This session will

- let you know the target performance of design professionals with regard to economic analysis
- provide a checklist of specific knowledge and skills that you need to do your job according to the target performance, and that you will learn in the course
- In your Workbook you will find a list of tasks related to economic analysis which  $\overline{\phantom{a}}$ we think you need to be able to do in order to perform your day-to-day jobs according to desired performance standards.

We developed this list of tasks by first identifying Army and Air Force requirements for economic analysis in construction design, and then determining what design engineers, cost engineers, and managers of the design process need to do to meet those requirements according to desired performance standards. We consider this the **IDEAL** 

- You saw this list of tasks in the Pretest. Look at it again quickly. What is your **Contract** reaction?
- **In** The list of tasks served as the basis for identifying specific knowledge and skills which are required. That is, to do the listed tasks well, you need to be able to understand certain concepts and be able to perform certain operations.

The list of knowledge and skills served as the basis for developing this training course, which is directed at improving job performance.

In your Workbook you will also find the list of knowledge and skills. Look at it  $\mathcal{L}_{\mathcal{A}}$ quickly.

 $Day 1$ 

<sup>I</sup> suggest you use it

- as a checklist during the course to verify that you are learning what you  $\overline{\phantom{a}}$ need to know
- after the course to assist recall and application  $\Box$

THIS PAGE IS INTENTIONALLY LEFT BLANK

Instructor's Manual

ECO ANAL/MILCON DES Improving Decisions With Economic Analysis

#### JOB TASKS

It is part of the day-to-day job of every design engineer in the Corps Field Operating Activities (FOAS), Divisions and Districts, to (1) make design decisions, (2) recommend design decisions, (3) review and approve design decisions made by others, and (4) review and recommend approval of design decisions made by others. The performance desired by HQ is, that in carrying out the day-to-day job, those responsible for the design process give an appropriate degree of attention to integrating economic analysis into the design process.

#### JOB TASKS OF DESIGN ENGINEERS

Ideally, at the working level, Corps design engineers (in their capacities as designers, design reviewers, and members of value-engineering teams) will perform the following tasks as needed in the manner indicated:

- 1. Conduct preliminary studies to determine the appropriate type and level of effort for economic analysis/life-cycle cost analysis (EA/LCCA) for the MILCON design decision at hand, taking into account Army and Air Force criteria.
- 2. Work with cost engineers and other colleagues to identify sources of data, obtain required data, and make necessary assumptions.
- 3. Taking the appropriate level of effort (as identified in 1) and being responsive to applicable criteria, perform EA/LCCA efficiently and correctly, taking into account uncertainties in the analysis.
- 4. Properly interpret the results of EA/LCCA in the context of the design process.
- 5. Develop clear and appropriate recommendations for design decisions based on economic considerations.
- 6. Provide appropriate documentation for EA/LCCA in a cost-effective manner for the conditions at hand.
- 7. Perform quick and incisive critical reviews of the EA/LCCAs conducted by others (including review of analyses, interpretation of results, and

documentation) and identify any deficiencies, errors, and deviations from contract or other agreed-upon provisions.

- 8. Develop A-E contract provisions for EA/LCCA as needed, taking into account applicable criteria.
- 9. Communicate effectively with management regarding EA/LCCA requirements, status, and results.
- 10. Defend decisions based on EA/LCCA.

#### JOB TASKS OF COST ENGINEERS

Ideally, at the working level, cost engineers will perform the following tasks as needed:

- 1. Provide supporting cost data of appropriate quality and in the appropriate format to Corps design engineers.
- 2. Assist Corps design engineers in making appropriate assumptions.
- 3. Communicate effectively with Corps design engineers and management about cost estimating requirements for individual EA/LCCAs.

#### JOB TASKS OF MANAGERS

Ideally, at the management level, managers will perform the following tasks:

- 1. Assure that EA/LCCAs are conducted as an integral part of the design process for all MILCON projects.
- 2. Assure that all EA/LCCAs are conducted in accordance with current Army or Air Force criteria.
- 3. Assure that the appropriate type and level of EA/LCCAs are applied to each design decision.
- 4. Assure that the results of EA/LCCAs are appropriately documented in a cost-effective manner, design-discipline-wide and project-wide.
- 5. Prepare reliable estimates of resources required to support the appropriate level of EA/LCCA effort for all aspects of each design project.
- 6. Develop appropriate requirements and criteria for cost-effective documentation of each level of EA/LCCA for each design project.
- 7. Determine standards of performance in EA/LCCA for staff supervised, evaluate performance, and identify related staff training needs.
- 8. Develop A-E contract provisions for EA/LCCA as needed, taking into account applicable criteria.
- 9. Accomplish quick and incisive critical reviews of EA/LCCAs conducted by others.
- 10. Make recommendations and decisions about the design process based on EA/LCCA analyses performed in-house and by A-E firms.

#### KNOWLEDGE, SKILLS, & ATTITUDES

#### KNOWLEDGE. SKILLS. AND ATTITUDES REQUIRED BY DESIGN ENGINEERS

- 1. Ability and willingness to recognize design problems to which economic analysis can be usefully applied, and skill in integrating economic analysis into the design process at different points.
- 2. Knowledge of applicable Army or Air Force criteria/standards for economic analysis, and ability to select the appropriate criteria for individual design situations.
- 3. Knowledge of the different levels and types of economic analysis, and the ability to select the appropriate level and type on a case-by-case basis for the design stage at hand.
- 4. Knowledge of informational requirements for performing economic analyses of different levels and types.
- 5. Skill in specifying cost data requirements and discussing data and assumptions with cost engineers and other colleagues in support of economic analyses of different levels and types.
- 6. Skill in determining when an uncertainty assessment is required for proper evaluation of results.
- 7. Skill in structuring problems for solution and making all necessary calculations, including calculations to account for uncertainties, using both manual approaches and computer programs.
- 8. Skill in interpreting clearly and correctly the results of economic analyses.
- 9. Skill in preparing cost-effective written documentation of results easily usable by others.
- 10. Skill in making sound recommendations based on economic analysis.
- 11. Skill in evaluating EA/LCCA studies performed by others, quickly and incisively.
- 12. Skill in communicating with management regarding EA/LCCA requirements, status, and results.
- 13. Skill in communicating requirements for EA/LCCA to A-E contractors.
- 14. Skill in estimating resource requirements for different levels of effort.
- 15. Conviction that the Corps wishes economic analysis to be included in the design process.
- 16. Belief that economic analysis can be a valuable tool in the design process.
- 17. Self confidence in ability to use economic analysis to improve the design process.

#### KNOWLEDGE. SKILLS. AND ATTITUDES REQUIRED BY COST ENGINEERS

- 1. Knowledge of the kinds of data and assumptions required for different types and levels of EA/LCCAs.
- 2. Skill in compiling required data in appropriate formats.
- 3. Skill in communicating with design engineers and management about cost estimating requirements for individual EA/LCCAs.

#### KNOWLEDGE. SKILLS. AND ATTITUDES REQUIRED BY MANAGERS

- 1. Knowledge of Army or Air Force criteria and standards for economic analysis.
- 2. Knowledge of the different levels and types of economic analysis, and an understanding of which ones are appropriate for different design decisions.
- 3. Knowledge of the informational requirements for performing economic analyses of different levels and types.
- 4. Knowledge of the technical skills required for formulating and solving problems of different levels of complexity.

- 5. Skill in estimating resource requirements in support of EA/LCCAs of different levels and types.
- 6. Knowledge of documentation requirements for understanding and evaluating economic analyses performed by others, and skill in preparing criteria for cost-effective documentation, which can be followed at the working level.
- 7. Knowledge of the meaning of analysis results.
- 8. Skill in developing A-E contract provisions for EA/LCCA in accordance with Army or Air Force criteria.
- 9. Skill in performing quick and incisive critical reviews of EA/LCCAs conducted by others.
- 10. Awareness of training opportunities in economic analysis.
- 11. Skill in communicating with staff, A-E contractors, and higher levels of management regarding all aspects of EA/LCCAs, including requirements for analyses, technical performance, meaning of results, and resource requirements.
- 12. Conviction that the Corps wishes economic analysis to be included in the design process.
- 13. Belief that economic analysis can be a valuable tool in the design process.

THIS PAGE IS INTENTIONALLY LEFT BLANK

#### 4.6 SELF-ASSESSMENT USING SCORES ON PRETEST

Learning Objective:

• To identify critical areas of knowledge and skills in which you most need improvement

Pass out individual score sheets.

Discuss overall performance of class

Tell them not to be discouraged if they didn't do well. After all, they are here to learn.

#### Day <sup>1</sup>

#### KEY POINTS

- $\bullet$ Life-cycle cost analysis (LCCA) is a method of economic analysis (EA) which emphasizes costs, takes a long-term view, and is particularly useful for comparing alternatives that differ in their first costs and future costs.
- Using EA/LCCA can lower the total cost of ownership of facilities.  $\bullet$
- EA/LCCA can be most effective in reducing total costs of ownership of facilities if  $\bullet$ it is applied early and repeated as conditions change.
- $\bullet$ EA/LCCA is to be performed routinely as part of the design process for all MILCON facilities.
- In addition, there are special requirements for EA that arise from statute and  $\bullet$ Executive Order, as well as from HQDA, OSD, or HQUSACE directives.
- By actively participating in the course, you can expect to gain the knowledge  $\bullet$ and skills needed to perform economic analysis according to Army and Air Force standards.
- The knowledge and skills you will acquire in the course are highly transferable to  $\bullet$ other jobs and are useful for personal decision making.

#### MODULE <sup>5</sup>

#### TIME VALUE OF MONEY CONCEPTS

#### Purpose:

- To help you understand concepts of time value of money and time-equivalent values
- To show how the concept of time-equivalent values applies to design decisions
- To demonstrate appropriate treatment of inflation in EA/LCCAs
- To explain why governments and other organizations use discount rates and what they are
- To show how to model estimates of dollar benefits and costs over the study period so as to simplify EA/LCC calculations

#### Outline:

- 5.1 Why and How to Adjust for Time
- 5.2 Two Ways to Treat Inflation
- 5.3 Government Discount Rates
- 5.4 Cash Flow Modeling

#### Approximate Time:

2 hours and 15 minutes

#### LESSON PLAN 5: TIME VALUE OF MONEY CONCEPTS

Module 5 is designed to get across the point that money has a time value, and to prompt the students to think of different dollar amounts as being equivalent values in time. It teaches how time preference can be expressed in a discount rate, and how the discount rate can be used to calculate time-equivalent amounts. It explains the relevance of time/money relationships to capital spending decisions in general, and to Federal design decisions in particular. The topic is presented early in the course because the concepts and the calculation procedures are fundamental to the remaining sessions.

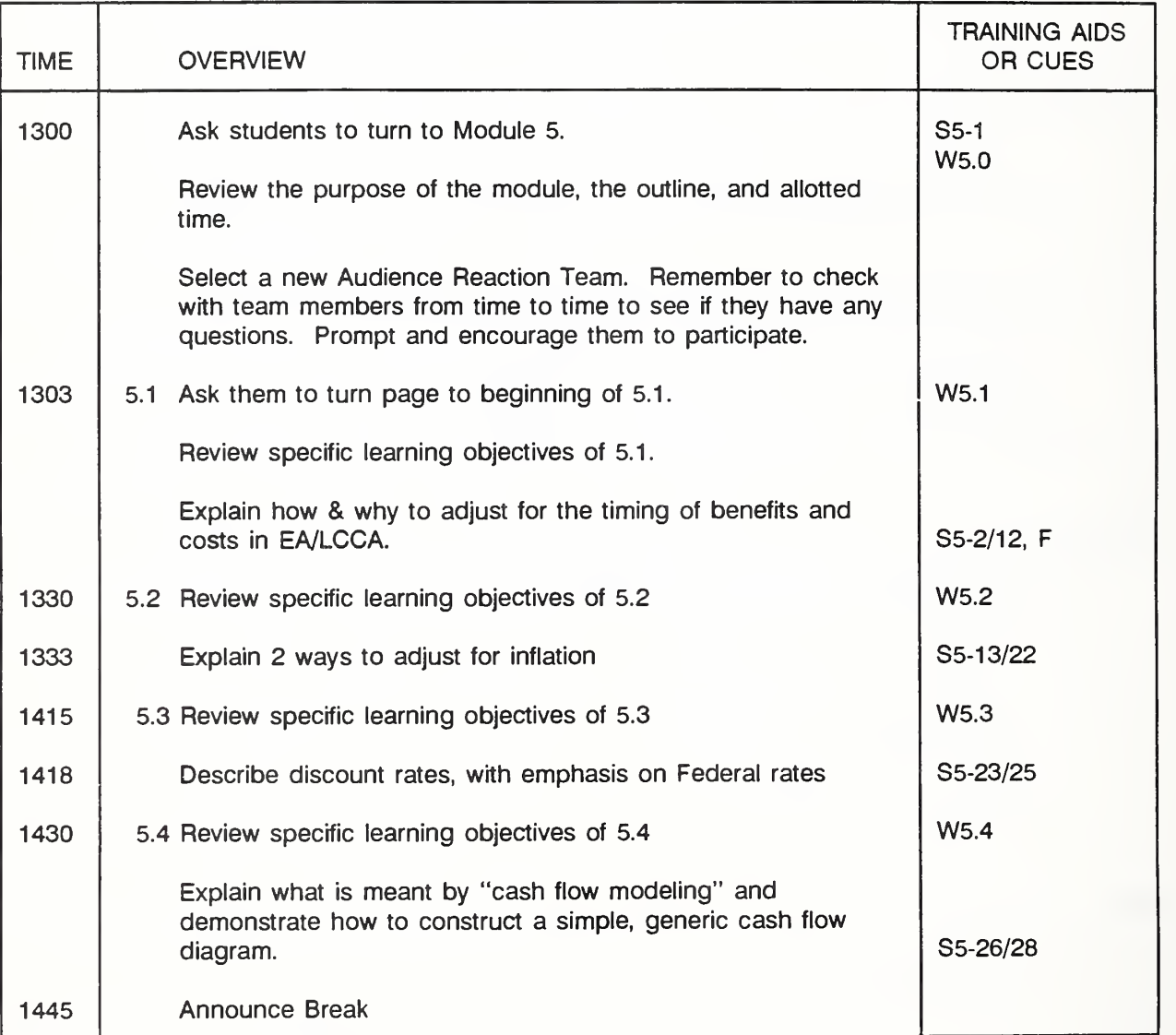

(Key:  $S =$  slide,  $V =$  Vugraph,  $F =$  Flipchart,  $W =$  Workbook,  $s =$  section,  $N =$  Notebook)

THIS PAGE IS INTENTIONALLY LEFT BLANK

Slide 5-1

### TIME VALUE OF MONEY CONCEPTS

Have this slide up while going over module objectives and outline.

#### 5.1 WHY AND HOW TO ADJUST FOR TIME

By the end of this session, you are expected to be able to

- explain why the worth of a dollar of cost or benefit depends on when the amount is to be paid or received
- explain what is meant by the phrase, "time-equivalent values"
- explain in concept what a discount rate is
- explain how a discount rate affects design decisions
- use the discount rate in a formula to find the present worth equivalent of a single future amount

Slide 5-2

Paying or receiving a dollar tomorrow

is not equivalent to

paying or receiving a dollar today.

Read statement. Then ask a student if given the choice of receiving \$100 cash today or a bank note with a guaranteed payment of \$100 one year from now, which he or she would choose. Use Props: \$100 bill or play money and representations of bank note face values ranging from \$100 to \$125, payable in <sup>1</sup> year.

- $\blacksquare$ Most people prefer getting a hundred dollars today to getting \$100 next year.
- If you got the \$100 now, one year from now you could have more than \$100.  $\mathbf{r}$
- $\mathcal{L}$ But if <sup>I</sup> raised the future amount, eventually <sup>I</sup> could find a future amount which you would prefer to having \$100 today.

Ask same student if he or she would be willing to take a bank note with a value of \$105 one year from now instead of the \$100 today; \$108, \$109, etc. until the student switches to prefer the future amount. Identify the point of indifference -- *i.e.*, the amount just before the cross over.

#### GO TO FLIP CHART

Write amounts on the flip chart, and verify with the student that he or she is indifferent between receiving \$100 today and \$x in one year. Then state that to "student" these are "time-equivalent amounts." Ask rest of class to think about what amount one year from now would be to them time-equivalent to \$100 today. Sample a few students.

Slide 5-3

# TIME-EQUIVALENT VALUES (you'd just as soon have one amount as the other)

Let me emphasize that when I say two dollar amounts are time equivalent. I **The State** mean that you would just as soon have one as the other.

#### GO TO FLIP CHART

Refer back to flip chart numbers that are time-equivalent values to the student, and work through the following calculations on the flip chart.

- Notice that from "student's" time-equivalent numbers, we can determine his (her) minimum acceptable rate of return (MARR), that is the rate of return "student" requires to make him (her) just willing to trade present dollars for future dollars. How do we know "student's" MARR? We can look at the two time-equivalent amounts and see that in order for the present amount, \$100, to equal the future amount, \$x, an annual rate of return of z percent is necessary. It's easy to see in this case because we start with \$100 and end up with \$x in one year.
- What is the mathematical operation to determine MARR? Note that we can raise \$100 to \$x by multiplying \$100 times  $(1+0.2)$ . z, expressed as a percent, is "student's" MARR; i.e., minimum acceptable rate of return on an annual basis. Unless "student" expects to receive back the initial amount of \$100, plus at least an additional z percent, he or she will not be willing to give up the \$100 now.

That is,

$$
$100 (1+0.2) = $x
$$

And, therefore, if we know the present amount \$1 00 and its future timeequivalent value \$x, we can solve for z as follows:

$$
0.2 = (\$x/\$100) - 1
$$

And, if we are given the future amount \$x to occur in one year and know that "student's" MARR is <sup>z</sup> percent, we can easily solve for the present equivalent worth (denoted PW), by rearranging the equation and dividing \$x by  $(1 + 0.2)$ , i.e.,

PW(1-f0.z) = \$x, PW = \$x/(1+0.z) = \$x [1/(1-H0.z)] PW = \$100

We can use this same operation to find the "present worth equivalent" of any other future amount, such as of a \$275 cost to be paid one year from now.

i.e., PW = 
$$
\frac{275}{1+0.2}
$$
 = \$y

- We estimate that \$y today and \$275 one year from now are time-equivalent values to "student." That is, we expect that he (she) would just as soon pay \$y today as pay \$275 in one year.
- When we go beyond one period (a year in the example), we can see the compounding effect. Suppose, for example, we want to estimate how much "student" would require in three years in order to be willing to give up \$100 now. Let's call the future amount F.

$$
F = $100 (1+0.2)(1+0.2)(1+0.2)
$$
  
= \$100 (1+0.2)<sup>3</sup>  
= \$w

The compounding results because "student" requires a return on previous earnings. For example, if you earn 8% on a savings account in this period.

5-5a Time Value of Money Concepts ECO ANAL/MILCON DES

in the next period you want to receive interest on the original amount in the account plus interest on the previously earned interest which has been credited to your account.

By like token, when we are given a future amount, and we want to compute its present worth equivalent, the compounding effect is present. Suppose, for example, we want to estimate how much "student" would be willing to give up today in order to get \$w in three years. That is, \$w is given, and its present worth, PW, is what we wish to find.

> PW =  $\text{w}$  [1/((1+0.z)(1+0.z)(1+0.z))]  $=$  \$w  $[1/(1+0.2)^{3}]$  $=$  \$100

- Note that multiple-year calculations are usually indicated simply by adding an exponent to  $(1+0.2)$  to correspond to the number of years before the future amount occurs.
- <sup>I</sup> wonder if "another student" would be willing to give up \$500 today in order to receive \$5,000 in 15 years. If he went away and left us in charge of making decisions such as this for him, what would we need to know, and how could we figure out what to do?
- Suppose, in representing his interests, we have to choose for him between having \$2,000 today and the sum of  $$1,000$  in five years plus  $$10,000$  in 10 years. How would we go about making this decision?

Slide 5-4

#### DISCOUNT RATE (D or d)

rate at which a person or organization becomes willing to trade future dollars for present dollars

Used to Find PW given <sup>F</sup>

- When we use a person or organization's minimum acceptable rate of return, or MARR, to find the present worth of a future amount, it is customary to call it a discount rate. We will call it <sup>a</sup> discount rate from now on.
- We use the symbol "D," or "d," depending on how we are handling inflation. For now, we will use D.
- The discount rate is the rate . . . We can use it to compute the present worth  $\mathbf{r}$ equivalent (PW) of a future amount (F), i.e., an amount today that we would be equally willing to pay or receive as to pay or receive a specified amount at a future time.

Ask what "student's" discount rate is. Sample several other students to reenforce the idea that the MARR is the discount rate.

Check with the Audience Reaction Team to see if any points require clarification. Ask one of the team members briefly to summarize the concept of time-equivalent values as they understand it.

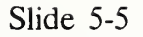

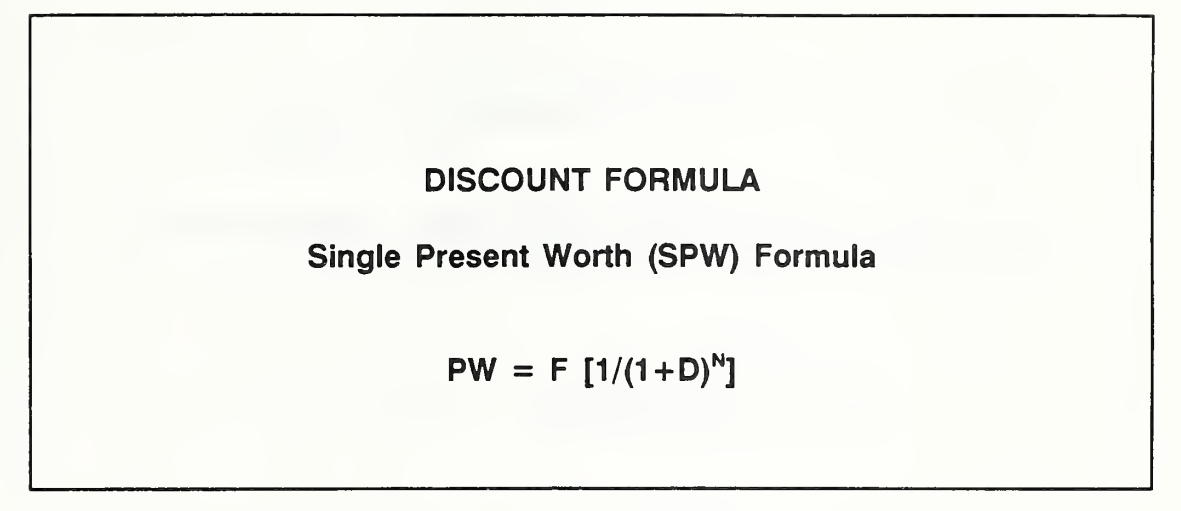

- The equation we have been using to find the present value (PW) of a future **College** amount (F) has a name. It is called the single present worth (or value) formula and is often abbreviated SPW or SPV in engineering economics textbooks. We will call it "Discount Formula" for short.
- The process of using the discount rate to find PW of F is usually called  $\blacksquare$ "Discounting."

Slide 5-6

## RELEVANCE OF DISCOUNTING TO DESIGN The ability to compute PW of <sup>F</sup> provides <sup>a</sup> sound basis for making design choices that increase costs today but • save in future costs • increase future benefits

- Think of the relevance of discounting to design decisions.
- Being able to compute the present worth of future amounts allows us correctly  $\blacksquare$ to make design choices that result in spending more up front in order either to save in future costs or increase future benefits, or both.
- It enables us to make economic tradeoffs between present and future dollars. **The Second Service** By "economic" <sup>I</sup> mean choices that save or benefit more than they cost.

Slide 5-7

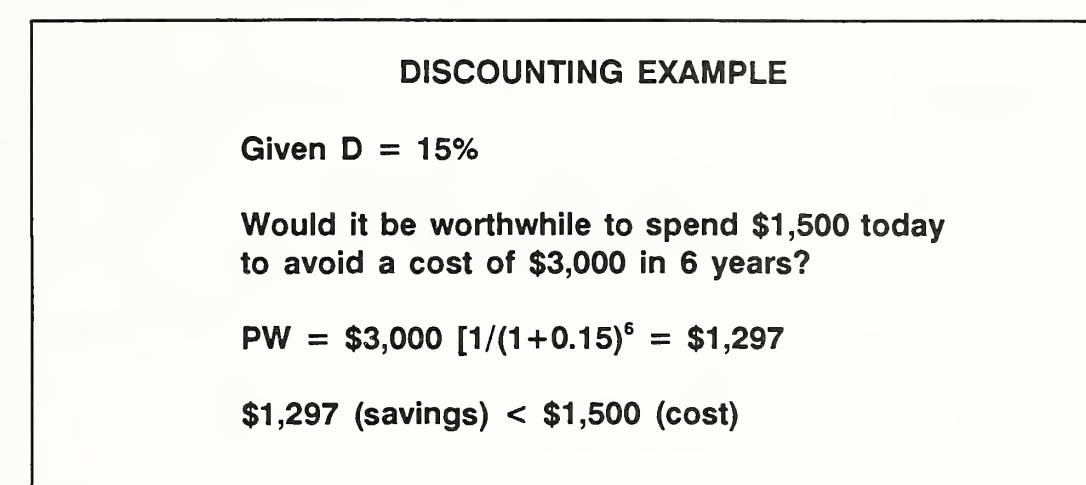

Let's take an example.

Walk through the example, emphasizing meaning of discount rate. Point out that the decision maker requires \$115 one year from now to be willing to part with \$100 today.

- Discounting shows that saving \$3,000 in six years is time-equivalent to saving m only about \$1,300 today. Thus, present value savings are less than the present value costs of achieving the costs.
- Conclusion: not worthwhile for this person to spend \$1,500 today to avoid a **The Second** cost of \$3,000 in six years. But what if a different person with a lower discount rate -- say 6% -- were faced with the same decision? Would it be worthwhile for that person to spend \$1 ,500 today to avoid a cost of \$3,000 in six years?

Slide 5-8

Why prefer

- receiving \$100 today to \$100 in the future?
- paying \$100 in the future instead of \$100 today?
	- Inflation/deflation
	- "Real" earning potential
- We've established that most people would rather receive \$100 today . . . or pay \$100 in the future . . .
- But why? **College**
- "Student," why do you require a return of z percent to make you willing to **The State** trade present dollars for future dollars?
- There are two major factors which account for the time value of money: **ITY** 
	- One is inflation -- or deflation -- which happens when the purchasing power  $\sim$ of each dollar falls - or rises.
	- The other is a real opportunity cost which reflects an earning potential over and above inflation.
- Some of you may have thought about these two factors when you identified your MARR value earlier -- perhaps as separate factors or as lumped together. Some of you may have picked <sup>a</sup> MARR based on rates of return you can get at a bank, or some other investment opportunity available to you. If you based your MARR on market rates, these factors - expectation about inflation and <sup>a</sup> required earning potential over and above inflation -- are built in.
A third factor may be raised here: risk as an increasing function of time. Discuss it if it arises, but try to deemphasize it.

We must adjust all dollar inputs to an EA/LCCA for both of these effects. T.

Let's look more closely at each of these factors, starting with inflation. **I** 

Day <sup>1</sup>

THIS PAGE IS INTENTIONALLY LEFT BLANK

5-10b Time Value of Money Concepts ECO ANAL/MILCON DES Instructor's Manual

Day 1

Slide 5-9

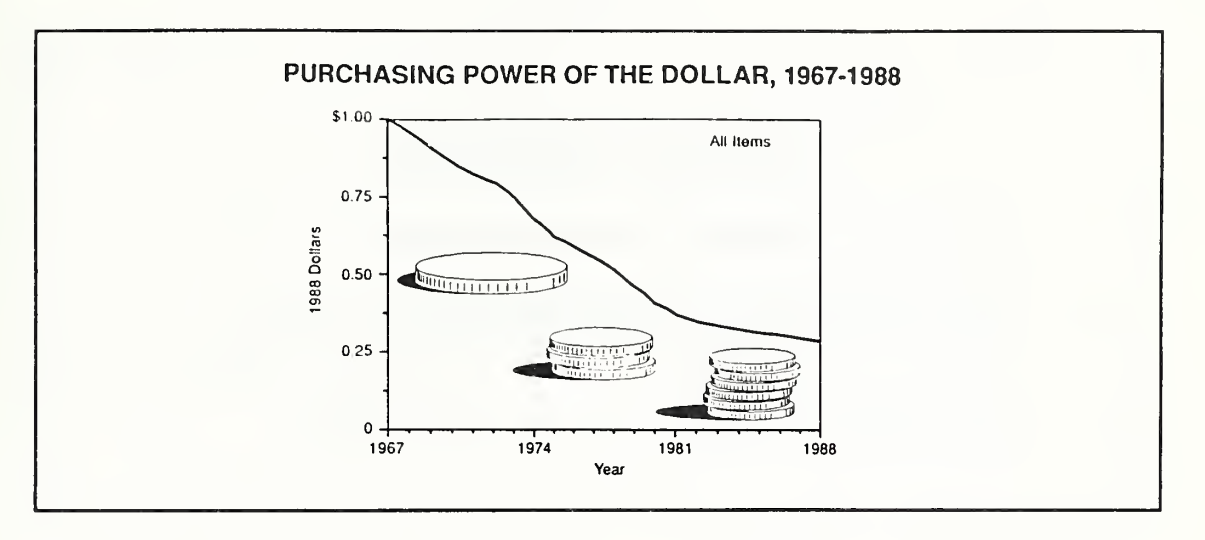

- The dollar's purchasing power has not been stable over time.
	- From 1967 to 1988, for example, the dollar's buying power declined substantially. It took about four 1988 dollars to buy what one 1967 dollar would buy.
	- As inflation causes the purchasing power of the dollar to grow smaller, it takes more and more smaller-valued dollars to buy the same thing.
	- Inflation causes us to value a future dollar less than a present dollar because the purchasing power of the future dollar probably will have eroded by the time it occurs.

Slide 5-10

## INFLATION DISTORTS MEASUREMENT OF ECONOMIC PERFORMANCE

- \$ is unit for measuring economic effects
- Comparing costs & benefits expressed in \$s with different purchasing power gives meaningless results
- Valid EA/LCCA requires adjustment for inflation

Discuss each bullet item on the slide. Emphasize that inflation changes the value of the unit of measure, but not necessarily the real condition measured.

- The dollar is the unit in which we measure economic effects.
- Comparing costs and benefits which are expressed in \$s with different **COL** purchasing power gives meaningless results. It is analogous to changing the foot (or meter's) length while taking measurements of a building's physical dimensions. How could you compare the size of two rooms if the measurements of one were taken with a measuring stick on which the foot were defined as this long *(indicate non-standard length)* and the other were taken with a measuring stick on which the foot were defined as this long *(indicate a* different non-standard length), unless you first adjusted the measurements to a standard unit of measure?
- Suppose your salary doubled during the period 1967 to 1988. Does this mean **The State** that you became able to buy twice the goods and services you could buy before 1967? No, in fact your buying power was approximately cut in half. We have to adjust for inflation to find out what really happened to your economic situation.
- Likewise we must adjust for inflation in performing EA/LCCA. Otherwise, our **COL** analysis is invalid.

## REAL EARNING POTENTIAL OF MONEY IN HAND

("real opportunity cost")

- But even if there were no price inflation, there is another important reason to adjust for the time value of money.
	- The sooner you receive a dollar, the sooner you can put it to use. To delay receiving it means a loss of potential earnings - what economists like to call a "real opportunity cost incurred."
	- Likewise, the longer you defer paying a dollar you owe, the longer you get to use it yourself, or, if you have to borrow it to repay your debt, the longer you avoid borrowing costs, regardless of whether there is inflation or not.
- This is the other reason we must take into account the time value of money in EA/LCCA.
- It means valuing a dollar received in the future less than a dollar received at the  $\mathcal{L}_{\rm{max}}$ present, even if each dollar has exactly the same purchasing power. This is an important point!

Ask "student" what rate of return he or she would require if it were certain that the dollar's purchasing power would remain fixed. Point out the inflation rate and the "real rate of return" implied by the answer. Explain that market rates of return reflect both components.

Slide 5-12

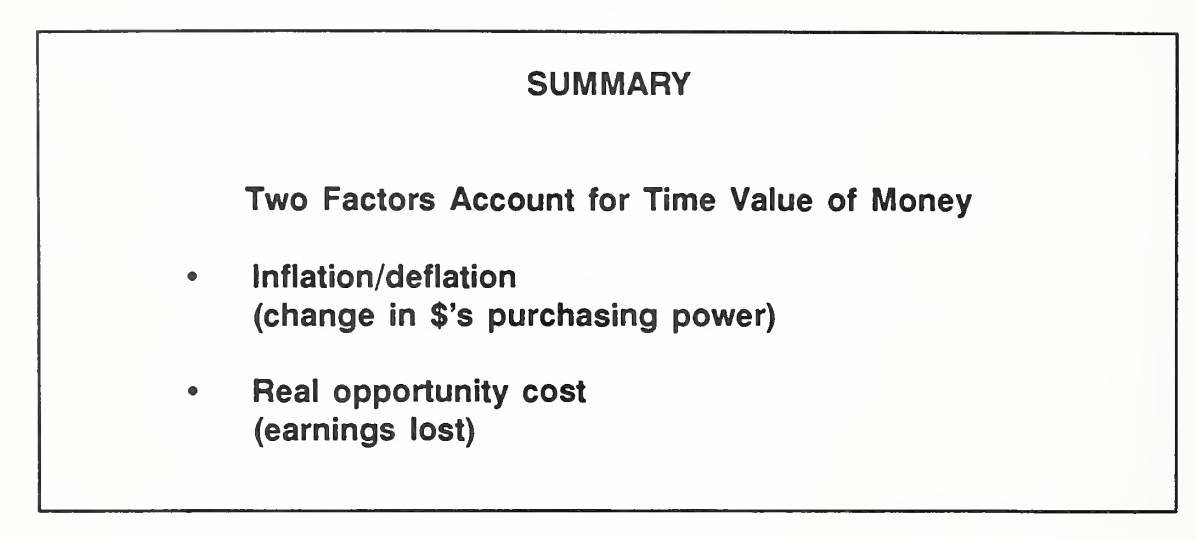

State slide content

- In the example, how did we adjust for the time value of money? By  $\sim$ discounting, we adjusted for both components: inflation and real opportunity cost. "Student's" MARR reflected both his or her inflation assumption and real earning potential lost.
- We always adjust for the second item, i.e., real opportunity cost, by discounting **Tara** dollar inputs in EA/LCCA.
- We also often adjust for the inflation component through discounting. But there **COL** is another way of adjusting for inflation which you need to know about.
- The next section explains, compares, and illustrates the two ways to treat **In** inflation in EA/LCCA.

### 5.2 TWO WAYS TO ADJUST FOR INFLATION IN EA/LCCA

By the end of this section, you are expected to be able to

- explain two ways to adjust for inflation in EA/LCCA
- distinguish between absolute and relative rates of change in the prices of individual items
- estimate a future amount of cost or benefit in either current dollars or constant dollars by starting with today's prices and projected price level changes for the future
- explain the difference between "real" and "nominal" (or market) discount rates

Slide 5-13

## TWO WAYS TO ADJUST FOR INFLATION

- (1) Work in absolute (actual) terms (Include general price inflation in prices & discount rate)
- (2) Work in relative (differential) terms (Exclude general price inflation from prices & discount rate)
- Let me begin by listing the two ways to adjust for inflation in EA/LCCA. They are
	- 1 . . .  $2 \ldots$  $\mathbb{Z}^{\mathbb{Z}}$

As <sup>I</sup> said, the first way is straightforward. **The Co** 

- Estimate future costs and benefits using prices you expect actually to occur in the future years. (Economists call these "current dollar prices," short for "then-current prices.")
- Then discount the amounts to present worth equivalence, using a market (or nominal) discount rate that incorporates both the expected rate of future general price inflation, as well as the real opportunity cost. The discounting operation effectively removes the effects of price inflation and adjusts for real opportunity cost at the same time.
- How might one estimate future costs and benefits in future year prices? The starting point is usually today's price of the item in question -information which is generally readily available. The next step is to estimate the rate of change that will occur in the actual price, taking into account both general price inflation and changes in demand and supply which may exert upward or downward pressure on prices in the future. Then it is a simple matter to escalate the starting price forward over time to estimate

the future amount. Of course, sometimes the overall rate of change may be negative, but <sup>I</sup> use the term "escalation" as a general term for applying the rate of change to the starting price, because positive change is typical. <sup>I</sup> use the symbol "E" for the escalation rate that includes general price inflation.

- Let me emphasize. By escalation, <sup>I</sup> refer to estimating a future price based on the price today and a projected rate of change in the price. The purpose of this operation is to obtain estimates of future costs and benefits which are inputs to EA/LCCA. These future amounts must then be discounted to present worth equivalence.
- If someone else provides the data for future year costs already expressed in dollars of those future years it is not necessary to escalate. But it is necessary to discount using a discount rate that also includes projected inflation, i.e., a nominal discount rate.

Make sure everyone understands the different purpose served by escalation and by discounting.

THIS PAGE IS INTENTIONALLY LEFT BLANK

5-16b Time Value of Money Concepts ECO ANAL/MILCON DES Instructor's Manual

Slide 5-14

```
EXAMPLE OF WORKING IN ABSOLUTE TERMS
inflation rate (i) = 5\%Real opportunity cost (d) = 3%D = About 8% (precisely 8.15%)
Time of replacement (n) = 4 years
Price if replaced today (C_p) = $1,000Projected rate of price change (E) = i = 5%Replacement price in 4 years (C_F) = ?C_F = C_p (1+E)^n= $1000 (1+0.05)^4 = $1,215.51
Present worth (PW) = ?PW = C_F [ 1/(1+D)<sup>n</sup>]<br>= $1,215.51 [1/(1+0.0815)<sup>4</sup>] = $888.49
```
- Let's see an example of the first way to adjust for inflation: working in absolute terms.
	- Suppose you think the future inflation rate (I) will be 5% annually.
	- Suppose you are getting a rate of return 3% higher than the inflation rate on your best alternative use of funds; i.e., your real opportunity cost or real discount rate  $(d) = 3\%$ .
	- What would your nominal discount rate (D) be in this case? (Note that we use D to indicate that inflation is included in the discount rate.)
	- To compensate you for both the inflation rate and the real opportunity cost requires a total minimum rate of return of about 8%, i.e.,  $D = 5% + 3%$ (approx).
	- But not exactly, because of interaction between the two rates.

### GO TO FLIP CHART

More precisely,  $D = 0.05 + 0.03 + (0.05)(0.03) = 0.0815$  or 8.15%. Note that the cross product of the two rates is a component of D. A simple example illustrates the cross-product term: Suppose you gave your child an allowance of \$1 .00 a day last year and the annual rate of inflation v^as

10%. Suppose you wish to raise the child's real buying power this year by 20%. By what percentage increase must you raise the allowance? Well, it takes \$1.10 just to stay even. The 20% raise must be applied to \$1.10; i.e.,  $$1.10(1.20) = $1.32$ . The rate of increase is 32%, not 10% + 20% = 30%.

• The equation for computing D, given the real opportunity cost and the inflation rate is

 $D = (1+d)(1+I)-1$ .

 $D = (1+0.03)(1+0.05) -1 = 0.0815$  or 8.15%

and, therefore,

 $d = (1+D)/(1+I)-1$ 

$$
d = (1+0.0815)/(1+0.05) -1 = 0.0300 \text{ or } 3\%
$$

Now let's suppose you want to find the present worth equivalent of an n an equipment replacement cost that you expect four years from now. You know what it would cost to make the replacement today  $(C<sub>e</sub>)$ , but you don't yet have an estimate of the actual replacement cost in four years  $(C<sub>r</sub>)$ , which you need for the EA/LCCA. You can use today's price as a starting point for estimating  $C_{F}$ .

$$
C_{\rm P} = $1,000
$$

Suppose you think that the rate of change in actual price of the equipment (E) will be about the same rate as the rate of general price inflation (I), which we assume to be 5%.

> $E = 1 = 5%$  $N = 4$  years  $C_F = C_P (1+E)^n$  $=$  \$1000  $(1+.05)^4 =$  \$1,215.51

This gives us an estimate of the future cost in actual prices of that future year. **The Co** 

Now we discount  $C_F$  to present worth using the discount rate which also **The St** includes inflation, 8.15%; i.e.,

> $PW = C_F [1/(1+D)^{n}]$  $=$  \$1,215.51  $[1/(1+0.0815)^4] =$  \$888.49

#### Slide 5-15

# SECOND WAY OF ADJUSTING FOR INFLATION: Work in relative (Differential) terms i.e., exclude general price inflation from **prices** discount rates

Now let's look more closely at the second way to adjust for inflation in EA/LCCA.

### Describe it again.

- **COL** Instead of putting inflation into future cost and benefit estimates and into the discount rate, we can simply leave it out of both future amounts and the discount rate. Taking this approach, future amounts are all entered into the EA/LCCA already in constant dollars.
- To estimate future costs and benefits, you can still use today's prices as a T. starting point for developing estimates. But instead of escalating them forward at a rate that reflects general price inflation and real changes in price due to changing demand and supply conditions, you take into account only the latter. <sup>I</sup> use the symbol "e" for the rate of escalation which excludes general price inflation.
- If someone else provides input data for an EA/LCCA and indicates that future **The State** amounts are expressed in constant dollars, note that you do not need to escalate. But you do need to discount the future amounts using a real discount rate.

Slide 5-16

EXAMPLE OF WORKING IN RELATIVE (Differential) TERMS Real opportunity cost  $(d) = 3%$  annually Time of replacement  $(n) = 4$  years Price If replaced today  $(C_n) = $1,000$ Differential rate of price escalation (e) =  $0\%$ Replacement price in 4 years  $(C_F) = ?$  $C_F = C_p (1+e)^n$  $=$  \$1,000  $(1+0)^4$  = \$1,000 Present worth  $(PW) = ?$  $PW = $1,000$   $[1/(1+0.03)^4 = $888.49$ 

- Let's redo the previous example using the second way of adjusting for inflation, the "relative" approach.
- This approach is <sup>a</sup> simplification which has advantages. We do not need to  $\mathbb{R}^d$ know what the inflation rate will be if we take this approach, because future prices and the discount rate are all expressed over and above inflation.
- Taking the relative approach, we use the real opportunity cost (d) as the **In** discount rate; i.e.,  $d = 3\%$ .
- If the replacement equipment increases in price at the same rate as prices in  $\blacksquare$ general, its relative, or differential, rate of change (e) is zero. Hence,  $C_{F}$ , stated in dollars with a constant purchasing power (what economists call "constant dollars") is \$1,000.
- Discounting  $C_F$  to present worth using  $d = 3%$ , we find the identical amount as  $\mathcal{L}_{\mathcal{A}}$ when we used  $E = 5%$  and  $D = 8.15%$ .
- Now let's look at several graphs to further illustrate what we mean by absolute price change, E, and relative price change, e.

Slide 5-17

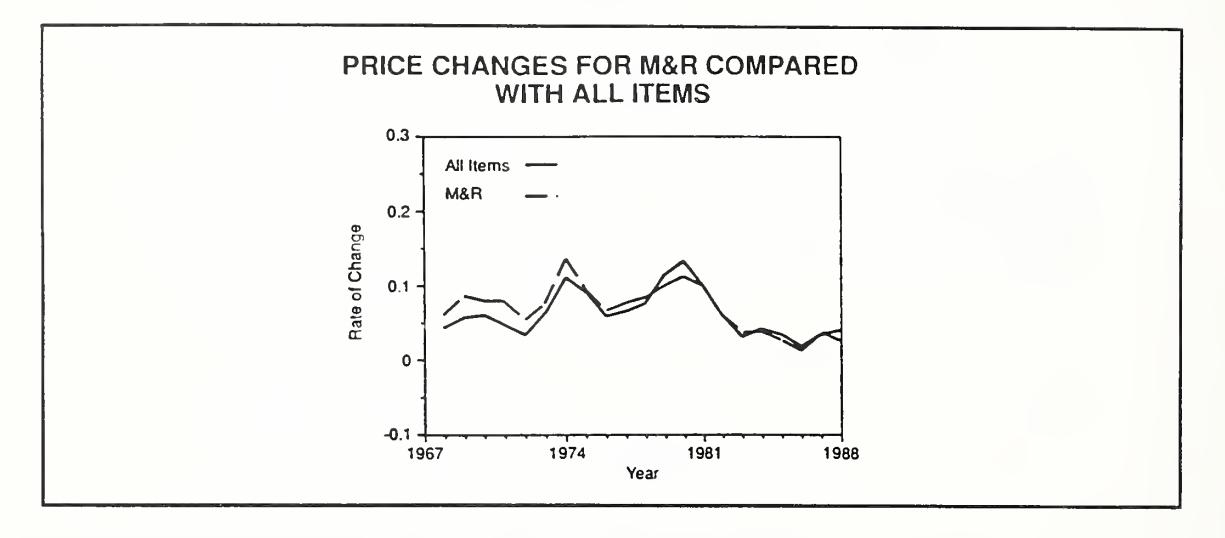

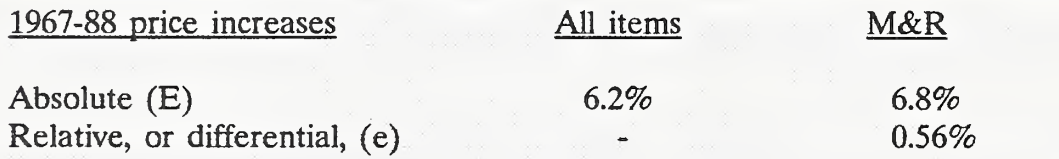

This first graph plots the annual rate of change in maintenance and repair costs (abbreviated M&R), together with the annual rate of change in prices in general.

Explain how to read the chart.

- The data are from the Consumer Price Index, which is a measure of price change compiled by the Department of Labor.
- $\blacksquare$ First look at the dotted line which shows the annual rate of change in actual prices of M&R from 1967 through 1988. The rate of change in actual M&R prices (E) averaged 6.8% per year over the 21 year period, reflecting annual rates of about 7% from 1967 through 1972, 9% from 1973 through 1982, and 3% from 1983 through 1988.
- Suppose you wanted to use the first way of adjusting for inflation, i.e., to work **The Second** in absolute or actual prices and discount with a nominal discount rate. Further suppose you assume that M&R prices will increase over the next 10 years at the average rate of change experienced over this past 21 -year period. You

would set  $E = 6.8\%$  for the purpose of escalating today's M&R cost out to the future years in which you expect those costs to occur. The resulting estimates would be in current dollars.

- Then to discount the future current dollar amounts to present worth, you should **CONTRACTOR** use a nominal discount rate which also includes an estimate for general price inflation.
- × Suppose instead you wanted to use the second way of adjusting for inflation, i.e., to work in relative terms and discount with a real discount rate. Again suppose you assume that M&R prices will increase over the next <sup>10</sup> years at the average rate of change experienced over the period 1967-1988. Using this approach, you need to compare the rate of change in M&R with the rate of change in prices in general (the solid line labeled "all items'') to find the relative rate of change in M&R prices. The annual rate of change in prices of "all items" averaged 6.2%.
	- Comparing 6.8 with 6.2%, we see that M&R prices changed at close to the same rate as prices in general. This means that M&R goods and services remained essentially unchanged in relative affordability. The value of e could be set at 0%, or more precisely at 0.56% (i.e.,  $e = (1.068/1.062) -1$ ), for the purpose of estimating future M&R costs in constant dollars.
	- Then to discount the future amounts to present worth, you should use a real discount rate which also excludes general price inflation.

THIS PAGE IS INTENTIONALLY LEFT BLANK

Slide 5-18

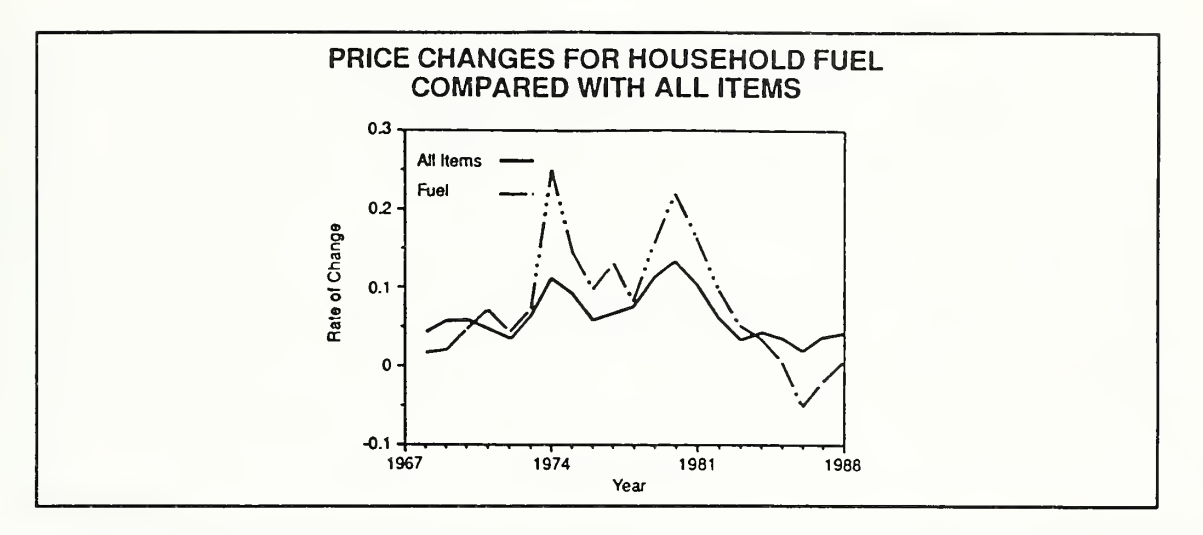

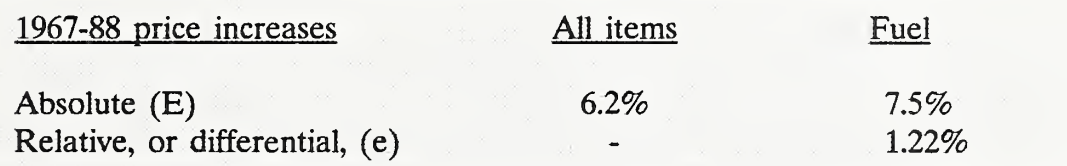

This second graph plots the annual rate of change in household fuel (dashed line), together with the annual rate of change in prices in general, "all items."

#### Explain again briefly how to read the chart.

- The rate of change in actual household fuel prices (E) averaged 7.5% over the  $\mathcal{L}^{\mathcal{L}}$ 21 year period, reflecting high rates in 1974 and 1980 and low rates in the late 1960's and 1980's. Fuel oil prices increased on the average faster than prices in general, causing fuel to become relatively more costly.
- Suppose you wanted to use the first way of adjusting for inflation, i.e., to work **Contract** in absolute or actual prices and discount with a nominal discount rate, and wanted to base future price estimates on the average rate of change during this period. What value of E would you use? Would the resulting estimates be in current or constant dollars? What type of discount rate, real or nominal?
- Suppose instead you wanted to use the second way of adjusting for inflation, **College** i.e., to work in relative terms and discount with a real discount rate, and wanted to base future price estimates on the average rate of change during this period. What value of e would you use? Etc.

Slide 5-19

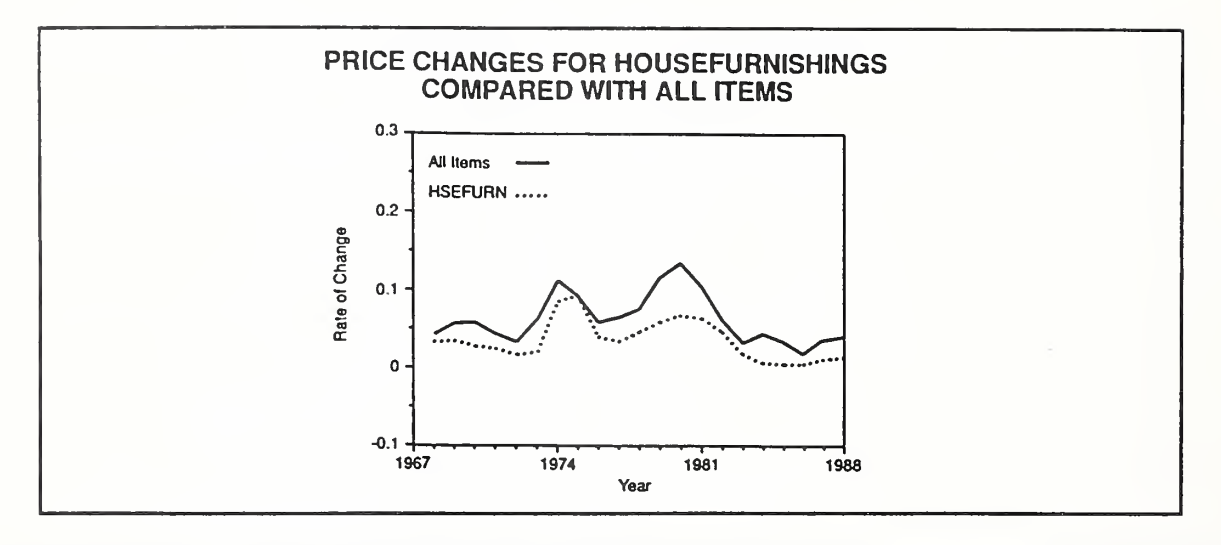

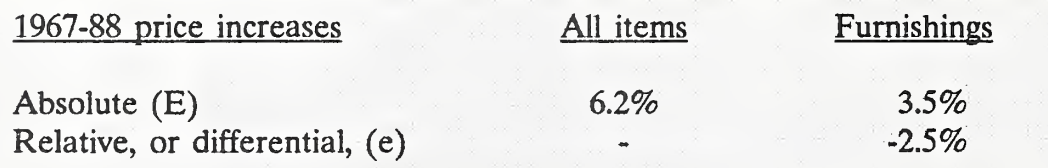

Now let's look at a category of goods for which actual prices increased over **I** the 21 -year period, but at a rate relatively slower than prices in general.

Explain chart, and identify values of E and e.

Slide 5-20

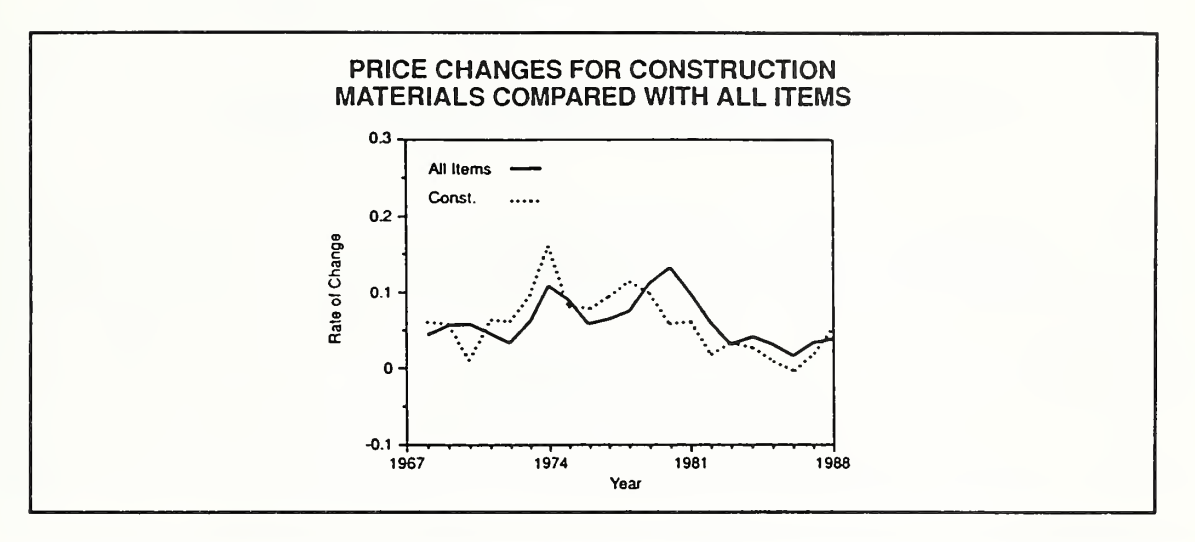

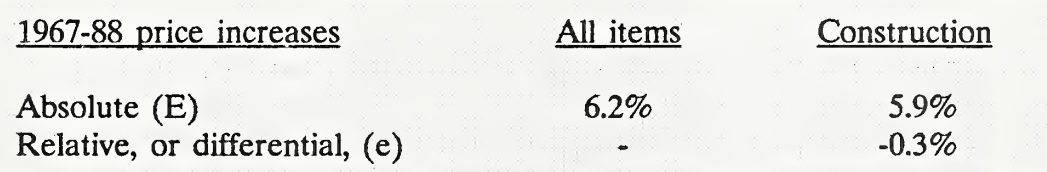

Prices of construction materials are interesting to look at historically. n.

#### Briefly orient students to graph.

- The average rate of change is just slightly less than that for all items, meaning **COL** that the relative affordability of construction materials has changed very little over the entire period. But, as you can see, the two lines are divergent most of the time, with construction material prices first rising faster, then slower than most other prices.
- The relative pattern of change suggests that for long-run estimates of  $\overline{\phantom{a}}$ construction materials costs (as may be needed for replacement costs in EA/LCCA), assuming  $e = 0$  is probably reasonable, but for short-run estimates (as are needed for budget purposes), a better forecasting model is needed.

Slide 5-21

| SUMMARY: RELATIONSHIP OF E, e, D, & d          |
|------------------------------------------------|
| $E = (1+e) (1+1) - 1$<br>$e = (1+E)/(1+I) - 1$ |
| $D = (1+d) (1+l) - 1$<br>$d = (1+D)/(1+I) - 1$ |

where

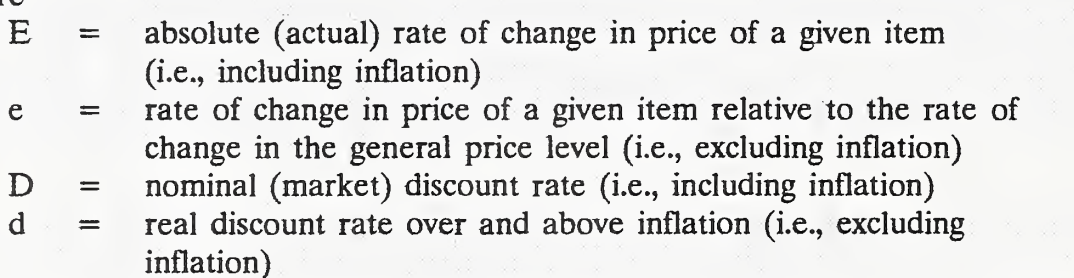

If there are questions about this topic, GO TO FLIP CHART and demonstrate (1) how E and e, and D and d, are related through the inflation rate, 1; and (2) how inflation cancels out of the combined escalation/discounting equation. Otherwise, simply point out that they can find this demonstrated in their workbook.

$$
E = absolute (or actual) rate of change in the price of an item
$$
  
=  $(1+e)(1+l)-1$ , where

 $e =$  relative (or differential) rate of change in price as compared with the rate of general price inflation, I,

$$
=
$$
  $(1+E)/(1+l)-1$ , where

 $e = 0$ , when  $E = 1$ .

\n
$$
D = \text{market or nominal discount rate}
$$
\n  
\n $= (1+d)(1+l)-1, \text{ where}$ \n  
\n $d = \text{real discount rate}, \text{ exclusive of general price inflation},$ \n  
\n $= (1+D)/(1+l)-1.$ \n

Inflation simply cancels out of the combined escalation/discounting equation, such that the two ways of adjusting for inflation are mathematically equivalent:

PW = 
$$
[C_p (1+E)^n]
$$
  $[1/(1+D)^n]$  (Absolute Terms)  
\n=  $[C_p (1+(1+e)(1+I)-1)^n]$   $[1/(1+(1+d)(1+I)-1)^n]$   
\n=  $[C_p (1+e)^n]$   $[1/(1+d)^n]$  (Relative Terms)

 $Day\ l$ 

THIS PAGE IS INTENTIONALLY LEFT BLANK

5-24b Time Value of Money Concepts ECO ANAL/MILCON DES Instructor's Manual

Day <sup>1</sup>

Slide 5-22

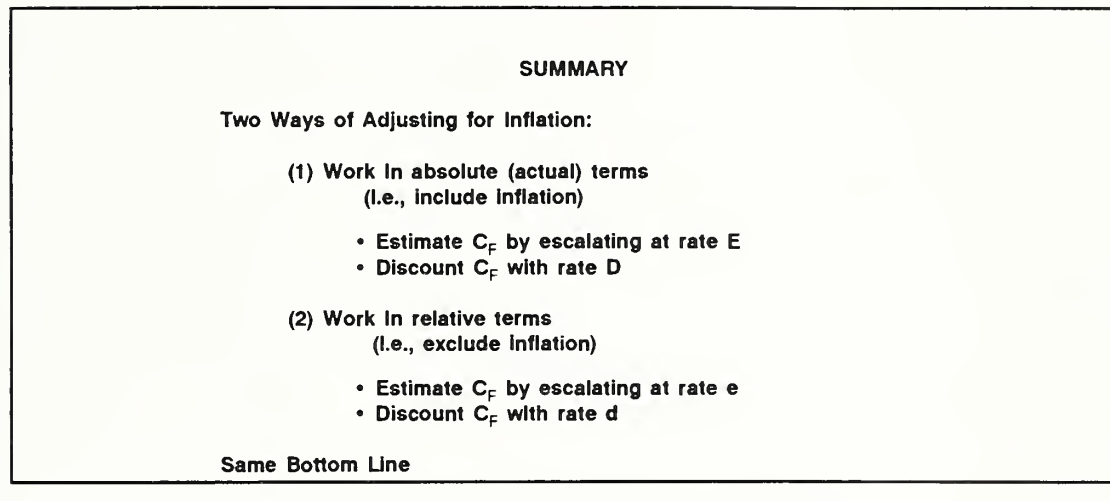

Questions and answers

 $Day\ 1$ 

# THIS PAGE IS INTENTIONALLY LEFT BLANK

## 5.3 GOVERNMENT DISCOUNT RATES

By the end of this session, you are expected to be able to

- explain why the Government requires the use of discount rates
- describe how the value of the discount rate would affect a design decision
- identify the specific requirements for Federal discount rates applicable to most Federal building design decisions

Slide 5-23

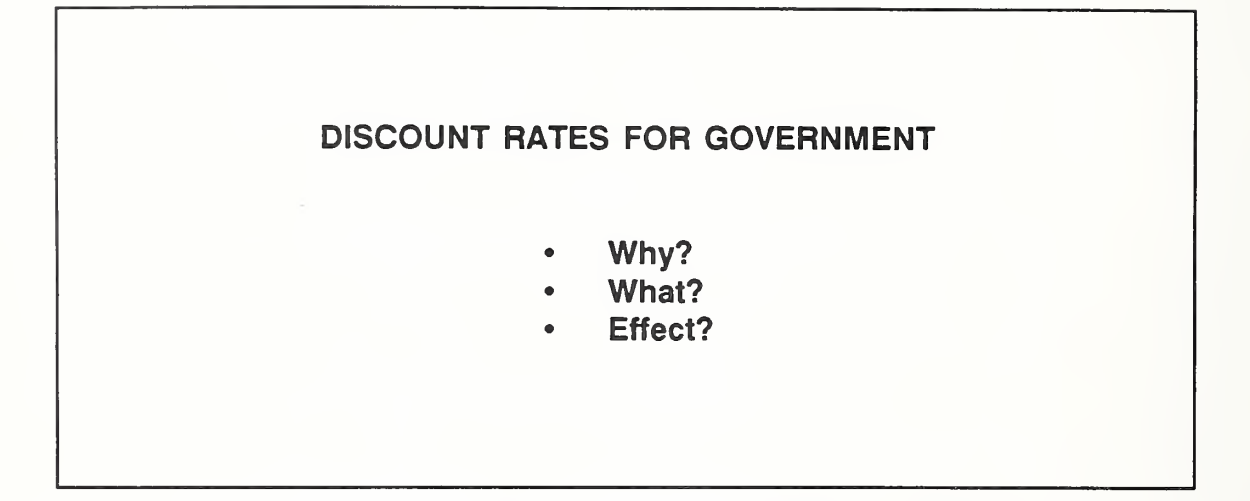

- The Federal Government makes thousands of decisions every day which affect present and future expenditures. Just as individuals, businesses, and nonprofit organizations require some minimum rate of return to be willing to incur higher first costs in order to obtain future savings or benefits, so does the Government.
- As in the private sector, the required rate of return is imposed by setting a **The Contract** discount rate. A design alternative will not appear cost effective unless the rate of return, in terms of fuel or M&R savings, is in excess of the discount rate.
- In this section we consider why the government should require a rate of return **COL** on higher-cost design alternatives. What should the rate or rates be? What are they in practice? And what is the effect of Government discount rates?
- Let's begin with Why.

Initiate discussion, asking questions such as the following:

- Do you think it makes sense for the government to have discount rates?
- Is it sound economic practice?
- Are funds free to the Government?
- Funding for government programs comes primarily from tax receipts and from **College** borrowing in competition with private sector borrowers. Tax dollars are taken directly from the private sector. Government borrowing pushes up interest rates, which raises the cost of money to other borrowers. The use of tax money and borrowed money by the Government to construct buildings, dams, etc., and to buy equipment and materials imposes a cost on the private sector.
- Since the Government takes funds from the private sector, where they are  $\sim$ expected to yield a return, there is an opportunity cost associated with Government expenditures. Use of a discount rate allows the Government to impose a required rate of return in making decisions affecting current and future spending, just as the discount rate allows individuals, businesses, and other organizations to impose a minimum acceptable rate of return.
- What should that discount rate be in theory? Should there be one or more?

Congress, as elected representatives of the people, reached a decision as of 1968 as to what the basis of the discount rate should be: It should reflect the opportunity cost in the private sector. (U.S. Congress Joint Economic Committee, Subcommittee on Economy in Government. Hearings on Economic Analysis of Public Investment Decisions: Interest Rate Policy and Discounting Analysis. 84th Congress, 2nd session, 1968.)

THIS PAGE IS INTENTIONALLY LEFT BLANK

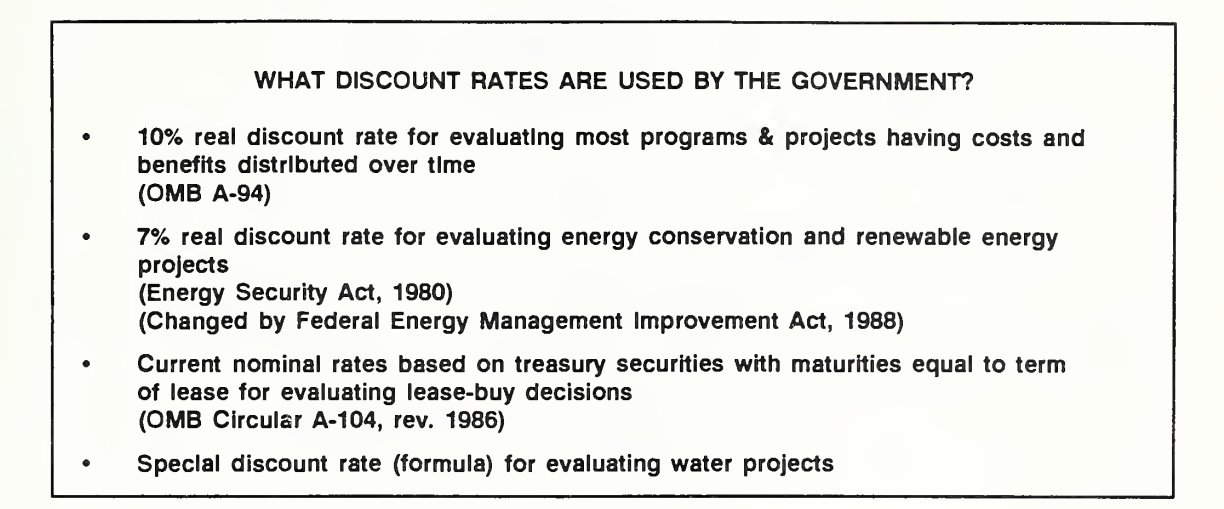

Review each of the four discount rates. Copy of 0MB A-94 is included in Notebook of references.

- We will be concerned in this course primarily with the first two of these discount rates: 10% and 7%.
	- The 10% real discount rate is the most widely used in Government. It was  $\mathbf{a}$  . set at 10% in the early 1970's to approximate the before-tax average annual return in the private sector. Many think the real return in the private sector is lower today than 10% and argue for a lower government discount rate.
	- The 7% real discount rate is a specially legislated rate. It was set lower than 10% to encourage federal investment in energy conservation.

Point out that legislation has changed the 7% real rate to a rate to be determined by the Secretary of Energy. This new rate will be set at the beginning of each fiscal year, beginning with FY 91.

- For lease-buy evaluations, which are concerned with how to obtain the use of real property rather than whether to obtain it, the discount rate is a nominal rate calculated by formula, as specified by 0MB Circular A-104, rev. 1986.
- The discount rate which governs decisions regarding water projects and other **TA** National Economic Development (NED) programs, is calculated annually by the U.S. Treasury according to formula as specified by the Code of Federal Regulations.

Slide 5-25

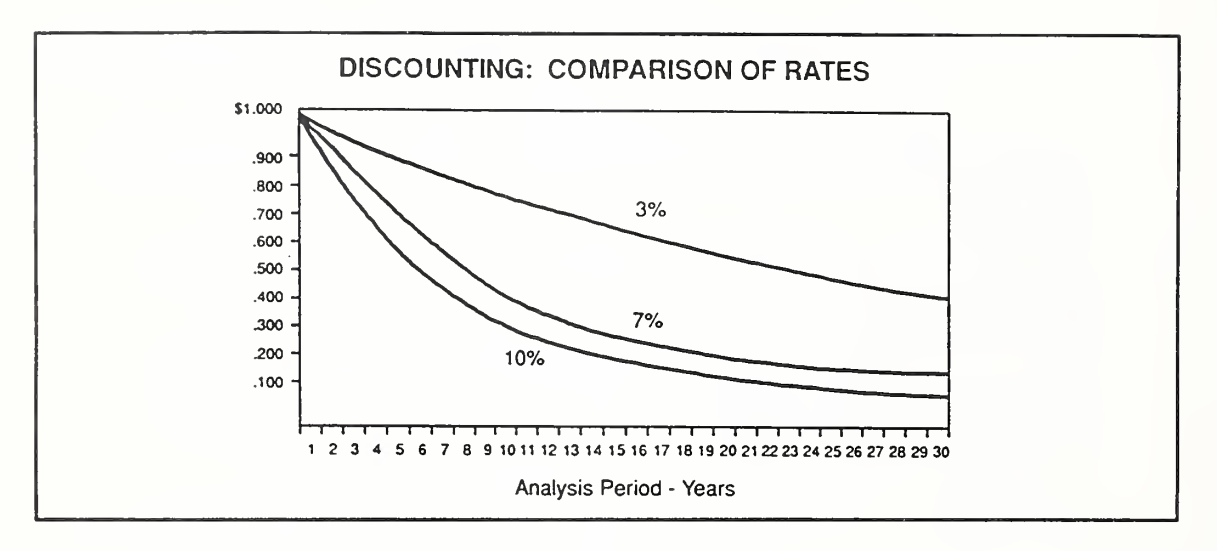

This slide shows the impact of the discount rate over time. The higher the  $\overline{\phantom{a}}$ discount rate and the longer into the future a dollar is received or paid, the lower its equivalent value today.

Give some examples.

The higher the discount rate imposed, the lower the present worth equivalent of **College** a future amount. Therefore, the higher the future savings and benefits required for a program or project to be acceptable on economic grounds. Hence, we would expect that the higher the discount rate, the less likely it is that design alternatives that cost more up front will be acceptable on grounds of their future savings.

#### 5.4 CASH FLOW MODELING

At the end of this session you are expected to be able to

- explain what is meant by "cash flow modeling"
- be able to construct a simple, generic cash flow diagram

Slide 5-26

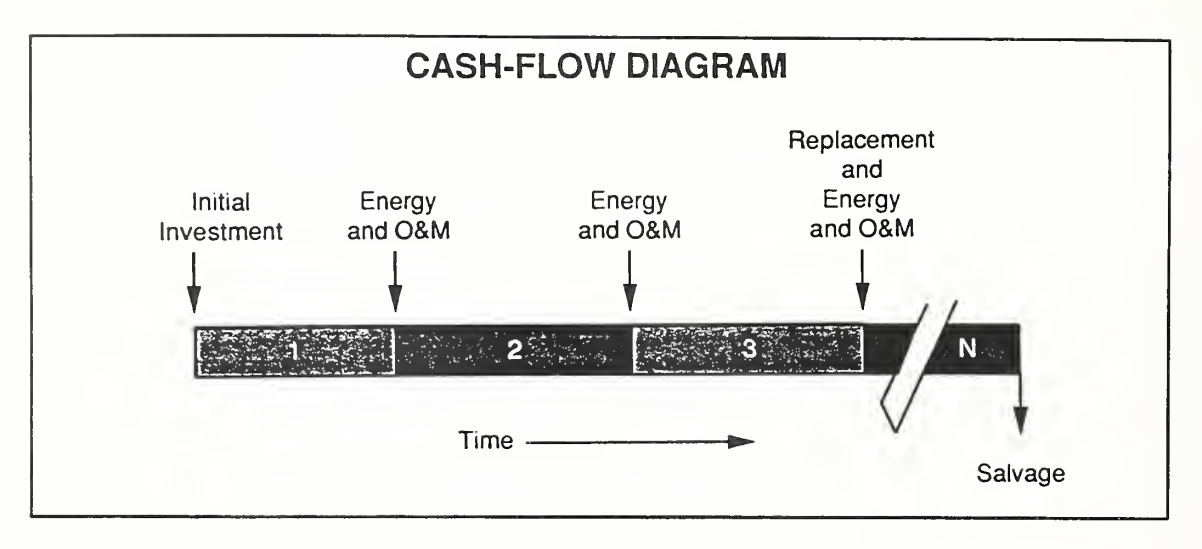

- The term "cash flow" is used to refer to the stream of costs and benefits measurable in dollars which arise from a decision.
- It is common practice in economics to develop a simplified model of the pattern **De** of cash flow that is expected to result from a decision, rather than to attempt to predict with precision exactly when each dollar of cost or benefit will occur. Cash flow modeling makes calculations easier with little sacrifice in accuracy. It also facilitates data gathering.
	- Amounts that will occur at different times within a year are often modeled as though they occur as a lump sum, either at the beginning of the year, middle of the year, or end of the year, or as though they continuously flow throughout the year.
	- Amounts that are expected to more-or-less recur each year in the study period are usually modeled as a recurring series, either constant each year, increasing at a constant annual rate, or increasing at a rate that periodically changes.
- A cash flow diagram is a picture of how cash flows are to be represented.
- Diagramming cash flows provides a visual checklist of relevant effects, including **The Second** their timing. It organizes data. It helps others grasp the problem quickly. It is easy to do because it is usually more of a sketch than a formal drawing and the conventions of cash flow modeling simplifies what is to be drawn.
- Here is a cash flow diagram that illustrates some of the conventions employed:
	- The horizontal line is a time scale moving from left to right.
	- Year labels are typically applied to intervals of time rather than points on the time scale unless specific dates are used, in which case the points are labeled with dates.
	- Note that the end of year <sup>1</sup> coincides with the beginning of year 2, etc.
- In this example, initial investment costs are depicted as occurring at the beginning of the study period, and the recurring energy and O&M costs occur as lump sums at the end of each year. Later on in the course we will develop cash flow diagrams that follow MILCON conventions for cash flow modeling. These diagrams will show key dates for MILCON design cash flows as points on the time scale and will include planning and construction periods.

THIS PAGE IS INTENTIONALLY LEFT BLANK

5-32b Time Value of Money Concepts ECO ANAL/MILCON DES Instructor's Manual
Slide 5-27

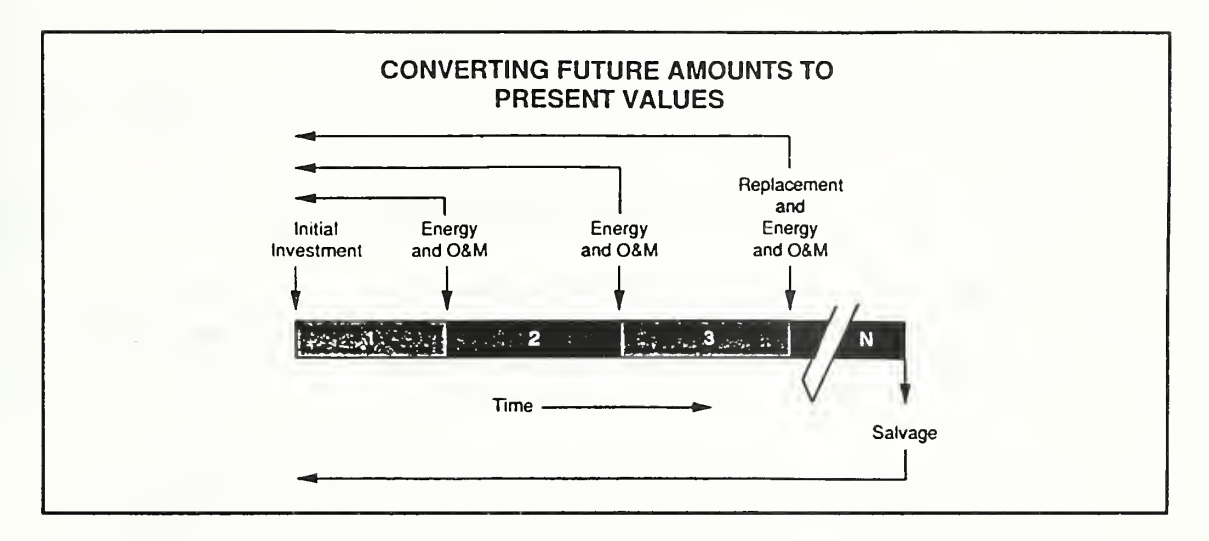

- Once the patterns of cash flows are established, the next step is to convert them all to a common time.
- The common time for expressing all cash flows can be
	- (1) the present, whereby all cash amounts are converted to an equivalent lump sum occurring now, that is, a PRESENT WORTH OR VALUE;
	- (2) annual, whereby all cash amounts are converted to an equivalent value occurring in a uniform amount each year over the study period, that is, an ANNUAL VALUE; or
	- (3) the future, whereby all cash amounts are converted to an equivalent lump sum occurring at some common time in the future, that is, a FUTURE VALUE.
- The common time we will use for EA/LCCA is the Present.

To make the transition to Module 6, announce that students will have the opportunity to practice the arithmetic of escalating and discounting in the next module, "The Arithmetic of LCC Analysis."

# KEY POINTS

- People generally prefer receiving a dollar today to receiving a dollar at a  $\bullet$ future time, and prefer delaying payments to making them now.
- $\bullet$ The value of the dollar is time-dependent because
	- inflation may change its purchasing power
	- money in hand may be used to earn a real return over and above  $\omega_{\rm{eff}}$ inflation, i.e., money has an opportunity cost
	- another reason is that risk may increase with time
- $\bullet$ The time value of money can be expressed as a required or minimum acceptable rate of return. When this rate is used to find the present equivalent value of future benefits and costs, it is called a discount rate.
- $\bullet$ The minimum acceptable rate of return varies among individuals and organizations.
- $\bullet$ Expressing benefits and costs as time-equivalent values makes it possible to assess the comparative economic value of alternative courses of action.
- $\bullet$ Inflation is a distortion that must be adjusted for in EA/LCCA, either by (1) including inflation in cash flows and removing it by discounting with a nominal discount rate, or (2) excluding inflation both from cash flows and the discount rate at the outset.
- The Government specifies discount rates that are to be used in making  $\bullet$ decisions on behalf of the Government, such as design decisions for Federal buildings.
- Diagramming cash flows provides a checklist of relevant costs and benefits  $\bullet$ including their timing.
- $\bullet$ Cash flows are commonly modeled more simply than they actually occur to make data gathering and computations easier.

#### MODULE <sup>6</sup>

#### ARITHMETIC OF ECONOMIC ANALYSIS

By the end of this module you are expected to be able to

- calculate
	- future costs and benefits based on today's prices and projected rates of change
	- present worth equivalents of future costs and benefits  $\overline{a}$
	- life-cycle costs ÷,
- use
	- escalation and discounting formulas  $\overline{a}$
	- escalation factors, discount factors, and combined  $\overline{a}$ escalation/discount factors -- "annual series factors"

#### Outline;

- 6.1 Escalate to Estimate Future Dollar Costs and Benefits Based on Today's Prices and Projected Rates of Change
	- With positive, negative, or zero price level changes  $\overline{a}$
	- In current dollars  $\overline{a}$
	- In constant dollars

#### $Day 1$

- 6.2 Discount to Compute the Present Worth Equivalent of a Single Future Cost or Benefit
	- When the future amount is given
	- When the future amount has to be estimated
- 6.3 Discount to Compute the Present Worth Equivalent of a Series of Future Costs or Benefits
	- Uniform series
	- Series escalating at a constant positive rate
	- Series escalating at a constant negative rate
	- Series beginning in the future
	- Series escalating at a variable rate
- 6.4 Exercise 6-1: Escalation/Discounting
- 6.5 Compute LCC
- 6.6 Exercise 6-2: LCC

Approximate Time:

5 hours

#### LESSON PLAN 6: ARITHMETIC OF EA/LCCA

This module demonstrates how to do each type of calculation required for EA/LCCA using general formulas and "factors," and provides students practice under supervision.

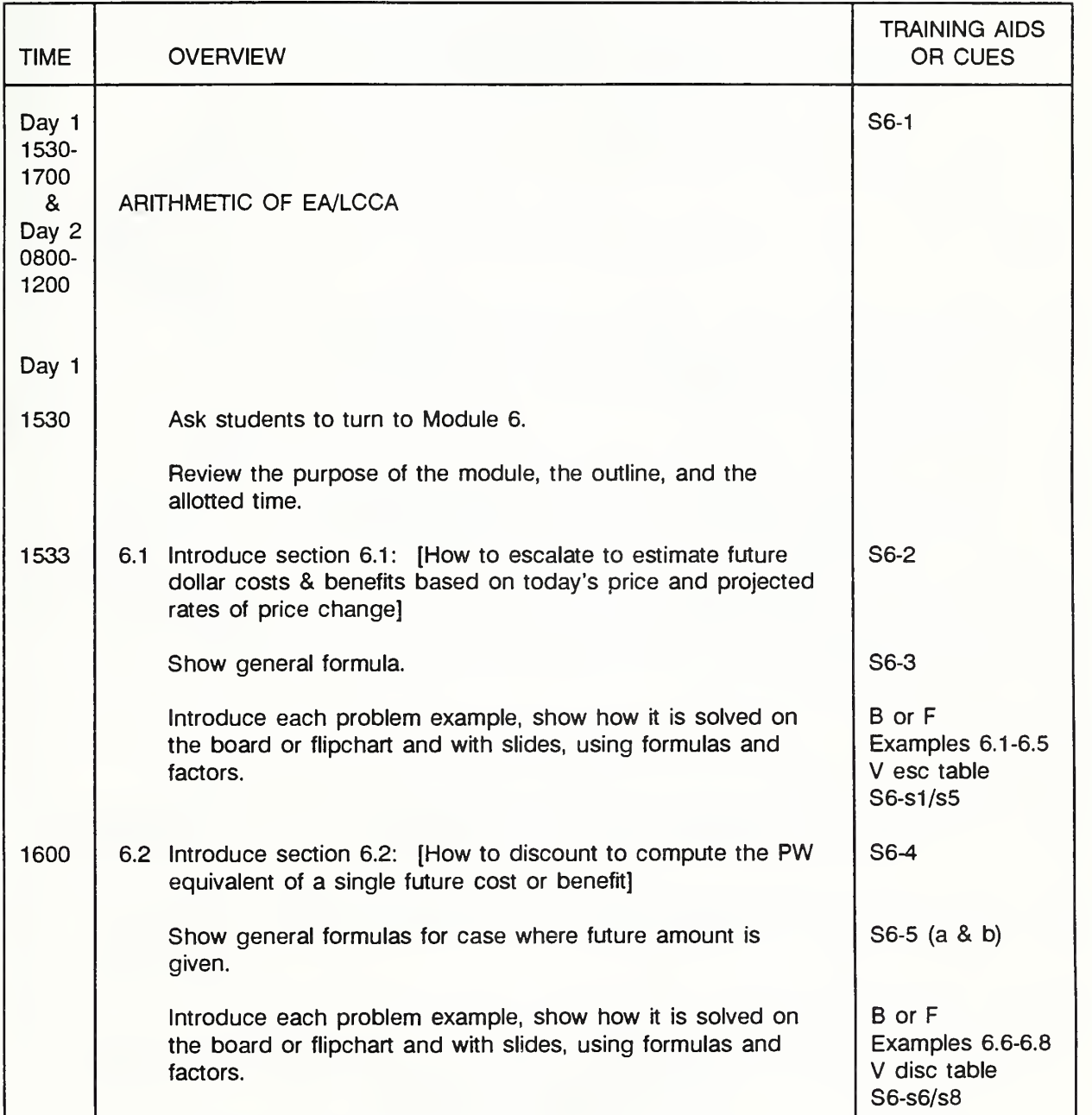

(Key:  $S =$  Slide, S-s = Solution Slide,  $V =$  Vugraph, F = Flipchart, B = Blackboard,  $W =$  Workbook,  $N =$  Notebook)

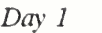

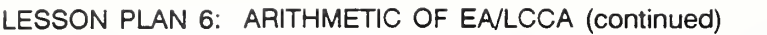

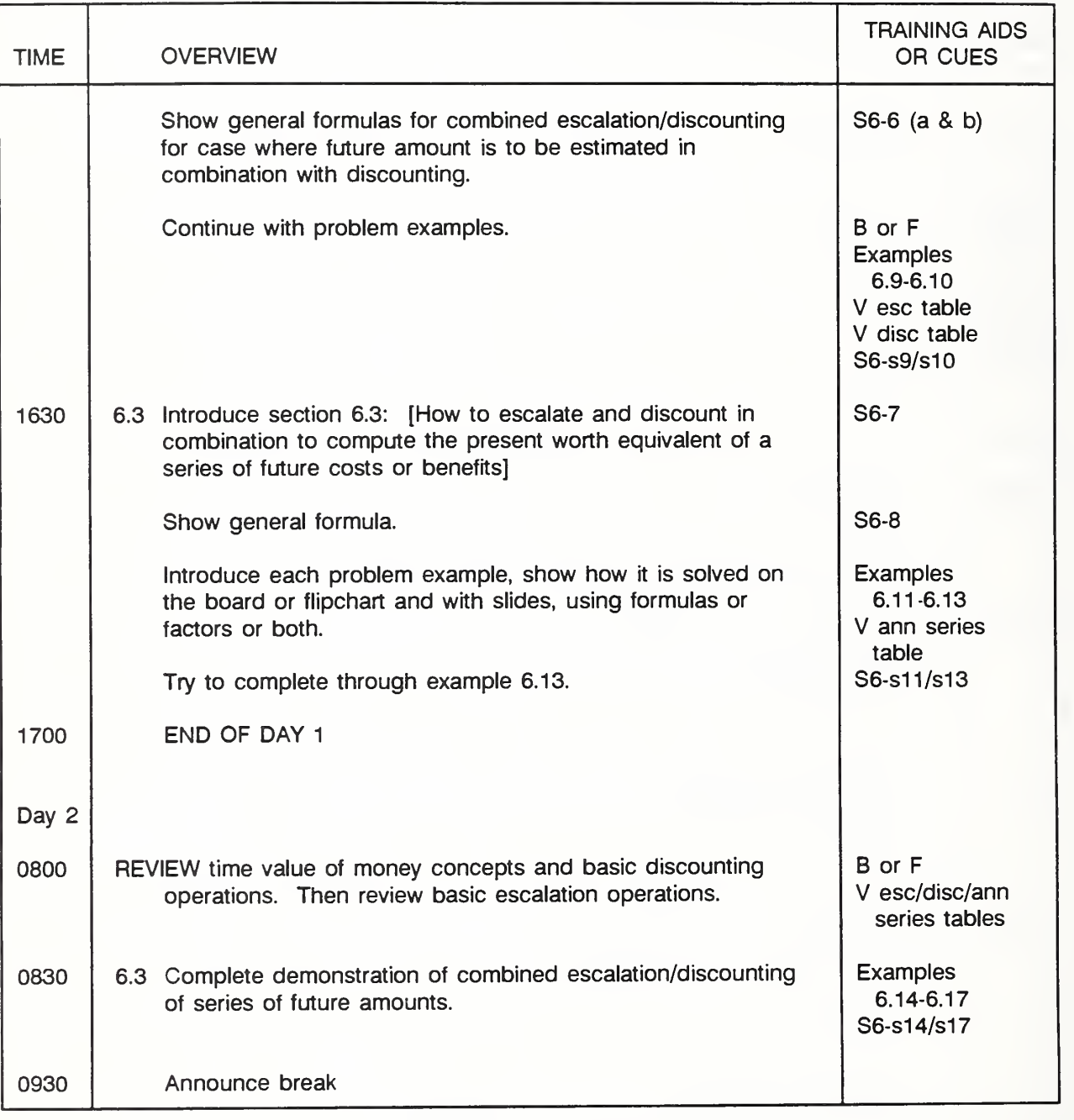

(Key:  $S =$  Slide, S-s = Solution Slide,  $V =$  Vugraph,  $F =$  Flipchart, B = Blackboard,  $W =$  Workbook,  $N =$  Notebook)

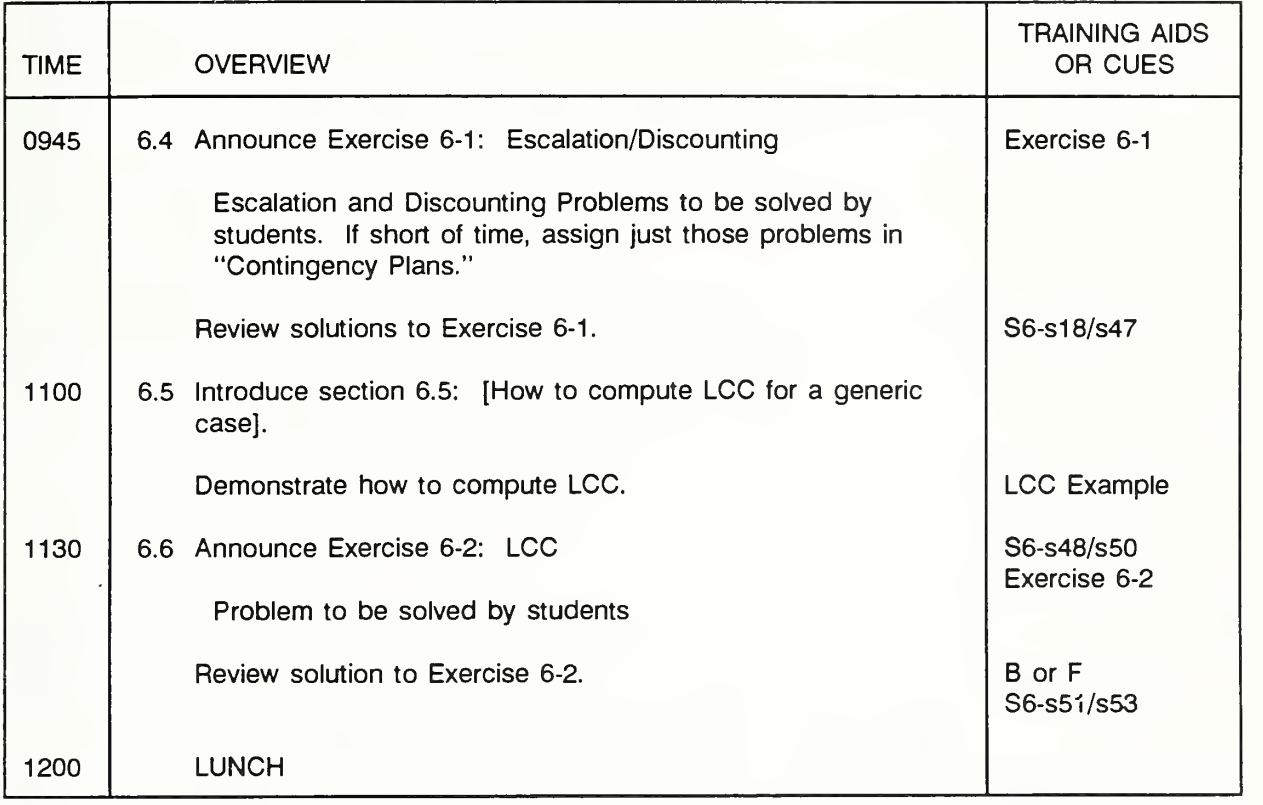

LESSON PLAN 6: ARITHMETIC OF EA/LCCA (continued)

(Key: S = Slide, S-s = Solution Slide,  $V = Vugraph$ , F = Flipchart, B = Blackboard,  $W =$  Workbook,  $N =$  Notebook)

THIS PAGE IS INTENTIONALLY LEFT BLANK

Instructor's Manual

Slide 6-1

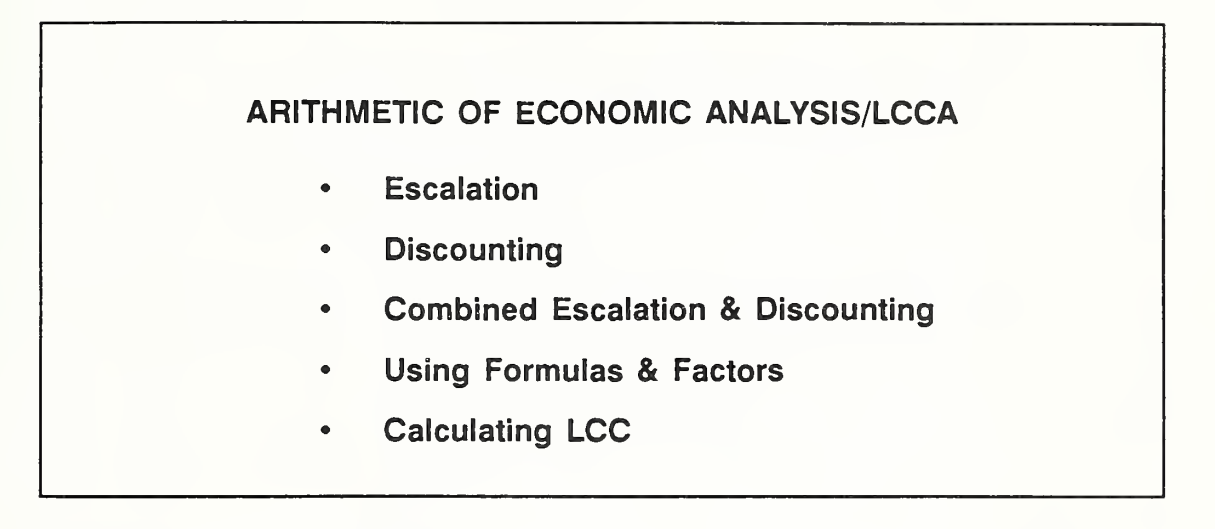

Put this slide up while introducing Module 6.

- Now that you have the basic concepts behind discounting and escalation, let's **The State** work on developing your computational skills.
- In this module we go through the arithmetic of escalating and discounting cash **The Second** flows. We will cover all of the escalating and discounting operations you are likely to need for performing EA/LCCA. We will start with simple cash flows and progress to the more complex. We end the module by putting together various cash flows in a simple LCC analysis.
- Here we focus on the arithmetic. In this module our purpose is not to present  $\mathbf{r}$ realistic design problems; we use generic cash flows in order to emphasize the various patterns of cash flow and how to treat them. We use exact amounts for the cash flows and carry out computations to the nearest dollar.
- We will teach you two ways to escalate and discount: (1) by using FORMULAS and (2) by using precalculated FACTORS looked up in tables. The formulas and factors we will use in this module are those generally used in engineering economics. Later, in Module 7 we will introduce you to specialized factors generated specifically for MILCON use.
- You will use the computational skills developed in this module to perform General Economic Studies for MILCON in Module 7.

 $Day 1$ 

# THIS PAGE IS INTENTIONALLY LEFT BLANK

Instructor's Manual

## 6.1 ESCALATE TO ESTIMATE FUTURE DOLLAR COSTS AND BENEFITS BASED ON TODAY'S PRICES AND PROJECTED RATES OF CHANGE

To estimate future dollar costs and benefits, a useful starting point is today's prices which are usually readily obtainable.

By the end of this section you are expected to be able to

• escalate today's price of an item forward to estimate its future price

Slide 6-2

# ESCALATION: CALCULATE A FUTURE AMOUNT BASED ON TODAY'S PRICE AND PROJECTED RATES OF CHANGE

- With positive, negative, and zero escalation
- In current dollars
- In constant dollars

Put this slide up while reviewing the learning objective of section 6.1, and outlining the topics to be covered.

Slide 6-3

To find  $C_F$  when  $C_P$  is known

$$
C_p \quad \cdots \quad \cdots \quad \cdots \quad \qquad C_r?
$$

Escalation Formula: Single Compound Amount (SCA)

 $C_{p} = C_{p}(1+e)^{n}$ 

where

 $C_p$  = cost of an item to occur in the future as of the date of study  $C_F$  = cost of an item to occur in the future as of that future time

Define  $C_p$  and  $C_f$  and discuss the formula and cash-flow diagram. Make sure they understand that  $C_p$  and  $C_f$  are not time-equivalent values to the decision maker.

#### SAMPLE PROBLEMS

## Example 6.1: ESTIMATE A FUTURE COST BASED ON TODAY'S PRICE AND POSITIVE ESCALATION

Suppose an item costs \$500 today. What will be the cost in 12 years if the price escalates at a rate of 10% compounded annually?

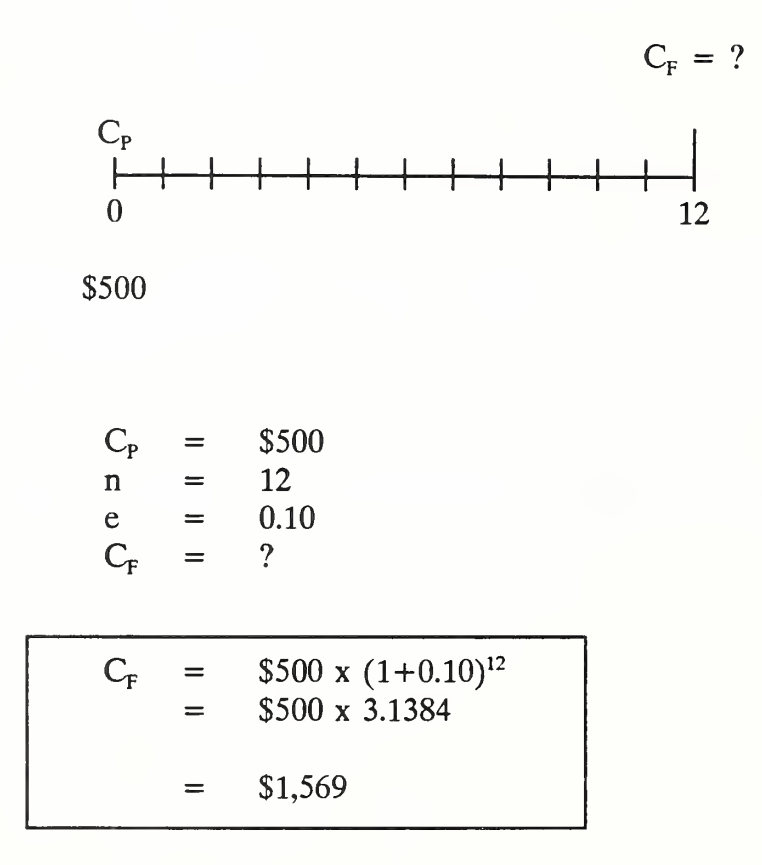

Demonstrate how to solve the problem using the formula.

Introduce solution using factors.

Note that for  $e = 0.10$  and  $n = 12$ , a multiplier, 3.1384, is computed from the **The State** term  $(1 + 0.10)^{12}$ . A different multiplier can be computed for each value of e and n. This has been done and the multipliers compiled in a table.

Show the vugraph of Escalation Factor Table. Explain how it is set up and how to find the right table. Ask them to take the set of tables out of their notebook and find the escalation factor table. Ask them to find the factor 3. 138 in their table.

Here is a table of escalation factors. This table is from the TM. Look in the  $\mathcal{L}$ 10% escalation rate column and the 12 year row. At the intersection find 3.138. The look-up factors are given to three decimal places in the TM tables.

Instead of calculating the factor using the escalation formula, you can look up the factor in the Escalation Factor table and multiply it by  $C_{p}$  to obtain  $C_{p}$ .

THIS PAGE IS INTENTIONALLY LEFT BLANK

Instructor's Manual

J

ESCALATION FACTOR TABLE

| (in years)<br>$- n - n$<br>$\begin{array}{cccccccccccccc} \circ & \circ & \circ & \circ & \circ & \circ \end{array}$<br>Į<br>$\Xi \cong$<br>$\begin{array}{c} \mathbf{r} & \mathbf{r} & \mathbf{r} & \mathbf{r} \\ \mathbf{r} & \mathbf{r} & \mathbf{r} & \mathbf{r} \end{array}$<br>$-20090$<br><b>222222</b><br>2522<br>7.55<br>Lime<br><b>NN NNN</b><br>$ \sim$<br>$\bullet$ $\bullet$<br>$-4$ $-4$<br>$\bullet\hspace{0.4mm}\bullet\hspace{0.4mm}$<br>$\bullet$<br>$\bullet$<br>$\bullet$<br>$\bullet$<br>38<br>$\blacksquare$<br>$\bullet$<br>$\bullet$ $\bullet$<br>. .<br>$\bullet$<br>٠<br>٠<br>$\bullet$ $\bullet$<br>٠<br>٠<br>¢<br>$\bullet$<br>$\blacksquare$<br>۰<br>$\frac{100}{110}$<br>$\frac{2.851}{1.118}$<br>54<br>$1.772$<br>1.949<br>2.144<br>.158<br>5.560<br>$7.400$<br>8.140<br>1.918<br>$\frac{1}{2}$<br>594<br>$6.116$<br>$6.727$<br>8.954<br>0.830<br>e<br>$\bullet$<br>28.102<br>45.259<br>72.890<br>14.421<br>.049<br>5.054<br>.024<br>17.391<br>5-86<br>$\overline{3}$ .<br>$\ddot{a}$<br>$\overline{\phantom{a}}$<br>-<br>$\overline{\phantom{0}}$<br>ڻ<br>--<br>$- -$<br>$\overline{\phantom{0}}$<br>74.3581<br>c<br>$\frac{6}{100}$<br>$9.199$<br>10.245<br>$rac{88}{100}$<br>$1.295$<br>$1.412$<br>$1.519$<br>.57<br>.993<br>$\frac{1}{100}$<br>$\frac{659}{100}$<br>$\frac{1}{2}$<br>11-167<br>$12.172$<br>13.268<br>20.414<br>48.327<br>.328<br>5.142<br>.258<br>.022<br>4.717<br>.061<br>Diagram<br>$\sim$ $\sim$<br>÷<br>$\ddot{\phantom{1}}$<br>$\sim$<br>$\sim$<br>$\sim$<br>ن ن<br>$\sim$ $\infty$<br>$\rightarrow$<br>11.920<br>$\ddot{\phantom{0}}$<br>$1.160$<br>1.469<br>$0.627$<br>$0.317$<br>$10.063$<br>14.785<br>21.725<br>1.166<br>.260<br>1.507<br>$1.999$<br>2.159<br>$2 - 332$<br>$2 - 518$<br><b>044.2</b><br>$2.917$<br>$7.172$<br>$7.426$<br>$7.700$<br>7.396<br>46.902<br>$1 - 851$<br>1.996<br>$\frac{1}{100}$<br>5.034<br>6.341<br>1.019<br>$1.039$<br>$1.059$<br>5-871<br>Flow<br>نۍ ن<br>$\blacksquare$<br>$\overline{\phantom{0}}$<br>$\begin{array}{c} 1.070 \\ -1.145 \end{array}$<br>$\frac{1}{1}$<br>50<br>$\frac{1}{2}$<br>0.961<br>$\frac{105}{152}$<br><u>1.410</u><br>$2.579$<br>$2.759$<br>2.952<br>3.159<br><b>J.JAO</b><br>$7.617$<br>$7.070$<br>$\frac{141}{1430}$<br>5.807<br>6.649<br>0.677<br>14.974<br>21.002<br>151-63<br>$\frac{1}{2}$ , $\frac{1}{2}$ , $\frac{1}{2}$ , $\frac{1}{2}$<br>$7.114$<br>$7.612$<br>1.017<br>$1.034$<br>$1.052$<br>Cash<br>ပိ<br>$\bullet$ . $\bullet$<br>--<br>$\overline{\phantom{a}}$<br>$- -$<br>NN<br>- -<br>w<br>1.540<br>1.400<br>1.820<br>1.849<br>4.292<br>34.11<br>$1.191$<br>$1.362$<br>$1.318$<br>.791<br>1.098<br>$4.349$<br>$4.111$<br>$5.113$<br>$5.118$<br>.015<br>0.00.<br><br>.594<br>$7.71$<br>$2.361$<br>$2.392$<br>2.854<br>$7.026$<br>$7.207$<br>7.686<br>10.286<br>3.765<br>.420<br><b>NN</b><br>$\overline{\phantom{a}}$<br>z<br>$\rightarrow$<br>∍<br>1.920<br>$3.556$<br>$3.753$<br>5.516<br>7.040<br>.553<br>.710<br><u>398.</u><br>$1.980$<br>2.079<br>$2.101$<br>$2.292$<br>2.407<br>$2.527$<br>$2.653$<br>2.786<br>2.925<br>1,072<br>1,225<br>1,386<br>4.116<br>$-905$<br>1.467<br>195.<br>$\ddot{=}$<br>$\bullet$<br>--<br>$\rightarrow$<br>$\rightarrow$<br>--<br>$\overline{\phantom{a}}$<br>-040<br>$\frac{125}{110}$<br>1.370<br>.010<br>:365<br>.3450<br>109.1<br>$\frac{105}{100}$<br>.948<br>.026<br>$\frac{100}{100}$<br>2.465<br>2.561<br>2.666<br>$\frac{1}{1000}$<br>.,999<br>1.119<br>1.946<br>107<br>300<br>5.841<br>$\sim$<br>$\sim$<br>$\sim$<br>NN<br><b>NN</b><br>$\sim$<br>m<br>$\bullet$<br>$\triangleright$<br>$rac{000}{000}$<br>1.513<br>1.091<br>1.126<br>1.159<br>$\frac{54}{2}$<br>$\frac{25}{114}$<br>$rac{25}{110}$<br>605<br>816<br>$.974$<br>$.071$<br>$.094$<br>$2.157$<br>$2.221$<br>$2.288$<br>$2.357$<br>$2.427$<br>2-814<br>3-262<br>1-782<br>4-384<br>$.015$<br>$.022$<br>.267<br>$1.702$<br>$1.754$<br>$1.806$<br>.00.<br>number of escalation periods<br>$\ddot{=}$<br>$\bullet$<br>$\ddot{=}$<br>22<br>$\bullet$ $\bullet$<br><b>NN</b><br>annual escalation rate<br>-020<br>: 243<br>.577<br>808.<br>$.061$<br>$.002$<br>$.104$<br>$\frac{118}{119}$<br>$\frac{172}{195}$<br>$\frac{1}{2}$<br>$\frac{1}{2}$<br>$\frac{1}{2}$<br>$\frac{1}{2}$<br><br>$\frac{1}{2}$<br><br><br><br><br><br><br><br><br><br><br><br><br><br><br><br><br><br><br><br><br><br><br><br><br><br><br><br><br><br><br><br>$\frac{1}{100}$<br>.428<br>1457<br>.316<br>.301<br>$\frac{1}{1}$<br>$2.000$<br>$2.200$<br>.438<br>.00<br>.015<br>.692<br>$\sim$<br>$rac{1}{200}$<br>$\begin{array}{c}\n 0.0000 \\  0.0000\n \end{array}$<br>.232<br>.257<br>.270<br>.282<br>$\frac{1395}{1000}$<br>501<br>$\frac{116}{1127}$<br>222<br>1.173<br>.196<br>.208<br>$\frac{1}{110}$<br>-417<br>.565<br>$-645$<br>$\begin{array}{c} 0.000 \\ -0.001 \\ -0.001 \end{array}$<br>.062<br>$\ddot{\phantom{0}}$<br>.321<br>နွန္န<br>888<br>ဒီ ဒီ<br>၁၀<br>1.000<br>$\frac{000}{1000}$<br>န္တ<br>$1.000$<br>$1.000$<br>$0000 - 1$<br>$\overline{0}$<br>88<br>88<br>888<br>88<br>8<br>88<br>88<br>80<br>8<br>8<br>88<br>$\bullet$<br>$\bullet$<br>$\bullet$<br>٠<br>$\bullet$<br>$\bullet$<br>$\bullet$<br>಼<br>$\bullet$<br>$\bullet$<br>$\bullet$<br>$\bullet$<br>$\bullet$<br>$\bullet$<br>$\bullet$<br>22<br>388777<br>826<br>$0.810$<br>$0.002$<br>$0.755$<br>$0.747$<br>$0.740$<br>$0.703$<br>0.669<br>616<br>$\frac{1}{0.860}$<br>$\frac{51}{64}$<br>615<br>0.796<br>0.786<br>0.778<br>770<br>śos<br>$0.895$<br>0.886<br>H<br>$0.997$<br>$0.993$<br>$\mathsf{II}$<br>$(1+e)^n$<br>$\tilde{\phantom{a}}$<br>コ<br>$\ddot{\bullet}$ $\dot{\bullet}$<br>$\ddot{\circ}$<br>where<br>559<br>$0.428$<br>0.616<br>$\frac{1}{2}$<br>493<br>$\overline{a}$<br>288<br><b>888</b><br>532<br>0.001<br>$\frac{1}{0.754}$<br>$0.724$<br>$0.709$<br>0.695<br>0.681<br>0.668<br>$0.654$<br>0.641<br>364<br>Ħ<br>500000<br>$\ddot{\circ}\dot{\circ}\dot{\circ}\dot{\circ}$<br>$\ddot{\circ}$ $\ddot{\circ}$<br>$\frac{1}{2}$<br>$rac{65}{633}$<br>541<br>0.67<br>$\begin{array}{c} 78, 75, 75, \\ 0.0, 0.0, 0.0 \\ 0.0, 0.0, 0.0 \end{array}$<br>0.3%<br>0.25%<br>0.25%<br>995<br>$0.715$<br>$0.694$<br>$0.527$<br>$0.512$<br>0.496<br>0.481<br>0.467<br>334<br><b>SS44</b><br>500000<br>$\ddot{\circ}$<br>$\ddot{\circ}$<br>ခဲ<br>0.618<br>11128<br>0.240<br>0.195<br>0.1190<br>$0.990$<br>$0.990$<br>$0.00$<br>$\frac{1}{0.300}$<br>3328<br>$\begin{array}{c} 0.751 \\ 0.751 \\ 0.711 \end{array}$<br>0.693<br>1107110<br>tor<br>000000<br>000000<br>Escalation Fa<br>$0.015$<br>$0.774$<br>0.569<br>0.513<br>0.950<br>0.901<br>0.857<br>0.661<br>0.599<br>0.400<br>0.463<br>0.440<br>0.418<br>0.324<br>0.264<br>0.218<br>$0.226$<br>$0.215$<br>0.166<br>0:129<br>0.099<br>$0.975$<br>$0.962$<br>0.773<br>0.197<br>0.377<br>0.307<br>$0.292$<br>$0.277$<br>0.077<br>0.987<br>٠<br>٠<br>٠<br>٠<br>٠<br>۰<br>Ş<br>35<br>$^{\circ}$ $\approx$<br>ຼ<br>22<br>29<br>Ä<br>Ş<br>S<br>ž<br>$\Xi \Xi$<br>1<br>n<br>$\frac{6}{1}$<br>≘<br>ត<br>$\frac{3}{2}$<br>22<br>$\overline{2}$<br>÷<br>v<br>$\bullet$<br>$\frac{2}{2}$ | TEARS TO | ៊ី | Ĩ | ×<br>$\blacksquare$ | $-22$ | $\frac{1}{2}$ | ៵ | ANNUAL<br>17 | Ş<br>ESCALATION<br>2X<br>2X | 부 | 52 | 52 | × | $\overline{\bf{6}}$ | 븘 | 102 | TEARS TO |
|----------------------------------------------------------------------------------------------------|----------|----|---|---------------------|-------|---------------|---|--------------|-----------------------------|---|----|----|---|---------------------|---|-----|----------|
|                                                                                                    |          |    |   |                     |       |               |   |              |                             |   |    |    |   |                     |   |     |          |
|                                                                                                    |          |    |   |                     |       |               |   |              |                             |   |    |    |   |                     |   |     |          |
|                                                                                                    |          |    |   |                     |       |               |   |              |                             |   |    |    |   |                     |   |     |          |
| 12 YEARS                                                                                                    |          |    |   |                     |       |               |   |              |                             |   |    |    |   |                     |   |     |          |
|                                                                                                    |          |    |   |                     |       |               |   |              |                             |   |    |    |   |                     |   |     |          |
|                                                                                                    |          |    |   |                     |       |               |   |              |                             |   |    |    |   |                     |   |     |          |
|                                                                                                    |          |    |   |                     |       |               |   |              |                             |   |    |    |   |                     |   |     |          |
|                                                                                                    |          |    |   |                     |       |               |   |              |                             |   |    |    |   |                     |   |     |          |
|                                                                                                    |          |    |   |                     |       |               |   |              |                             |   |    |    |   |                     |   |     |          |
|                                                                                                    |          |    |   |                     |       |               |   |              |                             |   |    |    |   |                     |   |     |          |
|                                                                                                    |          |    |   |                     |       |               |   |              |                             |   |    |    |   |                     |   |     |          |
|                                                                                                    |          |    |   |                     |       |               |   |              |                             |   |    |    |   |                     |   |     |          |
|                                                                                                    |          |    |   |                     |       |               |   |              |                             |   |    |    |   |                     |   |     |          |
|                                                                                                    |          |    |   |                     |       |               |   |              |                             |   |    |    |   |                     |   |     |          |
|                                                                                                    |          |    |   |                     |       |               |   |              |                             |   |    |    |   |                     |   |     |          |
|                                                                                                    |          |    |   |                     |       |               |   |              |                             |   |    |    |   |                     |   |     |          |
|                                                                                                    |          |    |   |                     |       |               |   |              |                             |   |    |    |   |                     |   |     |          |
|                                                                                                    |          |    |   |                     |       |               |   |              |                             |   |    |    |   |                     |   |     |          |
|                                                                                                    |          |    |   |                     |       |               |   |              |                             |   |    |    |   |                     |   |     |          |
|                                                                                                    |          |    |   |                     |       |               |   |              |                             |   |    |    |   |                     |   |     |          |
|                                                                                                    |          |    |   |                     |       |               |   |              |                             |   |    |    |   |                     |   |     |          |
|                                                                                                    |          |    |   |                     |       |               |   |              |                             |   |    |    |   |                     |   |     |          |
|                                                                                                    |          |    |   |                     |       |               |   |              |                             |   |    |    |   |                     |   |     |          |
|                                                                                                    |          |    |   |                     |       |               |   |              |                             |   |    |    |   |                     |   |     |          |
|                                                                                                    |          |    |   |                     |       |               |   |              |                             |   |    |    |   |                     |   |     |          |
|                                                                                                    |          |    |   |                     |       |               |   |              |                             |   |    |    |   |                     |   |     |          |
|                                                                                                    |          |    |   |                     |       |               |   |              |                             |   |    |    |   |                     |   |     |          |
|                                                                                                    |          |    |   |                     |       |               |   |              |                             |   |    |    |   |                     |   |     |          |
|                                                                                                    |          |    |   |                     |       |               |   |              |                             |   |    |    |   |                     |   |     |          |
|                                                                                                    |          |    |   |                     |       |               |   |              |                             |   |    |    |   |                     |   |     |          |
|                                                                                                    |          |    |   |                     |       |               |   |              |                             |   |    |    |   |                     |   |     |          |
|                                                                                                    |          |    |   |                     |       |               |   |              |                             |   |    |    |   |                     |   |     |          |
|                                                                                                    |          |    |   |                     |       |               |   |              |                             |   |    |    |   |                     |   |     |          |
|                                                                                                    |          |    |   |                     |       |               |   |              |                             |   |    |    |   |                     |   |     |          |
|                                                                                                    |          |    |   |                     |       |               |   |              |                             |   |    |    |   |                     |   |     |          |
|                                                                                                    |          |    |   |                     |       |               |   |              |                             |   |    |    |   |                     |   |     |          |
|                                                                                                    |          |    |   |                     |       |               |   |              |                             |   |    |    |   |                     |   |     |          |

## ESCALATION FACTOR TABLE

ECO ANAL/MILCON DES Arithmetic of Economic Analysis 6-9 Instructor's Manual

Day <sup>1</sup>

 $Day 1$ 

## Example 6.2: ESTIMATE A FUTURE COST BASED ON TODAY'S PRICE AND NEGATIVE ESCALATION

Suppose an item costs \$500 today. What will be the cost in <sup>12</sup> years if the price "escalates" at a rate of -3% compounded annually.

> $C_{\rm p}$  = \$500  $n = 12$  $e = -0.03$  $C_{\rm F}$  $\mathcal{P}$  $=$

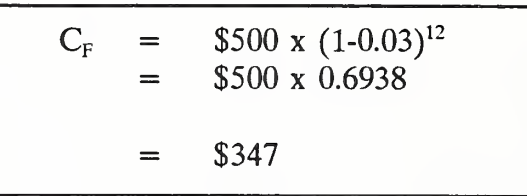

Note that we use the term "escalation" as a general term to mean rate of  $\blacksquare$ change, regardless of whether it is negative or positive.

Demonstrate how the problem is solved.

Show an Escalation Factor Table on the vugraph (this time one without a factor highlighted).

Alternatively, look up the escalation factor for 12 years and an escalation rate of  $\overline{\phantom{a}}$ -3% in the Escalation Factor Table. Find it. What is it? It is 0.694, and it gives you the same result as using the formula (aside from possible differences due to rounding).

#### Example 6.3: ESTIMATE A FUTURE COST BASED ON TODAY'S PRICE AND ZERO ESCALATION

Change the annual escalation rate in problem 6.2 to 0% and compute the future amount.

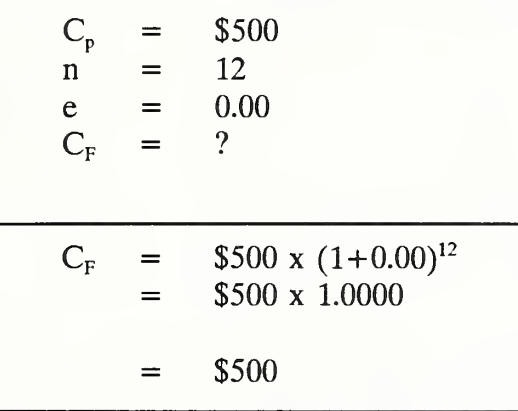

Demonstrate how to solve the problem.

Ask them to find the factor. Ask what it is. Then show the previous Escalation Factor Table again on the vugraph and show where the factor is located.

- Looking in the Escalation Table, in the column for a zero annual escalation rate, **The** you will find the number <sup>1</sup> .000 as the escalation factor. Whenever the escalation rate is zero, the factor equals n.
- When would a "zero escalation" rate be appropriate for estimating a future n amount?
	- (1) If one works in absolute (actual) terms and there is no inflation, or
	- (2) If one works in relative terms and there is no difference between the rate of change in prices of the item in question and the rate of change in prices of all items.
- Recall that we use E to indicate that the escalation rate is the projected rate of change in actual prices, including general price inflation, and e to indicate it is a differential rate, over and above the rate of change in the general price level. Using E gives an estimated future amount stated in projected actual dollars of the future time (i.e., in current dollars). Using e gives an estimated future amount stated in constantly valued dollars (i.e., in constant dollars).

Example 6.4: ESTIMATE A FUTURE COST IN CURRENT DOLLARS BASED ON TODAY'S PRICE

Suppose that an item costs \$500 today and escalates at an annual rate of 10% over and above inflation. Assume the annual rate of inflation is 5%. What will be the cost in 12 years in then-current dollars?

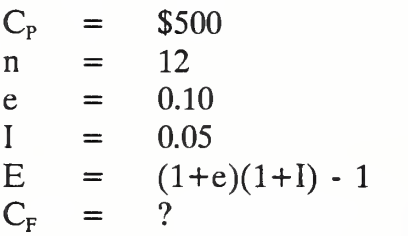

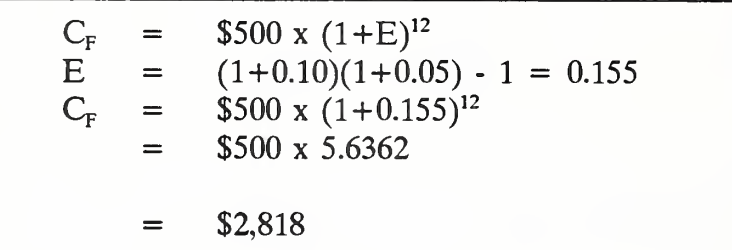

Demonstrate how to solve the problem.

- In order to be able to state the future amount in current dollars, you need the  $\mathcal{L}_{\mathcal{A}}$ nominal rate of escalation, E, which includes both inflation and the differential rate of escalation. Since you know the inflation rate and the differential escalation rate, you can calculate E.
- The Escalation Factor table does not extend to escalation rates beyond 10%. **I** Furthermore, it contains factors only for integer values from  $-5\%$  to  $+10\%$ . To use it for non-integer escalation rates requires interpolation, as we will demonstrate later.
- Insert the  $E$  value in the escalation equation and solve for  $C_{F}$ .

Remind them that the resulting estimate is in then-current dollars.

#### Example 6.5: ESTIMATE A FUTURE COST IN CONSTANT DOLLARS BASED ON TODAY'S PRICE

The price of an item which costs \$500 today is expected to escalate at an annual rate of 15% including 5% inflation. Estimate what itwill cost in <sup>12</sup> years in constant dollars (i.e., in dollars with today's purchasing power).

$$
C_{P} = $500
$$
  
\nn = 12  
\nE = 0.15  
\nI = 0.05  
\ne = (1+E)/(1+I) - 1 = (1+0.15)/(1+0.05) - 1  
\n= 0.095  
\nC\_{F} = ?  
\nC\_{F} = \$500 x (1+e)<sup>12</sup>  
\n= \$500 x (1+0.095)<sup>12</sup>  
\n= \$500 x 2.9715  
\n= \$1,486

Demonstrate how to solve the problem.

To state the future cost in constant dollars, you need the differential rate of **COL** escalation. Calculate it. Since it does not appear in the Escalation Factor Table, use the formula as shown to calculate  $C_F$  or interpolate to find the factor in the table. (It is easier to calculate it.)

Remind them that the resulting estimate of  $C_F$  is in constant dollars.

THIS PAGE IS INTENTIONALLY LEFT BLANK

Instructor's Manual

## 6.2 DISCOUNT TO COMPUTE THE PRESENT WORTH EQUIVALENT OF A SINGLE FUTURE COST OR BENEFIT

To compare the life-cycle costs and benefits of alternative designs, all amounts have to be stated in time-equivalent dollars. We do this by discounting.

By the end of this section you are expected to be able to

- discount to find the present worth equivalent of a single future amount when the future amount is given
- discount to find the present worth equivalent of a single future amount when the future amount has to be estimated

Slide 6-4

# DISCOUNT A SINGLE FUTURE COST TO FIND ITS PRESENT WORTH EQUIVALENT

- When the future amount is given
- When the future amount has to be estimated

Put this slide up while reviewing the learning objective of section 6.2, and outlining the topics to be covered.

Slide a has "d" in formula highlighted; slide b replaces "d" with "D" in formula and highlights it.

Slide 6-5 (a & b)

To find PW when  $C_F$  is known

 $PW?$  <----------------------------  $C_r$ 

Discount Formula: Single Present Worth (SPW)

 $PW = C_{F} [1/(1+d)^{n}]$ 

Explain that we begin with the case where  $C_F$  is given, i.e., we do not need to estimate it as part of the calculation. This is the formula for that case. Discuss the formula and cash-flow diagram in general. Then point out that d in the formula means that this version is appropriate for discounting given future amounts which are expressed in constant dollars.

Change slide to b with D highlighted, and point out that D in the formula means that it is appropriate for discounting given future amounts which are expressed in thencurrent dollars.

Go back to slide a while introducing example 6.6 because it requires d.

 $Day 1$ 

### Example 6.6: COMPUTE THE PRESENT WORTH OF A SINGLE FUTURE COST GIVEN IN CONSTANT DOLLARS

What is the present worth equivalent of a future cost of \$2,300 (in this year's dollars, i.e., in constant dollars) to be incurred in 12 years, if the real discount rate is 7% per year?

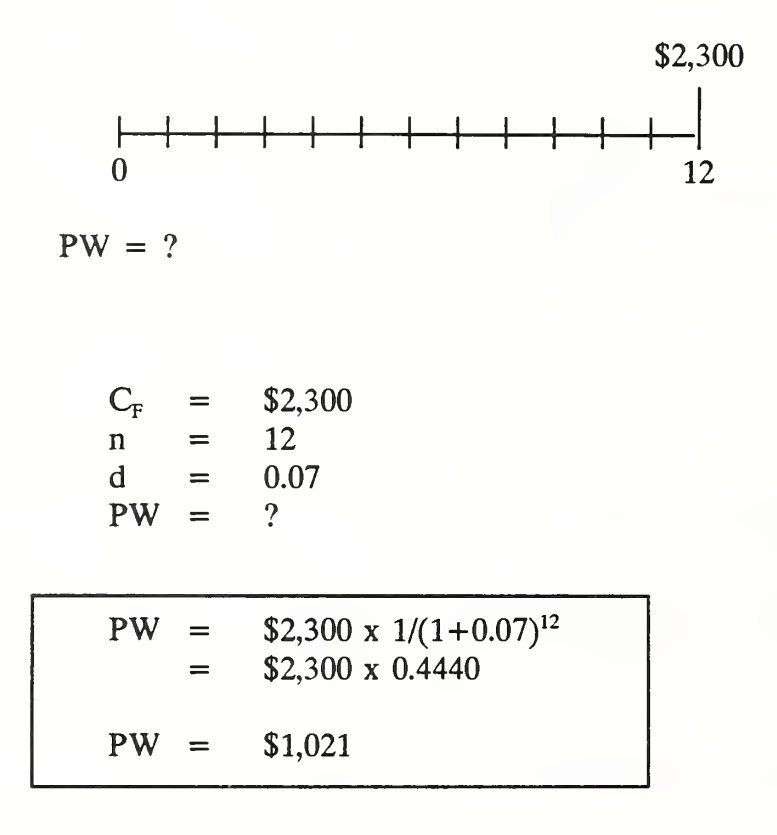

Demonstrate how to solve the problem.

Show vugraph of Discount Factor Table.

The multiplier 0.444 can also be found in a table of factors based on specified values of d and n. These factors are usually called single present worth (SPW) factors. Here we use the short-hand designation "Discount Factors" and "Discount Factor Table" to refer to these. Find the Discount Factor Table in your set. Find the factor.

Show factor 0.444 in vugraph of Discount Factor Table and show how it would be used to solve the problem.

6-18 Arithmetic of Economic Analysis ECO ANALIMILCON DES

Instructor's Manual

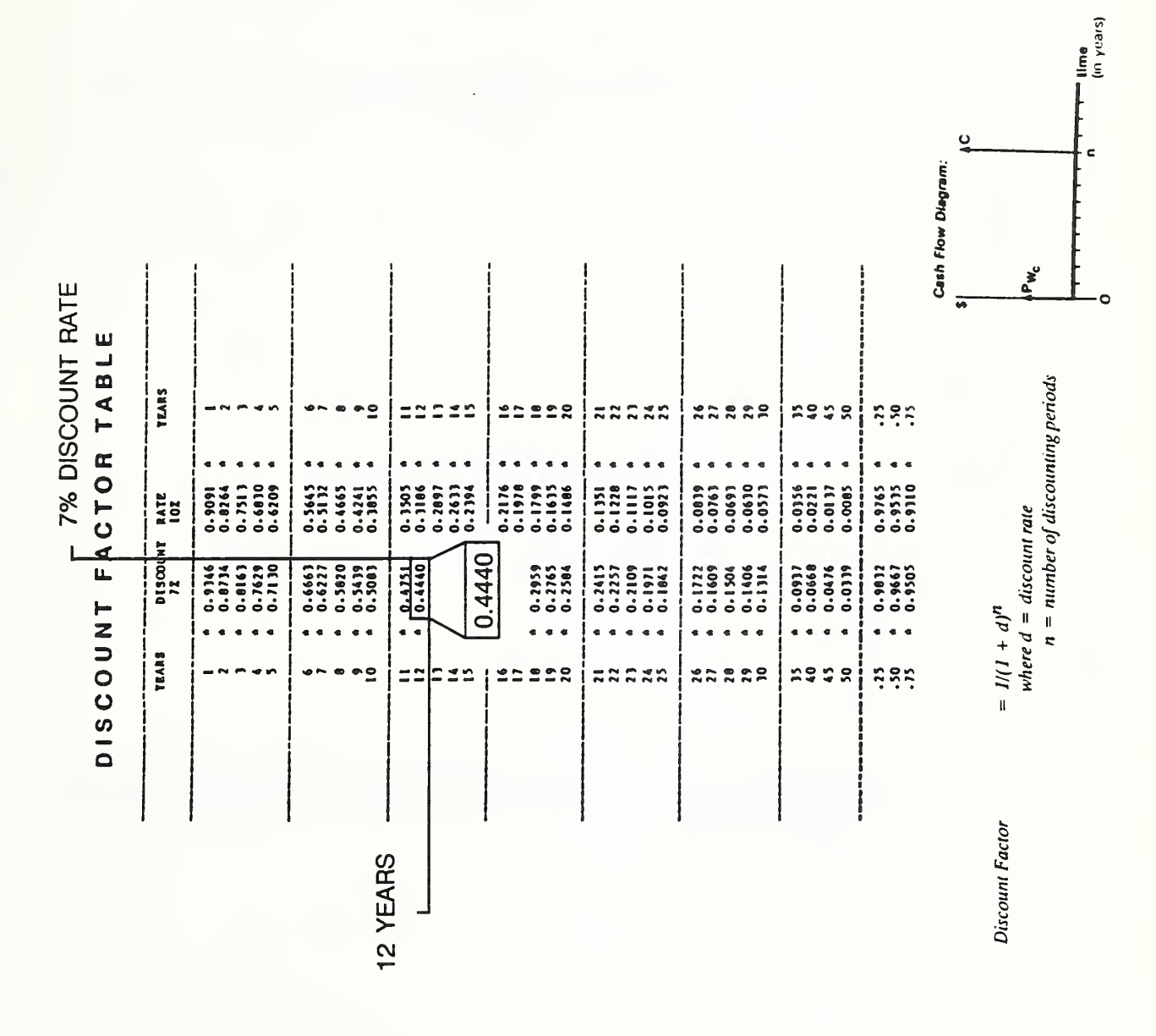

# DISCOUNT FACTOR TABLE

 $Day 1$ 

## Example 6.7: COMPUTE THE PRESENT WORTH OF A SINGLE FUTURE COST GIVEN IN CURRENT DOLLARS

What is the present worth equivalent of a future cost of \$5,000 (in then-current dollars) to be incurred in <sup>12</sup> years, if the annual real discount rate is 7% and the annual inflation rate 3%.

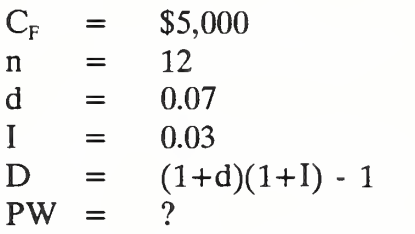

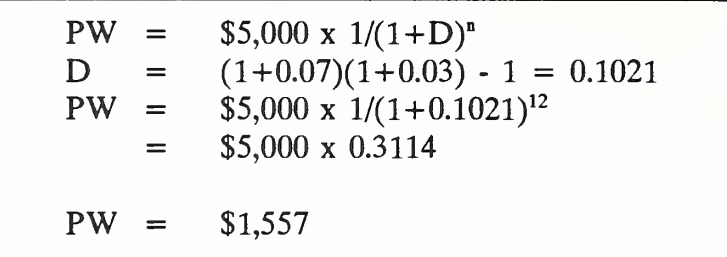

Change slide to 6-5b, showing D.

Demonstrate how to solve the problem, noting the need for a nominal discount rate. Calculate D. Point out that factors for  $D = 10.21\%$  are not in the Discount Factor Table, and therefore we use the formula.

#### Example 6.8: COMPUTE THE PRESENT WORTH OF THE SAME FUTURE COST AS IN EXAMPLE 6.7 BUT GIVEN IN CONSTANT DOLLARS INSTEAD OF CURRENT DOLLARS

What is the present worth equivalent of a cost of \$3,507 (in this year's dollars, i.e., in constant dollars) to be incurred in 12 years, if we know the nominal discount rate is 10.2% and includes 3% inflation.

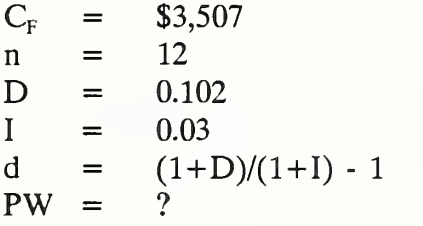

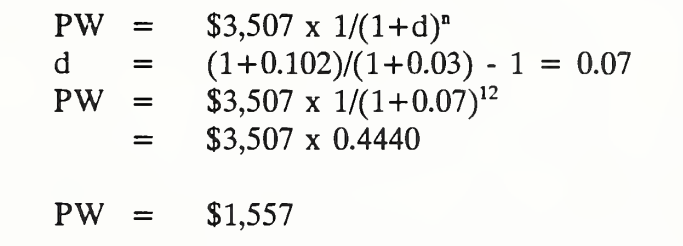

Point out that the \$5,000 of problem 6.7 was in current dollars, reflecting an annual inflation rate of 3%. Therefore, we can remove 3% annual inflation from \$5,000 over 12 years to restate the same cost in constant dollars, i.e., \$3,507. Demonstrate how to solve the problem with the future cost stated in constant dollars, pointing out that a real discount rate is needed. Calculate d. Point out that the present worth amounts in problems  $6.7$  and  $6.8$  are the same. This is because \$5,000 in current dollars equals \$3,507 in constant dollars when the inflation rate is 3%, and the nominal discount rate 10.2 equals the real discount rate 7% when the inflation rate is 3%. The point of doing this is to demonstrate again the equivalence of the two ways of treating inflation: putting it in or leaving it out.

#### $Day\ I$

Slide a has "e" and "d" in formula highlighted; slide b replaces "e" with "E" and "d" with "D" and highlights them.

$$
Side 6-6 (a - b)
$$

To find PW when  $C_F$  has to be estimated  $PW?$  <--------------------------  $C_c?$ Escalation Formula combined with Discount Formula  $PW = C_p \frac{(1-p)^2}{n^2}$ (l+d)"

Show slide 6-6a and explain that it is the formula we will use to find PW of <sup>a</sup> single future amount when the future amount  $C_F$  must first be estimated in constant dollars from today's amount  $C_{P}$ . Note that  $C_{F}$  does not appear in the formula because its value is computed as an intermediate step.

Show slide 6-6b and explain that we will use it to find PW when the future amount must first be estimated in current dollars. Switch back to 6-6a for problem 6.9.

Example 6.9: COMPUTE THE PRESENT WORTH OF A SINGLE FUTURE COST WHEN THE FUTURE COST IS TO BE ESTIMATED IN CONSTANT DOLLARS

Find the present worth of a future cost that is expected to occur five years from now. The cost would be \$800 if it occurred today; price escalation over the next five years is projected at an annual differential rate of 2.5%. The annual real discount rate is 7%.

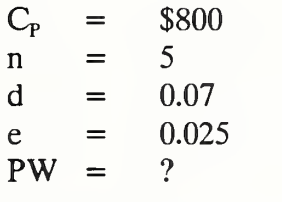

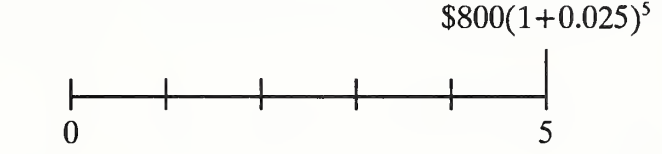

$$
PW = ?
$$

PW = \$800 x 
$$
\frac{(1+0.025)^5}{(1+0.07)^5}
$$
  
\n= \$800 x  $\frac{1.1314}{1.4026}$  (Note: carried through in  
\n= \$800 x 0.80667  
\nPW = \$645

Demonstrate how to work the problem using the formula.

Show how to use the factors in combination, with interpolation. Ask them to find their Escalation and Discount Factor Tables. First show on the vugraph of the Escalation Factor Table and interpolate to find the factor, and then show the Discount Factor Table.

ECO ANALIMILCON DES Instructor's Manual

Arithmetic of Economic Analysis 6-23

 $Day$   $I$ 

Instead of using the formula you can use the appropriate escalation factor from the Escalation Factor Table and the appropriate discount factor from the Discount Factor Table in combination.

- But since the escalation rate is 2.5%, using the factor table requires that you interpolate between the escalation factors for <sup>2</sup> and 3%
- The difference between the  $3\%$  escalation factor for year 5 and the  $2\%$ escalation factor for year 5 is

 $1.159 - 1.104 = 0.055$ 

Multiply this difference by  $0.5$  to get the value for  $0.5\%$ .

 $0.055 \times 0.5 = 0.0275$ 

Add this to the  $2\%$  factor to get the value for a  $2.5\%$  escalation

 $1.104 + 0.0275 = 1.131$ 

• To summarize:

Escalation Factor for 2.5%,  $5yr = 1.104 + 0.5(1.159 - 1.104) = 1.131$ 

Look up the discount factor in the Discount Factor Table. It is 0.713.

Use these two factors in combination to calculate the PW:

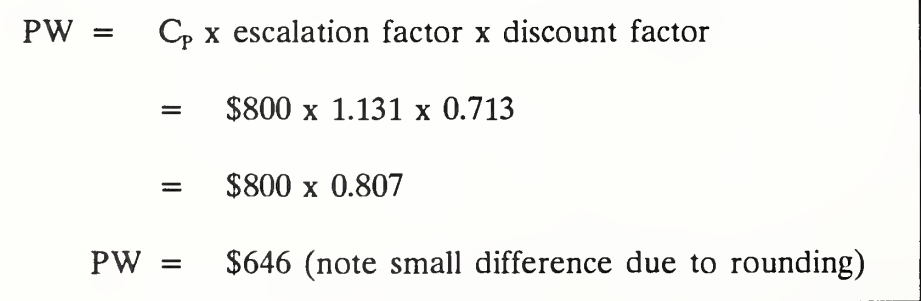

Redo Example 6.9, but now assume that the future cost is to be estimated in current dollars. If it occurred today, it would be \$800, but it is not expected to occur for five years. Estimate the future cost in current dollars and discount it to determine its present worth equivalent.

> $C_{\rm p}$  = \$800  $n = 5$  $e = 0.025$  $I = 0.06$  $E = (1+e)(1+I) - 1 =$  $d = 0.07$ D =  $(1+d)(1+I) - 1 =$ <br>PW = ?

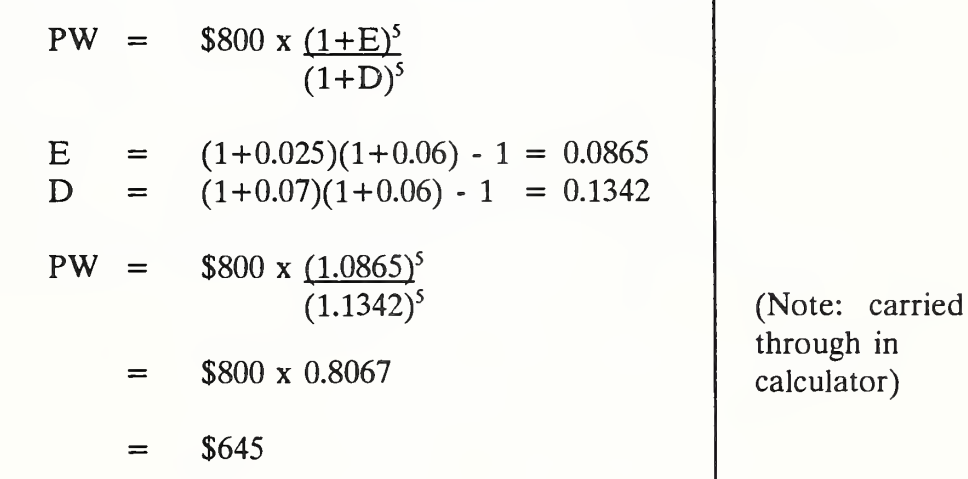

Put slide 6-6b back up.

Demonstrate how to solve the problem.

Remember, if you compute the future amount in current dollars, you use t i escalation rate E. To calculate the present worth of a future amount in current dollars, use a nominal discount rate D. Note that the result is identical to that

ECO ANALIMILCON DES Instructor's Manual

obtained by using a differential escalation rate and a real discount rate, as demonstrated in the previous example. Let's just calculate it using the formula instead of using factors because  $D = 13.42\%$  is not in our set of tables, and we would have to interpolate to find the escalation factor for  $E = 8.65\%$ .

> THIS PAGE IS BLANK IN THE STUDENT'S MANUAL

6-26 Arithmetic of Economic Analysis ECO ANALIMILCON DES Instructor's Manual

#### 63 DISCOUNT TO COMPUTE THE PRESENT WORTH EQUIVALENT OF A SERIES OF FUTURE COSTS OR BENEFITS

When costs or benefits recur periodically, it is possible to use <sup>a</sup> short-cut calculation procedure which avoids the need to escalate and discount each amount in the series separately. Some series do not begin at the beginning of the analysis period. An adjustment is required in this case to compute  $\overline{P}W$  of the series.

By the end of this section, you are expected to be able to

• calculate the present worth of series of cash flows having different rates of escalation and different starting times

Slide 6-7

# COMPUTE THE PRESENT WORTH OF A SERIES OF FUTURE AMOUNTS

- Uniform series
- Series escalating at a constant positive rate
- Series escalating at a constant negative rate
- Series beginning in the future
- Series escalating at a variable rate

Put this slide up while discussing the learning objective of this section.
Slide 6-8

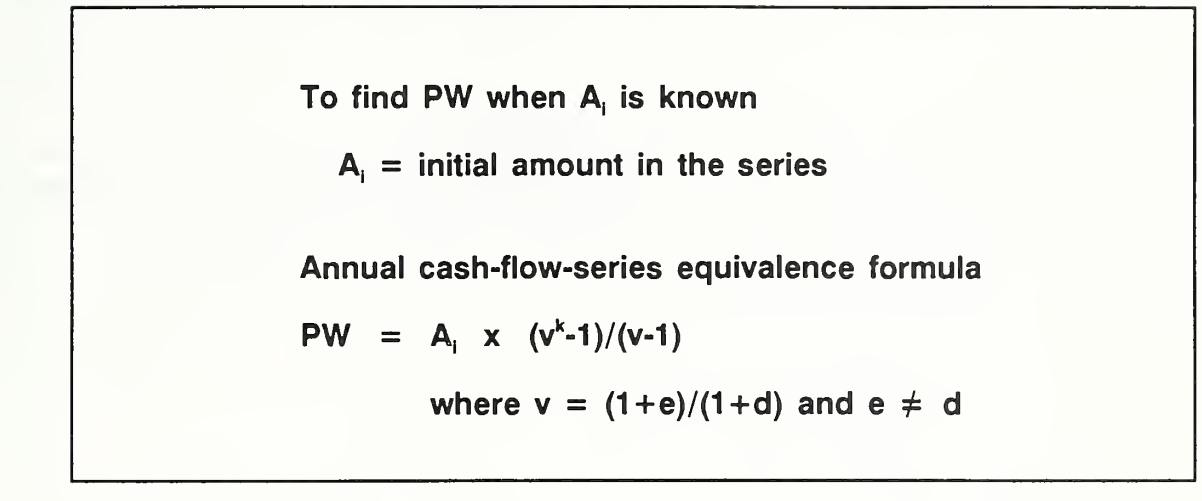

Explain the formula and discuss how we will use it to solve problems given in examples 6.11 through 6.17.

Example 6.11: COMPUTE THE PRESENT WORTH OF A UNIFORM SERIES OF FUTURE AMOUNTS (e.g, zero differential rate of escalation)

Find the present worth of a series of annual payments that recur 25 times over the analysis period. The initial payment of \$8,000 occurs at the beginning of the first year of the analysis period, the second occurs at the beginning of the second year, and so forth. Assume the series escalates at the rate of general price inflation, meaning the differential escalation rate is zero. The discount rate is 10%.

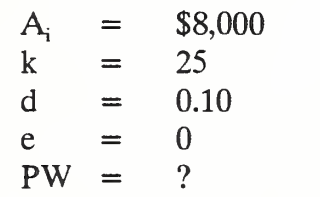

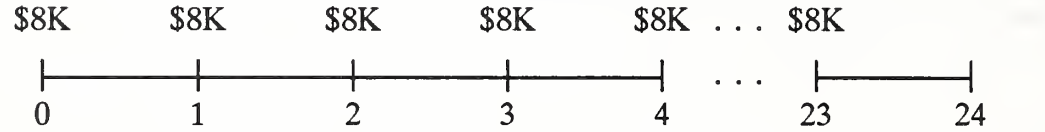

$$
PW = ?
$$

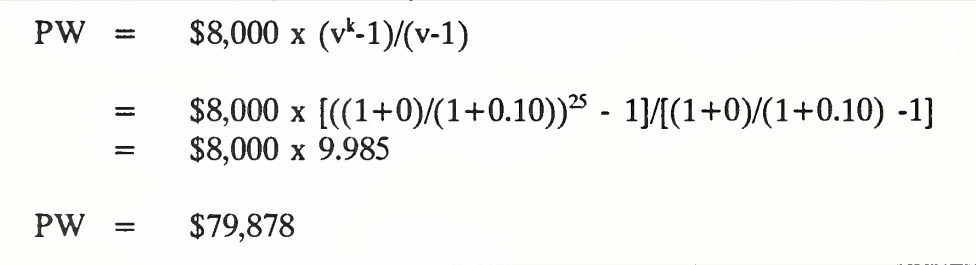

Demonstrate how to solve the problem using the equation. Note again that the result shown is obtained by carrying through all the calculations in the calculator, rather than rounding at intermediate steps.

Ask them to find the Annual Series Table in the set, show it on the vugraph and explain how it is set up and how to use it. Explain how it differs from the two previous Factor Tables.

Alternatively, look in the Annual Series Table - Annual Discount Rate =  $10\%$  - you will find the annual series factor for <sup>a</sup> series of <sup>25</sup> and 0% differential rate of escalation to be 9.985. Multiply the factor times the initial payment to obtain PW of the entire series.

THIS PAGE IS INTENTIONALLY LEFT BLANK

6-30b Arithmetic of Economic Analysis ECO ANALIMILCON DES

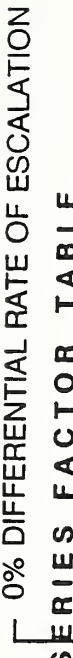

# ANNUAL

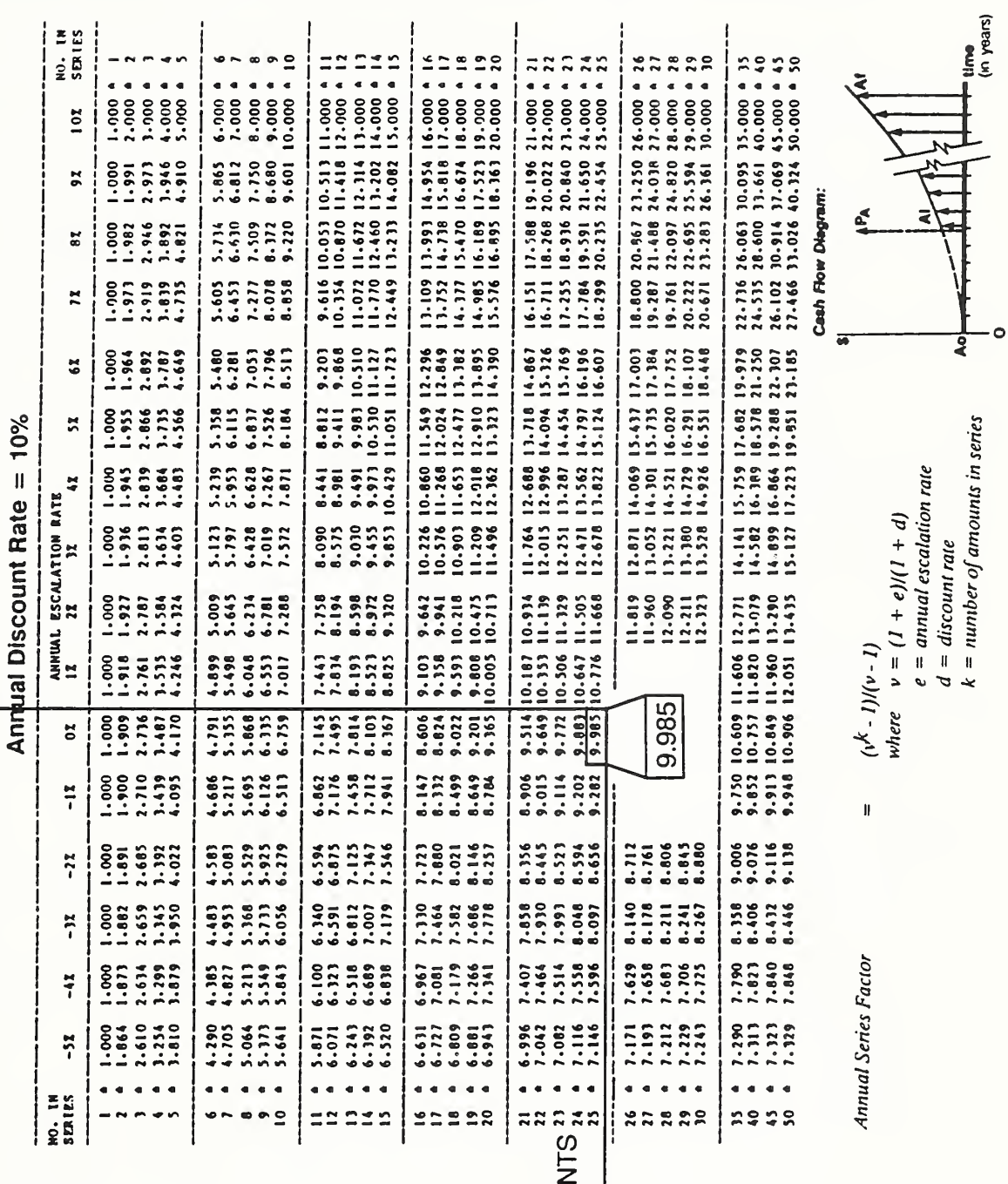

< Q. m c\j

Example 6.12: COMPUTE THE PRESENT WORTH OF A SERIES OF FUTURE AMOUNTS ESCALATING AT A CONSTANT POSITIVE RATE

Use the same assumptions as in the previous example except change the escalation rate to 4% higher than general price inflation.

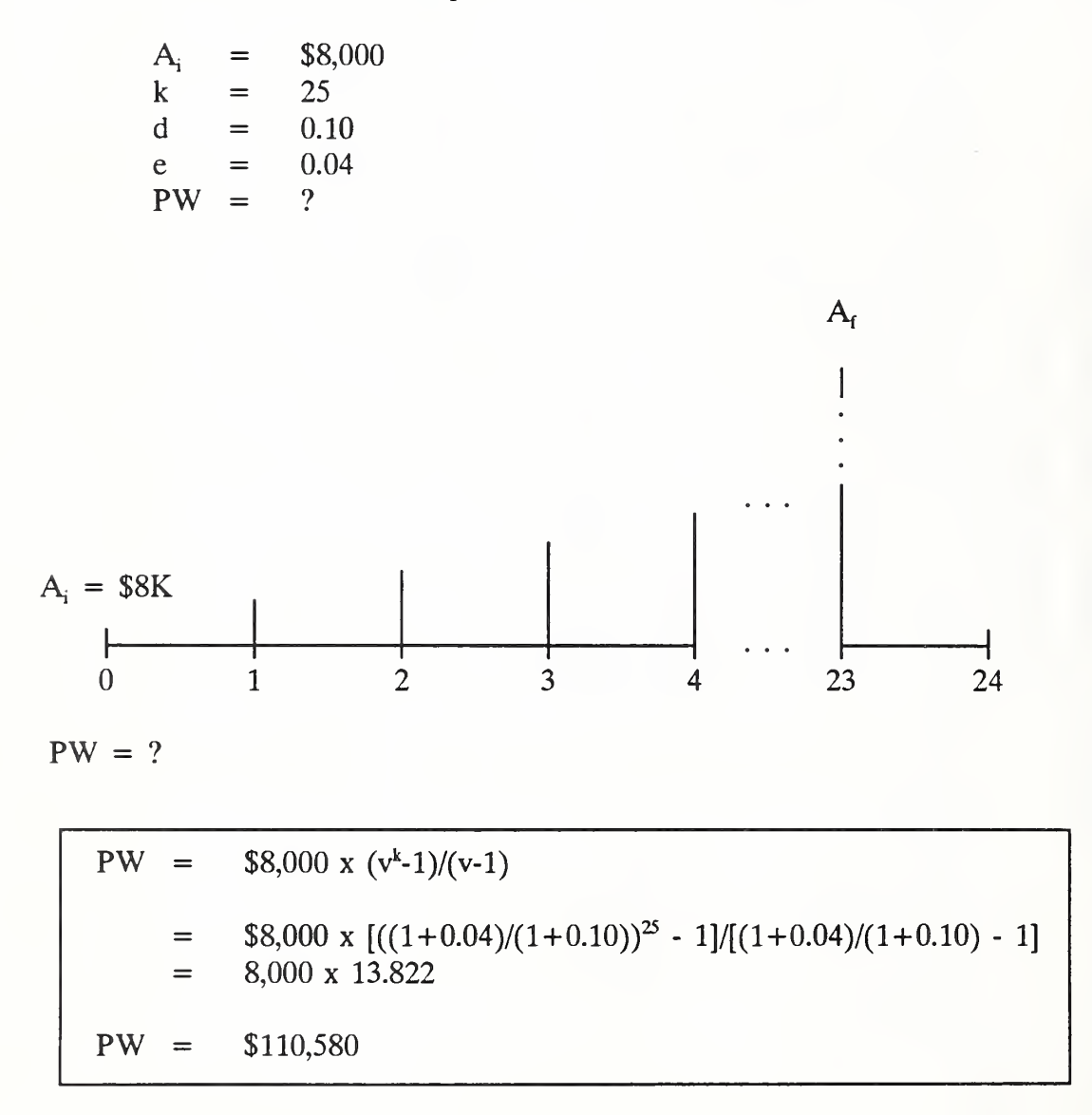

Demonstrate how to solve the problem using the equation and then using the factor.

Alternatively, look up the annual series factor in the table. For  $e = 4\%$ , and  $k = 25$ , it is 13.822.

6-32 Arithmetic of Economic Analysis ECO ANALIMILCON DES

What does \$110,580 mean? It is the amount today that is time equivalent to the series of future amounts escalating at 4% per year.

# Example 6.13: COMPUTE THE PRESENT WORTH OF A SERIES OF FUTURE AMOUNTS ESCALATING AT A CONSTANT NEGATIVE RATE

Use the same assumptions as in the previous example except change the differential escalation rate to -4%. Calculate present worth.

$$
A_i = $8,000\nk = 25\nd = 0.10\ne = -0.04\nPW = ?
$$

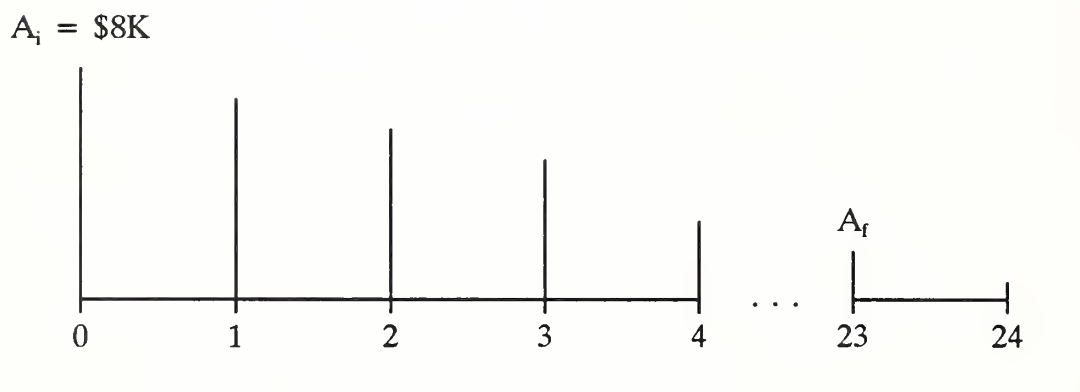

 $PW = ?$ 

PW = \$8,000 <sup>X</sup> (v^-l)/(v-l) = \$8,000 <sup>X</sup> [((1-0.04)/(1-h0.10))2^-1]/[(1-0.04)/(1-h0.10) - 1] = \$8,000 X 7.596 PW = \$60,766

Demonstrate how to solve the problem using the equation. Then show solution by factor.

The corresponding annual series factor from the Annual Series Factor Table is 7.596.

6-34 Arithmetic of Economic Analysis ECO ANALIMILCON DES

### Example 6.14: COMPUTE THE PRESENT WORTH OF A UNIFORM SERIES OF FUTURE AMOUNTS THAT BEGINS TO OCCUR IN THE FUTURE

A series of annual costs begins to occur three years after the beginning of the analysis period. The series consists of 10 consecutive amounts spaced at one-year intervals. The initial amount would be \$500 if it occurred at the beginning of the analysis period. The differential escalation rate is zero, and the annual real discount rate is 7%. Compute the present worth equivalence of the series at the beginning of the analysis period.

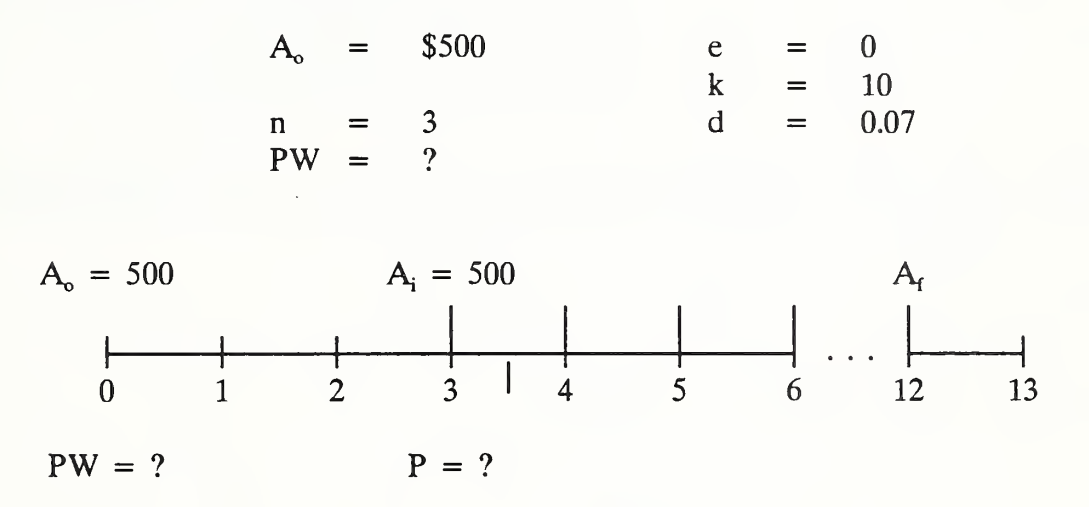

Demonstrate how to solve the problem by equation in three steps. Then show the solution by factors.

SOLUTION:

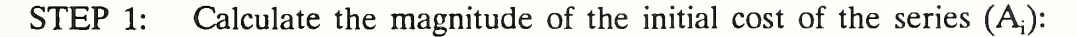

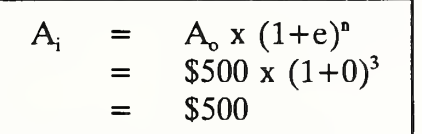

ECO ANALIMILCON DES Instructor's Manual

STEP 2: Calculate the equivalent one-time cost of the series (P) of 10 payments as of the beginning of the series (i.e., at the time of the initial cost in the series):

P = 
$$
A_i x (v^k-1)/(v-1)
$$
  
\n= \$500 x [((1+0)/(1+0.07))<sup>10</sup> - 1]/[(1+0)/(1+0.07) - 1]  
\n= \$500 x 7.515  
\n= \$3,758 (Note that this is the time equivalent value of  
\nthe series 3 years after the beginning of the  
\nanalysis period. We need it as of the  
\nbeginning of the analysis period.)

STEP 3: Calculate the present worth as of the beginning of the analysis period:

$$
PW = Px \frac{1}{(1+d)^{n}}
$$
  
\n
$$
PW = $3,758 \times \frac{1}{(1+0.07)^{3}}
$$
  
\n
$$
= $3,758 \times 0.8163
$$
  
\n
$$
PW = $3,068
$$

Alternatively, solve the problem using factors:

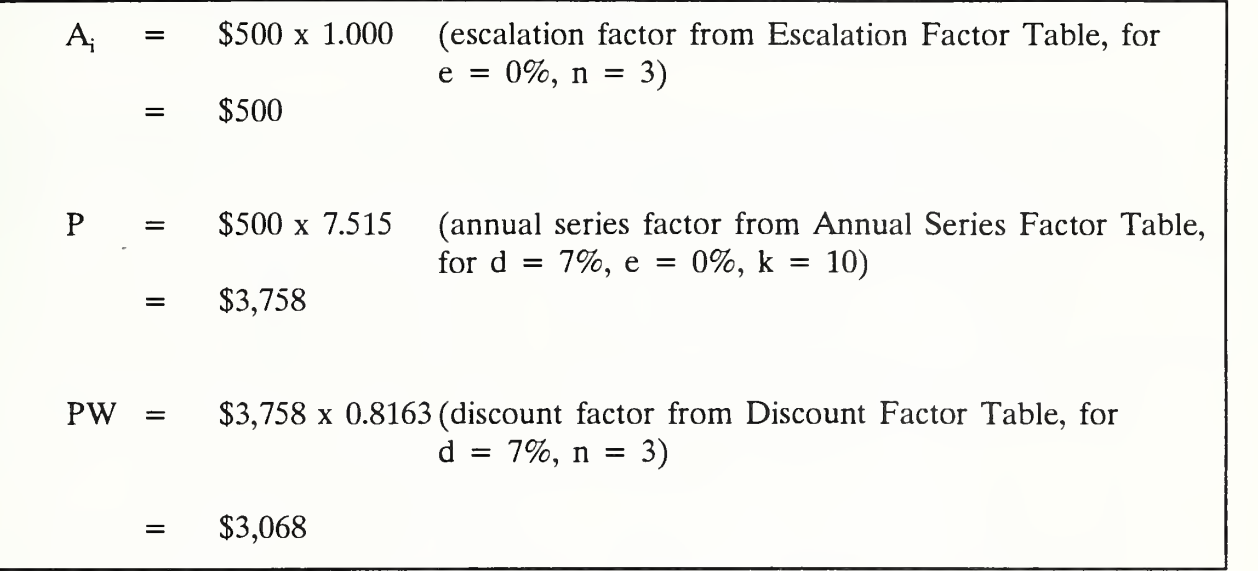

Example 6.15: COMPUTE THE PRESENT WORTH OF A SERIES THAT BEGINS TO OCCUR IN THE FUTURE AND ESCALATES AT A CONSTANT POSITIVE RATE

Change one assumption in Example 6.14 and find the new PW. Assume that the series escalates at a constant annual rate of 5%.

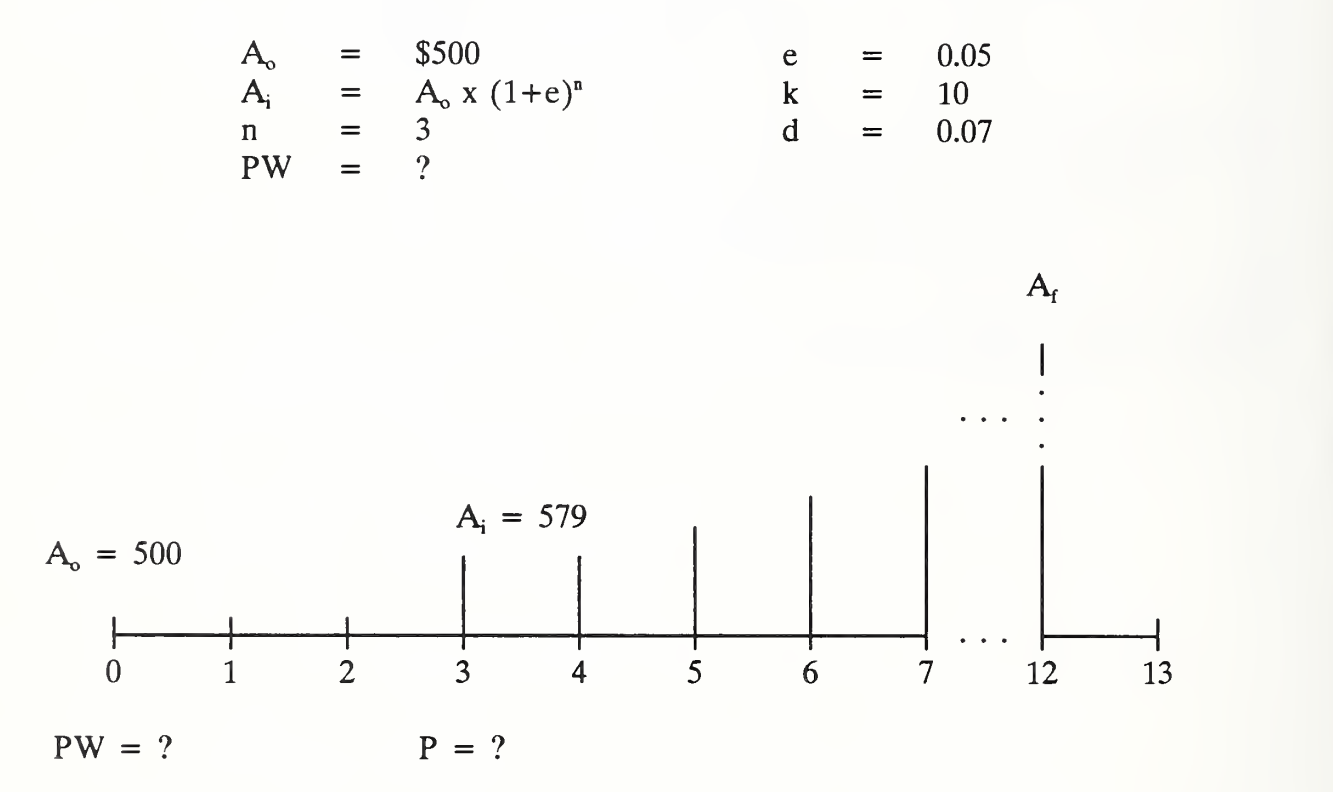

Demonstrate solution by equation using the three steps. Then show solution by factors.

SOLUTION:

STEP 1: Calculate the magnitude of the initial cost in the series (A<sub>i</sub>):

\n
$$
A_{i} = \$500 \times (1+0.05)^{3}
$$
\n
$$
= \$500 \times 1.158
$$
\n
$$
= \$579
$$

6-38 Arithmetic of Economic Analysis ECO ANAL/MILCON DES

STEP 2: Calculate the equivalent one-time cost of the series as of the beginning of the series (i.e., at the time of the initial cost in the series):

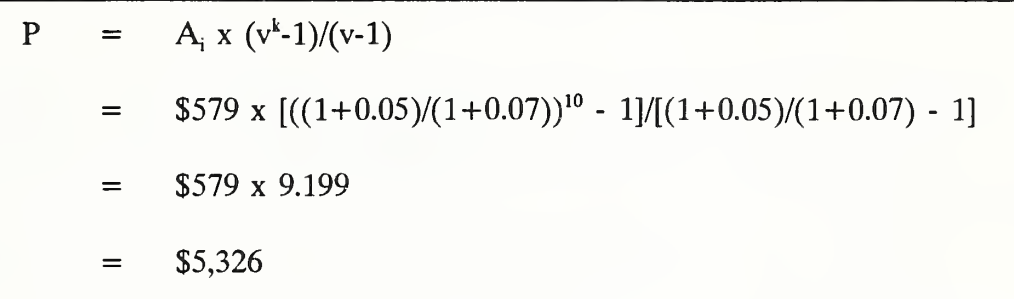

STEP 3: Calculate the present worth as of the beginning of the analysis period:

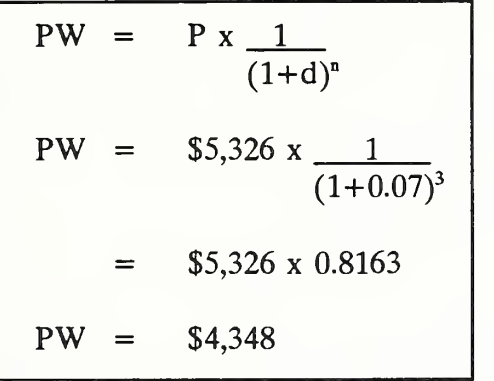

Alternatively, solve the problem using factors:

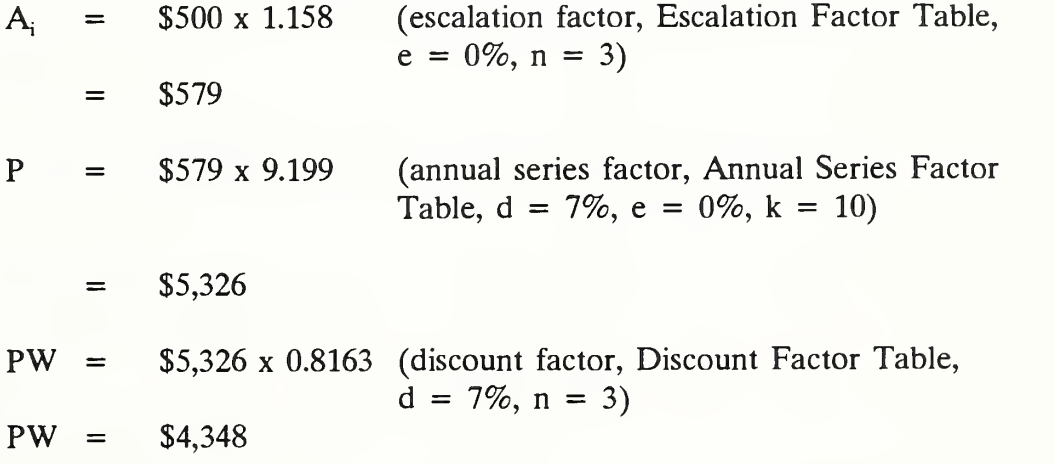

Arithmetic of Economic Analysis 6-39

Example 6.16: COMPUTE THE PRESENT WORTH OF A SERIES THAT BEGINS TO OCCUR IN THE FUTURE AND ESCALATES AT A CONSTANT NEGATIVE RATE

Keep all assumptions of example 6.15, except change the differential escalation rate to a negative 5%. Use factors to find PW.

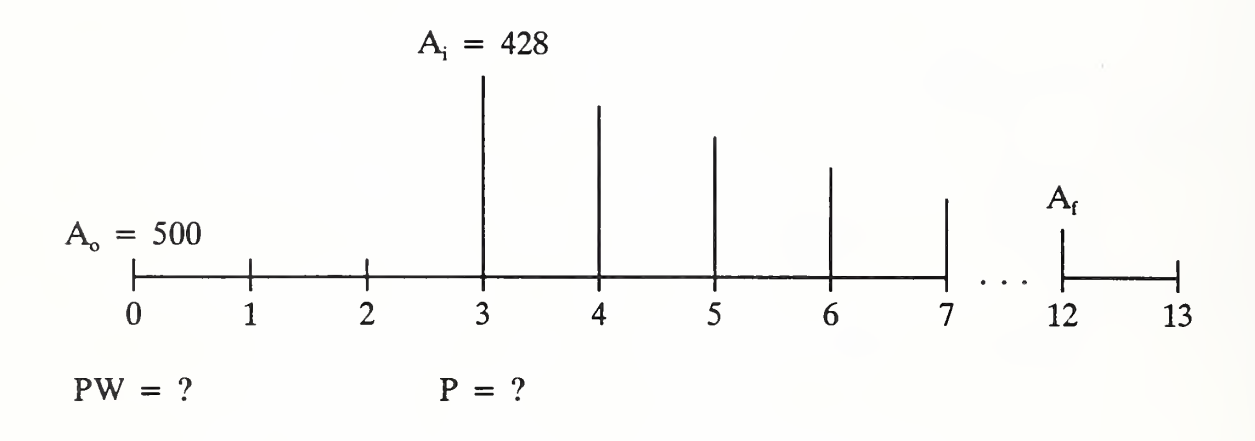

Demonstrate solution only by factor.

SOLUTION BY FACTORS:

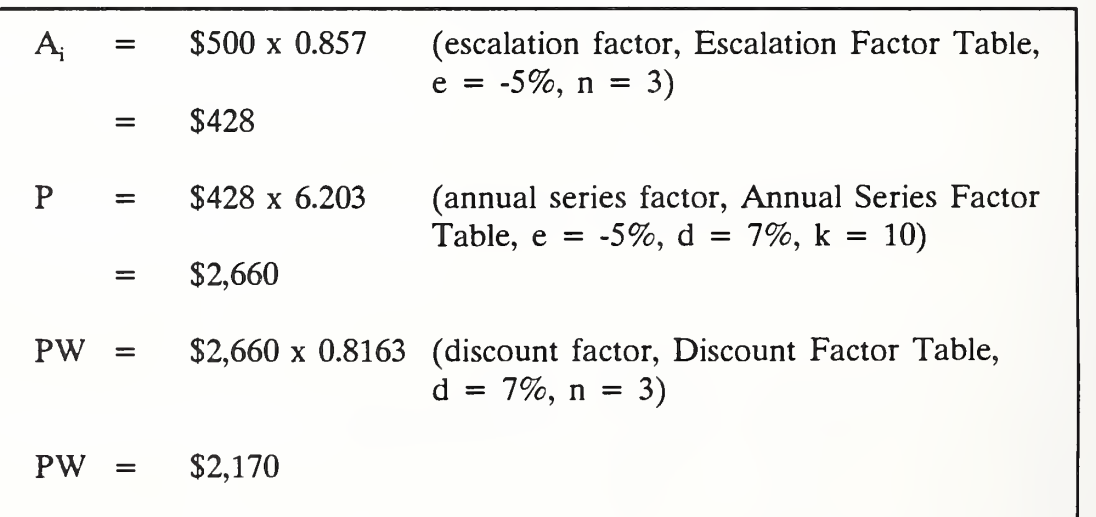

### Example 6.17: COMPUTE THE PRESENT WORTH OF A SERIES ESCALATING AT VARIABLE RATES

Assume that a certain amount of energy is consumed annually over a 17-year period, and that the bills are paid annually. The first payment is incurred three years from the beginning of the analysis period. The cost of that annual consumption based on energy prices at the beginning of the analysis period (i.e., in constant dollars of the beginning as of the analysis period) is \$2,000. The differential escalation rate over the three-year period until the first payment is - 3%. Over the next five years, the differential escalation rate is 4%, and thereafter it is 6%. Assume a real discount rate of 7%. Find the present worth of this series as of the beginning of the analysis period.

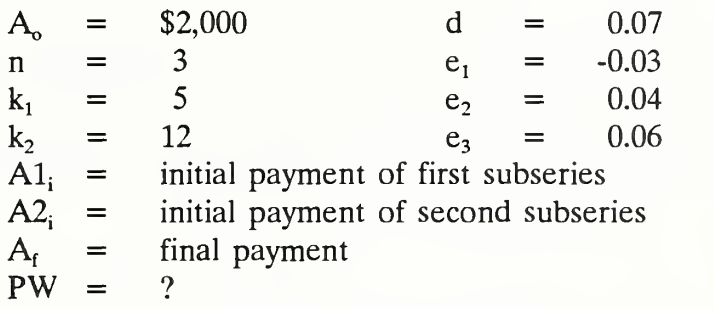

Model this problem as though there were two successive subseries, one starting three years after the beginning of the analysis period and consisting of five payments, and the second one starting eight years after the beginning of the analysis period and consisting of 12 payments. Use factors to solve the problem.

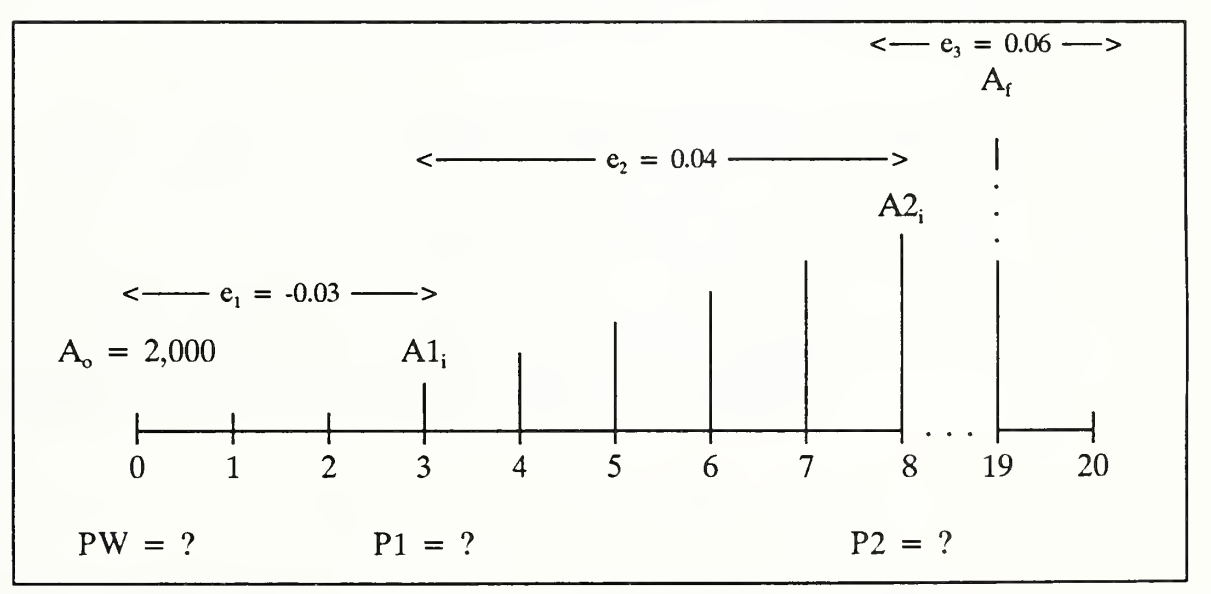

ECO ANALIMILCON DES Instructor's Manual

Arithmetic of Economic Analysis 6-41

Demonstrate how to solve the problem in six steps using "conventional" factors. At the end of the solution, summarize the six steps.

# SOLUTION USING FACTORS:

STEP 1: Calculate the magnitude of the first payment in the first subseries three years from the beginning of the analysis period:

Alj = Ao <sup>X</sup> escalation factor (ej = -3%, <sup>n</sup> = 3) = \$2,000 <sup>X</sup> 0.913 = \$1,826

Note that the first annual payment in the first series occurs at the time the escalation rate changes from  $e_1$  to  $e_2$ , and the first subseries consists of that payment plus four other payments escalating at  $e_2$ . The first payment in the second series occurs at the time the escalation rate changes from  $e_2$  to  $e_3$  and consists of that payment plus 11 other payments escalating at  $e_3$ .

STEP 2: Find the equivalent one-time cost of the first subseries at three years (PI): (It consists of five payments.)

> P1 = A1<sub>i</sub> x annual series (e<sub>2</sub> = 4%, k = 5, d = 7%)  $=$  \$1,826 x 4.727 = \$8,632

STEP 3: Calculate the magnitude of the first payment in the second subseries. The known cost of the annual consumption at the beginning of the analysis period has to be escalated to the time when the escalation rate changes from 4% to <sup>6</sup>%, i.e., eight years:

> $A2_i$  =  $A_i$ , x escalation factor for period prior to first subseries  $(e_1 = -3\%, n = 3)$ X escalation factor for escalation period of first subseries  $(e_2 = 4\%, 5 \text{ years})$  $=$  \$2,000 x 0.913 x 1.217  $=$  \$2,222

STEP 4: Find the equivalent one-time cost of the second subseries at eight years (P2). The subseries consists of 12 payments:

> P2 = A2; x annual series factor (e<sub>3</sub> = 6%, k<sub>2</sub> = 12, d = 7%) \$2,222 x 11.402  $=$  \$25,335

STEP 5: Calculate the PW of each of the equivalent one-time costs (P1 and P2 of the two subseries:

> $PW1 = P1$  x discount factor  $(d = 7\%, n = 3)$  $=$  \$8,632 x 0.8163  $=$  \$7,046 PW2 = P2 x discount factor  $(d = 7\%, n = 8)$  $=$  \$25,335 x 0.5820  $=$  \$14,745

STEP 6: The last step is to sum the two values to get the present worth of a series of annually recurring payments when the escalation rate varies over the analysis period:

> $PW = PW1 + PW2$  $=$  \$7,046 + \$14,745  $=$  \$21,791

The results indicate that paying the energy bills over the analysis period is time equivalent to paying a lump sum of \$22,508 at the beginning of the analysis period, based on the data and consumptions given.

# SUMMARY OF STEPS TO COMPUTE THE PRESENT WORTH OF A SERIES OF ANNUALLY RECURRING AMOUNTS WHEN THE ESCALATION RATE VARIES OVER THE ANALYSIS PERIOD:

- STEP 1: Calculate initial amount  $A1$ ; for the first subseries:
	- $A1_i$  =  $A_n$  x escalation factor for escalation period from beginning of analysis period to time first subseries begins
- STEP 2: Calculate the one-time equivalent cost for subseries <sup>1</sup> as of the beginning of the subseries:
	- $P1 = A1$ ; x annual series factor for number of payments in subseries 1, escalating at rate  $e_2$
- STEP 3: Calculate initial amount  $A2$  for subseries 2:
	- $A2_i$  =  $A_0$  x escalation factors covering each escalation period from the beginning of the analysis period to the time the second subseries begins
- STEP 4: Calculate the equivalent one-time cost for subseries 2:
	- $P2 = A2_i$  x annual series factor for number of payments in subseries 2, escalating at rate  $e_3$
- STEP 5: Calculate the present worth equivalents of both subseries as of the beginning of the analysis period:
	- $PW1 = P1$  x discount factor
	- $PW2 = P2 \times discount factor$

STEP 6: Sum the one-time costs of the two subseries to get the present worth equivalent of the entire annual series of costs:

 $PW = PW1 + PW2$ 

Notice that there are six steps to the calculation procedure even using factors. In Module 7 we will introduce a special set of factor tables which will greatly simplify the calculations. They are tables of factors which have built in to single multipliers most of the calculations in the six-step procedure.

THIS PAGE IS INTENTIONALLY LEFT BLANK

Arithmetic of Economic Analysis ECO ANAL/MILCON DES Instructor's Manual

# 6.4 EXERCISE 6-1: ESCALATION/DISCOUNTING

The purpose of this exercise is to provide you practice in (1) escalating to estimate future costs and benefits based on today's prices and projected rates of price escalation, and (2) discounting to present worth the various types of cash flows encountered in life-cycle cost analysis. Mastering the basic arithmetic operations lays the foundation for advancing to the specific cash flows of MILCON design evaluations in the next two modules.

Use the set of discount tables in the Notebook of Reference Materials. Note that directories in front of the tables explain how to use them, or you can refer back to the examples in this module if you need guidance.

Problem <sup>1</sup>

Estimate in constant dollars the cost of an item in 10 years,  $C_F$ , based on the fact that it costs \$1,000 today and the projected annual differential escalation rate is 10%.

> $C_{\rm p}$  = \$1,000  $n = 10$  $e = 0.10$

a. Draw a cash flow diagram:

b. Calculate the future cost,  $C_F$ , using the escalation formula:

 $C_F$  =

c. Find the appropriate escalation factor in the set of escalation and discount tables in your Notebook of Reference Documents, write it here, and use it to calculate  $C_F$ :

Escalation Factor  $=$ 

 $C_F$  =

### Problem 2

Redo problem 1, but assume a differential escalation rate of -5%.

$$
C_P
$$
 = \$1,000  
n = 10  
e = -0.05

a. Calculate the future cost,  $C_F$ , using the escalation formula:

$$
C_{\rm F} =
$$

b. Find the escalation factor in the table, write it here, and use it to calculate  $C_F$ :

Escalation Factor  $=$ 

$$
C_{\rm F} =
$$

# Problem 3

A repair cost is expected to occur three years from now. If it occurred today, the repair cost would be \$1,500. The projected inflation rate is 4%, and relevant repair prices are projected to escalate at the rate of inflation. Express the future amount in current dollars.

$$
C_{P}
$$
 = \$1,500  
\n $n$  = 3  
\n $I$  = 0.04

a. Draw a cash-flow diagram:

- b. Calculate the future cost,  $C_F$ , using the escalation formula:
	- $C_{\rm F}$  =

c. Find the escalation factor in the table, write it here, and use it to calculate  $C_F$ :

Escalation Factor  $=$ 

 $C_{\rm F}$  =

6-50 Arithmetic of Economic Analysis ECO ANALIMILCON DES

Problem 4

Find the present worth (PW) of a salvage value of \$800 expected to be received eight years from today, given a discount rate of 7%.

$$
C_F
$$
 = \$800  
\nn = 8  
\nd = 0.07

a. Draw a cash flow diagram:

b. Calculate the present worth, using the discount formula:

 $PW =$ 

c. Find the appropriate discount factor in the Discount Factor Table in your Notebook of Reference Materials, write it here, and use it to calculate PW:

Discount Factor  $=$ 

 $PW =$ 

### Problem 5

A replacement component must be purchased at the end of nine years. If purchased today, the price would be \$500. The price is expected to increase at a rate 2.4% faster than general price inflation over the nine years. The discount rate is 7%. Estimate the future replacement cost and find its present worth in <sup>a</sup> combined escalation/discount calculation.

$$
C_P
$$
 = \$500  
\nn = 9  
\nd = 0.07  
\ne = 0.024

a. Draw a cash flow diagram:

b. Calculate PW, using the combined escalation/discount formula:

 $PW =$ 

c. Find the escalation and discount factors needed to solve this problem in the tables in your Notebook, write them here, and use them to calculate PW: (Note: this will require you to interpolate between the escalation factors for 2% and 3%)

Escalation Factor  $=$ 

Discount Factor  $=$ 

 $PW =$ 

6-52 Arithmetic of Economic Analysis ECO ANALIMILCON DES

### Problem 6

Redo problem 5, but assume an escalation rate of -5%.

 $C_{\rm P}$  = \$500  $n = 9$ <br>d = 0.0  $= 0.07$  $e = -0.05$ 

a. Use the formula:

 $PW =$ 

b. Write the escalation and discount factors:

Escalation Factor =

Discount Factor  $=$ 

# Problem 7

Find the present worth of a series of maintenance and repair costs which recur annually over six years. The initial payment of \$300 occurs at the beginning of the first year of the analysis period (i.e.,  $A_0 = A_i$ ). The series is projected to escalate at the rate of general price inflation. The real discount rate is 1%.

$$
A_o = A_i = $300\n\nk = 6\n\nd = 0.07\n\ne = 0
$$

a. Draw a cash flow diagram:

- b. Calculate PW using the annual series formula:
	- $PW =$

c. Find the annual series factor, write it here, and use it to calculate PW: Annual Series Factor  $=$ 

 $PW =$ 

6-54 Arithmetic of Economic Analysis ECO ANALIMILCON DES Instructor's Manual

### Problem 8

Redo problem <sup>7</sup> but assume that the recurring cost escalates at <sup>a</sup> rate 3% faster than general price inflation.

> $A_o = A_i = $300$ <br> $k = 6$  $k =$  $d = 0.07$  $e = 0.03$

a. Draw a cash flow diagram:

b. Calculate PW using the annual series formula:

$$
PW =
$$

c. Find the appropriate annual series factor and write it here:

Annual Series Factor =

# Problem 9

Redo problem 7 but assume a negative rate of escalation.

$$
A_o = A_i = $300\n\nk = 6\n\nd = 0.07\n\ne = -0.05
$$

a. Draw a cash flow diagram:

- b. Calculate PW using the annual series formula:
	- $P =$

c. Find the annual series factor and write it here:

Annual Series Factor =

6-56 Arithmetic of Economic Analysis ECO ANAL/MILCON DES Instructor's Manual

Problem 10

A series of annual M&R costs starts three years after the beginning of the analysis period and escalates at the same rate as general price inflation. The annual amount, if it occurred at the beginning of the analysis period, would be \$5,000. There are 10 amounts in the series. The discount rate is 10%.

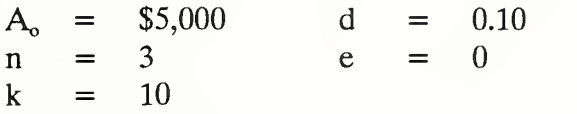

a. Draw a cash flow diagram:

b. Calculate PW using the appropriate formulas:

 $A_i =$  $P =$ 

 $PW =$ 

Day 2

Problem 10 continued:

c. Find the appropriate factors needed to solve the problem, write them here, and use them to calculate PW:

Escalation Factor  $=$ 

Annual Series Factor  $=$ 

Discount Factor =

 $PW =$ 

# Problem 11

Redo problem 10, but assume that the series of costs escalates uniformly at an annual rate of 4%.

> $=$  \$5,000 d = 0.10<br>= 3 e = 0.04  $A_{\alpha}$  $n = 3$  e = 0.04  $k = 10$

a. Draw a cash flow diagram:

b. Calculate PW using factors:

$$
A_i =
$$

 $P =$ 

### $PW =$

Instructor's Manual

ECO ANAL/MILCON DES Arithmetic of Economic Analysis

# Problem 12

Redo problem 10 but assume that there is a negative escalation rate of 5%.

$$
A_o = $5,000 \t d = 0.10\nn = 3 \t e = -0.05\nk = 10
$$

a. Draw a cash flow diagram:

b. Calculate PW using factors;

 $A_i =$ 

$$
P =
$$

$$
PW =
$$

6-60 Arithmetic of Economic Analysis ECO ANALIMILCON DES Instructor's Manual

Problem 13

Compute the PW of an annual series consisting of 11 payments expected to escalate at a variable rate over the analysis period. The annual amount based on prices at the beginning of the analysis period is \$500, The first payment is incurred two years after the beginning of the analysis period. The escalation rate for the two years before the first payment is made is -2%. The escalation rate over the next five years is 3%, and over the remaining six years it is 5%. The discount rate is 7%.

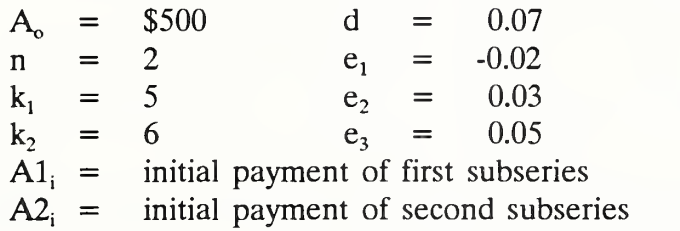

a. Draw a cash flow diagram:

b. Calculate PW using factors:

Find the magnitude of the first payment in the first subseries:

 $A1_i =$ 

- Find the equivalent one-time cost of the 5 payments in the first subseries:
	- $P1 =$

Problem 13 continued:

Find the magnitude of the first payment in the second subseries:  $\ddot{\phantom{1}}$ 

 $A2_i$  =

Find the equivalent one-time cost of the six payments as of the beginning  $\Box$ of the second subseries:

 $P2 =$ 

Find the present worth of the first subseries as of the beginning of the L analysis period:

 $PW1 =$ 

Find the present worth of the second subseries as of the beginning of the  $\overline{a}$ analysis period:

 $PW2 =$ 

Find the present worth of the entire series of payments:  $\ddot{\phantom{a}}$ 

 $PW =$ 

State what the answer means:

# END OF EXERCISE 6-1

6-62 Arithmetic of Economic Analysis ECO ANALIMILCON DES
Slide 6-S18

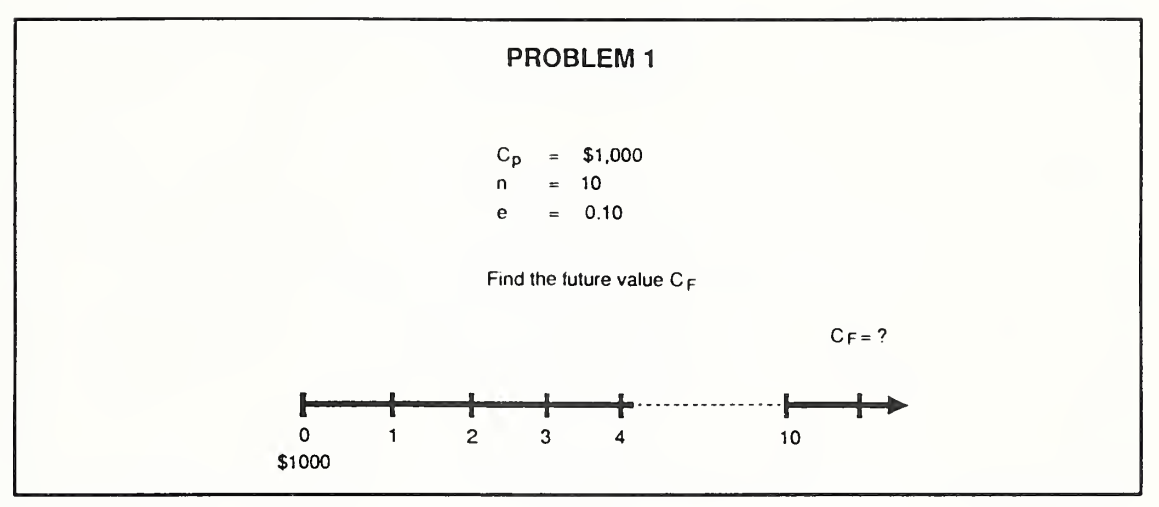

Slide 6-S19

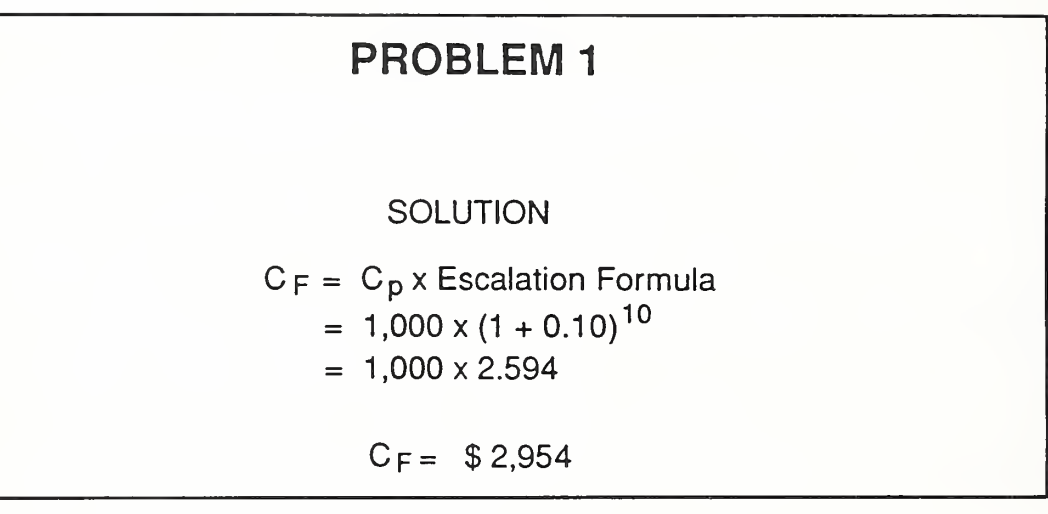

Slide 6-S20

| <b>PROBLEM 2</b>                                      |  |
|-------------------------------------------------------|--|
|                                                       |  |
| Find the PW if $e = -0.05$                            |  |
| <b>SOLUTION</b><br>$F = 1,000 \times (1 - 0.05)^{10}$ |  |
| $= 1,000 \times 0.599$                                |  |
| $F = $599$                                            |  |

Slide 6-S21

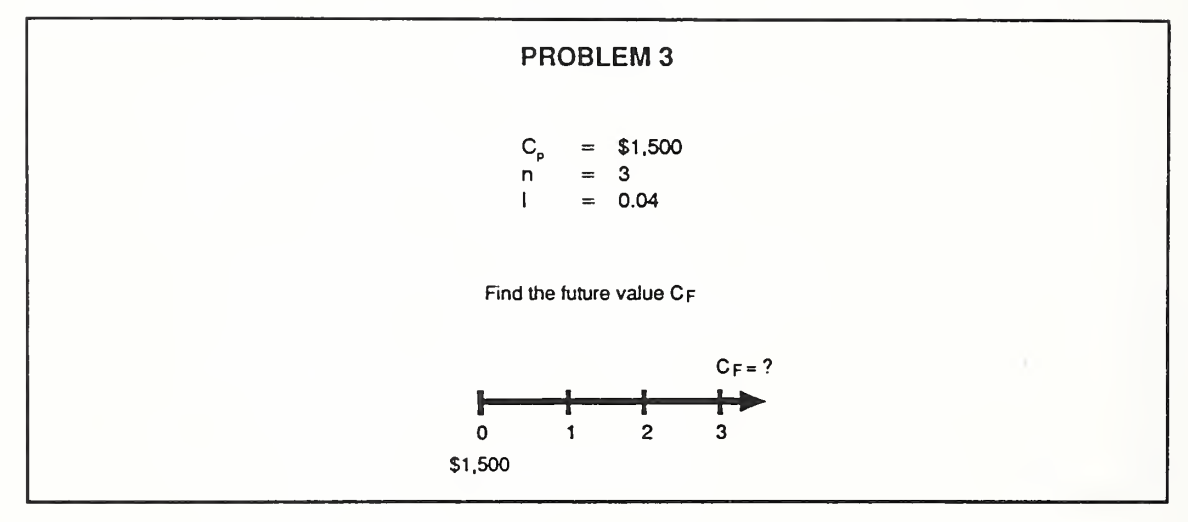

Slide 6-S22

| <b>PROBLEM 3</b>                                             |  |
|--------------------------------------------------------------|--|
| SOLUTION<br>$C_F = 1,500 (1 + E)^3$                          |  |
| $E = (1 + e)(1 + 1) - 1$<br>$= (1 + 0)(1 + 0.04) - 1 = 0.04$ |  |
| $C_F = 1,500 (1.04)^3$<br>$= 1,500 \times 1.125$             |  |
| $C_F = 1,687.30$                                             |  |

Slide 6-S23

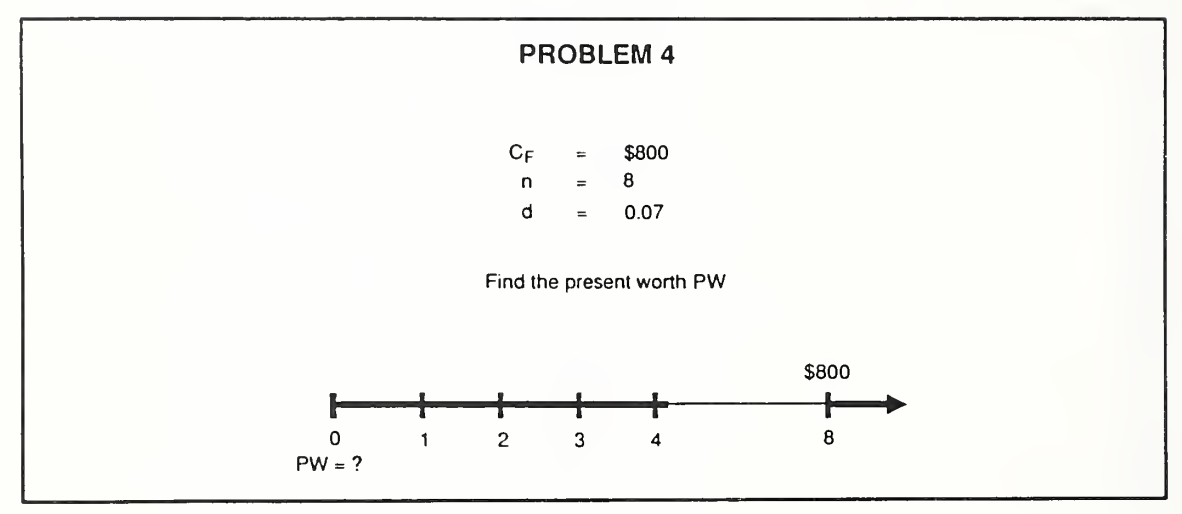

Slide 6-S24

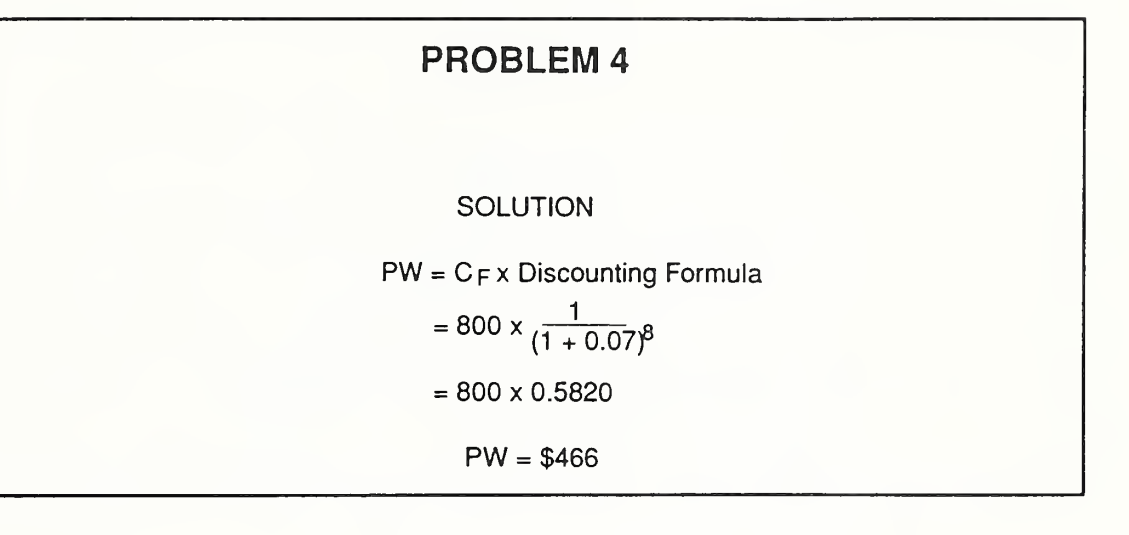

Slide 6-S25

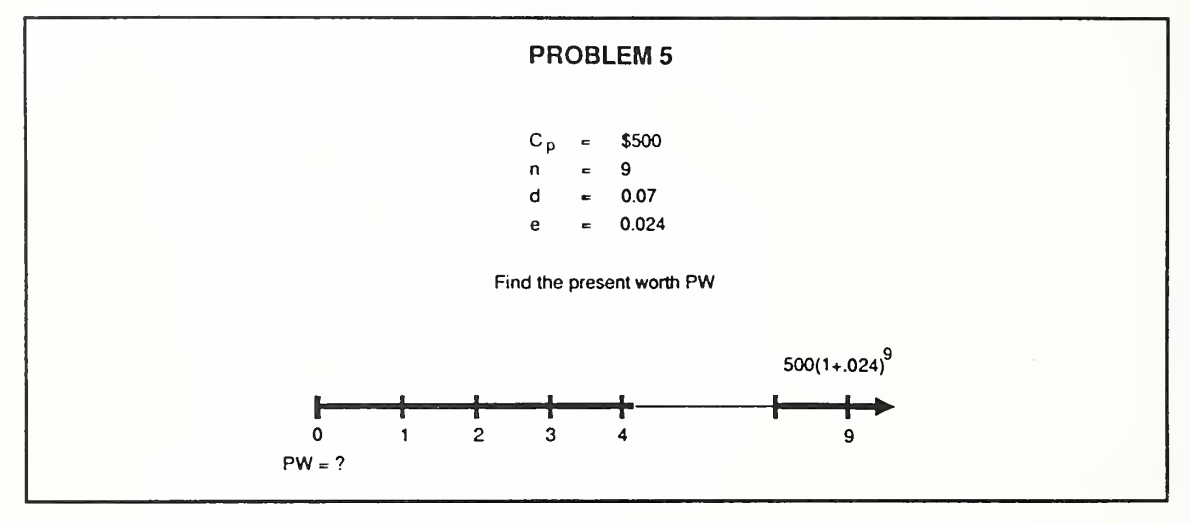

Slide 6-S26

# PROBLEM <sup>5</sup> **SOLUTION**  $PW = C_p x$  Escalation Formula/Discounting Formula  $= 500 \times \frac{(1 + 0.024)}{(1 + 0.0219)}$  $(1 + 0.07)^{2}$  $= 500 \times 0.6733$ PW <sup>=</sup> \$337

Slide 6-S27

#### PROBLEM <sup>5</sup>

SOLUTION

Using Factors

PW <sup>=</sup> <sup>500</sup> <sup>X</sup> esc. factor <sup>x</sup> discount factor

Interpolate to find the escalation factor:

 $1.195 + 0.4(1.304 - 1.195) = 1.239$ 

 $PW = 500 \times 1.239 \times 0.544$  $= 500 \times 0.6740$ 

PW <sup>=</sup> \$337

Slide 6-S28

# PROBLEM <sup>6</sup>

Find the present worth if  $e = -0.05$ 

**SOLUTION** 

$$
PW = 500 \frac{(1 - 0.05)^9}{(1 + 0.07)^9}
$$

 $= 500 \times 0.3428$ 

 $PW = $171$ 

Instructor's Manual

Slide 6-S29

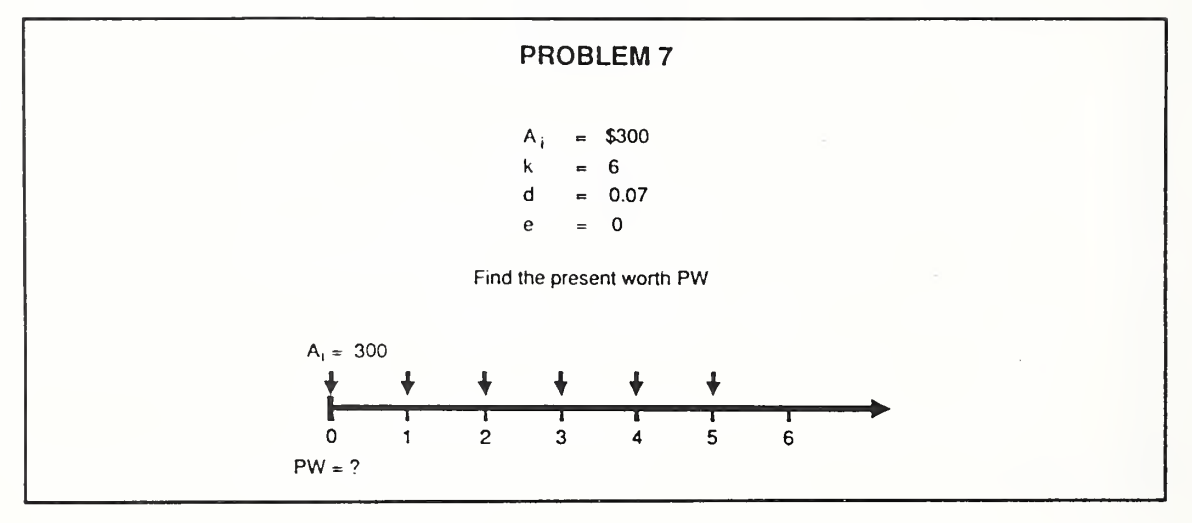

Slide 6-S30

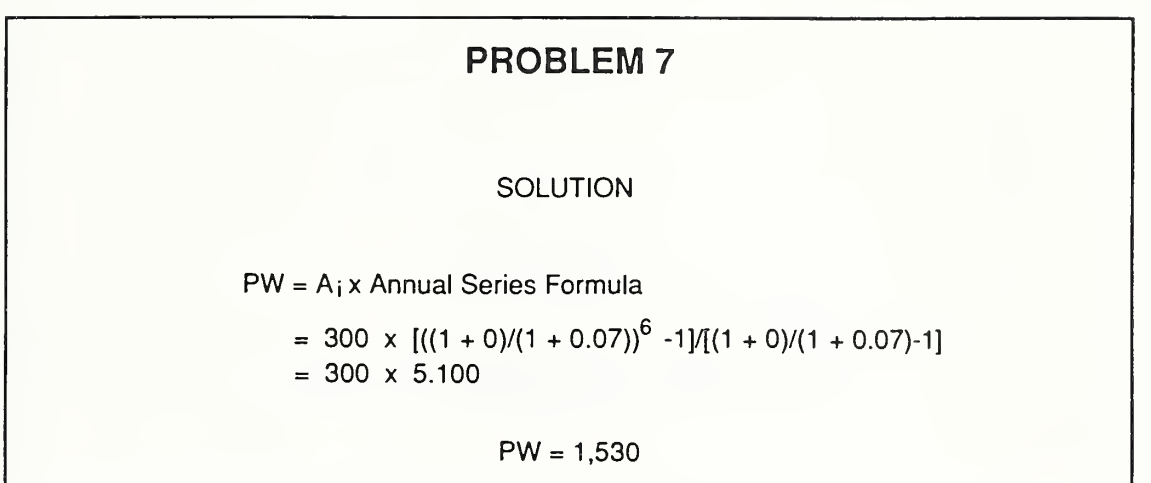

Slide 6-S31

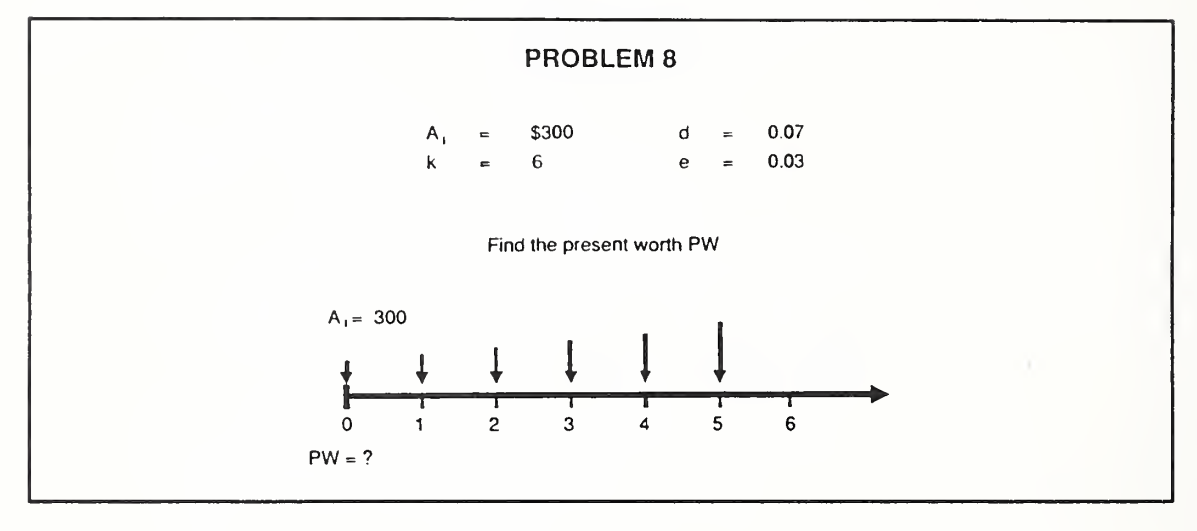

6-62n Arithmetic of Economic Analysis ECO ANALIMILCON DES Instructor's Manual

Slide 6-S32

| <b>PROBLEM 8</b>                                                |  |
|-----------------------------------------------------------------|--|
| <b>SOLUTION</b>                                                 |  |
| PW = 300 $(v^6-1)/(v-1)$<br>$v = (1 + 0.03)/(1 + 0.07) = 0.963$ |  |
| PW = 300 $(0.963^{6} - 1)/(0.963 - 1)$<br>$= 300 \times 5.466$  |  |
| $PW = 1,639$                                                    |  |

Slide 6-S33

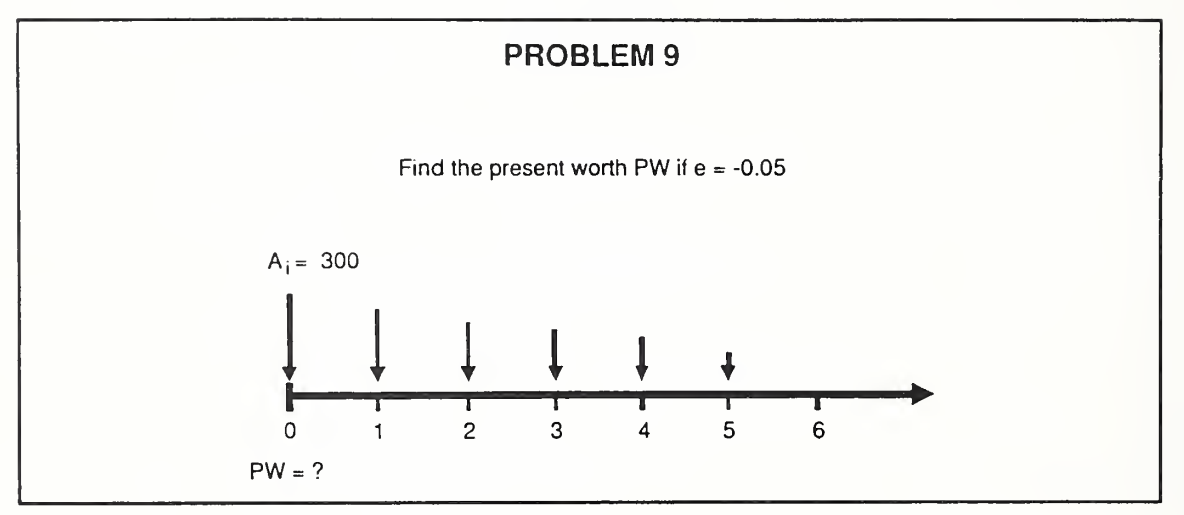

6-62p Arithmetic of Economic Analysis ECO ANALIMILCON DES Instructor's Manual

Slide 6-S34

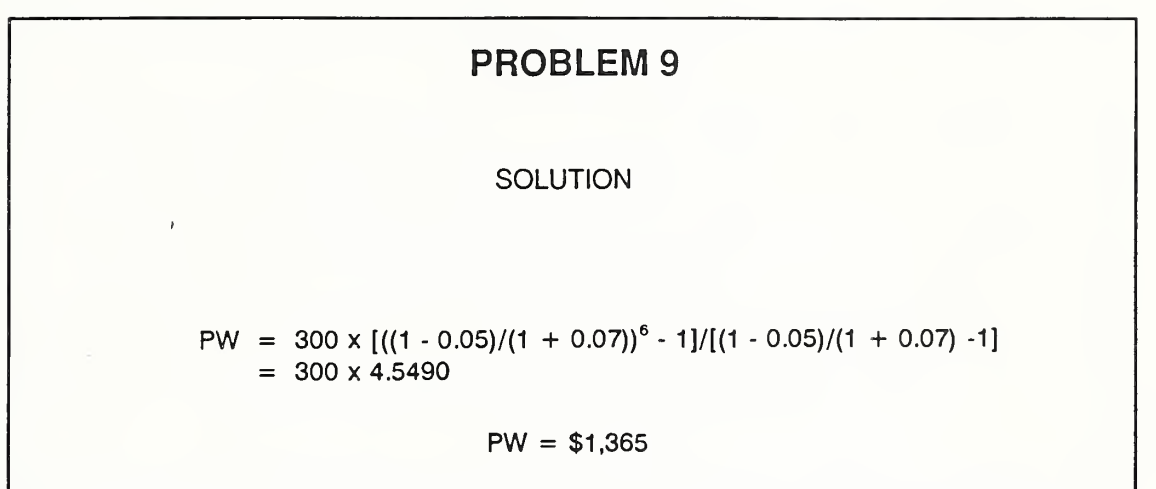

 $\ddot{\phantom{a}}$ 

Slide 6-S35

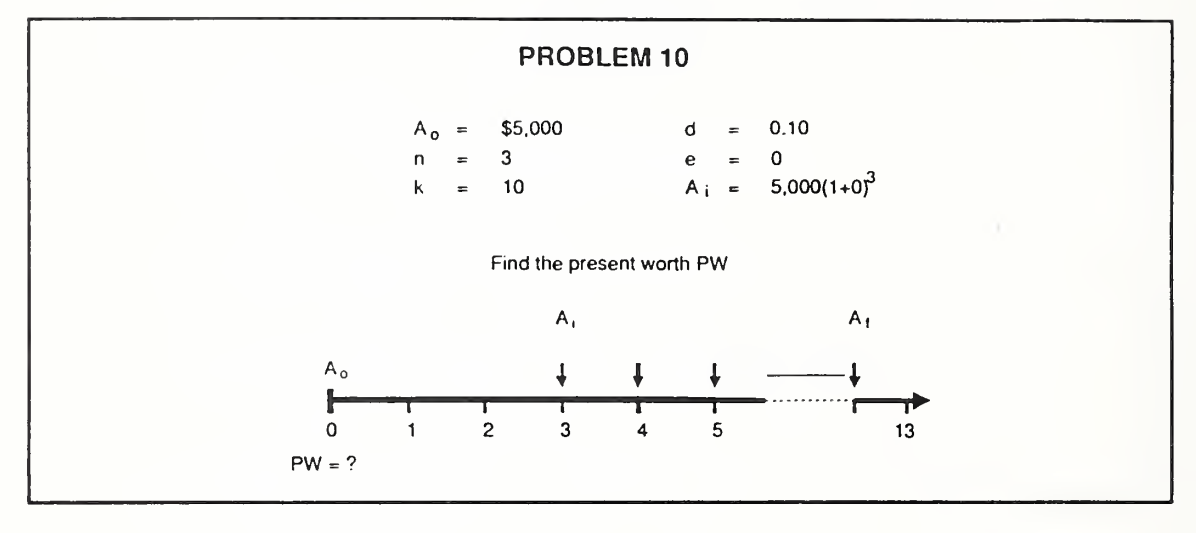

Slide 6-S36

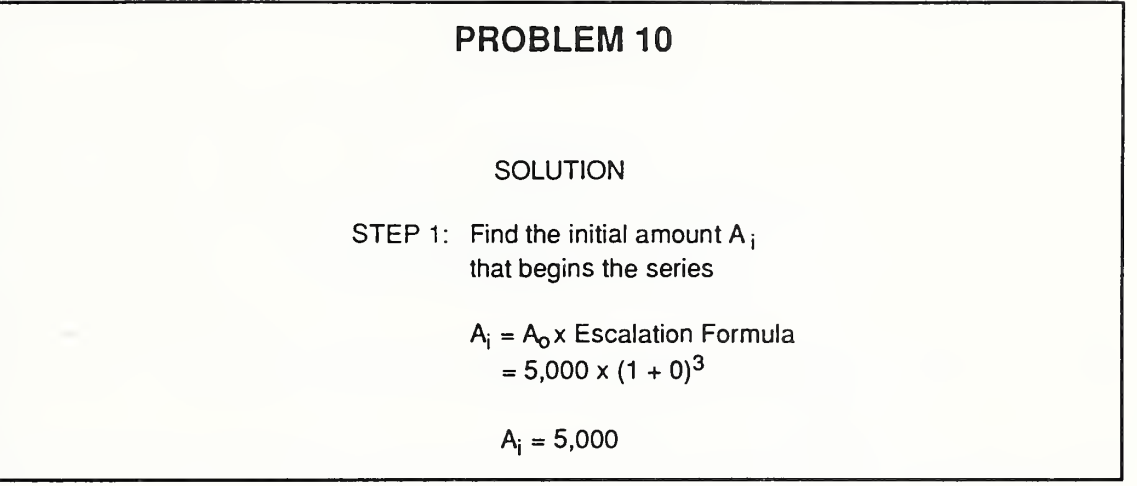

Slide 6-S37

| <b>PROBLEM 10</b>                                                                                                    |
|----------------------------------------------------------------------------------------------------|
| SOLUTION                                                                                                    |
| STEP 2: Find the equivalent one-time cost P<br>as of the beginning of the series                                      |
| $P = 5,000 \times [(((1 + 0)/(1 + 0.10))^{10} - 1]/[(1 + 0)/(1 + 0.10) - 1]$<br>$= 5,000 \times 6.7590$<br>$= 33,795$ |

Slide 6-S38

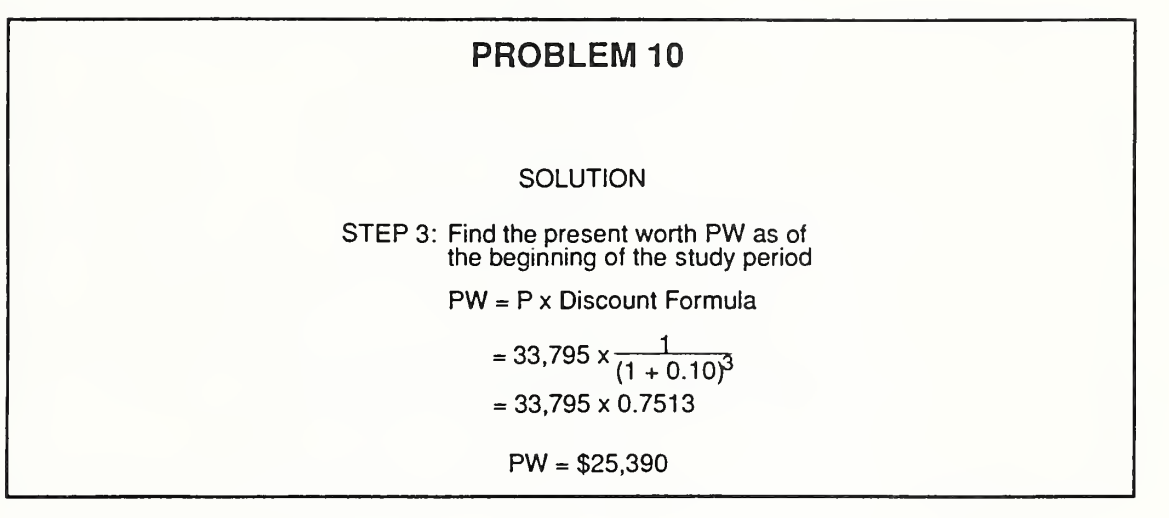

Slide 6-S39

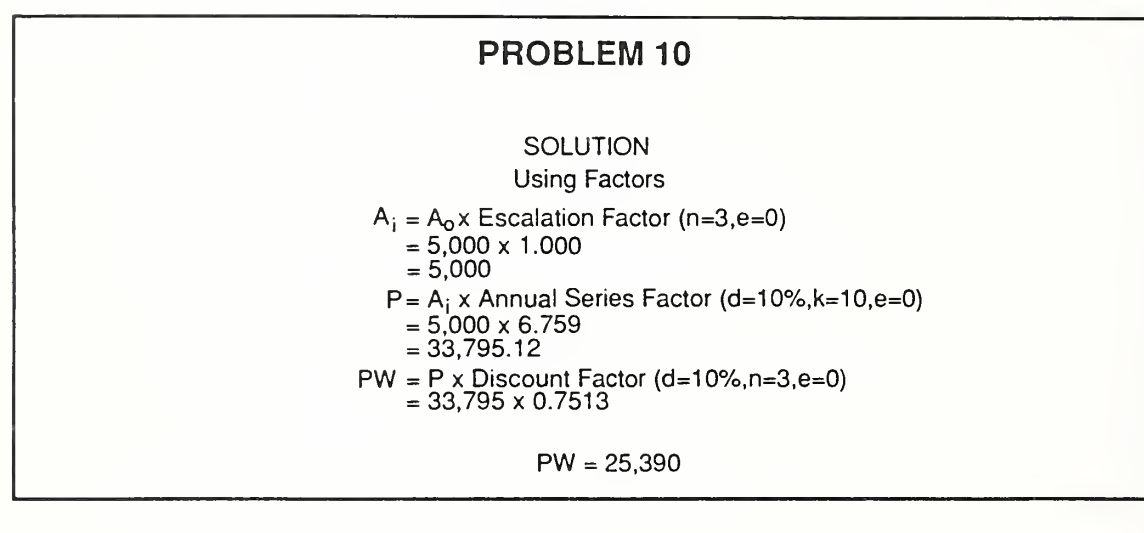

Day 2

Slide 6-S40

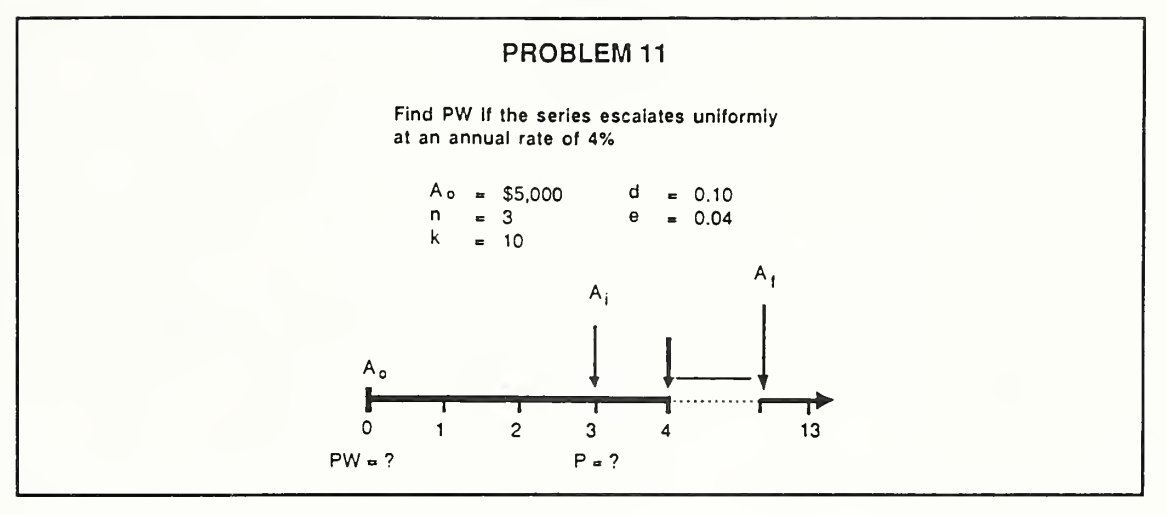

Slide 6-S41

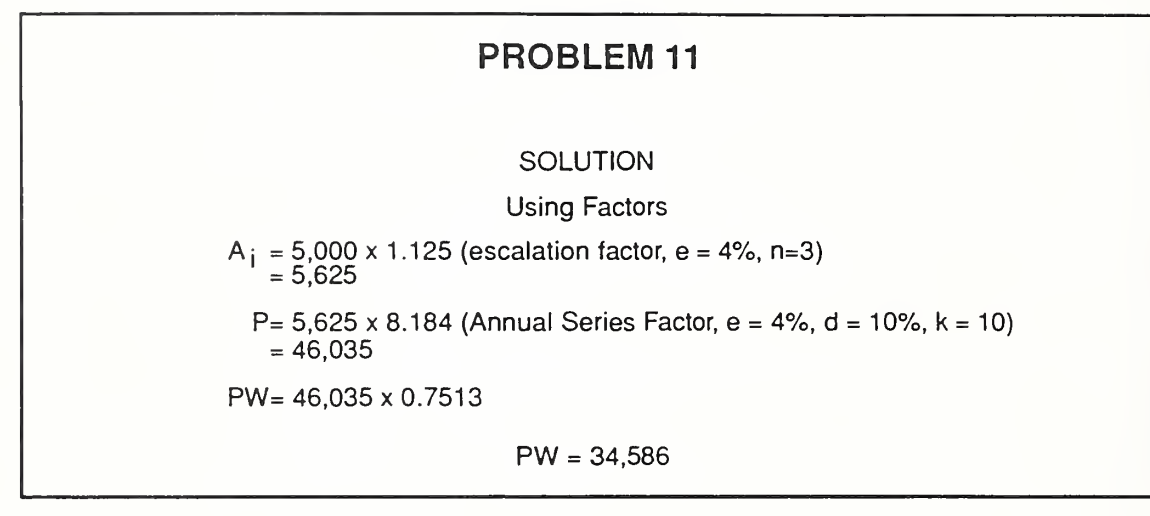

Slide 6-S42

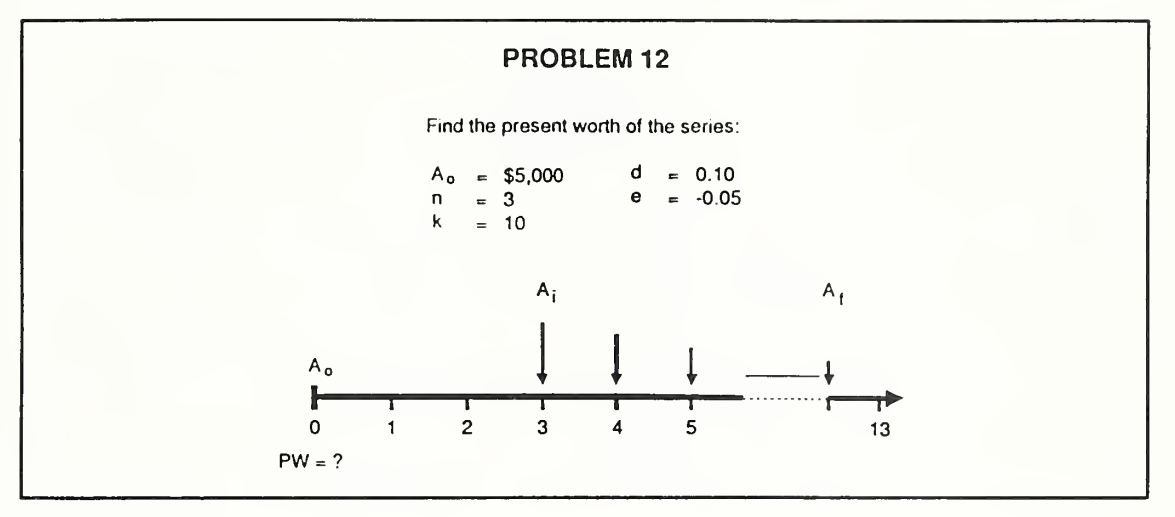

Day' 2

Slide 6-S43

|        |                | <b>PROBLEM 12</b><br><b>SOLUTION</b><br><b>Using Factors</b> |
|--------|----------------|--------------------------------------------------------------|
| A,     | $=$ $-$<br>$=$ | 5,000 x 0.857<br>4,285                                       |
| P.     | $=$            | $= 4,285 \times 5.641$<br>24,172                             |
|        | $PW =$         | 24,172 x 0.7513                                              |
| $PW =$ |                | 18,160                                                       |

Slide 6-S44

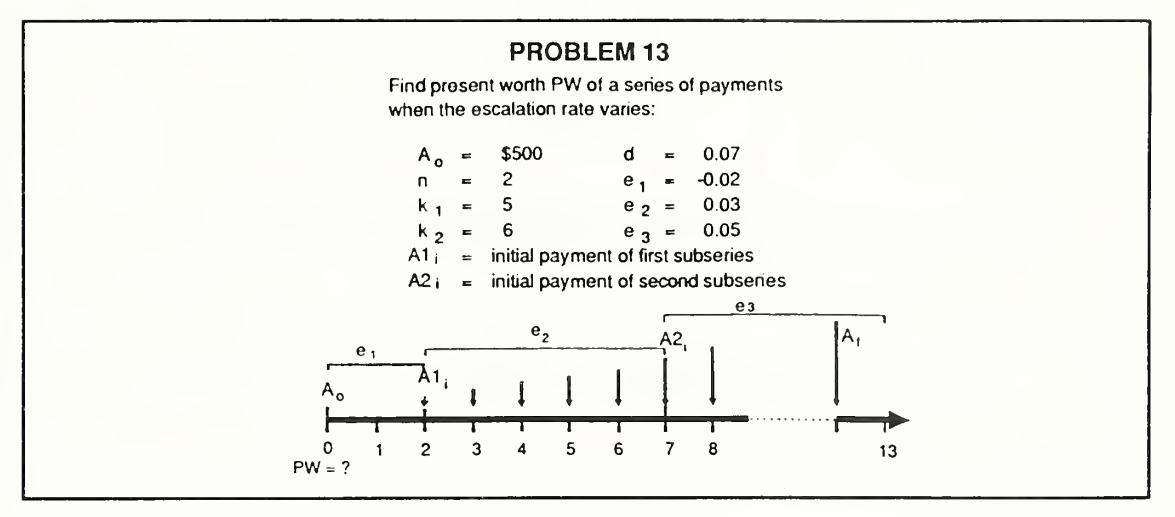

Day 2

Slide 6-S45

PROBLEM 13 **SOLUTION** STEP 1:  $A1_i = A_0 x$  Escalation Factor (e<sub>1</sub>=-2%,n=2,d=7%)  $= 500 \times 0.960$  $A1_i = 480$ STEP 2: P1 =  $A1_1$  x Annual Series Factor (e<sub>2</sub>=3%, k=5, d=7%)  $= 480 \times 4.640$  $P1 = 2,227$ 

Slide 6-S46

|  |              | <b>PROBLEM 13</b>                                                                                                    |
|--|--------------|----------------------------------------------------------------------------------------------------|
|  |              | <b>SOLUTION</b>                                                                                                    |
|  | $A2_1 = 556$ | STEP 3: A2 <sub>i</sub> = A <sub>c</sub> x Escalation Factor (e <sub>1</sub> =-2%,n=2,d=7%)<br>x Escalation Factor ( $e_2 = 3\%, n = 5, d = 7\%$ )<br>$=$ 500 x 0.960 x 1.159 |
|  |              | STEP 4: P2 = A2, x Annual Series Factor $(e_3 = 5\%, k_2 = 6, d = 7\%)$<br>$= 556 \times 5.727$<br>$P2 = 3.184$                                                               |

 $Day\ 2$ 

Slide 6-S47

| <b>PROBLEM 13</b><br><b>SOLUTION</b>                                                 |
|--------------------------------------------------------------------------------------|
| STEP 5: PW1 = P1 x Discount Factor $(n=2,d=7%)$<br>$=$ 2,227 x 0.8734<br>$= 1.945$   |
| $PW2 = P2 \times Discount Factor (n=7,d=7%)$<br>$= 3,184 \times 0.6227$<br>$= 1,983$ |
| STEP 6: PW $=$ PW1 + PW2<br>$= 1,945 + 1,983$                                        |
| $PW = 3,928$                                                                         |

## 6.5 COMPUTE LCC

The purpose of this section is to demonstrate how to bring together present worth calculations to compute the life-cycle costs of alternatives.

By the end of sections 6.5 and 6.6, you are expected to be able to

- calculate LCCs of alternatives
- choose from the alternatives on the basis of LCCs

Day  $2$ 

#### Example 6.18: USE LCCA TO CHOOSE BETWEEN THE FOLLOWING PIECES OF EQUIPMENT FOR DOING THE SAME JOB:

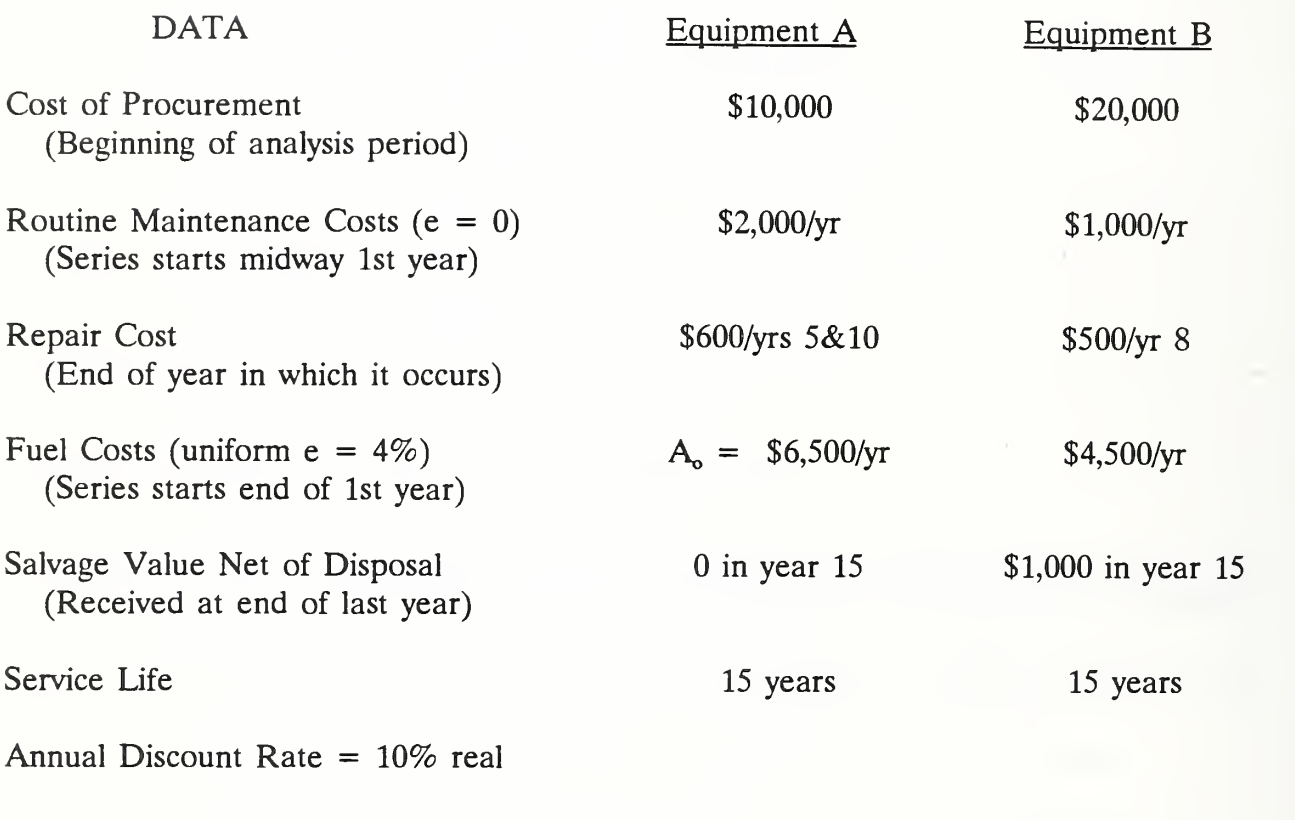

Analysis Period  $= 15$  years

All Amounts Stated in Constant Dollars

Present the example and solve the problem step by step using factors. Ask students to refer to the table of data in their manuals. Show the slide giving LCC (A). Then show how each PW amount is found using the flip chart or blackboard. Repeat the presentation for LCC (B). Show the slide comparing LCC (A) and LCC  $(B)$ .

Instructor's Manual

## STEP 1. COMPUTE LCC FOR EQUIPMENT A:

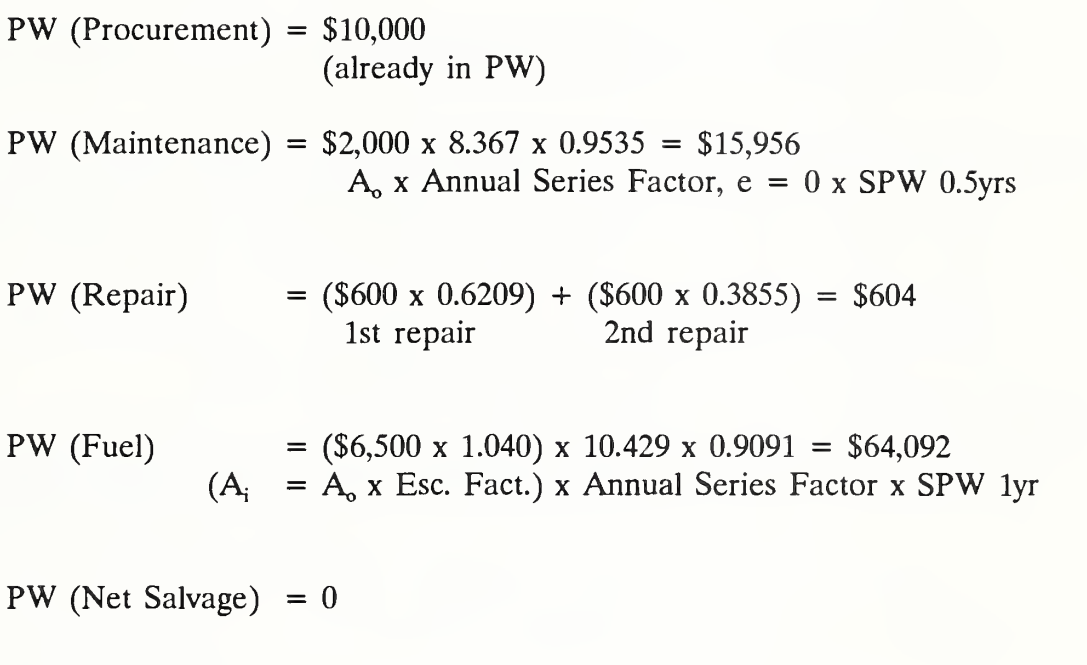

LCC (A) =  $$10,000 + $15,956 + $604 + $64,092 - 0 = $90,652$ 

#### Day 2

#### STEP 2. COMPUTE LCC FOR EQUIPMENT B

PW (Procurement) =  $$20,000$ (already in PW)

PW (Maintenance) \$1,000 <sup>X</sup> 8.367 X 0.9535 = \$7,978 A<sub>o</sub> x Annual Series Factor,  $e = 0$  x SPW 0.5yrs

PW (Repair)  $= $500 \times 0.4665 = $233$ Discount Factor for yr 8

PW (Fuel)  $(A_i = A_o \times Esc. Fact.) \times Annual Series Factor \times SPW 1yr$  $=$  (\$4,500 x 1.040) x 10.429 x 0.9091 = \$44,371

PW (Net Salvage) = \$1,000 <sup>x</sup> 0.2394 = \$239

LCC (B) =  $$20,000 + $7,978 + $233 + $44,371 - $239 = $72,343$ 

STEP 3. COMPARE LCC AND CHOOSE THE ALTERNATIVE WITH THE LOWEST LCC:

> $LCC (A) = $90,652$  $LCC$  (B) = \$72,343

Choose Equipment B

Instructor's Manual

#### 6.6 EXERCISE 6-2: LCC

The purpose of this section is to provide you practice in applying escalation and discounting skills to compare alternatives on the basis of their life-cycle costs (LCCs).

Calculate LCCs for the following window alternatives and make a choice between them based on their LCCs:

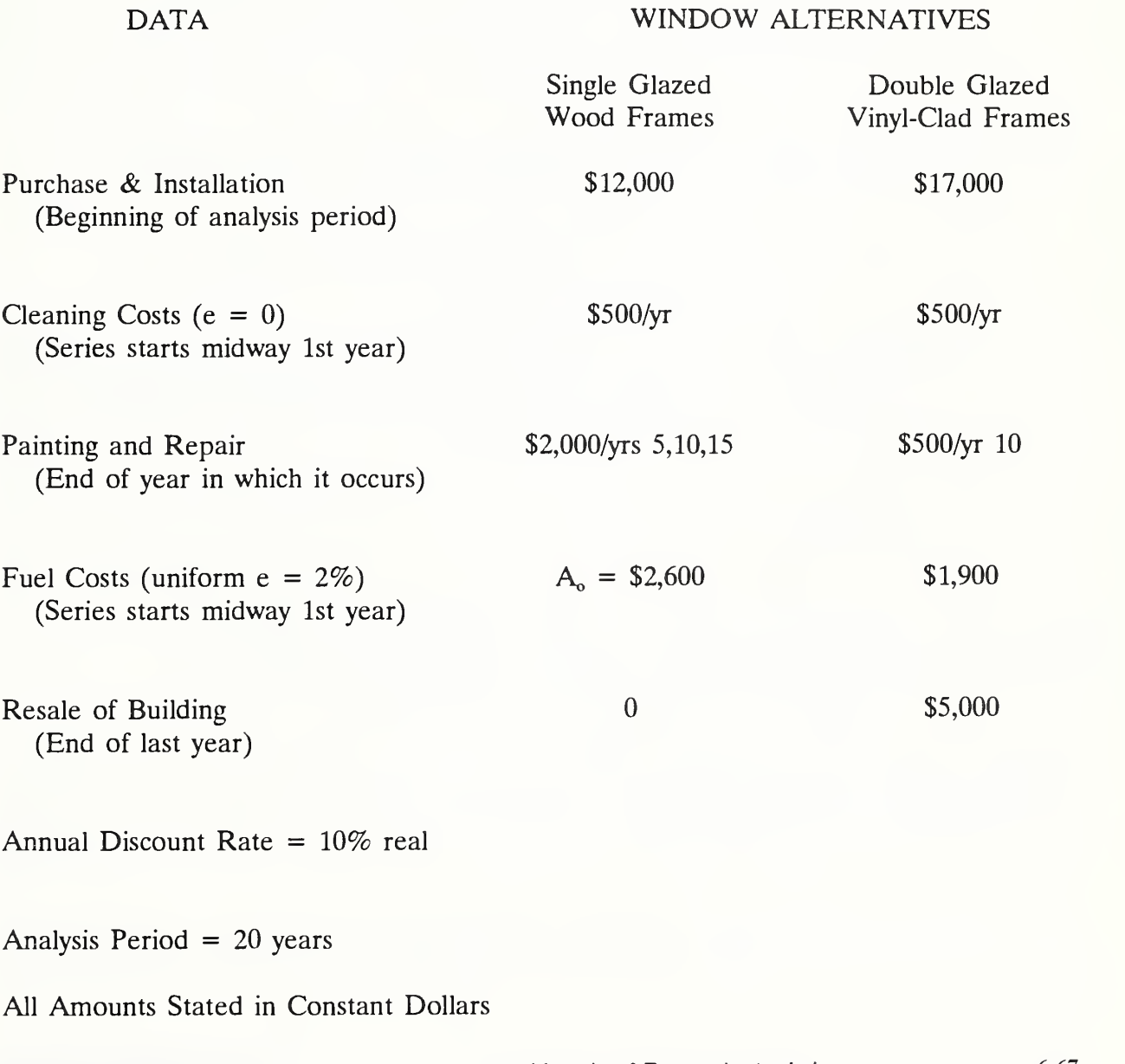

SOLUTION TO EXERCISE 6-2

STEP 1. COMPUTE LCC FOR SINGLE GLAZED. WOOD FRAME WINDOWS:

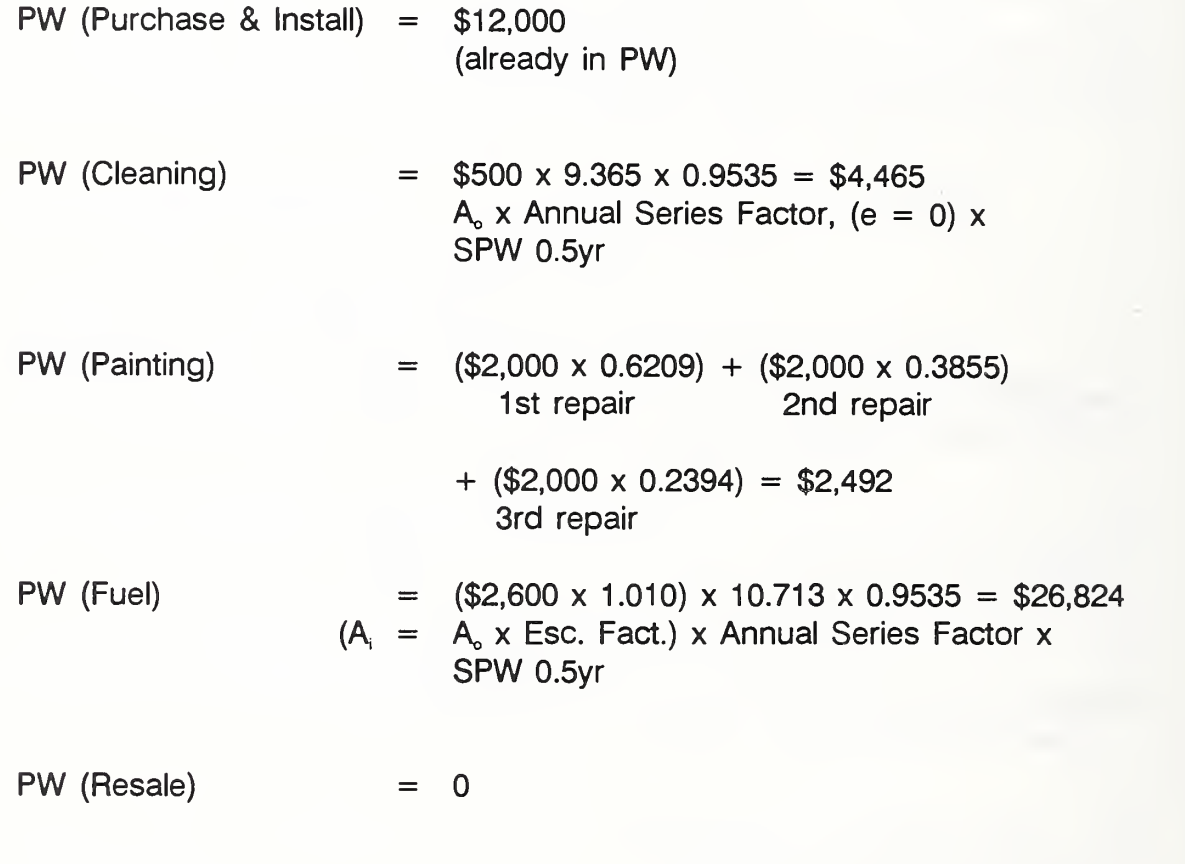

LCC (SGW) =  $$12,000 + $4,465 + $2,492 + $26,824 - 0 = $45,781$
### STEP 2. COMPUTE LCC FOR DOUBLE GLAZED VINYL WINDOWS:

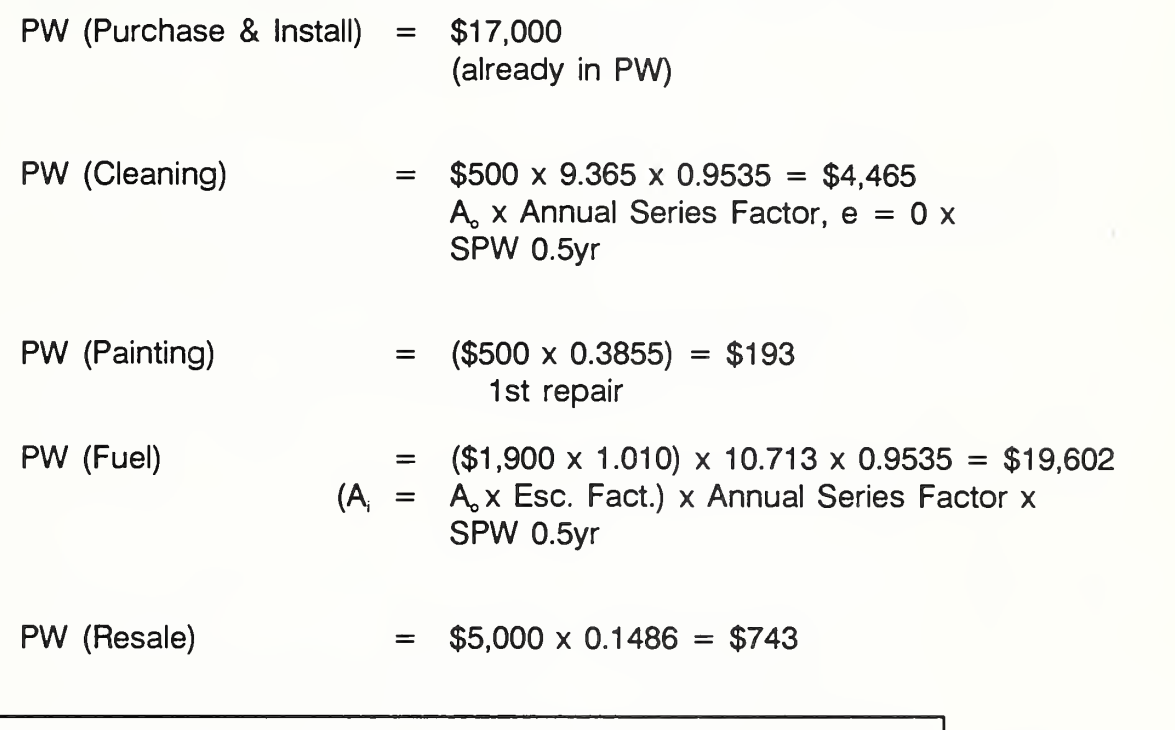

LCC (DGW) =  $$17,000 + $4,465 + $193 + $19,602 - $743 = $40,517$ 

STEP 3. COMPARE LCCs:

 $LCC$  (SGW) = \$45,781  $LCC$  (DGW) = \$40,517

Selection: on basis on LCC alone, choose double-glazed vinyl windows.

Review the solution. Point out that they could omit cleaning costs from the analysis. Point out that many of the elements are common to the alternatives which simplifies the analysis of multiple alternatives. Examine which items account for DGW's lower LCC.

If time permits, discuss significant figures -- Module 3. Point out that MILCON cost estimates are rarely more accurate than to about 2 numbers.

ECO ANALIMILCON DES Arithmetic of Economic Analysis 6-67b

THIS PAGE IS INTENTIONALLY LEFT BLANK

#### MODULE <sup>7</sup>

### HOW TO PERFORM MILCON GENERAL ECONOMIC STUDIES

#### Purpose:

- To take you from generic calculations to specific MILCON design analysis
- To present the Army/Air Force criteria for general economic studies
- To give you hands-on practice in performing general economic studies according to criteria

### Outline:

- 7.1 Criteria for General Economic Studies
- 7.2 Input Data & Cash-Flow Diagrams
- 7.3 Computing LCC Using Conventional Approach
- 7.4 Exercise 7-1: Conventional Approach
- 7.5 Computing LCC Using One-Step Approach
- 7.6 Exercise 7-2: One-Step Approach
- 7.7 Ranking Design Alternatives
- 7.8 Exercises 7-3 & 7-4: Ranking

#### Approximate Time:

4 hours

Day 2

#### LESSON PLAN 7: HOW TO PERFORM MILCON GENERAL ECONOMIC STUDIES

This module adds the specifics needed to perform EA/LCCA for MILCON general economic studies, using DA Form 5605 according to Army/Air Force criteria.

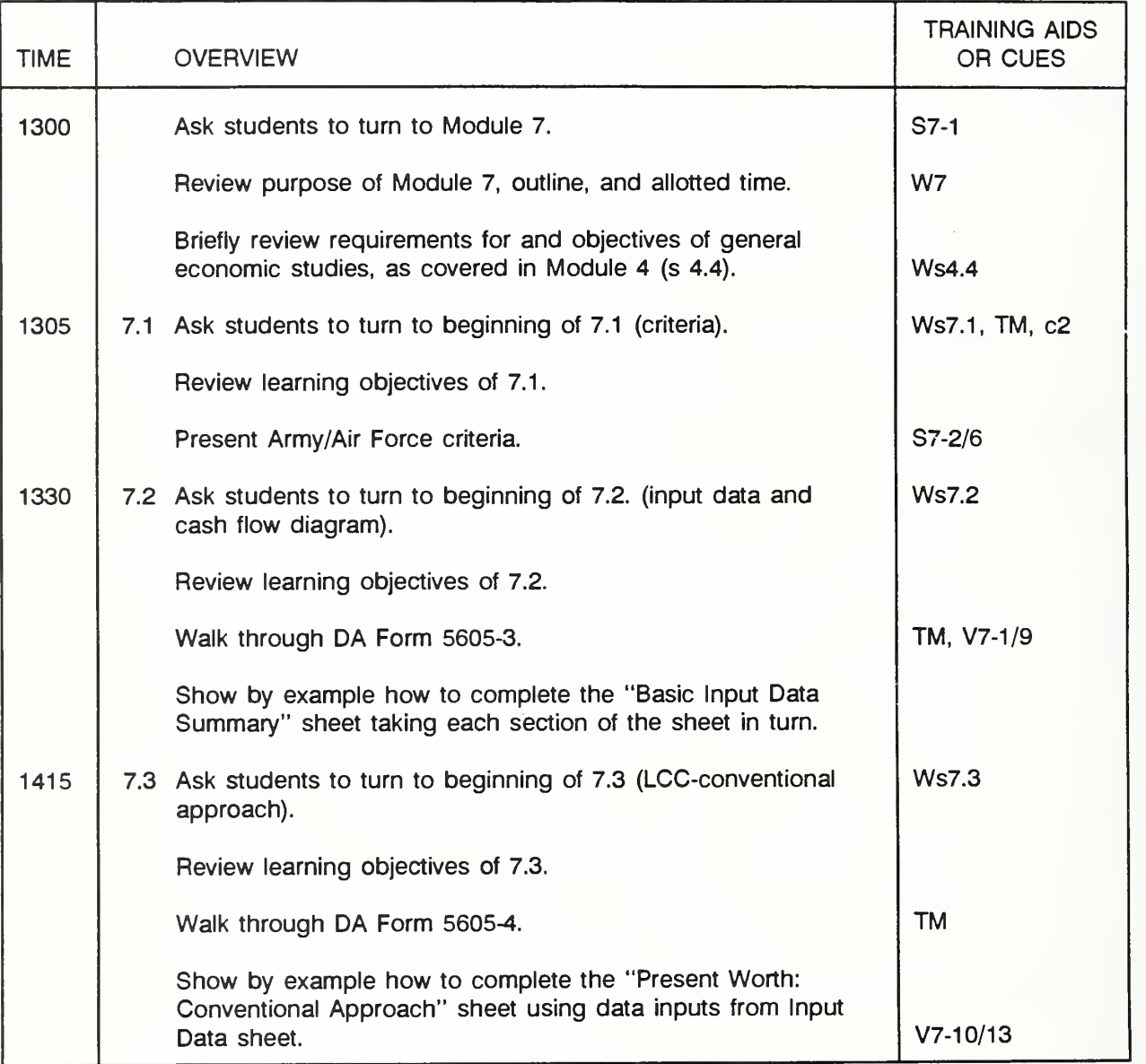

(Key:  $S =$  slide,  $V =$  Vugraph,  $F =$  Flip chart,  $W =$  Workbook,  $s =$  section,  $N =$  Notebook,  $TM = Technical Manual, c = chapter, Ex = exercise)$ 

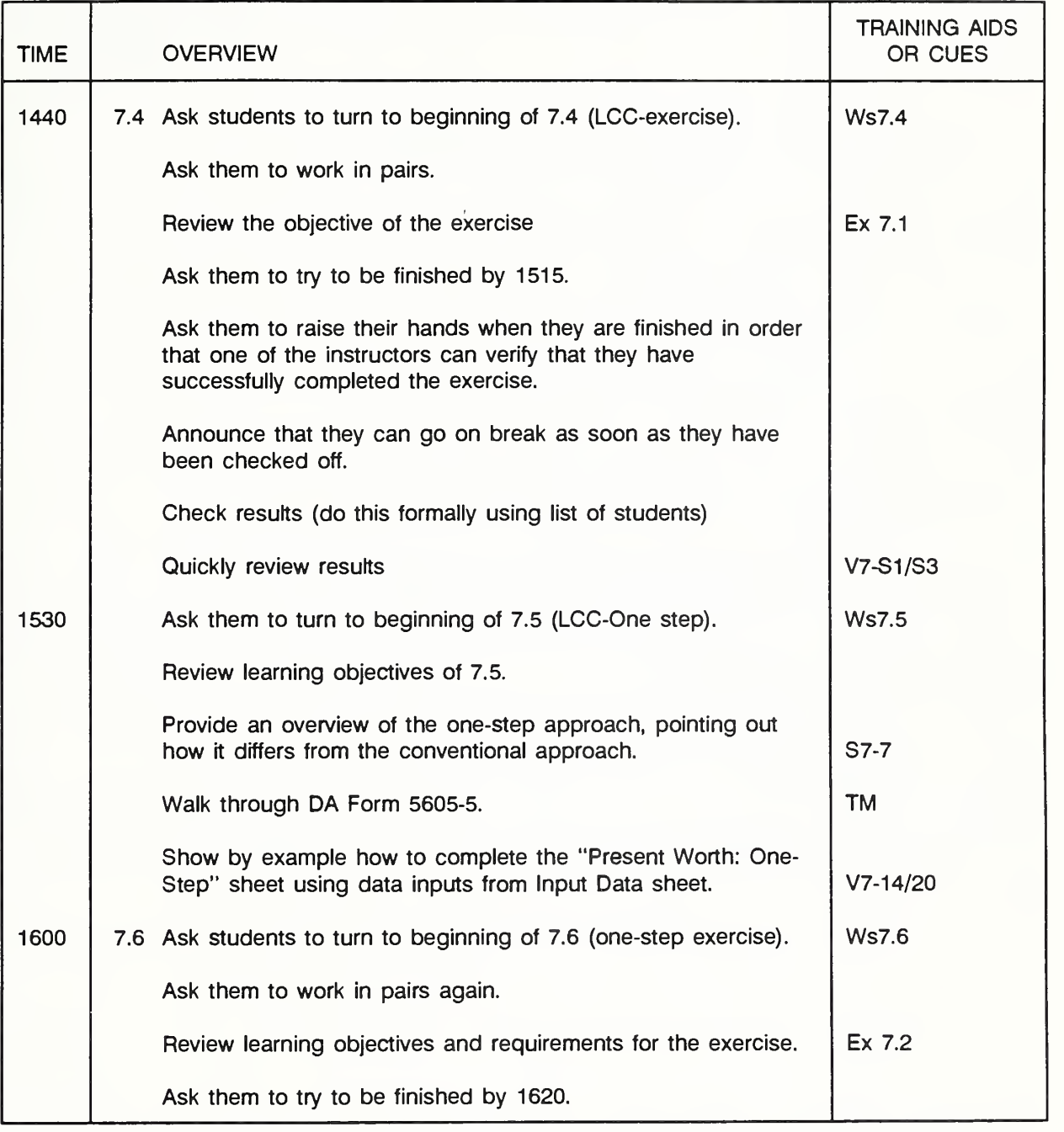

LESSON PLAN 7: HOW TO PERFORM MILCON GENERAL ECONOMIC STUDIES (continued)

(Key: S = slide, V = Vugraph, F = Flip chart, W = Workbook, s = section, N = Notebook,  $TM = Technical Manual, c = chapter, Ex = exercise)$ 

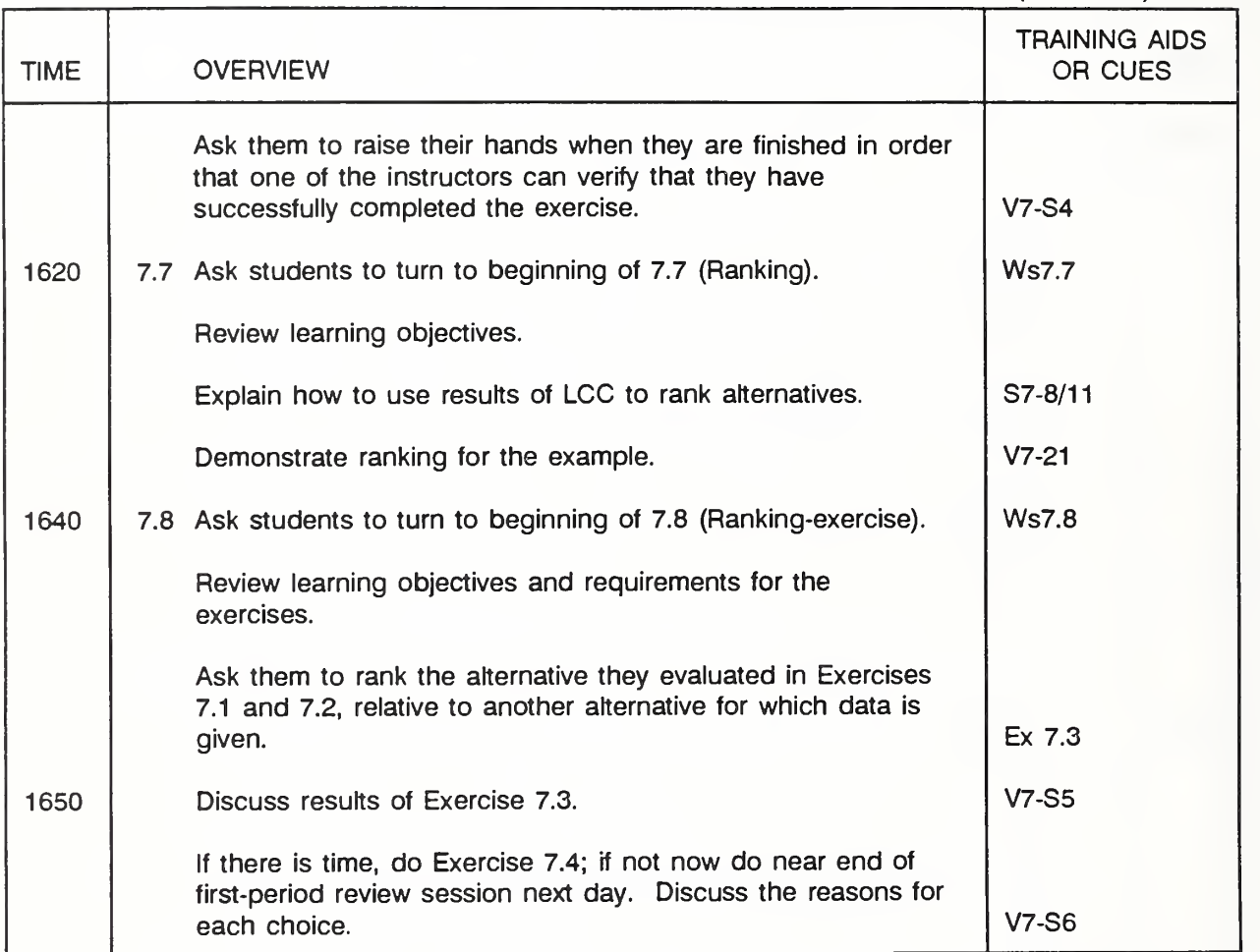

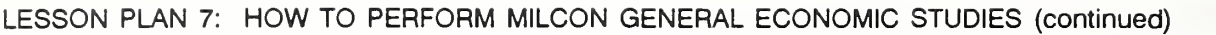

(Key:  $S =$  slide,  $V =$  Vugraph,  $F =$  Flip chart,  $W =$  Workbook,  $s =$  section,  $N =$  Notebook,  $TM = Technical Manual, c = chapter, Ex = exercise)$ 

THIS PAGE IS INTENTIONALLY LEFT BLANK

 $\bar{\rm I}$ 

Day 2

Slide 7-1

# HOW TO PERFORM

## MILCON GENERAL ECONOMIC STUDIES

Put up this slide while asking students to turn to module and objectives.

You now know generally how to apply the LCC method. Now let's learn how to **College** apply it to MILCON design decisions.

### 7.1 CRITERIA FOR GENERAL ECONOMIC STUDIES

By the end of this section, you are expected to be able to

• describe the criteria governing MILCON general economic studies

### CRITERIA FOR GENERAL ECONOMIC STUDIES

- 1. Methodology
- 2. Data & Parameters
- 3. Management Considerations
- Criteria for performing general economic studies may be grouped into three  $\blacksquare$ categories: . . . You should follow these criteria when performing LCC for MILCON design.
- Let's take a look at these criteria. <sup>I</sup> think you're sufficiently acquainted with the **The Contract of the Contract of the Contract of the Contract of the Contract of the Contract of the Contract o** LCC method, discounting, and treatment of inflation to understand the terminology. Please feel free to ask for clarification.
- Consult your TM (chapter 2) for future reference to the criteria.  $\blacksquare$
- Before we get into the details of the criteria, <sup>I</sup> want to highlight several which  $\blacksquare$ are most important, i.e., "thou shalts:''
	- Take into account all feasible alternatives
	- Use a real discount rate of 10%
	- Use an analysis period which extends no longer than 25 years beyond the  $\sim$ beneficial occupancy date (BOD).

Write these most important criteria on the flip chart.

Slide 7-3 (a-i)

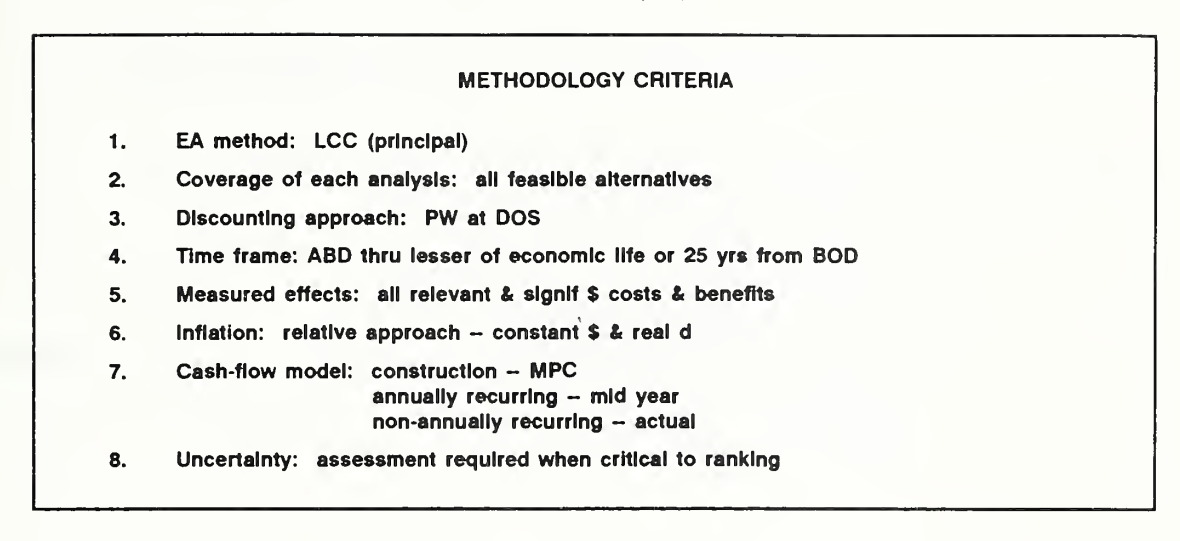

- Here are eight criteria which pertain to methodology. Let's discuss them.
- As we indicated earlier, the LCC method meets the need for most design  $\blacksquare$ analyses and is the principal method you will use. It is a technically correct and appropriate method for making choices among design alternatives which meet minimum performance requirements.
- A second criterion is that all technically feasible design alternatives be ш considered for LCCA. Note that this is one of the most important criteria, as <sup>I</sup> indicated before.

Discuss which alternatives should actually have an LCCA performed -- those offering the possibility of long-run savings.

It is important to consider a variety of design options, because no matter how good the economic analysis, the outcome can be no better than the best alternative considered.

#### Slide 7-4 (a-e)

# CRITERIA CONCERNING DATA AND PARAMETERS • Discount rate: 10% • Initial costs & benefits: \$ as of DOS • Actual prices • Projected changes in prices energy: use DOE e values other: use available projections if reasonable; otherwise use  $e = 0$

- Now let's consider the criteria that concern data.  $\mathcal{L}_{\text{max}}$
- The first is on the list of the most important criteria. The discount rate for **Contract** general economic studies is 10%. This is a real discount rate, excluding general price inflation.
- Costs and benefits are estimated initially as of the DOS and the purchasing **Contract Contract** power of the dollar is held constant as of that time.
- Actual prices are used, such as the price of natural gas at the facility in question.
- Initial costs and benefits are escalated forward at rates which exclude purely inflationary changes.
	- Energy costs are escalated forward at DOE projected rates, which exclude general price inflation.
	- If reasonable projections are available for other prices, other costs and benefits are escalated at those rates; otherwise their escalation rates are set at 0. In other words, there must be relatively high confidence in the projections in order to use them.

- The Tech Manual also provides guidance on sources of data. **The Contract** 
	- Construction costs are to be determined according to MCP Engineering  $\ddot{\phantom{a}}$ Criteria, Guidance, Practice.
	- Energy quantity can be calculated using an energy analysis program.  $\mathbb{Z}^{\mathbb{Z}}$
	- A database has been developed for estimating maintenance and repair  $\overline{a}$ costs, which we will cover later in the course.

Discuss other sources of data, such as previous studies.

Day' 2

THIS PAGE IS INTENTIONALLY LEFT BLANK

7-6b

#### Slide 7-5

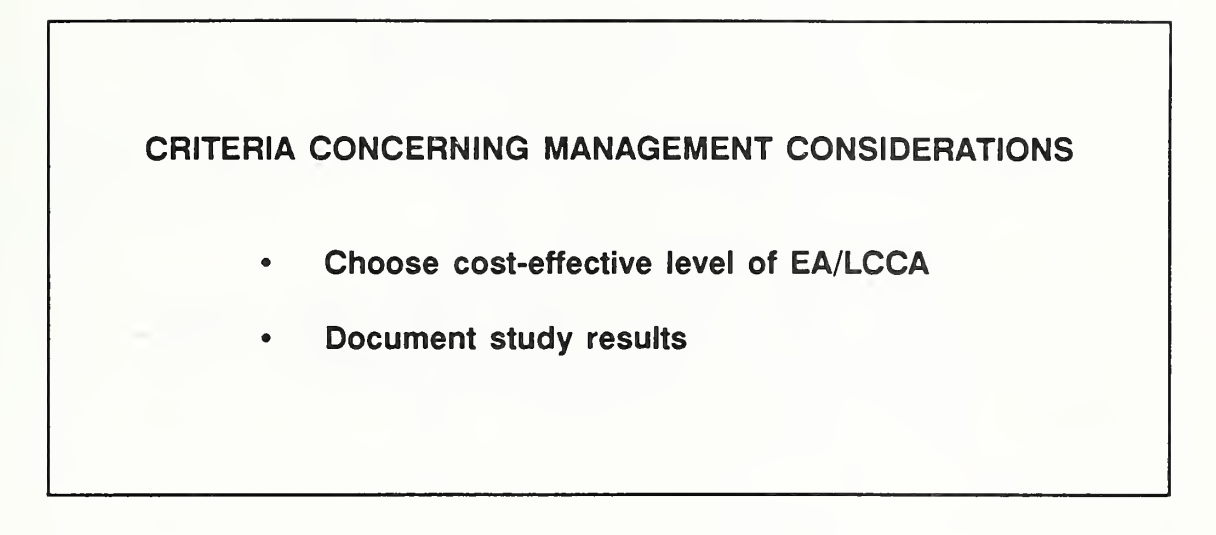

- These last two criteria are listed under "management" because they pertain to the time and resources allocated to performing EA/LCCA and to recording the results.
	- Compliance requires different levels of effort for different sets of conditions.
	- We will focus on these criteria the fourth day of the course. ÷.
- As you perform MILCON exercises, you will become familiar with the criteria.
- By following the criteria, your analysis will be consistent with Army and Air Force requirements.

Slide 7-6

### INDICATE KEY CALENDAR DATES

- (DOS) Date of Study, e.g., 1/90
- (ABD) Analysis Base Date (=DOS)
- (MPC) Midpoint of Construction, e.g., 7/92
- (BOD) Beneficial Occupancy Date, e.g, 1/93
- (AED) Analysis End Date, e.g., 1/18
- In addition to criteria, there are other guidelines for performing general **The Co** economic studies. One of these is to indicate key dates:
	- DOS, the date of study -- time the analysis performed
	- ABD, the analysis base date -- the date to which present worth is computed (ABD=DOS)
	- MPC, mid-point of construction the middle of the construction period at which time construction cost are assumed to occur
	- BOD, beneficial occupancy date -- the end of the construction period at which time maintenance and operating costs begin to occur
	- AED, analysis end date -- the end of the study period

Discuss typical key dates and relate them to the cash-flow model.

A third criterion is that the discounting approach be to convert all cash flows to **Contract** present worth (PW) at the DOS. This means expressing all amounts as a timeequivalent lump sum occurring at the DOS.

- It is a good idea to have everyone use the same discounting approach because it eliminates one of the sources of different answers and facilitates communication about economic studies.
- A fourth criterion sets a limit on the time frame, i.e., the length of the analysis period. It begins with the DOS and should extend no longer than the lesser of the economic life or 25 yrs from the BOD. Note that this is another of the most important criteria.
	- Projected economic lives longer than 25 years beyond the BOD must be justified in writing and approved by HQDA, unless the use of longer lives is specifically authorized by HQDA.
	- If projected life of a facility is less than 25, use the actual projected life.  $\mathbf{r}$
	- Note that design alternatives must be evaluated over the same time frame.  $\sim$
	- Setting the 25-yr limit on the period after BOD reflects the dual needs to take into account the long-run consequences of the design decision and to match DoD's planning horizon for facilities.
- A fifth criterion is to include all relevant and significant monetary costs and benefits over the analysis period.
	- Non-monetary effects are not measured by the LCC method.
	- A building cost or benefit is relevant to a design decision if its amount  $\mathbf{r}$ changes as a result of the design decision. For example, energy costs are relevant to the selection of window design, even though they are not directly associated with buying, installing, and maintaining windows.
	- Sunk costs, i.e., costs already incurred as a result of past decisions, are ÷. not relevant to a current decision.
	- Don't waste time and resources estimating costs and benefits too small to make a difference to the outcome.
- A sixth criterion is to adjust for inflation by taking into account relative, not  $\mathcal{L}$ absolute, changes in prices. That means excluding at the outset of an analysis purely inflationary changes that reflect declines in the purchasing power of the

dollar. Costs and benefits are expressed in constant dollars and the discount rate as a real rate, without inflation.

- A seventh criterion concerns cash-flow modeling. Construction costs are **Contract Contract** modeled as a lump sum at the MPC. Annually recurring costs are modeled as a series of yearly lump-sum amounts at the middle of the year. Non-annually recurring costs are modeled as lump-sum amounts approximately when they are actually expected to occur.
- The eighth criterion concerns what to do about uncertainty in EA/LCCA.  $\blacksquare$ Uncertainties arise about data inputs, such as quantities, unit costs, and timing of cash flows.
	- An assessment of uncertainty is required when the choice among alternatives is not clear cut.
	- There are a number of techniques for assessing uncertainty, including sensitivity analysis, which we will examine in more detail in Module 11.
	- An assessment is not required when the LCCA results are clear cut (either clearly conclusive or clearly inconclusive).

### 7.2 INPUT DATA & CASH FLOW DIAGRAM

By the end of this session, you are expected to be able to

- summarize and document input data on DA Form 5605-3
- prepare cash flow diagrams using calendar dates and MILCON cash-flow modeling conventions

### Vugraph 7-1. DA Form 5605-3 (Basic Input Data Summary)

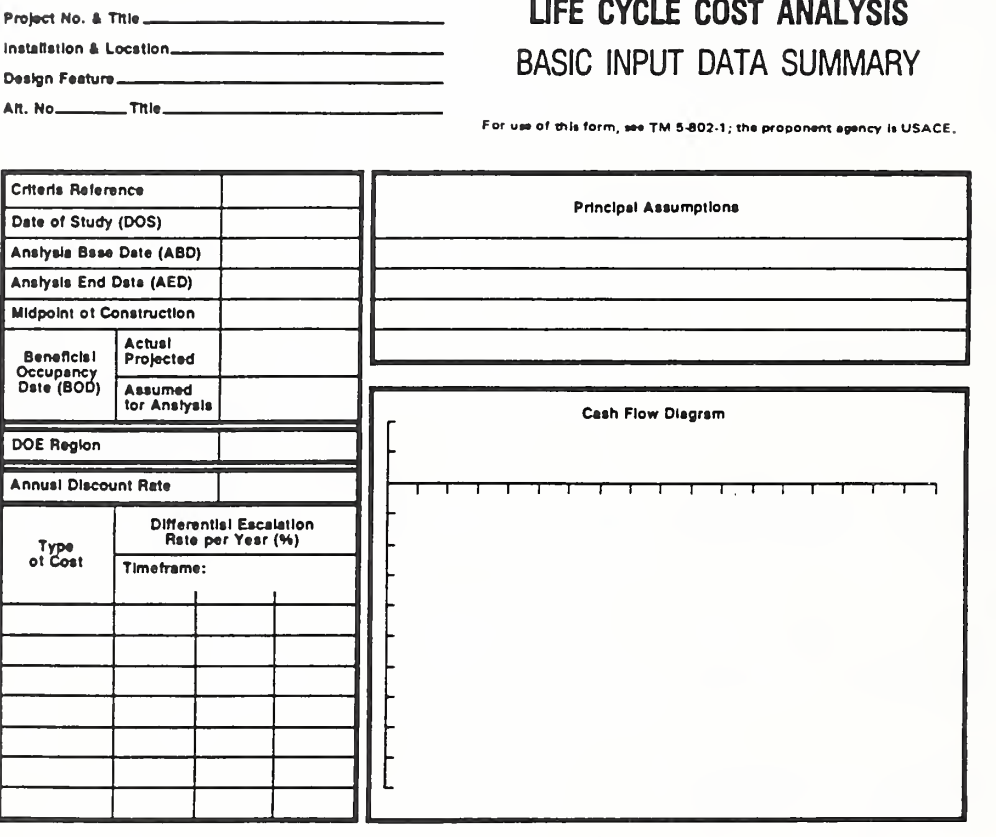

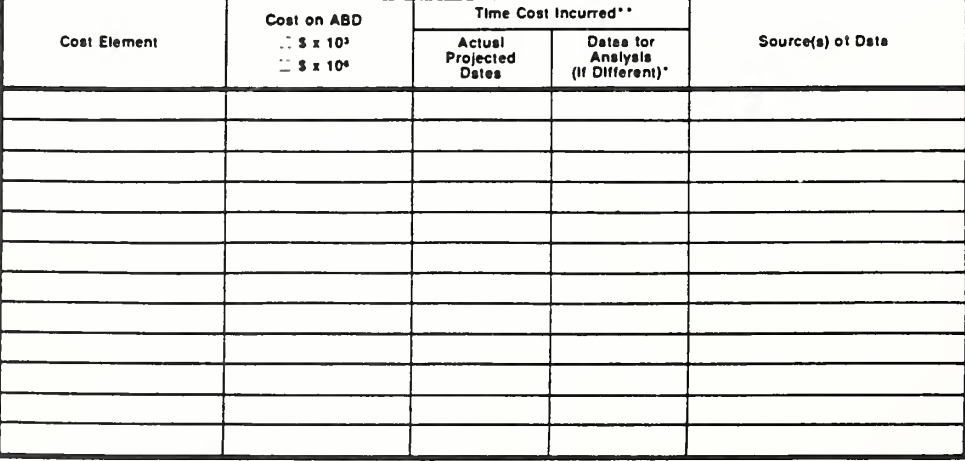

DA FORM 560S-3 R. DEC <sup>86</sup>

\*When 10 CFR436A Criteris Apply

\*\*For Recurring Annual Coats, show date of first and last coats only. Sheat Sheat Sheat Sheat of.

7-10 How to Perform Milcon General Economic Studies ECO ANAL/MILCON DES

Ask them to turn to the set of worksheets in the back of the TM.

- We recommend that you use this set of worksheets to do your economic analyses, and require A-E contractors to use it. Using it offers the following advantages:
	- It will help you do the analysis according to criteria.  $\overline{a}$
	- It is self-documenting and saves time.
	- It carries the computations forward step-by-step in logical sequence, so  $\omega_{\rm{max}}$ you'll be able to follow the intermediate steps and know what is going on and be less likely to make a careless error.
	- By standardizing analyses, it facilitates the reviewing process. You know  $\overline{a}$ where to look for information.
- Let's see how we use it to solve a decision problem, beginning with the first **College** sheet (5605-3), which you see here.
- In your workbook you will see data for a design alternative. **No.**

Briefly review the data. Explain that the e values come from Notebook tab "e values. "

Let's enter the data in the "Basic Input Data Summary'' Worksheet. **Contract** 

See completed "Basic Input Data Summary," Vugraph 7-9.

THIS PAGE IS INTENTIONALLY LEFT BLANK

#### INPUT DATA

The study is being performed on 7/1/88, and that is also the analysis base date. Two alternatives, A & B are being considered for exterior doors for <sup>a</sup> mess hall at Fort Bragg, NC. The project is assigned the number 567. Data for alternative A are as follows:

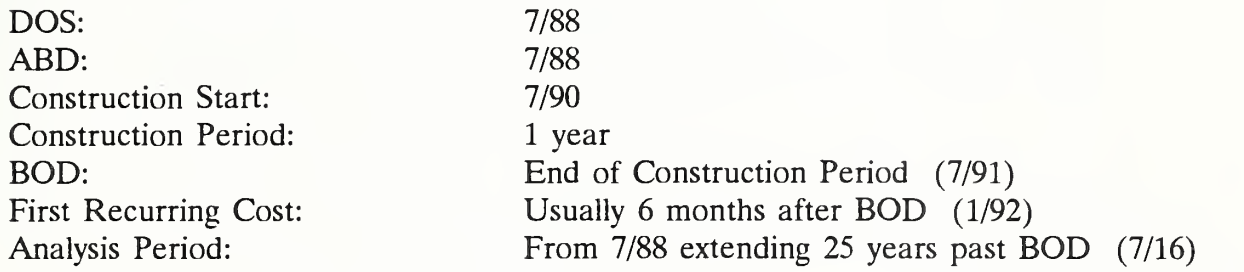

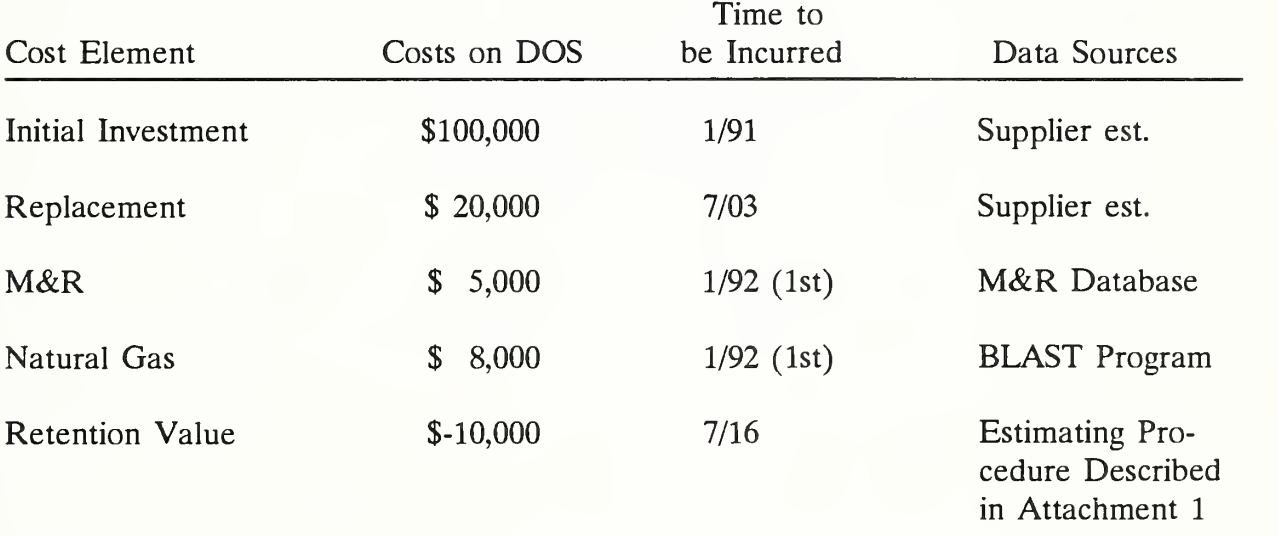

DOE Region =  $4$  (Huntsville)

Differential Escalation (e values)

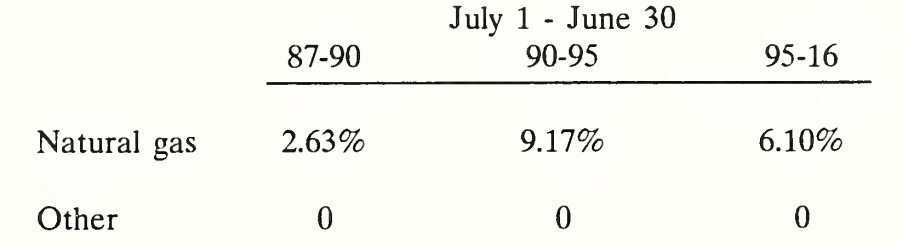

ECO ANALIMILCON DES Instructor's Manual

How to Perform Milcon General Economic Studies 7-11

### Vugraph 7-2. Blow up of project description

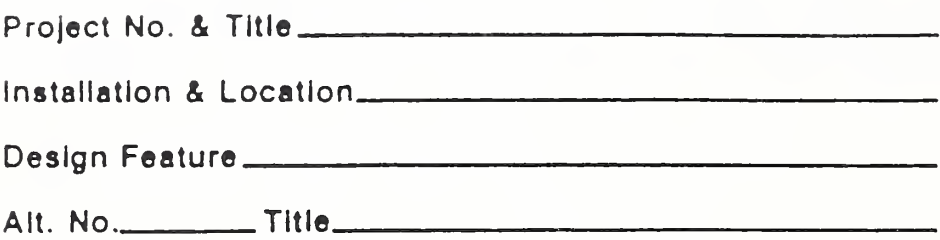

Let's record the identifying information for the project here. П

Write in info on overlay.

ı

| Criteria Reference                           |                                |  |
|----------------------------------------------|--------------------------------|--|
| Date of Study (DOS)                          |                                |  |
| Analysis Base Date (ABD)                     |                                |  |
| <b>Analysis End Date (AED)</b>               |                                |  |
| <b>Midpoint of Construction</b>              |                                |  |
| <b>Beneficial</b><br>Occupancy<br>Date (BOD) | <b>Actual</b><br>Projected     |  |
|                                              | <b>Assumed</b><br>for Analysis |  |

Vugraph 7-3. Blow up of key date section

Let's record the key dates here.

Write in key dates.

Vugraph 7-4. Blow up of DOE region, discount rate, escal rates

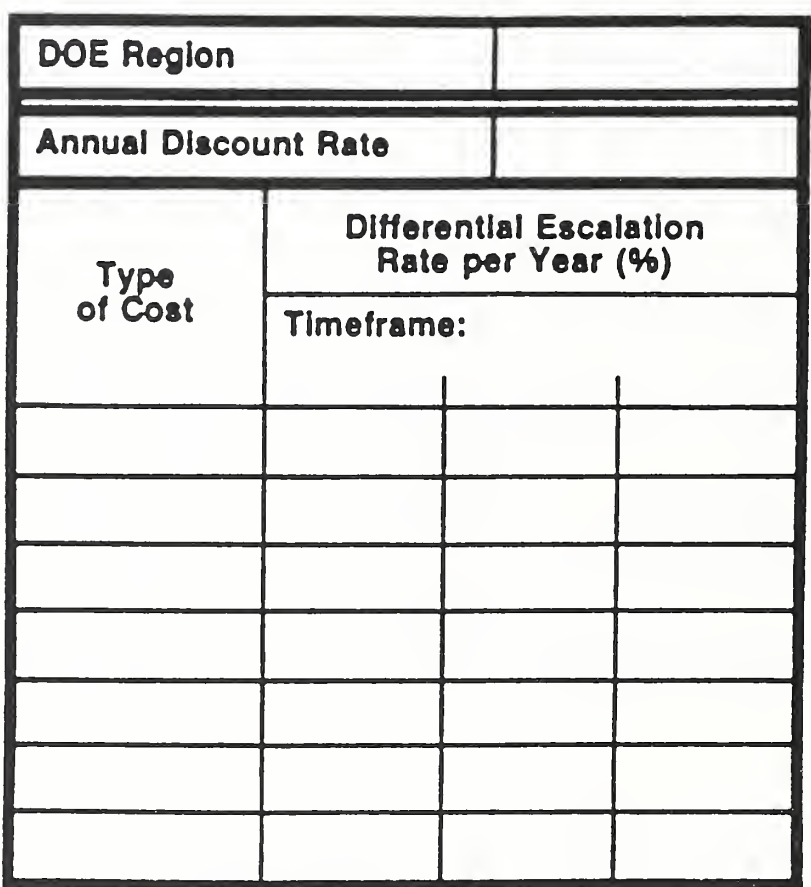

Here we record . . . **COL** 

Write in region, discount rate, and escalation rates.

# Vugraph 7-5. Blow up of bottom part of form

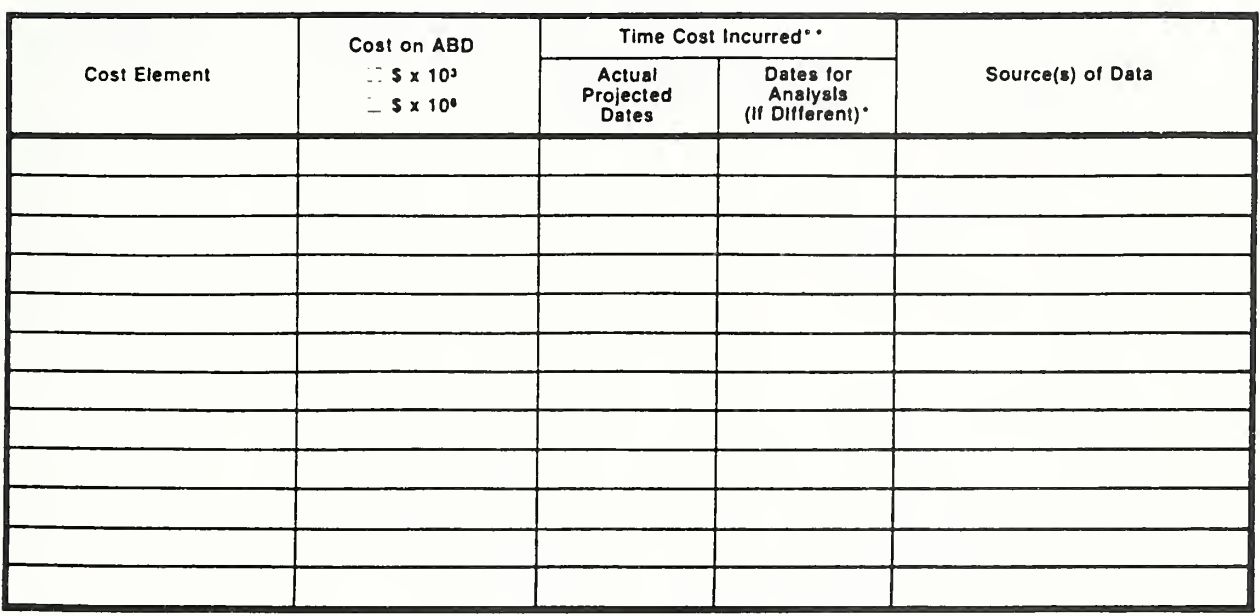

DA FORM 5605-3-R, DEC <sup>86</sup>

Day 2

Here we record . . .  $\blacksquare$ 

Write in cost elements, costs on DOS, times, sources of data. Make the point that recording the sources of data is an important part of documentation. Emphasize that they take this seriously and describe the sources adequately to be understood by others and to reveal the reliability of the data.

### THIS PAGE IS INTENTIONALLY LEFT BLANK

Vugraph 7-6. Blow up of principal assumptions part of form

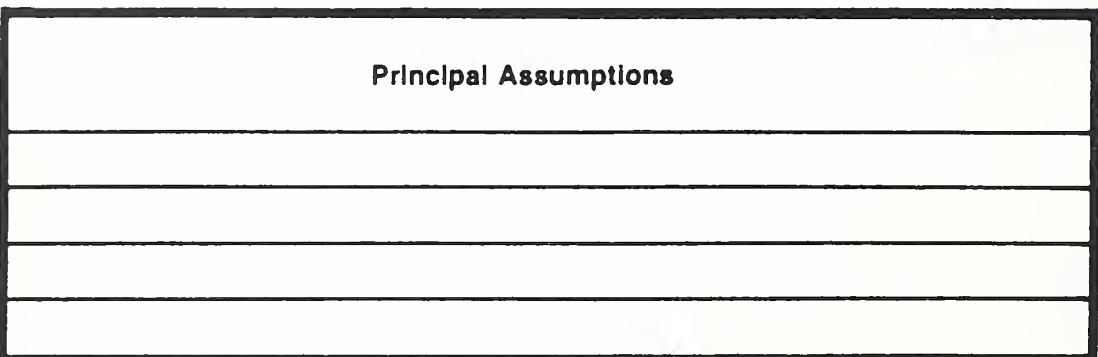

Here we record any critical assumptions to the analysis.

Give several examples, and state there are not any in the example.

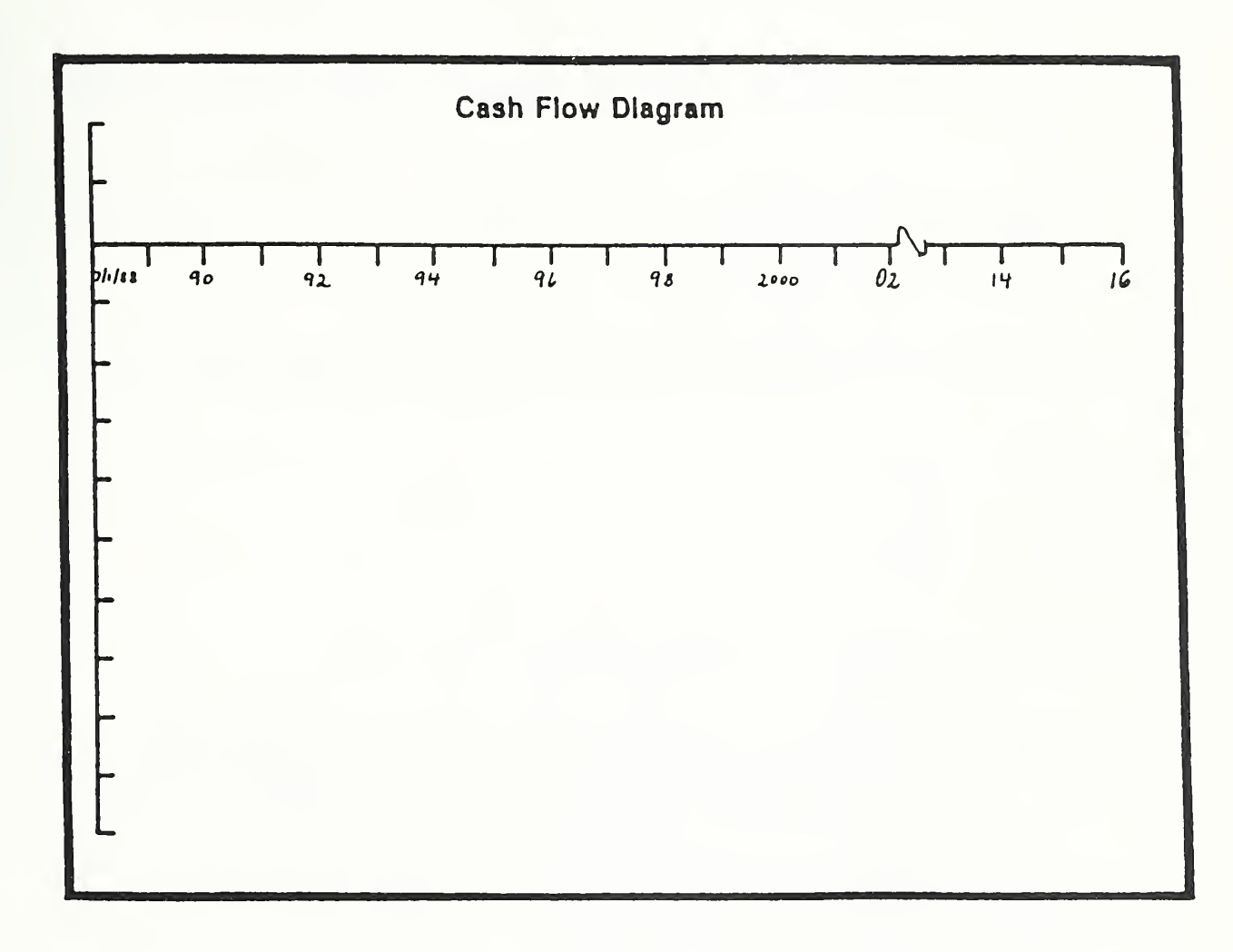

Vugraph 7-7. Blow up of cash flow diagram

Day' 2

Briefly review the construction of a cash flow diagram. Point out how this one differs from the generic one shown earlier.

- Note that this diagram is specially constructed for LCC analysis with costs to be displayed below the line, and benefits (as negative costs) above the line.
- Note the vertical scale to the left of the diagram. This is for indicating the magnitude of the cash flows.
- First we need to designate the key dates on the time line.

Fill in each of the following dates on the overlay, or use an overlay with the dates already on it.

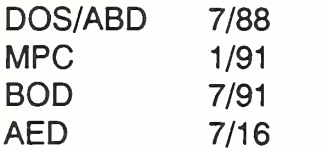

Now we need to label the y-axis. **The Co** 

Write in amounts and sketch on the overlay. See Vugraph 7-9. Point out how recurring costs are treated. They start accruing on the BOD but are modeled as a lump sum in the middle of each year because of the mid-year convention. Hence, the arrow at mid year. Note that the continuous line indicating recurring costs does not mean they are continuous; it is simply an easy way to suggest that these costs recur over an extended period. Suggest that they first sketch in pencil the lines for recurring costs with escalation and then redo them more exactly after they have calculated several future amounts to provide bench marks.

THIS PAGE IS INTENTIONALLY LEFT BLANK

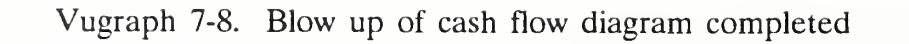

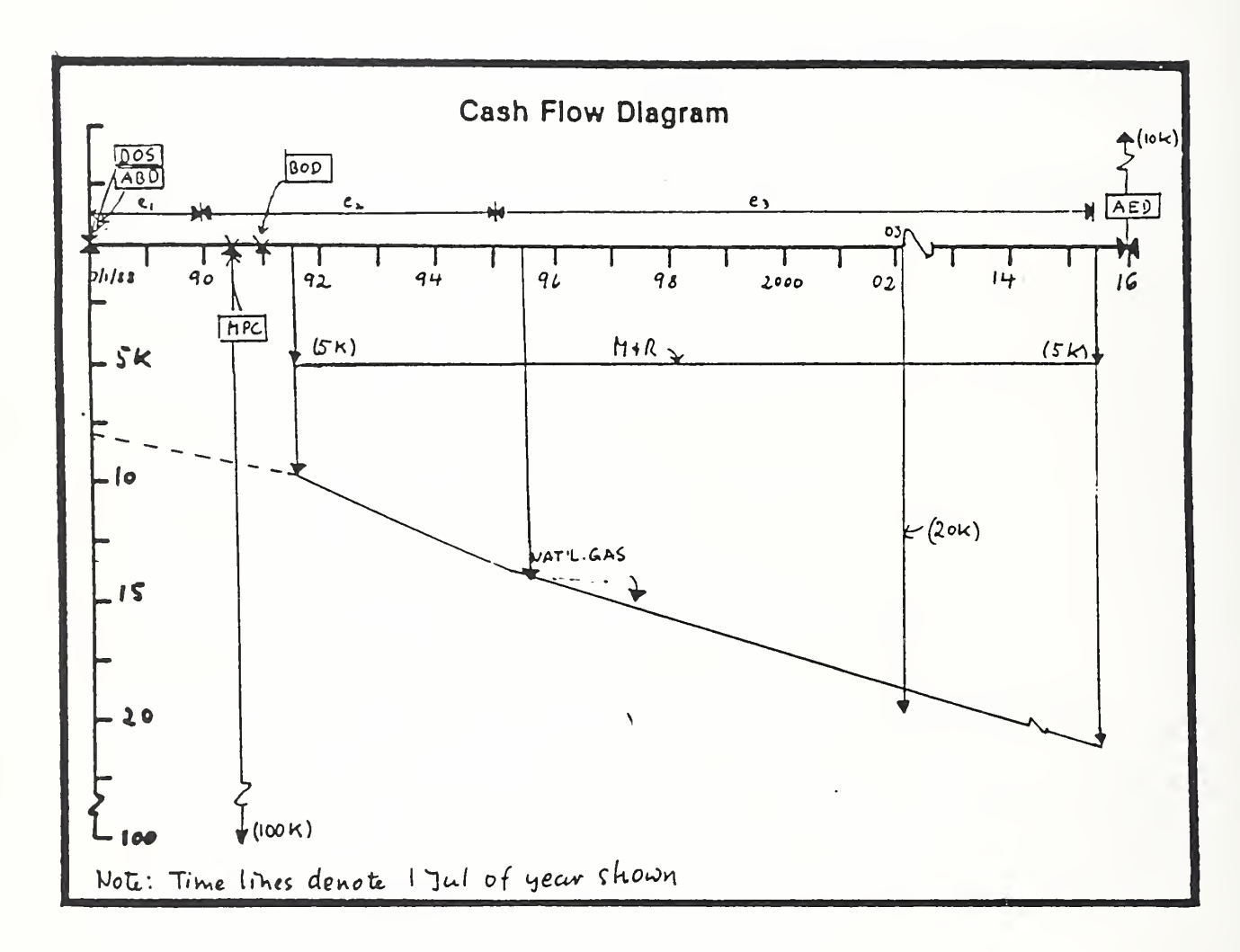

Here is a neater version of the cash flow diagram.

7-18 How to Perform Milcon General Economic Studies ECO ANAL/MILCON DES

# Vugraph 7-9. Completed form

 $P<sub>M</sub>$  A THe  $P<sub>N</sub>$  567 Mess Hall ARCAF Fort Praga NC  $EXteci$  or  $Doocs$  $A$  m.  $A$  m. Slichus Door

# UFE CYCLE COST ANALYSIS BASIC INPUT DATA SUMMARY

vm of this form, see TM 5-802-1; the proponent egency is USACE.

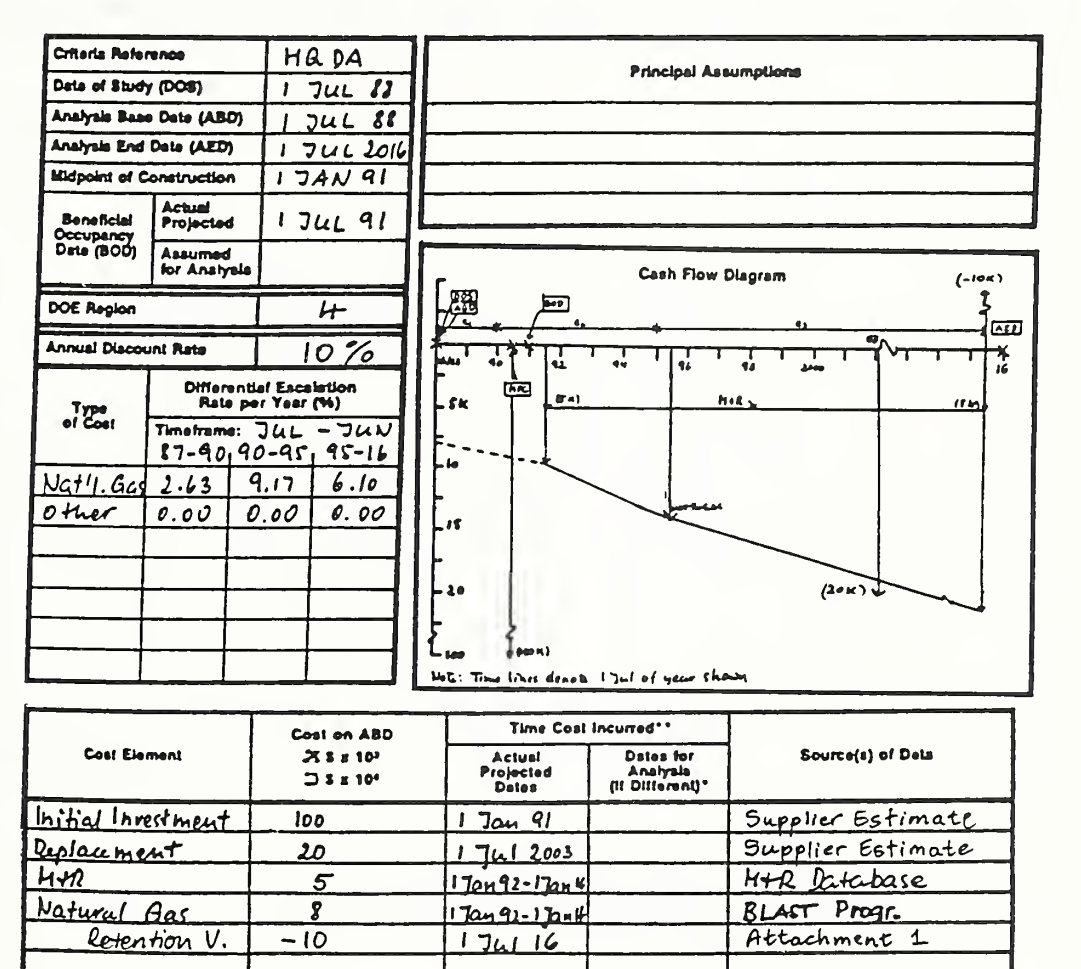

\*°For Rteurrlno Annuli CoiU, ahew data el firal and laat coala only. SImoI el.

Instructor's Manual

DA FORM 5605-3-R, DEC <sup>86</sup>

\*When 10 CFR436A Criteria Apply

ECO ANAL/MILCON DES How to Perform Milcon General Economic Studies

7-19

#### Day 2

- And here is the entire completed input data summary form. T
- Note that it provides a quick overview and handy documentation of a project. If ī. you were looking through a file of previous studies, you could quickly ascertain the costs and benefits of a project from this sheet.
- Now we are ready to calculate present worths. Let's go to the next section.  $\mathcal{L}_{\mathcal{A}}$

### THIS PAGE IS BLANK IN THE STUDENT'S MANUAL
## 73 COMPUTING LCC: CONVENTIONAL APPROACH

By the end of sessions 7.3 and 7.4 you are expected to be able to

- calculate present worths of cash flows typically encountered in general economic studies using the "conventional approach," and calculate LCC
- use DA Form 5605-4 to structure and document the calculations

We will use the data from the Basic Input Data Summary we completed for the exterior doors.

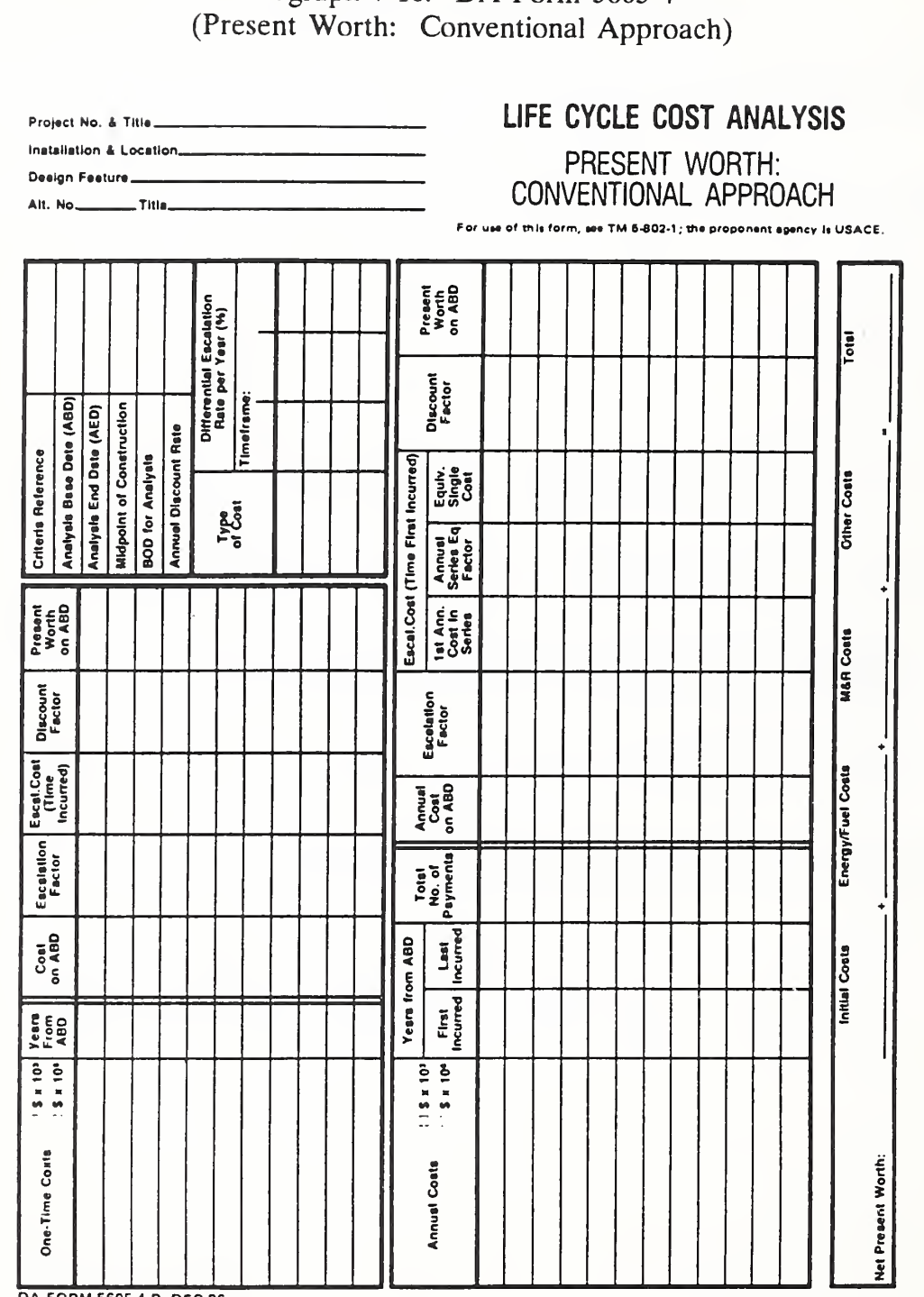

# Vugraph 7-10. DA Form 5605-4

DA FORM 5605-4-R, DEC 86

#### How to Perform Milcon General Economic Studies

ECO ANAL/MILCON DES **Instructor's Manual** 

Sheet.

 $=$  of  $=$ 

This form helps to organize and document the calculations of PW for each cash  $\blacksquare$ flow.

Walk them through the sheet, explaining each part.

ECO ANALIMILCON DES Instructor's Manual

Day 2

THIS PAGE IS INTENTIONALLY LEFT BLANK

 $7 - 22b$ 

Instructor's Manual

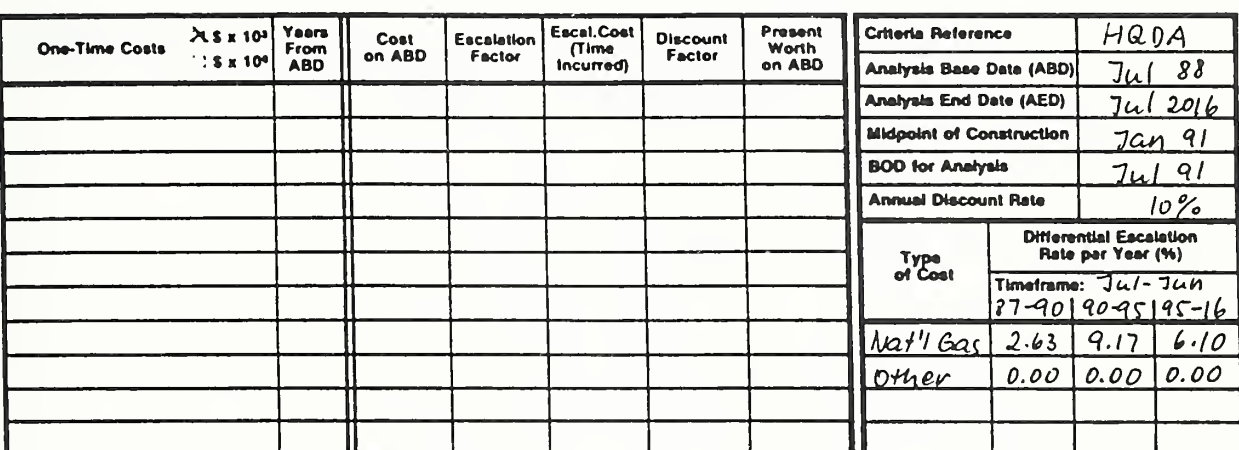

#### Vugraph 7-11. Blow up of one-time cost section of form

Day 2

Let's begin with the one-time costs. Complete the form for initial investment **COL** cost.

Write entries on the overlay and explain. See Vugraph 7-13 for data. Ask students to find in the notebook the factor tables used in the conventional approach. Review briefly each of the tables. Use factors instead of formulas.

Calculate PW of replacement costs. L

Write entries on the overlay and explain.

Calculate PW of retention value. Enter it as <sup>a</sup> negative cost. E

Write entries on the overlay and explain.

THIS PAGE IS INTENTIONALLY LEFT BLANK

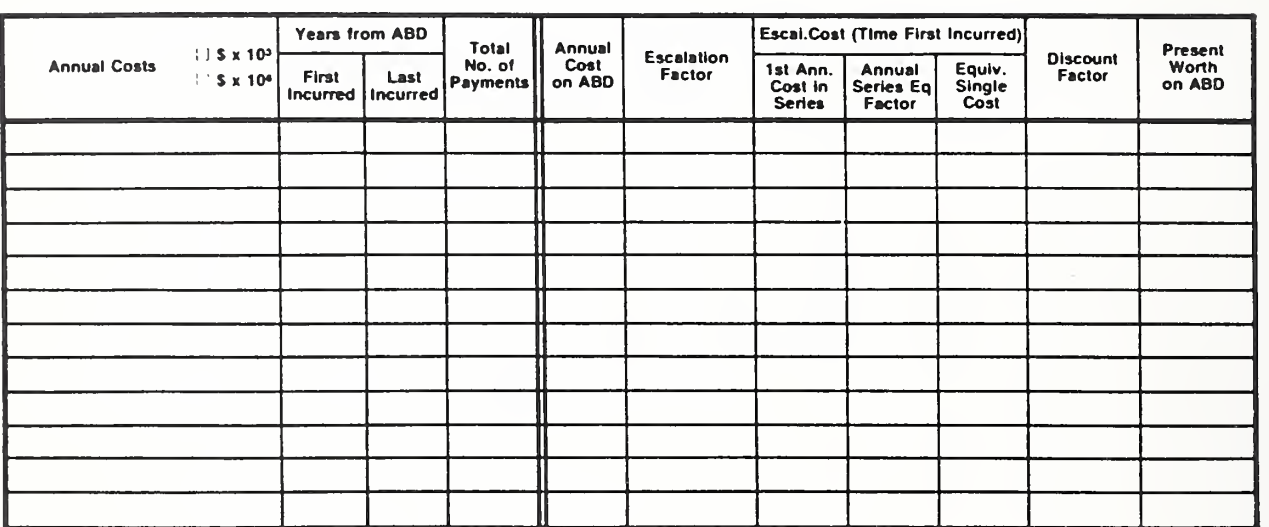

#### Vugraph 7-12. Blowup of annual cost section

Now look at the form for calculating PW of annually recurring costs. m.

Complete the form for M&R costs. See Vugraph 7-13 for costs. Write entries on the overlay and explain each. Use factors instead of formulas.

Complete the form for natural gas costs. See Vugraph 7-13. Write entries on the overlay and explain each.

Vugraph 7-13. DA Form 5605-4 completed, except for LCC on last line

Project No. & THIS PN 567 Hers Hall Installation & Location ABCDE, Fort Bragg, NC<br>Design Feature Exterior Doors AH. No. A THIS Sliding Door

# LIFE CYCLE COST ANALYSIS PRESENT WORTH:

### CONVENTIONAL APPROACH

For use of this form, see TM 6-802-1; the proponent agency is USACE.

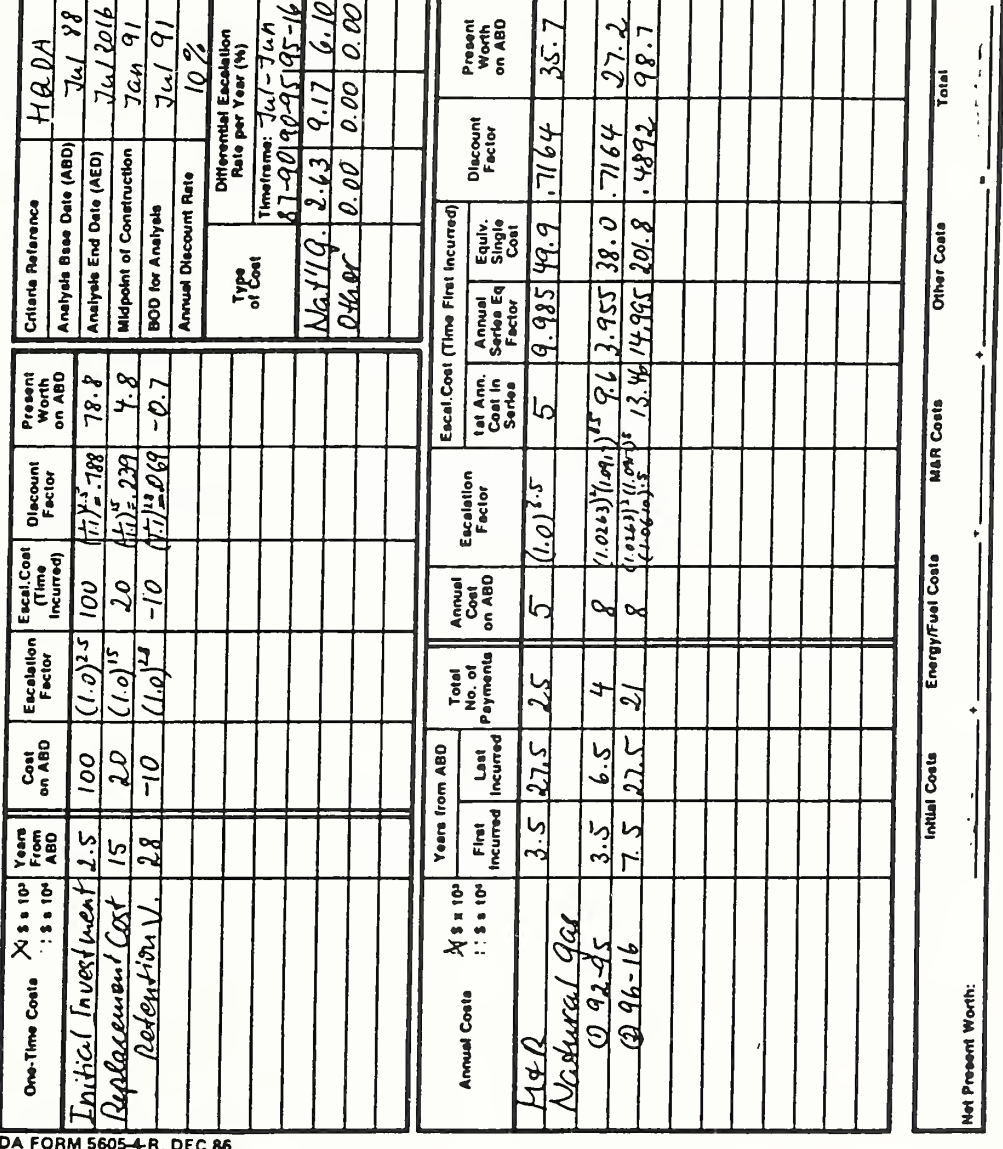

Sheet.

. of..

#### $Day 2$

- Here is the form with PW calculated for each cash flow. a a
- The last step in completing the form is to compute LCC by summing PWs of  $\blacksquare$ the cash flows.

Write the amounts on the overlay and sum. Be careful! The form uses the term "net present worth'' (incorrectly) to mean LCC.

THIS PAGE IS INTENTIONALLY LEFT BLANK

7-25b

#### Vugraph 7-14. Present Worth: Conventional Approach (DA Form 5604-4 completed)

Project No. & Title  $\frac{PN \ 567}{AP \ 1}$  these Hall<br>Installation & Location ABCDE, FON Bragg, NC<br>Design Feature Externior Doors AH. No. A THE CLICLING DOOR

# LIFE CYCLE COST ANALYSIS PRESENT WORTH: CONVENTIONAL APPROACH

For use of this form, see TM 8-802-1; the proponent agency is USACE,

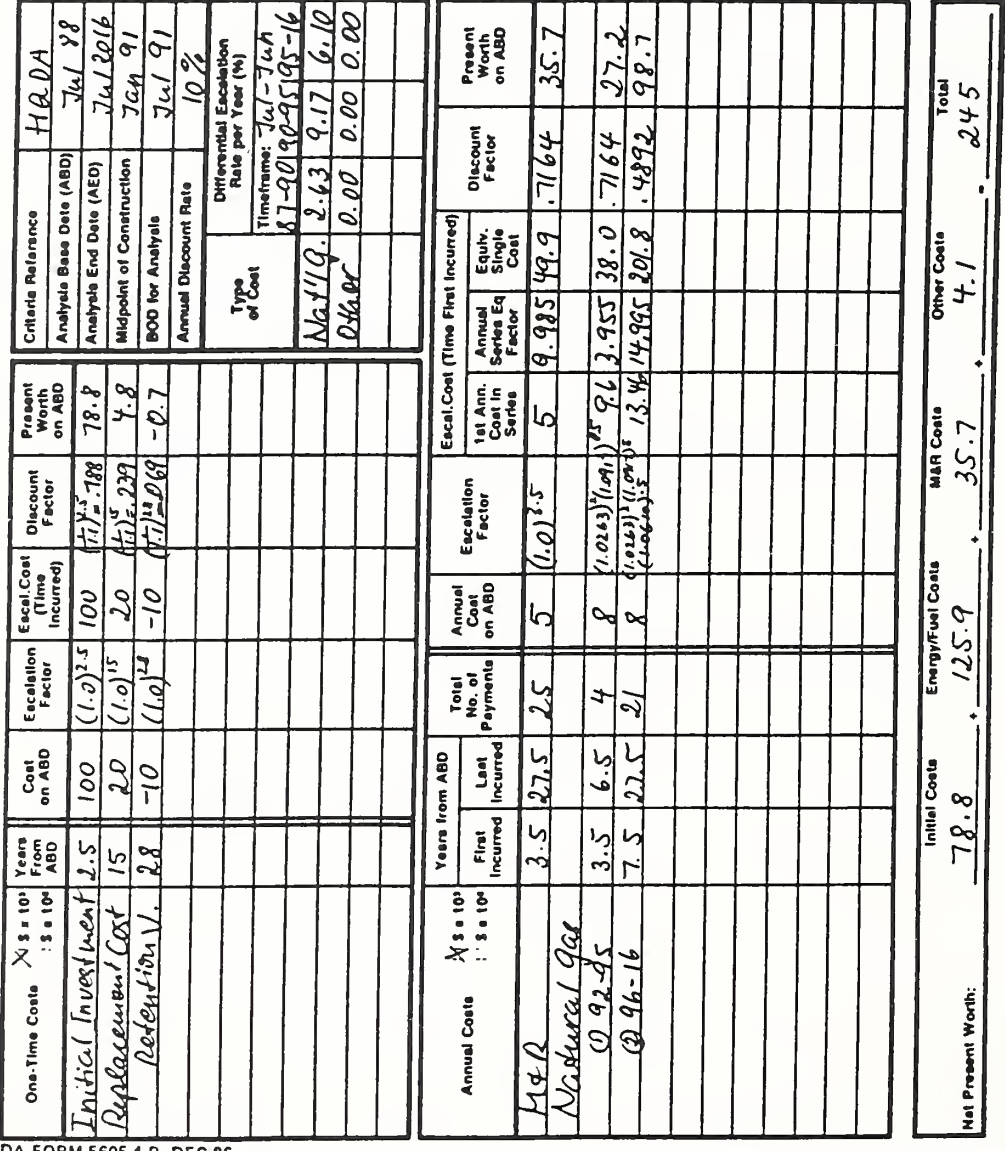

DA FORM 5605-4-R, DEC 86

#### How to Perform Milcon General Economic Studies

**ECO ANAL/MILCON DES Instructor's Manual** 

 $-$  of  $-$ 

Sheet...

Here we have an estimate of LCC for this particular design alternative. But  $\blacksquare$ recall a single LCC measure is insufficient for making a decision. We need to compare this LCC against LCCs of alternative exterior door designs.

THIS PAGE IS INTENTIONALLY LEFT BLANK

Instructor's Manual

#### lA EXERCISE 7.1: COMPUTE LCC USING CONVENTIONAL APPROACH

Suppose you have been asked to design <sup>a</sup> vehicle maintenance shop for Fort X in Huntsville, and you need to select among alternative exterior wall surfaces. Compute LCC of exterior wall design alternative  $\overline{A}$  (Tile) by completing the attached DA Forms 5605-3 and 4, based on the following data:

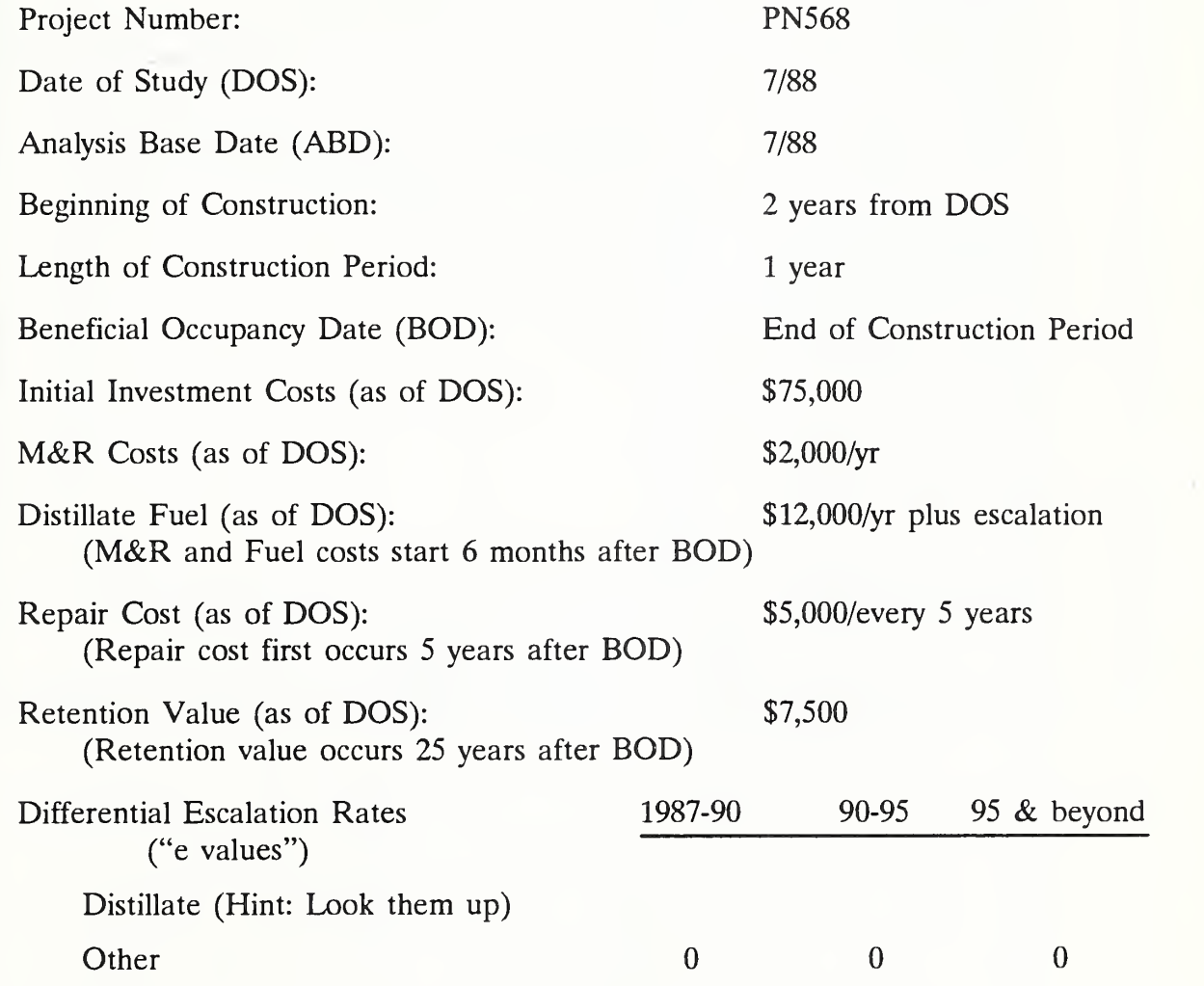

Data Sources: Initial investment -- Means Cost Data; M&R -- M&R Database; Repair — Repair Records; Retention Value - Prorated cost described in attachment; Energy - BLAST.

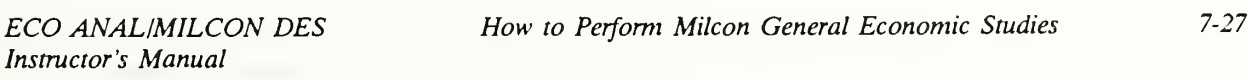

 $Day$  2

### Exercise 7-1. Basic Input Data Summary

Project No. & Title... Installation & Location. Design Feature.... Alt. No \_\_\_\_\_\_\_\_\_\_Title\_

# LIFE CYCLE COST ANALYSIS **BASIC INPUT DATA SUMMARY**

For use of this form, see TM 5-802-1; the proponent egency is USACE.

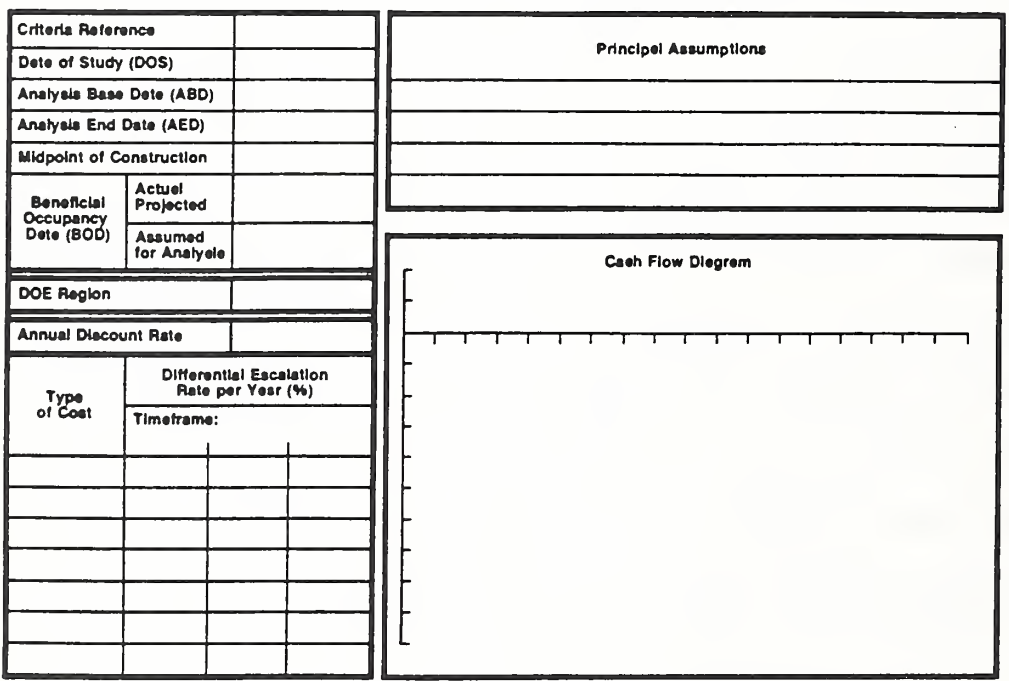

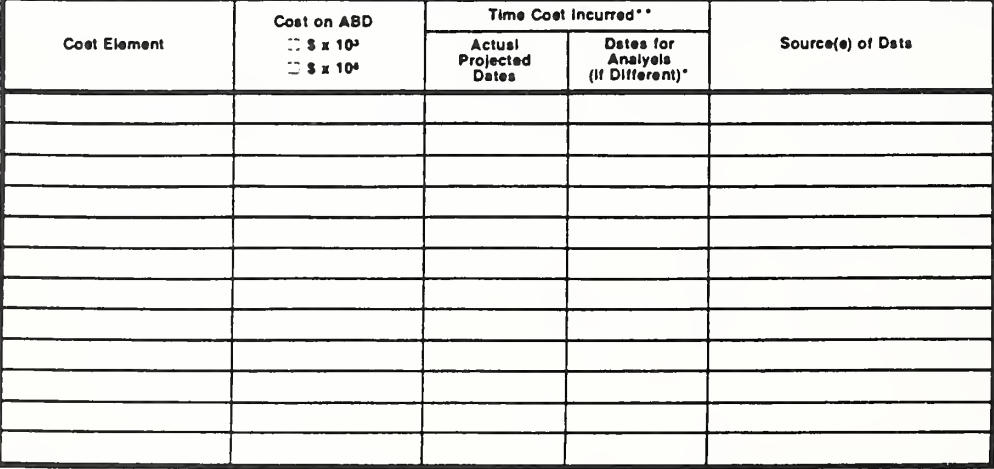

DA FORM 5605-3-R, DEC 86

\*When 10 CFR436A Criteris Apply

\*\*For Recurring Annual Costs, show date of first and last costs only.

of.

How to Perform Milcon General Economic Studies

**ECO ANAL/MILCON DES Instructor's Manual** 

 $\mathcal{A}$ 

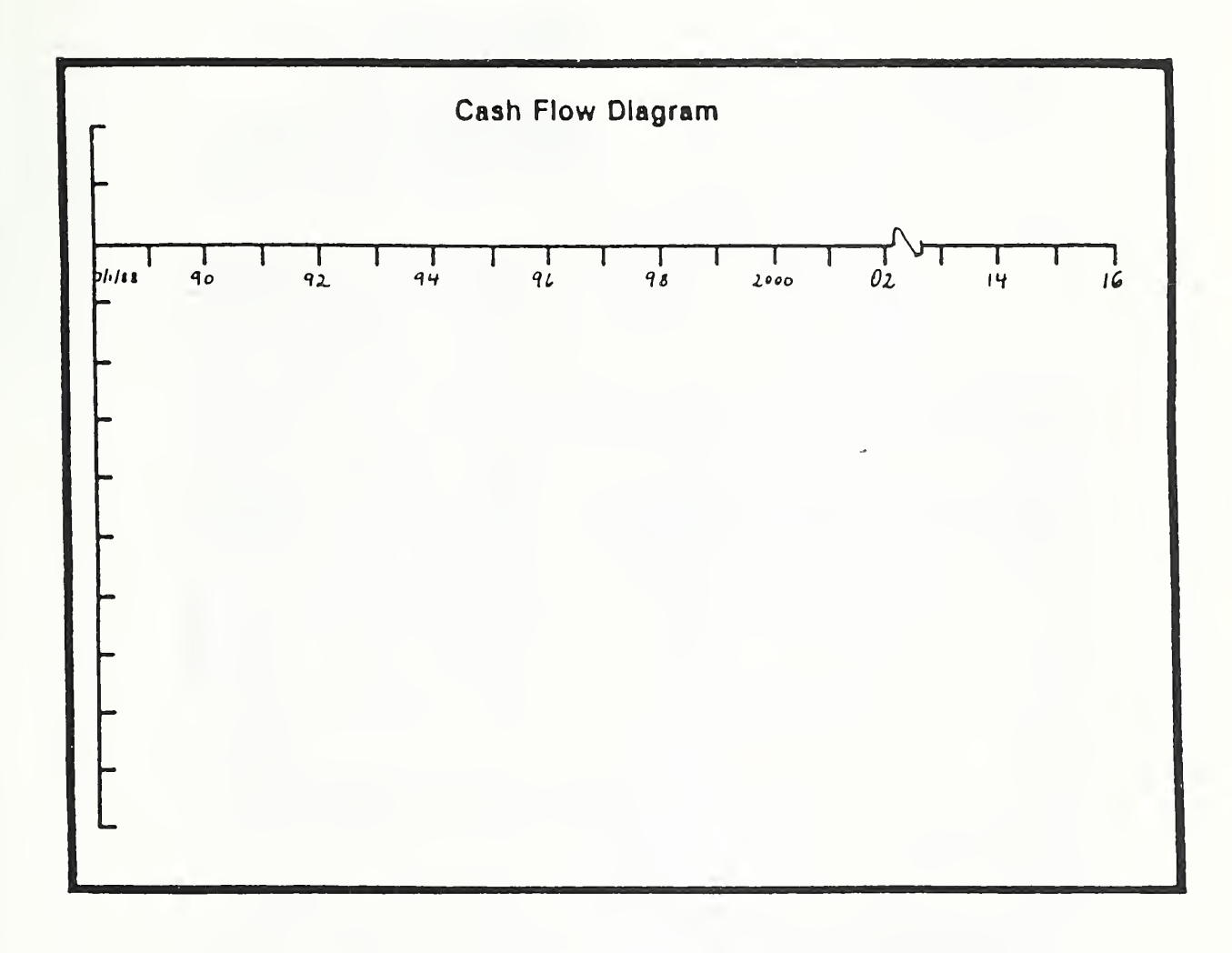

#### Exercise 7-1. Enlarged Cash Flow Diagram

ECO ANAL/MILCON DES **Instructor's Manual** 

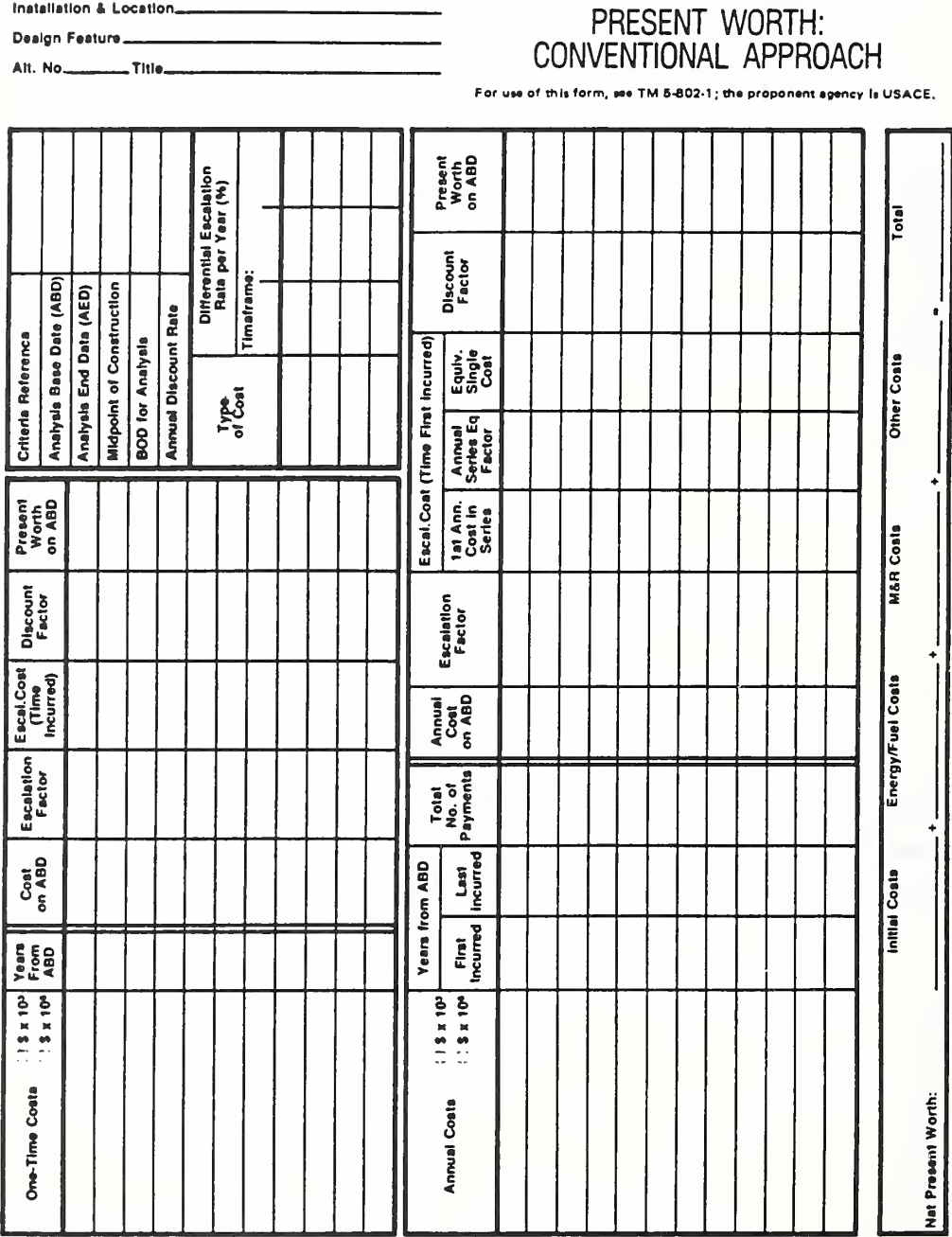

# Exercise 7-1. Present Worth: Conventional Approach

LIFE CYCLE COST ANALYSIS

DA FORM 5605-4-R, DEC 86

#### How to Perform Milcon General Economic Studies

ECO ANAL/MILCON DES Instructor's Manual

of.

Sheet\_

Project No. & Title\_ Installation & Location\_

 $7 - 30$ 

#### Vugraph 7-S1. Solution 7-1

#### Completed Basic Input Data Summary

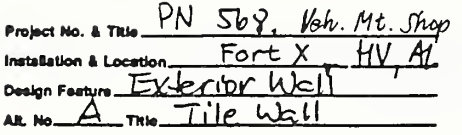

# LIFE CYCLE COST ANALYSIS **BASIC INPUT DATA SUMMARY**

ups of this form, see TM 5-802-1; the proponent assncy is USACE.

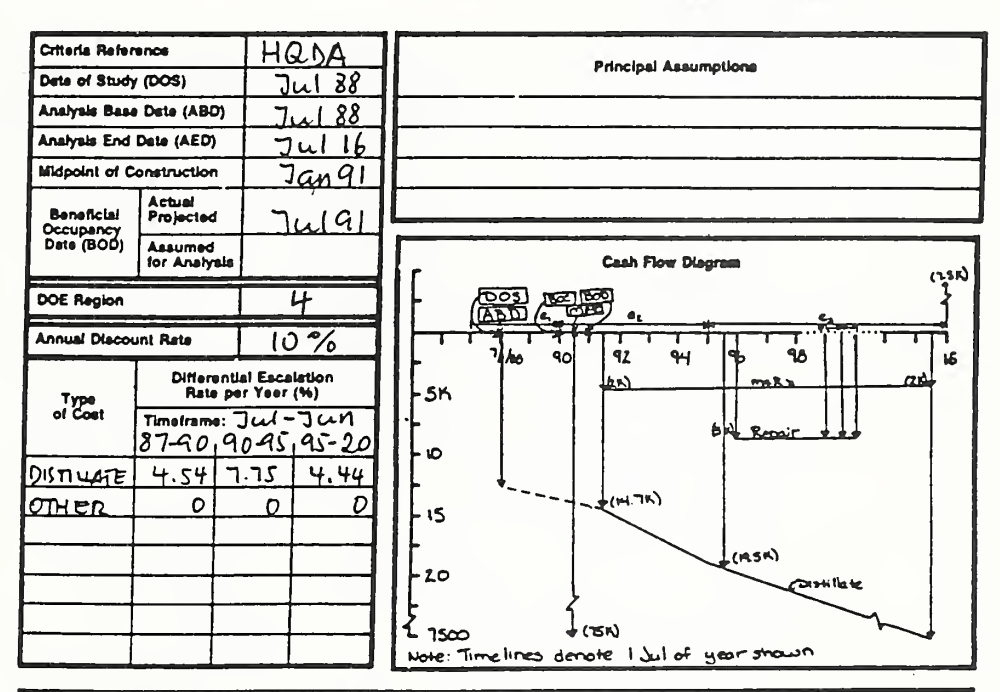

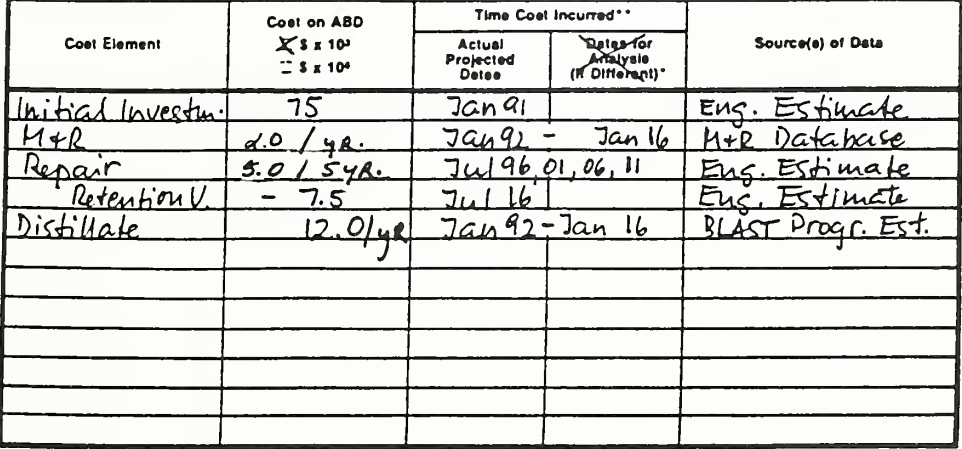

DA FORM 5605-3-R, DEC 86

\*When 10 CFR436A Criteria Apply \*\*For Recurring Annuel Costs, show date of first end last coste only.

Sheet. of

ECO ANAL/MILCON DES **Instructor's Manual** 

How to Perform Milcon General Economic Studies

# Completed Enlarged Cash Flow Diagram

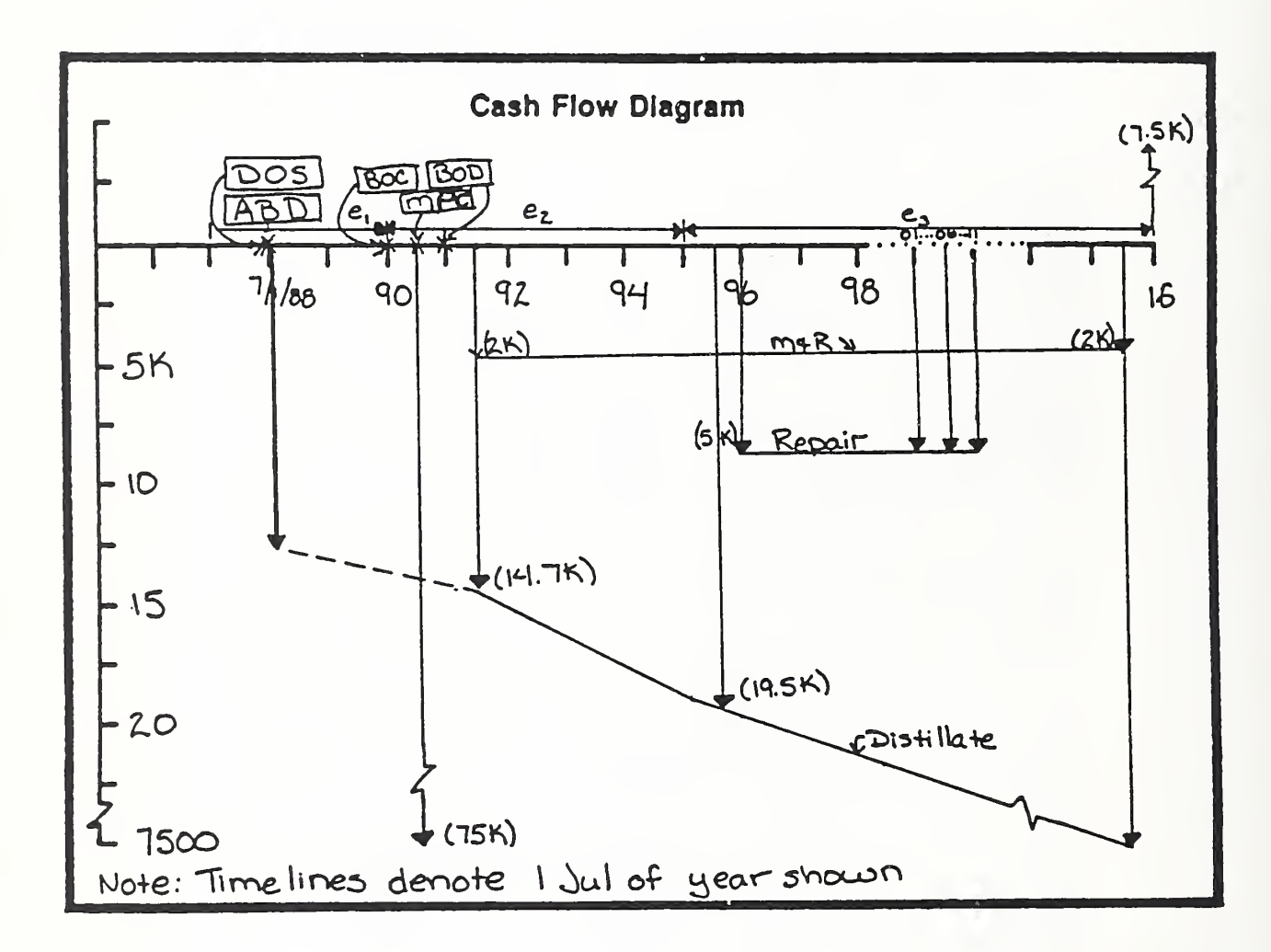

Instructor's Manual

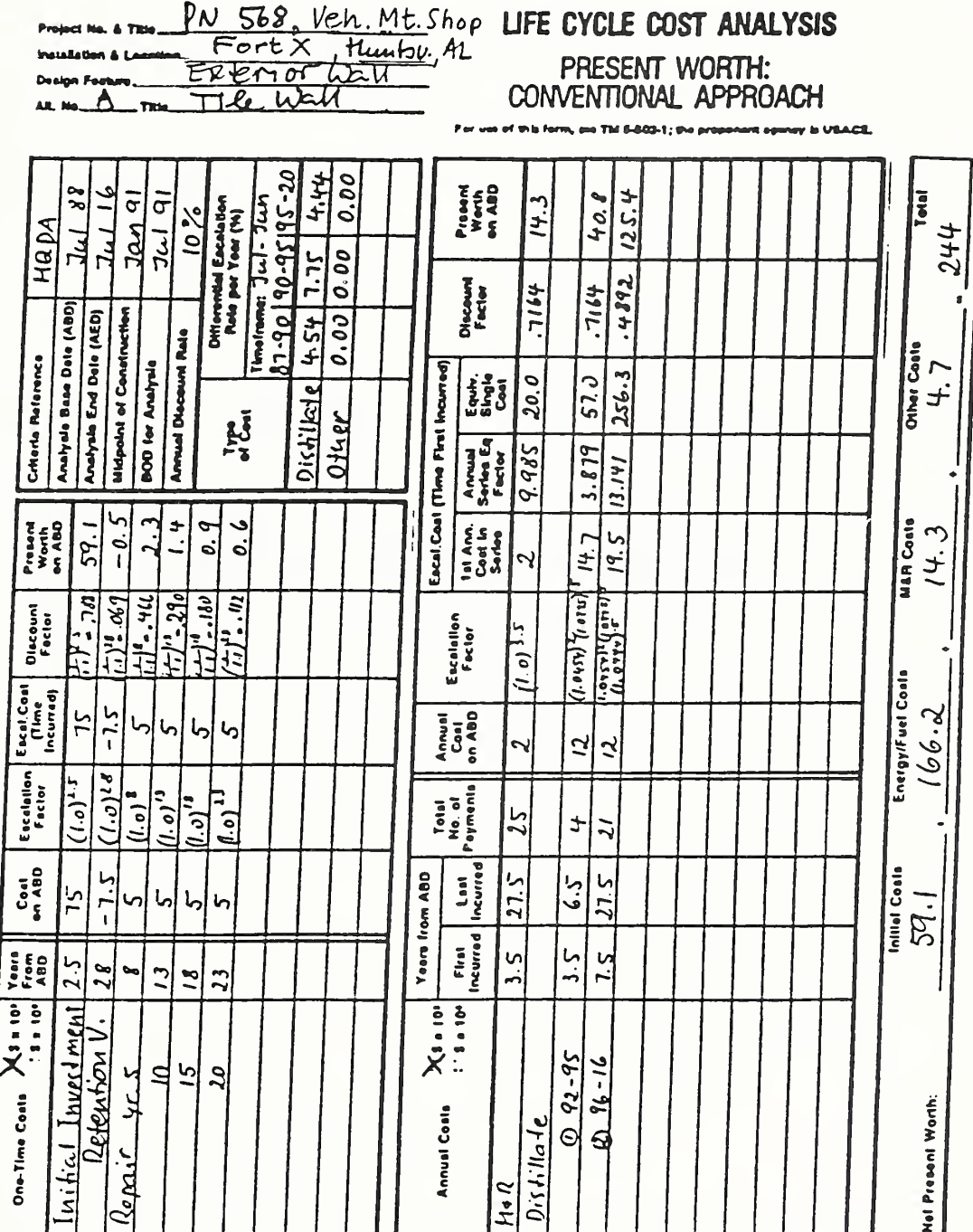

Vugraph 7-S3. Solution 7-1

Completed Present Worth: Conventional Approach

**ECO ANALIMILCON DES Instructor's Manual** 

 $7 - 30c$ 

THIS PAGE IS INTENTIONALLY LEFT BLANK

ECO ANAL/MILCON DES Instructor's Manual

#### 1.5 COMPUTING LCC: ONE-STEP APPROACH

By the end of sessions 7.5 and 7.6 you are expected to be able to

- calculate present worths of cash flows typically encountered in general economic studies using the simplified "one-step approach"
- use DA Form 5605-5 to structure and document the calculations

Slide 7-7

#### ONE-STEP ADJUSTMENT FACTORS (OSAFs)

- Special factor tables simplify calculations
- Factors express PW as fraction of the undiscounted/  $\bullet$ unescalated amount

- The one-step approach uses special factor tables to simplify calculations. As n a we mentioned in Module 6, it is possible to build into factors most of the required calculations.
- This takes a lot of work out of EA/LCCA. T.
- A single factor -- the one-step adjustment factor (OSAF) -- allows us to calculate T. the PW of recurring M&R and energy costs which start anywhere from one to nine years after the DOS, modeled as occurring at the middle of the year. Contrast that with the general factors we used before which left us with a 6 step calculation procedure for energy costs.
- OSAF factors express PW as <sup>a</sup> fraction of what the amount would be without **Service** discounting and escalation. For example, an OSAF factor of 0.7500 means that the PW amount is 75% as great as the total undiscounted, unescalated amount.
- **A** Look in your Notebook at tab, "OSAF Tables."

Instructor's Manual

Slide 7-8

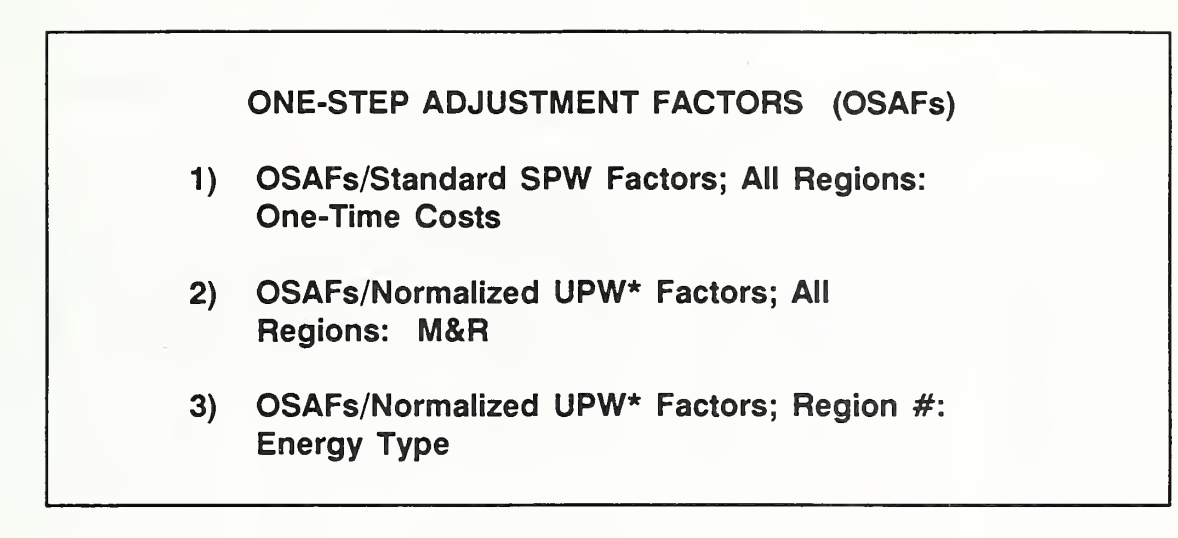

You will find the following factor tables in the set of OSAF tables.

Point out that the first two are single tables, while the third is a set -- one for each energy type in each region.

### Vugraph 7-15. Energy Table

REGION 1: ELECTRICITY

INDUSTRIAL SECTOR

REGION 1: ELECTRICITY

#### "ONE STEP" ADJUSTMENT FACTORS (OSAFS) / NORMALIZED UPW\* FACTORS <1> **JUNE 1988**

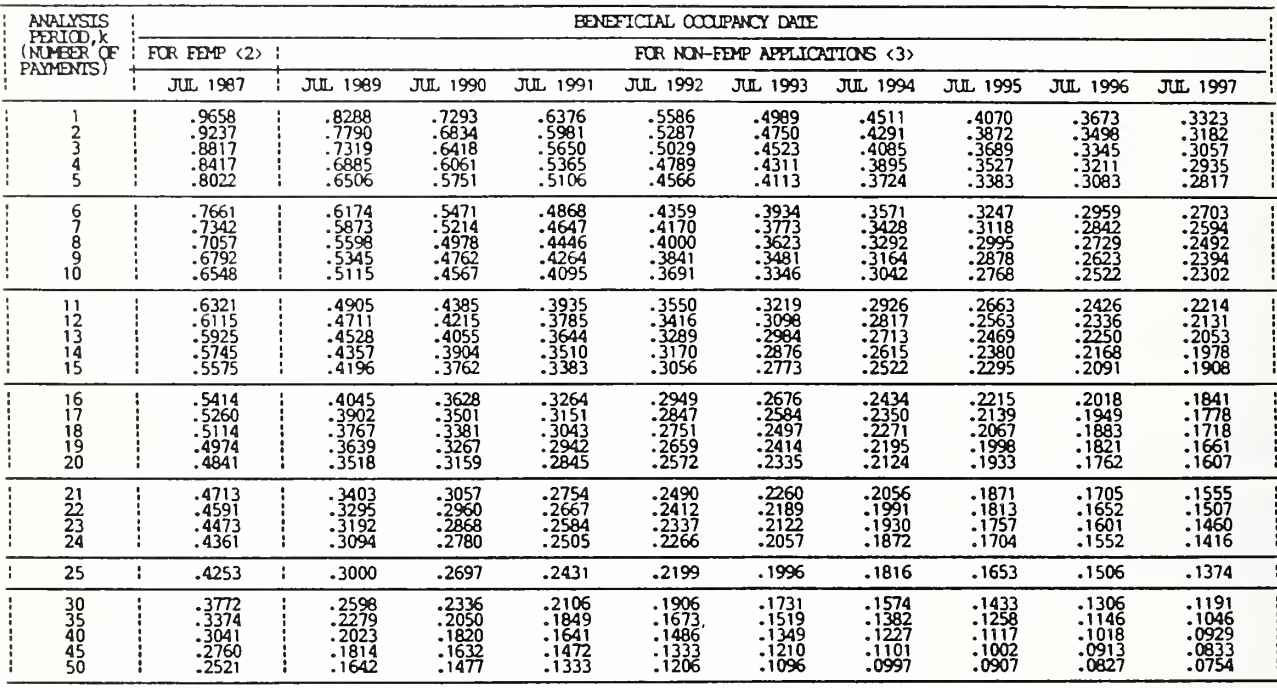

TABLE 3.1.EL "ONE STEP" ADJUSTMENT FACTORS - REGION 1: ELECTRICITY

NOTES:

<1> TABULATED OGAFS (URAM/K) VALIID THRU DECEMBER 1988<br><2> OGAFS BASED ON FEMP CRITERIA (10CFR436A): FIXED (ARTIFICIAL) BOD, 7% DISCOUNT RATE, AND END-OF-YEAR CONVENTION<br><3> OGAFS BASED ON FELIS CRITERIA (DOD STANDARD): AC

Let's look first at the set of OSAF energy tables because they offer the greatest  $\mathcal{L}_{\mathcal{A}}$ computational advantages. Here you see a table of OSAFs for calculating the present worth of electricity costs for industrial applications in DOE Region 1 BODs from one to nine years after the DOS.

Explain the format of the table, including the FEMP/NON-FEMP columns. Explain how the OSAF is used (Slide 7-9), and show the example on the flip chart or blackboard. Point out that the table applies only to the energy type and region designated.

**ECO ANAL/MILCON DES Instructor's Manual** 

To use energy OSAFs for general economic studies:

- Find Applicable BOD in "Non-FEMP" column.
- In "k" column find number of payments in the analysis period.
- For that k, find OSAF in BOD column.
- Multiply total unescalated/undiscounted cost by the OSAF to find PW, i.e.,

 $PW =$  Annual cost as of DOS x k x OSAF

EXAMPLE:

For BOD =  $7/92$ <br> $k = 25$  years  $PW = $1,000 \times 25 \times 0.2199$ Annual Electricity Cost as of  $DOS = $1,000$  $=$  \$5,498

- In contrast, using the conventional approach would require first dividing the cash flow into three subseries, one to cover each escalation rate period; then using escalation factors to find the initial payment beginning each subseries; then using annual equivalence factors to find the one-time equivalent worth of each subseries at the beginning of the subseries; then finding the PW of each of those amounts; and finally summing to find the total PW as of the ABD.
- It is in calculating PW of energy costs that you will find the OSAF tables most beneficial.
- As of June 1988, there was <sup>a</sup> set of five tables for each of <sup>10</sup> DOE regions of the country. The map at the front of the OSAF tables in your Notebook shows the regions. The number of regions has since been reduced to the four census regions. There are separate tables for electricity, distillate oil, residual oil, natural gas, and steam coal.

Slide 7-9

To find PW of <sup>a</sup> series of energy costs based on DoE-projected escaiation rates

 $PW =$  Annual cost as of DOS  $(A_0)$  x number of payments  $(R)$  x OSAF

Put this slide up while explaining how to use special energy OSAFs.

#### Vugraph 7-16. M&R Table

#### ALL REGIONS: MAINTENNANCE AND REPAIR (M&R) <4>

#### ALL REGIONS: MAINTENANCE AND REPAIR (M&R) <4>

#### "ONE STEP" ADJUSTMENT FACTORS (OSAFS) / NORMALIZED UPW\* FACTORS <1>

**JUNE 1988** 

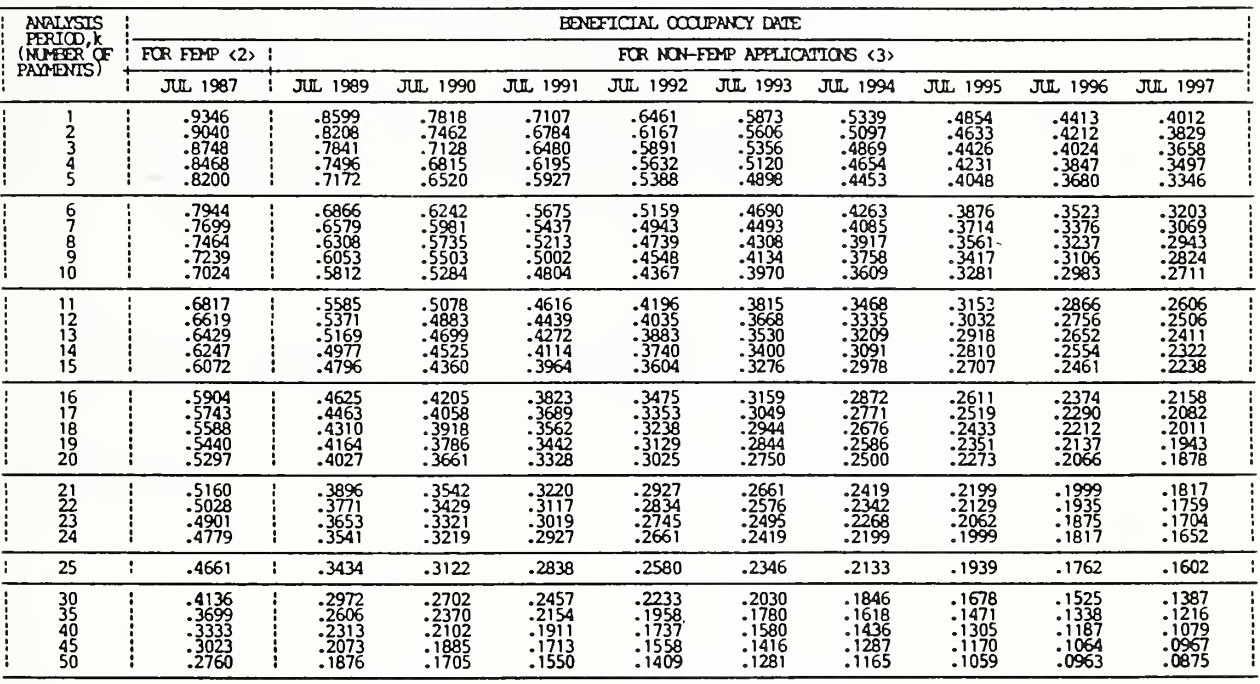

"ONE STEP" ADJUSTMENT FACTORS - ALL REGIONS, MAINTENANCE AND REPAIR (M&R) TARLE 2

NOTES:

(1) TABULATED OGAFS (UEW\*/k) VALIID THEU DECEMBER 1988<br>'2) OGAFS EASED ON FEMP CRITERIA (10CER436A): FDOED (ARTIFICIAL) ECO, 7% DISCOUNT RATE, AND END-OF-YEAR CONVENTION<br>3) OGAFS EASED ON FEMP CRITERIA (10CER436A): EXTUAL

Now let's look at the OSAF headed, "One-Step Adjustment Factors/Normalized  $\sim$ UPW\* Factors; All Regions: Maintenance and Repair (M&R)."

Explain the format of the table, including FEMP/NON-FEMP columns. Point out the assumption of no differential escalation. Explain how the OSAF is used (Slide 7-10), and show the example on the flip chart or blackboard. Point out that this table is applicable for any region, because the factors do not contain region-unique data.

You can use these factors to calculate the PW of M&R costs that start as much as nine years after DOS. Using them eliminates the step in the conventional approach of applying a discount factor to account for the difference between DOS and BOD.

But the factors apply only when there is no differential escalation in M&R costs. If there is differential escalation, it is necessary to use the conventional approach.

• They are used just like the energy OSAFs: locate the OSAF for BOD and k, and multiply it by the product of annual M&R (as of DOS) times k.

EXAMPLE:

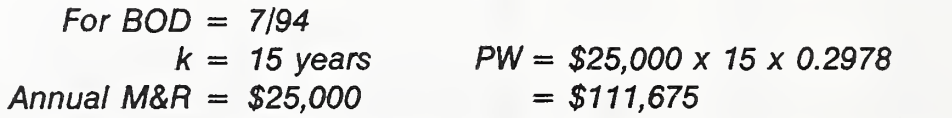

Instructor's Manual

 $Day$  2

Slide 7-10

To find PW of uniform annual series PW?  $\lt{---}$  A + A + ... + A  $PW =$  Annual cost (A) x number of payments (k) x OSAF

Use this slide to discuss the OSAF computations for a uniform series, such as routine M&R costs.

#### Vugraph 7-17. One-Time Costs Table

ALL REGIONS: ONE-TIME COSTS <4> ALL REGIONS: ONE-TIME COSTS <4>

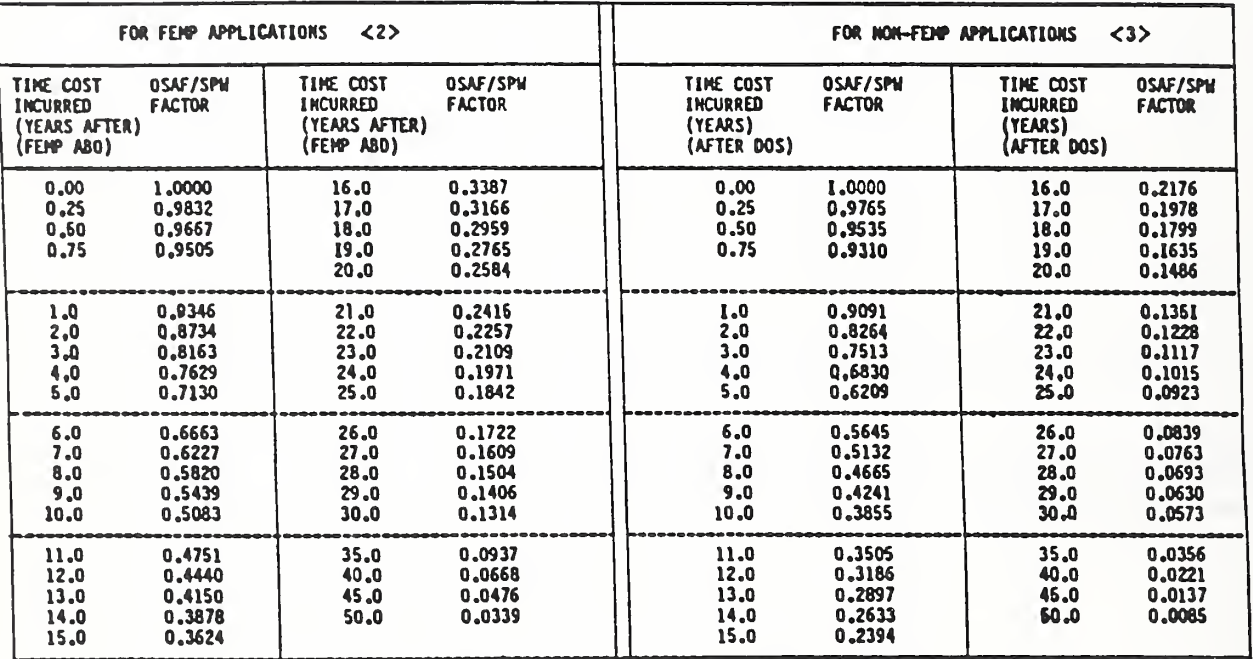

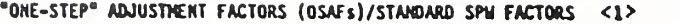

TABLE 1. "ONE-STEP" ADJUSTMENT FACTORS--ALL REGIONS, ONE-TIME COSTS

**MOTES: <1> TABULATED OSAFs (SPW) VALIO FOR INDEFINITE PERIOD (MOT CALENDAR-DEPENDENT)<br><2> OSAFs BASED ON FEND CRITERIA (DOD FAJGA), 75 OISCOUNT RATE<br><3> OSAFs BASED ON FEOS CRITERIA (DOD STANDARD): 105 OISCOUNT RATE<br><4> O** 

- 
- 

Slide 7-11

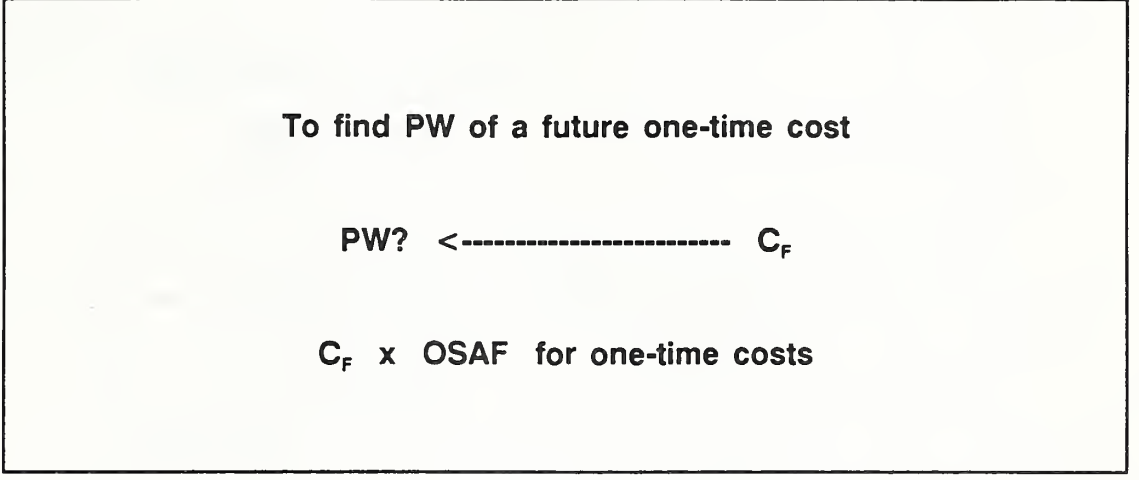

Use this slide to discuss the OSAF computations for a single future amount.

Now let's look at the table headed "one-step" adjustment factors (OSAFs)/standard SPW factors; All Regions: One-Time Costs. It completes the set of tables.

Note that OSAF factors for one-time costs are identical to the conventional SPW discount factors. Both sets of factors express the PW as <sup>a</sup> ratio of the given future amount. They do not combine escalation with discounting. It is necessary to have the future estimate of cost or benefit before applying this OSAF. The table is repeated for convenience as part of the OSAF series of tables, in <sup>a</sup> similar format to those for M&R and energy.

Notice that factors for less than <sup>a</sup> year are provided. These are helpful for finding PW when n is not an integer.

Explain how the OSAF is used (Slide 7-11), and show the example on the flip chart.

#### EXAMPLE:

For Cost of \$5,000 incurred 10.5 years after DOS

PW =  $$5,000 \times 0.3855 \times 0.9535 = $1,838$ 

ECO ANALIMILCON DES How to Perform Milcon General Economic Studies 7-41 Instructor's Manual

# Vugraph 7-18. Present Worth: One-Step Approach Sheet (DA Form 5605-5)

Project No. & Title installation & Location\_

Design Faature\_

Alt. No. \_\_\_\_\_\_\_\_\_Title.

#### LIFE CYCLE COST ANALYSIS PRESENT WORTH: ONE-STEP APPROACH

For use of this form, see TM 5-802-1; the proponent agency is USACE,

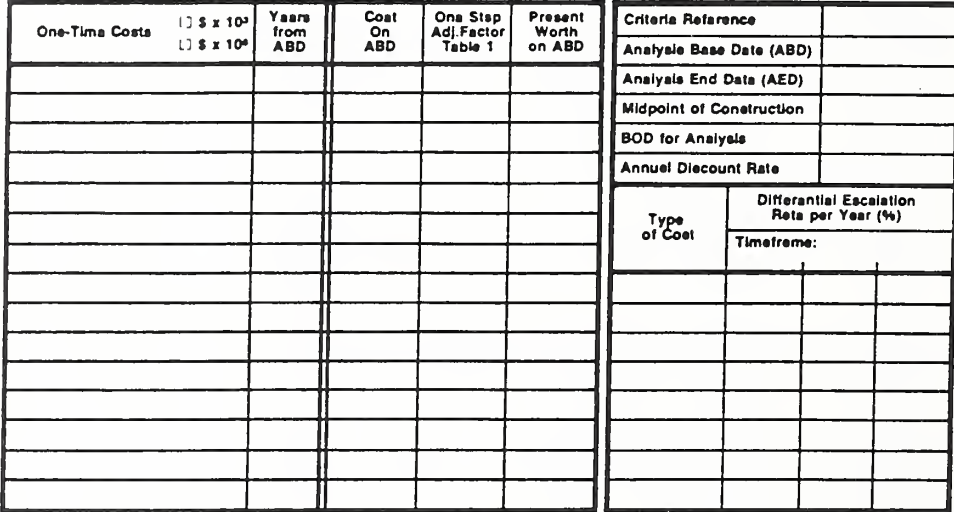

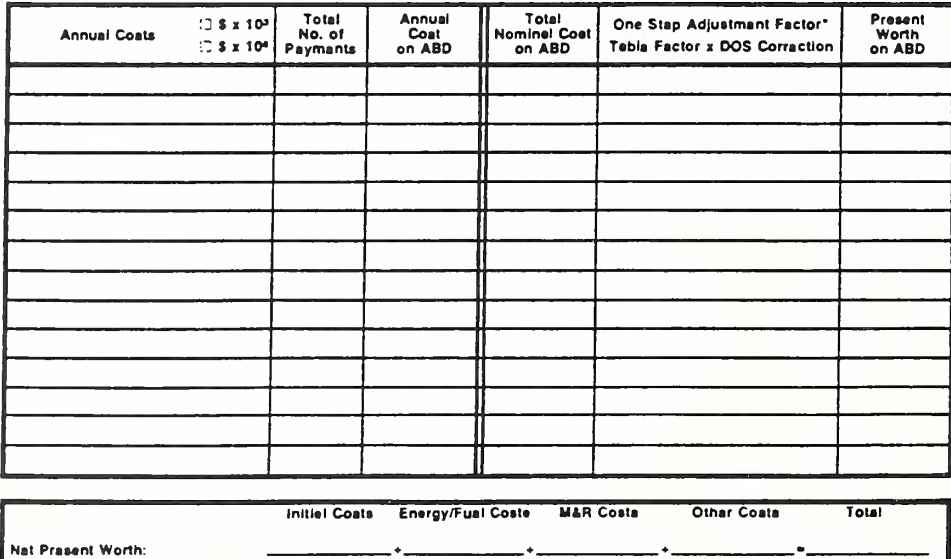

DA FORM 5605-5-R, DEC 86

"Use Cne-Stap Table 2 for M&R costs (e = 0). Use One-Stap Table 3 for anergy/fual coets (e = prescribed a valua).

How to Perform Milcon General Economic Studies

ECO ANAL/MILCON DES **Instructor's Manual** 

<sup>I</sup> will demonstrate how to use this form to calculate PWs, using the same **The Second** example as we used for the conventional approach.

 $Day$   $2$ 

THIS PAGE IS INTENTIONALLY LEFT BLANK

 $7 - 42b$ 

ECO ANAL/MILCON DES **Instructor's Manual**
# Vugraph 7-19. Enlargement of top part of sheet

Installation & Location

Alt. No. \_\_\_\_\_\_\_\_\_\_ Title \_\_\_\_\_\_\_\_\_\_\_\_\_\_\_\_

# LIFE CYCLE COST ANALYSIS PRESENT WORTH:<br>ONE-STEP APPROACH

For use of this form, see TM 5-802-1; the proponent agency is USACE.

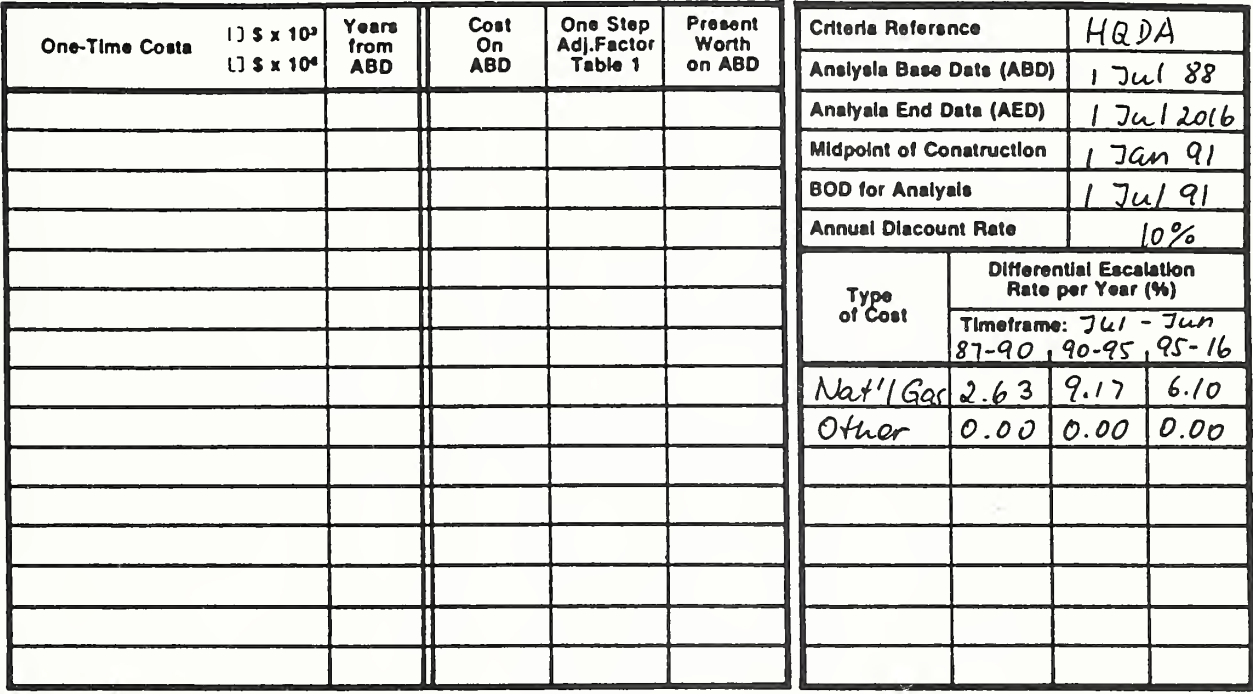

 $7 - 43$ 

#### Day 2

First fill in the key dates for reference. See Vugraph 7-22 for data. **CONTRACTOR** 

Now compute one-time costs. **I** 

Calculate PWs of initial investment costs, replacement and retention value, writing entries on the overlay and explaining each step. Use factors for 2 years and 0.5 years to compute the OSAF for investment cost.

7-43b

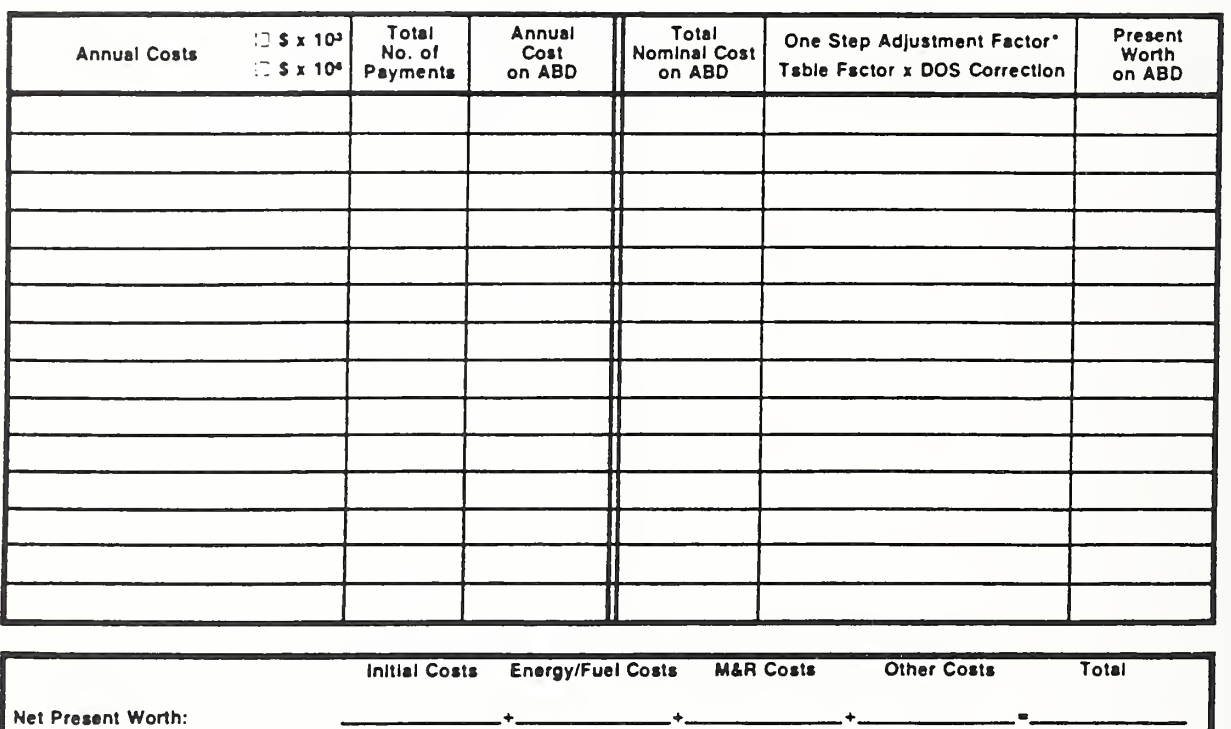

# Vugraph 7-20. Enlargement of annual costs part of sheet

This section of the form is for calculating annually recurring costs. **The Second Second** 

Calculate PWs of M&R and fuel costs, writing entries on the overlay and explaining each step. Ask students to find the OSAF for natural gas. Suggest that they remove the OSAF tables from the Notebook for easier reference.

# Vugraph 7-21. One-step sheet completed, except for bottom line

 $Probs$  He a Two  $P N 567 M_{DSS} H41$ Fort Brann DC  $ABCDE$ **Insti San A Local OORS** Dealers Fonture...  $Ax. He.  $A$$ DOOB  $S$ lidine

# LIFE CYCLE COST ANALYSIS PRESENT WORTH: ONE-STEP APPROACH

et aponay is USACE, m, are TM 5-802-1; the prope

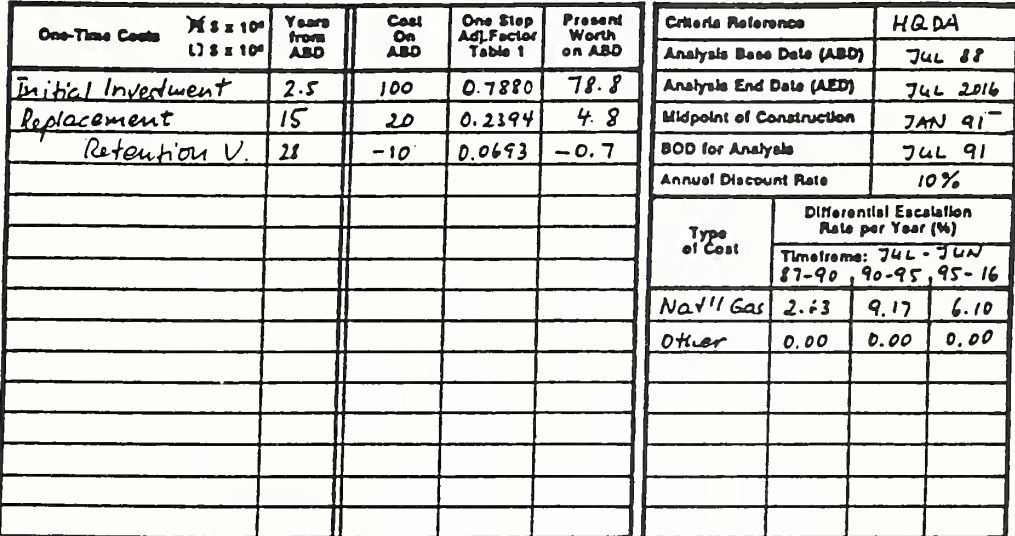

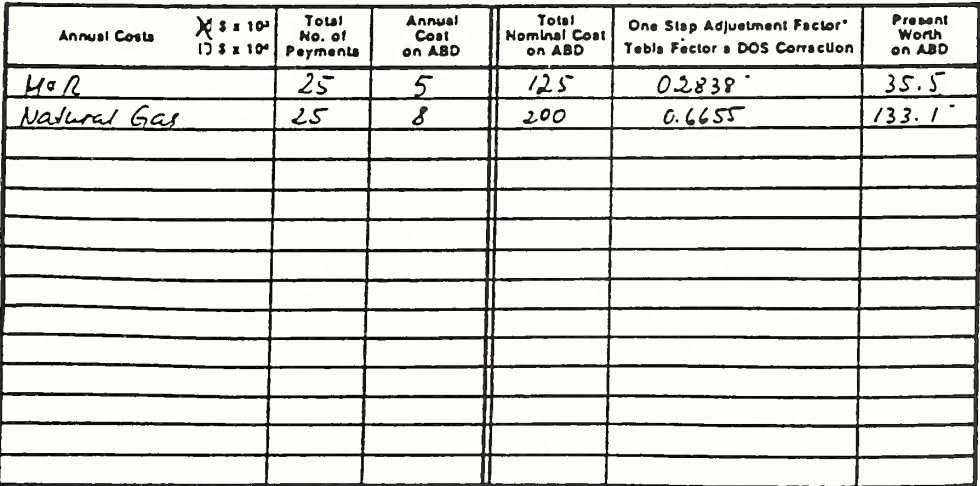

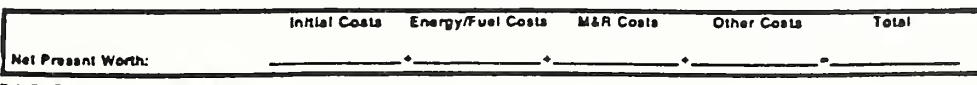

DA FORM 5605-5-R, DEC 86

\*Use One-Stap Teble 2 for M&R costs (s = 0). Use One-Step Table 3 for anorgy/flual costs (e = prescribed a value).

Sheet\_ of

How to Perform Milcon General Economic Studies

### $Day\ 2$

The last thing to do is to compute LCC. п

Sum PWs and write entries on the overlay.

7-45b

# Vugraph 7-22. One-step sheet with bottom line filled in

Project No. & This PN 567 Hess Hall Installation & Location ABCDE, First Bragg Experior Doors Design Faeture\_ Sliding Door  $\Delta$ Alt. No. \_Title

# LIFE CYCLE COST ANALYSIS PRESENT WORTH: ONE-STEP APPROACH

For use of this form, see TM 8-802-1; the proponent agency is USACE,  $\begin{array}{c}\n\hline\n\text{Yeens} \\
\text{from} \\
\text{ABD}\n\end{array}$  $\frac{\text{Cost}}{\text{On}}$ <br>ABD One Step<br>Adj.Factor<br>Teble 1 Present<br>Worth<br>on ABD  $X$ s x 10<sup>3</sup> Criteria Refarence  $HADA$ One-Time Costs  $L$ ] \$ x 10<sup>6</sup> Analysis Base Date (ABD)  $741B$  $2.5$ 0.7880  $78.8$ Anelyeis End Dete (AED) *hitial* Investment  $100$  $JUL$ 2016  $0.2394$  $15$  $4.8$ Midpoint of Construction Replacement  $74N91$ 20 Retention Value  $28$  $-i\varrho$  $0.0693$  $-0.7$ **BOD** for Analysis  $74L$  91 **Annual Diecount Rate**  $10\%$ Differentiel Escaletion<br>Rate per Ysar (%) Type<br>of Coat Timetreme:<br>87-90,90-95,95-16  $2.63$  9.17 6.10 Nat'l Gas  $0.0000000000$ Other

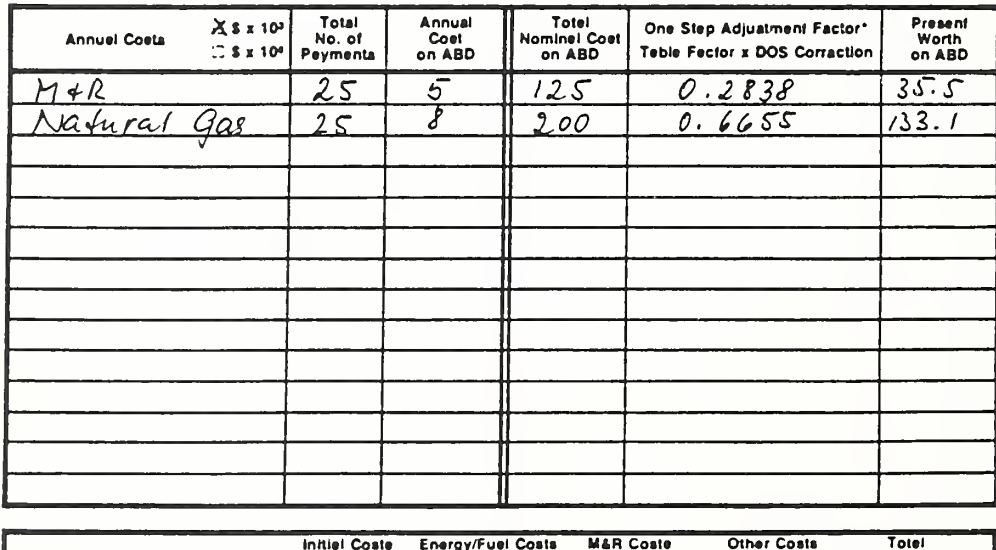

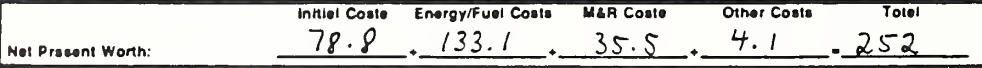

DA FORM 5605-5-R. DEC 86

\*Use One-Step Teble 2 for M&R coste (e = 0). Uss One-Stap Teble 3 for snergy/fuel coeta (s = prascribed e velus).

Sheet....  $_$  of  $_$ 

How to Perform Milcon General Economic Studies

**ECO ANAL/MILCON DES Instructor's Manual** 

# 7.6 COMPUTE LCC USING ONE-STEP APPROACH: EXERCISE 7-2

Compute LCC of exterior wall design alternative by completing the attached DA Form 5605-5, based on the data given for Exercise 7-1. (Refer back to the Basic Input Data Summary (DA Form 5605-3) that you completed for Exercise 7-1, p. 7-28.)

# Exercise 7-2. Present Worth: One-Step Approach Sheet (DA Form 5605-5)

Project No. & Title\_ Installation & Location...

Design Faature....

Alt. No. This.

# LIFE CYCLE COST ANALYSIS PRESENT WORTH:<br>ONE-STEP APPROACH

For use of this form, see TM 6-802-1; the proponent egency is USACE,

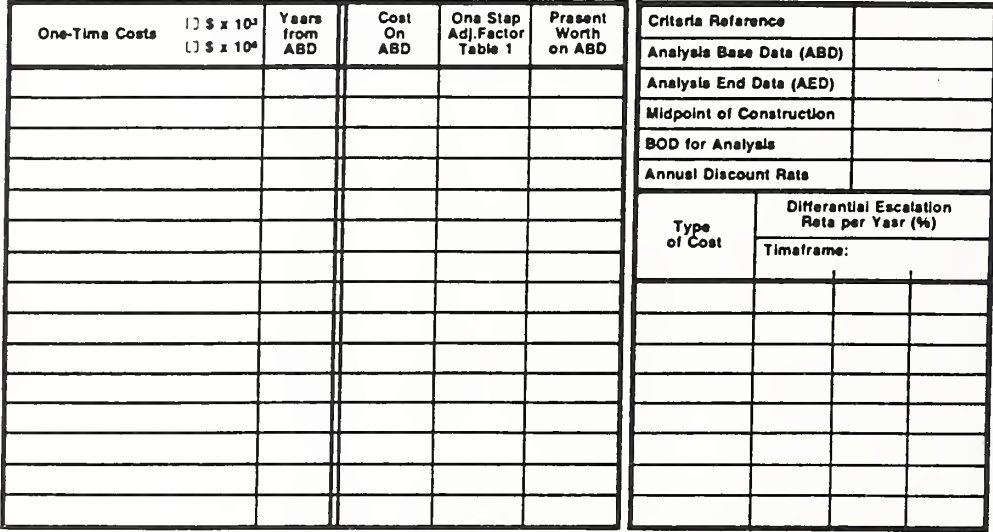

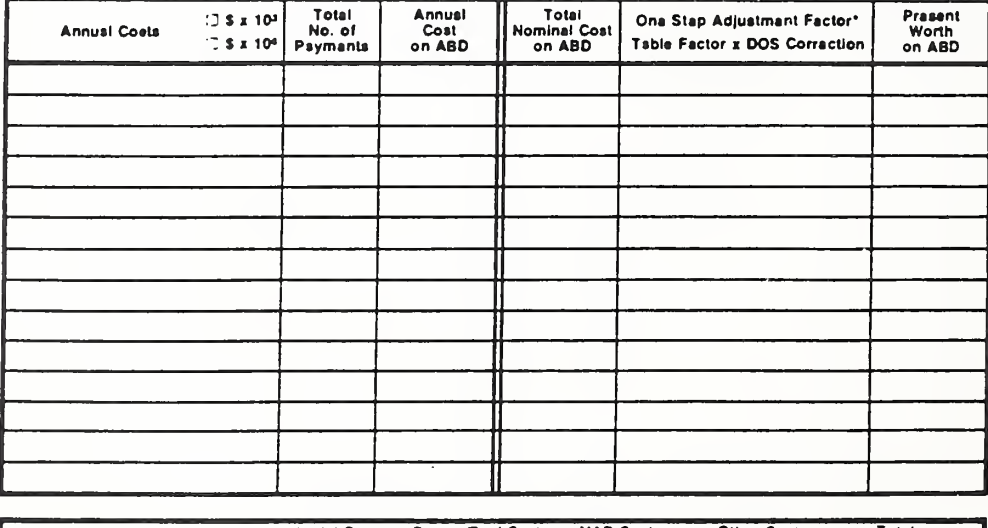

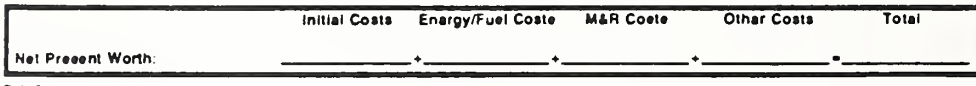

DA FORM 5605-5-R, DEC 86

"Uee One-Stap Table 2 for M&R coete (e = 0). Uee One-Step Tsble 3 for energy/fuel coets (e = prescribed e velue).

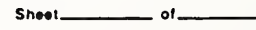

How to Perform Milcon General Economic Studies

ECO ANAL/MILCON DES **Instructor's Manual** 

# Vugraph 7-S4. Completed PW: One-Step Approach Sheet

Project No. & This PN 568, Veh. Maint. Shop<br>Insistation & Location <u>Fort X, Huntsv., AL</u><br>Dosign Footure Exterior Wall

# LIFE CYCLE COST ANALYSIS PRESENT WORTH: **ONE-STEP APPROACH**

use of this form, see TM 5-802-1; the proponent spency is USACE.

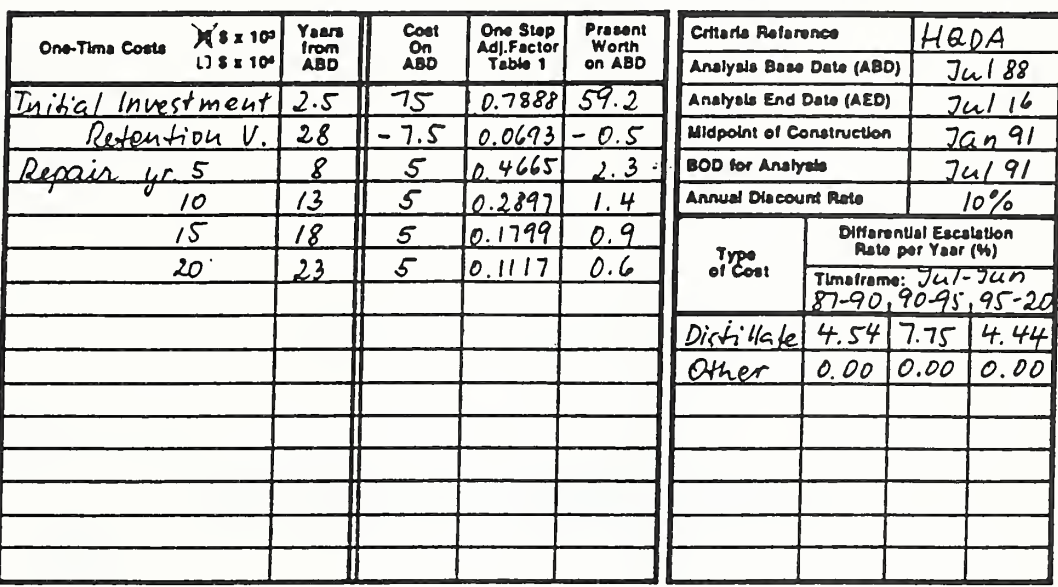

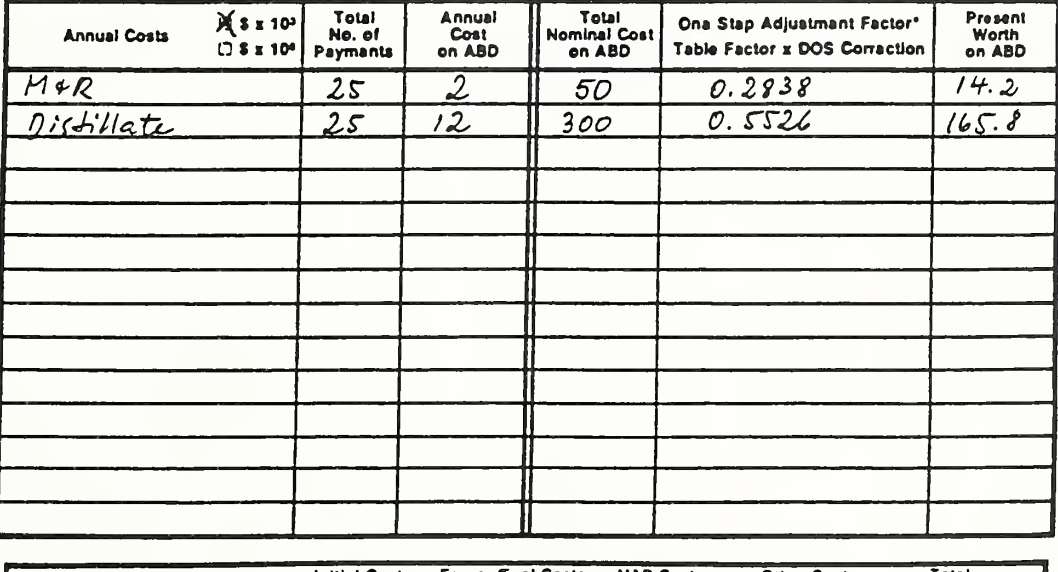

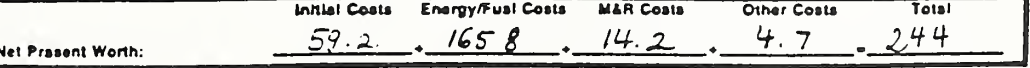

DA FORM 5605-5-R, DEC 86

# 7.7 RANKING DESIGN ALTERNATIVES

By the end of this session you are expected to be able to

- assign economic rankings to design alternatives as an aid to selecting among them
- document the LCC results with DA Form 5605-2

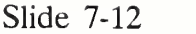

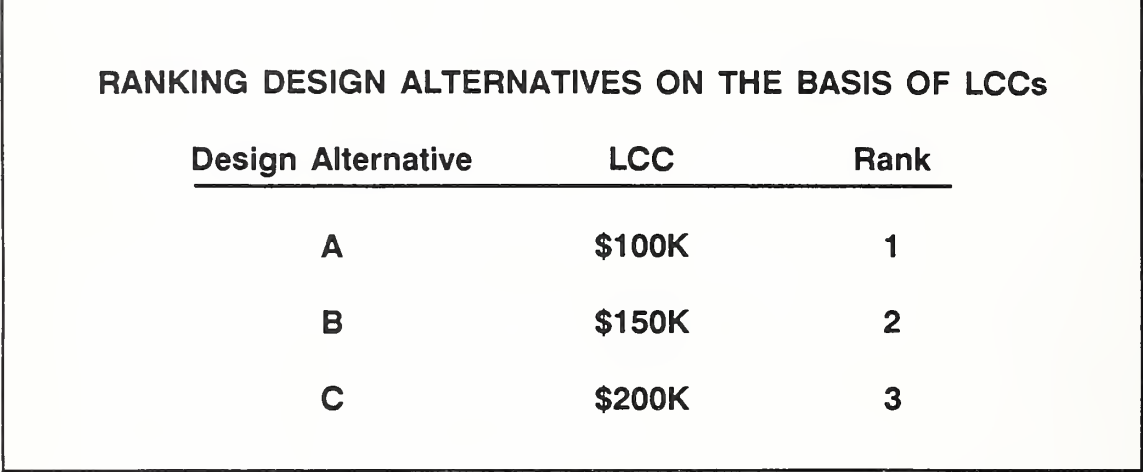

- The purpose of this slide is to emphasize the point that we need to compute **CONTRACTOR** LCCs for alternatives, and then we need to see how the alternatives compare with respect to their LCCs.
- We need to rank the design alternatives in order of preference and to provide E documentation for the decision. The TM gives principles for ranking alternatives in Chapter 2 (2-2, c).
- In this simple illustration, the ranking is straightforward. There is a relatively  $\blacksquare$ large difference in the LCCs of alternatives. The alternative with the lowest LCC is assigned the highest ranking (i.e., preference), and the one with the highest LCC is assigned the lowest ranking. Alternative A should be strongly recommended on economic grounds.

Slide 7-13

| CONCLUSIVENESS OF LCC RESULTS            |                                                                              |
|------------------------------------------|------------------------------------------------------------------------------|
| LCC results may be                       |                                                                              |
| <b>Clearly Conclusive</b><br>$\bullet$ . | Rank by LCC                                                                  |
| <b>Clearly Inconclusive</b><br>$\bullet$ | Other ranking criteria<br>needed                                             |
| $\bullet$<br>nor clearly inconclusive    | Neither clearly conclusive<br><b>Uncertainty assessment</b><br>may be needed |

But the outcome of LCCA is not always as conclusive as that illustrated in the previous slide. The results of the LCCA may not reveal a clear-cut preference for one alternative over others. You may need other criteria for making the selection. Or you may need to perform uncertainty assessment to try to gain a clearer idea of the likely consequences of alternatives.

This slide summarizes the possibilities of the outcome of LCCA.

LCC results are conclusive when the LCC of one alternative is substantially less than the LCCs of other alternatives. In this case, rank the alternatives in order of their LCCs, with preference given to the alternative with the lowest LCC.

LCC results are inconclusive when LCCs of alternatives are essentially equal, or uncertainties are so great that differences in LCCs are not clear. The alternatives are considered equal in terms of LCC. In this case, other criteria are needed to break the LCC tie. Uncertainty assessment is generally not required.

We will discuss the other criteria in just <sup>a</sup> moment.

LCC results are neither clearly conclusive nor clearly inconclusive when LCC results are close but not identical. We think there is <sup>a</sup> difference in LCCs, but we are not sure if it is statistically significant. In this case, guidelines for design selection depend on whether the decision is routine or non-routine. When it is routine, the alternative with the lowest LCC is usually selected. When it is non-routine, uncertainty assessment is usually performed.

#### Day 2

- We will discuss when <sup>a</sup> design decision is considered routine and when non-routine, later in the course.
- Now let's look more closely at the second case, when LCC results are m. inconclusive and other criteria are needed to break the tie.

Day 2

7-51b

Slide 7-14

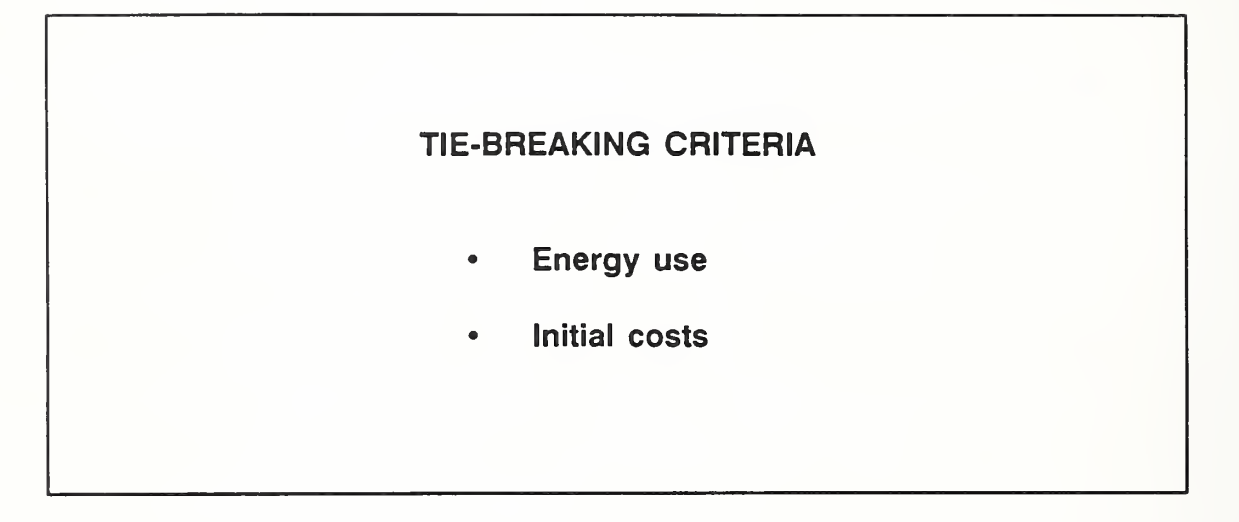

When design alternatives have comparable LCCs, the decision is based on two additional criteria: comparative energy use and comparative initial procurement costs.

Slide 7-15

| TIE-BREAKING CRITERIA |           |                                                                                         |  |
|-----------------------|-----------|-----------------------------------------------------------------------------------------|--|
|                       |           | Choose the alternative which has                                                        |  |
|                       | ٠         | lower Initial costs and equal or lower energy consumption<br>(measured at source)       |  |
|                       | ۰         | lower energy consumption and equal or lower initial costs                               |  |
|                       | $\bullet$ | annual energy consumption at least 15% lower & initial costs no more<br>than 15% higher |  |
|                       | ٠         | Initial costs at least 15% lower & annual energy consumption no more<br>than 15% higher |  |
|                       | ٠         | if none of above applies, assign equal ranking and make selection on<br><b>judgment</b> |  |

This is a list of the specific tie-breaking criteria.

Discuss them. In discussing the last criterion, emphasize that what is meant by "judgment" is professional judgment of the designer as to which of the alternatives tied for top ranking represents the best overall choice for that particular application. Close with reminder of condition under which they apply.

# Vugraph 7-23. DA Form 5605-2: Summary

Project No. & Title... instelletion & Location

# LIFE CYCLE COST ANALYSIS **SUMMARY**

Dete of Study \_

Design Feeture

For use of this form, see TM 5-802-1; the proponent agency is USACE,

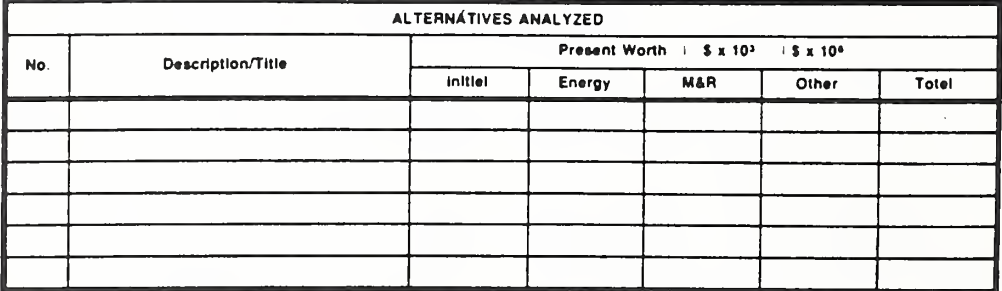

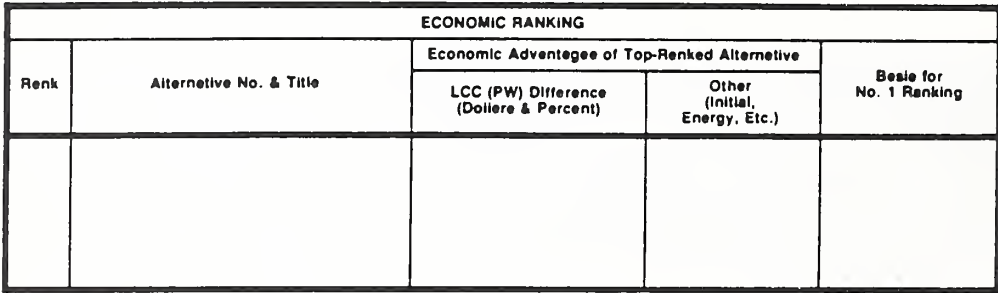

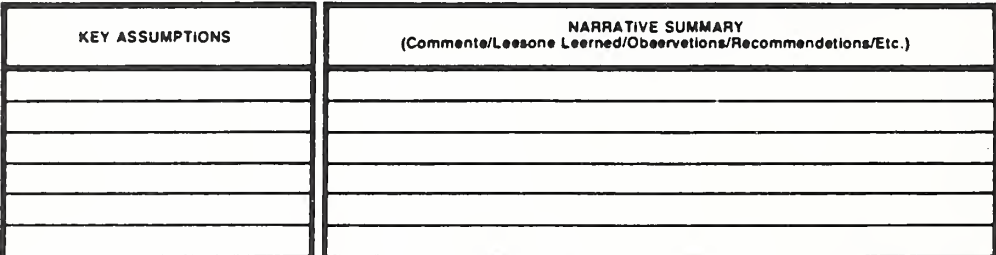

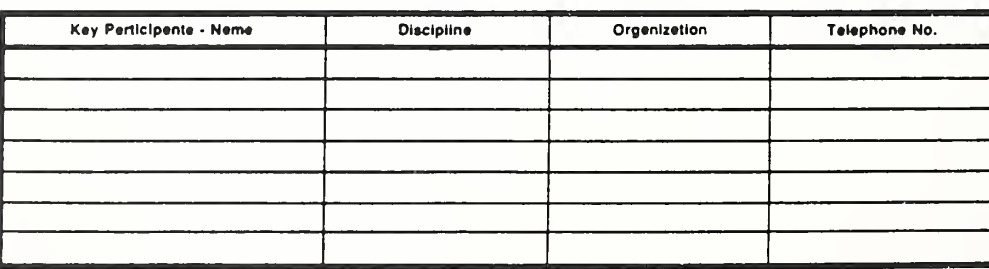

DA FORM 5605-2-R, DEC 86

Sheet........ . of ..

How to Perform Milcon General Economic Studies

**ECO ANAL/MILCON DES** Instructor's Manual

 $7 - 54$ 

- This summary form is used to document the LCCA and to assign rankings to  $\sim$ guide the choice among alternatives.
- Let's complete it for the demonstration example, choosing exterior doors. First **The State** we fill in the results of the LCC analysis of design A.

Write in on overlay.

Let's suppose that we also had measured LCC for an alternative design B,  $\mathbf{r}$ which had the following PWs and total: Initial, \$60.0; Energy, \$165.0; M&R, \$12.0; other, \$6.0; and total, \$243.

Write in on overlay.

- What ranking would you assign to these two alternatives?
- Alternatives receive same ranking. Tie breaking rules don't apply. Both initial  $\sim$ cost and energy cost differences exceed 15% criteria. Choice would be made on basis of professional judgment.

# Vugraph 7-24. DA Form 5605-2: Summary -- completed form

Project No. & This PN 567 Mess Hall<br>Installation & Location ABCLE, FOIY Braylog, W.<br>Design Feelure Cxdess OR DOP20

# LIFE CYCLE COST ANALYSIS **SUMMARY**

Date of Study 1 July 88

For use of this form, see TM 5-802-1; the proponent agency is USACE,

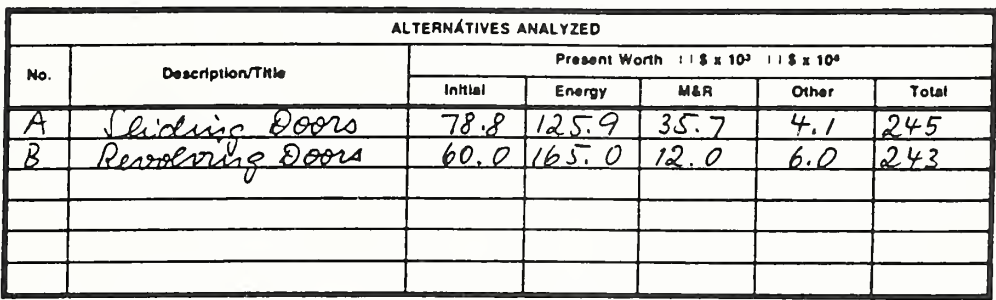

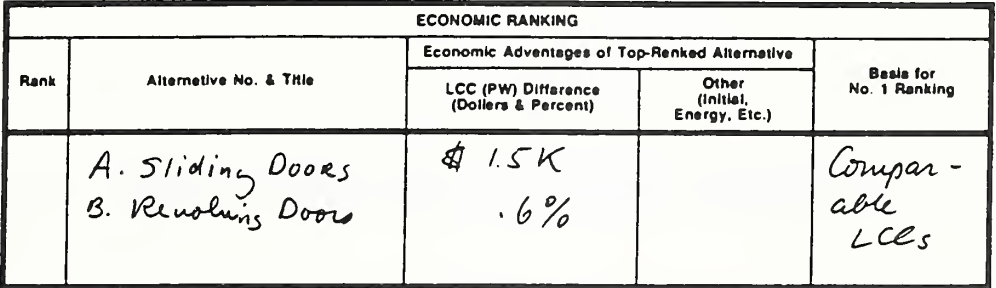

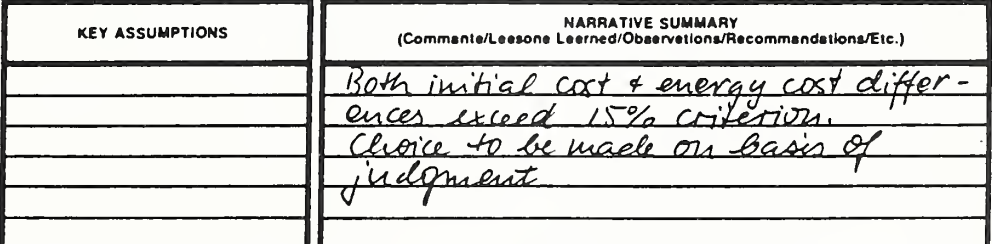

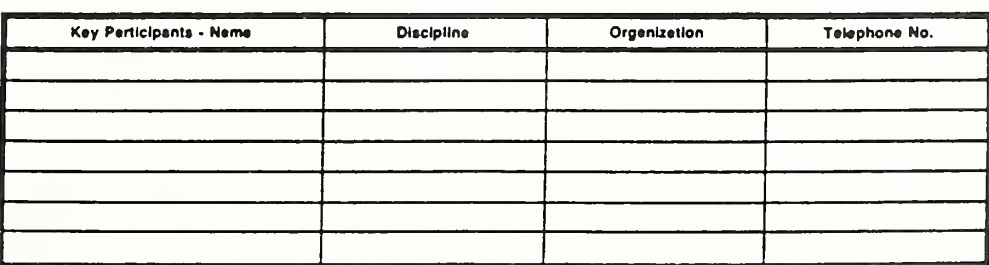

DA FORM 5605-2-R, DEC 86

ECO ANAL/MILCON DES

**Instructor's Manual** 

Shaat.........

\_ of ...

 $7 - 56$ 

## 7.8 EXERCISES 7-3 & 7-4: RANK ALTERNATIVES

Exercise 7-3: Use DA Form 5605-2 to rank the design alternative whose LCC you computed in exercise 7-2, against the alternative shown on the form. (Refer back to p. 7-48.)

Exercise 7-4: More practice in ranking design alternatives

# Vugraph 7-25. Exercise 7-3<br>LCCA: Summary Sheet

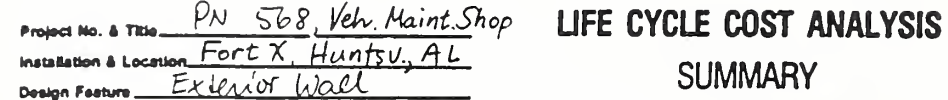

July 88 Date of Study.

For use of this form, see TM 8-802-1; the preponent agency is USACE,

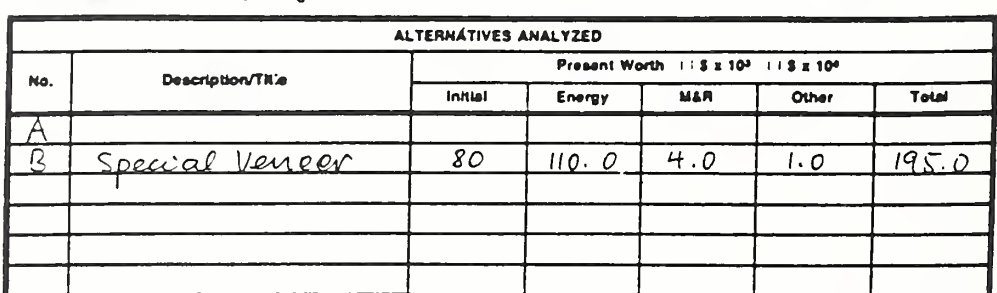

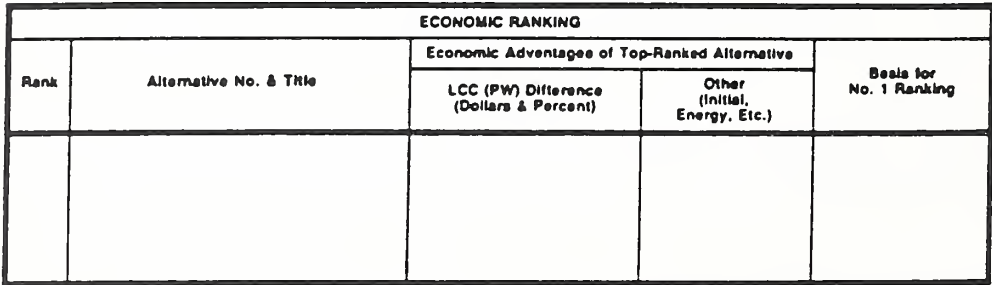

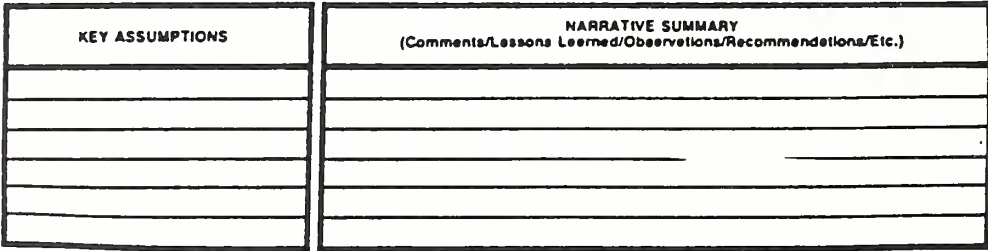

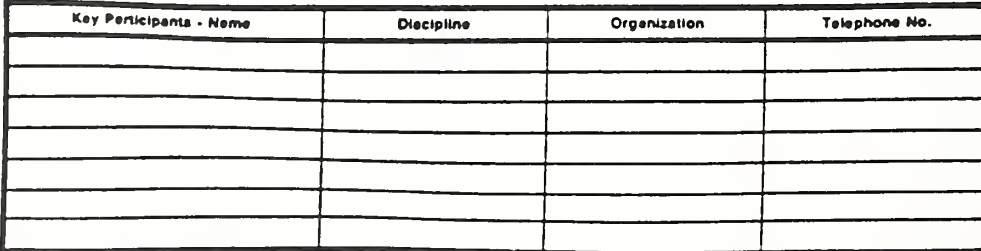

DA FORM 5605-2-R, DEC 86

 $\overline{\phantom{a}}$ 

How to Perform Milcon General Economic Studies

**ECO ANAL/MILCON DES** Instructor's Manual

.. of ..

# Vugraph 7-S5. Exercise 7-3 Completed LCCA: Summary Sheet

Project No. & Title PN 568, Uch. Maint. Shop Installation & Location  $Fort X$ , Huntsr., AL<br>Dashon Facture  $\frac{F\alpha + X}{F}$ , Huntsr., AL</u>

# LIFE CYCLE COST ANALYSIS **SUMMARY**

Deta of Study Tuly 88

For use of this form, see TM 5-802-1; the proponent agency is USACE,

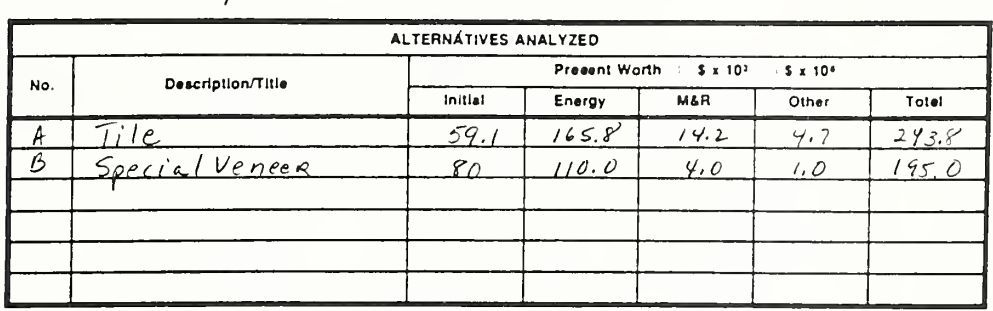

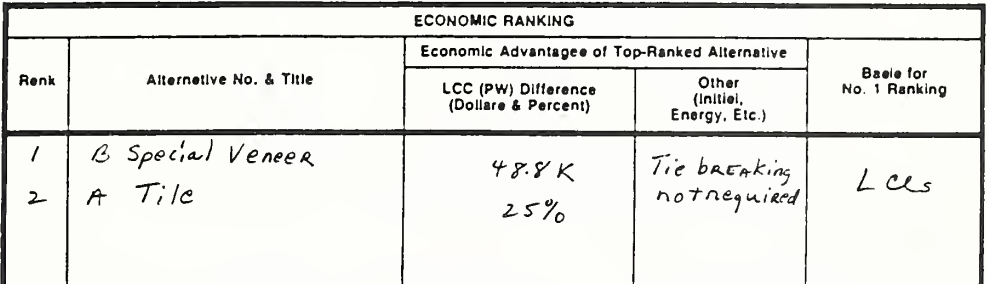

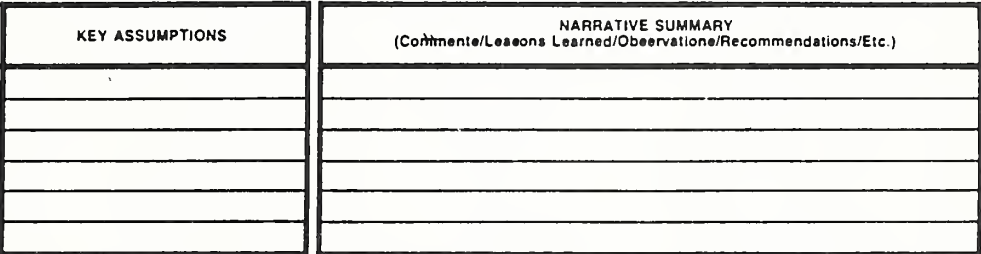

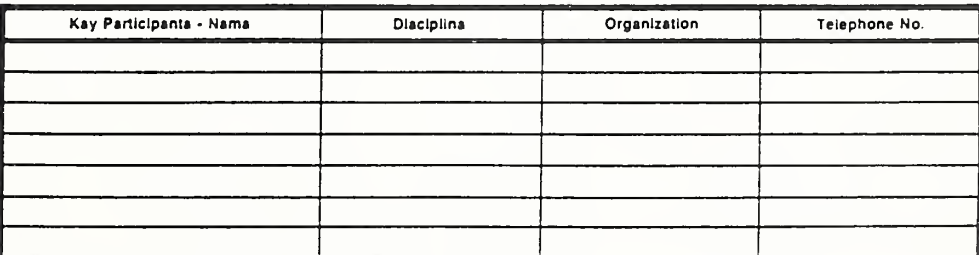

DA FORM 5605-2-R, DEC 86

Sheet.  $=$  of  $=$ 

ECO ANAL/MILCON DES **Instructor's Manual** 

How to Perform Milcon General Economic Studies

 $7-58a$ 

### ADDITIONAL PRACTICE IN RANKING DESIGN ALTERNATIVES: EXERCISE 7-4

Rank A & B in each of the following sets of design alternatives:

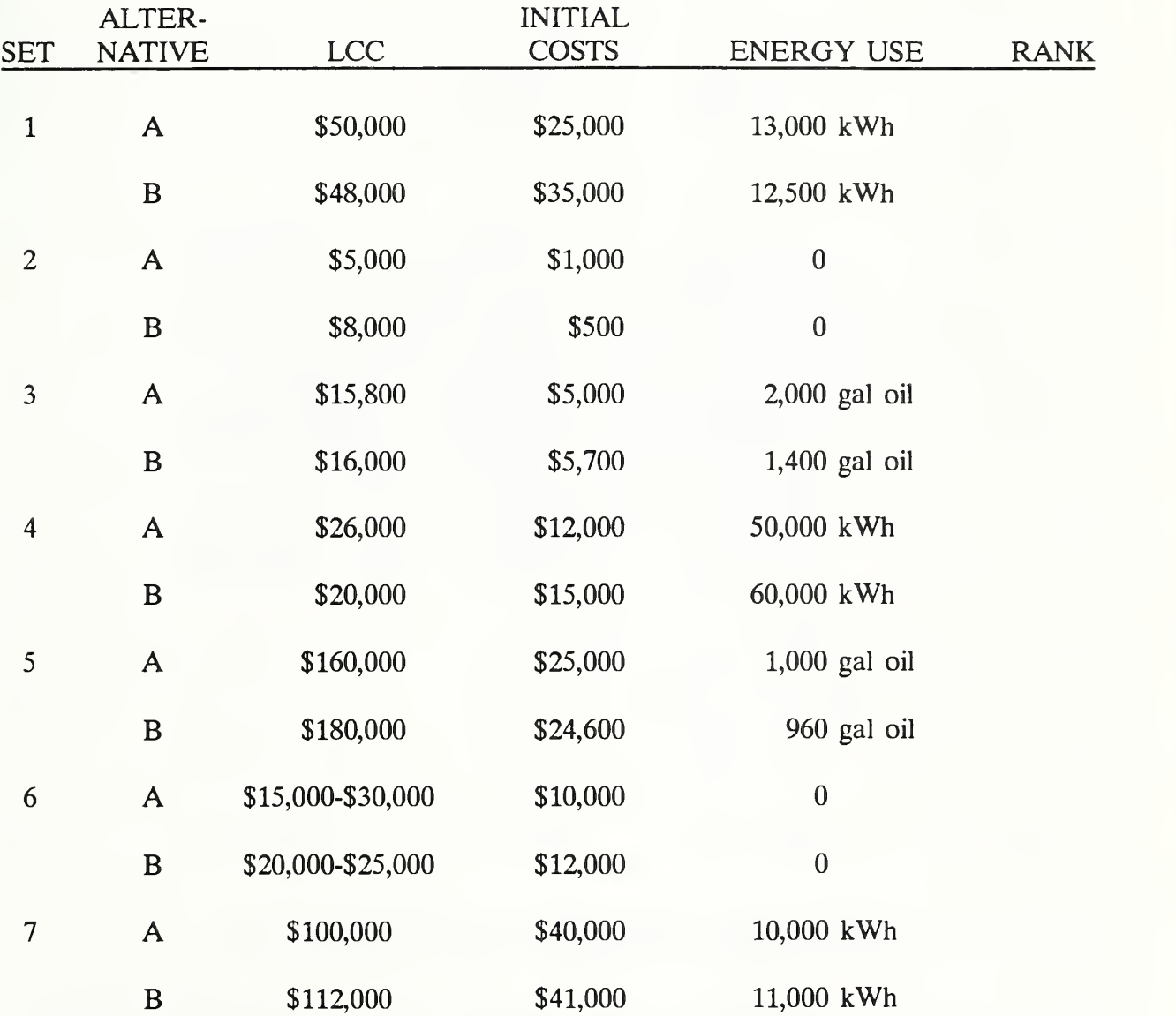

# Vugraph 7-S6. Solution to Exercise 7-4

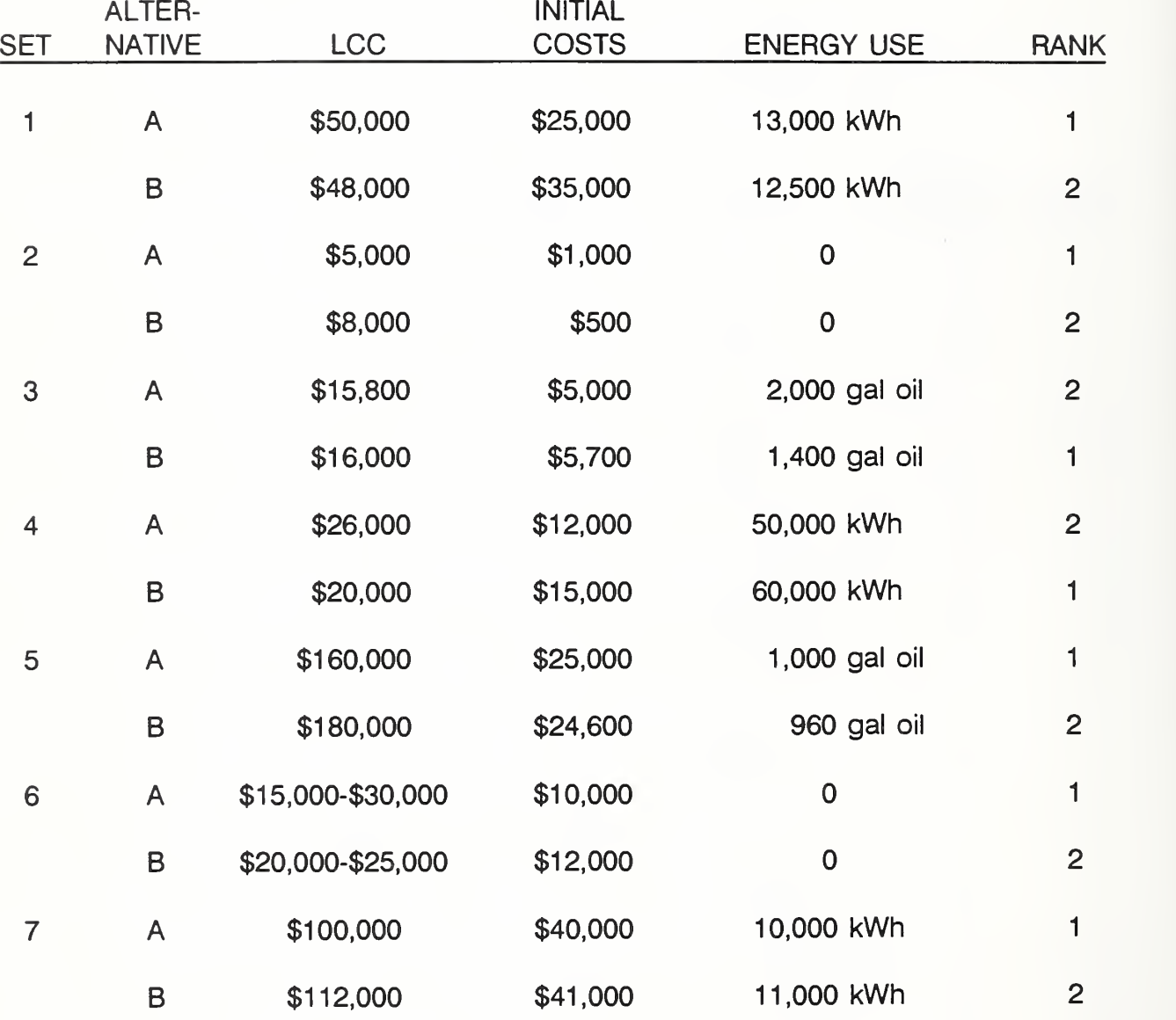

Alternatives are listed in order ranked with argument in parenthesis.

Set 1: A,B (initial cost); Set 2: A, B (LCC); Set 3: B,A (energy); Set 4: B,A (LCC): Set 5: A,B if routine (Otherwise, perform uncertainty assessment); Set 6: A.B (Initial Costs); Set 6: A,B (lower first cost, lower energy; no uncertainty assessment needed).

7-59a How to Perform Milcon General Economic Studies ECO ANAL/MILCON DES

This section is consistent with the Criteria and Standards for Energy Conservation Studies in Technical Manual 5- 802-1, Headquarters, Department of the Army, December 31, 1986. The material does not reflect the amendments to 10 CFR part 436 updating the guidelines applicable to energy management programs for Federal buildings. The amendments are set forth in Federal Register, Vol. 55, NO. 224, Nov. 20, 1990. A list of the amendments is provided on page 8-8. TM 5-802-1 is currently being revised accordingly.

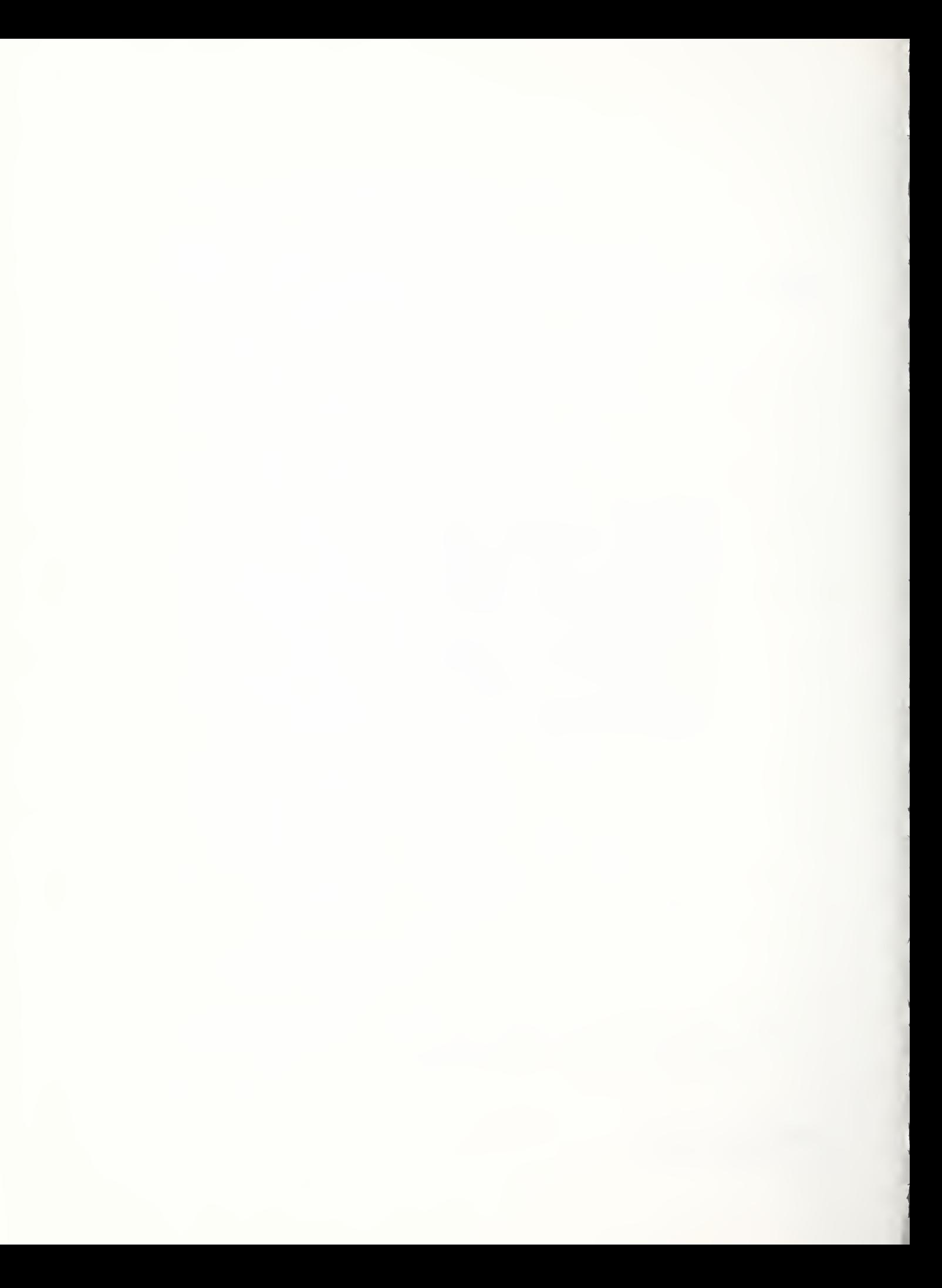

#### MODULE <sup>8</sup>

## HOW TO PERFORM ENERGY CONSERVATION STUDIES

# Purpose:

- To present the criteria for energy conservation studies
- To give you hands-on practice in performing EA/LCCA of energy conserving designs according to "FEMP criteria"

#### Outline:

- 8.1 Criteria for Energy Conservation Studies
- 8.2 Exercise 8-1: Applicable Criteria
- 8.3 Computing LCC for Energy Conserving Designs Using One-Step Approach
- 8.4 Exercise 8-2: One-Step Approach

# Approximate Time:

3 hours

#### LESSON PLAN 8: HOW TO PERFORM ENERGY CONSERVATION STUDIES

This module adds the specifics needed to perform EA/LCCA for energy conservation studies, using DA Form 5605 according to "FEMP criteria."

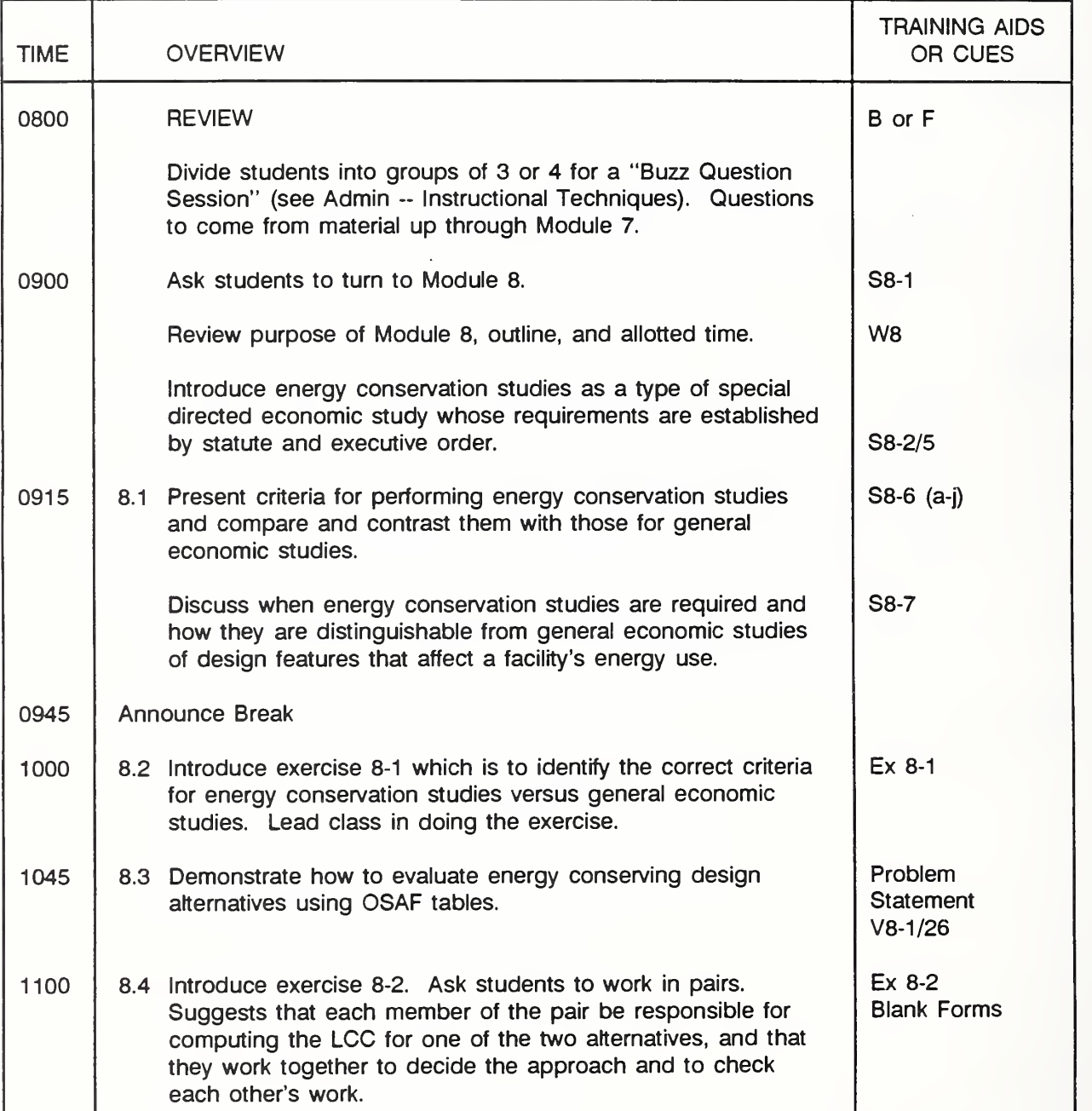

Key:  $S =$  slide,  $V =$  Vugraph,  $F =$  Flip chart,  $W =$  Workbook,  $s =$  section,  $N =$  Notebook,  $TM = Technical$  Manual,  $c = chapter$ , B= Blackboard, Ex = Exercise

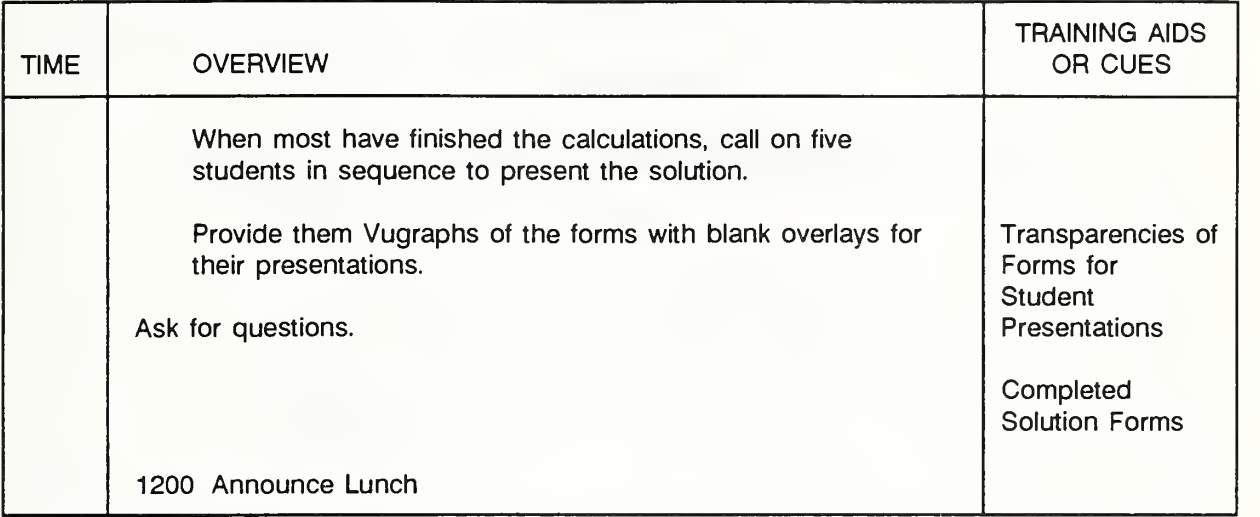

LESSON PLAN 8: HOW TO PERFORM ENERGY CONSERVATION STUDIES (continued)

Key: S = slide, V = Vugraph, F = Flip chart, W = Workbook, s = section, N = Notebook, TM = Technical Manual, <sup>c</sup> = chapter, B= Blackboard, Ex = Exercise

Slide 8-1

# HOW TO PERFORM ENERGY CONSERVATION STUDIES

Put up this slide while asking students to turn to module and objectives.

You know how to perform MILCON general economic studies. Now let's look **T** at energy conservation studies.
Slide 8-2

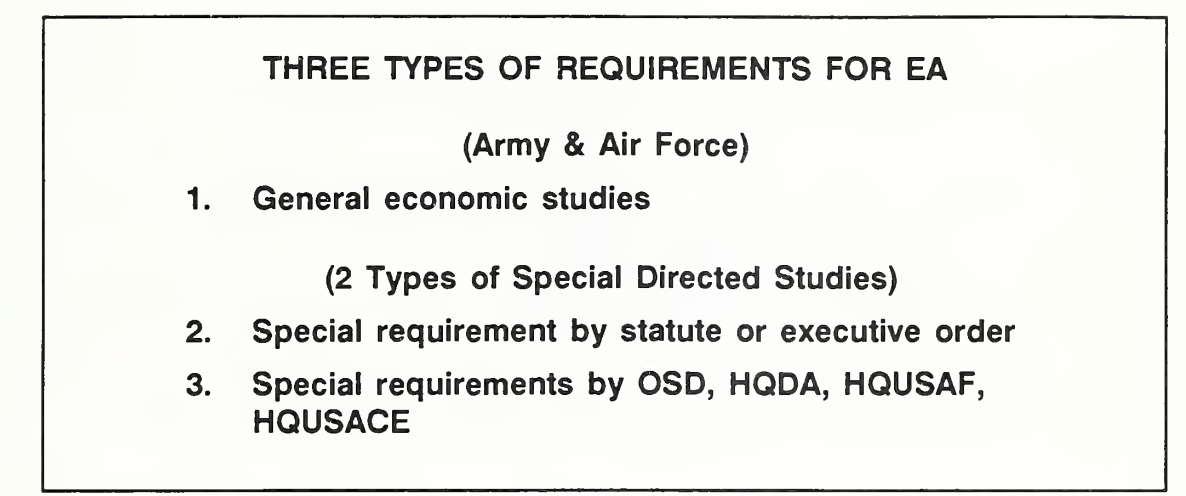

In Module 4 we indicated that there are three types of requirements for EA, the **Tara** first being general economic studies - which we treated in Module 7 - and the other two both being types of special directed studies -- those directed by statute or executive order and those directed by OSD, HQDA, HQUSAF or HQUSACE.

Slide 8-3

#### SPECIAL DIRECTED ECONOMIC STUDIES

- Special requirements by statute or executive order
	- Energy-conserving designs
	- Wastewater treatment facilities
- Special requirements by OSD, HQDA, HQUSAF, HQUSACE
- As you can see here, studies of energy-conserving designs come under the category of studies directed by statute or executive order.
- Congress and the President established special requirements for energy **The Second Service** conservation studies in response to the energy crises of the 1970's and the ensuing national goal to reduce consumption of non-renewable energy.

Slide 8-4

#### LEGISLATION, EXECUTIVE ORDER, AND FEDERAL REGULATIONS DIRECTING EA FOR ENERGY CONSERVATION

- Energy Policy and Conservation Act (EPCA)
- National Energy Conservation Policy Act (NECPA)
- Executive Order 11912 (as amended by 12003)
- Energy Security Act
- Military Construction Codification Act
- Federal Energy Management Improvement Act
- Code of Federal Regulations (10 CFR, Sec 436, A)
- Key legislation and executive orders are . ..
- DOE was designated the lead agency to develop specific Federal regulations to  $\mathcal{L}_{\mathcal{A}}$ implement the provisions of the legislation and executive order.
- Federal agencies were directed by legislation and executive order to make Federal buildings -- new and existing -- "life-cycle-cost effective," taking into account energy and other costs.
- DOE led the effort to establish an "LOG Rule" that sets forth the criteria (i.e., **All Co** the methodology, procedures, and certain specified data) for performing EA evaluations of proposed investments in energy conservation and substitution of renewable energy sources.
	- The LCC Rule explains in brief how they are to do this.
	- National Institute of Standards and Technology NBS Handbook 135 explains the criteria in more detail and illustrates its use in sample applications. (NIST serves as the technical research arm of DOE in developing EA methodology and procedures for energy conservation.)
- The LCC Rule for performing energy conservation EA studies is  $\blacksquare$ 
	- codified in the Code of Federal Regulations to which all Federal agencies are subject (See 10 CFR Section 436, subpart A)
	- amplified in National Institute of Standards and Technology NBS Handbook  $\overline{a}$ 135
	- summarized in chapter 2 of the TM
	- occasionally revised (e.g., rule change Nov. 20, 1990, Fed. Reg., Vol. 55,  $\overline{a}$ No. 224)

Show them Handbook 135 and provide a few copies for examination with a sign-up sheet for those who would like to be mailed a copy; ask them to look at chapter 2 of the TM; indicate that they can obtain up-to-date criteria after the course by contacting Dr. Schindler at the address given. (Refer to Administrative Section.)

THIS PAGE IS INTENTIONALLY LEFT BLANK

Slide 8-5

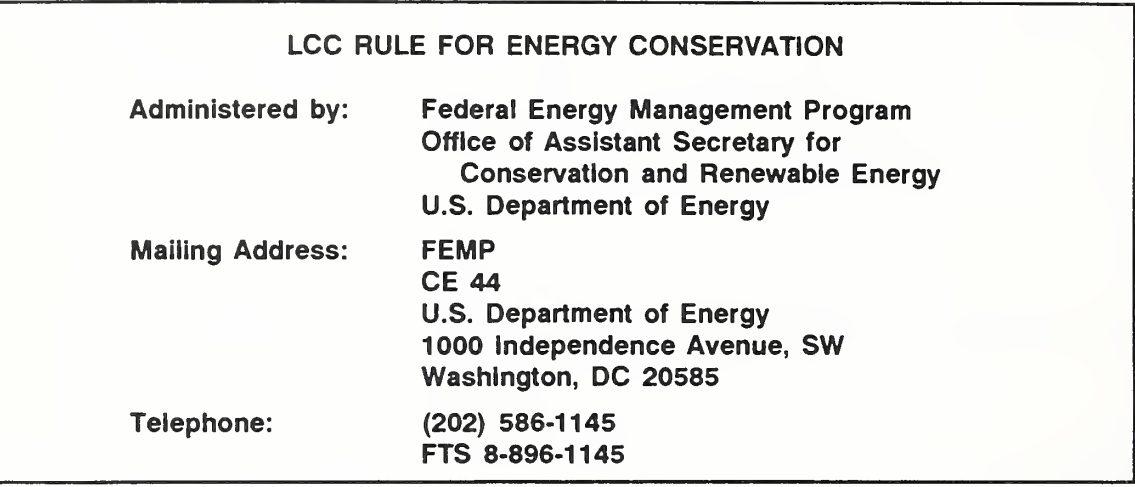

The specific DOE program charged with responsibility for this effort is the  $\mathcal{L}_{\mathrm{max}}$ Federal Energy Management Program (FEMP). We sometimes refer to the criteria for performing Federal energy conservation studies as "FEMP criteria."

#### 8.1 CRITERIA FOR ENERGY CONSERVATION STUDIES

By the end of sections 8.1 and 8.2, you are expected to be able to

- describe the criteria governing energy conservation studies
- list the major differences between criteria for general economic studies and criteria for energy conservation studies
- explain the circumstances under which you would apply each set of criteria
- In this section, we will examine the criteria for performing energy conservation **CONTRACT** studies, and see how they differ from criteria for general economic studies.

Day 3

Series of 2 slides with highlighting. Slide  $a =$  everything above the line; slide b shows the entire text and highlights the part below the line.

Slide 8-6 (a-b)

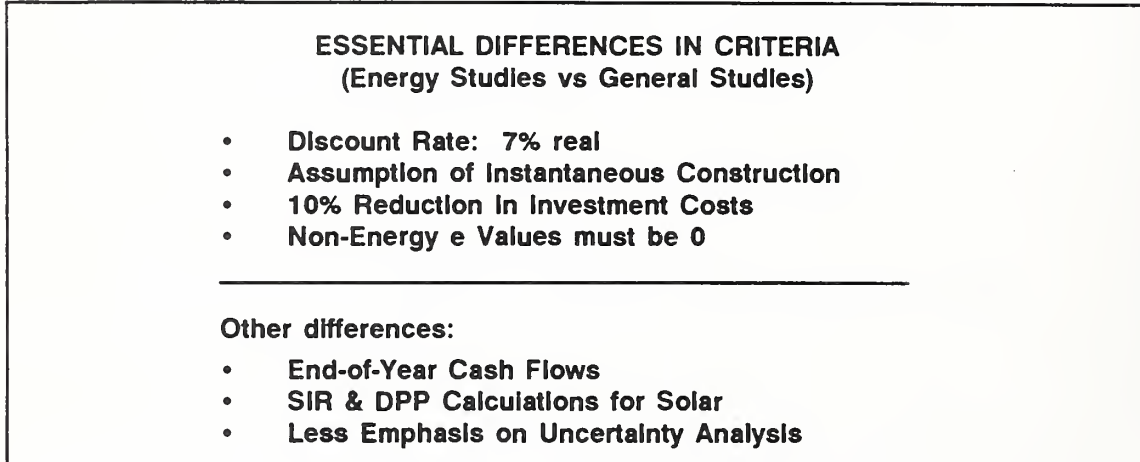

Rather than go through all of the criteria one-by-one, let's use the criteria for general economic studies as the point of reference and focus on what is different for energy studies. This lists summarizes the criteria which are different, with the most important listed above the line.

Discuss each item in the list.

- All other criteria for energy studies are the same as those for general economic studies. For example, in energy conservation studies as in general economic studies, LCCA is the principal form of analysis; the analysis is performed in constant dollars, i.e., without inflation added in; cost and benefits are discounted to their present worth equivalents.
- A revision of the LCC rule was approved in 1990 (10 CFR part 436, Fed. Reg./  $\mathcal{L}_{\mathcal{A}}$ Vol. 55, No. 224, Nov. 20, 1990). When the changes have been disseminated by HQUSACE, energy conservation studies for MILCON applications will be performed more like general economic studies.

In case it appears desirable to discuss what the criteria are after the LCC Rule change (1990 change), the following notes are provided:

Discount rate to change annually (tied to Iong-run Treasury bonds)

Non-energy e values still set at 0

More emphasis placed on uncertainty analysis

Use of SIR and DPP retained and AIRR added as an alternative to SIR for active solar

Remaining rules are flexible enough to allow energy studies to look much like general studies aside from the above items.

- 10% investment credit eliminated
- construction period allowed (but not required)
- study period up to 25 years from BOD allowed
- timing of cash flows within year flexible
- You will be notified by HQ when there are changes in the criteria. HQUSACE will disseminate revised criteria when they are changed (via EIRS Bulletin or ETL on an interim basis; via revised TM for long hauls).
- If you perform economic analysis of energy conservation projects in conjunction **The Contract of the Contract of the Contract of the Contract of the Contract of the Contract of the Contract o** with the Energy Conservation Investment Program (ECIP), there is one more difference you need to be aware of -- a difference in documentation. EClP has a special form for documentation, whereas the same form we used for general economic studies (i.e., DA Form 5605) can be used to evaluate energy conservation projects outside of EClP.

Refer them to the EClP Guidance Memorandum in the Notebook of Reference Documents.

Day 3

THIS PAGE IS INTENTIONALLY LEFT BLANK

8-8b How to Perform Energy Conservation Studies ECO ANAL/MILCON DES

#### Day 3

#### Slide 8-7

#### APPLICABILITY OF ENERGY-CONSERVATION LCC RULE TO MILCON DESIGN DECISIONS

• Non-renewable Resources

LCC Rule applies to situations where the opportunity exists for an energysaving design initiative not provided for by current design criteria. TM calls this "extraordinary energy saving design Initiative'' (i.e., does not apply to routine choices among conventionai design aiternatives covered by Generai Economic Studies)

• Renewabie Resources

LCC Rule applies to all projects in MCP and to all design features within those projects that use significant amounts of fossii-fuel-derived energy

- How do you tell when the special LCC Rule for energy conservation applies and when the criteria for general economic studies apply?
- Here are guidelines for determining when you should use the criteria of a general economic study (section 7.1) and when you should use the criteria that pertain to energy conservation and renewable energy decisions (section 8.1).

Review guidelines on slide.

In some cases you may not be sure if a design which saves energy is provided for by current design criteria (i.e., should be treated as a general economic study) or whether it should be regarded as a special energy conservation study. If in doubt as to which set of criteria applies, use the special energy conservation criteria for evaluating a design alternative which saves energy. Does anyone know why? (Because it is statutory.)

THIS PAGE IS INTENTIONALLY LEFT BLANK

#### 8.2 EXERCISE 8-1: APPLICABLE CRITERIA

Suppose you are asked to perform a general economic study and an energy conservation study. The date you perform both analyses is January 1990. Assume that up-to-date energy price projections (e values) are available. Assume that in both cases, construction will not begin for two years, and the construction period will last one year. You have been asked to use the longest allowable analysis period for both analyses.

Provide the Information Requested:

General Study Energy Study

Discount Rate

Date of Study

Number of Years Construction Costs are **Discounted** 

Percentage Reduction in Construction Costs

Date First Energy Cost is Incurred

Source of Energy e Values

Source of Non-energy e Values

Date Study Ends

Method of Adjusting for Inflation

Principal Method of Analysis

#### SOLUTION TO EXERCISE 8-1: APPLICABLE CRITERIA

Suppose you are asked to perform a general economic study and an energy conservation study. The date you perform both analyses is January 1990. Assume that up-to-date energy price projections (e values) are available. Assume that in both cases, construction will not begin for two years, and the construction period will last one year. You have been asked to use the longest allowable analysis period for both analyses.

Provide the Information Requested:

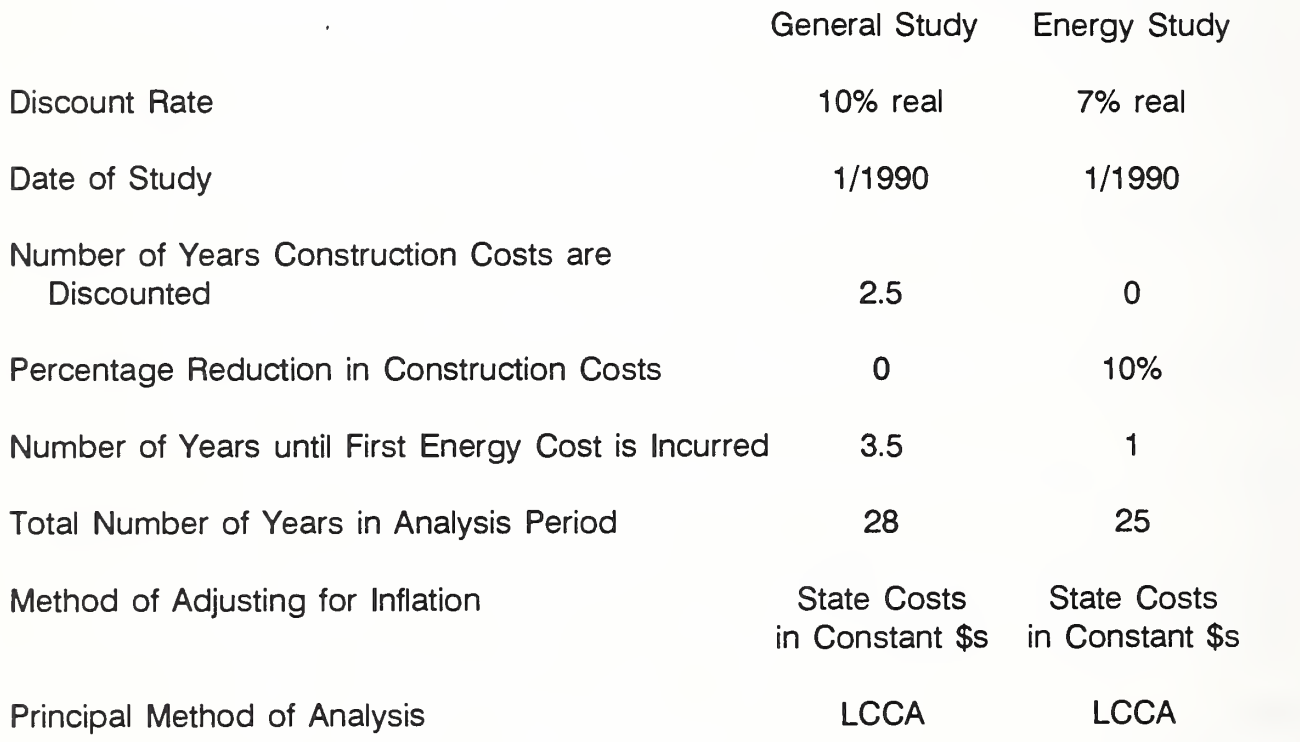

#### THIS PAGE IS BLANK IN THE STUDENT'S MANUAL

8-12 *How to Perform Energy Conservation Studies ECO ANAL/MILCON DES* 

#### 8.3 COMPUTING LCC FOR ENERGY CONSERVING DESIGNS

By the end of sections 8.3 and 8.4, you are expected to be able to

- summarize and document input data for energy studies on DA Form 5605-3
- prepare cash flow diagrams for energy studies
- calculate present worth equivalents of cash flows typically encountered in energy conservation studies using the "one-step approach," calculate LCC, and interpret the analysis results
- use DA Forms 5605 to structure and document the calculations
- In this section, we will demonstrate with a case example how to perform energy conservation studies according to FEMP criteria.
- <sup>I</sup> would like for you to work along with me.
- We will use the DA Forms 5605 again. П

Complete the forms using enlargements of each part, and writing the answers on an overlay.

#### SAMPLE ENERGY CONSERVATION STUDY

Problem Statement:

A new administration building is planned for an Army facility in Madison, Wisconsin. The resulting building is three-stories with an underground parking level. It is approximately square in shape with double glazing comprising 35% of the wall area on all sides.

The design engineer sees opportunities for conserving energy by elongating the building on its east-west axis to provide greater exposure of the south side to solar radiation, earth-berming the north wall of the first floor, and reducing the window area to 25% and concentrating the glazed area on the south side. Because of modification in shape and interior layout, opportunities for daylighting are expected to be as good for this design as for the conventional design (and probably better). Both of the designs meet all functional requirements and will last indefinitely. Their construction costs, maintenance and repair costs, and energy costs are expected to differ. Determine if the proposed design changes are estimated to be cost effective.

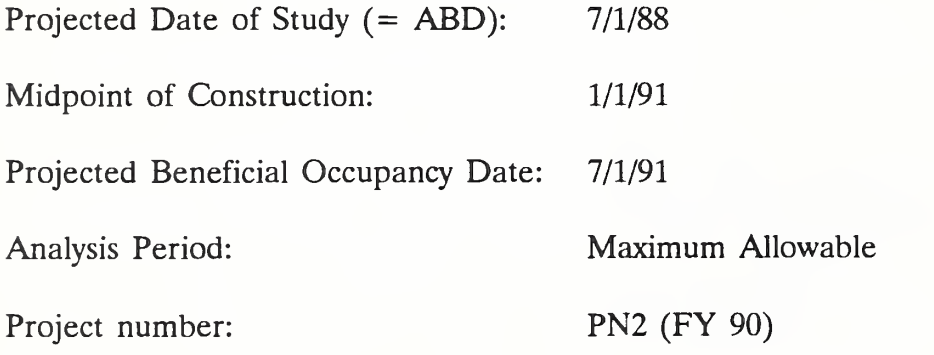

Cost and Energy Consumption Data:

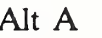

Alt B

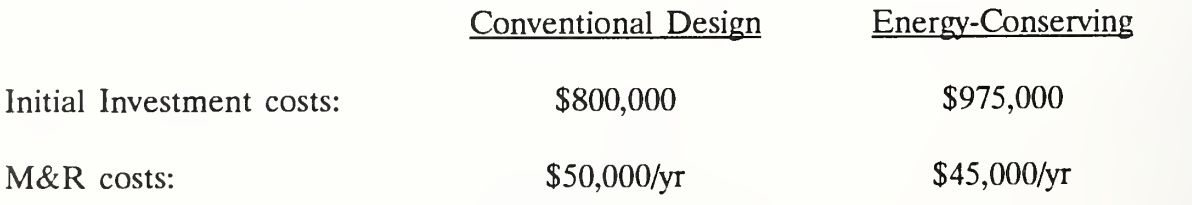

8-14 How to Perform Energy Conservation Studies ECO ANAL/MILCON DES

#### Natural Gas:

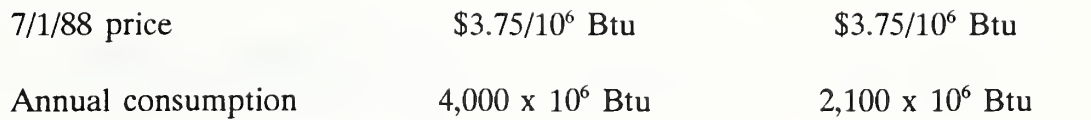

 $Day 3$ 

#### Vugraph 8-1. DA Form 5605-3 -- blank

Project No. & Title... Installation & Location... Design Feature.... Alt. No \_\_\_\_\_\_\_\_\_\_\_ Title\_

# LIFE CYCLE COST ANALYSIS **BASIC INPUT DATA SUMMARY**

For use of this form, see TM 5-802-1; the proponent egency is USACE.

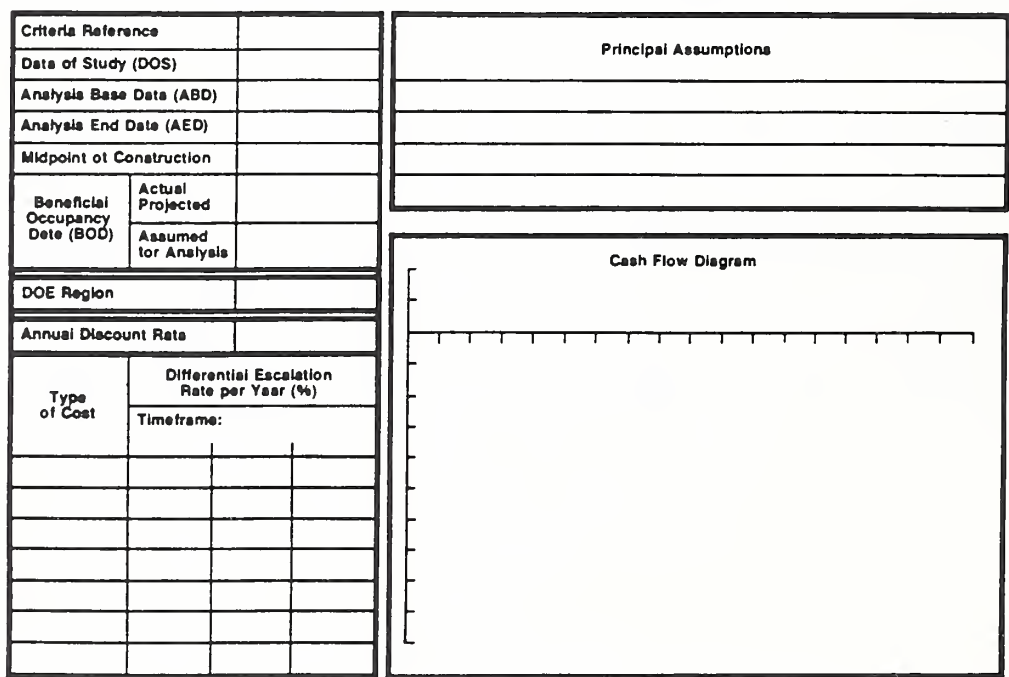

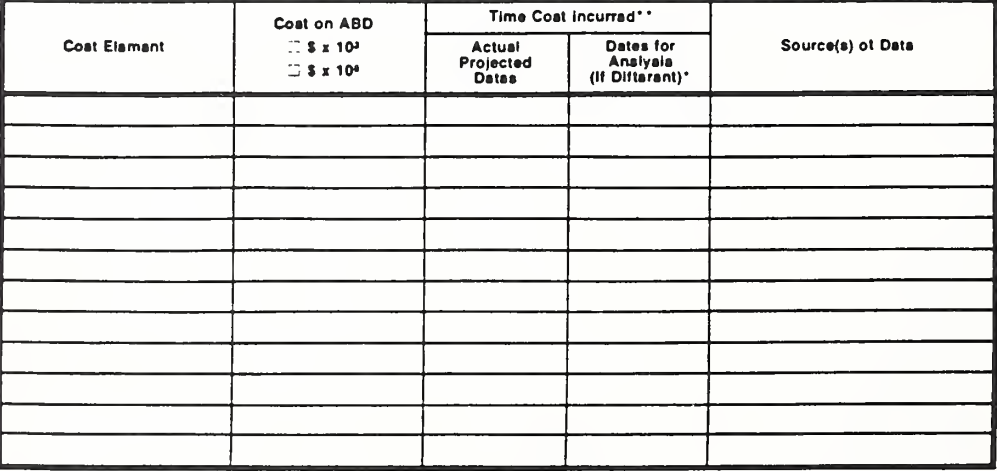

DA FORM 5605-3-R, DEC 86

\*When 10 CFR436A Critaria Apply

\*\*For Racurring Annual Coats, show data of tirst and last coats only.

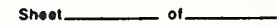

How to Perform Energy Conservation Studies

ECO ANAL/MILCON DES **Instructor's Manual** 

- This is the Basic Input Data Summary Sheet we used before. Recall that we  $\mathbf{r}$ use it to help keep track of the data and to identify the calculations we will need to do, and, additionally, to document the study.
- Let's complete it, beginning with the identifying information for the project in the upper left-hand corner.

Vugraph 8-1a. Blow up of project description

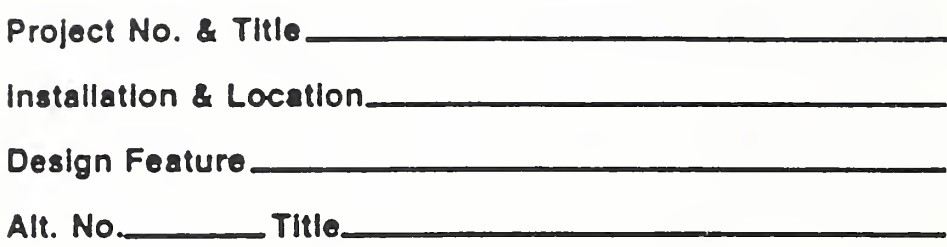

Here we see that portion of the sheet enlarged.  $\blacksquare$ 

Complete it using an overlay, asking for student input, and explaining the reason for each entry. For guidance, see the completed form at the end of the presentation of each of the parts.

Vugraph 8-1b. Blow up of Date section

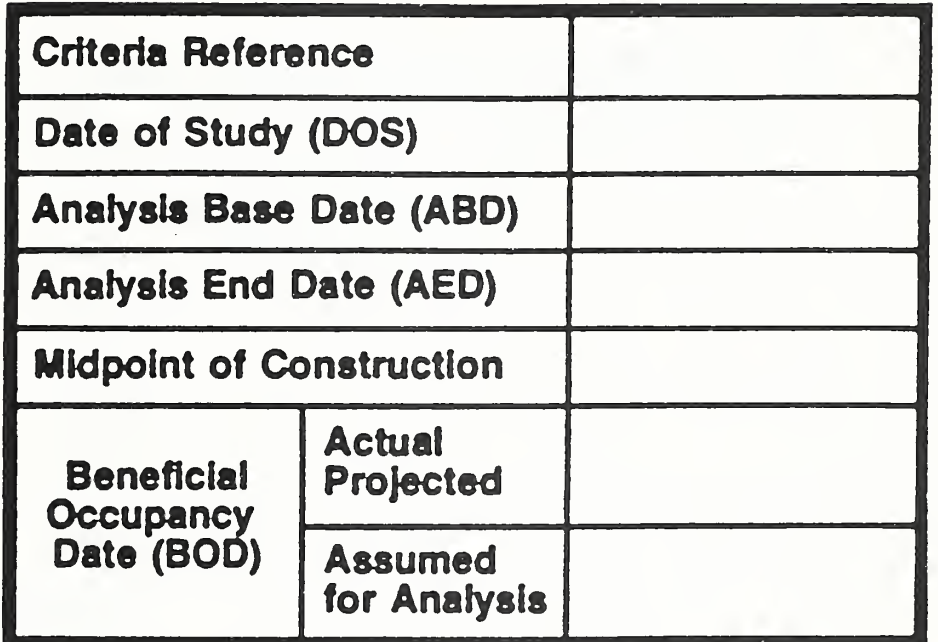

Write in dates on overlay, explaining each.

Vugraph 8-1c. Blow up of region, discount rate, escal rates

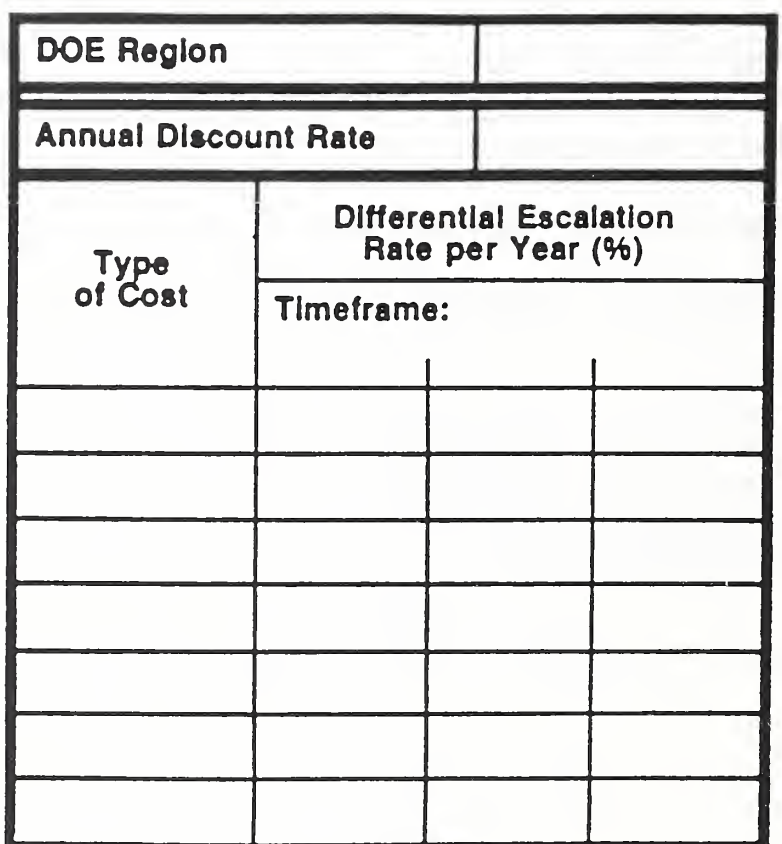

Write in information on overlay, explaining each item.

# Time Cost Incurred\*\* Cost on ABD Dates for<br>Analysis<br>(if Different) **Cost Element**  $\mathbb{C}$  \$ x 10<sup>3</sup> Actual<br>Projected<br>Dates Source(s) of Data  $\Box$  \$ x 10\*

#### Vugraph 8-1d. Blow up of bottom part of form

DA FORM 5605-3-R, DEC 86

Write in information on overlay, explaining each item.

ECO ANAL/MILCON DES Instructor's Manual

 $8-16e$ 

 $Day 3$ 

Vugraph 8-1e. Blow up of principal assumptions part of form

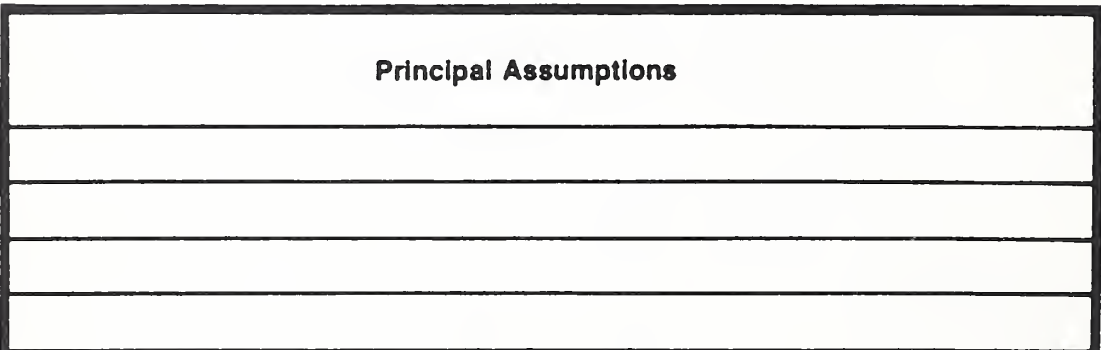

Here we record any critical assumptions to the analysis not apparent elsewhere **In** on the form. There are not any in this case.

Day' 3

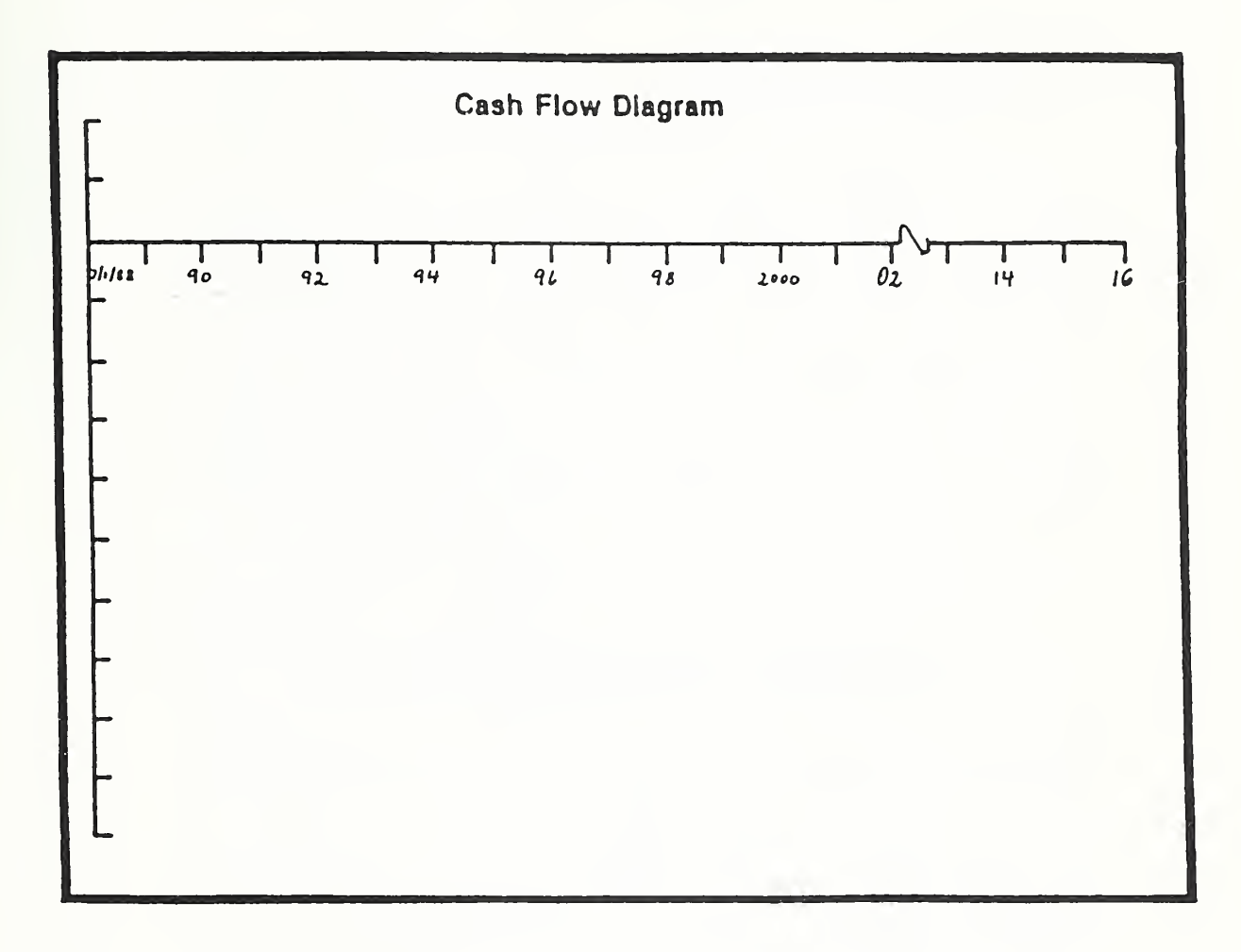

Drop in the overlay on which the sketch is already drawn, or sketch it.

THIS PAGE IS INTENTIONALLY LEFT BLANK

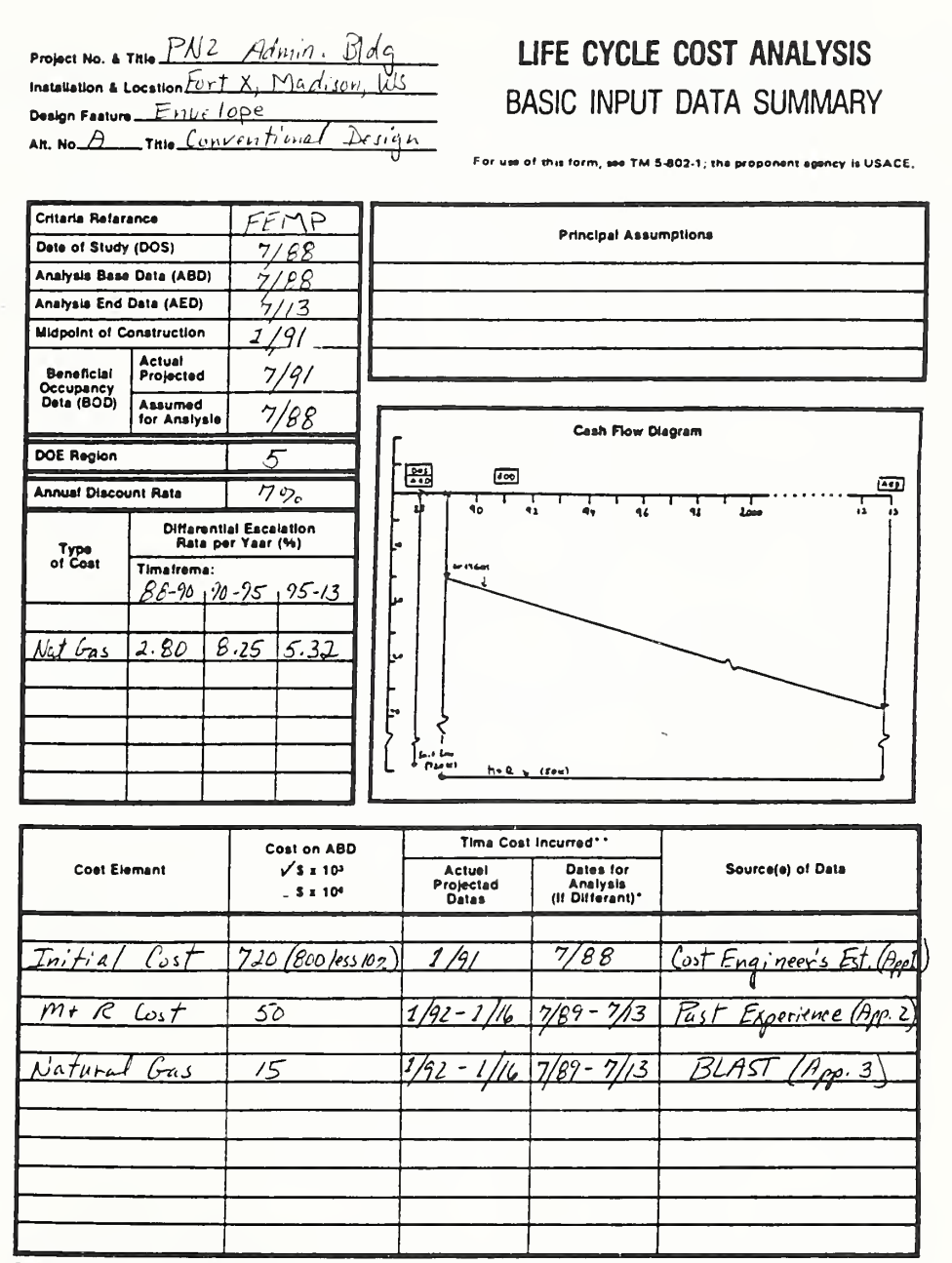

Vugraph 8-2. Completed Input Data Summary Form

\* Note: Taking a 10% Moduction in untial custs of both designs is equivalent to<br>"When 10 creases changes" taking a 10% reduction in their difference. \*\*For Recurring Annual Coets, show date of firet and last costs only. Sheet\_

Here is the completed Input Data Summary Form for the "Conventional Design."

ECO ANAL/MILCON DES **Instructor's Manual** 

How to Perform Energy Conservation Studies

 $8 - 17$ 

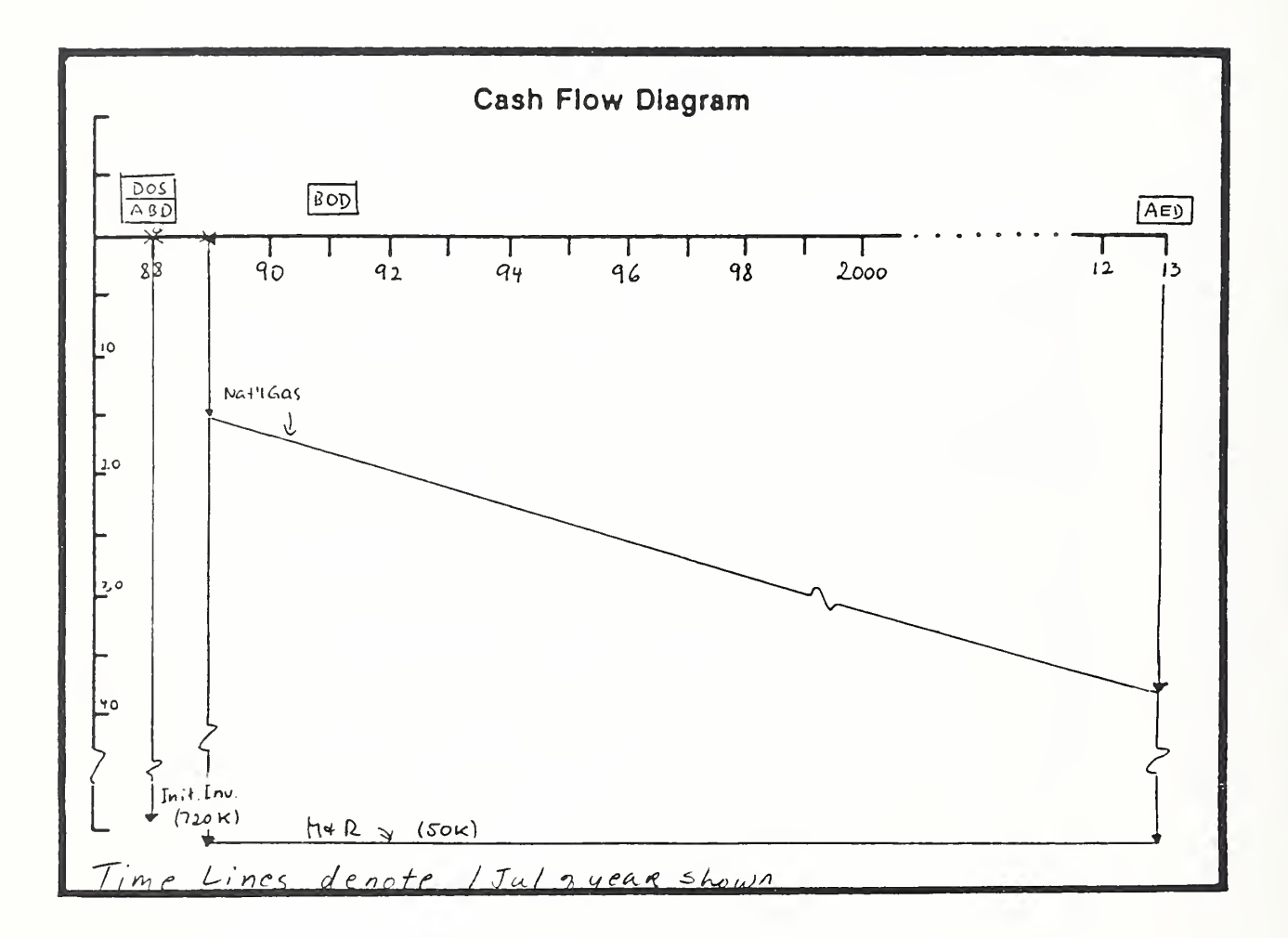

Vugraph 8-3. Blow-up of cash flow diagram -- completed

ECO ANAL/MILCON DES Instructor's Manual

### Vugraph 8-4. PW: One-Step Approach Sheet -- blank

Project No. & Title

Installation & Location... Design Facture\_

Alt. No. \_\_\_\_\_\_\_Title.

#### LIFE CYCLE COST ANALYSIS

PRESENT WORTH: ONE-STEP APPROACH

For use of this form, see TM 5-802-1; the proponent agency is USACE,

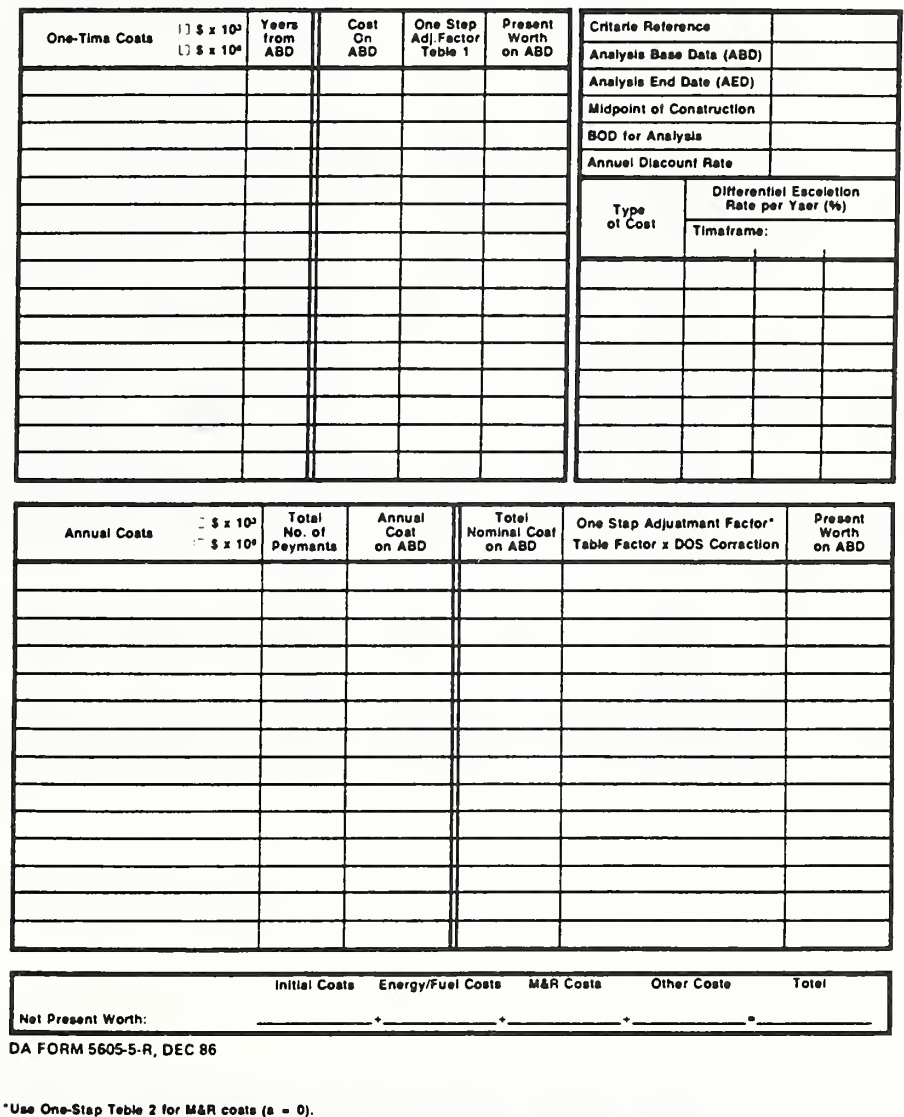

Use One-Step Table 3 for anergy/fusi coata (a = prescribed e veiue).

Recall that we are computing LCC using the one-step approach. So we need this form. Let's complete it. I will use enlargements of each section so you can see it better.

ECO ANAL/MILCON DES Instructor's Manual

#### Vugraph 8-4a. Enlargement of top part of sheet RH info filled in

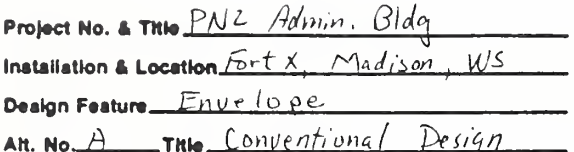

# LIFE CYCLE COST ANALYSIS PRESENT WORTH: ONE-STEP APPROACH

For use of this form, see TM 5-802-1; the proponent agency is USACE,

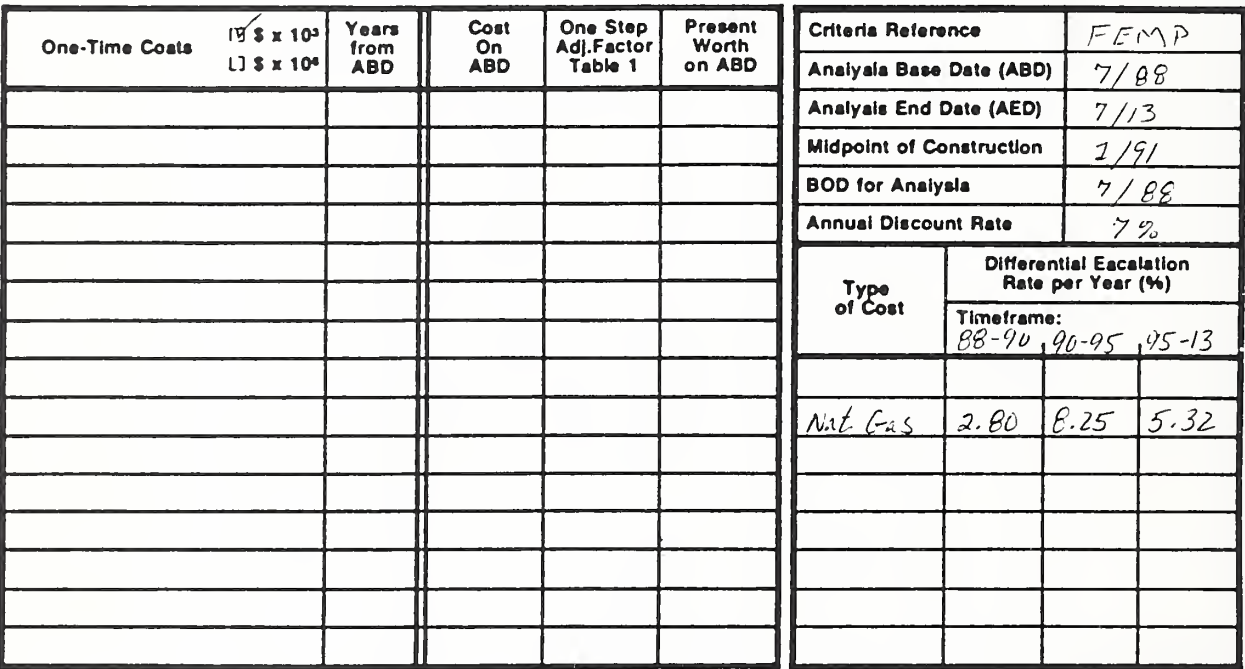

- Fill in the dates from the data summary form to keep that information in front of - 7 you.
- Now compute present worth of one-time costs.  $\mathcal{L}$

Complete this section on the overlay, explaining each calculation. Use as a guide the completed form at the end of the presentation of the parts.

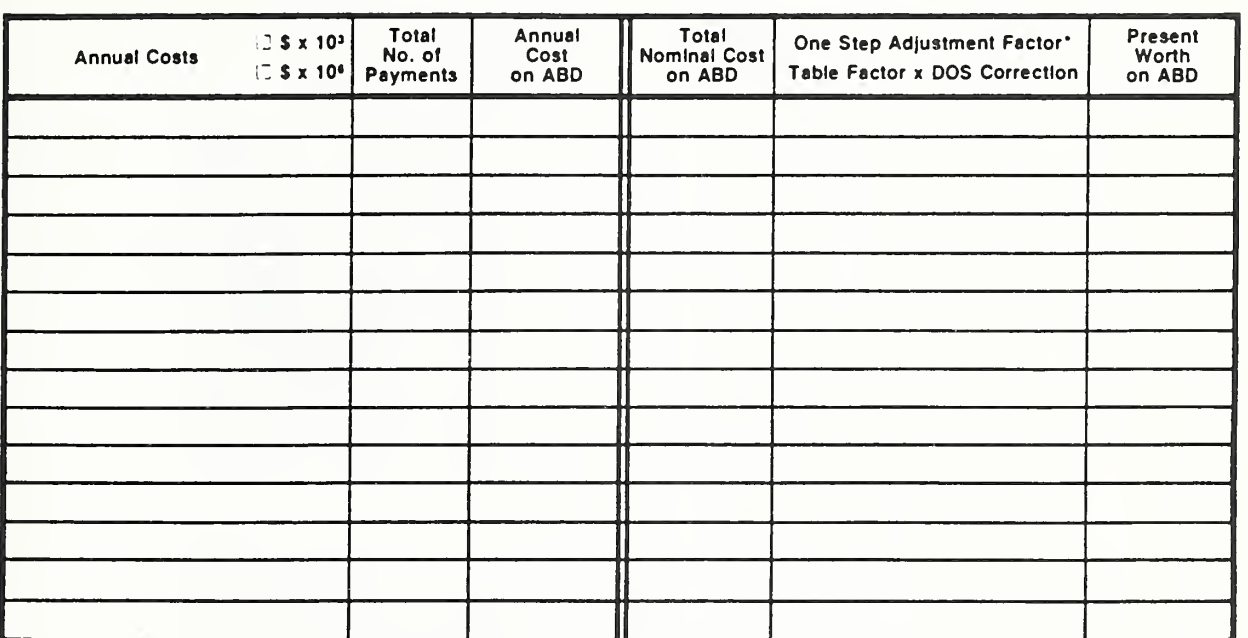

#### Vugraph 8-4b. Enlargement of annual costs part of sheet -- blank

Now compute present worth of annual costs. **I** 

Complete this section on the overlay, explaining each calculation. Use as a guide the completed form at the end of the presentation of the parts.

# Vugraph 8-4c. One-step sheet completed, except for bottom line

Project No. & THIs  $\sqrt{2}$  Admin.  $\overrightarrow{Q}$ dq Installation & Location  $F_{DT}T \times M_{Ad}/S_{01} W_{5}$ Deelgn Fasture Envelope

LIFE CYCLE COST ANALYSIS PRESENT WORTH: ONE-STEP APPROACH

AIL No. A This Conventional Design

#### this form, see TM 6-802-1; the proponent agency is USACE.

Sheet...

. of .

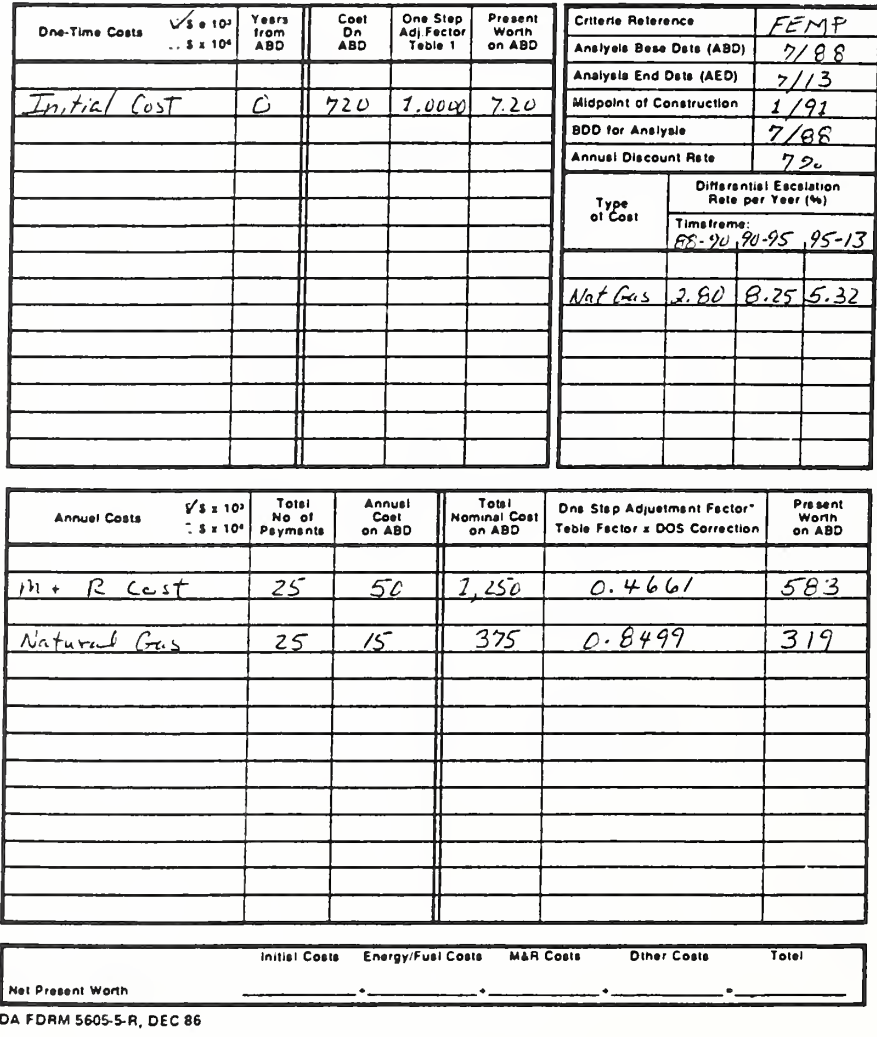

"Use Dne-Step Table 2 for M&R costs (s = 0). Uee One-Stap Teble 3 for energy/fusi coets (e = preecribed e velue).

The last thing to do for this alternative is to compute LCC. 

Sum PWs and write entries on the overlay.

 $8-19c$ 

How to Perform Energy Conservation Studies

ECO ANAL/MILCON DES **Instructor's Manual** 

THIS PAGE IS INTENTIONALLY LEFT BLANK

# Vugraph 8-5. PW: One-Step Approach Sheet -- completed

**Froject No. & Title**  $\underline{P}V \stackrel{?}{\sim} \underline{A}$   $\underline{A}$   $\underline{B}$   $\underline{A}$   $\underline{A}$   $\underline$ Dasign Faature Envelope  $An. No. A_$ 

#### LIFE CYCLE COST ANALYSIS PRESENT WORTH: ONE-STEP APPROACH

For use of this form, see TM 5-802-1; the proponent agency is USACE.

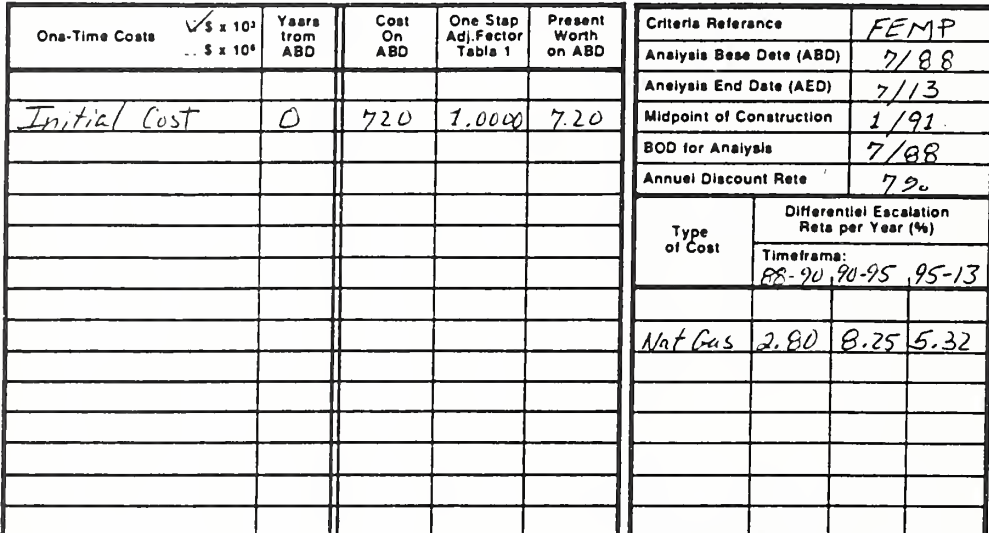

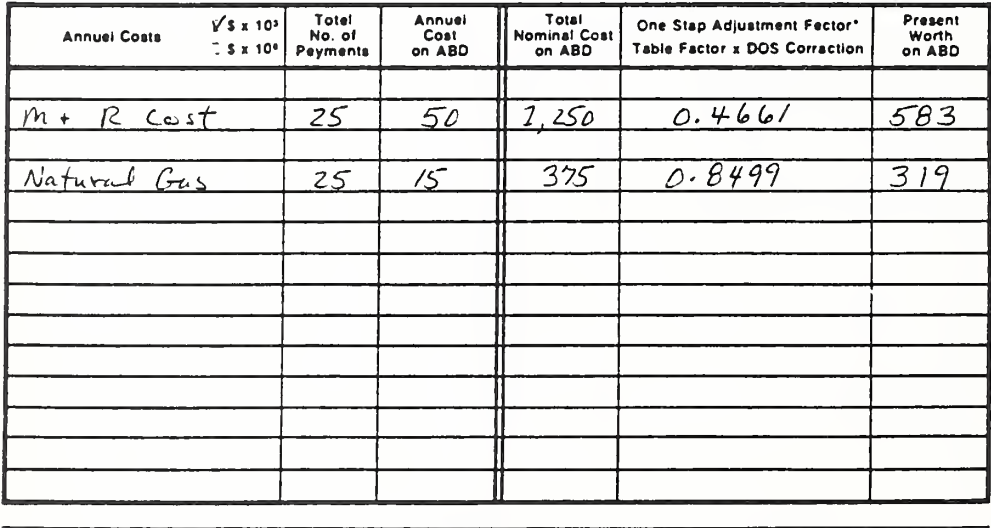

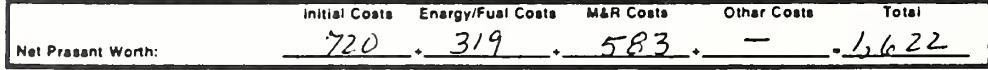

DA FORM 5605-5-R, DEC 86

\*Usa One-Stap Table 2 for M&R costs (a = 0).

Usa One-Stap Table 3 for energy/fuel costs (a = prescribed a valua).

#### How to Perform Energy Conservation Studies

**ECO ANAL/MILCON DES Instructor's Manual** 

\_ of.

#### Vugraph 8-6. DA Form 5605-3 -- blank

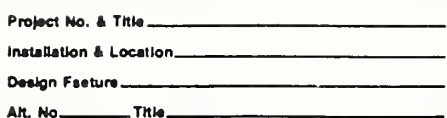

## LIFE CYCLE COST ANALYSIS **BASIC INPUT DATA SUMMARY**

For use of this form, see TM 5-802-1; the proponent agency is USACE,

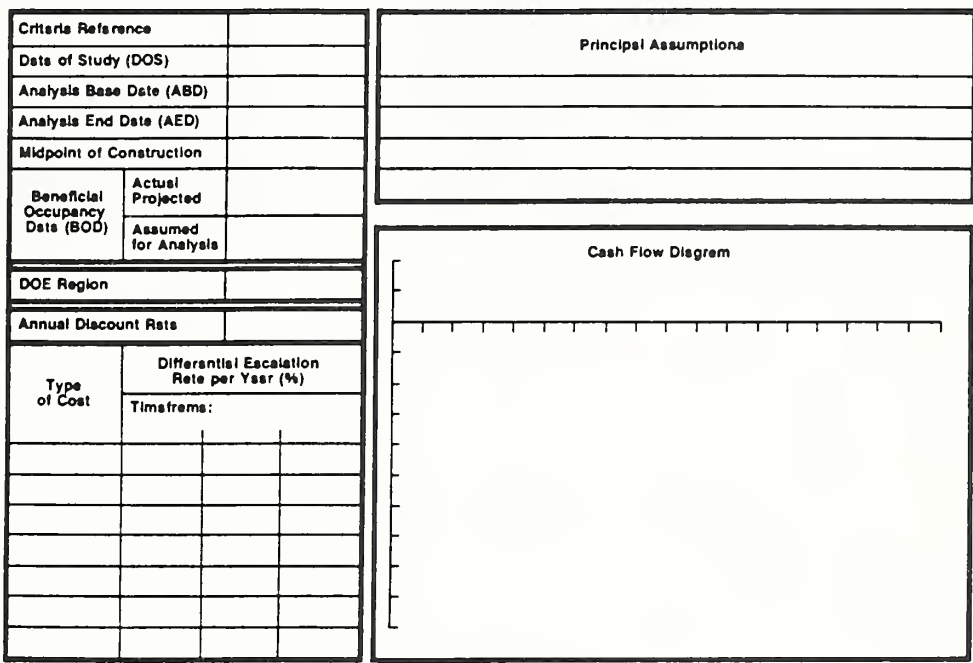

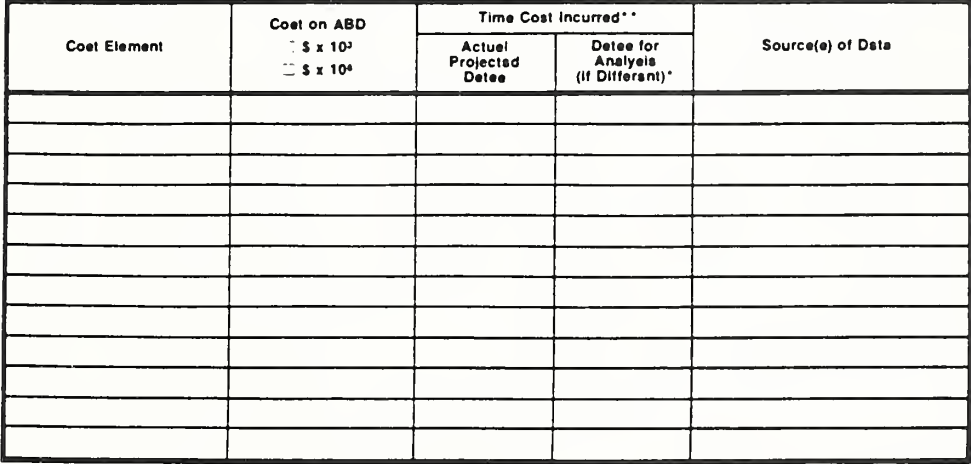

DA FORM 5605-3-R, DEC 86

\*When 10 CFR436A Criteris Apply

\*\*For Racurring Annuel Costs, show dets of first and lest costs only.

Day 3

Return to vugraph of DA Form 5605-3 - blank

Now we need to repeat the process for the alternative, energy conserving design.

If you think students need to see step by step all the computations demonstrated again, and if time permits, do it. Otherwise you can merely refer to the process of completing the set of forms for this alternative, and go straight to the completed form at the end of the parts presentation. But if you do this, make sure to emphasize that the LCC evaluation must be repeated for each alternative. A set of vugraphs with all of the parts enlarged is provided in the instructional material in case you think presentation of the LCC computations for alternative B is needed, but each of the parts are not repeated here. They are blanks identical to those used for demonstrating alternative A.
#### THIS PAGE IS INTENTIONALLY LEFT BLANK

8-21b

# Vugraph 8-7. Completed Input Data Summary Form

Project No. & This PN2 Admin. Bldg. thetallation & Location  $F^{\rho}$   $\uparrow$  X, Madison WS Design Fasture\_Envelope AR No B This Earth - Bermed Design

## LIFE CYCLE COST ANALYSIS **BASIC INPUT DATA SUMMARY**

form, see TM 5-802-1; the proponent assncy is USACE.

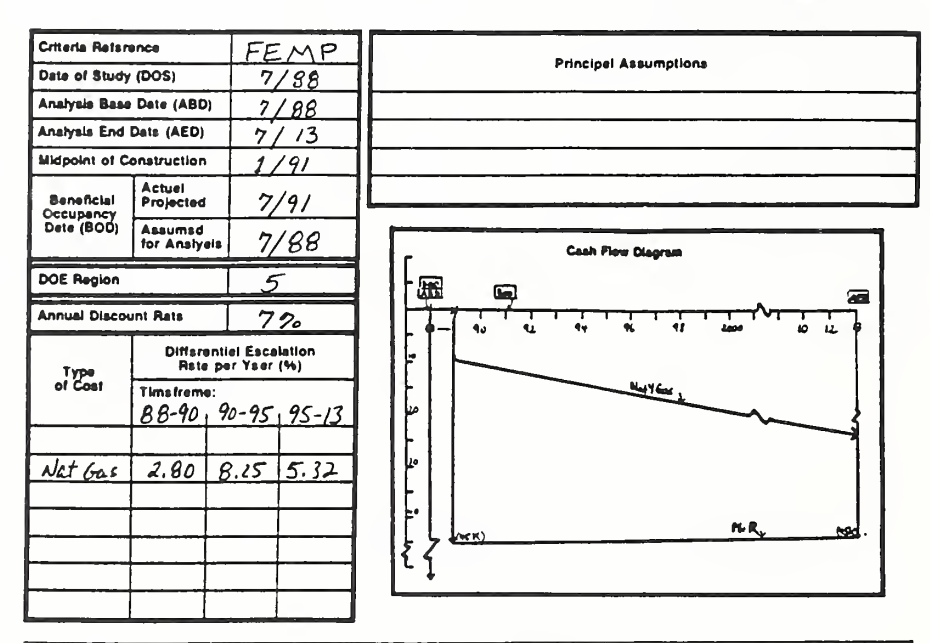

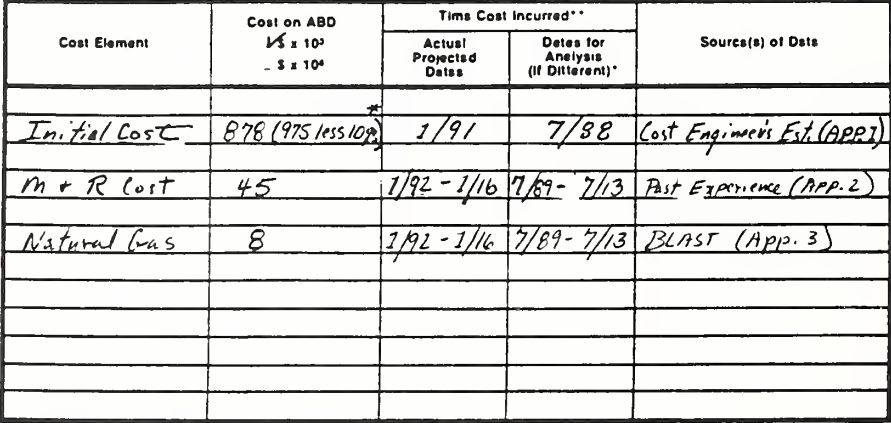

DA FORM 5605-3-R. DEC 86

\* Note: Tuking<sup>4</sup>/0g reduction in initial costs of both designs is equivalent to taking<br>The correspondence apply a 10g, reduction in the difference. \*\*For Rscurring Annusi Coste, show dete of tiret end last coete only. Shest,

Here is the completed Input Data Summary Form for the energy conserving × design.

How to Perform Energy Conservation Studies

## Vugraph 8-8. PW: One-Step Approach Sheet -- blank

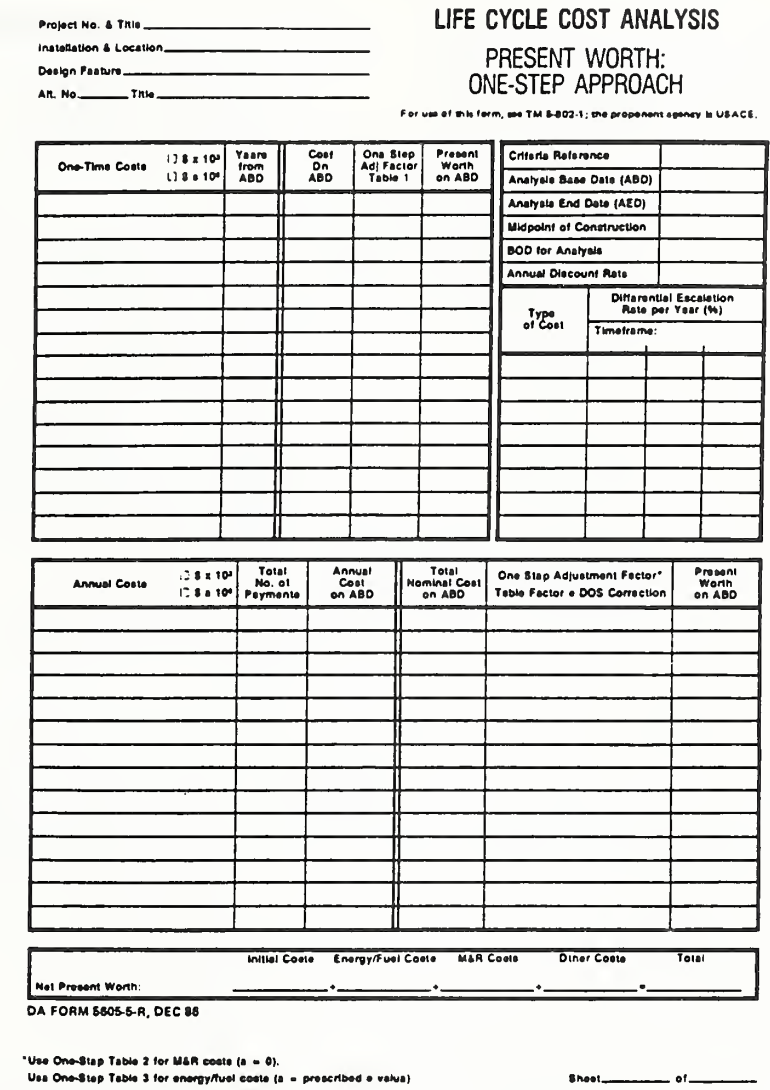

Now we complete the one-step form. Note that the factors for annually **Contract** recurring costs over the entire analysis period are the same as those for alternative A, and, therefore, do not have to be looked up again. The same is true for one-time costs that happen to occur at the same time as one-time costs for alternative A.

A set of vugraphs with all of the parts enlarged is provided in the instructional material, but they are not repeated here. They are blanks identical to those used for demonstrating alternative A.

#### Vugraph 8-9. PW: One-Step Sheet -- completed

Project No. & Title  $\underline{PM2}$   $\overline{A}(n_1, n, B)dq$ <br>Installetion & Locetion  $\overline{Fc}r \uparrow x$ , Madison,  $W<sub>5</sub>$ Design Fasture Envelope Alt. No.  $B$  Title  $E$ arth - Bermed Design

## LIFE CYCLE COST ANALYSIS PRESENT WORTH: ONE-STEP APPROACH

For use of this form, see TM 5-802-1; the proponent egency is USACE,

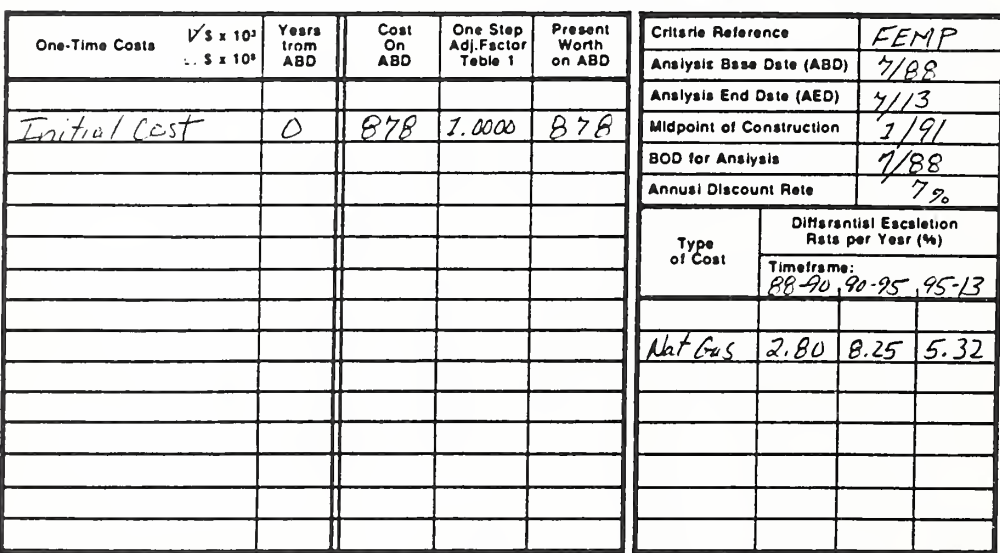

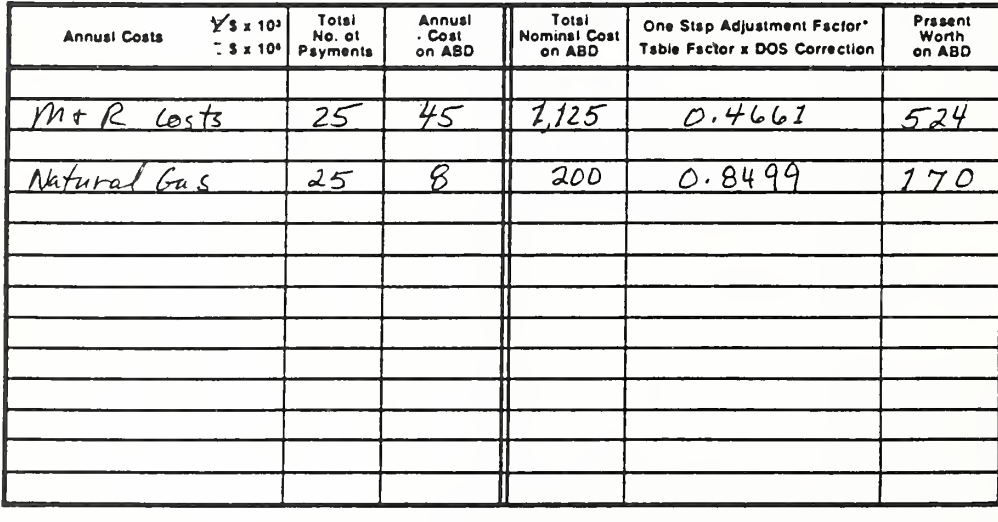

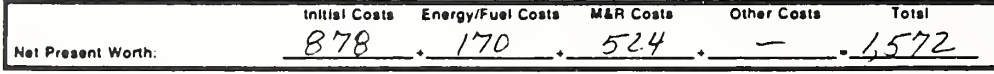

DA FORM 5605-5-R, DEC 86

\*Use One-Step Tsble 2 tor M&R costs (e = 0).

Use One-Step Table 3 tor energy/fuel costs (s = prescribed e veiue).

Sheet\_ of

How to Perform Energy Conservation Studies

#### Vugraph 8-10. DA Form 5605-2 -- blank

Project No. & Title...... Inataliation & Location Design Faatura

# LIFE CYCLE COST ANALYSIS **SUMMARY**

For use of this form, see TM 5-802-1; the proponent agency is USACE,

Data of Study\_

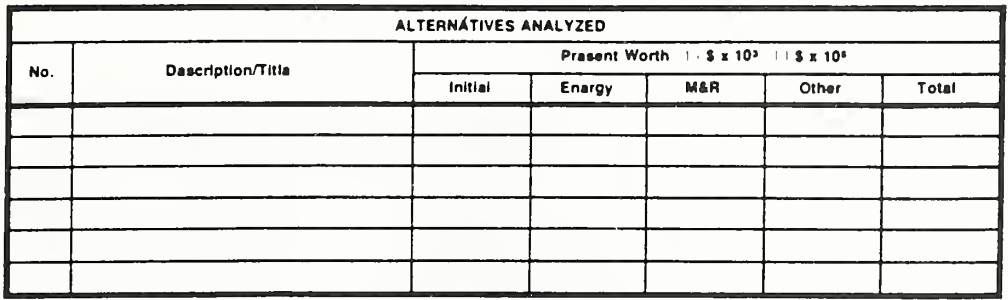

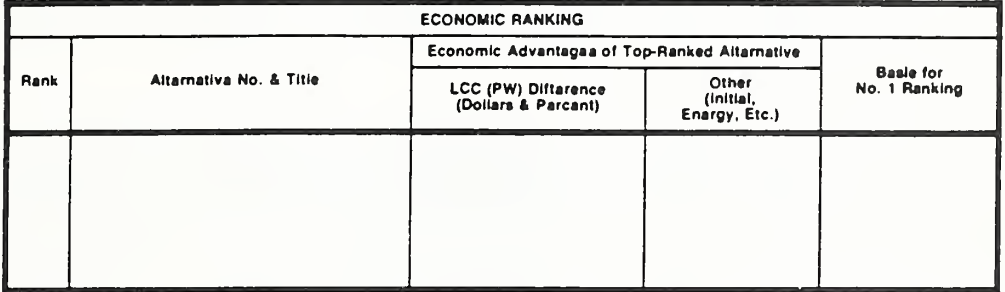

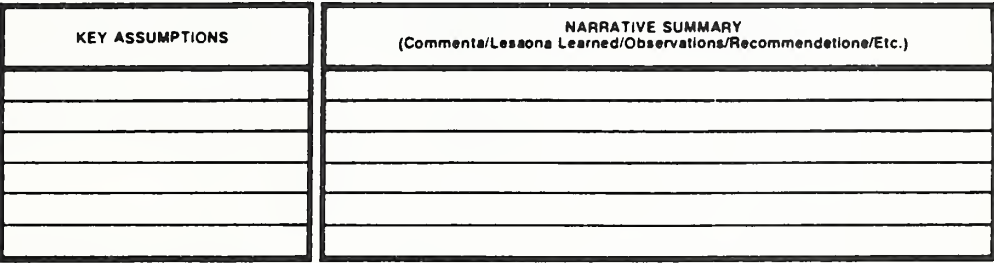

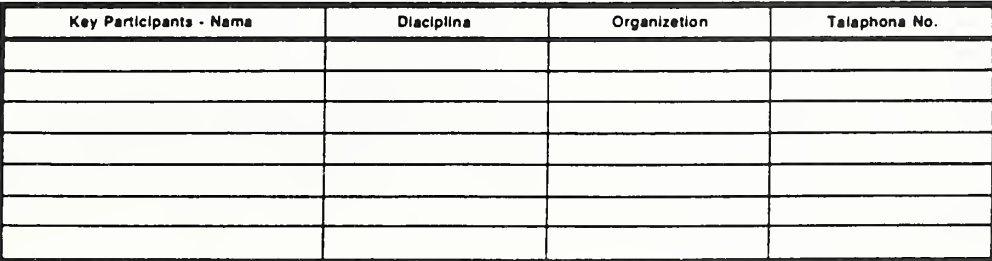

DA FORM 5605-2-R, DEC 86

How to Perform Energy Conservation Studies

ECO ANAL/MILCON DES **Instructor's Manual** 

 $8 - 25$ 

Next we rank the design alternatives and recommend which is preferred in terms of their LCCs.

Write results on overlay and discuss. Use as a guide the completed form which follows.

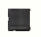

Alternative B is preferred over A, based on LCCs.

It is important to make the following point:

Notice that the difference in LCCs appears to be trivial expressed as a  $\mathcal{L}_{\mathcal{A}}$ percentage of the total, but also notice that viewed incrementally a different picture emerges. For an additional expenditure of \$175,000 (or \$158,000 taking into account the 10% credit), about \$50,000 of net savings is estimated. This means that total savings are estimated to be large enough to cover all costs, provide the required 7% rate of return imposed by the discount rate, and provide about \$50,000 extra. Think of net savings as analogous to profit; all costs are already deducted.

A common error is to dismiss the net savings in an example like this as unimportant. The error stems from including total investment costs in the LCC measures rather than only the part of costs affected by the choice. Notice that most of the investment costs (\$800,000) are common to both designs. The same costs included in LCCs of alternatives will be offsetting, and therefore will not affect the dollar difference between alternatives. However, it will understate the percentage difference in LCCs, and that may influence an incorrect choice if the percentage difference in LCCs is a factor in the decision. Since this is an energy conservation analysis, the alternative with the lowest LCC would normally be selected even if the LCC difference were relatively small.

We present this example with total investment costs included because including more than the costs affected is a common practice, particularly in building design studies, and we think it is important that you understand the implications. Supplementary economic measures, such as the savings-toinvestment ratio (SIR) which compares the savings with the additional investment cost of one alternative relative to another, are often helpful in gaining a fuller understanding of economic performance. (We will learn how to compute SIRS later in the course.)

THIS PAGE IS INTENTIONALLY LEFT BLANK

## Vugraph 8-11. DA Form 5605-2 -- completed

Project No. & Title PN 2 Admin. Bldg **Installation & Location Fort**  $\overline{x}$ , Madison, WS Design Feature Envelope

# LIFE CYCLE COST ANALYSIS **SUMMARY**

For use of this form, see TM 5-802-1; the proponent agency is USACE,

 $7/68$ Data of Study \_\_\_\_

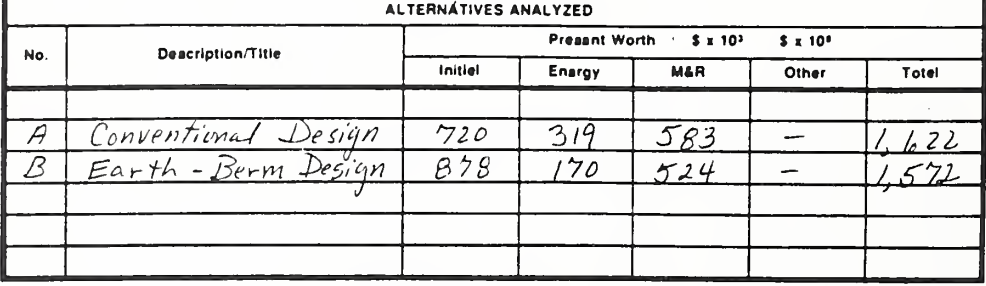

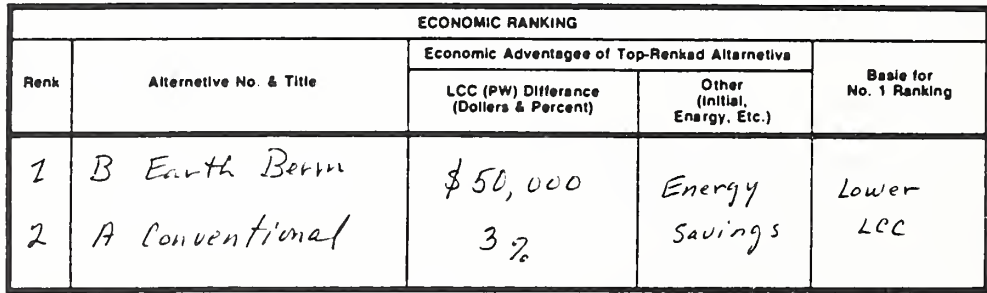

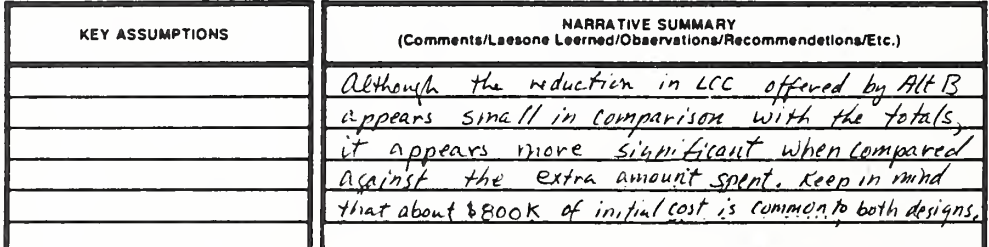

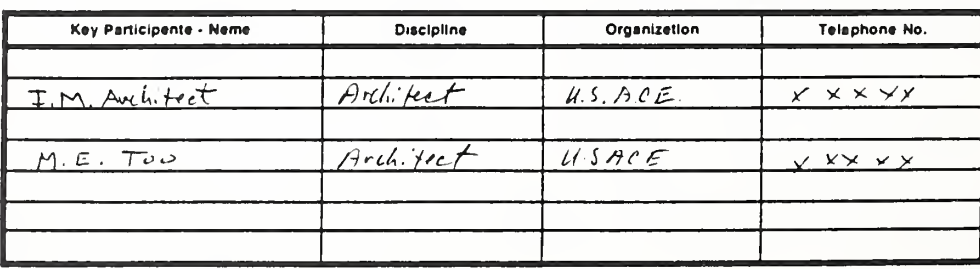

DA FORM 5605-2-R, DEC 86

Shaet......  $=$  ot  $=$ 

# 8.4 EXERCISE 8-2: ONE-STEP APPROACH

This session gives participants practice

- performing energy conservation studies under supervision in accordance with "FEMP criteria"
- presenting the results of energy conservation studies

# EXERCISE 8-2: ONE-STEP APPROACH

Perform an LCC analysis of two alternative HVAC systems being considered for an administration building to be constructed at Fort Q in Mississippi:

- Alternative A, a variable-volume system without an energy economizer cycle
- Alternative B, a variable-volume system with an energy economizer cycle

A previous analysis has identified alternative A as the "best" of conventional designs. It is the baseline against which to evaluate the alternative with an energy economizer cycle. (See key dates at end of "Data.")

Compute LCCs of the two alternatives using the one-step approach and FEMP criteria for energy conservation studies. Compare LCCs and recommend a system.

Use DA Form 5605-3 for data inputs; DA Form 5605-5 to compute LCCs; and DA Form 5605-2 to compare the results and record the LCC ranking.

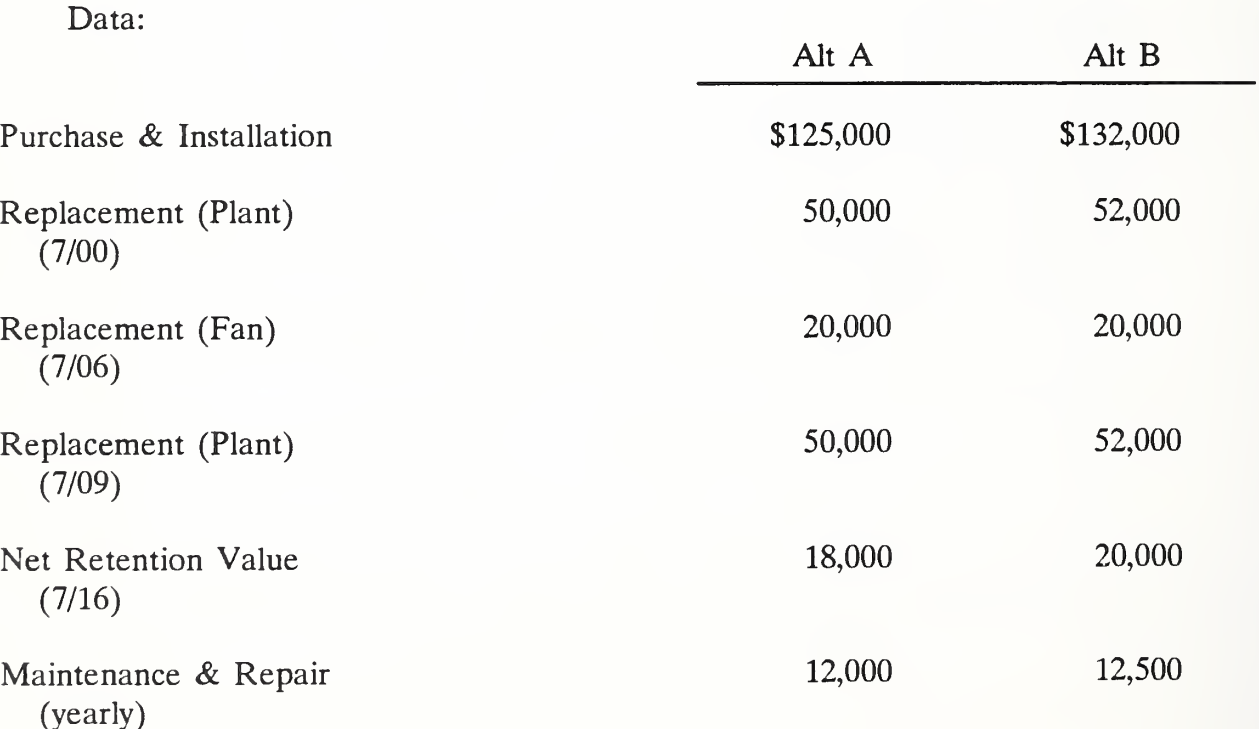

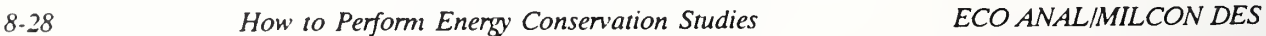

Instructor's Manual

Day 3

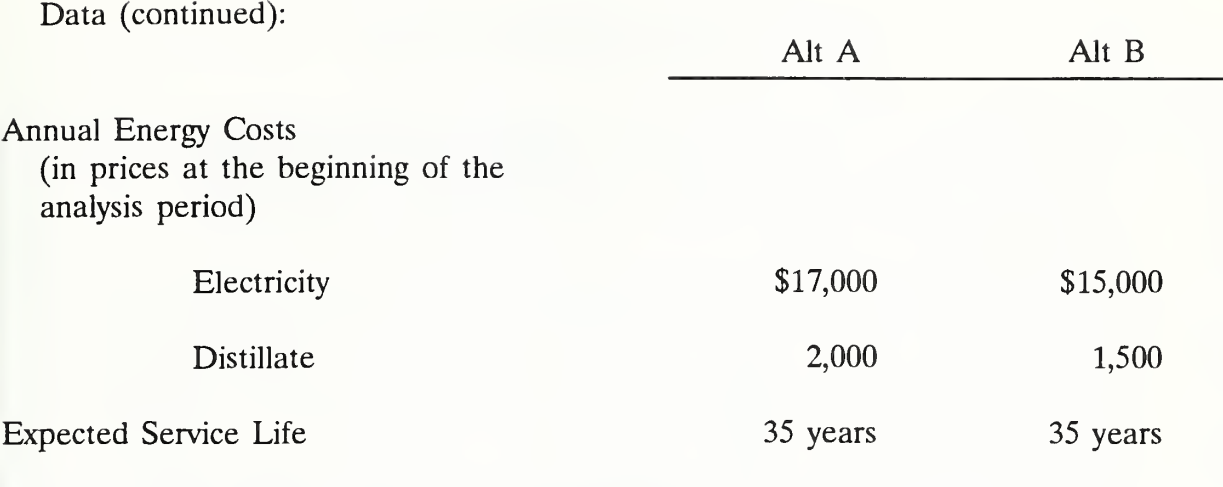

If the class is divided into two groups to do this problem, the fan replacement should be included in the analysis.

Dates:  $DOS = ABD = 7/88$ ; Start of Construction = 7/90; BOD = 7/91

## Form 8-12. DA Form 5605-3 Basic Data Input Summary -- blank

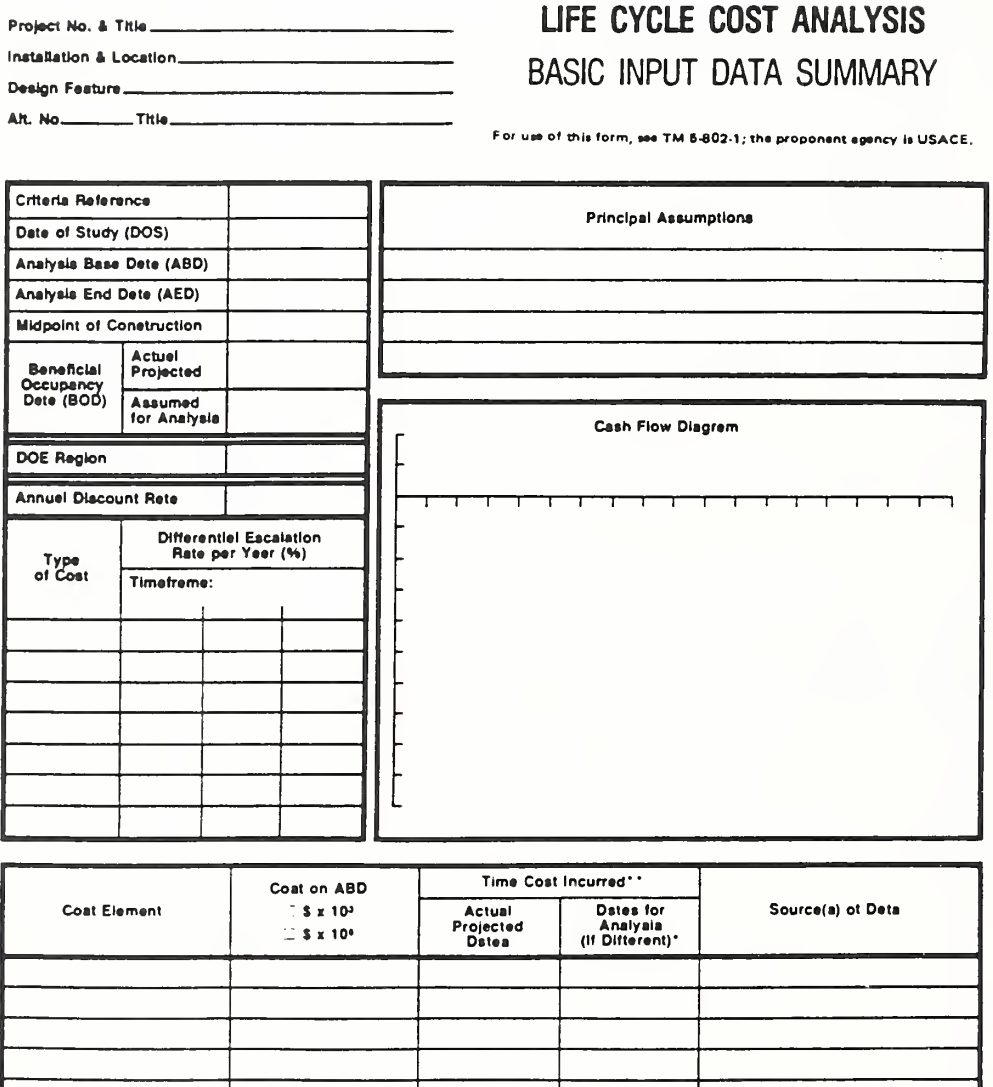

DA FORM 5605-3-R, DEC 86

\*When 10 CFR436A Criteria Apply \*\*For Recurring Annual Coata, show dete of tirst and last costs only.

Sheet...... of.

How to Perform Energy Conservation Studies

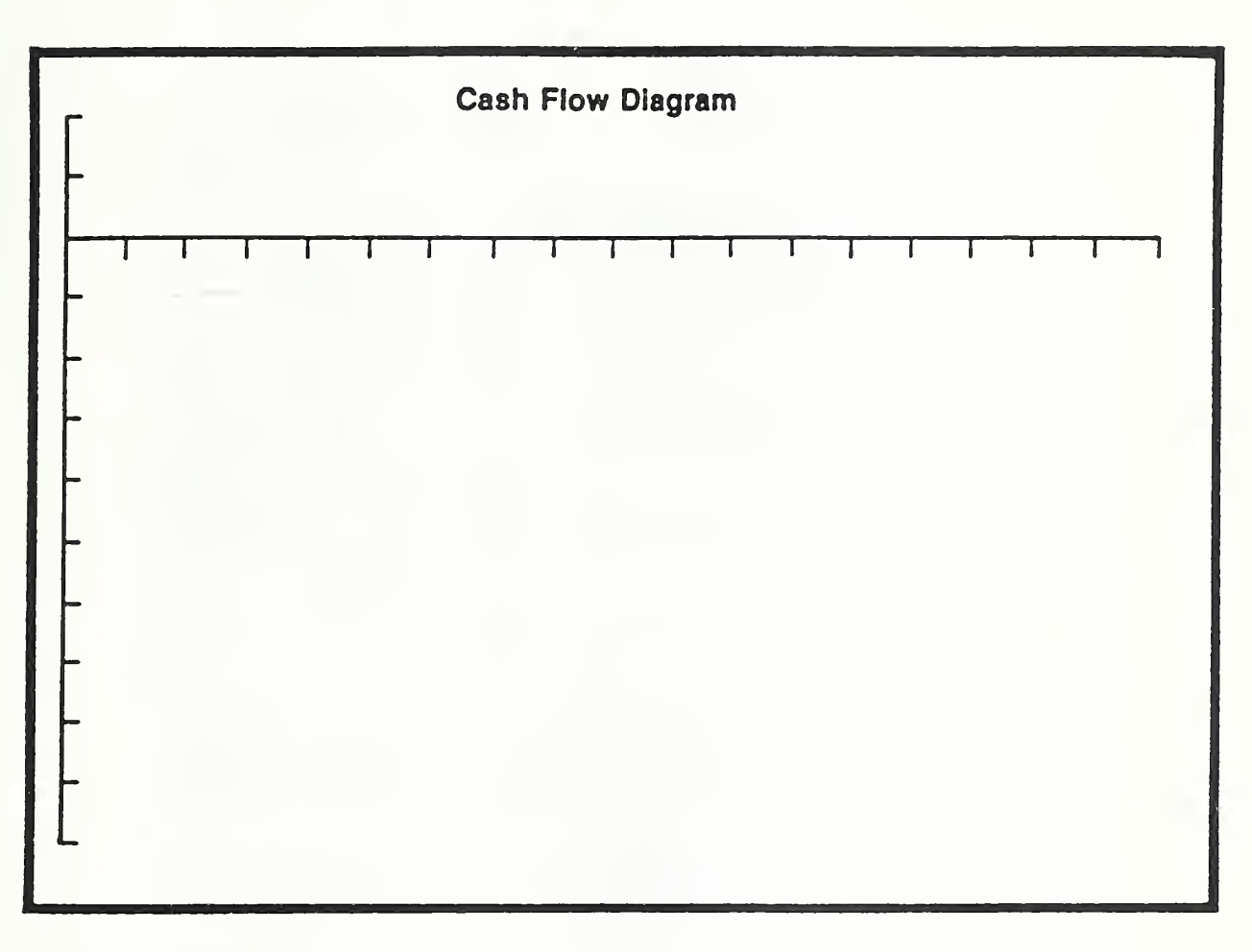

Form 8-13. Blow up of cash flow diagram - blank

# Form 8-14. DA Form 5605-5 -- blank one-step

Project No. & Title\_

Installation & Location\_

Design Faature....

Alt. No. \_\_\_\_\_\_\_\_\_\_ Title\_

## LIFE CYCLE COST ANALYSIS PRESENT WORTH: ONE-STEP APPROACH

For use of this form, see TM 5-802-1; the proponent agency is USACE,

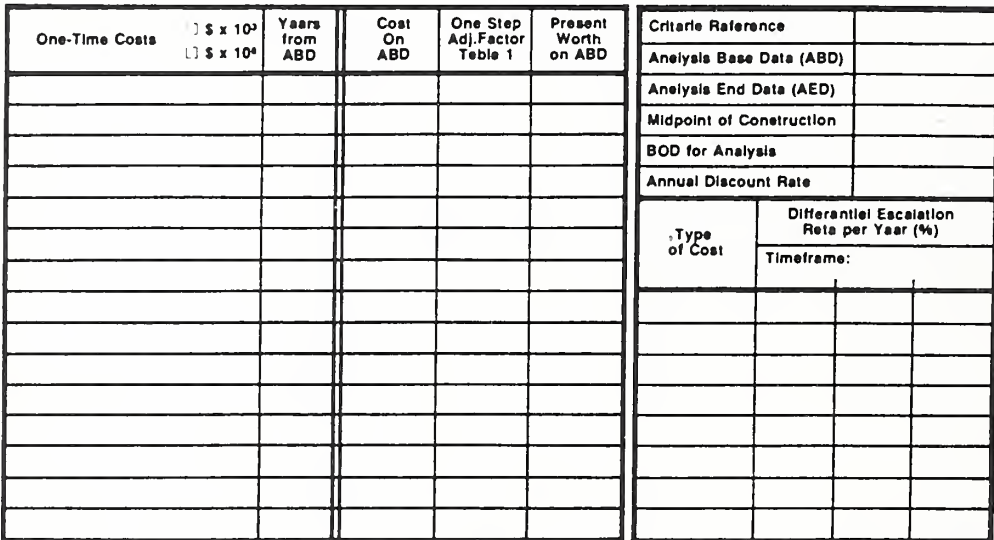

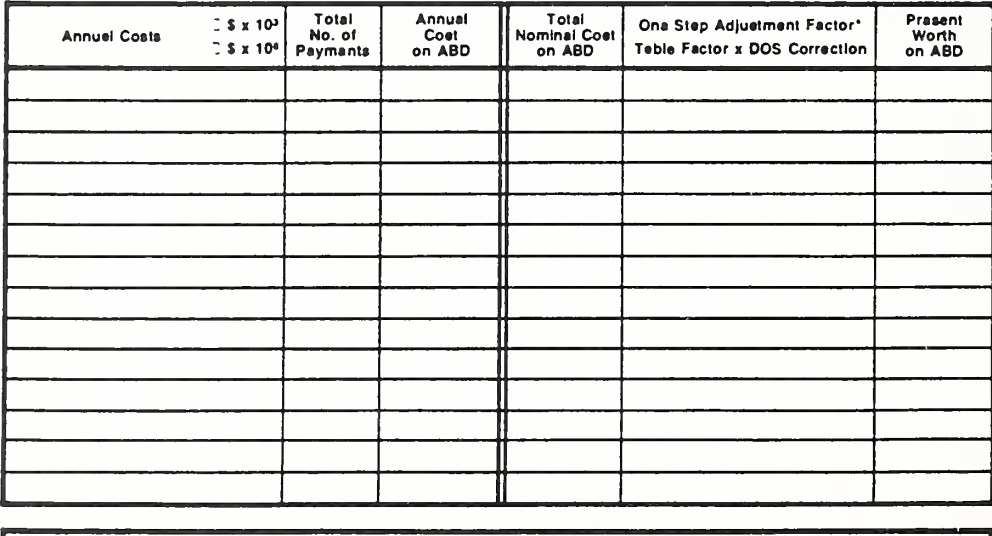

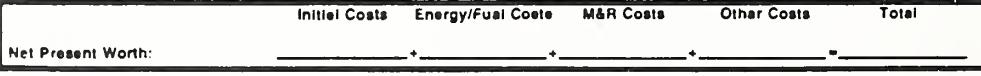

DA FORM 5605-5-R, DEC 86

"Use One-Step Teble 2 for M&R costs (a = 0). Use One-Stap Table 3 for energy/fuel costs (e = prescribed e velua).

Sheat.......  $-$  of  $-$ 

How to Perform Energy Conservation Studies

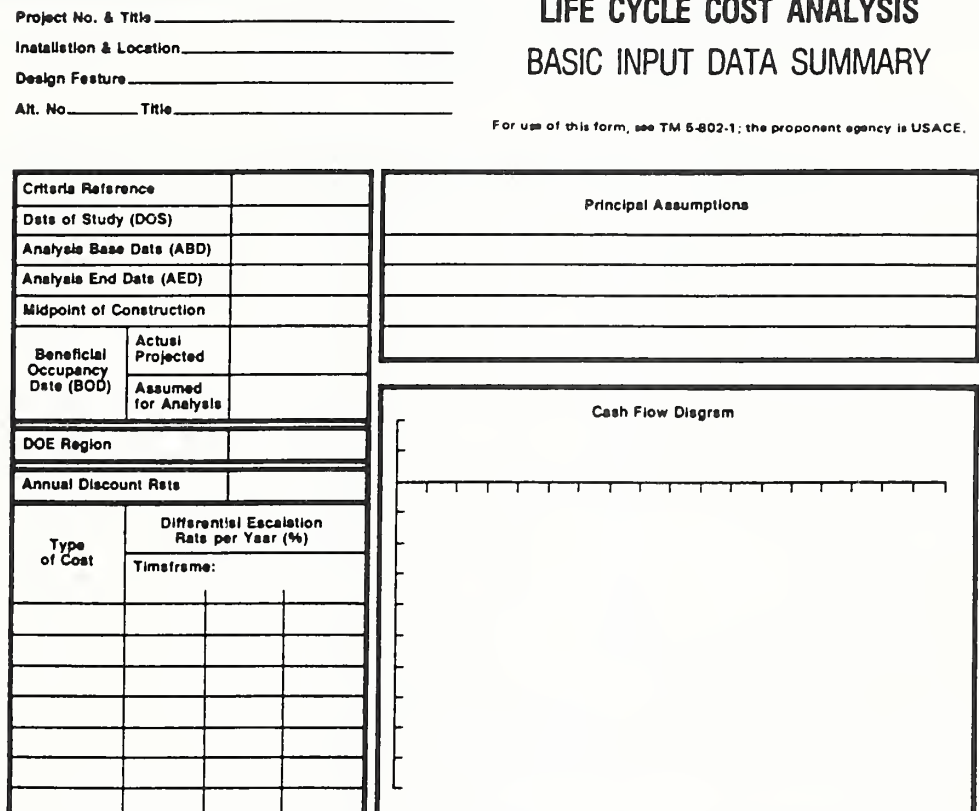

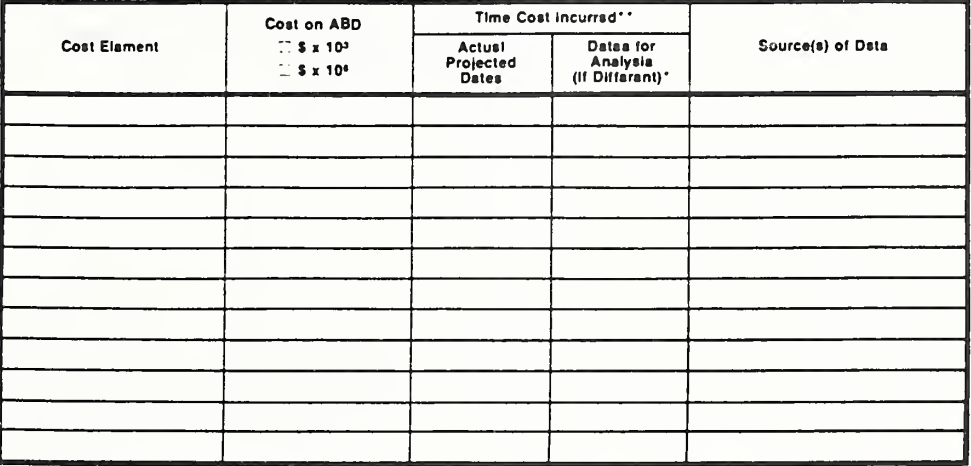

DA FORM 5605-3-R, DEC 86

\*Whan 10 CFR436A Critaris Apply

"For Recurring Annual Coata, show date of first and last costs only.

Shsst\_

of

 $\frac{1}{2}$ 

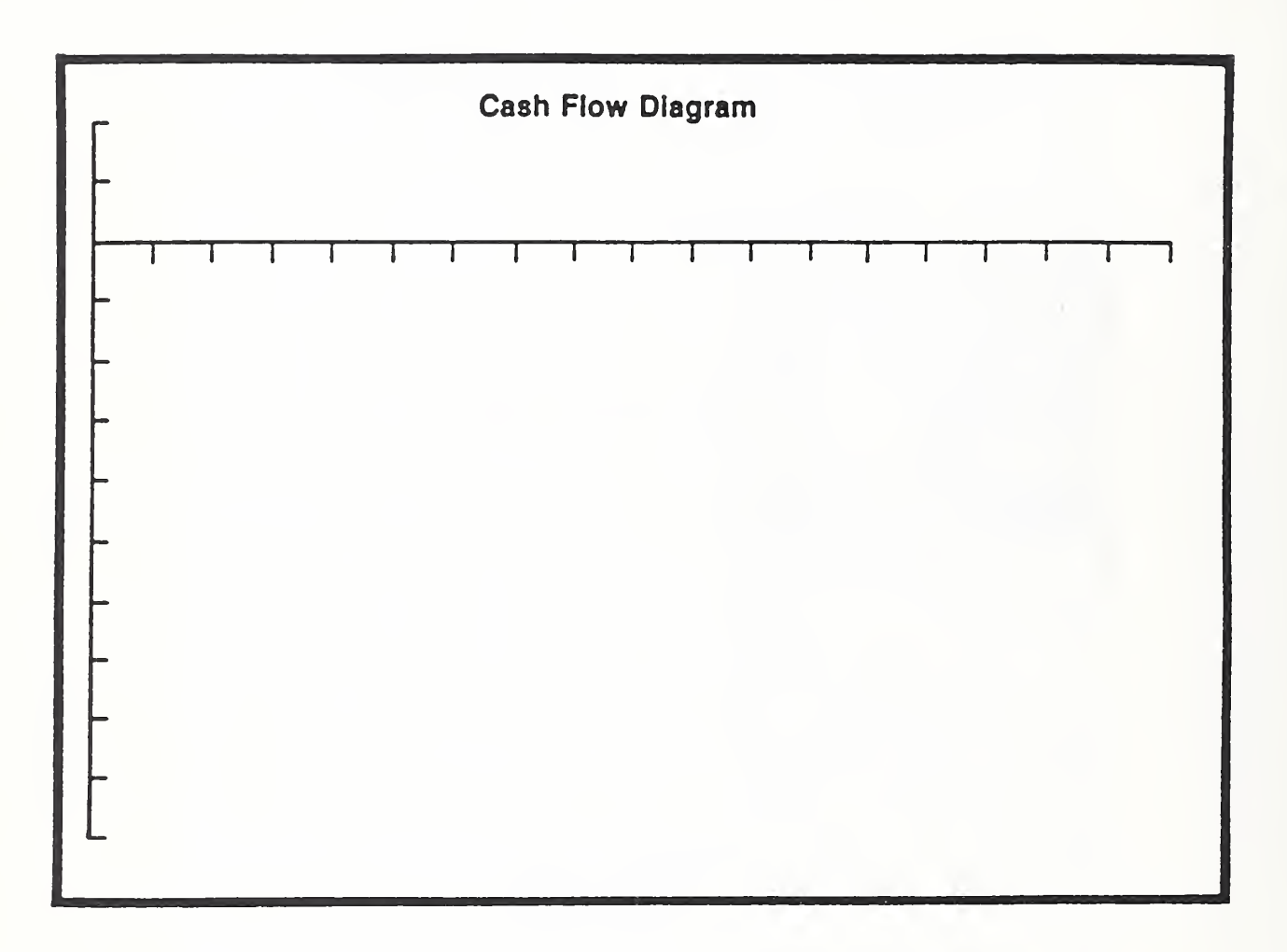

Form 8-16. Blow up of cash flow diagram - blank

Instructor's Manual

## Form 8-17. DA Form 5605-5 -- blank

Project No. & Title Design Fasture Alt. No. \_\_\_\_\_\_\_\_This \_\_\_\_

# LIFE CYCLE COST ANALYSIS PRESENT WORTH:

# ONE-STEP APPROACH

For use of this form, see TM 5-802-1; the proponent agency is USACE.

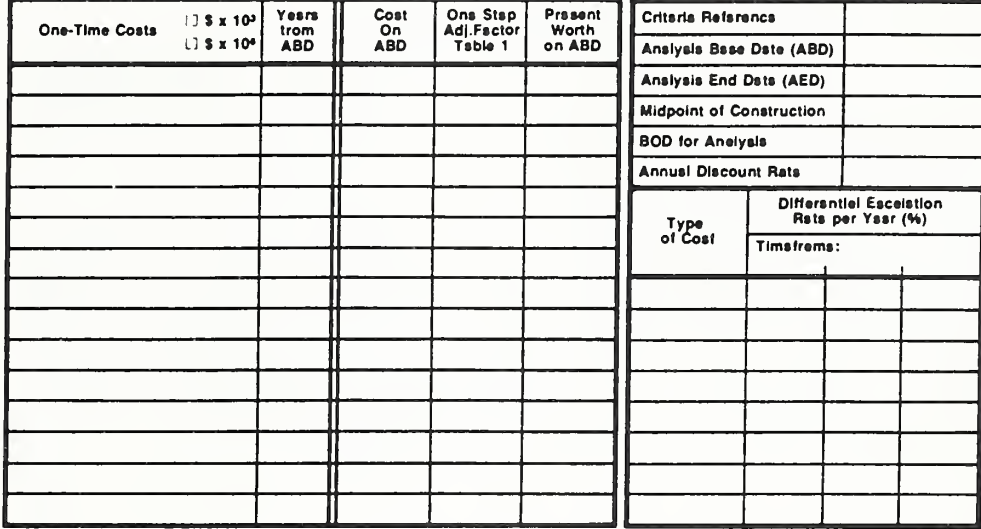

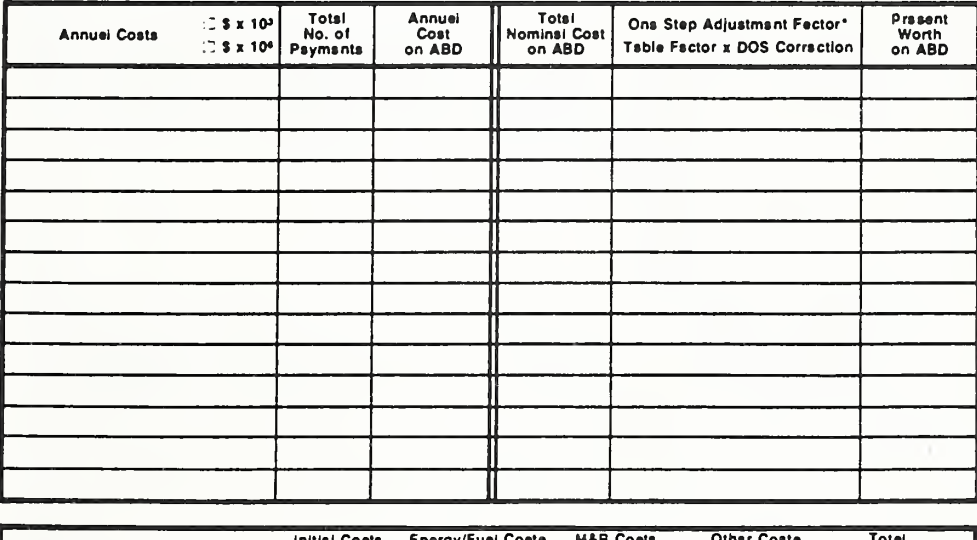

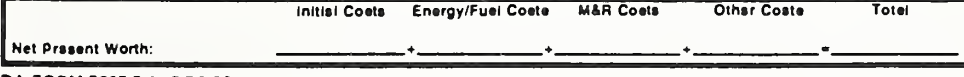

DA FORM 5605-5-R, DEC 86

\*Use One-Stsp Tsbie 2 for M&R costs (s = 0). Use One-Step Table 3 for energy/fusi coete (s = prascribed e velue).

ECO ANAL/MILCON DES **Instructor's Manual** 

How to Perform Energy Conservation Studies

 $8 - 35$ 

# Form 8-18. DA Form 5605-2 -- blank

Project No. & Title... Installation & Location......

Design Feeture\_

# LIFE CYCLE COST ANALYSIS **SUMMARY**

For use of this form, see TM 5-802-1; the proponent agency is USACE,

Dete of Study.......

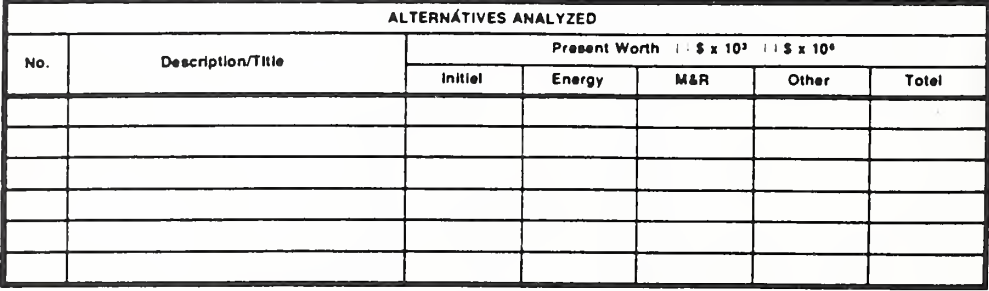

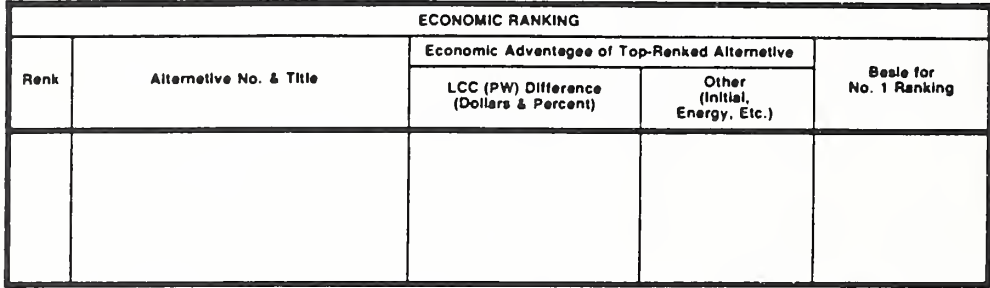

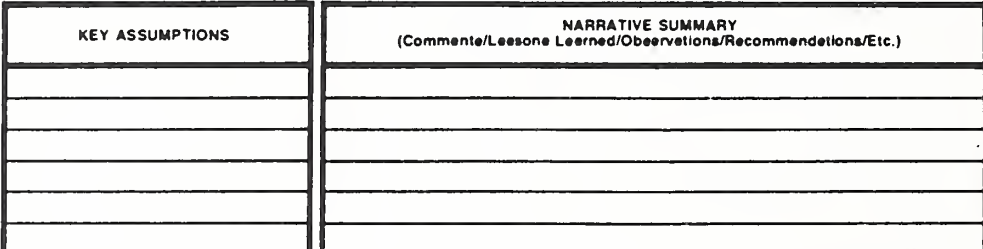

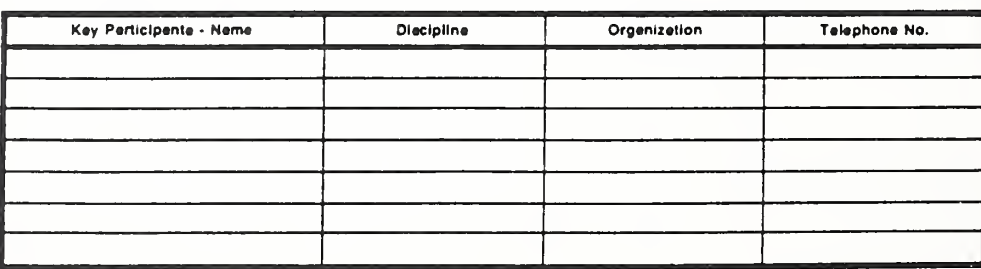

DA FORM 5605-2-R, DEC 86

Sheet \_\_\_\_\_\_\_\_\_\_\_\_\_ of\_

How to Perform Energy Conservation Studies

#### Vugraph 8-S1. Completed DA Form 5605-3 for Alt A

Protect No. & This  $P_{N}$  / Administration  $Bd_{S}$ installation & Location Fort Mississi

LIFE CYCLE COST ANALYSIS **BASIC INPUT DATA SUMMARY** 

Dealon Feeture...  $H \vee A C$ AR. No. A\_\_\_\_\_THE Vaviable -Velume - No Economizer

For use of this form, see TM 5-802-1; the proponent epency is USACE.

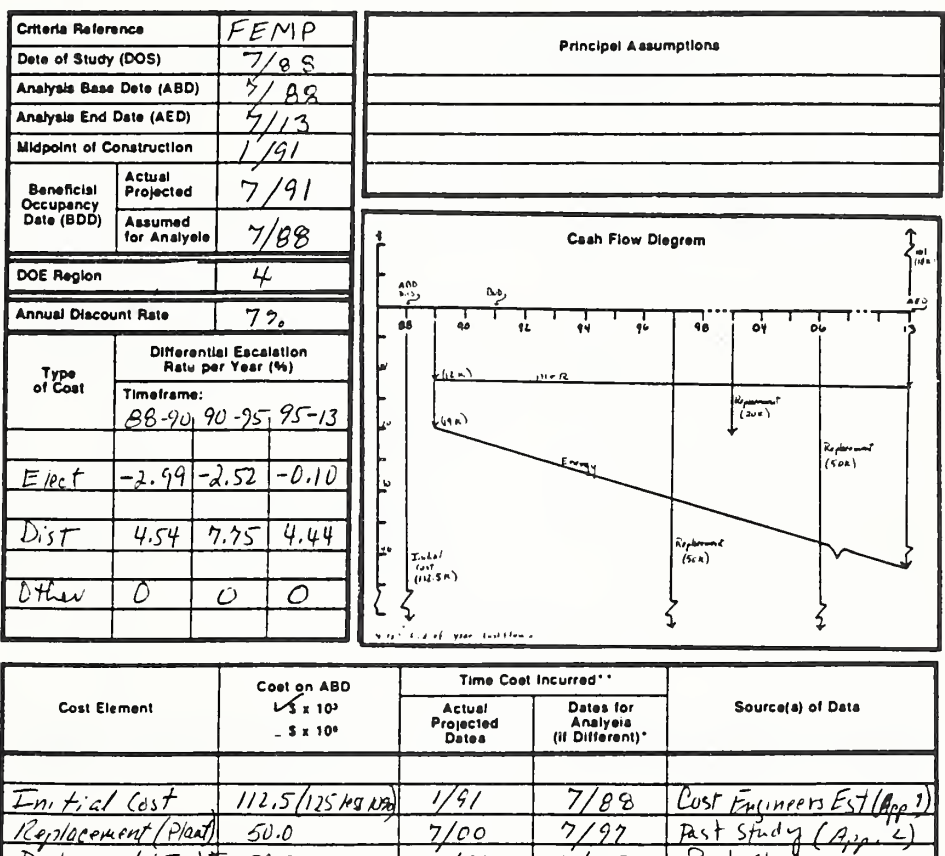

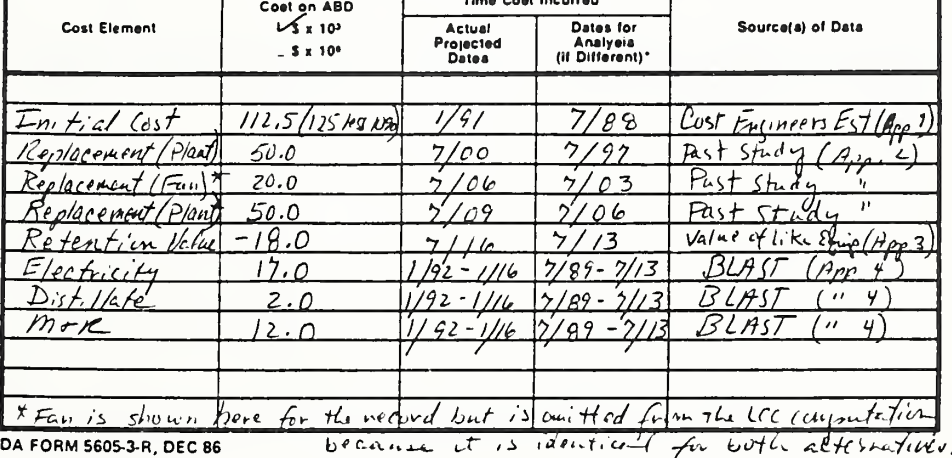

\*When 10 CFR435A Criteria Apply

\*\*For Recurring Annual Coats, ahow date of first and last coats only.

ECO ANAL/MILCON DES **Instructor's Manual** 

How to Perform Energy Conservation Studies

Sheet\_\_\_\_

 $=$  of  $=$ 

8-36а

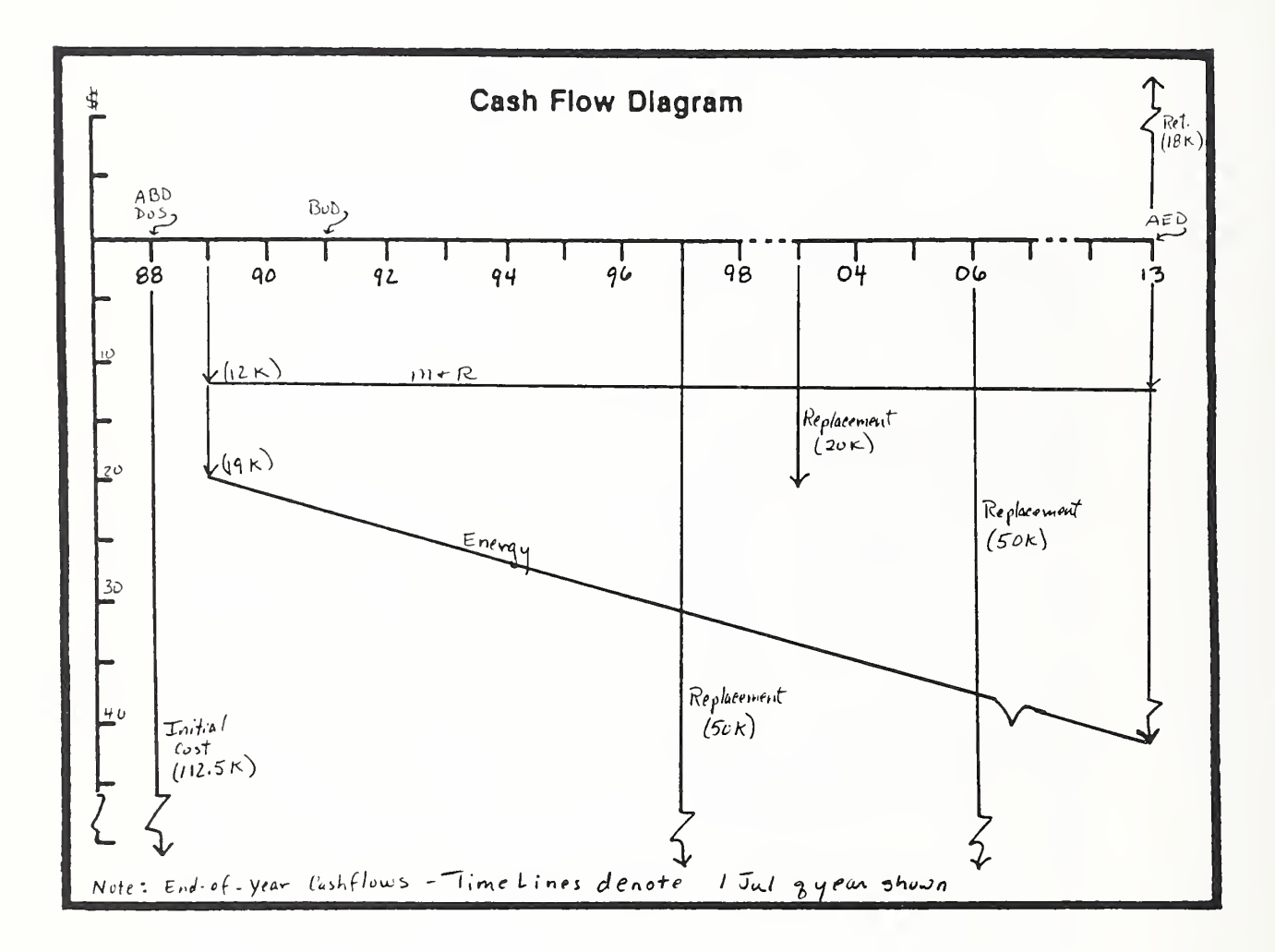

## Vugraph 8-S1a. Completed enlarged cash-flow diagram

Instructor's Manual

#### Vugraph 8-S2. Completed DA Form 5605-5 for Alt A

Project No. & This PN 1 Adm. nistration Bldg

Installation & Location  $For t \ Q$ , Mississippi

### LIFE CYCLE COST ANALYSIS PRESENT WORTH: ONE-STEP APPROACH

Dasign Faaturs HVAC AH. No.  $A$  Tills  $Var_{i}$  while -Volume - No Economizer

For use of this form, see TM 5-802-1; the proponent agency is USACE,

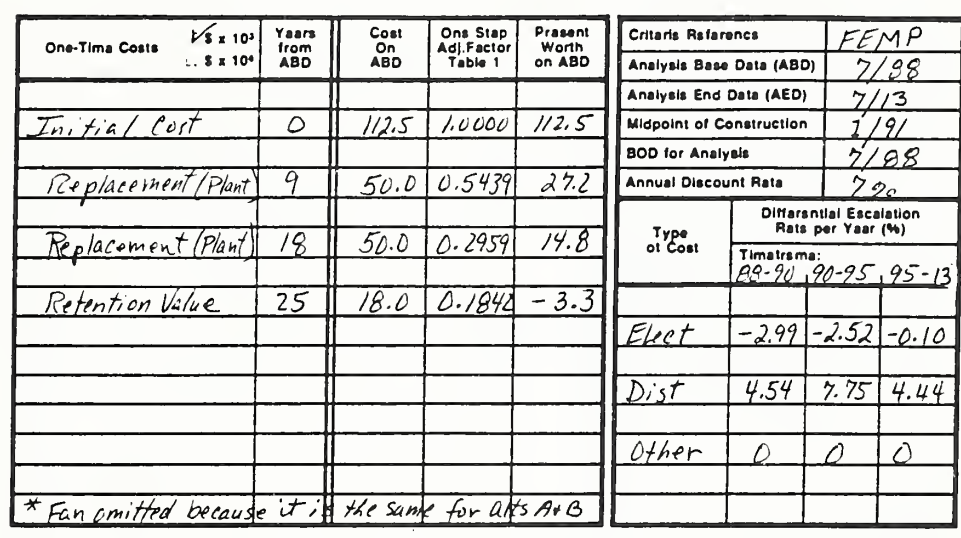

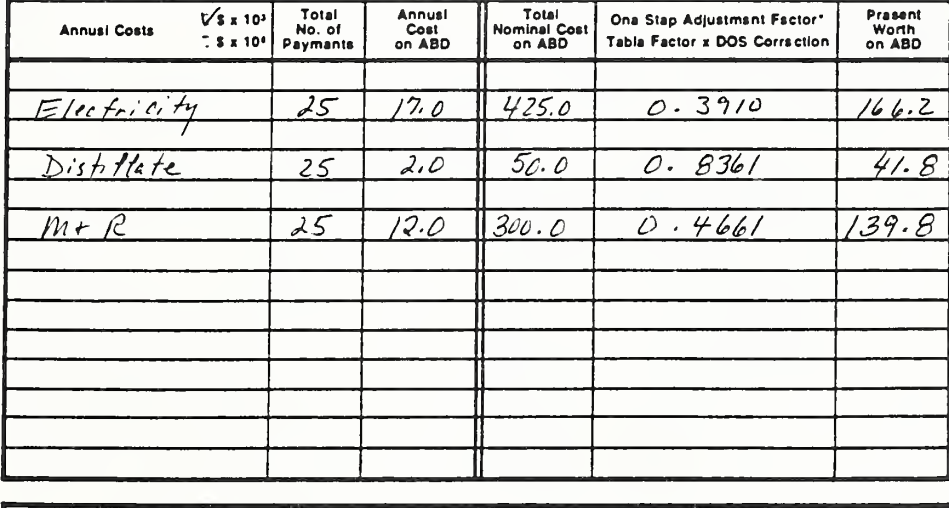

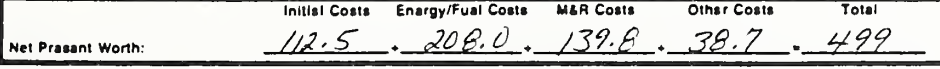

DA FORM 5605-5-R, DEC 86

\*Use One-Stap Tsbla 2 for M&R costs (a = 0). Use One-Stap Table 3 for anargy/fuel costs (a = prescribed e valua).

ECO ANAL/MILCON DES Instructor's Manual

How to Perform Energy Conservation Studies

Shaet-

 $=$  of  $=$ 

 $8-36c$ 

#### Vugraph 8-S3. Completed DA Form 5605-3 for Alt B

Project No. & This PNI Administration Bldg Installation & Location Fort  $Q_1$ , Mississippi

## LIFE CYCLE COST ANALYSIS **BASIC INPUT DATA SUMMARY**

Design Fasture AR. No.  $B$  This Vaviable - Volume - Economizer

For use of this form, see TM 5-802-1; the proponent agency is USACE.

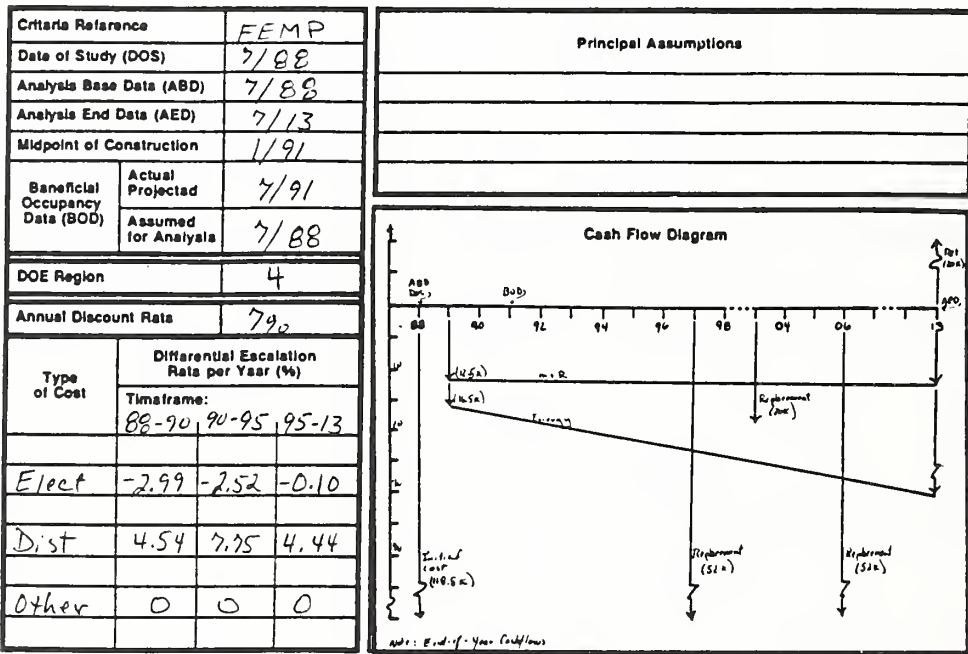

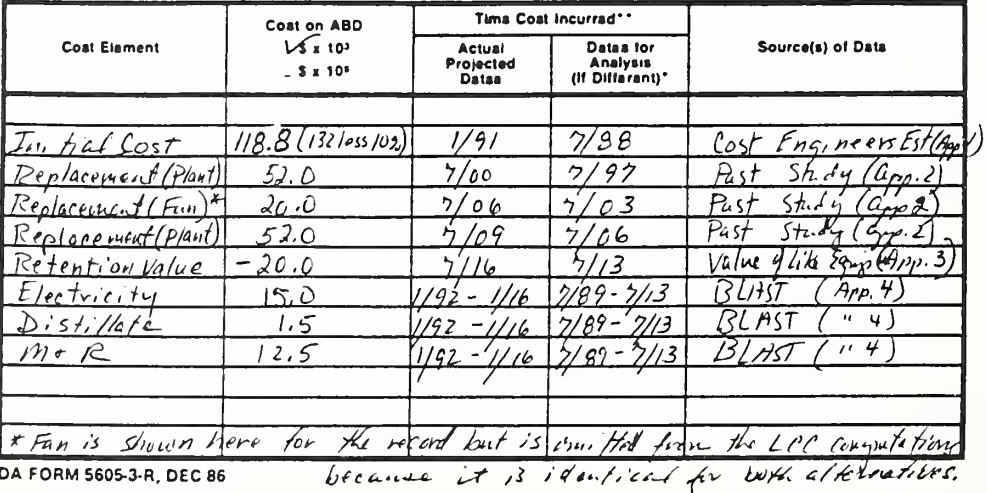

\*Whan 10 CFR436A Critaria Apply

\*\*For Racurring Annual Costs, show data of first and last costs only.

 $-$  of  $-$ 

#### How to Perform Energy Conservation Studies

**ECO ANAL/MILCON DES Instructor's Manual** 

 $8 - 36d$ 

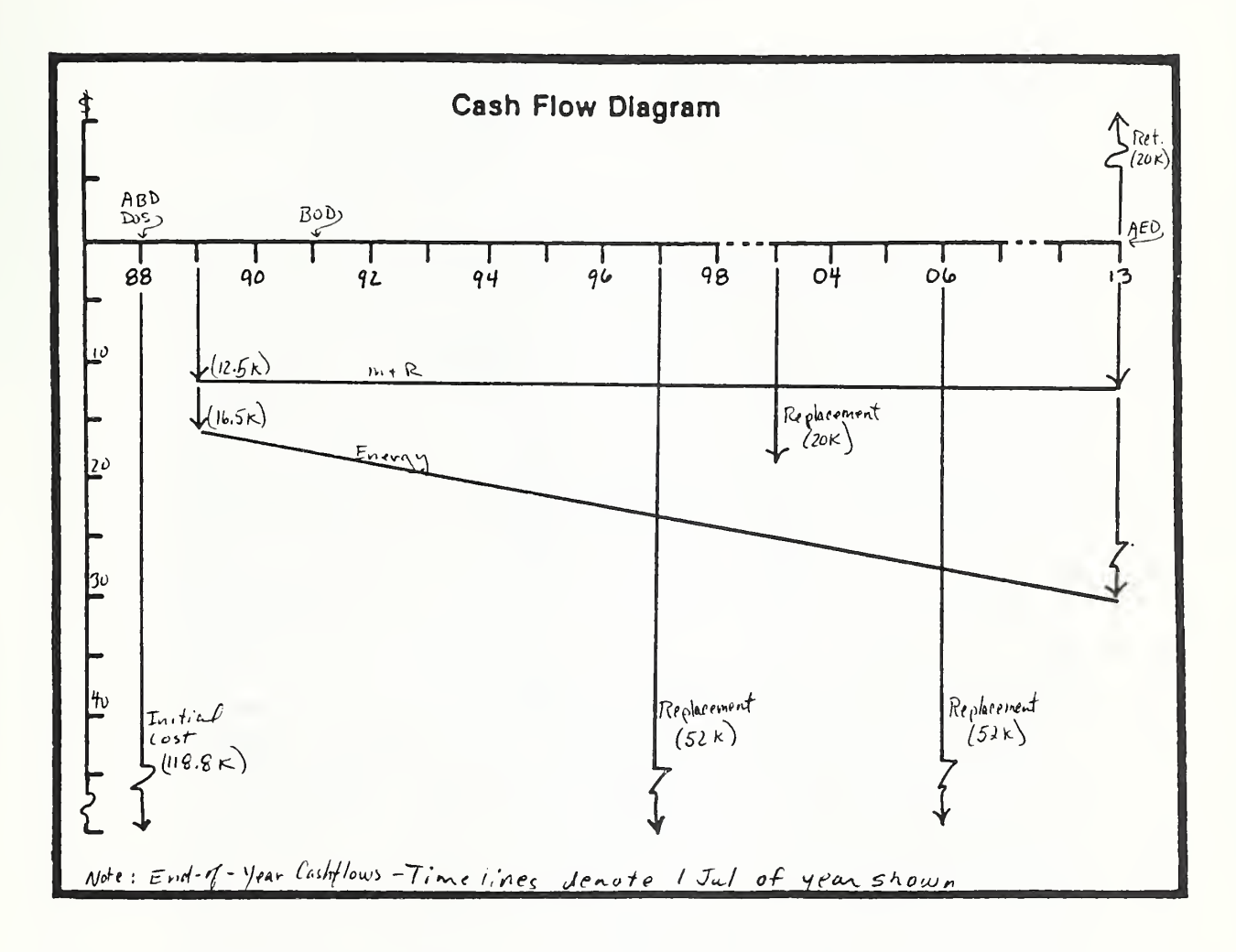

#### Vugraph 8-S3a. Completed enlarged cash-flow diagram

#### Vugraph 8-S4. Completed DA Form 5605-5 for Alt B

Project No. & Title <u>PNI</u> Administration Blog<br>Installation & Location Fort Q, Mississippi

## LIFE CYCLE COST ANALYSIS

#### PRESENT WORTH: ONE-STEP APPROACH

Dealgn Feature\_HVAC AH. No.  $\beta$  This Vaviable - Volume - Economizer

> use of this ee TM 5-802-1; the proponent agency is USACE.

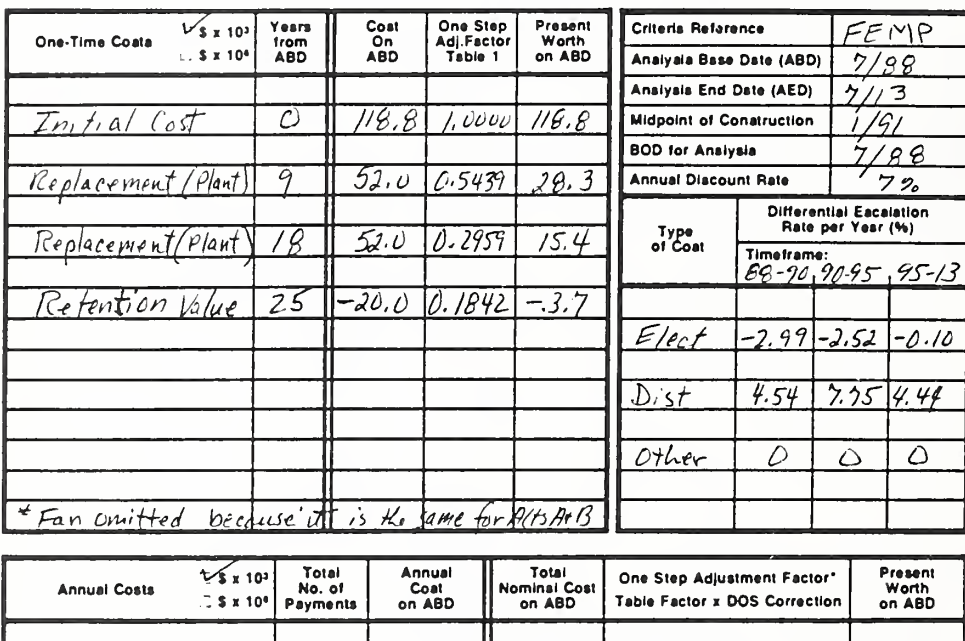

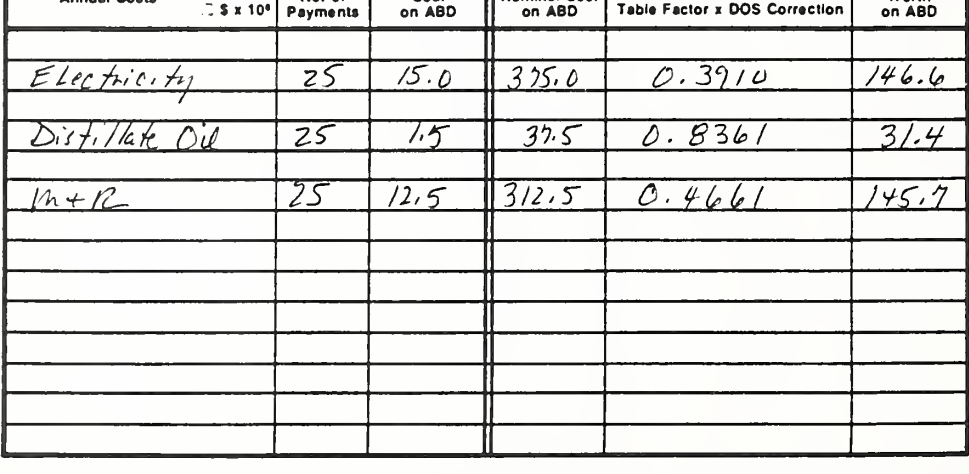

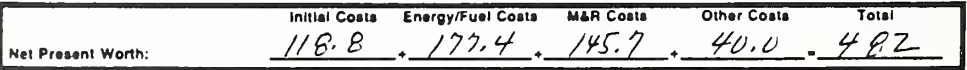

DA FORM 5605-5-R, DEC 86

\*Use One-Step Table 2 for M&R coats (e = 0).

Uae One-Step Table 3 for energy/fuel coats (e = prescribed e value).

How to Perform Energy Conservation Studies

ECO ANAL/MILCON DES **Instructor's Manual** 

of.

Sheet.

#### Vugraph 8-S5. Completed DA Form 5605-2 for A&B

Project No. & This PNJ Administration Bldg Installation & Location  $For t \bigcirc$  $Misisis'$ Design Feeture HUHC

# LIFE CYCLE COST ANALYSIS **SUMMARY**

Dete of Study 7/85

For use of this form, see TM 5-802-1; the proponent agency is USACE.

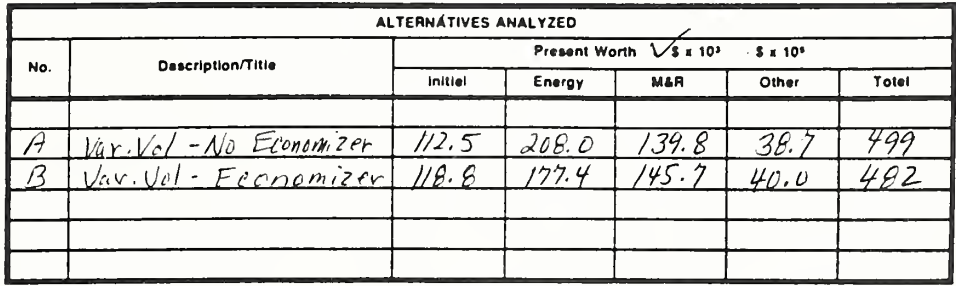

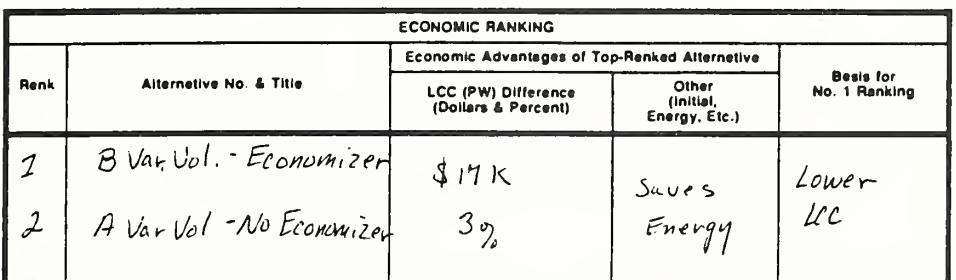

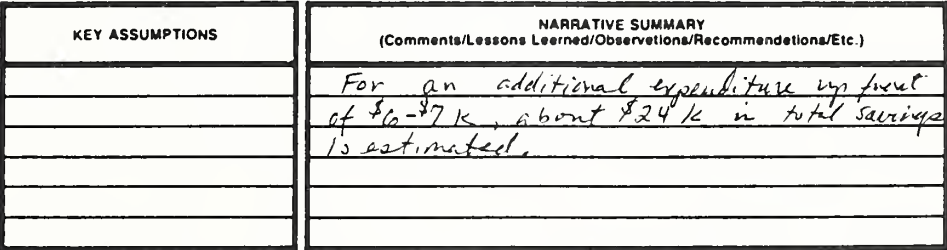

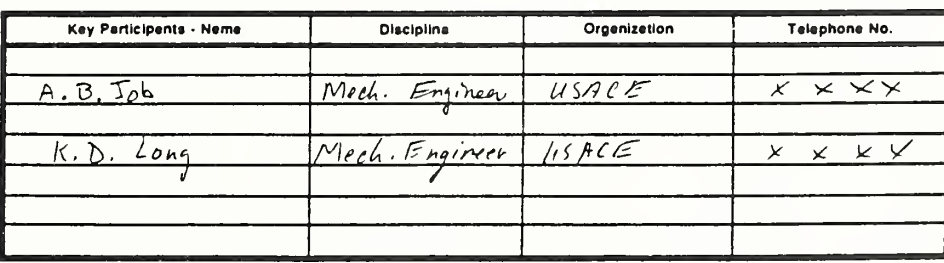

DA FORM 5605-2-R, DEC 86

Sheet\_

. of.

THIS PAGE IS INTENTIONALLY LEFT BLANK

 $8-36h$ 

Instructor's Manual

#### MODULE <sup>9</sup>

#### **DATA**

Purpose:

- To explain data requirements for EA/LCCA
- To acquaint you with sources of data
- To provide practice under supervision using the M&R Database

#### Outline:

- 9.1 Identifying Data Requirements (Exercise 9-1)
- 9.2 Estimating Construction/Procurement Costs & Replacement Costs
- 9.3 Estimating Disposal Costs/Retention Values
- 9.4 Estimating Energy Costs
- 9.5 Estimating Maintenance and Repair Costs
- 9.6 Exercise 9-2: Using the M&R Database

#### Approximate Time:

4 hours

Day 3

#### LESSON PLAN 9: DATA

Whereas the preceding modules focus primarily on how to use data to evaluate design alternatives, this module focuses on how to obtain the data needed. The topic is important because the inability to obtain data and the use of wrong data are serious stumbling blocks for many would-be practitioners of economic analysis.

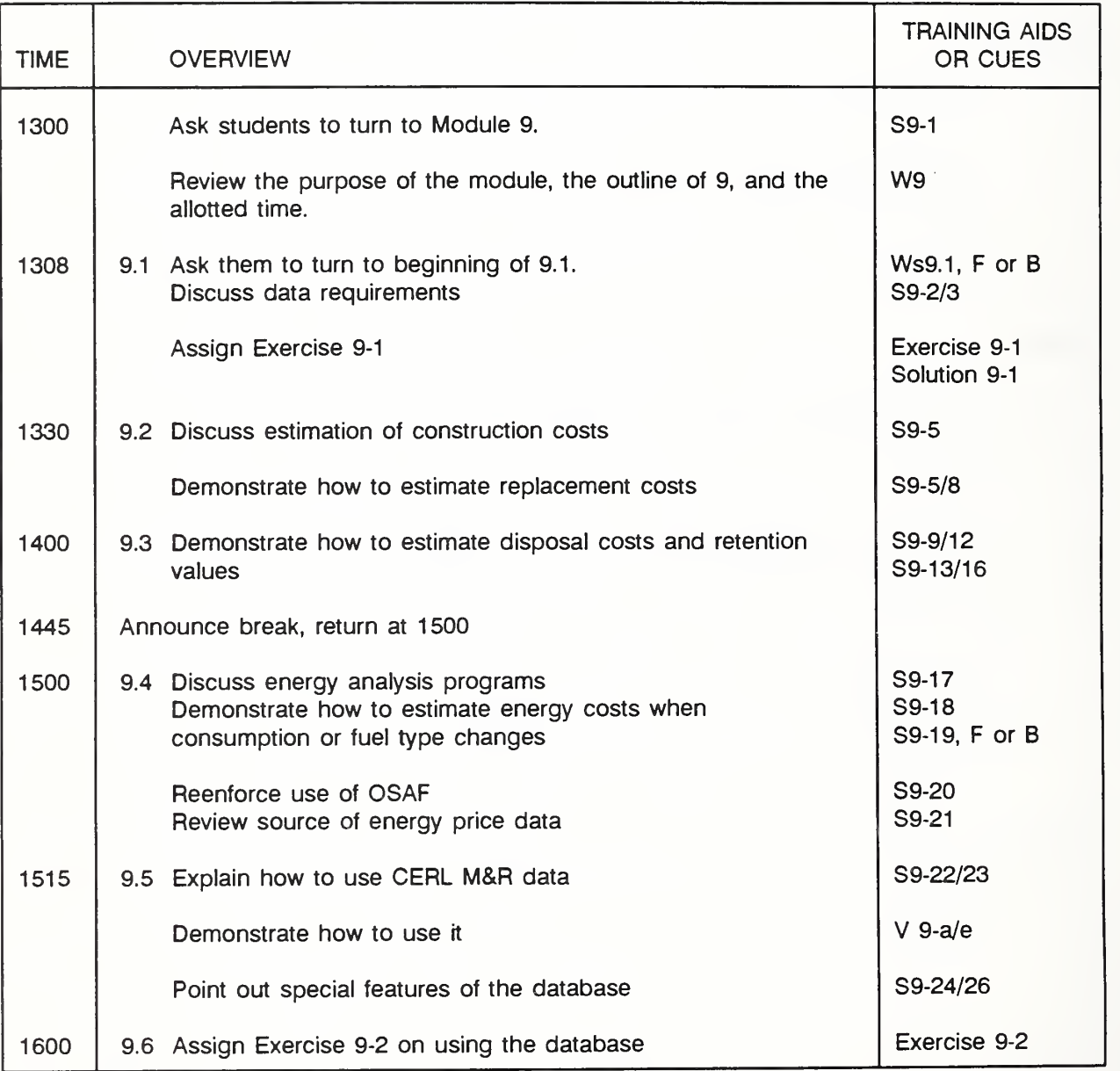

(Key:  $S =$  slide,  $V =$  Vugraph,  $F =$  Flipchart,  $W =$  Workbook,  $s =$  section,  $N =$  Notebook)

#### LESSON PLAN 9: DATA (continued)

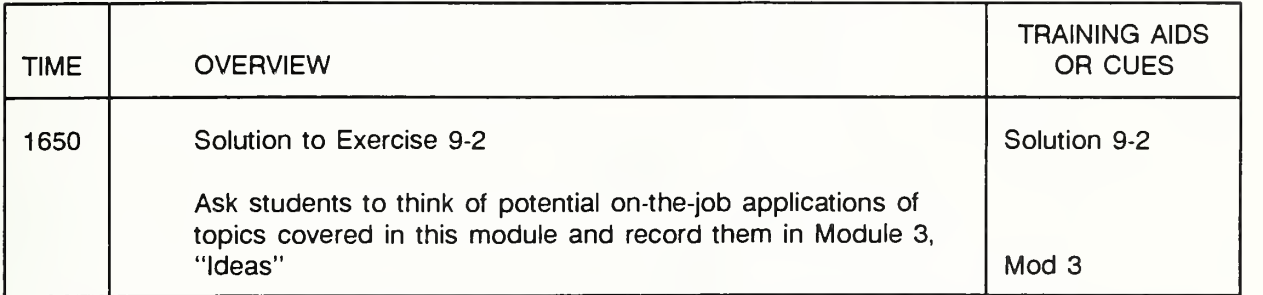

(Key: S = slide, V = Vugraph, F = Flipchart, W = Workbook, s = section, N = Notebook)

Slide 9-1

#### **DATA**

- What you need
- How to get it

Often analysts learn the methods of economic evaluation and feel like they are **The Co** ready to put the methods into practice. Then they fall apart when faced with actual application because they do not know how to obtain the necessary data.

Review the purpose of the module, outline, and approximate time.

## 9.1 IDENTIFYING DATA REQUIREMENTS (EXERCISE 9-1)

By the end of this section, you are expected to be able to

- identify data relevant to choosing among alternative building designs
- Before we discuss how to get data, let's make sure we know what data we  $\blacksquare$ need.

 $Day 3$ 

FLIP CHART

#### POTENTIAL DATA REQUIREMENTS

- land costs  $\overline{a}$
- site preparation costs  $\mathbf{r}$
- planning and design costs
- construction costs
- energy costs  $\blacksquare$
- maintenance costs
- repair costs
- replacement costs
- retention value
- disposal costs
- revenue
- dollar value of other benefits
- discount rate
- system lives
- analysis period
- other
- A useful starting point is to identify the potential kinds of data we might need. **The Co**
- What kinds of data might we need? **The Co**

As students respond, write the kinds of data on a flip chart under heading "Data Requirements. '' The list will likely include those listed above.

- But do we include all of these in every EA/LCCA?  $\blacksquare$
- Which ones do we include?

Day 3

THIS PAGE IS INTENTIONALLY LEFT BLANK

Slide 9-2

## WHAT TO INCLUDE

- Include costs which will be changed by the choice
- Omit those not affected
	- unrelated costs
	- costs occurred in the past ("sunk costs")
	- common costs
- There is no point in including costs which will not be affected by the design **The Second Second** choice.
- This is unlike budgeting or accounting, which requires taking into account all **The State** costs and revenue.
- In fact, including in the LCC measure costs that are not affected raises the totals and may interfere with interpreting results by making the changes appear trivial in comparison with the totals.
- $\mathbb{R}^n$ Suppose we are comparing alternative plumbing systems. What is an example of a kind of cost which is unlikely to be affected by the plumbing choice?
	- E.g., costs of the electrical system
	- Should we include electrical system costs in the plumbing analysis?
- Suppose we are trying to decide whether to replace the existing lighting system in a building with an energy conserving system. Should we include the purchase and installation costs of the existing system in the LCC comparison of the two?
- No, costs already incurred as a result of a past decision should not be included in an analysis to make a current decision. They are SUNK COSTS.
- Suppose alternatives are expected to require the same maintenance costs or to  $\mathbf{r}$ incur the same disposal costs. Should those costs be included. No, they will increase the totals making the actual effect appear less important in relationship to the totals, and they will not affect the dollar change in LCC.
- What costs should you take into account in LCCs? Costs associated with **COL** keeping the existing system: Salvage (less costs of disposal), energy, M&R if affected, replacement (including light bulbs), retention value at end of analysis period. Costs associated with the replacement system: purchase and installation costs of new system, energy, M&R if affected, replacement (including light bulbs), retention value at end of analysis period.

If it appears necessary for clarity, give other examples of sunk costs. This concept sometimes is difficult to get across.

THIS PAGE IS INTENTIONALLY LEFT BLANK
Slide 9-3

## WHAT ABOUT PENALTIES/BENEFITS NOT MEASURED IN DOLLARS?

LCCA requires that costs and benefits be stated in monetary terms, i.e., in dollars. Penalties and benefits that arise as a result of selecting one particular design alternative and not another for a given application which are not expressed in non-monetary terms are not captured.

Discuss this topic, by asking questions such as the following:

- Can you think of penalties or benefits which might not be expressible in  $\overline{a}$ monetary terms?
- Do you often encounter penalties or benefits which you would find difficult  $\mathbf{r}$ or impossible to measure in dollars when you are evaluating MILCON design alternatives?

If they indicate concern about the issue of non-monetary penalties or benefits, discuss the topic further, including the following points:

Enhanced performance effects, such as improved physical appearance or greater comfort of one system relative to another, tend to be difficult to measure in dollars.

- One approach is to credit no extra benefits for performance in excess of minimum standards. Since only alternatives which meet minimum performance requirements should be considered, this means according them equal benefits.
- In practice, this means that most costs and benefits which should be included will be measurable in dollars.
- And if there are important non-monetary effects which should be taken into account, it is important that these effects be part of the documentation upon which the final decision is made. This can be done by appending qualitative information to the LCC results.
- Now <sup>I</sup> will ask you to put these guidelines into practice in performing exercise 9-1 in your Workbook. Here is the way <sup>I</sup> would like you to do the exercise:
	- First, perform the exercise individually. Try to do it quickly.
	- Second, compare your answer with your neighbor's and try to reach agreement between the two of you on the correct set of answers.
	- Third, the two of you compare your set of answers with those of your nearest pair of neighbors and try to reach agreement on a common set of answers.
	- Then <sup>I</sup> will ask one of you to give us the answers and define your choices.

 $Day\ 3$ 

THIS PAGE IS INTENTIONALLY LEFT BLANK

Day 3

### EXERCISE 9-1: IDENTIFYING DATA REQUIREMENTS

Suppose in a rehab project you want to evaluate whether it is cost effective to replace the existing HVAC system with <sup>a</sup> new system. Assume that the existing system can continue to meet heating and cooling requirements over the remaining 10 years that the building is expected to be occupied. From the following list, check the data you need:

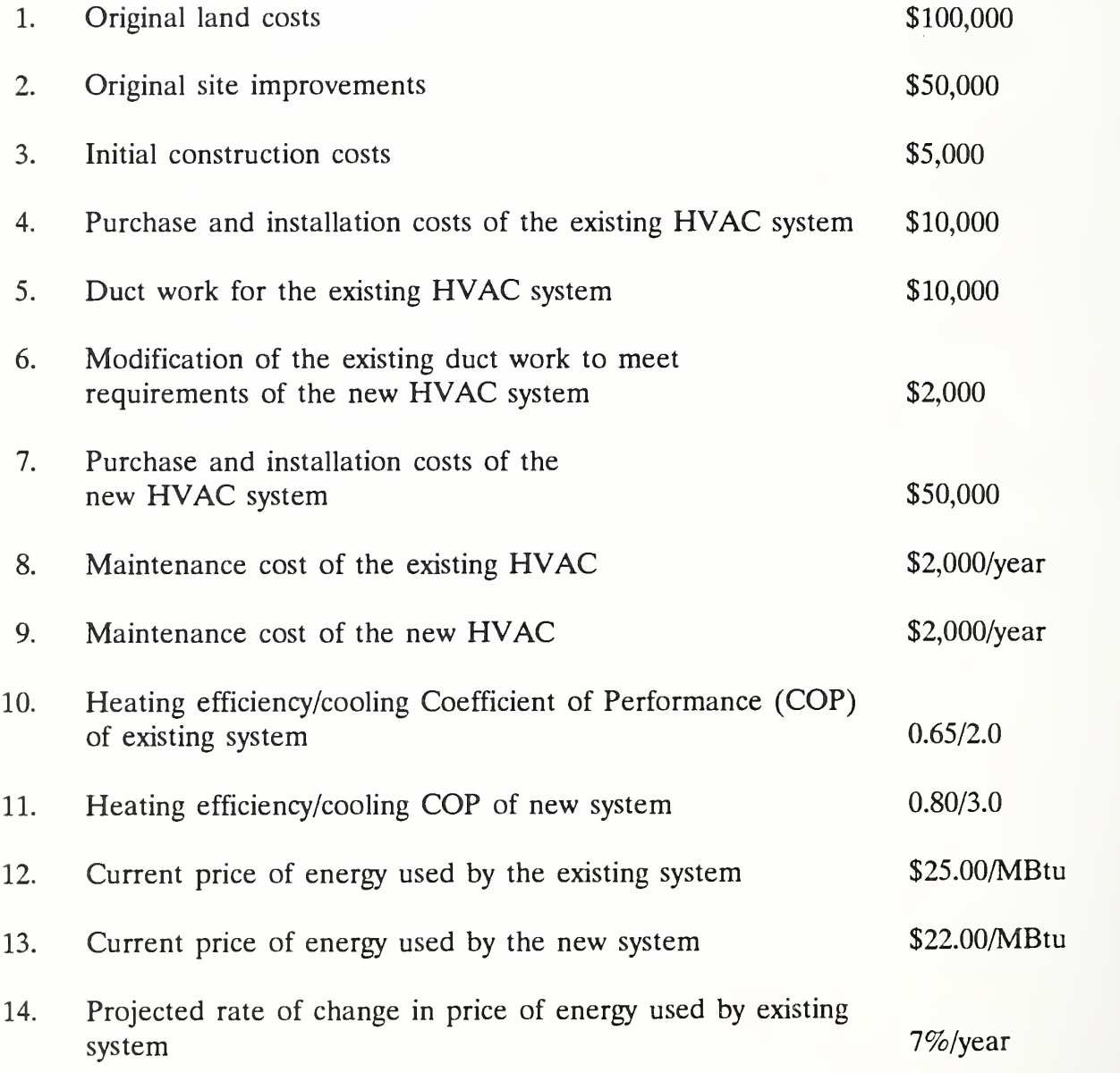

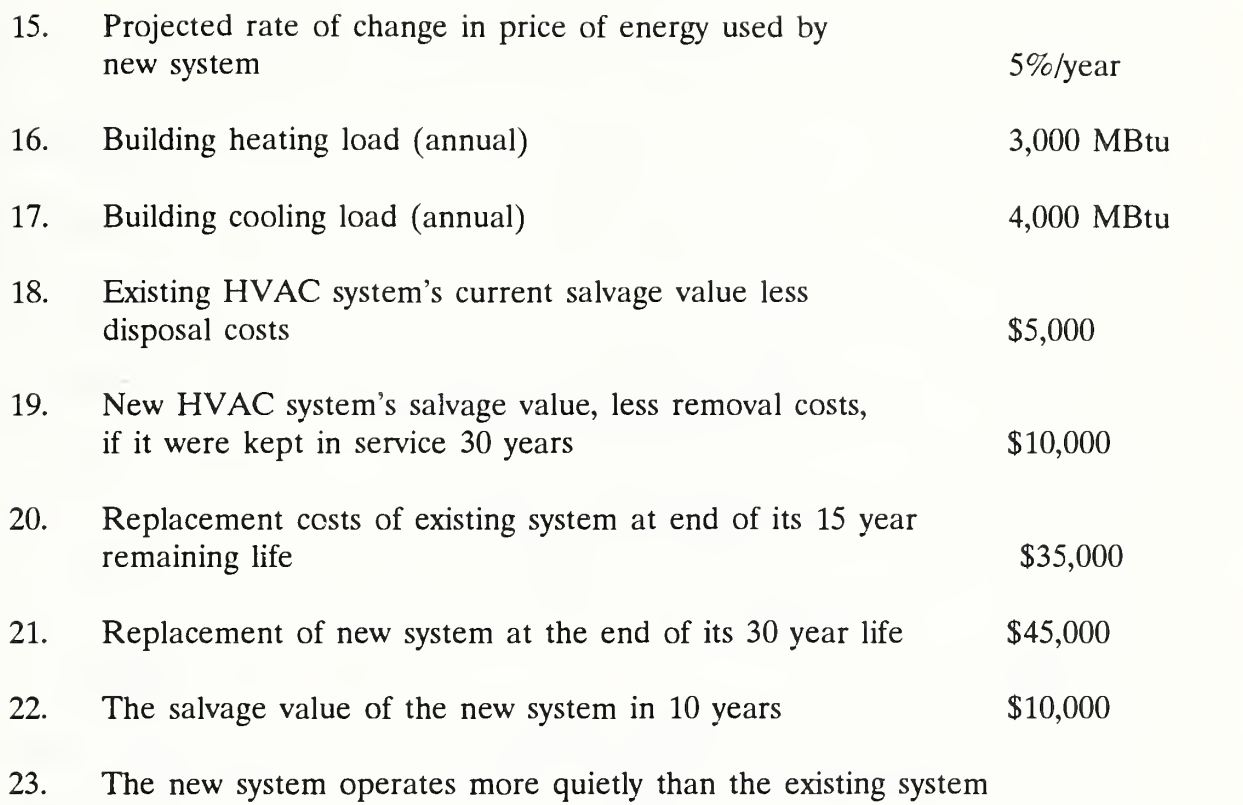

Day' 3

#### SOLUTION TO EXERCISE 9-1

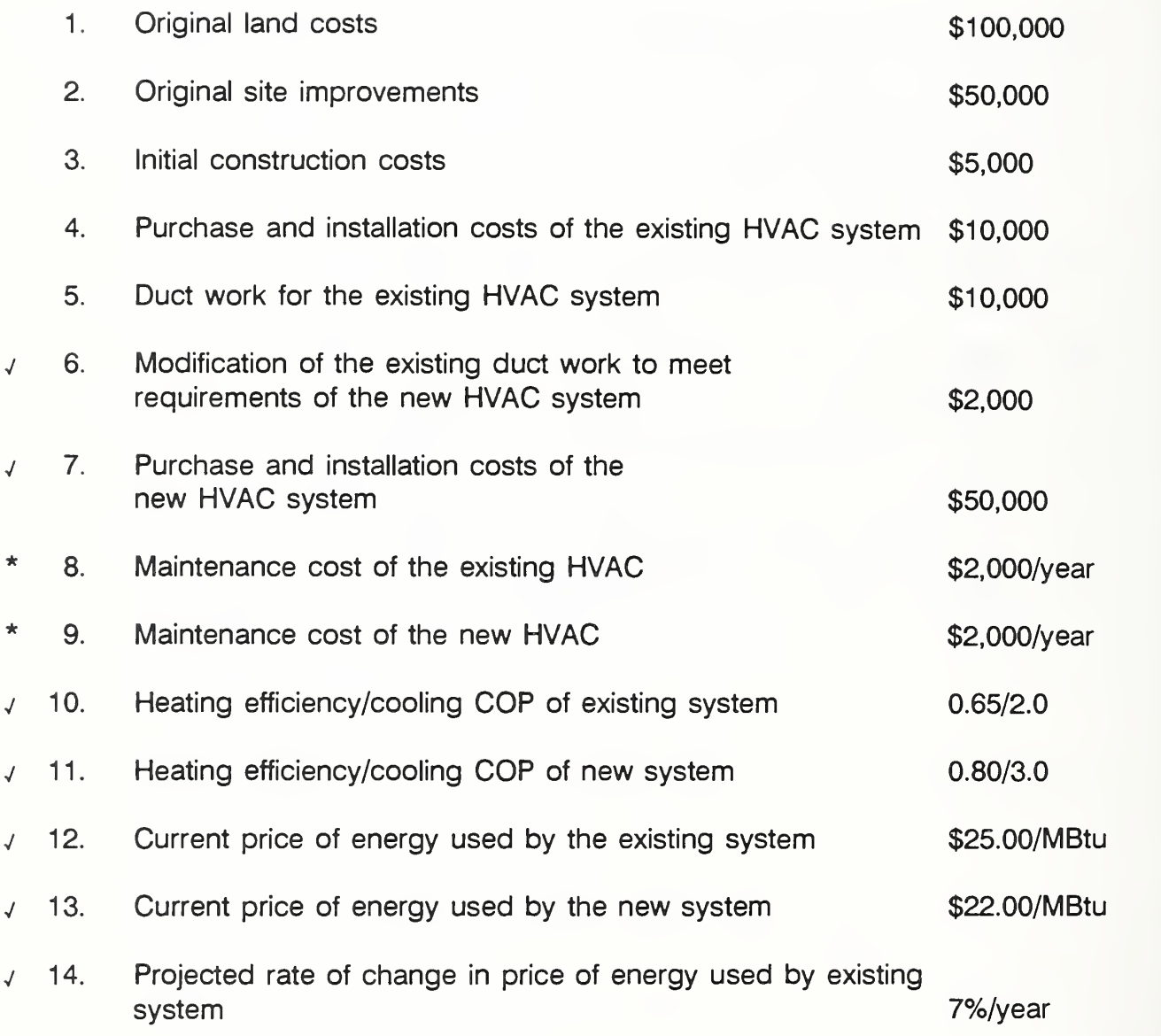

\*Need to know data only in order to know that you can leave it out of the LCCA.

## THIS PAGE IS BLANK IN THE STUDENT'S MANUAL

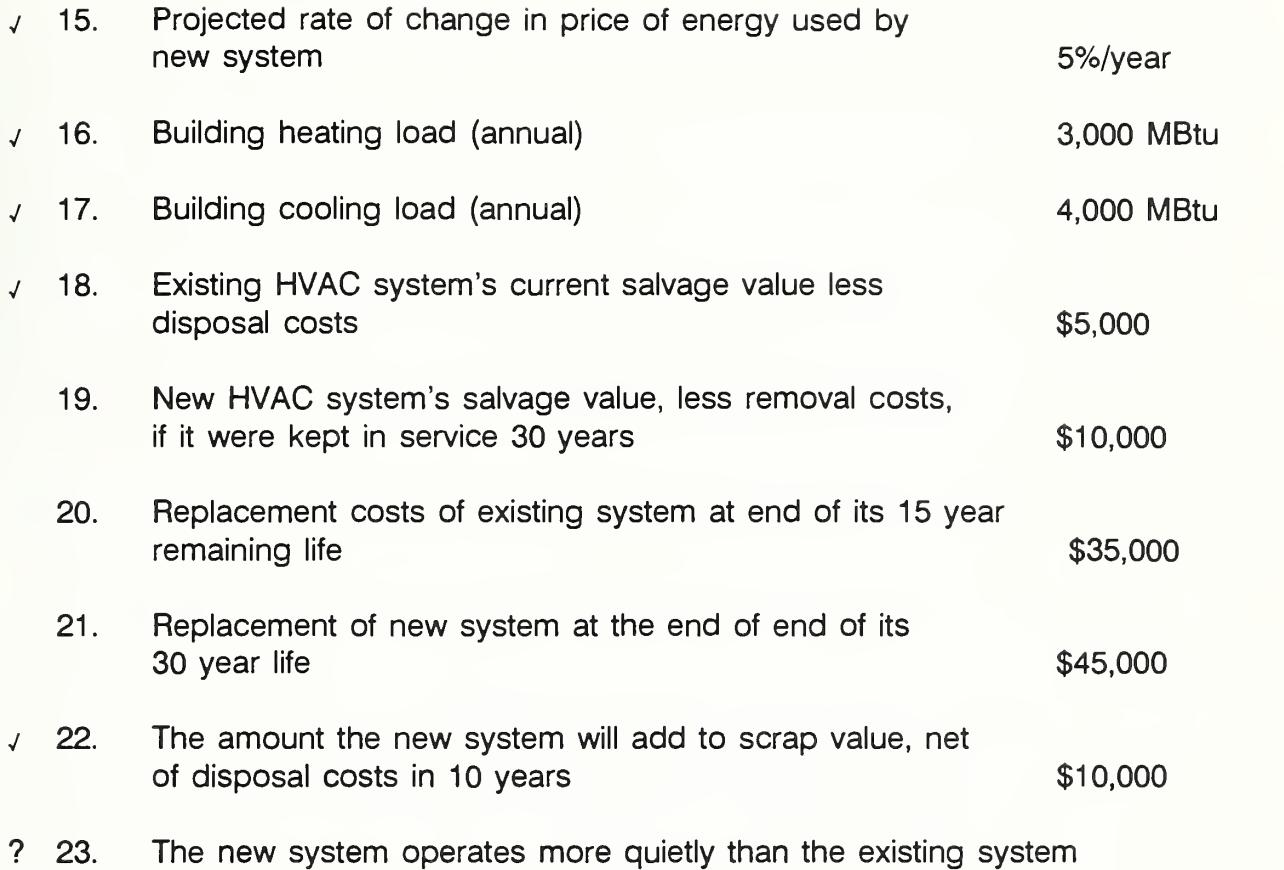

 $\ddot{\phantom{a}}$ 

THIS PAGE IS INTENTIONALLY LEFT BLANK

 $\bullet$ 

#### 9.2 ESTIMATING CONSTRUCTION/PROCUREMENT COSTS & REPLACEMENT COSTS

By the end of this section, you are expected to be able to

- explain how to estimate future construction and replacement costs based on today's costs
- describe the level of detail required for estimates of construction/procurement/ replacement costs for EA/LCCA
- First, it is important to acknowledge that architectural cost estimating is an **PARTIES** inexact science at best. Two estimators are unlikely to arrive at the same total cost for the same structure even after the design is complete. This is reflected at the bid stage. Typically there will be a spread of bid amounts for a given job.
- When you consider that the best time to do EA/LCCA is as early in the design phase as possible, it is not surprising that even the initial costs will usually be inexact.

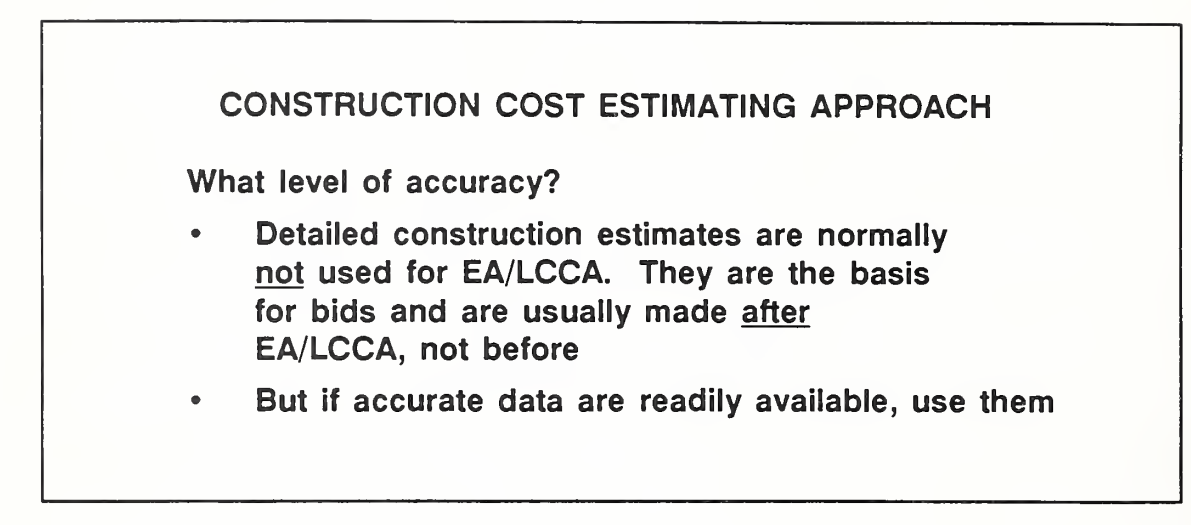

- Approximations of costs are usually sufficiently accurate for EA/LCCA. m Remember, waiting for more accurate data before performing EA/LCCA usually means missing the opportunities for greatest cost savings.
- Of course, if we are dealing with an off-the-shelf system, we may be able to obtain highly accurate estimates with little cost in time and effort by calling a supplier or contractor, or by looking in a catalogue.
- And if someone else has evaluated a similar system or structure, AND HAS PROVIDED ADEQUATE DOCUMENTATION, we may be able to obtain good estimates inexpensively from the previous study.

Further discussion of using construction cost estimating systems is beyond the scope of the course. It is presumed that most of the students will be familiar with these systems.

Slide 9-5

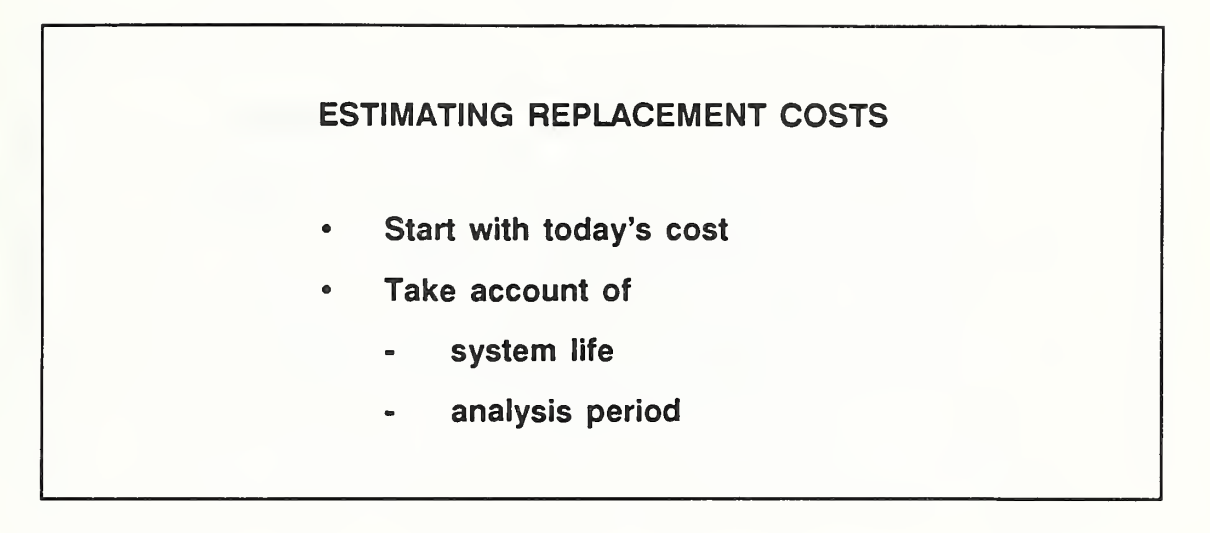

- A good starting point in most cases is to consider what it would cost to make **Contract** the replacement today.
- $\mathcal{L}$ Estimate the timing of the replacement on the basis of expected system/component life. To do this, look at past experience and databases. Good news! A database of maintenance and repair data, which we will address shortly, covers most building components and incorporates replacement costs along with maintenance and repair. When you use that database, you will estimate replacements in combination with M&R costs.
- Estimate the number of replacements by relating system/component life to the analysis period.

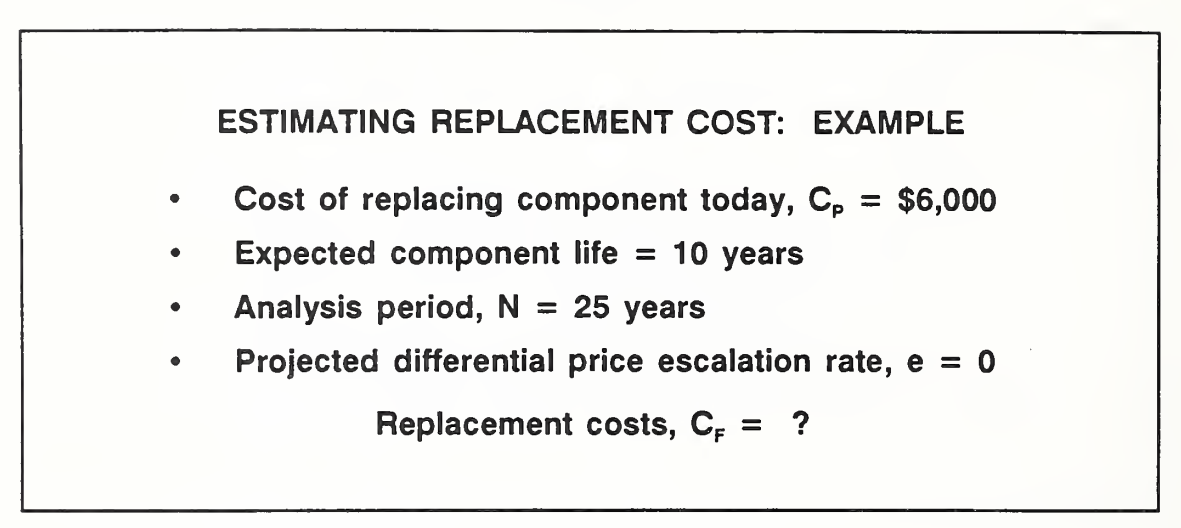

- Let's take an example. Here is information on the cost today of replacing a T. component that we expect to replace in 10 years. Suppose we want an analysis period for the LCCA of 25 years. (For the purpose of this discussion, let's assume the DOS, ABD, and BOD are identical.) That means two replacements to take into account. Let's suppose we have no good reason to expect the price of this item to escalate differently from prices in general, such that  $e = 0$ .
- What are the estimated future replacement costs?

Have students supply answers.

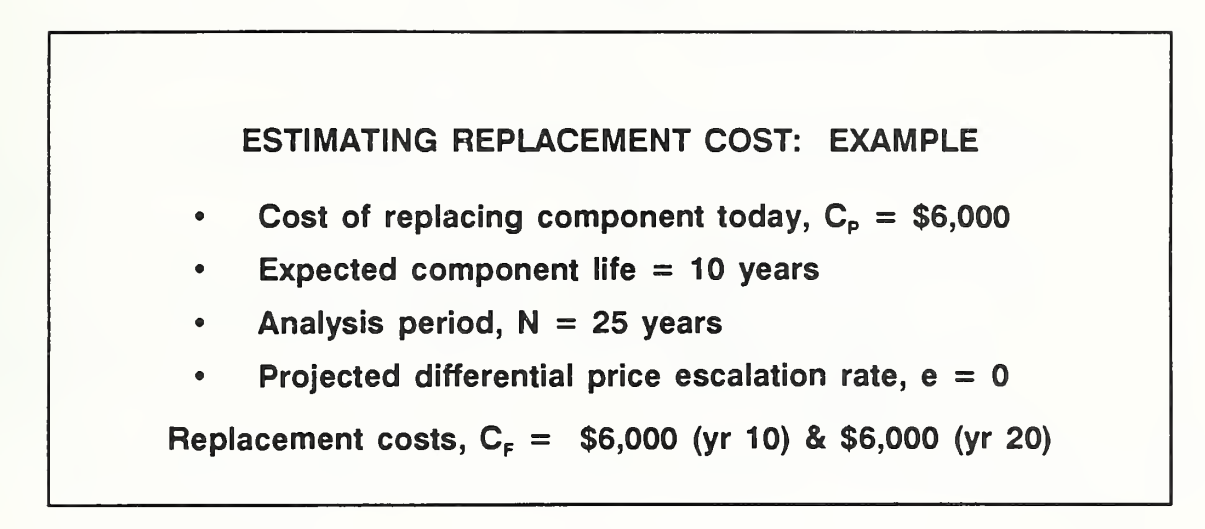

Have students supply answer.

Replacement costs,  $C_F = $6,000$  (yr 10) & \$6,000 (yr 20)  $d = 10%$ PW =  $[$6,000 (1/(1+0.10)^{10})] + [$6,000 (1/(1+0.10)^{20})]$  $=$  \$2,313 + \$892  $=$  \$3,205

Also, of course, we would need to compute PW of the replacement costs once **The Contract of the Contract of the Contract of the Contract of the Contract of the Contract of the Contract o** we had estimated them.

### 93 ESTIMATING DISPOSAL COSTS/RETENTION VALUES

By the end of this section, you are expected to be able to

- estimate a disposal cost to account for demolition or shut down at the end of the analysis period
- estimate a retention value to account for value remaining at the end of the analysis period
- If, at the end of the analysis period, a facility is to be demolished or shut down, or a building system taken out of use, there will be disposal costs to take into account. Any salvage or scrap value can be subtracted out of the disposal costs, but the total will often be a negative cash flow, i.e., a cost.
- Recall that for both general economic studies and FEMP studies the analysis **STAR** period ends no later than 25 years after occupancy. The economic life if many building systems may extend beyond that 25-year period. If there is no good reason to believe that the particular facility under design is to be demolished or shut down, or the building system under design is taken out of use, it is customary to estimate the value remaining at the end of the analysis period, i.e., the "retention value."

Slide 9-9

# ESTIMATING DISPOSAL COSTS

How do we estimate disposal costs? 

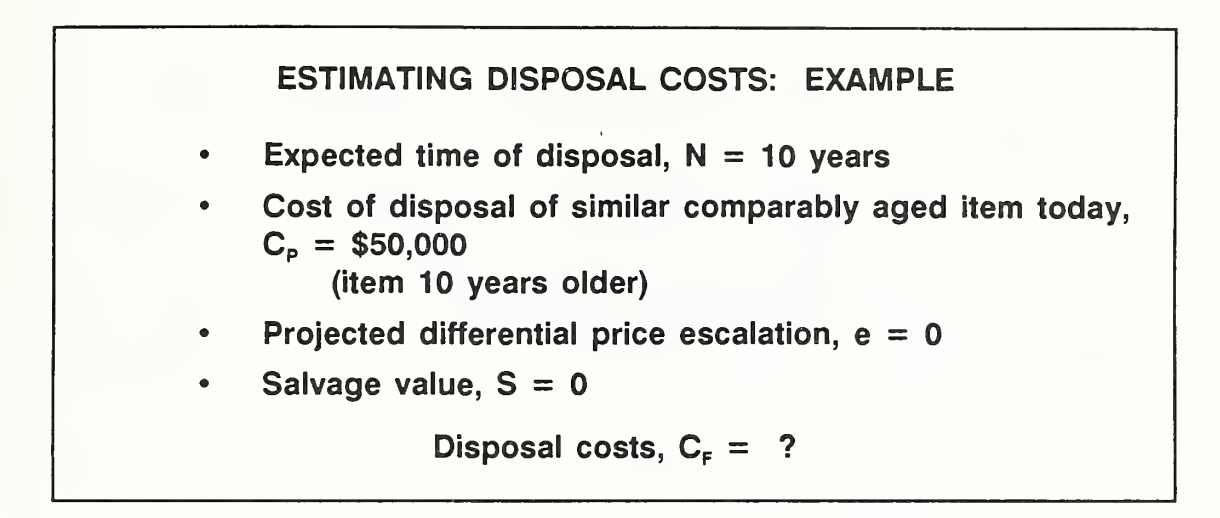

- Let's take an example.
- Suppose you are evaluating alternative designs for a temporary structure which will be needed for 10 years. The design alternatives differ in their disposal costs, and therefore you need to take into account disposal costs in computing LCCs.
- Suppose you call a contractor and inquire what it would cost now to dispose of a similar structure, 10 years old, less any salvage value. The answer is about \$50,000.
- Next you need to estimate the cost in constant dollars as of the AED. To do this, you need an e value. Unless you have a reasonable basis for projecting that the differential escalation rate for disposal cost is non-zero, assume  $e = 0$ .

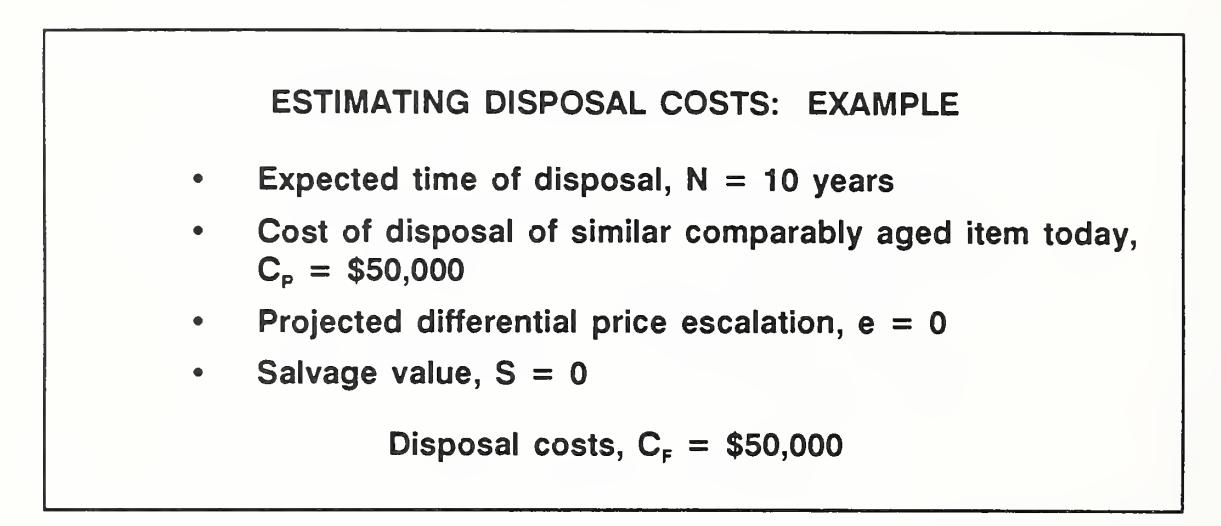

- Therefore the estimate of future disposal cost is \$50,000. **The Second**
- **College** The general estimating procedure we used was to
	- Start with what it would cost as of the ABD to dispose of comparable items with ages equal to the age the item in question will have at the AED. In absence of a reasonable basis for projecting a non-zero differential escalation rate for disposal costs, assume  $e = 0$ . If there is a sound basis for estimating a non-zero e value, do so and use it, but only for "NON-FEMP" applications.
	- Estimate the salvage or scrap value as of the ABD of comparable items with ages equal to the age the item in question will have at the AED. (Depending on the item to be disposed, this estimate may be part of the disposal cost estimate, i.e., disposal costs might be stated net of salvage.) Again, in absence of a reasonable basis for projecting a non-zero differential escalation rate for salvage value, assume  $e = 0$ . If there is a sound basis for estimating a non-zero e value, do so and use it, but only for "NON-FEMP" applications.
	- Subtract estimated salvage value from estimated disposal costs to get the future estimate of disposal costs less salvage. The estimate is in constant dollars.

Slide 9-12

Disposal costs,  $C_F = $50,000$ 

- PW = \$50,000  $(1/(1+0.10)^{10})$ 
	- $=$  \$19,277

Once you have the estimated future amount you will need to compute its PW.  $\sim$ 

# ESTIMATING RETENTION VALUES

Now let's look at a procedure for estimating retention value. That is the value remaining past the end of the analysis period when the life of one or more of the design alternatives is projected to exceed the maximum allowable analysis period.

Slide 9-14

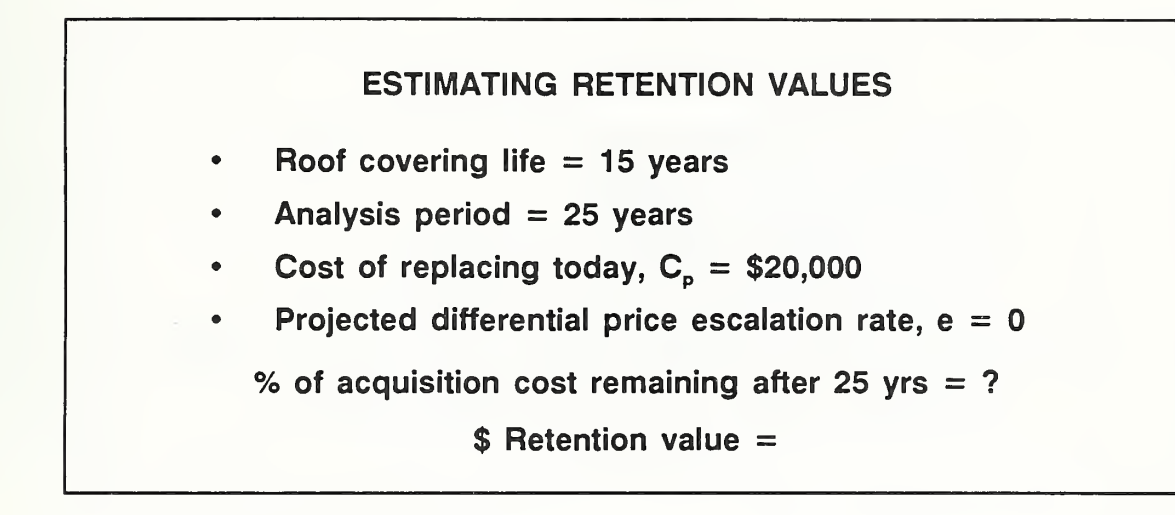

Let's take an example.

Review the example which entails a roof covering with a service life of 15 years. It is replaced at the end of 15 years. At the end of the 25-year analysis period, the replacement covering has 5 years of expected life remaining. There is no good reason at this time to believe that this building is to be demolished or shut down after 25 years.

- A procedure for estimating future retention value is to
	- Prorate the cost of the item over the expected life and compute the percentage remaining at the end of the analysis period.
	- Apply that percentage to the cost of the item.
	- Escalate the resulting cost to the end of the analysis period to estimate the retention value as of the AED. (Unless there is a reasonable basis for assuming a non-zero differential escalation rate for the price of the replacement item, assume  $e = 0$ .)
- In this example, what is the percentage of the acquisition cost remaining after 25 years?
- What is the dollar retention value?

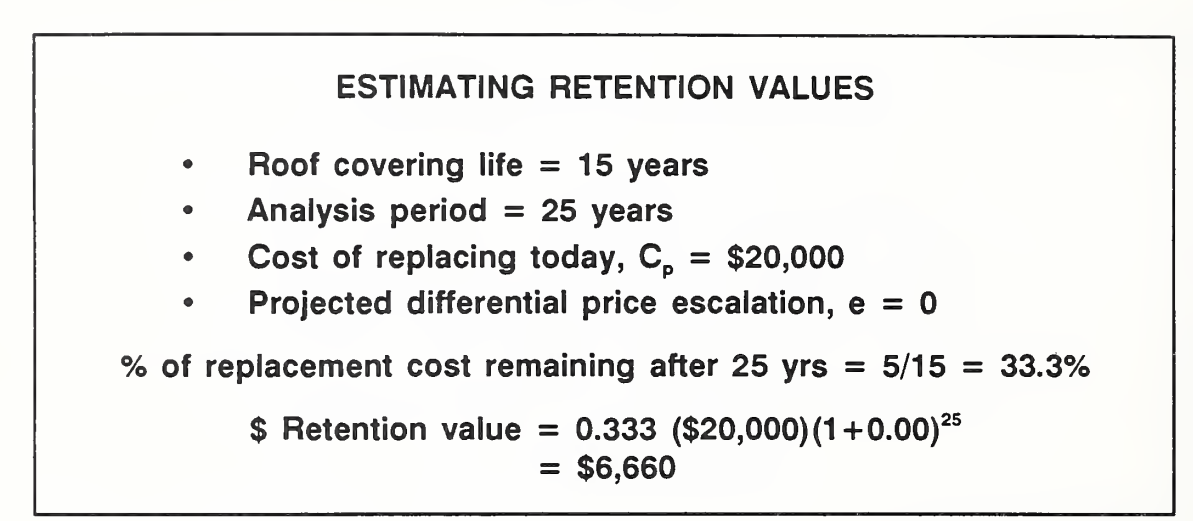

- Assuming the roof covering is "used up" in equal yearly increments, 33.3% of **START** its initial value will be still remaining at the end of the 25th year.
- With a 0 differential escalation rate, retention value in constant dollars is estimated at \$6,660.

Retention value =  $0.333$  (\$20,000)(1+0.00)<sup>10</sup>  $= $6,660$ PW =  $$6,660$   $(1/(1+0.10)^{25})$  $=$  \$615

- Remember that for LCCA, we need the PW equivalent of the future retention **TA** value.
- Discounting the estimated value, we find a present worth equivalent of \$615.
- Note how small PW is. When the analysis period is long, retention values are **The Second** often of little consequence. Also replacement costs tend to be less significant to a decision than do initial costs.

## THIS PAGE IS INTENTIONALLY LEFT BLANK

#### 9.4 ESTIMATING ENERGY COSTS

By the end of this section, you are expected to be able to

- identify several computer programs for analyzing energy consumption data
- estimate future energy costs year-by-year based on the price at the ABD, the projected rate of price escalation, and projected consumption
- Because energy consumption data are important in energy conservation studies, we identify several energy analysis programs.
- You have already learned how to compute the present worth equivalent of a **College** series of future energy costs escalating at DOE-projected rates. But those calculations require that annual energy consumption remain constant. What if future consumption is not expected to remain constant? In this section, we will show you briefly how to compute energy costs year-by-year to provide you the flexibility you may need for treating special cases.
- We conclude the section with <sup>a</sup> quick review of how, when annual consumption is uniform, you can use the OSAF tables to estimate future costs and discount them to present worth in a combined operation. This approach gives the present worth, but does not reveal the estimates of future costs.

# ENERGY CONSUMPTION DATA

- To estimate energy costs, we need both consumption data and energy price **The Co** data.
- Our focus is on prices, but let's spend a few minutes on estimating energy **The State** consumption data.

9-26 Data Data Data ECO ANAL/MILCON DES Instructor's Manual

Slide 9-18

## ENERGY ANALYSIS COMPUTER PROGRAMS

- BLAST
- DOE2

- You probably know of BLAST (CERL's energy analysis program) and DOE2. Do you use them?
- A version of ASEAM (A Simplified Energy Analysis Method) has been developed  $\mathbf{r}$ to incorporate DOE2 calculations. Contact the Federal Energy Management Program Office of the Department of Energy for further information.

ESTIMATING FUTURE ENERGY COSTS YEAR-BY-YEAR  $C_F$ (energy) = Quantity<sub>F</sub> x Price<sub>F</sub>  $=$  Q<sub>p</sub> x P<sub>p</sub>

Explain that one can change the quantity of energy consumed from year to year and change the prices or type of fuel. But it requires that future energy costs be estimated year by year and discounted year by year.

Discuss why the annual energy load might change over time, e.g., change in facility use or modification. Discuss why the heating (cooling) system efficiency (coefficient of performance) might change over time, e.g., system deterioration, modification, or replacement. Explain why it might be necessary to change the type of energy during the analysis period, e.g., the source of energy changes from a coal-fired plant to district heat.

Slide 9-20

### TAKE ADVANTAGE OF OSAF SIMPLIFIED ENERGY COST ESTIMATION WHEN POSSIBLE

 $PW = (Q)(p<sub>p</sub>)(N)(OSAF)$ 

#### where

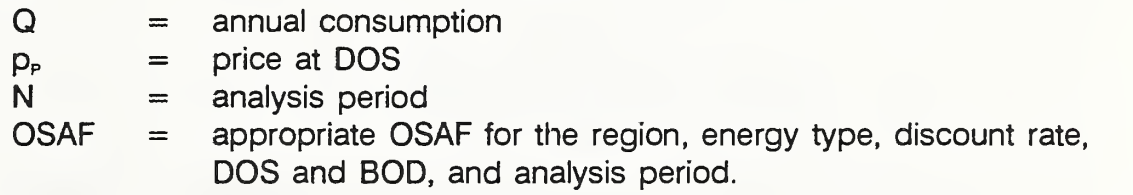

You may occasionally need to calculate energy costs year by year. But **STAR** whenever annual consumption is expected to be constant and the fuel type is not expected to change, you will want to take advantage of the simplification offered by the OSAF tables. Recall that you can use them to estimate the present worth of the entire series of future energy costs, simply by this computation.

 $Day\ 3$ 

GO TO FLIP CHART

Ask them to calculate the PW of 25 years of energy costs needed for <sup>a</sup> general economic study, assuming the following:

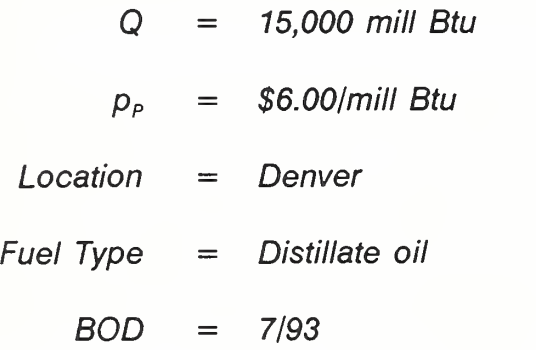

Solution:  $15,000 \times $6.00 \times 25 \times 0.5062 = $1,138,950$ 

THIS PAGE IS INTENTIONALLY LEFT BLANK

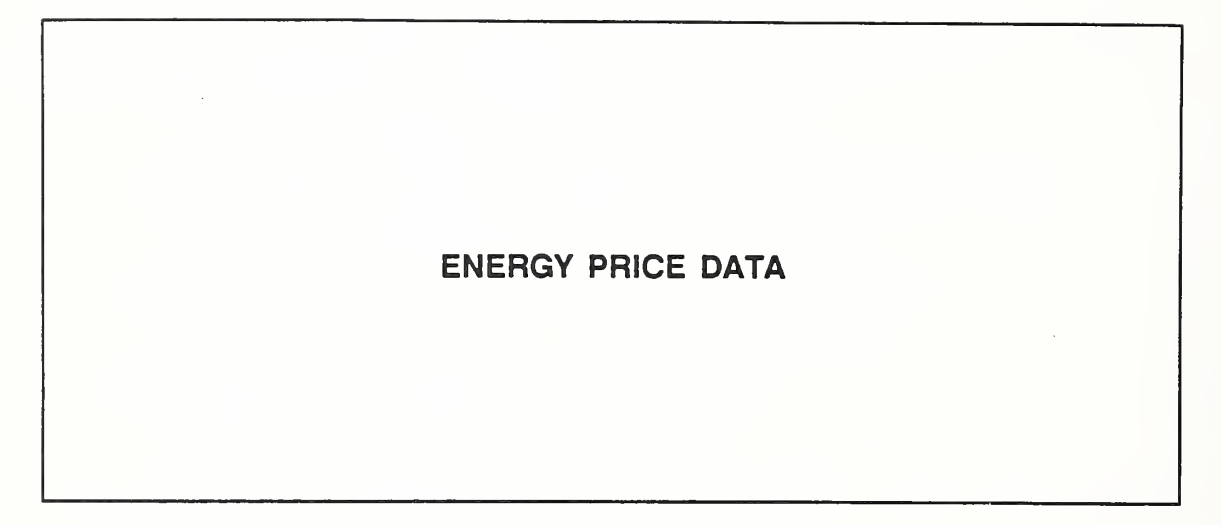

- A brief review of energy price data before we conclude this section:
- $\blacksquare$ Energy price forecasts are developed by DOE's Energy Information Administration.
- DOE'S forecasts are given in constant dollars, i.e., without inclusion of general **Single Street** price inflation.
- NIST converts the raw price forecasts into forms useful for performing economic  $\overline{\phantom{a}}$ analysis.

Hold up a copy of Energy Prices and Discount Factors for Life-Cycle Cost Analysis. NBSIR 85-3273, and refer participants to the section of the Notebook with HB 135 and Annual Supplement. Note that the forecasts and the data tables are updated annually.

- Army converts the energy price data into its preferred format, the OSAF tables **Ta** which cover a range of BODs.
- Each year DOE revises its forecast, NIST prepares its data report, and Army **I** updates and releases its set of data tables.

### 9.5 ESTIMATING MAINTENANCE AND REPAIR COSTS

By the end of this section, you are expected to be able to

- to use CERL's database to estimate life-cycle maintenance and repair costs for components of major building systems, including architectural, electrical, plumbing, and HVAC systems
- be acquainted with the structure and special features of the database which are important to using it correctly

 $Day\ 3$ 

Slide 9-22

# ESTIMATING MAINTENANCE & REPAIR COSTS

### **WITH**

# CERL'S DATABASE

- In the past, obtaining good maintenance and repair (M&R) data has been  $\mathbb{R}^n$ difficult. Historical databases have generally been unreliable.
- Because of these difficulties an effort was started some years back to develop a n. single centralized database for M&R costs.
- Development of the database was carried out by the Construction Engineering T. Research Laboratory (CERL).
- Objectives were to develop a database for LCCA that would require minimum  $\sim$ work by the user. To that end, CERL developed a database which allows the user to look up (or construct) unit rates to which he or she can apply facilityspecific wage and equipment rates and adjust material costs for location and date.

Slide 9-23

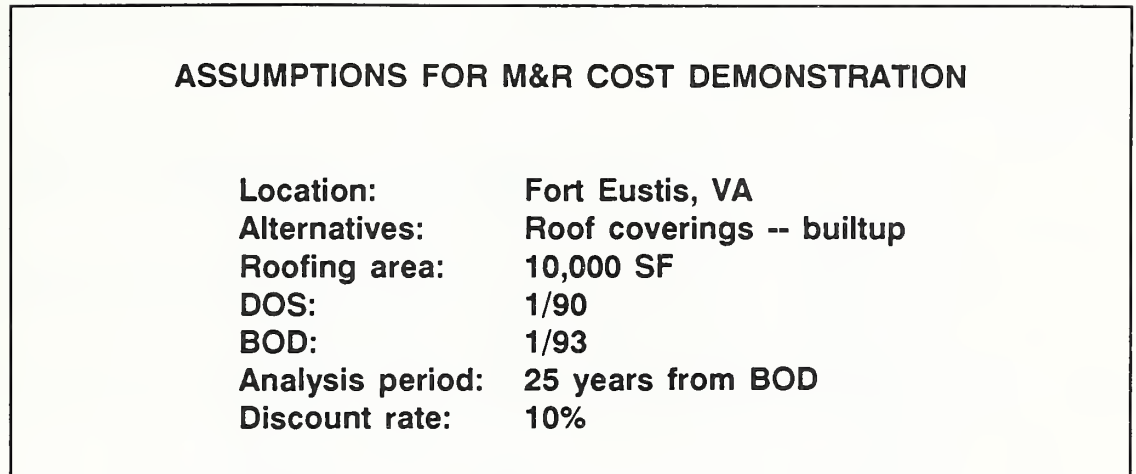

- To demonstrate how the data is used, <sup>I</sup> will assume that we are designing an **Contract** administration building for family housing located at Fort Eustis, Virginia, and we need to perform a general economic study of alternative roof coverings.
	- Family housing at Fort Eustis, Virginia.  $\overline{\phantom{a}}$
	- The DOS is January 1990. The BOD is January 1993. The analysis period goes 25 years past BOD and the discount rate is 10%.
	- The roof area to be covered is 10,000 SF. The alternative to be evaluated is builtup roofing.

## Vugraph 9-la

Vugraph 9-1a shows the table without highlighting; vugraphs 9-1b-e show the same table with a part highlighted.

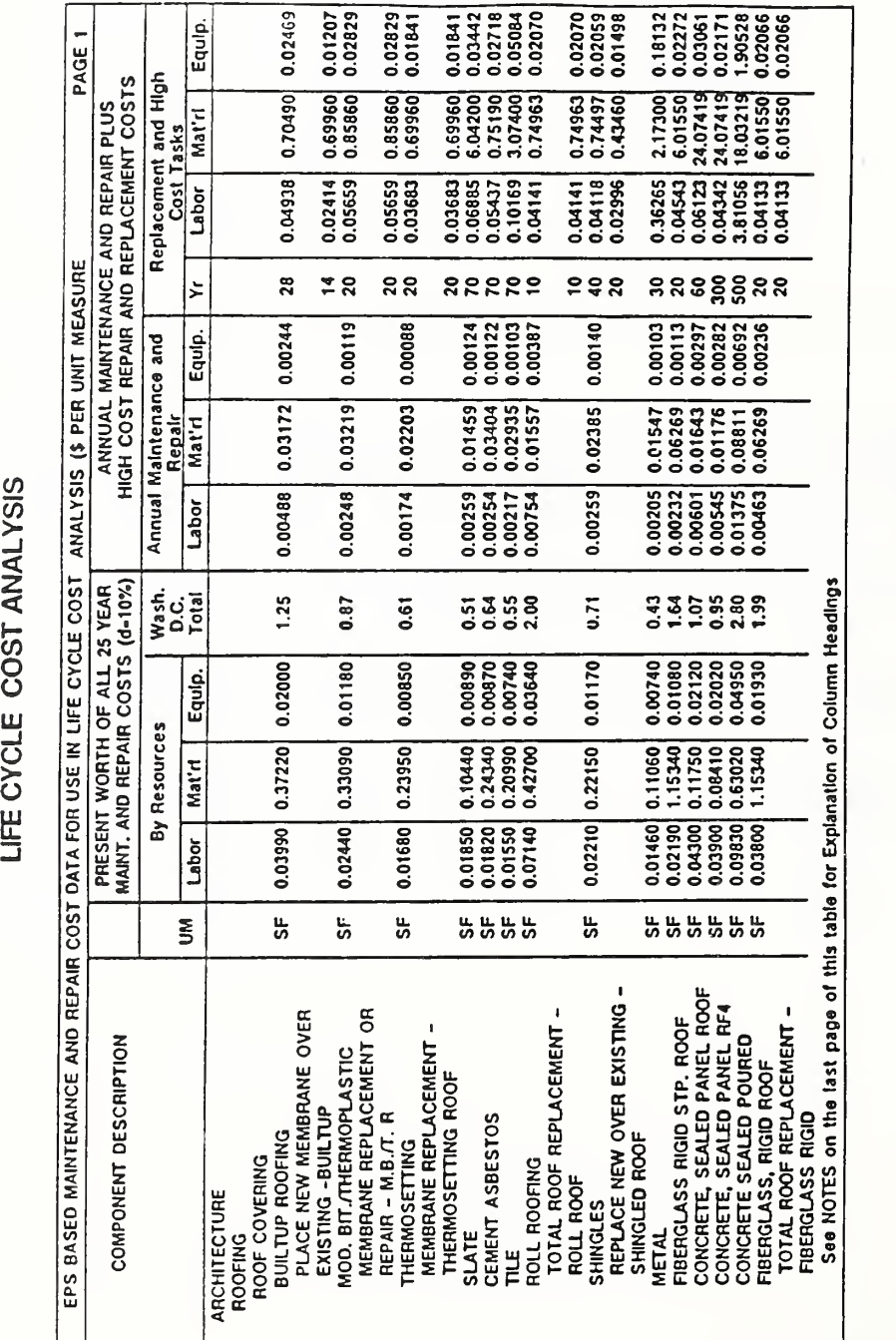

Day 3
- This table is for computing the present worth of maintenance and repair cost **In** (including major replacements), using a discount rate of 10%, mid-year occurrence of costs, and <sup>a</sup> BOD three years after DOS.
- It was generated by a computer program prepared by CERL. It is possible to  $\sim$ get a hardcopy of the data, such as you see here, or to get the software for generating the data in this and other formats.
- After you have an idea of how to use the data, <sup>I</sup> will give you more description as to how it is constructed.
- Look first at the left four columns labeled "Present Worth of All 25 Year **The Co** Maintenance and Repair Costs." Look closely at the column headed "labor."

ECO ANAL/MILCON DES Instructor's Manual

LIFE CYCLE COST ANALYSIS

 $0.02829$ <br> $0.01841$  $0.05084$ <br> $0.02070$  $0.02070$ 0.18132<br>0.02272 1.90528 0.02469 0.01207 0.02829 0.03442 0.02718 0.02066 Equip. 0.01498 0.02066 0.03061 0.02171 0.01841 PAGE 1 HIGH COST REPAIR AND REPLACEMENT COSTS Replacement and High 0.74963<br>0.74497<br>0.43460 0.69960 0.85860 3.07400 0.70490 0.69960 2.17300 6.01550 24.07419 24.07419 18.03219 6.01550 6.04200 0.75190 6.01550 ANNUAL MAINTENANCE AND REPAIR PLUS Mat'rl Cost Tasks 0.04141<br>0.04118<br>0.02996 0.04342<br>0.04133<br>0.04133  $0.02414$  $0.0555$  $0.0368$ 0.10169 0.36265  $0.06123$ 0.04938 0.05437 Labor ANALYSIS (\$ PER UNIT MEASURE ននទទួននន 28 **22222** š  $78$  $28$ ៹៹្ដ  $\begin{array}{c} 0.00124 \\ 0.00122 \\ 0.00103 \\ 0.00387 \end{array}$  $\begin{bmatrix} 0.00111 \\ 0.00297 \\ 0.00282 \\ 0.00692 \\ 0.00692 \\ 0.00236 \end{bmatrix}$ 0.00244 0.00119 0.00088 0.00140 0.00103 Equip. Annual Maintenance and 0.01459<br>0.03404<br>0.02935<br>0.01557 0.03172 0.01643<br>0.01176<br>0.08811 0.03219  $0.02203$ 0.02385 0.01547 0.06269 0.06269 Repair Mat'rl  $0.00205$ <br> $0.00232$ <br> $0.00601$  $\begin{array}{|l} 0.00259 \\ 0.00254 \\ 0.00217 \\ 0.00754 \end{array}$ 0.00545<br>0.01375<br>0.00463  $0.00488$ 0.00259  $\boxed{\text{Labor}}$ 0.00248 0.00174 EPS BASED MAINTENANCE AND REPAIR COST DATA FOR USE IN LIFE CYCLE COST PRESENT WORTH OF ALL 25 YEAR<br>MAINT. AND REPAIR COSTS (d-10%) Wash.<br>Dolai<br>Total 1.25 ភូ<mark>3</mark> ង 8<br>០០០ <sup>ស</sup> 3<br>3<br>2<br>2 2 3 3 3 9<br>2 3 4 5 0.87  $\overline{6}$ 0.71  $0.00890$ <br> $0.00870$ <br> $0.00740$ <br> $0.03640$ 0.02120<br>0.02020<br>0.04950<br>0.01930 0.02000 0.01180 0.01170 0.00740 Equip. 0.00850 0.01080 By Resources 0.11060<br>1.15340<br>0.11750<br>0.08410 0.20990 0.37220 Mat'rl 0.33090 0.23950 0.10440 0.24340 0.22150 0.63020 1,15340 0.01460  $0.03990$  $\begin{bmatrix} 0.01850 \\ 0.01820 \\ 0.01550 \\ 0.01550 \\ 0.07140 \\ \end{bmatrix}$ 0.02210 0.09830 0.02440 0.01680 0.03800 Labor **SSSSSSS**  $\overline{\mathbf{s}}$ 56 ს<br>თ 5F **3855** ို့ CONCRETE, SEALED PANEL ROOF<br>CONCRETE, SEALED PANEL RF4 REPLACE NEW OVER EXISTING MEMBRANE REPLACEMENT OR PLACE NEW MEMBRANE OVER<br>EXISTING -BUILTUP FIBERGLASS RIGID STP. ROOF TOTAL ROOF REPLACEMENT TOTAL ROOF REPLACEMENT COMPONENT DESCRIPTION CONCRETE SEALED POURED MEMBRANE REPLACEMENT MOD. BIT./THERMOPLASTIC **TBERGLASS, RIGID ROOF** THERMOSETTING ROOF REPAIR - M.B.T. R SLATE<br>CEMENT ASBESTOS FIBERGLASS RIGID **BUILTUP ROOFING** SHINGLED ROOF THERMOSETTING ROOF COVERING ROLL ROOFING ROLL ROOF ARCHITECTURE **SHINGLE!** ROOFING METAL 닅

Vugraph 9-1b

ECO ANAL/MILCON DES

 $9 - 35$ 

See NOTES on the last page of this table for Explanation of Column Headings

Day  $3$ 

Work on flip chart to show how it is used.

- The number 0.03990 is an index indicating the labor hours per SF of  $\overline{a}$ builtup roofing to maintain it, repair it, and replace it as needed over a 25 year period.
- Multiplying the labor index times the labor wage rate on the DOS for  $\overline{a}$ roofers at Fort Eustis gives the present worth equivalent cost per SF. For example, suppose the wage rate on the DOS is \$13.50 per hour.

PW (labor/SF) =  $0.03990$  hours/SF x \$13.50/hour = \$0.5387/SF

Now look at the next column headed "material."

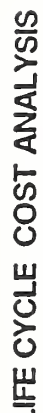

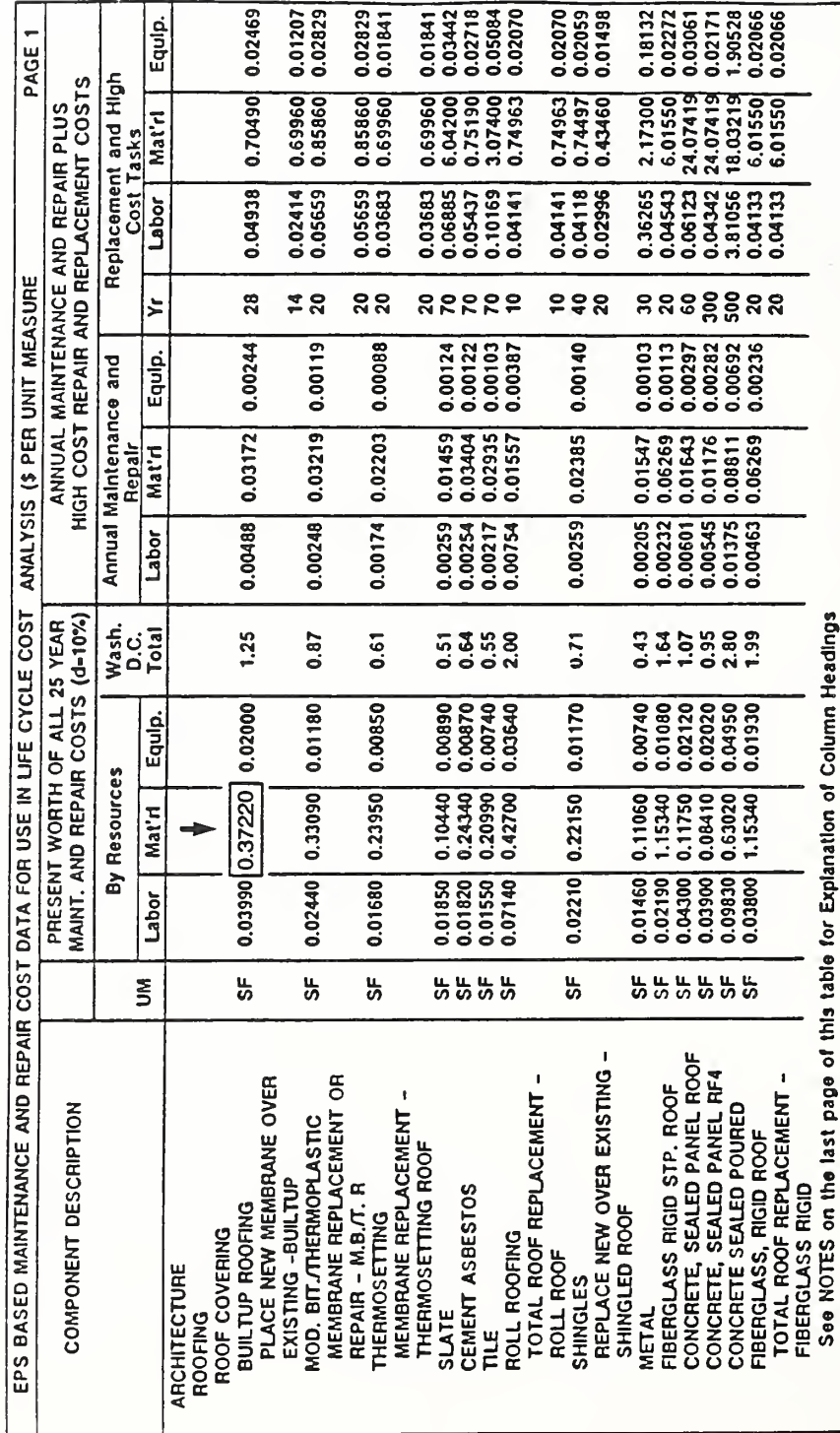

# Vugraph 9-1c

Work on flip chart to show how it is used.

The number 0.37220 is an index giving material costs per SF in Washington, DC, as of July <sup>1</sup>985. It must be multiplied by an Area Cost Factor (ACF) to make it fit Fort Eustis instead of Washington, DC, and it must be multiplied by a Tri-Services MCP (inflation) Index. It is used to adjust past dollars to dollars as of the ABD to update the prices from 1985 to 1990. The appropriate  $ACF = 0.96$ . Let's say the appropriate MCP Index is 1.12.

PW (material/SF) = \$0.37220/SF <sup>x</sup> 0.96 <sup>x</sup> 1.12 = \$0.4002/SF

- Materiais costs were obtained from the Corps of Engineers' Computer-Aided Cost Estimating System (CACES), now called the Computer-Aided Cost Engineering Support System, which contains costs for materials used in new construction in the Washington, DC area as of June 1985.
- Look next at the column headed "equip."

LIFE CYCLE COST ANALYSIS

 $\begin{bmatrix} 0.03442 \\ 0.02718 \\ 0.05084 \\ 0.02070 \end{bmatrix}$  $0.02070$ <br> $0.02059$ <br> $0.01498$ 0.02272  $\begin{bmatrix} 1.90528 \\ 0.02066 \\ 0.02066 \end{bmatrix}$ 0.01207<br>0.02829 0.02829 0.02469 0.18132 Equip. 1,01841 0.02171 PAGE Replacement and High ANNUAL MAINTENANCE AND REPAIR PLUS<br>HIGH COST REPAIR AND REPLACEMENT COSTS 0.69960 0.85860 6.04200 0.75190 0.70490 24.07419 6.01550 0.74963 24.07419 18.03219 0.69960  $0.74963$ 0.74497 2.17300 6.01550 0.43460 6.01550 Mat'rl Cost Tasks 0.04342 0.04141<br>0.04118<br>0.02996 0.02414  $0.05437$ <br> $0.10169$ <br> $0.04141$ 0.36265 Labor  $0.05659$  $0.04133$ 0.04938 0.06123 3.81056 0.03683 0.06885 0.04543 ANALYSIS (\$ PER UNIT MEASURE ននទទួនន  $\lambda$  $28$  $78$ ន្តន  $888822$ ភូទ័ន  $\begin{bmatrix} 0.00124 \\ 0.00122 \\ 0.00103 \\ 0.00387 \end{bmatrix}$  $0.00282$  $0.00113$ 0.00244 0.00119 0.00088 0.00140 0.00103 0.00297 0.00236 Equip. Annual Maintenance and  $0.06269$ <br> $0.01643$ 0.02935 0.03172  $0.02385$ 0.03219 0.02203 0.01459 0.03404 0.01176 0.01547  $0.08811$ 0.06269 Repair Mat'rl 0.00601 0.01375  $0.00488$  $0.00248$ 0.00254  $0.00259$  $0.00205$ 0.00174 0.00259 0.00232 Labor EPS BASED MAINTENANCE AND REPAIR COST DATA FOR USE IN LIFE CYCLE COST PRESENT WORTH OF ALL 25 YEAR<br>MAINT. AND REPAIR COSTS (d=10%) See NOTES on the last page of this table for Explanation of Column Headings Wash. D.C.<br>Total **1.25** ភូទីដូន<br>០០០៧  $235880$ <br> $-75880$ 0.71 0.87 0.61  $0.00890$ <br> $0.00870$ <br> $0.00740$ <br> $0.03640$  $0.02120$ <br> $0.02020$ <br> $0.04950$ 0.37220 0.02000 0.01180 0.00850 0.01170 Equip. 0.00740 0.01080 0.01930 By Resources  $0.10440$ <br>  $0.24340$ <br>  $0.20990$ <br>  $0.42700$ 0.33090 0.23950 1.15340 0.08410 0.22150 0.11060 1.15340 Mat'rl  $0.03990$  $0.01850$ <br> $0.01820$ <br> $0.01550$ <br> $0.07140$  $0.09830$ 0.02210 0.02190 0.02440 0.01680 0.01460 0.04300 0.03900 Labor 5F  $\overline{\mathbf{z}}$ ៹ 55 5555 눖 555555 CONCRETE, SEALED PANEL ROOF<br>CONCRETE, SEALED PANEL RF4 REPLACE NEW OVER EXISTING **WOD. BIT./THERMOPLASTIC<br>MEMBRANE REPLACEMENT OR** TOTAL ROOF REPLACEMENT -PLACE NEW MEMBRANE OVER FIBERGLASS RIGID STP. ROOF TOTAL ROOF REPLACEMENT COMPONENT DESCRIPTION CONCRETE SEALED POURED<br>FIBERGLASS, RIGID ROOF MEMBRANE REPLACEMENT THERMOSETTING ROOF EXISTING - BUILTUP  $RPPAIR - M.B.T. R$ CEMENT ASBESTOS<br>TILE FIBERGLASS RIGID ROOF COVERING<br>BUILTUP ROOFING SHINGLED ROOF **THERMOSETTING** ROLL ROOFING ROLL ROOF ARCHITECTURE SHINGLES ROOFING **SLATE** VIETAL

ECO ANAL/MILCON DES **Instructor's Manual** 

Day  $3$ 

Work on flip chart to show how it is used.

The number 0.02000 is an index expressing equipment hours per SF. Suppose the installation equipment hourly rate at the DOS is \$3.00.

PW (equipment/SF) = \$0.02000/SF <sup>x</sup> \$3.00/hour = \$0.0600/SF

Show on flip chart how PW of M&R costs are calculated.

Total PW of M&R costs per SF:

PW (M&R/SF) = \$0.5387/SF + \$0.4002/SF + \$0.0600/SF

 $=$  \$0.9989/SF

Total PW of M&R costs: **CONTRACTOR** 

PW (M&R) =  $$0.9989/SF \times 10,000 SF = $9,989$ 

Show on flip chart how PW of initial cost and retention value can be estimated on SF basis and added to PW M&R per SF, as follows:

Compute PW of Initial Cost:

Suppose initial purchase and installation =  $$1.02/SF$  (in constant DOS dollars).

Escalate to mid-year of construction  $(7/92)$  at  $e = 0$ ; therefore, initial purchase and installation in DOS dollars as of the mid-point of construction =  $$1.02/SF$ .

Discount with the factor for 2.5 years:

PW (Initial Cost/SF) =  $$1.02/SF \times (1/(1+0.10)^{2.5})$ 

 $=$  \$0.8037/SF

Compute PW of Retention Value:

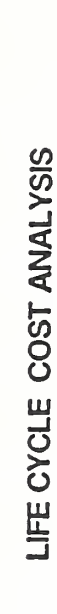

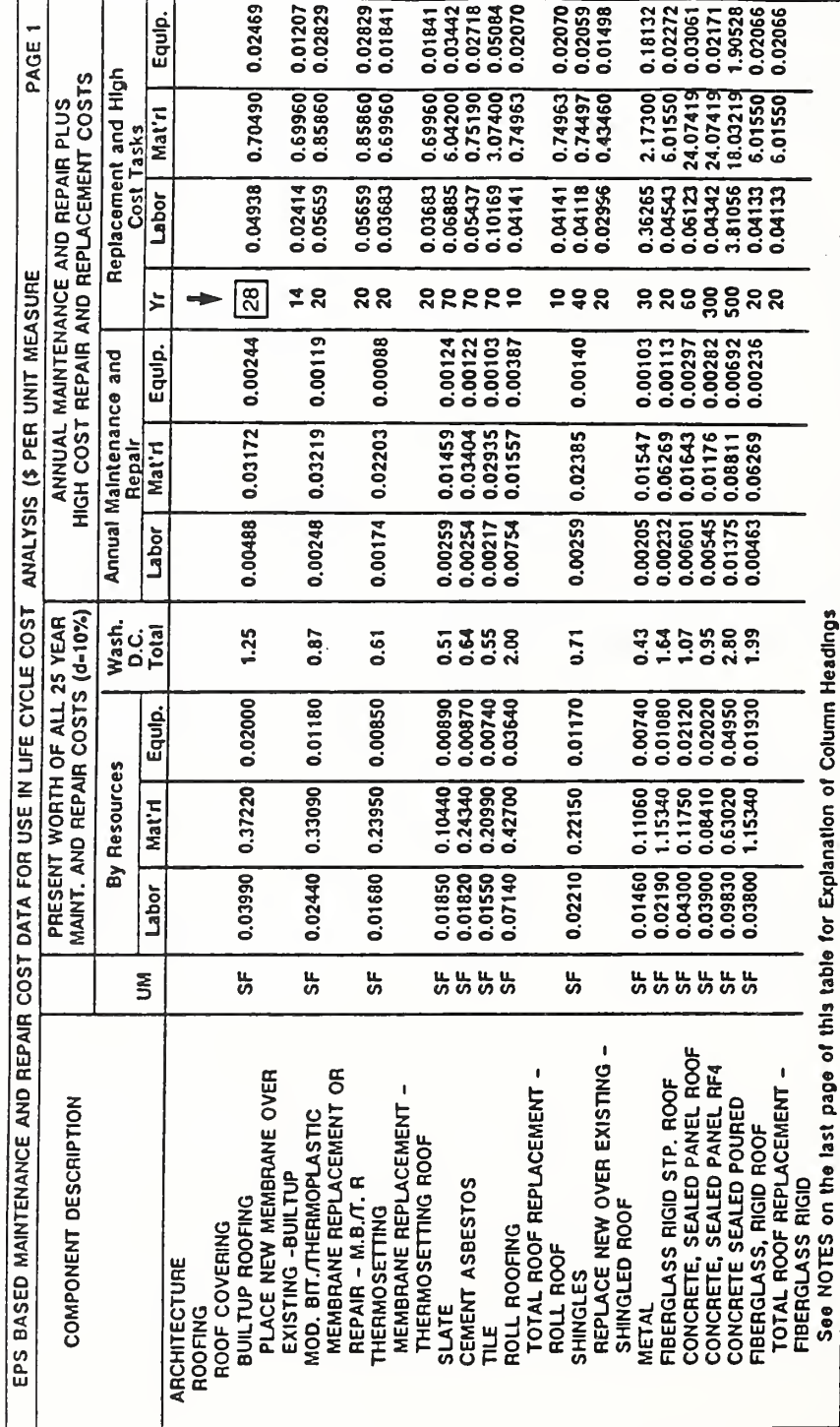

Vugraph 9-1e

Show on flip chart how to compute retention value.

Look in the first of the right-hand columns headed "Replacement and High Cost Tasks," and find 28 under the column headed "Yr." This means that the average life of a builtup roof is 28 years. Hence, at the end of the 25 years after BOD, the roof covering is expected to have three years of remaining life. That is,  $3/28 = 11\%$  remaining. The retention value must be discounted for 28 years; the Discount Factor is 0.0693. Retention value is computed as follows:

PW (Retention Value) =  $$1.02 \times 0.11 \times 0.0693 = $0.0078$ 

 $Day 3$ 

Slide 9-24

COMPUTE LCC FOR BUILTUP ROOFING PW Initial PW M&R PW Retention LCC/SF (Builtup Roofing) = [\$0.8037/SF + \$0.9989/SF - \$0.0078/SF]  $=$  \$1.7948/SF LCC (Builtup Roofing) = \$1.7948/SF x 10,000 SF  $=$  \$17,948

- Sum PW initial cost and PW M&R cost and subtract PW retention value, as shown, to find LCC (builtup roofing) per SF, and multiply by 10,000 SF to compute total cost. Briefly summarize how each of the PW cost numbers were calculated.
- If time permits, describe how to use the column headed Wash. DC. Explain that it
	- provides a very rough approximation, but is useful for obtaining a quick idea of how alternative components compare with respect to their relative maintenance costs,
	- uses the DC factor without adjustment, and  $\blacksquare$
	- allows you to use this part of the table to ascertain comparative LCC maintenance costs for alternative components.
- For example, we can see from this column of the table that in Washington, DC -- at any rate -- tile roofing costs less than half as much to maintain as builtup roofing.
- This Washington, DC column is for gaining a fast impression of comparative M&R costs.

Slide 9-25

# SPECIAL FEATURES OF THE DATABASE Constructed from the ground up from time study data (Engineered Performance Standards) Covers nearly all building components Incorporates all maintenance, repair, & replacements for continued service Geared to LCC studies

- Let me review a few of the special features of the database.
- The data are not averages of historical costs. The labor and equipment cost  $\blacksquare$ data are constructed from time study data developed through work-sampling studies and method-time-motion studies. The underlying studies were performed for the military.
	- Time studies were conducted to determine the average time it takes to do a wide variety of job elements, such as removing and replacing a screw, or setting up a ladder. (Work-sampling studies are done by measuring with a stop-watch the actual time required for on-the-job performance. Methodtime-motion studies break down jobs into motions and use standard tables to determine the time.)
	- In those cases where this data was not available, it was developed from data provided by manufacturers, service contractors, and DEH (Directorate of Engineering and Housing).
	- A job element is the smallest unit of work measured. Job elements are the core of the estimating system. By determining all the job elements required for various maintenance tasks and their frequencies of occurrence, it was possible to estimate aggregate time for maintenance.
- Engineered Performance Standards (EPS) represent an intermediate level of aggregation of the time study data. The LCC database is based on EPS.
- In a step-by-step "roll-up" process the data are aggregated to fit the needs of a life-cycle cost perspective.
- The LCC data base covers nearly all building components. **Contract**
- The LCC cost factors incorporate all maintenance, repair, and replacements needed for continued service.
- The database is specially geared to LCC studies.  $\blacksquare$

Day 3

Slide 9-26

# M&R DATA AVAILABLE for **Architectural Electrical** Plumbing **HVAC**

The LCC maintenance data are organized and published in a series of reports **The State** for each of four major types of building systems: list.

Slide 9-27

#### HOW TO USE THE DATABASE: SUMMARY

- 1. Find LCCA table for building system
- 2. Record index for labor
- 4. Multiply labor index by hourly wage rate
- 5. Record index for material
- 6. Multiply material index by ACF and MOP Index
- 7. Record index for equipment
- 8. Multiply equip index by equip hourly rate
- 9. Sum results of steps 4, 6, & <sup>8</sup> for PW (M&R/SF)
- 10. Compute PW of M&R by multiplying by SF
- 11. Add to PW of initial cost & salvage value

where

 $ACF$  = area cost factor MCP Index  $=$  Tri-Service MCP (inflation) Index

- Here is a summary of the steps needed to use the table to compute present **Contract** worth of M&R and LCC.
- Where do you get the other data you need? **College** 
	- Hourly wage and equipment rates at the installation, from the DEH Office.
	- ACFs are available on PAX Newsletter 20.
	- Tri-Service MCP Index is available in PAX Newsletter 19.  $\mathbf{L}^{\mathcal{A}}$
- The columns of the table headed "Annual Maintenance and Repair" are for use **COL** with EA/LCCA computer programs such as LCCID which require data input in a fixed format.
- Now let me give you more information on the database.
	- To develop the LCC cost estimates, experts were consulted about the tasks required to maintain a component in good condition over 25 years.
	- A "roll-up" was done to aggregate the unit costs of all the required tasks.  $\mathbf{r}$
	- The present-worth cost factors were derived by converting the labor hours and equipment (vehicle) hours to a dollar cost basis by multiplying them times a \$1 .00/hour charge rate, and discounting the costs occurring each year over <sup>a</sup> 25 year period to present value. The BOD was assumed to be three years after the DOS, since this is typical for MILCON projects. Other BOD'S can also be used.
	- You can apply your own labor and equipment rates, and, in the case of materials, your location and time adjustments to the present-worth cost factors to derive estimates of life-cycle maintenance costs in present value dollars.
	- You specify component quantity.

 $Day 3$ 

## THIS PAGE IS INTENTIONALLY LEFT BLANK

 $\cdot$ 

For Further Information about the LCC maintenance database, contact:

Facility System Division Construction Engineering Research Laboratory Corps of Engineers Department of the Army P.O. Box 4005 Champaign, Illinois 61820-1305

Edgar S. Neely, Civil Engineer (217) 373-6721

Robert D. Neathammer, Staff Statistician (217) 373-7259

 $Day\ 3$ 

#### 9.6 EXERCISE 9-2: USING THE M&R DATABASE

Use the following table to compute the present worth of M&R costs over <sup>25</sup> years for 15,000 SF of shingle roofing on <sup>a</sup> gym at the U.S. Military Academy. Use the ACF 1.17 to adjust for location. Use the factor 1.09 to update materials costs from 1985 to the DOS. Use \$ 13.85/hour as the wage rate for roofers, and use \$3.45/hour as the equipment charge rate.

PW (Labor/SF)

 $=$ 

PW (Materials/SF)  $=$ 

PW (Equipment/SF)  $=$ 

Total PW  $(M&R/SF) =$ 

Total PW  $(M&R)$  =

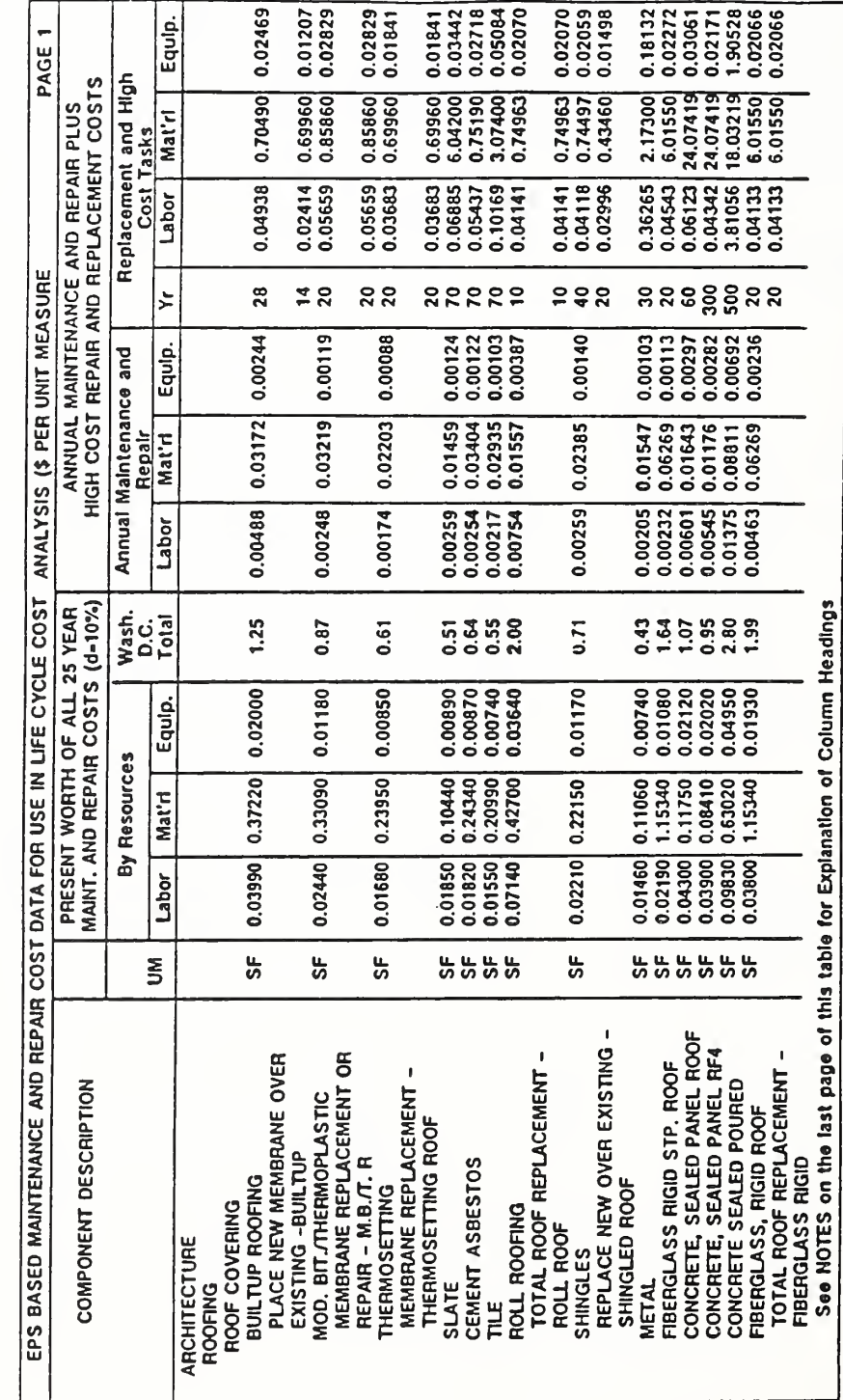

# LIFE CYCLE COST ANALYSIS

 $9 - 46$ 

# LIFE CYCLE COST ANALYSIS

#### 9.6 SOLUTION TO EXERCISE 9-2: USING THE M&R DATABASE

Use the following table to compute the present worth of M&R costs over 25 years for 15,000 SF of shingle roofing on a gym at the U.S. Military Academy. Use an ACF of 1.17 to adjust for location. Use the factor 1.09 to update materials costs from 1985 to the DOS. Use \$13.85/hour as the wage rate for roofers, and use \$3.45/hour as the equipment charge rate.

PW (Labor/SF) index x labor rate  $=$  0.02210 hr/SF x \$13.85/hr = \$0.3061/SF

index x ACF x update PW (Materials/SF) = \$0.221 50/SF <sup>x</sup> 1.17 <sup>x</sup> 1.09 = \$0.2825/SF

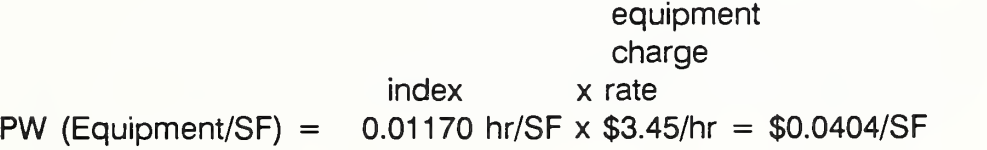

Total PW (M&R)/SF =  $$0.3061 + $0.2825 + $0.0404$ )/SF

Total PW (M&R)  $=$  15,000 SF (\$0.629)/SF

Total PW (M&R)  $=$  | \$9,435

#### KEY POINTS

- Omit from EA/LCCA costs (& benefits) which are not affected by the choice of alternatives, including sunk costs.
- Detailed estimates are normally not used for economic analysis. They are the basis for bids and are usually made after economic analysis, not for economic analysis.
- To avoid unduly penalizing the economic performance of a building system which has service life remaining at the end of the analysis period, a cost credit called a retention value is attributed to that system. The retention value is usually estimated by prorating the initial cost of the system over its estimated service life, and taking the amount remaining at the end of the analysis period as the retention value.
- Maintenance data for performing LCC analysis are readily available from CERL in <sup>a</sup> series of published reports, one for each of the major building systems: architecture, HVAC, plumbing, and electrical.
- The set of 25 year PW data is to be used for manual calculations when the analysis period is 25 years.
- The set of annual data, together with "replacement/high cost" data, is to be used with the LCCID computer program and for manual calculations when the analysis period is not 25 years.
- The CERL database has the advantage of allowing you to use your own upto-date labor and equipment charge rates and to adjust material costs for your location and date of study.

Ask participants to take a few minutes to think how they might apply the information presented in this session to a problem they are working on back in the office. Suggest that they make notes on potential applications in Module 3, "Ideas about Application."

#### MODULE <sup>10</sup>

#### PERFORMING LCCA WITH COMPUTERS

#### Purpose:

- To introduce you to performing LCCA using computer software
- To discuss factors in selecting and using software

#### Outline:

- 10.1 Software for EA/LCCA
- 10.2 Introduction to LCCID

Computer Lab

#### Approximate Time:

3 hours and 30 minutes (1 hour classroom; 2.5 hours computer lab)

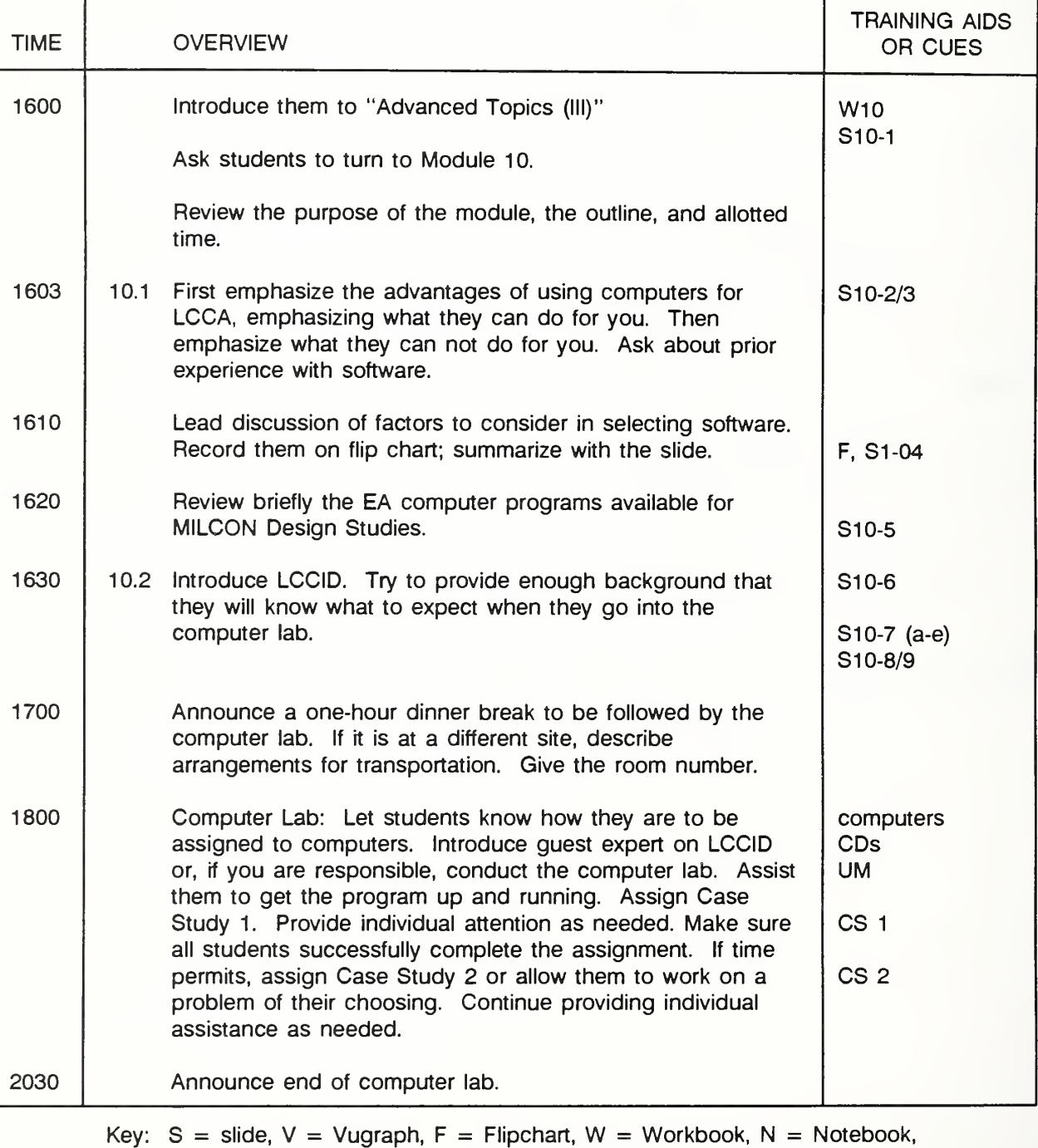

 $CS = Case Study$ ,  $CD = Computer Diskettes$ ,  $UM = User's Manual$ 

#### LESSON PLAN 10: PERFORMING LCCA WITH COMPUTERS

Day 4

Slide 10-1

# PERFORMING EA/LCCA WITH COMPUTERS

Put this slide up while introducing the module.

- The material we have covered thus far in the course has established the **The Contract of the Contract of the Contract of the Contract of the Contract of the Contract of the Contract o** fundamentals for performing LCCA. You know how to perform a basic LCCA manually, using the DA Forms. This takes the mystery out of computer software for EA/LCCA and helps you to use it correctly. Without this background, software users are highly likely to misuse software -- mainly by entering data inputs incorrectly -- and misinterpreting the output. With the background you now have, you should be ready for software.
- In this module we will get you started using LCCID, a computer program **Tara** specially developed for MILCON design applications. LCCID stands for LCC inDesign.
- We will also identify several other computer programs that are used for  $\mathbf{r}$ EA/LCCA, and discuss factors to consider in selecting software.

#### 10.1 SOFTWARE FOR EA/LCCA

By the end of this section, you are expected to be able to

- list several aspects of EA that existing software can do for you and several things that you have to do
- list key factors to consider in selecting software for EA/LCCA
- identify several computer programs that are useful for EA/LCCA

Slide 10-2

#### EXISTING SOFTWARE WILL

- Perform fast and accurate calculations
- Make it easier to follow criteria
- Provide some of the data
- Supply part or all documentation
- Existing software can do a lot. It can
	- relieve you of calculating LCCs by hand. This saves time and reduces the likelihood of mathematical errors in the analysis.
	- make it easier to follow criteria by building them into the software. For example, the value of the discount rate can be built in; the maximum length of the analysis period; conventions for modeling cash flows; and so on. In addition, you need not know all the nuances of the evaluation method in order to perform the analysis.
	- reduce data gathering efforts by incorporating data files such as escalation rates.
	- provide a computer printout which documents the study.
Slide 10-3

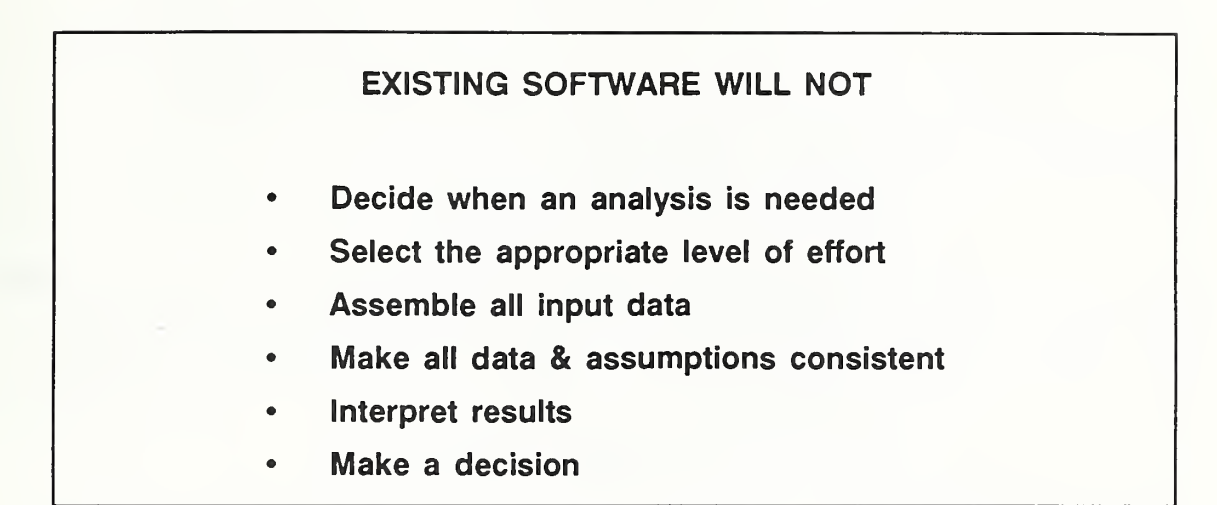

- Existing software will NOT . . .
- We want to encourage you to use software. But we want to discourage you **Single** from thinking that a computer program provides all the answers.
- What general factors do we need to consider in selecting computer software for a given this application?

Generate discussion and write responses on flip chart, or if time is short, go straight to slide 10-4. After discussing and writing on flip chart, summarize by using slide  $10 - 4$ 

Slide 10-4

FACTORS TO CONSIDER WHEN SELECTING SOFTWARE

- For what application?
- Is there an active users group?
- Is it endorsed for this application?
- Is it compatible with my hardware?
- How well is it documented and supported?
- Is it adequate for my needs?
- Will using it increase productivity?
- There are many methodologies and models used in government and private applications and no one computer program can serve them all. Computer programs are developed for specific purposes, customers, and applications.
- Analysts need to investigate available computer programs to determine what T. program (s) will fit their needs. The following questions should be asked about programs being considered for your applications:
	- What are the purported applications for the program?
	- Is there an active users group?
	- Is the program endorsed by the sponsor of the economic study? To what extent does it incorporate the applicable criteria to be followed?
	- Does the program run on the computer(s) available to the user (including memory requirements)?
	- Is the program well documented and supported? The better the program is documented the easier itwill be for the user to understand how to use it.Well supported programs can also be relied upon to keep up to date with changing economic criteria.
- Does the information reported by the program meet your needs? Be sure ÷. that the program reports such measures as savings-to-investment ratio when that is needed in the analysis.
- Will using the program increase your productivity. Do your requirements justify the cost of the program? Choose a program that will be helpful at a cost that is justified by intended application.
- Of the many computer programs available for economic analysis, only a few of them are known to follow the criteria for MILCON general economic studies and Federal Energy Management Program energy studies. Let's take a look at what is available.

Day 4

# THIS PAGE IS INTENTIONALLY LEFT BLANK

Instructor's Manual

Slide 10-5

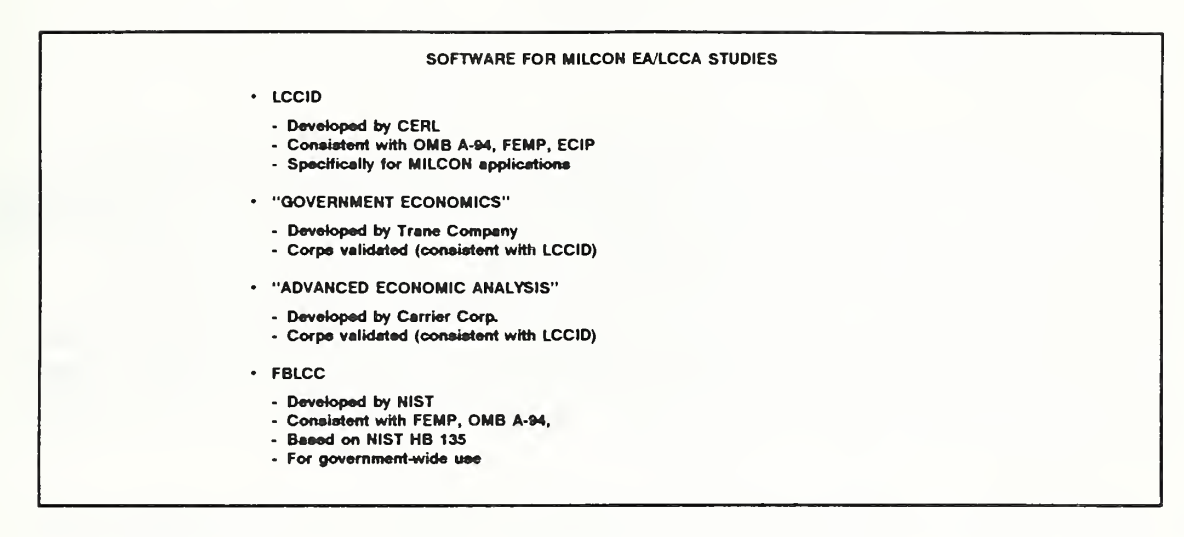

- The Corps of Engineers' Life-Cycle Cost In Design (LCCID) computer program was developed specifically for MILCON design applications. It is designed to be compatible with FEMP, OMB-94 and EClP criteria. This is the software we will use in the computer lab. The LCCID diskettes and User Manual are provided in the Notebook.
- Our focus in on LCCID, but there are 3 other software packages we would like  $\overline{\phantom{a}}$ you to know about.
- Two of them are commercially developed packages determined to be consistent with LCCD:
	- "Government Economics" by Trane Company, and
	- "Advanced Economic Analysis" by the Carrier Corporation.  $\sim$
	- / The Corps has validated these programs to be consistent with LCCID.
- There are four points in the validation test:
	- Compatibility with all current criteria
	- "Lock-in" of criteria (or indication of deviation)

Performing LCCA With Computers 10-7

- Standardized input and output formats  $\overline{\phantom{a}}$
- Built-in DOE <sup>e</sup> values
- The last listed is a program called FBLCC, short for "Federal Building Life-**Card** Cycle Cost" (FBLCC). It was developed by the National Institute of Standards and Technology (NIST) for government-wide use, rather than for dedicated DOD applications. It was originally developed to perform economic analysis in support of FEMP LCC studies, and later was expanded to accommodate studies performed according to A-94 criteria as well. FBLCC is taught as part of the 3-day LCC/ASEAM workshops offered through the GSA Training Center. It can be ordered from NTIS, US. Dept, of Commerce, 5285 Port Royal Road, Springfield, VA 22161.
- Additional computer programs that meet DOD needs may be developed in the **The Co** future.

## THIS PAGE IS BLANK IN THE STUDENT'S MANUAL

## 10.2 INTRODUCTION TO LCCID

By the end of this section and the computer lab, you are expected to be able to

- use LCCID to perform simple EA/LCCA
- describe the special features of LCCID
- interpret <sup>a</sup> sample printout of the LCCID Output Report

Day' 4

Slide 10-6

## LIFE-CYCLE COST IN DESIGN (LCCID)

- Tailored to DOD needs
	- incorporates criteria of Army/Navy/Air Force
	- calculates required economic measures
- For performing
	- general economic studies
	- energy conservation studies (FEMP & ECIP)
- The Life-Cycle Cost In Design computer program, LCCID is tailored . . . and is **COL** appropriate for performing . . .
- It runs on all IBM or IBM compatible PCs and other computers supporting MS- $\blacksquare$ DOS 2.0 or PC-DOS 2.0 or higher with sufficient memory. You need a minimum of 448K RAM in order to use it.
- In your Notebook you will find a copy of the LCCID program diskettes (there **The Second** are 2), the User's Manual, "Ready Reference sheets. Release Notes, and Installation Instructions.''

Slide 10-7 (a-d)

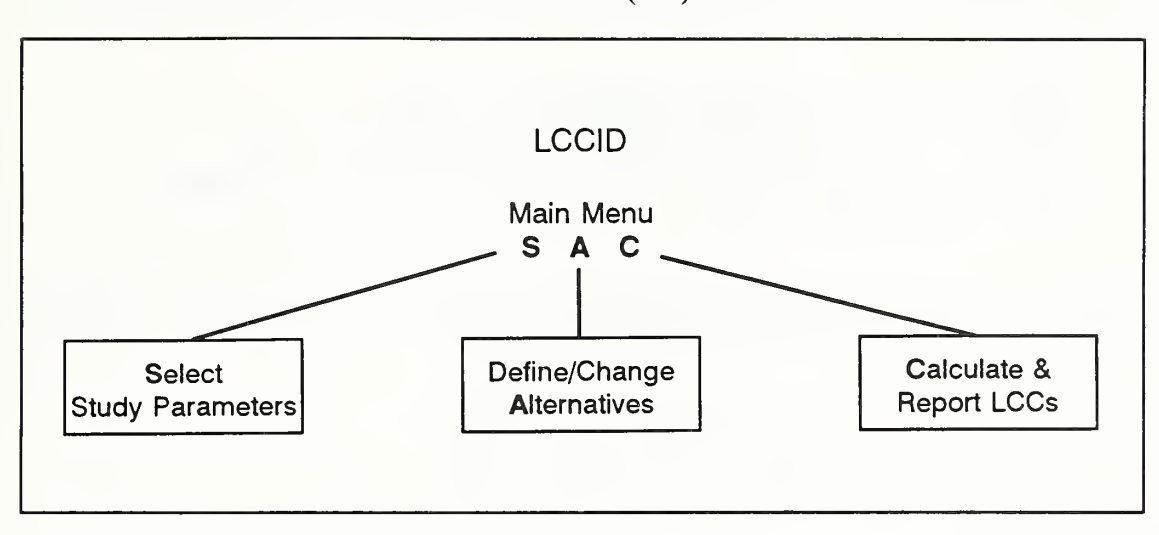

Put up slide 10-7a.

- Let me give you a quick overview of how the program operates so that you will **In the** know what to expect when you go into the computer lab.
- The program is menu-driven. When you start the program, you will see a menu with several options. You will press an S, for "Select Study Parameters." This will take you to another menu which will allow you to select criteria. You have the options of indicating that the study is
	- Military Construction Army
	- Military Construction Navy ä,
	- Military Construction AF<sup>-</sup>  $\overline{a}$

And to indicate the significance of energy on the feature being studied as

- Significant or Primary  $\blacksquare$
- Incidental  $\overline{a}$
- Not Applicable  $\overline{a}$

 $Day 4$ 

If you indicate that energy is significant, then you are asked to state whether your objective is to

- Select the Best Conventional Design  $(d = 10\%)$
- Perform a Special Directed Design Study (FEMP,  $d = 7\%)$
- Perform a Retrofit Study for the Energy Conservation Investment Program (ECIP)  $(d = 7%)$

If you indicate that your objective is to perform a special directed design study, you are next asked of it is for a solar or non-solar design.

At the end of this process, the criteria are summarized.

You are also asked to select the key study dates **The Co** 

Put up slide 10-7b.

After selecting all the study parameters, you are returned to the main menu, **In** where the next thing you will need to do is to define alternatives. This is where you enter the specific data for each alternative, including investment costs, M&R, etc.

Put up slide 10-7C.

**The Contract of the Contract of the Contract of the Contract of the Contract of the Contract of the Contract of the Contract of the Contract of the Contract of the Contract of the Contract of the Contract of the Contract** After you have entered all the data for the alternatives, you will be ready to calculate and report LCCs.

Put up slide 10-7d.

- This is a simplified overview of the process. For a more detailed look, go to D the LCCID Ready Reference sheets in your Notebook.
- <sup>I</sup> also want to call your attention to the box in the upper left-hand corner of the **The Contract of State** Ready Reference sheets headed "Miscellaneous Commands." Note that by typing "HELP" or "@," you can receive assistance while you are in the program.

THIS PAGE IS INTENTIONALLY LEFT BLANK

Slide 10-8

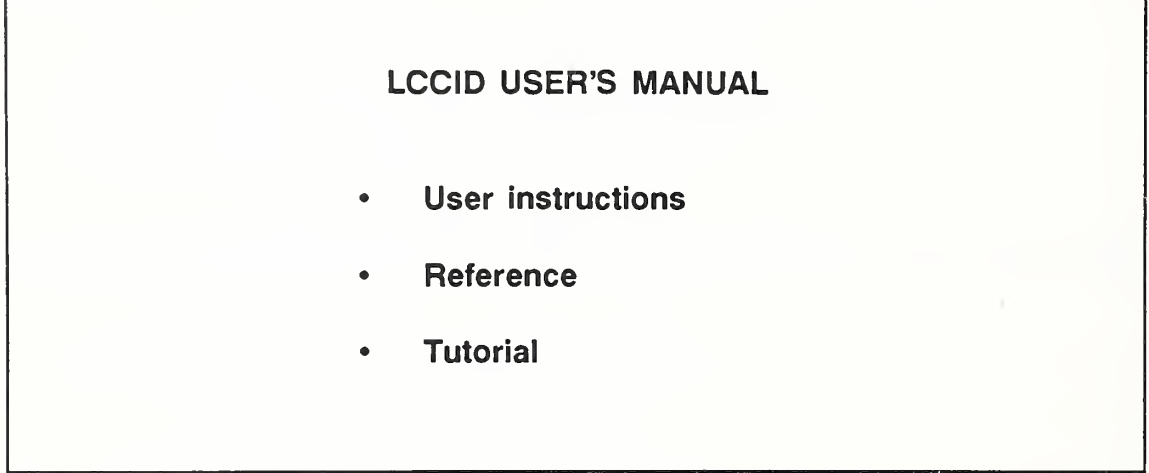

I also would like to ask you to at least glance through the User's Guide. It D provides instructions, serves as a reference, and gives a tutorial.

Day 4

Slide 10-9

LCCID DISTRIBUTION & SUPPORT BLAST Support Office (BSO), University of Illinois • Updates (at least annually) • "Annually" for DOE e-value inputs • As needed for fixes, enhancements, etc. **Support** 

- LCCID is distributed and supported by the University of Illinois under contract to m CERL.
- You have information on the BLAST Support Office following the User's Guide in **STAR** your Notebook.
- Note that OSAF tables incorporating the latest e values are also available from  $\mathbb{R}^n$ BSO.

Day' 4

# THIS PAGE IS INTENTIONALLY LEFT BLANK

Instructor's Manual

## 10.2 LCCID COMPUTER LAB

Two case studies are provided for LCCID solution. These are examples that you have solved manually in class. The first requires a general economic study; the second, an energy conservation study. Do Case Study 10-1 first, and have an instructor verify that you successfully completed the exercise. Then, if time permits, do Case Study 10-2.

 $Day 4$ 

# CASE STUDY 10-1: USING LCCID FOR A GENERAL ECONOMIC STUDY

Compute LCC using conventional approach. Suppose you have been asked to design <sup>a</sup> vehicle maintenance shop for Fort  $\overline{X}$  in Huntsville, and you need to select among alternative exterior wall surfaces. Compute LCC of exterior wall design alternative A (Tile) by completing the attached DA Forms 5605-3 and 4, based on the following data:

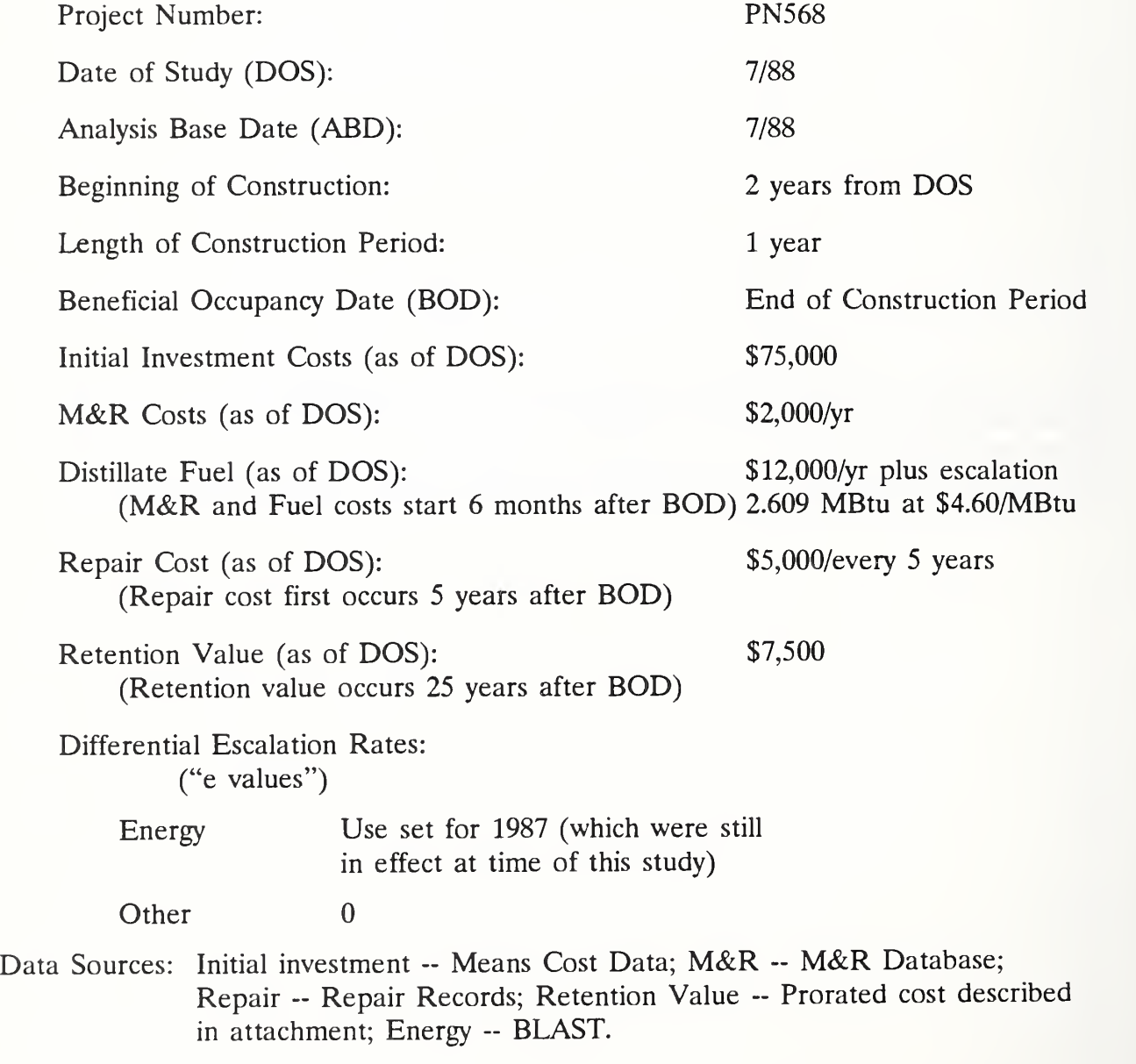

Instructor's Manual

## CASE STUDY 10-2: USING LCCID FOR AN ENERGY CONSERVATION STUDY

Perform an LCC analysis of two alternative HVAC systems being considered for an administration building to be constructed on Fort X in Mississippi:

- Alternative A, a variable-volume system without an energy economizer cycle
- Alternative B, a variable-volume system with an energy economizer cycle

A previous analysis has identified alternative A as the "best" of conventional designs. It is the baseline against which to evaluate the alternative with an energy economizer cycle.

Compute LCCs of the two alternatives using the one-step approach and FEMP criteria for energy conservation studies. Compare LCCs and recommend a system. (See key dates below.)

Use DA Form 5605-3 for data inputs; DA Form 5605-5 to compute LCCs; and DA Form 5605-2 to compare the results and record the LCC ranking.

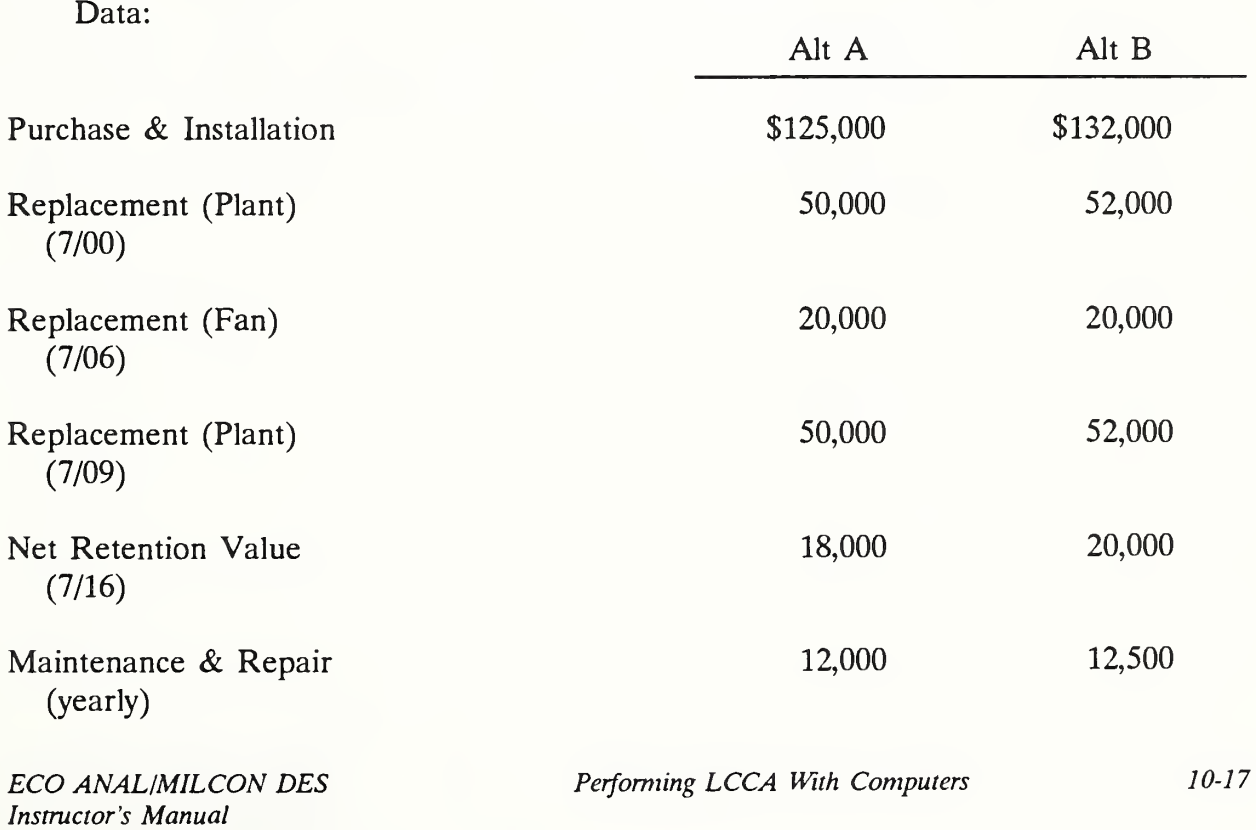

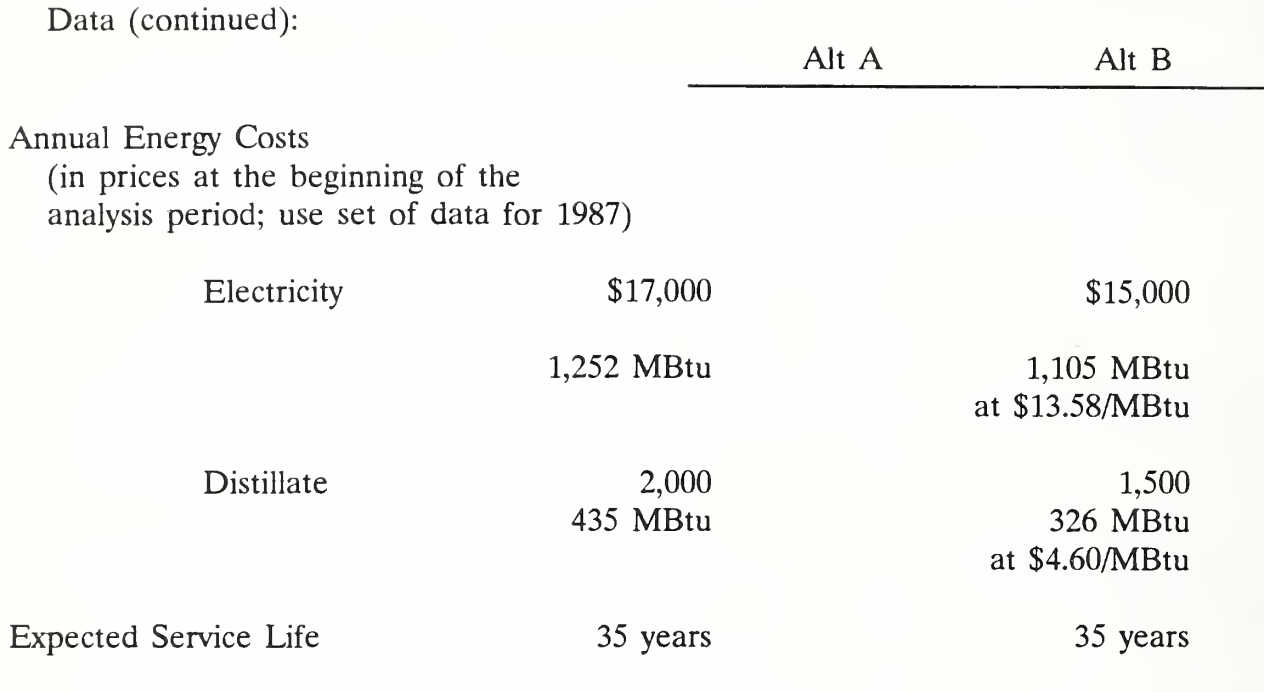

Dates:  $DOS = ABD = 7/88$ ; Start of Construction = 7/90; BOD = 7/91

 $Day \, 4$ 

## KEY POINTS

- $\bullet$ Computer programs for EA/LCCA can speed calculations and increase accuracy, make it easier to follow criteria, provide some of the data, supply part or all documentation, but there is much that remains for you, the analyst, to do.
- It pays to select your computer program carefully; the wrong program hinders  $\bullet$ rather than helps your analysis.
- Make sure that programs selected for use are compatible with all current  $\bullet$ criteria.
- $\bullet$ Computer software is a useful tool only if used correctly.
- $\bullet$ LCCID and LCCID — compatible programs (including commercially developed programs) are tailored to your EA/LCCA needs.

# THIS PAGE IS INTENTIONALLY LEFT BLANK

## MODULE <sup>11</sup>

## DEALING WITH UNCERTAINTIES

#### Purpose:

- To emphasize that uncertainty is <sup>a</sup> fact of life for EA/LCCA
- To point out that uncertainty in input data may cause the outcome of a design choice to be different than indicated by results of an economic study
- To acquaint you with some of the techniques for dealing with uncertainties
- To introduce you to sensitivity analysis

#### Outline:

- 11.1 Overview of Selected Techniques
- 11.2 When Uncertainty Assessment Should Be Done (Exercise 11-1)
- 11.3 Exercise 11-2: Sensitivity Analysis

## Approximate Time:

<sup>1</sup> hour and 30 minutes

## LESSON PLAN 11: DEALING WITH UNCERTAINTIES

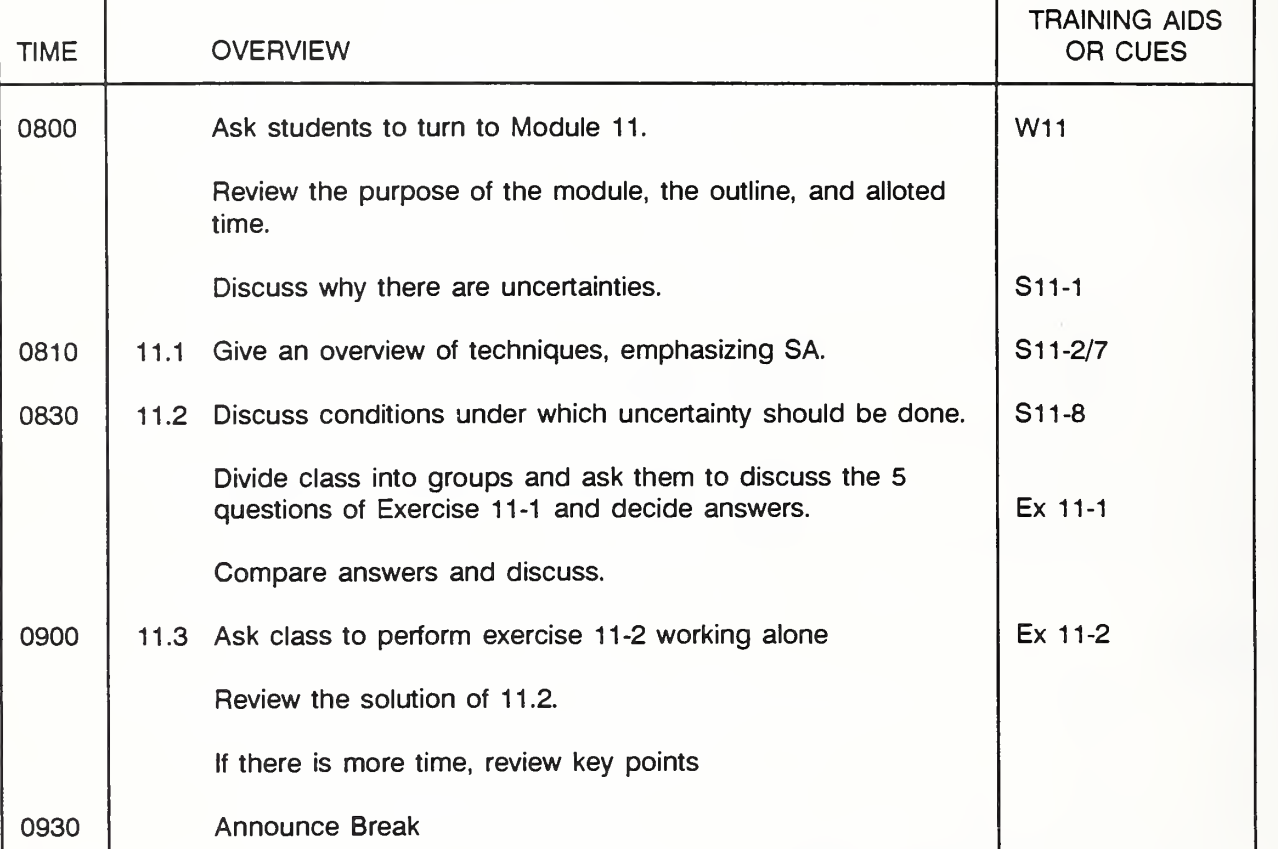

Key: S = slide, V = Vugraph, Ex = Exercise,  $F =$  Flipchart, W = Workbook, N = Notebook

THIS PAGE IS INTENTIONALLY LEFT BLANK

Slide 11-1

# SOURCES OF UNCERTAINTY IN EA/LCCA • Variability in data inputs Prices **Quantities** Timing of costs & benefits • System performance • Circumstances of use

- It goes without saying that we are uncertain about the future. We can't know with certainty the exact values of all the data inputs to EA/LCCA. LCCAs are based on estimates rather than on known quantities. Present and future prices, quantities, and the timing of costs and benefits may differ from those estimated. Systems may not perform as we believed they would. We may end up using buildings and systems differently than we had expected and longer or shorter than we had planned.
- When the actual input values differ from the estimates and assumptions, the **College** outcome may differ from that predicted by the economic evaluation.
- This means that we may select a design that turns out not to have been the  $\blacksquare$ best choice.
- Sometimes when design professionals think about the uncertainties inherent in  $\blacksquare$ performing EA, they may take the position that they know nothing about the magnitude of future costs and benefits. But <sup>I</sup> assure you that is an overreaction. We often can come quite close to predicting unknown magnitudes once we know the setting within which they occur. Let's take a simple example which demonstrates how you can narrow the range of potential values as you find out more about the circumstances. For example, suppose <sup>I</sup> say that <sup>I</sup> am thinking of <sup>a</sup> piece of string. How long is it? Now <sup>I</sup> qualify that statement by telling you that the string is in the trunk of my car. Now guess how long it is. <sup>I</sup> can also tell you that <sup>I</sup> took it out of my glove box and put it

11-2 Dealing With Uncertainties ECO ANALIMILCON DES Instructor's Manual

in the trunk. How long is it? Actually, <sup>I</sup> have it in my pocket right now. How long do you think it is? Here it is. How long do you think it is?

See how we are able to move from a state of complete uncertainty to a high level of certainty by finding out more about the context and conditions.

#### Give other examples if you have them.

- One more point. <sup>I</sup>would like to remind you that most of the decisions you  $\mathcal{L}_{\rm{max}}$ make about buildings entail uncertainty. But usually the consequences of being wrong are much more serious. If you are wrong in your cost estimate, money will be lost; if you are wrong in your engineering decisions, the building may fall in!
- We try through "uncertainty analysis" to become better informed about **College** possible outcomes and their likelihood of occurring, so that we can avoid poor choices that are predictable. Of course, we still might not be right in every decision, but we can improve our percentages.
- Let's see what uncertainty analysis is and what it offers in the way of **The State** improvements to design decisions.

THIS PAGE IS INTENTIONALLY LEFT BLANK

## 11.1 OVERVIEW OF SELECTED TECHNIQUES

By the end of this section and section 11.3, you are expected to be able to

- describe several techniques for dealing with uncertainty
- perform sensitivity analysis

Day 4

Day  $4$ 

Slide 11-2

# UNCERTAINTY ANALYSIS

analytical techniques for taking into account the degree of uncertainty about input values for an economic analysis

By "uncertainty analysis" we mean formal analytical techniques for . . .

Slide 11-3

| TECHNIQUES FOR DEALING WITH UNCERTAINTY |                             |
|-----------------------------------------|-----------------------------|
| $\bullet$                               | Probability-based analysis  |
| $\bullet$                               | <b>Sensitivity analysis</b> |
| $\bullet$                               | <b>Others</b>               |
|                                         |                             |

- There are a number of uncertainty analysis techniques in use. Those that are **The St** probability-based are generally the most sophisticated and provide the most information.
- By probability-based, <sup>I</sup> mean that they express variable input values not as **Talk** single "best-guess" values, but as a distribution of values.

# GO TO FLIP CHART

For example, instead of using a single, best-guess estimate that the time of replacement will be 10 years, you would estimate the probabilities that it will occur at various times; e.g..

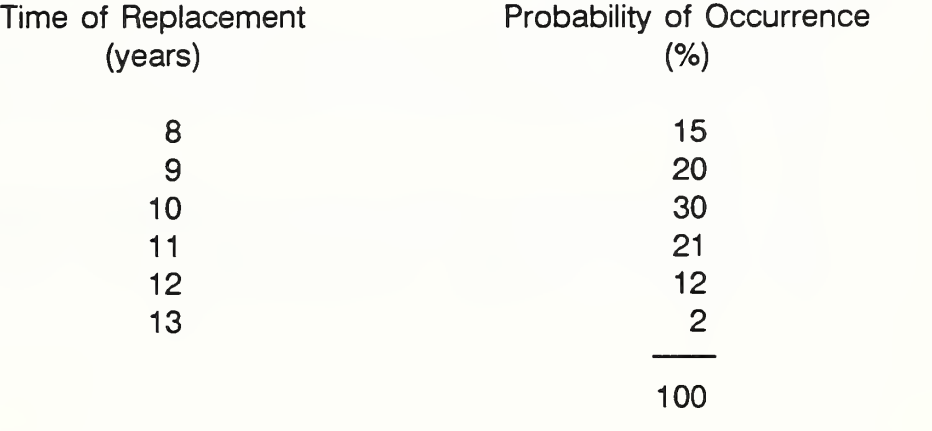

- This is a probability distribution of the time of replacement. It might be developed from records of past frequency of replacements.
- We can compute its "expected value," which is the weighted average of the frequencies, by summing the products of the possible input values times their probabilities of occurrence, as follows:

$$
EV = (8)(0.15) + (9)(0.20) + (10)(0.30) + (11)(0.21) + (12)(0.12) + (13)(0.02)
$$

$$
= 10
$$

Note that the "expected value" of the distribution in this case is 10 years, which was also the best-guess estimate. But now we have more information. What can be done with the information?

- We can use distributions of input values to calculate <sup>a</sup> distribution of LCC. The process is called simulation analysis. Simulation is performed by drawing randomly an input value from distributions for several inputs. Draw a value from each input distribution, combine them with constants, and compute one LCC. Repeat the process many times until you have a distribution of LCCs. It is then possible to calculate the expected value of the LCC distribution, to measure the variability of the distribution, and to compile a cumulative distribution function which tells us the probability that LCC will be greater or less than specified values. This gives us a quantified measure of the likelihood that the LCC will have various values. We might conclude from such an analysis, for example, that there <sup>a</sup> 60% probability that the LCC of Design A will be \$8,000 or less, an 85% probability that it will be \$10,000 or less, and a 99% probability that it will be \$15,000 or less.
- (There is another technique for obtaining probability functions for LCC without the repeated trials of simulation called the mathematical/analytical technique.)
- To perform probability analysis requires estimates of the probabilities that different values will occur. These estimates may be based on recorded data or they may be based on subjectivity.
- Probability analysis is growing in use, particularly with the availability of  $\mathcal{L}_{\mathcal{A}}$ computer software packages that run on a microcomputer and perform the calculations.
- The TM states that a probability approach to uncertainty analysis should be **The Contract** taken when possible. But it recognizes that "the rigorous probabilistic approach is too complex for routine use" . . . and states that "reasonable approximations to that approach are preferred for MCP design applications."
- For those cases in which a probability approach is not feasible, the TM calls for **Tall** sensitivity analysis as the next preferred technique for dealing with uncertainty. It is easy to do and may shed light on a decision under uncertainty by showing what the outcome will be if one or more of the input values are different from the best-guess estimate.
- There are other techniques for dealing with uncertainty, such as the risk-**The Contract of the Contract of the Contract of the Contract of the Contract of the Contract of the Contract o** adjusted discount rate technique, the certainty equivalent technique, and breakeven analysis. It should also be mentioned that there are various techniques that are based on probabilities, such as decision tree analysis, expected value analysis, mathematical/analytical technique, and simulation.
- A survey of techniques for treating uncertainty and risk in the economic  $\blacksquare$ evaluation of building investments is provided by the following report which we suggest that you obtain:

NIST Special Publication 757, Techniques for Treating Uncertainty and Risk in the Economic Evaluation of Building Investments, by Harold E. Marshall.

Now let's look more closely at sensitivity analysis since it is a very practical  $\mathcal{L}_{\mathcal{A}}$ technique that can easily be added to the basics you have acquired thus far. It is widely used.

Slide 11-4

# SENSITIVITY ANALYSIS IS PERFORMED -

by repeating an economic evaluation with one or more input values changed.

Sensitivity analysis is performed by . . . All you have to do to perform **III** sensitivity analysis is change the value of an input and redo the calculations.

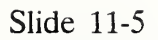

# SENSITIVITY ANALYSIS IS USED TO

- Identify key data and assumptions
- Test "what if" questions
- Show outcome as <sup>a</sup> iow-to>high range
- Sensitivity analysis is used in three, closely related ways . . . **Coll**
- Let's see an example of each.  $\blacksquare$

Slide 11-6

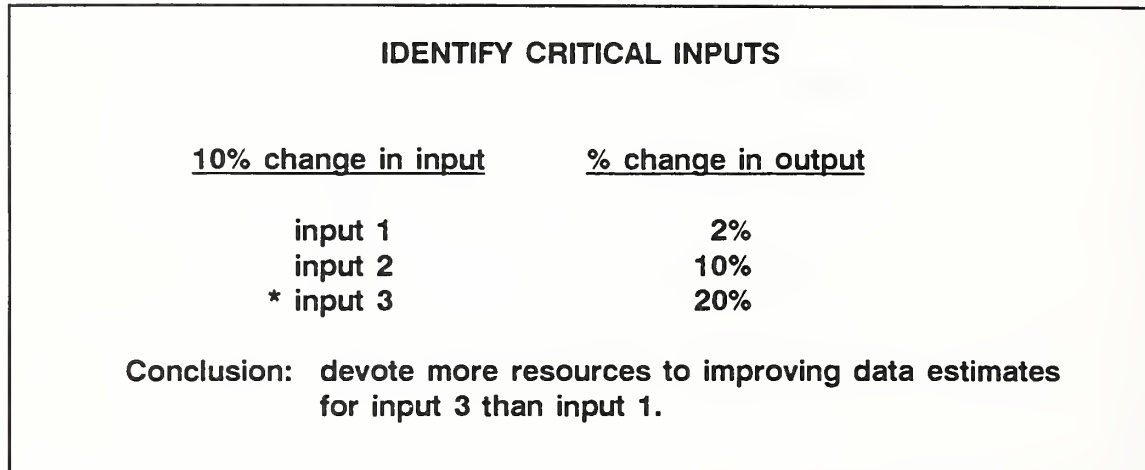

This illustrates sensitivity analysis as a techniques for identifying the critical **The State** inputs. Note that, for a change in any one input, the other input values remain fixed. Input <sup>1</sup> might be retention value, for example, and input 3 might be a price escalation rate. This application of sensitivity analysis is helpful in identifying the input values which are most critical to the outcome. It tells us that it is more worthwhile to try to improve the quality of the estimate for input 3 than for input <sup>1</sup> or 2.

Slide 11-7

| "WHAT IF?"      |          |  |
|-----------------|----------|--|
| <b>Scenario</b> | LCC      |  |
| 1               | \$10,000 |  |
| $\overline{2}$  | 9,000    |  |
| 3               | 11,000   |  |
| 4               | 8,000    |  |
|                 |          |  |

Here we see an example of sensitivity analysis used to answer "what if" **The Contract of Street** questions. If scenario 4 holds true, LCC is estimated as low as \$8,000, but if scenario 3 holds, LCC is estimated as high as \$11,000. Scenario 4 might be the case of no major repairs, whereas scenario 3 might be the case of higher than average repairs.

Slide 11-8

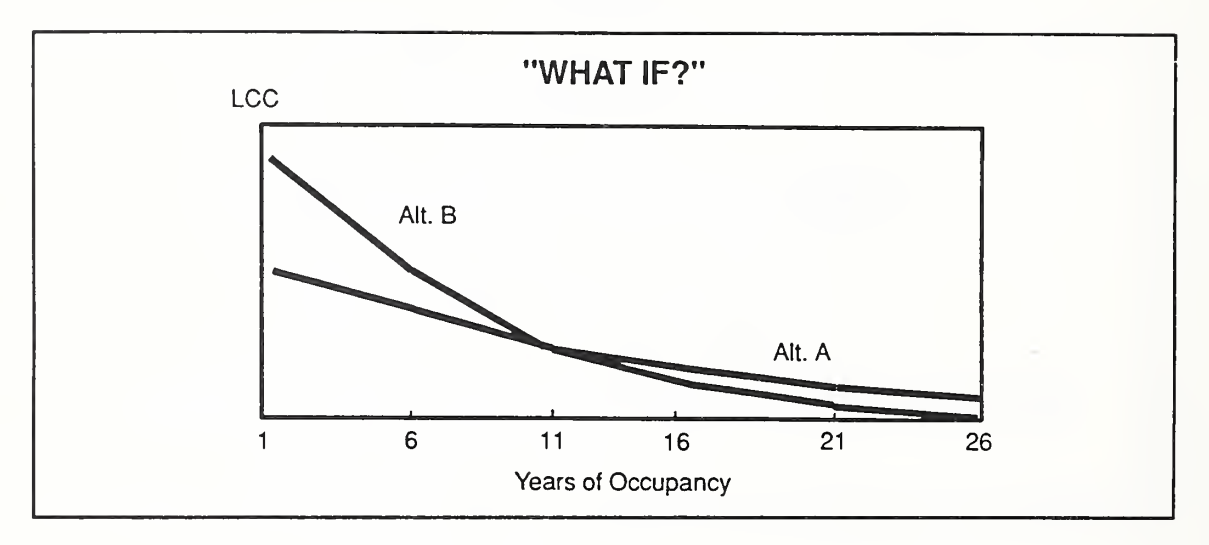

Here we see another example of sensitivity analysis used to answer a what if question. What if we need a building for a shorter time than we think.

# Explain the graph.

- Suppose we think it most likely that we will need the building about 16 years. m, Under this assumption, design alternative B is the choice with lowest LCC.
- But suppose we know there is a possibility that we will use the building only  $\blacksquare$ about half as long, or 8 years. Does the selection of B hold up? No, alternative A becomes the best choice. The results of the sensitivity analysis tells us that we need to pay close attention to how long we will need the building. But it also shows us tnat if we are reasonably certain that we will need the building for a period of at least 11 years, B is estimated to be the best choice. Although it doesn't tell us with certainty which alternative to select, it provides useful information for making the choice.
Day 4

Slide 11-9

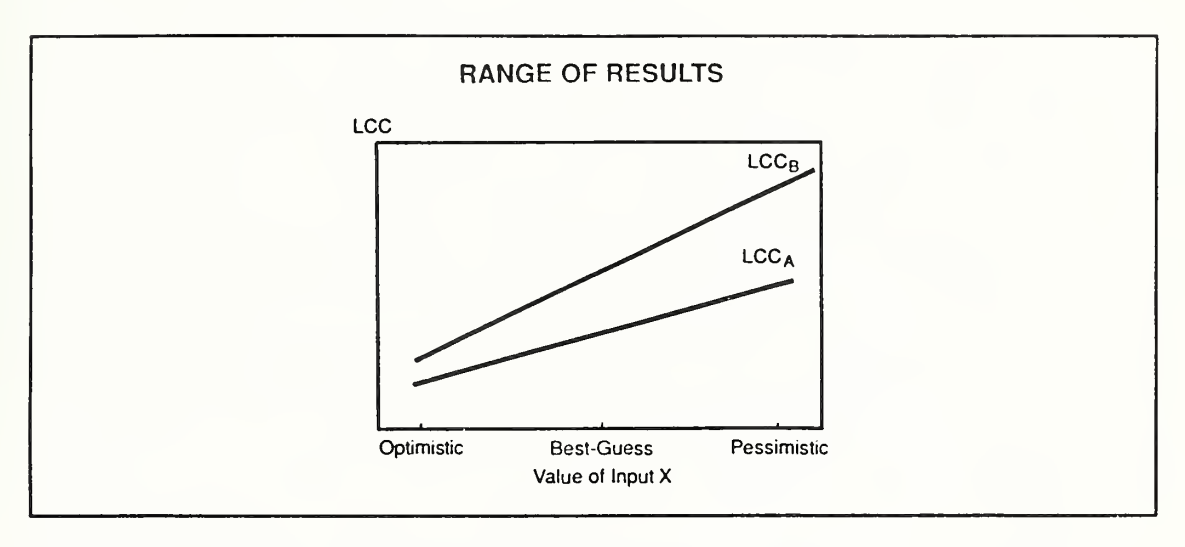

This slide illustrates using sensitivity analysis to show LCCs as a range based on pessimistic, best-guess, and optimistic values of an input.

# THIS PAGE IS INTENTIONALLY LEFT BLANK

11-12 Dealing With Uncertainties ECO ANAL/MILCON DES Instructor's Manual

## 11.2 WHEN UNCERTAINTY ASSESSMENT SHOULD BE DONE

By the end of this section, you are expected to be able to

- identify conditions under which you should perform uncertainty assessment as part of EA/LCCA for MILCON design
- identify conditions under which you should not perform uncertainty assessment as part of EA/LCCA for MILCON design

### Slide 11-10

FACTORS WHICH DETERMINE NEED FOR UNCERTAINTY ASSESSMENT

- Are LCCA results clear cut?
- is approval required by higher authority? ä
- Are the LCCA results controversial?  $\bullet$ 
	- Deviation from criteria?  $\mathbf{r}$
	- Change from common practice?
	- Rejection of user preference?
	- Large increase in first cost for small decrease in LCC?
- To decide if you should do uncertainty assessment, ask if any of these factors **The Co** applies.

Discuss the factors listed.

Now we will do exercise 11-1 which will clarify how these factors affect whether or not we need to do uncertainty assessment.

Day 4

### EXERCISE 11-1: WHEN TO PERFORM SENSITIVITY ANALYSIS

Place a check next to the following cases for which you think an uncertainty assessment 1. should be done.

You have completed a routine, basic economic study of alternative floor covering  $1.$ materials for <sup>a</sup> school. The LCC results are as follows;

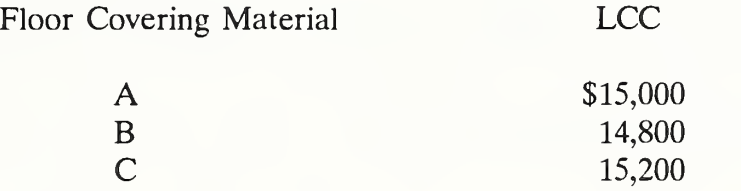

- You know there is a strong sentiment among families slated for base housing for  $2.$ natural gas furnaces rather than heat pumps. The basic LCC analysis supports selection of heat pumps.
- A basic economic study of alternative interior wall partitions for <sup>a</sup> reserve training  $3.$ building in Nebraska shows the following results:

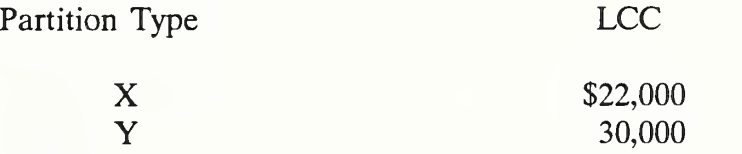

An LCC analysis of paving materials for <sup>a</sup> parking surface shows the following 4. results:

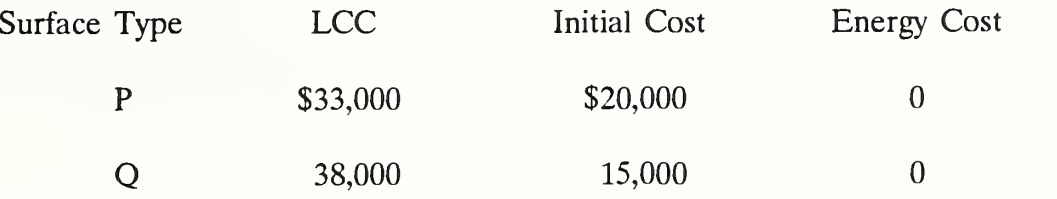

5. Normally vinyl tile floor covering is used in corridors of building type Y. But an LCC analysis indicates that terrazzo floors are cost effective in this particular case due to higher-than-average traffic of heavy rolling carts.

# SOLUTION TO EXERCISE 11-1; WHEN TO PERFORM SENSITIVITY ANALYSIS

Uncertainty Assessment Should be Done: 2, 4, 5

### 113 EXERCISE 11-2: SENSITIVITY ANALYSIS

Decide if an uncertainty assessment is required for the following case and perform it if necessary. Recommend a selection.

Alternative Parking Surface A (asphalt w/2" wearing surface)

"Best Guess" Estimates:

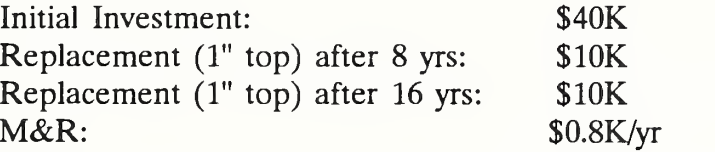

LCC: \$53K

Alternative Parking Surface B (asphalt w/3" wearing surface)

"Best Guess" Estimates:

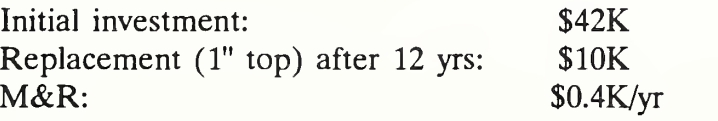

LCC: \$48K

There is uncertainty regarding the maintenance cost advantage of Alt B over Alt A. Alt B may cost about the same to maintain as Alt A. HQUSACE is currently investigating roadway and parking lot paving decisions. Assume construction is accomplished in a one-month period three years after DOS.

# SOLUTION TO EXERCISE 11-2

Recomputing LCC for Alt B based on M&R cost of \$0.8/yr results in an LCC of \$51 maintaining a small advantage for B over A. Select B.

11-17a Dealing With Uncertainties ECO ANAL/MILCON DES Instructor's Manual

## THIS PAGE IS INTENTIONALLY LEFT BLANK

## KEY POINTS

- A single-value measure of work implies <sup>a</sup> level of certainty that seldom exists  $\bullet$ in economic analysis.
- Probability analysis can provide a quantitative estimate of the chance (risk) of  $\bullet$ making the wrong choice.
- The TM provides guidance/requirements as to when uncertainty assessment  $\bullet$ should be undertaken and what techniques are to be considered.
- Sensitivity analysis is a simple and practical technique which in certain cases  $\bullet$ can help to improve decisions.

### MODULE <sup>12</sup>

### CRITIQUE OF EA/LCCA

Purpose:

• To train students to perform quick and incisive critiques of analyses

Outline:

- 12.1 Guidelines for Reviewing EA/LCCA
- 12.2 Exercise 12-1: Critique of an LCC Study

Approximate Time:

1 hour

Point out that they need to be able to review not only studies performed by A-E contractors but also studies performed by colleagues, and, perhaps even more importantly, they need to be able to review their own work.

## LESSON PLAN 12: CRITIQUE OF EA/LCCA

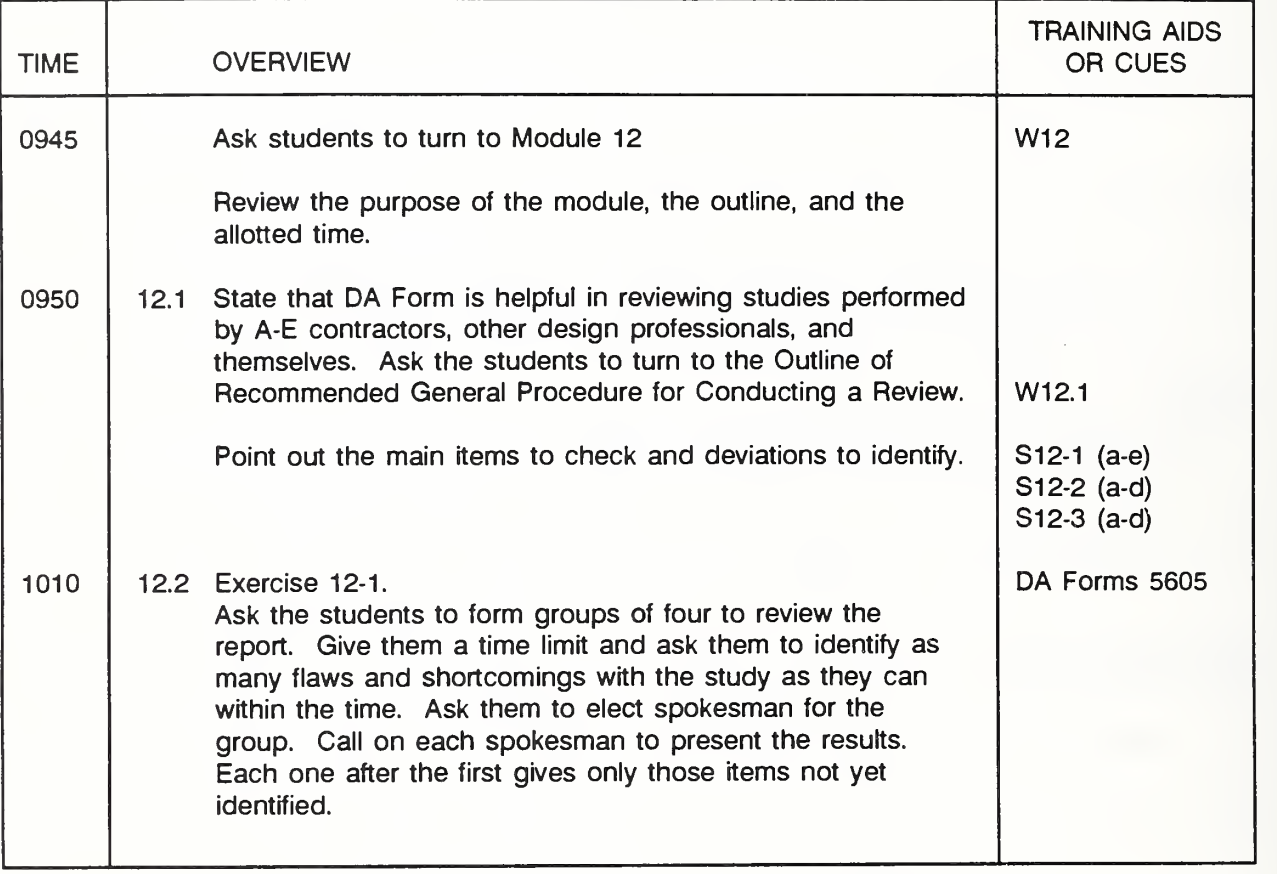

Key:  $S =$  slide,  $V =$  Vugraph,  $F =$  Flipchart,  $W =$  Workbook, etc.

THIS PAGE IS BLANK IN THE STUDENT'S MANUAL

12-2 Critique of EA/LCCA ECO ANAL/MILCON DES Instructor's Manual

## 12.1 GUIDELINES FOR REVIEWING EA/LCCA

By the end of this module you are expected to be able to

• review DA Forms <sup>5605</sup> and quickly identify incorrect data, assumptions, calculations, and ranking decisions

## OUTLINE OF RECOMMENDED GENERAL PROCEDURE FOR CONDUCTING A REVIEW

- 1) Review contract provisions with regard to EA/LCCA.
- 2) Clarify unclear contract provisions.
- 3) Examine contractor draft report as a whole to make sure
	- the provisions of the contract are met
	- the documentation is sufficient for a quick and incisive review.
- 4) Make sure the inclusion or exclusion of evaluated alternatives was done "correctly."
- 5) Examine results of EA/LCCA and evaluate the documented rationale for the selection decision.
- 6) Evaluate the reasonableness of the design selection based on engineering judgment.
- 7) Select the level of detail at which to conduct the EA/LCCA review.
- 8) Check to make sure the key provisions of criteria (Chapter <sup>2</sup> of TM 5-802-1) were followed.
- 9) Review and spot-check the accuracy and validity of input data and key assumptions.
- 10) Validate the accuracy of the EA/LCCA calculations; compare the PW calculations with the data inputs for consistency; check a few selected calculations by either
	- simplified approximation techniques, rules of thumb, etc., or
	- a method different from that used by the contractor.
- 11) Document clearly and concisely all deviations found and return report to contractor for correction and resubmission.

12-4 Critique of EA/LCCA ECO ANAL/MILCON DES Instructor's Manual

Series of slides a through e. Slide a shows just the heading and second line (off to the side); slide b adds the first bullet; slide c, the second bullet; etc. Each bullet is highlighted when it is added.

Slide 12-1 (a-e)

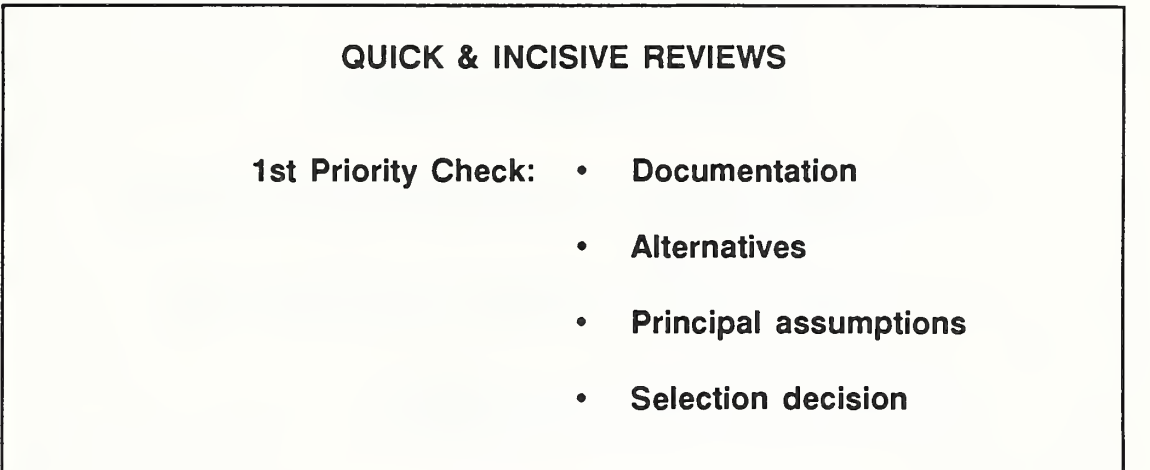

To perform an incisive review of an EA/LCCA study quickly, we recommend that you check the following in the order shown;

- First check the documentation.
	- . Is any information missing on the forms? Is that information critical?
	- . Are backup data and calculations furnished or clearly referenced?
- Next check the alternatives which were considered, thinking about how rational and reasonable they seem.
- The third most important step is to check the principal assumptions. Are they reasonable?
- The fourth is to check the selection decision. Is it properly based on LCCA? Is it reasonable in terms of engineering judgment/experience?
- Give priority to these four checks. If you have only a few minutes to look at a study, focus on these four aspects.

Series of slides a through d. Slide a shows just the heading and second line (off to the side); slide b adds the first bullet; slide c, the second bullet; etc. Each bullet is highlighted when it is added.

Slide 12-2 (a-d)

| <b>QUICK &amp; INCISIVE REVIEWS</b> |                                                   |  |
|-------------------------------------|---------------------------------------------------|--|
|                                     | 2nd Priority Check: • Key criteria cited and used |  |
|                                     | • Cost & benefit input data                       |  |
|                                     | <b>Calculations</b><br>$\bullet$                  |  |
|                                     |                                                   |  |

- If you have additional time, we recommend that you next check on these three aspects.
	- Are the key criteria cited and used correctly?
	- Look at the input data for costs and benefits. Are the amounts and timings properly recorded and do they look reasonable?
	- Now look at the calculations. Perform a spot check using simplified approximation techniques or a method different from that used originally.

Series of slides a through d. Slide a shows just the heading and second line (off to the side); slide b adds the first bullet; slide c, the second bullet; etc. Each bullet is highlighted when it is added.

Slide 12-3 (a-d)

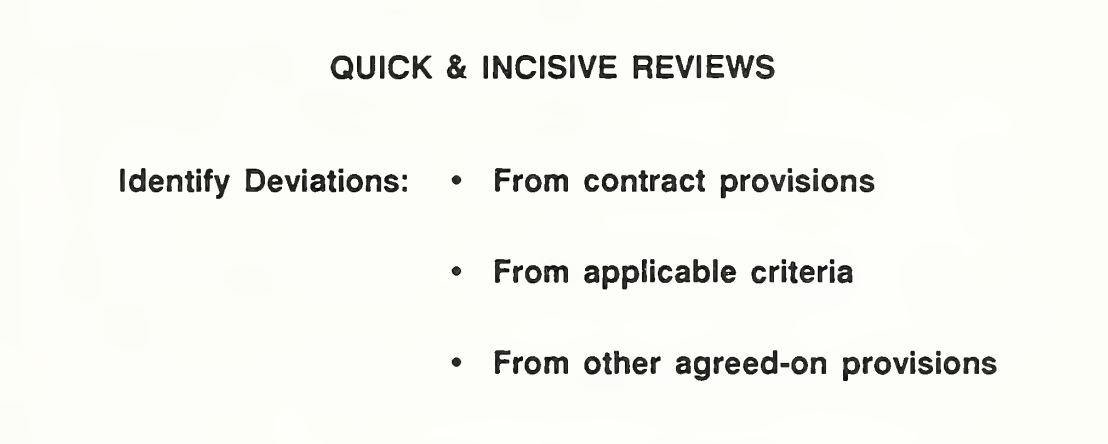

A final thing to do in your quick review is to look for any deviations from contract provisions, from applicable criteria, and from other agreed-on provisions.

 $\blacksquare$ 

THIS PAGE IS INTENTIONALLY LEFT BLANK

Critique of EA/LCCA ECO ANAL/MILCON DES Instructor's Manual

1

I

 $\mathbf I$ 

### 12.2 EXERCISE 12-1: CRITIQUE OF AN LCC STUDY

An A-E contractor was asked to perform an EA/LCCA on floor finish alternatives for the Cheney Center, a 50,000 sq. ft. Army recreation center in Fort Oaks, Michigan. The specifications required the contractor to follow HQDA criteria and to submit the analysis report on DA Forms 5605-2, <sup>3</sup> and 4. Quickly review the report according to the guidelines given in section 12.1.

# DA Form 5605-3 (Basic Input Data Summary, completed for A)

Project No. & This 318 Floor Finish Installation & Location  $Ruilchic X$ Oaskyn Faature Maximilemanice A.R. No. $A$ 

# LIFE CYCLE COST ANALYSIS BASIC INPUT DATA SUMMARY

For use of this form, see TM 5-802-1; the proponent egency is USACE.

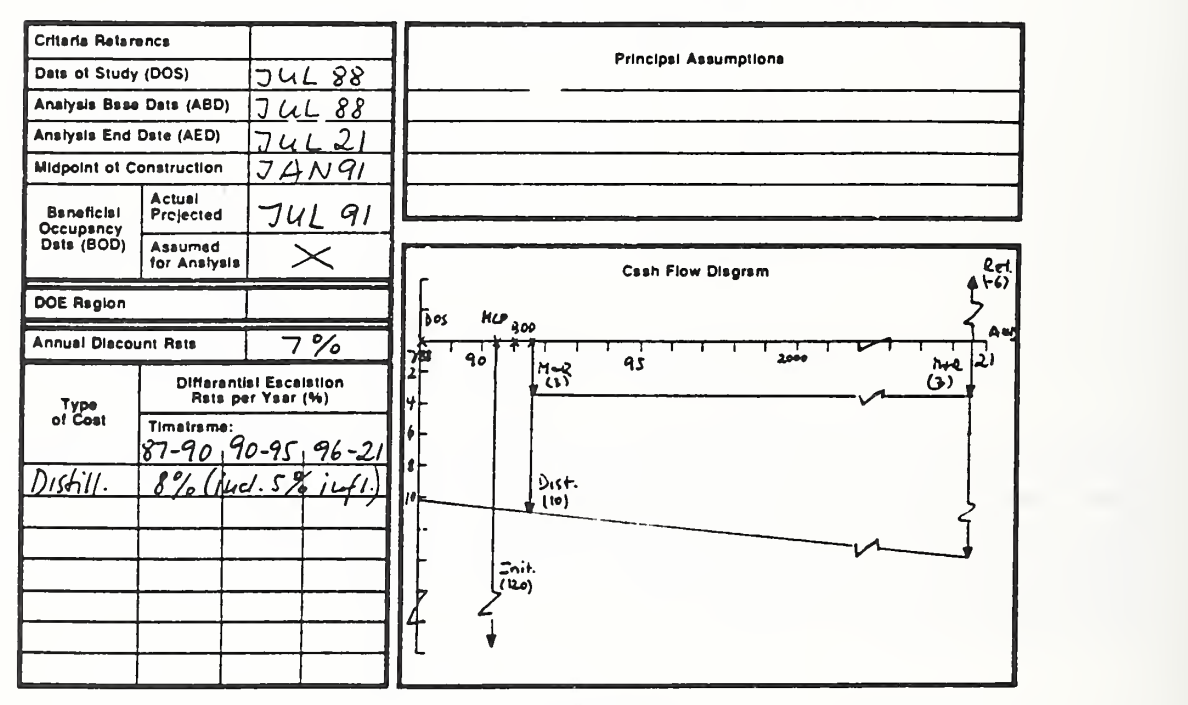

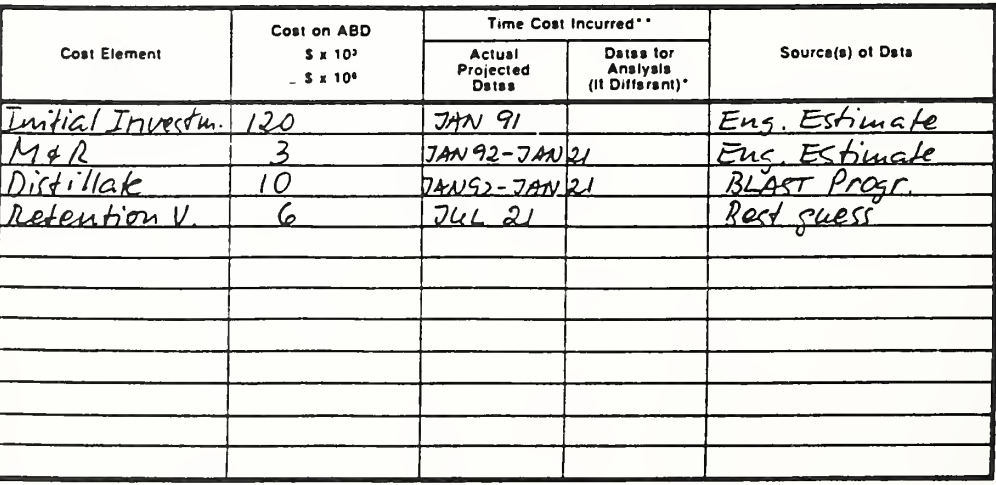

DA FORM 5605-3 R, DEC <sup>86</sup>

'Whan 10 CFR436A Crilana Apply

\*\*For Recurring Annual Coata, show date of first and laat coata only. Shaat Shaat...

12-10 Critique of EA/LCCA ECO ANAL/MILCON DES Instructor's Manual

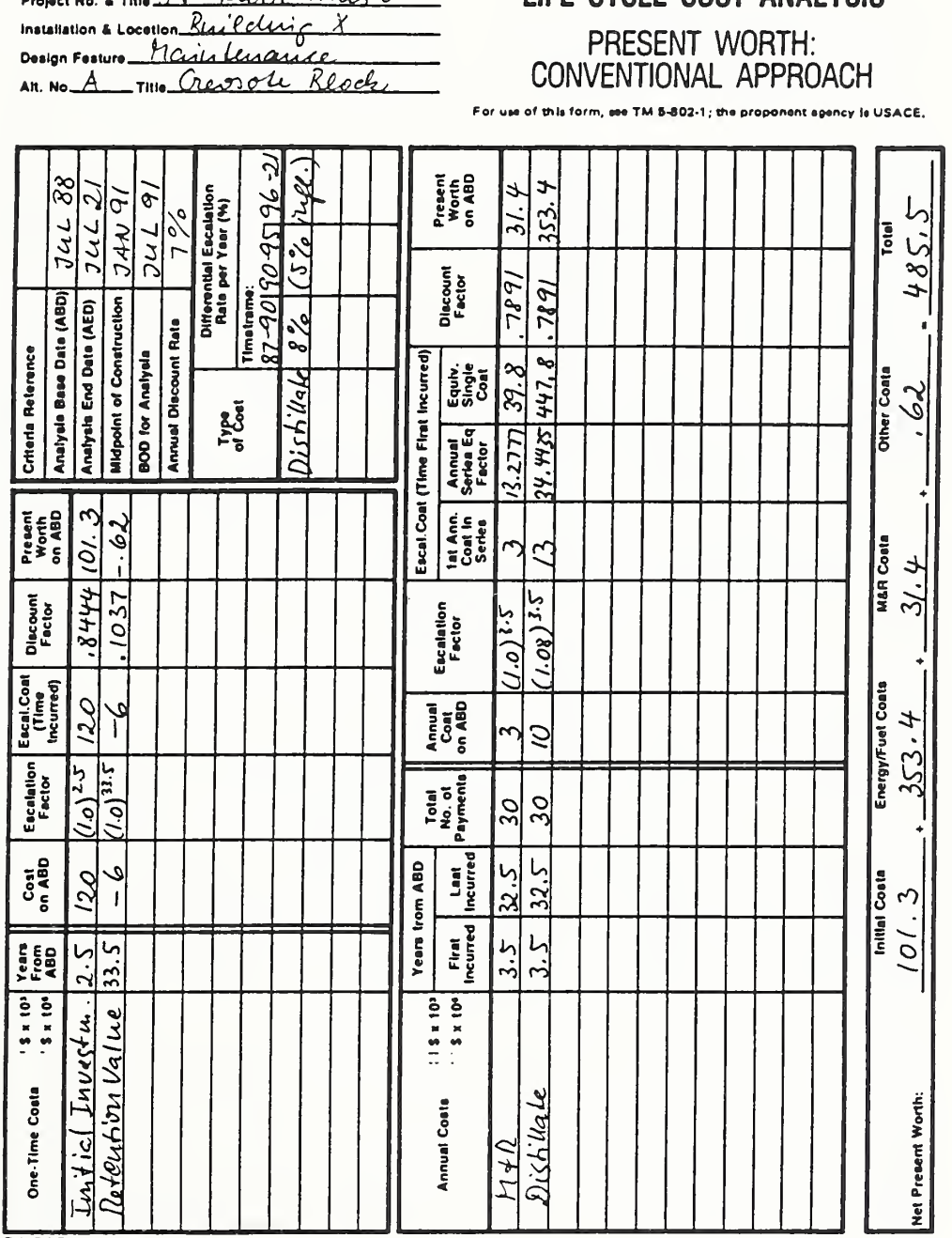

(Present Worth: Conventional Approach, completed for A)

Project No. & This 318 Flan Finish

DA Form 5605-4

LIFE CYCLE COST ANALYSIS

DA FORM 5605-4-R, DEC 86

Shoot of.

$$
f_{\rm{max}}
$$

## DA Form 5603 (Basic Input Data Summary, completed for B)

Project No. & This 318 Febri Finish Installation & Location. Blue Class X Dealen Feeture Maintenaux  $An. No. B$   $Inío$  Walnut Panguet

# LIFE CYCLE COST ANALYSIS BASIC INPUT DATA SUMMARY

form, see TM 5-802-1, the proponent agency is USACE,

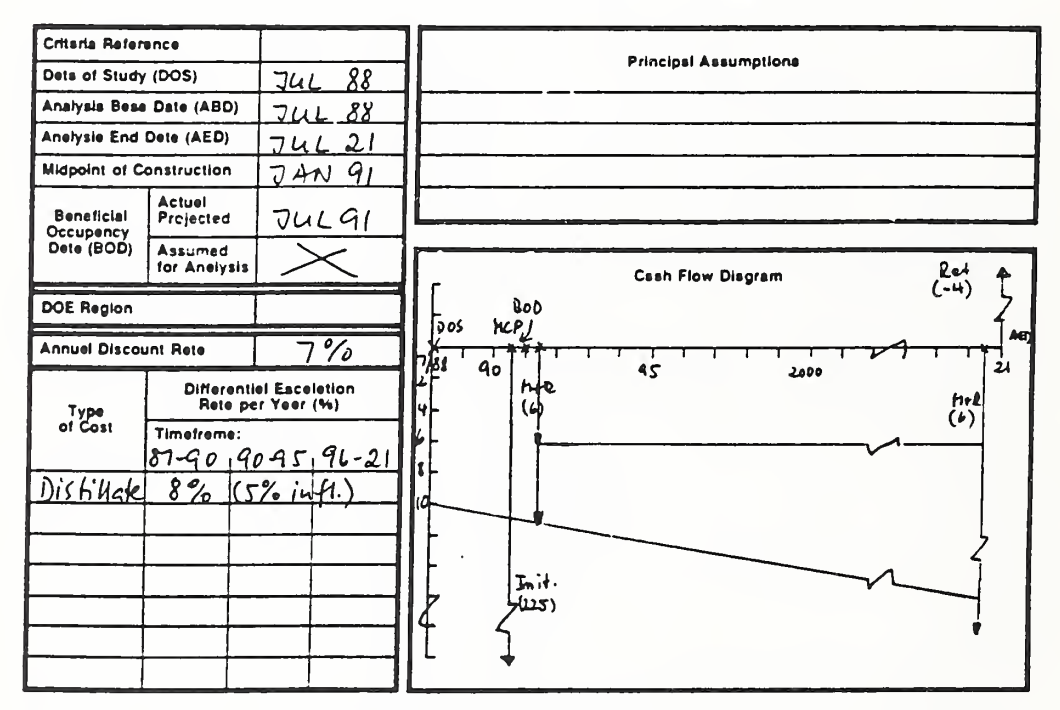

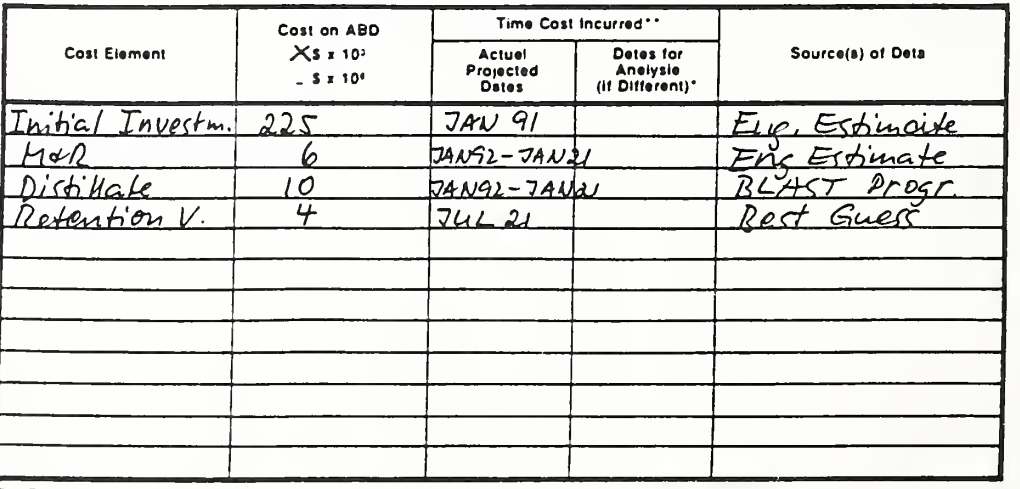

DA FORM 5605-3-R. DEC <sup>86</sup>

\*When 10 CFR436A Criterie Apply

\*\*For Recurring Annual Coats, show date of first and last costs only. Show Shoat Shoat of the Shoat of the Shoat of the Shoat of the Shoat of the Shoat of the Shoat of the Shoat of the Shoat of the Shoat of the Shoat of th

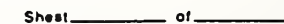

12-12 Critique of EA/LCCA ECO ANAL/MILCON DES Instructor's Manual

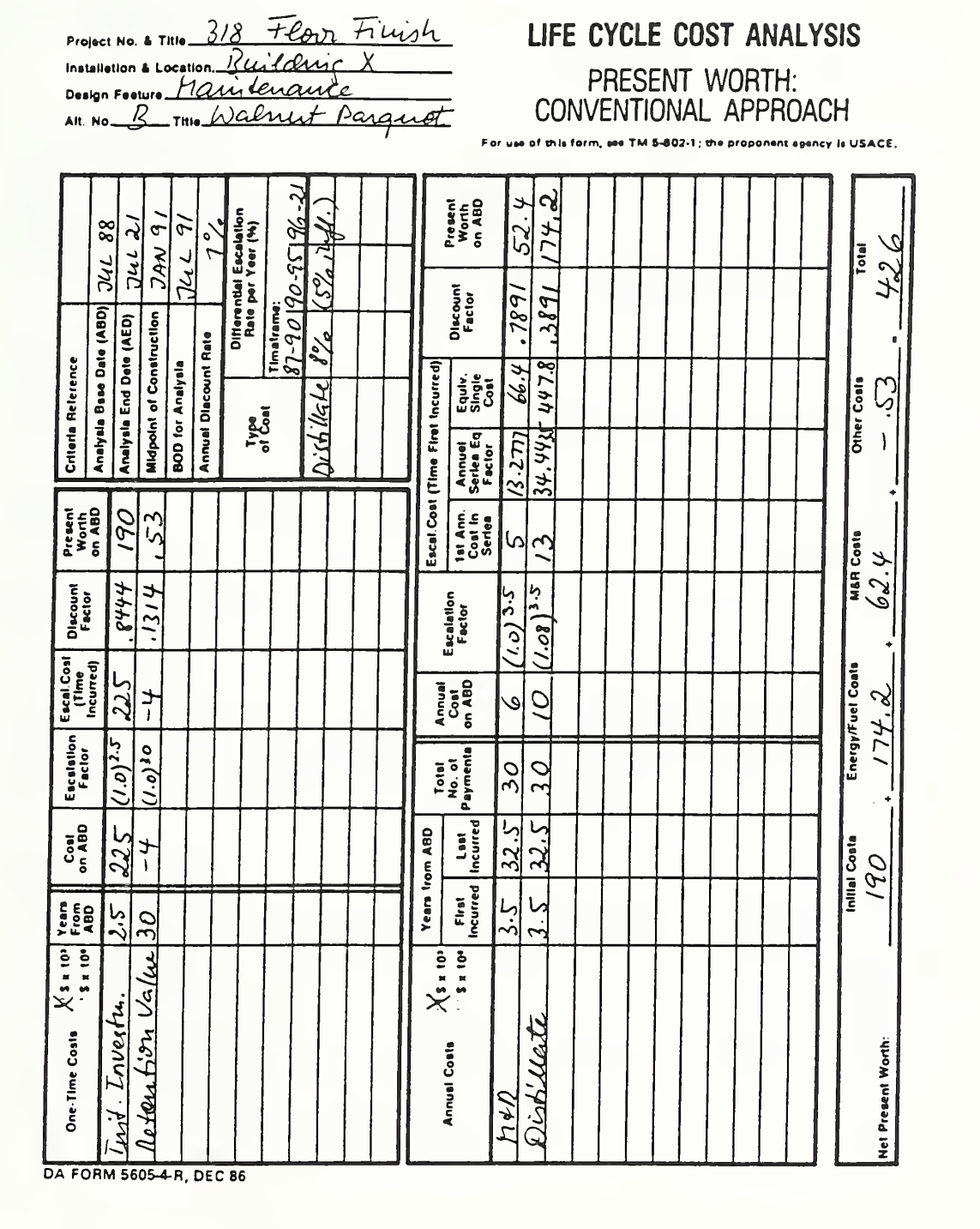

ECO ANAL/MILCON DES<br>
Critique of EA/LCCA Instructor's Manual

Shoot of.

**SANSAS** 

# DA Form 5605-2 (Summary, completed for A & B)

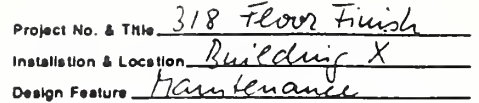

# LIFE CYCLE COST ANALYSIS **SUMMARY**

Date of Study. 74L 88

For use of this form, see TM 5-802-1; the proponent agency is USACE.

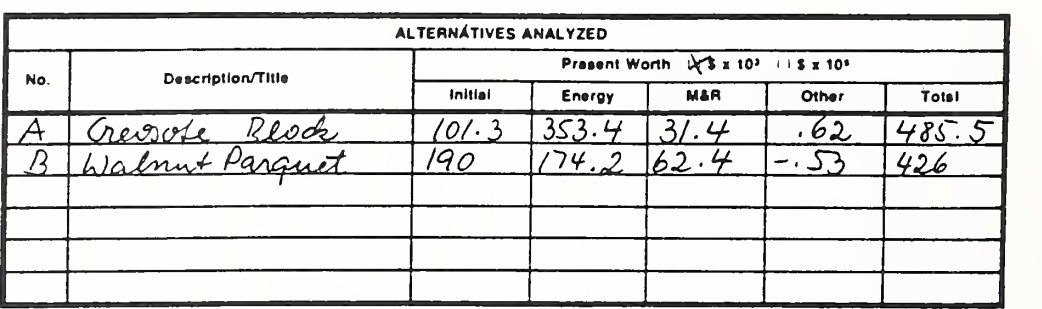

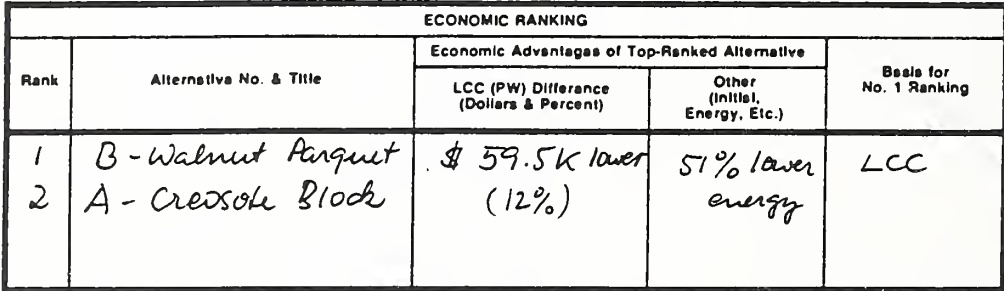

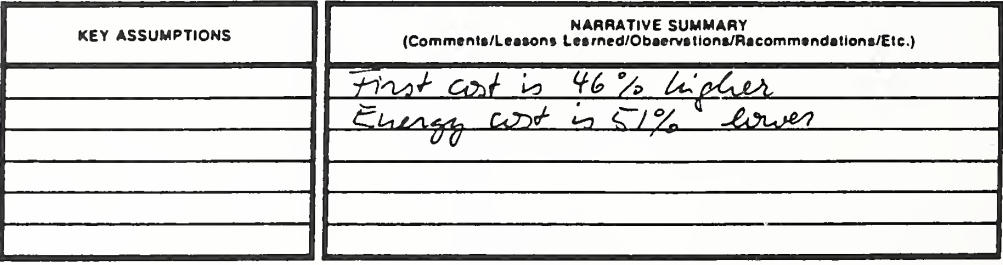

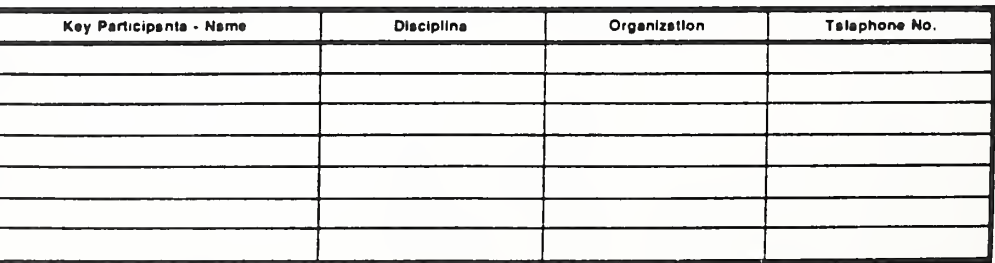

DA FORM 5605-2-R. DEC 86

 $Shaet$ <sub>0</sub>01.

12-14 Critique of EA/LCCA ECO ANAL/MILCON DES Instructor's Manual

### SOLUTION TO EXERCISE 12-1

AI TERNATIVE A:

DA Form 5605-3 - Basic Input Data Summary

1) Project Identification: Line <sup>1</sup> incorrect (PN 318 (FY90) Recr. Center) Line 2 incorrect (Cheney Center, Fort Oaks, Mich.) Line 3 incorrect (Floor Finish) Line 4 correct

- 2) Key Dates: Criteria reference missing (HQDA) Date assumed for analysis missing (Jul 91) No justification cited for 30-year analysis period
- 4) Region: Not identified (5)
- 5) Annual Discount Rate: Incorrect (should be 10% for Gen. Econ. Study)
- 6) Diff. Esc. Rate: 8% with 5% inflation is arbitrary and incorrect; should be DoE projected rate excluding inflation; should also specify that escalation rates are zero for other cost elements.

#### 7) Cashflow Diagram:

Line for distillate should not be extended to LH axis: (should begin at six mos. after BOD = Jan 92); retention value occurring at Jan <sup>21</sup> instead of Jul 21.

8) Cost Elements:

Incorrect data sources: Eng. Estimates or best guess not sufficient; BLAST Program energy analysis not necessary, because floor finishes do not affect energy consumption enough to warrant use of BLAST; not indicated whether costs are in thousands or millions.

DA Form 5605-4 - Present Worth: Conventional Approach

- 1) Same omissions as above in Key Data and Escalation Rate boxes.
- 2) PW Calculations for One-time Costs: Correct except for missing  $$ \times 10^3$
- 3) PW Calculations for Annual Costs: Correct, except for use of wrong escalation rate and missing  $\frac{1}{2} \times 10^{3}$
- 4) Net Present Worth: All entries correct except for "Other Costs" (should be negative instead of positive for retention value)

## ALTERNATIVE B

DA Form 5605-3 - Basic Input Data Summary

- 1) Project Identification: Line <sup>1</sup> incorrect (PN 318 (FY90) Recr. Center) Line 2 incorrect (Cheney Center, Fort Oaks, Mich.) Line 3 incorrect (Floor Finish) Line 4 correct
- 2) Key Dates: Criteria reference missing (HQDA) Date assumed for analysis missing (Jul 91) No justification cited for 30-year analysis period
- 4) Region: Not identified (5)
- 5) Annual Discount Rate: Incorrect (should be 10% for Gen. Econ. Study)
- 6) Diff. Esc. Rate : 8% with 5% inflation is arbitrary and incorrect: should be DoE projected rate excluding inflation; should also specify that escalation rate is zero for other cost elements.

Instructor's Manual

7) Cashflow Diagram:

Correct, except for line for distillate should not be extended to LH axis (should begin at six mos. after  $BOD = Jan 92$ )

# 8) Cost Elements:

Incorrect data sources: Eng. Estimates or best guess not sufficient; BLAST Program energy analysis not necessary, because floor finishings do not affect energy consumption enough to warrant use of BLAST.

- DA Form 5605-4 Present Worth: Conventional Approach
- 1) Same omissions as above in Key Date and Escalation Rate boxes.
- 2) PW Calculations for One-time Costs: Correct for initial investment; incorrect for retention value (occurs at 33.5 years)
- 3) PW Calculations for Annual Costs: Correct for M&R; incorrect for Distillate: wrong escalation rate and wrong discount factor; causes PW of energy cost to be too low.
- 4) Net Present Worth: Incorrect (Energy Costs should be 353.4 as for Alt. A; total too low because of wrong energy cost calculation)

## ALTERNATIVES A AND B

- DA Form 5605-2 Summary
- 1) Description: Other Costs in line A incorrect (should be negative)
- 2) Economic Ranking:

Incorrect: the mistake in calculating the energy cost caused B to be ranked higher.

Comments:

- a) Alternative B had higher initial cost, higher M&R cost, lower retention value and equal energy cost. No economic analysis was necessary.
- b) The difference in energy costs between A and B should have been noticed even without doing calculations.
- c) Several other alternatives could have been specified, such as vinyl tile, commercial carpeting, artificial turf, etc.
- d) Since energy consumption was the same in both cases, it could have been omitted from the analysis.
- e) Decision as to whether or not sensitivity analysis has to be performed is not documented.

### MODULE <sup>13</sup>

### PUTTING EA/LCCA INTO PRACTICE

### Purpose;

To provide guidance in

- Deciding the appropriate level of effort to devote to EA/LCCA, and the appropriate level of documentation
- Presenting/"selling" results of EA/LCCA
- Providing specifications to A-E contractors for performing EA/LCCA under contract

### Outline:

- 13.1 Deciding the Level of Effort
- 13.2 Documentation
- 13.3 Presenting/"Selling" Results
- 13.4 Contracting with A-E Firms
- 13.5 Exercise 13-1: Presenting/"Selling" Results

## Approximate Time:

### 4 hours

### LESSON PLAN 13: PUTTING EA/LCCA INTO PRACTICE

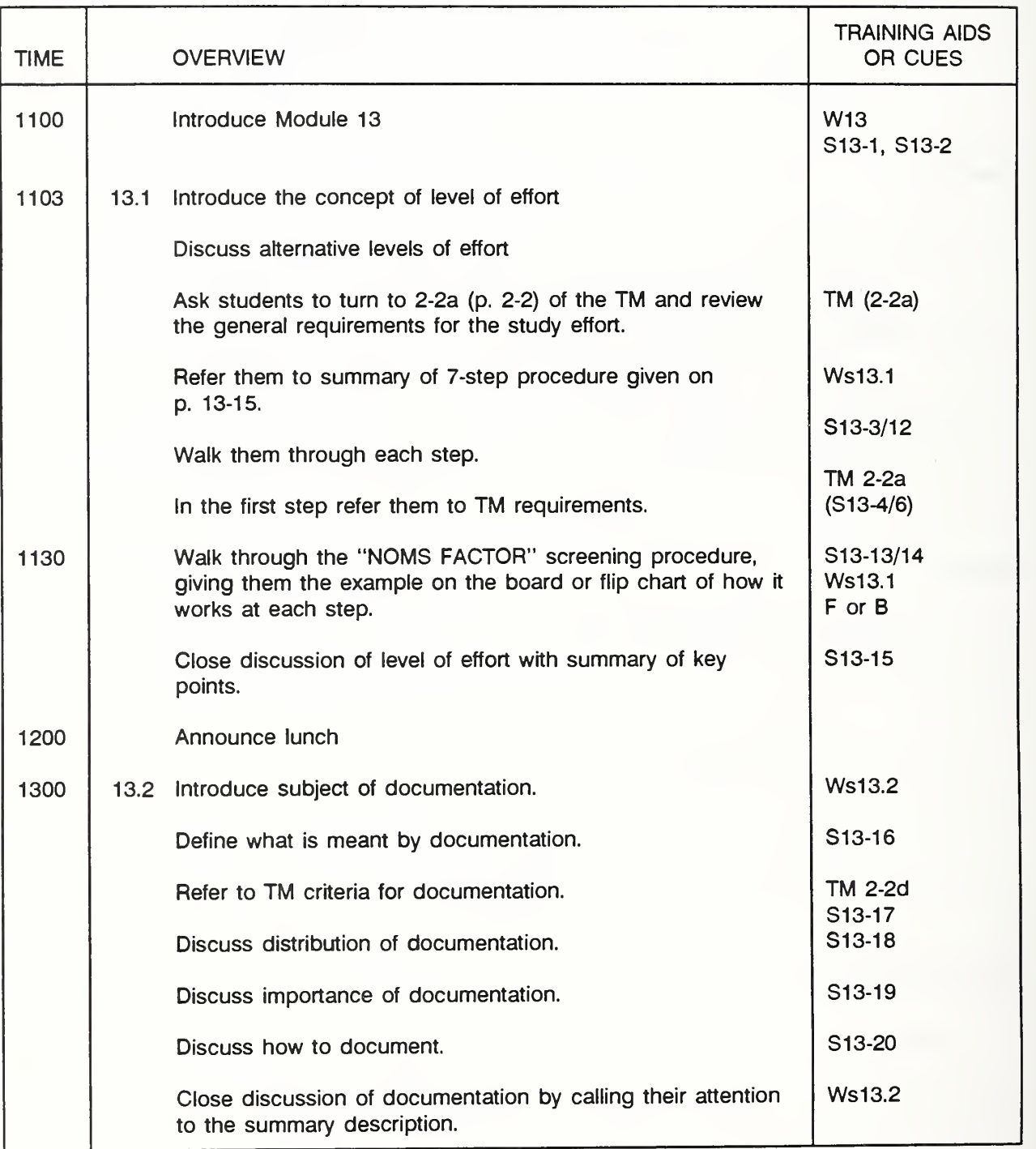

Key:  $S =$  slide,  $V =$  Vugraph,  $F =$  Flipchart,  $W =$  Workbook,  $s =$  Workbook section,  $N =$  Notebook, TM = Technical Manual

13-1a Putting EA/LCCA Into Practice ECO ANAL/MILCON DES

Instructor's Manual

#### LESSON PLAN 13: PUTTING EA/LCCA INTO PRACTICE (continued)

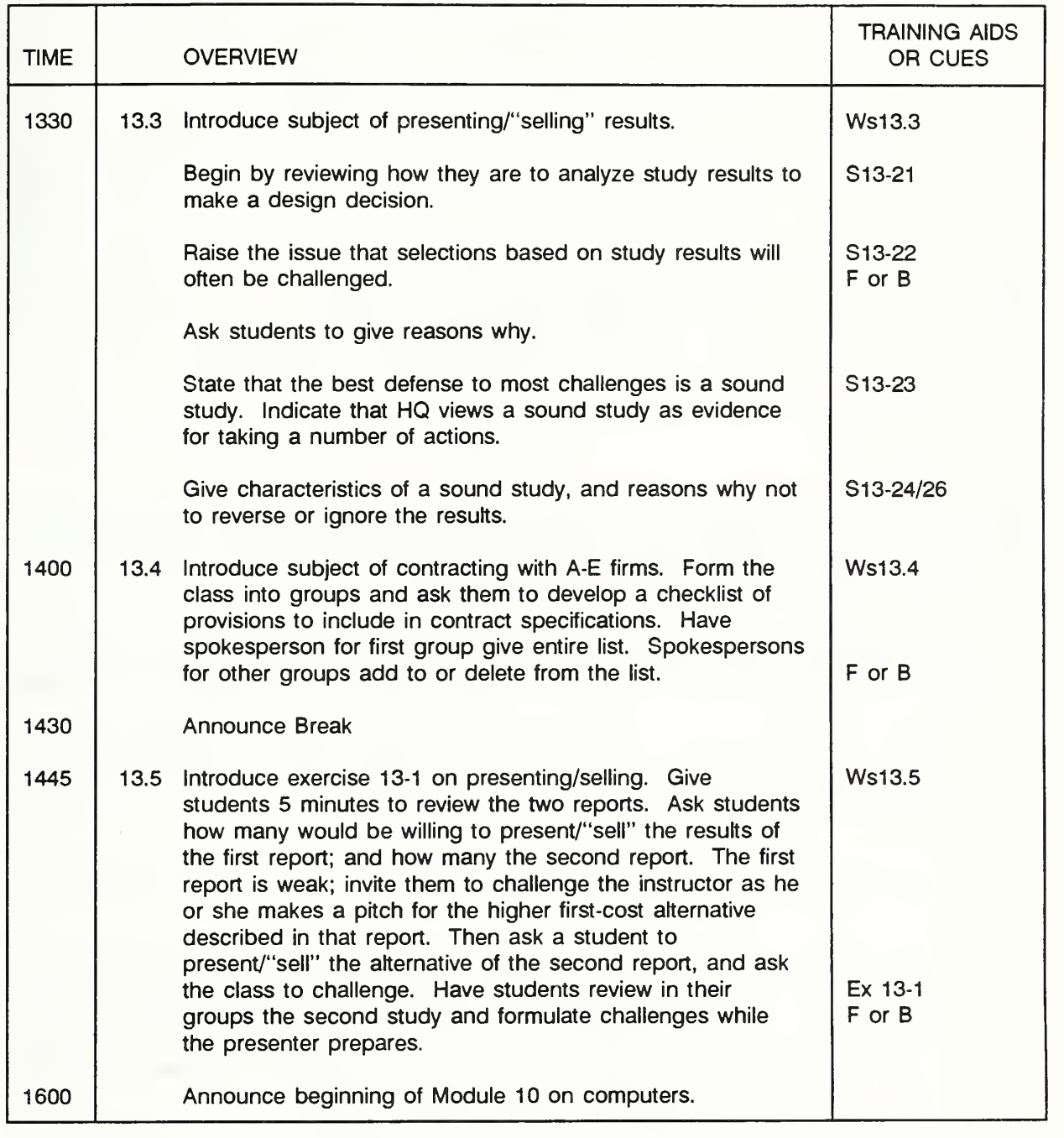

Key: <sup>S</sup> <sup>=</sup> slide, <sup>V</sup> <sup>=</sup> Vugraph, <sup>F</sup> <sup>=</sup> Flipchart, W <sup>=</sup> Workbook, <sup>s</sup> <sup>=</sup> Workbook section, N = Notebook, TM = Technical Manual

Slide 13-1

# PUTTING EA/LCCA INTO PRACTICE

- What level of effort?
- How much documentation?
- How to present & sell the results?
- What provisions to include in A-E contracts?
- In this module, we will focus on issues which arise in conjunction with planning, documenting, presenting/selling, and contracting for EA/LCCA - issues which are important to putting EA/LCCA into practice.
- These functions may be more managerial than technical in nature, but every **The Contract** design professional will probably have to deal with them at one time or another.
	- Most, if not all, of you need to know how much effort you should devote or you should require an A-E contractor to devote - to economic studies in support of individual design decisions as they arise.
	- You need to think about the documentation you will provide or you will require others to provide.
	- You need to know how to get results from the studies that are performed, so they are not just empty paper exercises. You need to know when you have a strong case for going with a higher first cost alternative on grounds of LCC, and when you need to strengthen that case. You need to be able to communicate study results convincingly to others.
- Here again you will need to pick up hands-on experience with LCCAs before you can expect to be highly proficient in these areas. Based on what you've learned so far in the course, however, you should have enough understanding of the subject matter to get something out of the more advanced topics.

13-2 Putting EA/LCCA Into Practice ECO ANAL/MILCON DES Instructor's Manual

## 13.1 DECIDING THE LEVEL OF EFFORT

By the end of this module, you are expected to be able to

• describe several levels of effort for EA/LCCA and explain the factors to consider in deciding which level to choose

Slide 13-2

| HOW MUCH TO SPEND ON EA/LCCA? |               |  |  |
|-------------------------------|---------------|--|--|
| $\bullet$                     | \$\$\$\$\$    |  |  |
| $\bullet$                     | <b>\$\$\$</b> |  |  |
| $\bullet$                     | \$\$          |  |  |
| $\bullet$                     | \$            |  |  |
| $\bullet$                     | Ω             |  |  |
|                               |               |  |  |

- Economic studies are not free! But they need not always be expensive. **The Contract of the Contract of the Contract of the Contract of the Contract of the Contract of the Contract of the Contract of the Contract of the Contract of the Contract of the Contract of the Contract of the Contract** EA/LCCAs can range from quick analyses performed in under an hour to comprehensive, well-documented analyses that may take months.
- You will need to decide the level of effort to devote to each study on a case- by-case basis. And you will need to plan for the resulting resource requirement.
- The intention of HQ is that the level of effort for each situation be the "costeffective level."
- Common mistakes are **College** 
	- to do almost no economic comparison of alternatives
	- to waste resources on overly comprehensive analyses too late in the  $\mathbf{r}$ decision process

However, the second mistake is probably far less common in MILCON than the first.

- We want you to avoid both of these mistakes.
- We suggest <sup>a</sup> 7-step procedure to determine the appropriate level of effort on <sup>a</sup> case-by-case basis:

Refer them to the 7 steps outlined in their Workbooks.

13-4 Putting EA/LCCA Into Practice ECO ANAL/MILCON DES

Instructor's Manual

Slide 13-3

## Step <sup>1</sup>

## DETERMINE GENERAL REQUIREMENTS FROM TM

(TM 2-2a)

- First consult the TM, p. 2-2, for general requirements. There you will find that m there are some conditions under which an economic analysis can be waived and some under which an economic analysis is required regardless of its costeffectiveness potential.
- This is a first cut at determining the level of effort, because it lets us know **I** whether the level will be zero or not, and implies how important a study is under certain conditions.

Slide 13-4

# LCCA REQUIRED REGARDLESS

- » Special directives
- Pressures to dictate choice
- Innovative design considered
- Under these conditions, the TM calls for LCCA regardless of the potential in a **State** particular case for saving money by performing the LCCA. (The only exception is when the rankings have already been estimated by a previous study.)
	- An example of the first condition is when LCCA is required by statute.
	- An example of the second condition is when there is strong user preference or a V-E study.
- The implication is that for these cases you should devote sufficient resources to **The Street** an economic study to give it credibility under scrutiny.
Slide 13-5

#### IN MOST CASES DECIDE LCCA COVERAGE ON BASIS OF STUDY COST EFFECTIVENESS

LCCA is most likely to be cost effective when

- there are dramatic differences in cash-flow profiles
- there is a feature common to a number of projects
- The TM urges you in most cases to decide the level of effort based on cost effectiveness: that is, spend enough on the economic study to improve your decisions, but don't waste resources on refining a study beyond the point of potential gain.
- The philosophy is straightforward, but knowing exactly what will be the costeffective level of effort in each situation is determined in practice largely by professional judgment. (You will develop an appreciation for this naturally as you gain hands-on experience doing LCCAs.)
- The TM calls your attention to two conditions, listed here, which are signals that **College** an LCCA is likely to be worthwhile: (1) when alternatives have dramatically different cash-flow profiles, and (2) when there is a feature common to a number of projects.

# LCCA WAIVED

- Rankings established by past study
- Cost of the LCCA  $>$  potential savings

also when

- Study costs > 1% of PA
- The requirement for LCCA is waived, even for studies required by statute, if a **Contract** past study which fits the present case has been done. The past study should be offered as documentation.
- The second item is sufficient grounds for waiving general economic studies.
- The third item is also sufficient grounds for waiving general economic studies.  $\mathbf{r}$

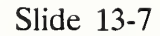

# Step 2 DETERMINE SPECIFIC REQUIREMENTS

- Determine if there are any specific requirements in special rules or instructions, **ITY I** governing the particular project or design feature, which will influence the level of effort.
- There is a requirement for solar energy studies, for example, that additional m economic evaluation measures - SIR and DPP - be computed. This adds a little to the level of effort.

# Step 3 ASSESS IMPLICATIONS OF "POLITICAL" CONSIDERATIONS • Source of requirement • Anticipated levels of review • Visibility/controversiality • Known preferences in the command structure • Anticipated viability of project

Step 3 is to assess implications of . . .

**Discuss** 

Instructor's Manual

Slide 13-9

Step 4

#### DETERMINE FEASIBILITY OF USING/ADAPTING PREVIOUSLY CONDUCTED ANALYSES

Step 4 is to determine feasibility of . . . **All Control** 

Explain how this differs from Step 1. Give examples.

#### Step 5

#### CONDUCT SIMPLE SCREENING PROCEDURE TO DETERMINE IF A STUDY IS WARRANTED

- Step 5 is to conduct a simple screening procedure to determine if a study is **The Contract of the Contract of the Contract of the Contract of the Contract of the Contract of the Contract of the Contract of The Contract of The Contract of The Contract of The Contract of The Contract of The Contract** warranted.
- We will shortly present one that HQUSAC developed. As you gain experience **Contract** you may prefer to develop your own screening procedure.

Slide 13-11

Step 6

#### DETERMINE THE LEVEL OF EFFORT LIKELY TO BE APPROPRIATE BASED ON STEPS 1-5

Step 6 is to determine the level of effort . . .

**Discuss** 

ECO ANALIMILCON DES Instructor's Manual

Putting EA/LCCA Into Practice 13-13

Slide 13-12

Step 7

## ADJUST THE LEVEL OF EFFORT AS REQUIRED AS EVENTS UNFOLD

Step 7 is to adjust the level of effort . . .  $\mathbb{R}^n$ 

#### <sup>7</sup> STEPS SUMMARY

- 1. Determine general requirements from TM (2-2a), i.e., scope, coverage, and exceptions.
- 2. Determine specific requirements from special rules or instructions (if any), e.g., special directed studies.
- Assess implications of pertinent "political" considerations, e.g.,  $3.$ 
	- source of the requirement (statutory vs. routine)
	- anticipated levels of review
	- visibility/controversiality ä,
	- known preferences in the command structure  $\overline{a}$
	- anticipated viability of project.
- Determine feasibility of using/adapting previously conducted analyses.  $4.$
- 5. Conduct simple screening procedure to determine if a study is warranted (where no previous study is available).
- 6. Determine the level of effort likely appropriate based on Steps 1-5.
- 7. Adjust the level of effort as required as events unfold.

# NOMS FACTOR SCREENING TECHNIQUE

Rule-of-thumb approach for general economic studies for determining if a higher first-cost alternative is likely to be life-cycle cost effective.

- If Alt A costs more initially than Alt B, then Alt A will also be more costly in  $\blacksquare$ terms of LCC, unless:
	- Alt A saves enough in future costs to overcome the initial cost differential.
- If Alt A costs more initially and in the future than Alt B, Alt A will definitely have  $\blacksquare$ higher LCC, and no study is needed to determine that Alt B is the cost-effective choice!!!
- Hence, a reasonable approach for screening is to employ a test which will **STAR** eliminate those alternatives that have little chance of meeting the condition that their future cost savings will overcome their higher initial cost.
- The NOMS Factor screening technique is <sup>a</sup> rule-of-thumb approach for . . . (see  $\blacksquare$ slide)
- It works without discounting cash flows to present worth.
- Remember, the goal of the screening technique is to
	- Identify tradeoffs where a higher initial-cost alternative looks like a big winner that justifies an LCCA, and
- Identify tradeoffs that are too close to call or not worthwhile, so that the  $\Box$ LCCA can be concentrated on the cases most likely to produce long-run cost reductions.
- Let's look at the "NOMS Factor" Screening Technique, and see how it works in an example.

# THIS PAGE IS INTENTIONALLY LEFT BLANK

Instructor's Manual

#### SCREENING PROCEDURE FOR ASSESSING PAYOFF POTENTIAL OF CONDUCTING AN ECONOMIC ANALYSIS

#### ("NOMS FACTOR" SCREENING TECHNIQUE)

#### STAGE 1:

- 1. Estimate difference in initial costs between alternative with lowest initial cost and a higher priced alternative.
- 2. Estimate difference in total future costs of the two alternatives, i.e., the "nominal" savings. (That is, no discounting is performed.)
- 3. Calculate the "Nominal O&M Savings Factor" (NOMS Factor) as the ratio of nominal savings to the first-cost difference.
- 4. Conduct "Zero Order" Screening:
	- If NOMS FACTOR < 1, Payoff Potential of Economic Study is Nil. Do  $\blacksquare$ not perform LCCA.
	- If NOMS FACTOR > 3, Payoff Potential of Economic Study is Good. Perform LCCA.
	- If NOMS FACTOR >> 3, Payoff Potential of Economic Study is Great.  $\blacksquare$ This is the case where you should especially perform LCCA.
	- If <sup>1</sup> < NOMS FACTOR < 3, Payoff Potential is Unknown. Continue with next stage of screening procedure.

# STAGE 2:

1. Make Rough Estimate of Minimum NOMS FACTOR Required for Payback

When savings are mainly in M&R or very low-e value fuels  $&$  normal MILCON design conditions prevail (i.e.,  $d = 10\%$ , 3 years to BOD, 25 year post-BOD period),

Minimum NOMS FACTOR  $=$  3

Under more "favorable" conditions.

Minimum NOMS FACTOR is lower

- e.g., 1,5 for higher-e fuels (>5% average rate) 1.0 for 1-year study
- If NOMS FACTOR < 90% of Est. Minimum Value, Payoff Potential is Low,
- If NOMS FACTOR > 125% of Est, Minimum Value, Payoff Potential is Good.
- For Intermediate Values of NOMS FACTOR, Payoff Potential is unknown.
- 2. If NOMS FACTOR > minimum required, perform an LCCA.

EXAMPLE OF HOW "NOMS FACTOR" SCREENING TECHNIQUE IS APPLIED:

Two alternatives, A & B, are considered. Alt A costs more, but uses less distillate fuel which has a relatively high e value.

Difference in initial costs: 2.

Alt A = \$5,000 Alt B = \$1,000 \$4,000

 $2.$ Difference in total future costs:

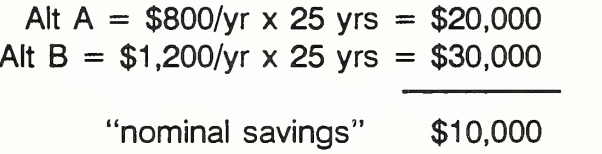

 $3.$ Ratio of nominal savings to first cost difference:

 $$10,000/\$4,000 = 2.5$ 

- 4. Conclusion, payoff potential unknown at first stage of screening.
- 5. Second Stage: ratio > minimum NOMS FACTOR of 1.5
- 6. Subject these alternatives to an LCCA.

Day' 4

# THIS PAGE IS INTENTIONALLY LEFT BLANK

Slide 13-14

Factors influencing minimum "nominal" savings required for cost effectiveness:

- discount rate
- project calendar
- years of operation
- escalation rates
- Crucial to whether an alternative will pass the test are factors which influence the present worth equivalent of its future cash flows.
- These are the key factors that must be built into a screening algorithm.
- They are . . .
- They are important because they influence the minimum amount of "nominal" savings, i.e., savings before escalation and discounting are taken into account, required for cost effectiveness.
- For example, if the discount rate were 4% and the projected escalation rate in energy costs were 8%, it would take a much smaller amount of "nominal" savings to cause an energy conserving design alternative to be cost effective on a LCC basis than if the discount rate were <sup>1</sup> 0% and the projected escalation rate only 2%.
- In developing the NOMS Factors, conservative estimates were used of the key factors.

#### KEY POINTS IN SELECTING A LEVEL OF EFFORT

- LCCA not needed in every case
- Avoid new study if old will work
- Screening technique may help
- Detailed data not necessary for most LCCA
- Comprehensive study probably worthwhile for highstakes and controversial decisions
- Let me call your attention to several key points about selecting a level of effort: **CO**  $\mathbf{1}$

#### 13.2 DOCUMENTATION

By the end of this section, you are expected to be able to

- describe the Army criteria for documenting EA/LCCA studies
- be able to list key elements in documentation

#### **DOCUMENTATION**

a "stand-alone" written record of an economic study for project files which is comprehensible to others & which sets forth

- what was done
- data
- principal results
- technical & administrative lessons learned

By "documentation," I mean . . .  $\mathcal{L}_{\mathcal{A}}$ 

Slide 13-17

#### CRITERIA FOR DOCUMENTATION TM 5-802-1, Chapter 2, (p. 2-7)

Basic Requirement:

A written record will be provided for every economic study, regardless of the size of the project and the conclusiveness of the results. The written record will be made a part of the design documentation and included in the project files.

Let's look at the criteria for documentation. . . .

#### **DISTRIBUTION**

- Among design professionals within the organization
- To higher authority when
	- significant or unusual findings  $\blacksquare$
	- changes from common practice
	- significantly improved procedures
- What do you do with the documentation once you have it?
- The TM calls for distribution to . . .

Slide 13-19

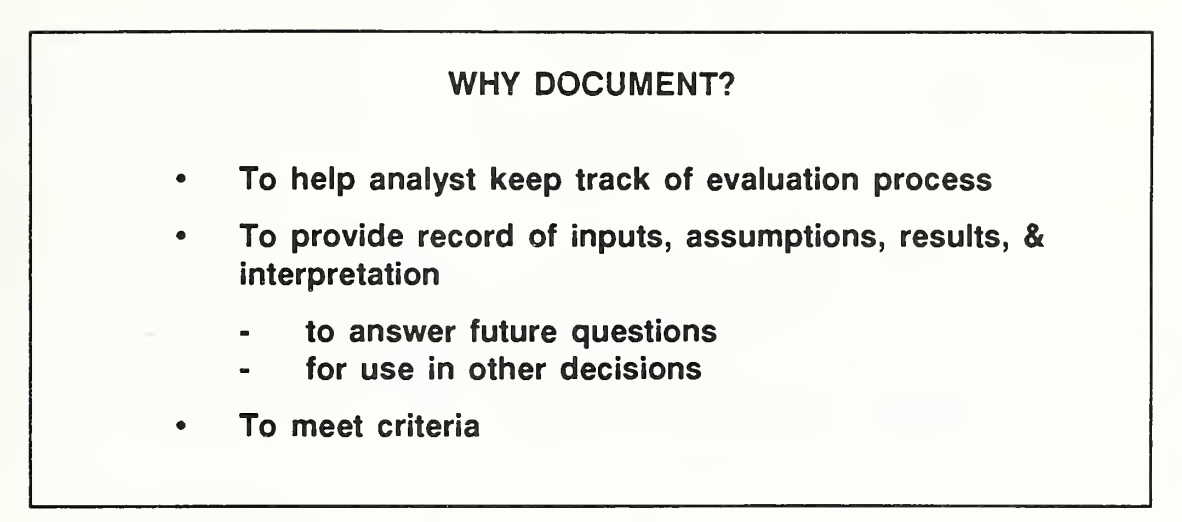

Why document? **The State** 

There are at least three reasons: . . .

# HOW DOCUMENT?

Core material

- with DA Form 5605 (& attachments)
- with LCCID or equivalent software

Supporting material as necessary

- Documentation is made easy with DA Form 5605 and with printouts provided by  $\blacksquare$ the LCCID computer program.
- At core of all EA/LCCA.  $\blacksquare$
- The DA Forms 5605 or the LCCID (or equivalent) printouts form the core of the documentation package. In addition, where necessary, there may be other material.

#### SUMMARY DESCRIPTION OF DOCUMENTATION TASK

Provide documentation for the economic analysis in a cost-effective manner.

- $1<sup>1</sup>$ Throughout the analysis, document key information/data
	- include assumptions, prices and quantities, timing, economic parameters, calculations, analyses, and results, and
	- make maximum use of standard forms, worksheets, checklists, computer printouts, and other types of "self-documenting" materials.
- $2.$ At the outset, determine Army requirements for the documentation in accordance with TM <sup>H</sup> 2-2.
- $3<sup>1</sup>$ Prepare the documentation package (narrative, graphics, reference material, and appendices) to be the minimum judged appropriate and sufficient within the criteria requirements and under the circumstances at hand.

THIS PAGE IS INTENTIONALLY LEFT BLANK

# 133 PRESENTING/"SELLING" RESULTS

By the end of this section, you are expected to be able to

- prepare for principal challenges that you may receive while presenting study results
- defend study results that are based on sound analysis

**SEEETS 920** 

#### STEPS IN ANALYZING STUDY RESULTS

- 1. Rank alternatives In LCC order
- 2. Assess quality of input data
- 3. Select on basis of LCCs If possible
- 4. Apply tie-breaking criteria (if LCCs close or data quality poor)
- 5. Conduct an uncertainty assessment if unsure about significance of LCC difference
- 6. Select on basis of LCCs if supported by results of the uncertainty assessment; otherwise select according to professional judgment
- Let's begin with a review of the steps in analyzing study results and arriving at a recommendation of alternatives.
- This is a good starting point for the discussion of how to present and defend  $\mathcal{C}^{\mathcal{A}}$ results, because the first thing is to make sure that you have followed the required procedure in arriving at the results you will then present, defend, and hopefully "sell" to others as the best decision.
- $\blacksquare$ After computing LCCs, the first step is to rank the alternatives in ascending order of their LCCs.
- The second step is to assess the quality of input data. **Contract Contract Contract**
- The third step is to determine if a design selection can be made on the basis of  $\mathcal{L}$ LCCs with a "reasonable" degree of confidence.
- If the decision is not made in step 3, the fourth step is to determine if a design  $\blacksquare$ selection clearly can not be made on the basis of LCCs because there is not a significant difference or because the quality of the data is inadequate to draw a conclusion. In this case, apply the tie-breaking criteria.

Refer to the tie-breaking criteria.

13-30 Putting EA/LCCA Into Practice ECO ANAL/MILCON DES

- If the decision is not made in step 4, the fifth step is to determine the **The State** advisability of conducting an uncertainty assessment. If so, you will need to select a method.
- The sixth step is to determine -- based on results of the uncertainty assessment  $\mathbb{R}^n$ - if
	- a design selection can be made on LCC grounds alone, or, if not  $\overline{a}$
	- proceed with design selection according to the professional judgment of the designer, based on what appears to be the best choice in light of all factors.

**的复数人名英格兰人姓氏科尔的变体地名美国科尔克** 

THIS PAGE IS INTENTIONALLY LEFT BLANK

Instructor's Manual

I

I

Slide 13-22

#### PRINCIPAL CHALLENGES

Be prepared for attempts by others to have study results reversed -- with little or no substantive justification -- on grounds of some "overriding consideration."

After you have arrived at a selection, be prepared . . .

What are some of the common reasons for challenging study results?

Lead discussion, writing factors on flip chart. Try to draw out the students on this question. The following are common reasons:

- for initial-cost reductions
- to take advantage of value-engineering proposal
- to select design feature compatible with existing criteria  $\sim$
- to provide full range of alternatives to construction contractor in order to promote competition and ensure minimum first cost
- to satisfy special user preference or request
- lack of confidence in LCCs (e.g., questionable validity)  $\overline{\phantom{a}}$
- How do you defend against these challenges?

# PRINCIPAL DEFENSE

#### A sound economic study, with properly validated LCC results, is the best defense

- The best defense against virtually all challenges is . . .
- A sound study, for example, provides sufficient justification for all of the **Contract** following:
	- Exceeding the PA

(This is true even when discovered after budget approval by Congress, because there are other and more cost-effective solutions available in such cases -- e.g, (1) cost reductions in other design features, (2) reduction in project scope, and (3) reprogramming from other projects.)

- Deviations/exceptions from design criteria/policy
- Restriction of competition
- Rejection of VE proposal
- Rejection of special user preference or request

13-32 Putting EA/LCCA Into Practice ECO ANAL/MILCON DES Instructor's Manual

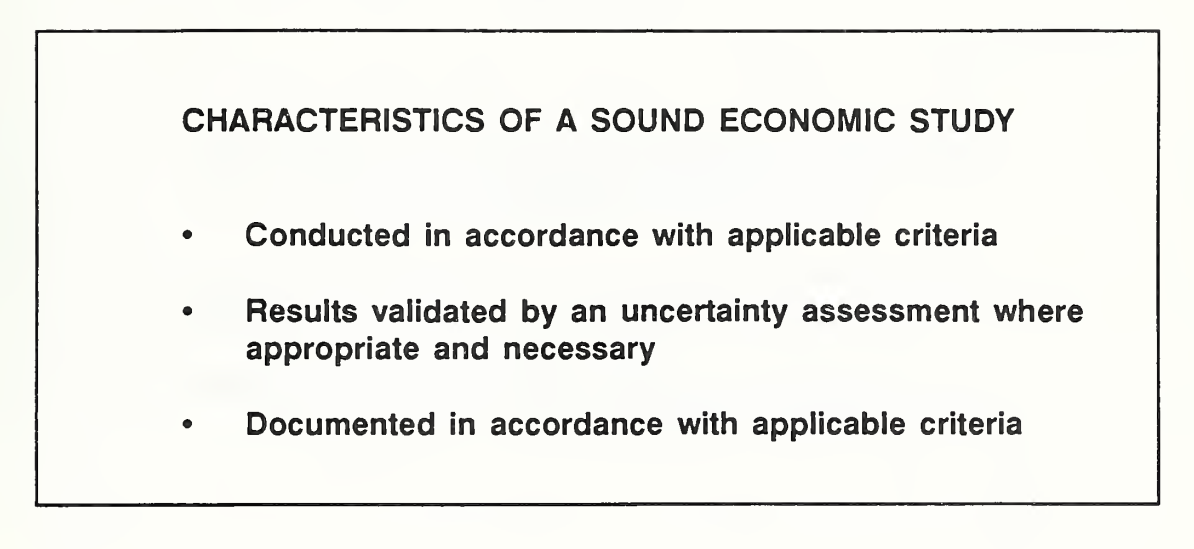

These are characteristics of a sound economic study: . . .

 $\epsilon$ 

# WHY NOT REVERSE OR IGNORE THE RESULTS OF A SOUND ECONOMIC STUDY?

- Long-run building costs are likely to be higher
- Wasteful to perform studies which are ignored
- We strongly encourage you to make the effort to defend selections that are  $\sim 10$ based on sound economic study.
- Failing to do so will cause long-run building costs to be higher, and the cost of **Contract** the study to be wasted. It will cost the taxpayers not only once, but twice.

## 13.4 CONTRACTING WITH A-E FIRMS

By the end of this session, you are expected to be able to

• list the important provisions regarding EA/LCCA to include in specifications for A-E contracts

કર્ણા તરફ પ્રદર્શાવેલ છે. દૂધ દૂધ દૂધ દૂધ કરી છે તેને તે દેવ દ્વારા સિન્ન દેવ માં એ એ અમારુ વર્ષને આ મુવાન છે. આ

Slide 13-26

# CONTRACTING WITH A-E FIRMS

What provisions to include in specifications?

- You now know what you need to do in the way of EA/LCCA and you know how to do it. But what about your A-E contractors? What can you do to increase the likelihood that they will perform EA/LCCA according to requirements and criteria?
- Divide into groups and spend the next 10 minutes putting together a checklist  $\blacksquare$ of important provisions to include in specifications for economic analysis. Appoint a spokesperson for your group to give your findings to the rest of the class.

At the end of 10 minutes, call on a group spokesperson to put list on board or flip chart. Then ask next group spokesperson to add to or delete from the starting list; then the next, and so on. At the end of the process, summarize the main provisions. At a minimum, the list should include:

- performance of EA/LCCA according to the current TM
- using current e values
- using LCCID or LCCID extensions or DA Forms 5606 for calculations and documentation
- an oral briefing on results

13-36 Putting EA/LCCA Into Practice ECO ANAL/MILCON DES

Instructor's Manual
The following is a sample checklist for A-E contracts, suggested by a group of students:

- (1) Specify Scope for LCCA
- (2) Provide example
- (3) Require that the A-E contractor use TM 5-802-1 (Dec. 86) for consistency
- (4) Provide LCCID Software, Cerl Database, and e-values
- (5) Provide OSAF Tables
- (6) Specify computer language
- (7) Put everything in writing
- (8) Require regular briefings by A-E contractor
- (9) Make specifications part of preliminary negotiations

Putting EA/LCCA Into Practice 13-36a

THIS PAGE IS INTENTIONALLY LEFT BLANK

Instructor's Manual

#### 13.5 EXERCISE 13-1: PRESENTING/"SELLING" RESULTS

This exercise is intended to focus attention on the need for sound economic analysis as the starting point for successfully selling design recommendations on the basis of EA/LCCA results.

Read the two reports which follow. Decide if you would feel comfortable presenting or "selling" to your boss the recommendation of Report 1; of Report 2.

If you are assigned the role of presenter by the instructor, your job is to do your best with the material at hand to make a case for adopting the report's recommendation.

If you are assigned the role of decision maker, your job is to review the reports, listen to the presentation critically, and challenge the recommendation being made. Accept the recommendation if and when you are convinced of its merits.

#### EXERCISE 13-1: PRESENTING/"SELLING" RESULTS

#### EA/LCCA REPORT 1: WASTE-HEAT RECOVERY SYSTEM

#### Identifying Information

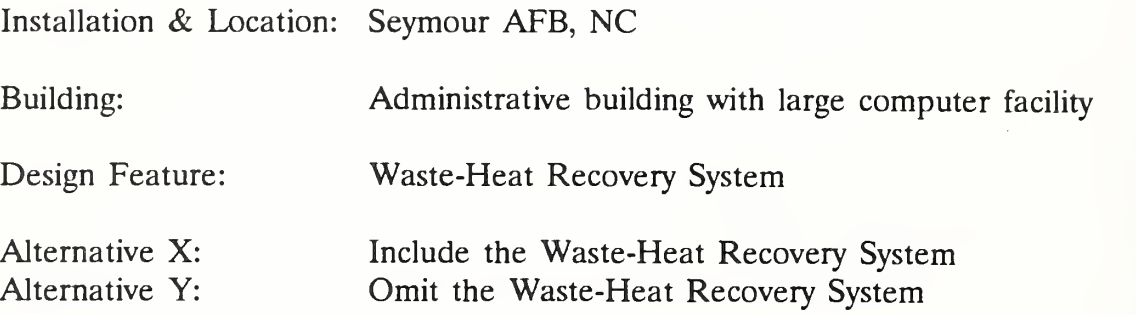

#### Key Dates

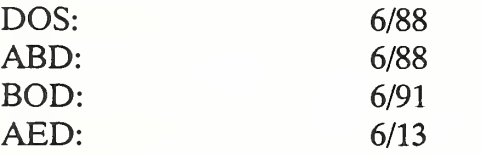

#### Recommendation

Include the proposed waste-heat recovery system in the computer facility to provide heating for adjacent offices.

#### Basis for Recommendation

Attached report by A-E Contractor XYZ who was hired to investigate the potential.

#### Attached Report by A-E Contractor

In 1978 we performed an economic analysis of retrofitting a heat wheel in a dental products plant in Syracuse, NY to capture waste heat for heating adjacent office space. The square footage of dental office space to be heated is comparable to that of the office space adjoining the computer lab.

In that study, we estimated an annual rate of return of 15%. Due to cost overruns on acquisition costs, the actual rate of return was reduced to about 9%.

We think this is ample grounds for concluding that the proposed waste-heat recovery system for the computer facility will be cost effective, particularly when we take into account inflation since 1978.

#### EA/LCCA REPORT <sup>2</sup>: USE OF AN INNOVATIVE LIGHTING SYSTEM IN A RESERVE CENTER

#### Identifying Information

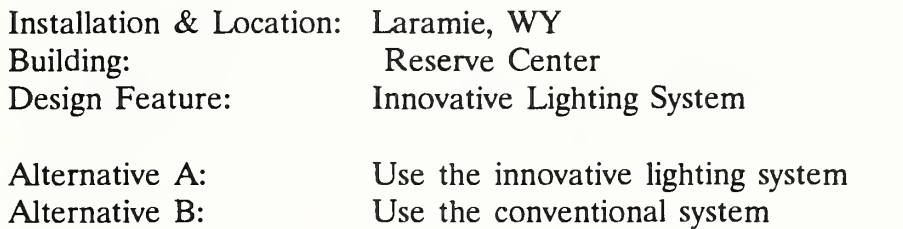

#### Key Dates

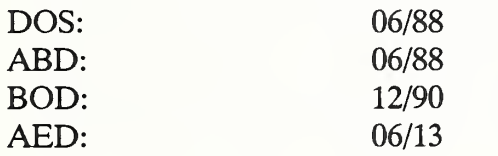

#### Recommendation

Include the innovative lighting system in the reserve center.

#### Basis for Recommendation

Attached report by A-E Contractor OPQ who was hired to investigate the potential.

Summary of EA/LCCA Results;

Based on Most Probable Values of Input Data

 $LCC (A) = $117K$ 

 $LCC$  (B) = \$139K

Net Savings of Alt A over Alt  $B = $22K$ Percentage Reduction in LCC  $= 16\%$ 

Based on Sensitivity Analysis:

(Using Most Pessimistic Input Data)

 $LCC (A) = $125K$ 

 $LCC$  (B) = \$139K

Net Savings of Alt A over Alt B=  $$14K$ Percentage Reduction in LCC  $= 10\%$ 

Attached Report by A-E Contractor

#### Completed DA Form 5605-3 for Alt A

Project No. & This  $\frac{PV}{RV}$  /01  $\frac{P}{P}$  (enter Life to the LIFE CYCLE COST ANALYSIS<br>
Installation & Location Fort z, La recrypting Wy<br>
Design Feature Lighting System BASIC INPUT DATA SUMMARY<br>
Alt. No. A This Tring Inde

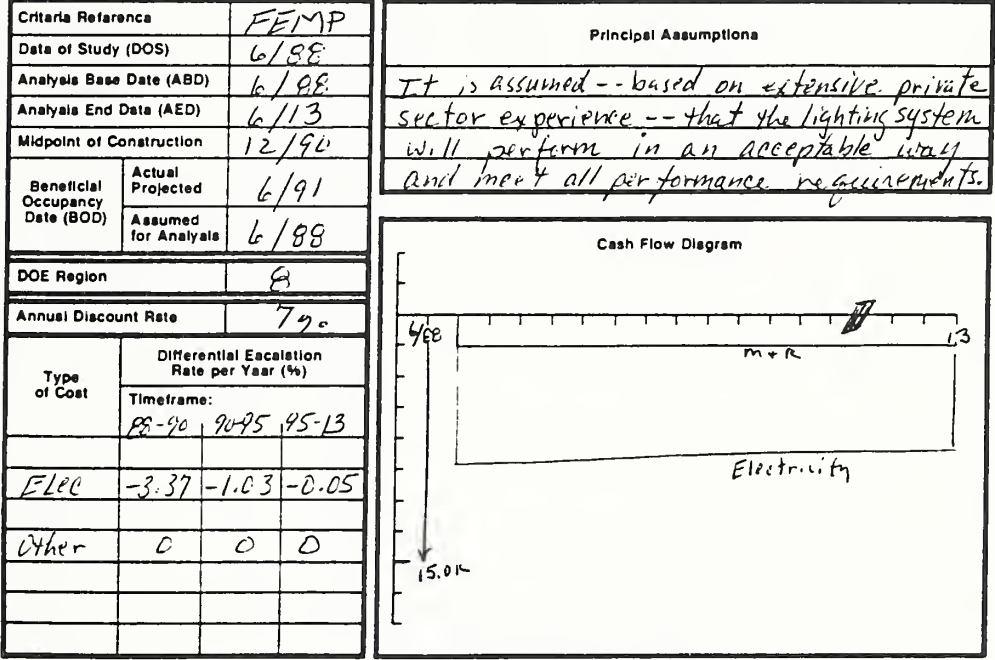

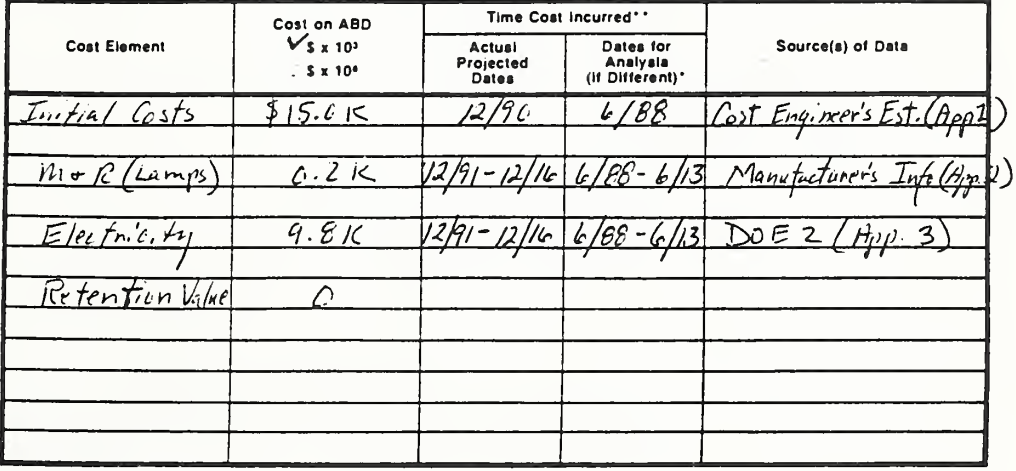

DA FORM 5605-3-R, DEC 86

\*Whan 10 CFR436A Criteria Apply

\*\*For Recurring Annual Costs, ahow date of first and laat costs only.

Sheet  $\frac{1}{1}$  of 5

ECO ANAL/MILCON DES Instructor's Manual

Putting EA/LCCA Into Practice

#### Completed DA Form 5605-5 for Alt A

Project No. & Title PN 101 RESERVE Center Installation & Location Furt 2. Larasine Wil

Deaign Faatura  $L$  i  $q$   $h$   $t$   $m$ Sustem Lighting System Inno da tive A Alt. No.  $\overline{\phantom{a}}$ Title

### LIFE CYCLE COST ANALYSIS PRESENT WORTH: ONE-STEP APPROACH

For use of this form, see TM 5-802-1; the proponent egency is USACE,

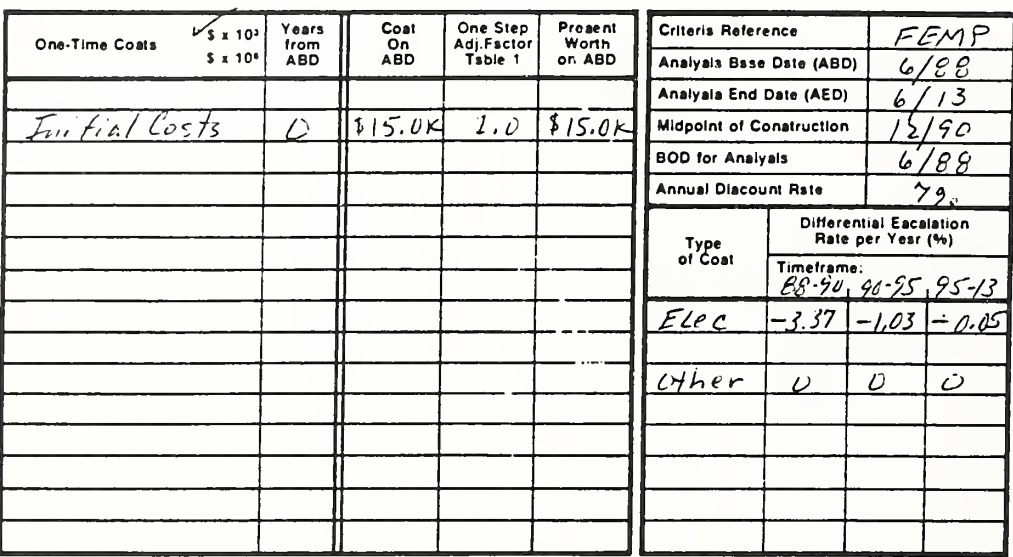

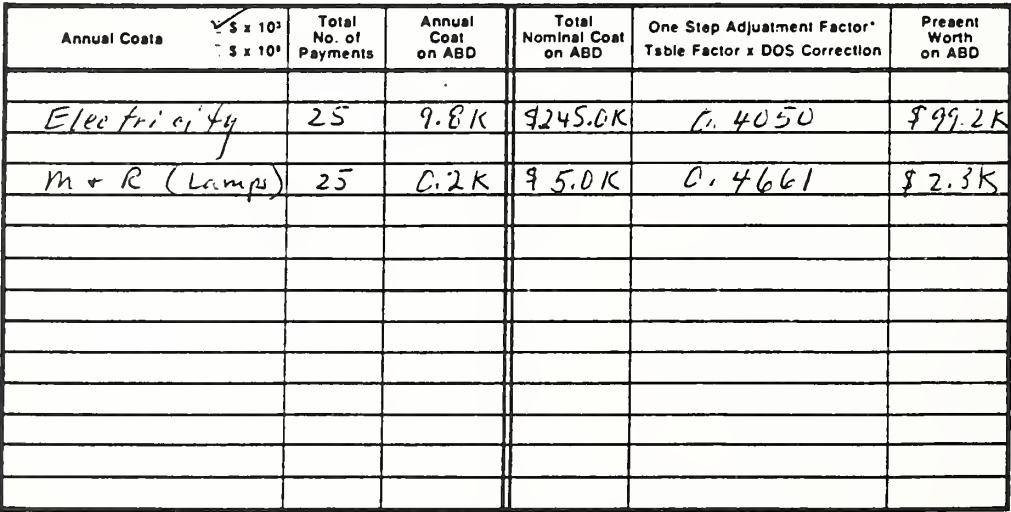

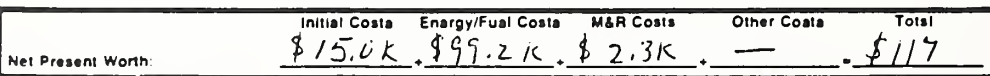

DA FORM 5605-5-R, DEC 86

\*Use One-Step Tsble 2 for M&R coats (e = 0). Use One-Step Table 3 for energy/fual coats (e = preacribed a vslue).

Sheet  $\frac{1}{\sqrt{5}}$  of  $\frac{5}{\sqrt{5}}$ 

Putting EA/LCCA Into Practice

**ECO ANAL/MILCON DES Instructor's Manual** 

#### Completed DA Form 5605-3 for Alt B

Project No. & Title  $\widehat{P}N^{\prime}\text{101}$  Reserve Center LIFE CYCLE COST ANALYSIS Installation & Location Fart Z. Lavin Mie, WV **BASIC INPUT DATA SUMMARY** Lighting System Design Faeture... Conventional System AR. No.  $B$  This use of this form, see TM 5-802-1; the proponent agency is USACE. Critarie Reference  $FEMP$ **Principal Assumptiona** Deta of Study (DOS) 198 Anelysis Bess Dete (ABD) 88 Anelysia End Dete (AED)  $\frac{1}{3}$ ı. Midpoint of Construction  $90$ Actuel<br>Projectad **Beneficiel** In Occupency<br>Dete (BOD) Assumed  $66$ for Anelysis 6 **Cash Flow Diegrem** DOE Region Annuel Discount Rete פצ  $^{b}/88$ 12 Differentiel Eaceletion<br>Rate per Yaar (%) Type<br>of Cost Timefreme: 88-40, 90-95, 95-13  $E$ RC  $-3.37$   $-1.03$   $-0.05$  $11.0K$  $\overline{\mathcal{O}}$ ther  $\tilde{\mathcal{O}}$ Ò Ď

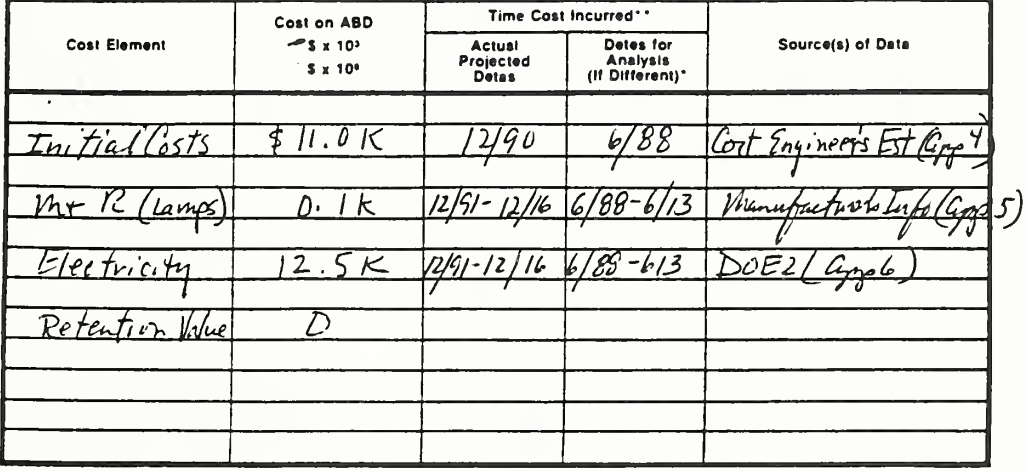

DA FORM 5605-3-R, DEC 86

\*When 10 CFR436A Criterie Apply

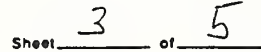

\*\*For Recurring Annual Costs, show date of first end last costs only.

ECO ANAL/MILCON DES **Instructor's Manual** 

Putting EA/LCCA Into Practice

 $13 - 43$ 

#### Completed DA Form 5605-5 for Alt B

Project No. & Title PN 161 Reserve Center Installation & Location Fort 2, Lavernie Wy Lighting System Dasign Faature\_ Conventional Sistem  $B_{\text{max}}$ Titla. Alt. No

### LIFE CYCLE COST ANALYSIS PRESENT WORTH: ONE-STEP APPROACH

For use of this form, see TM 5-802-1; the proponent egency is USACE,

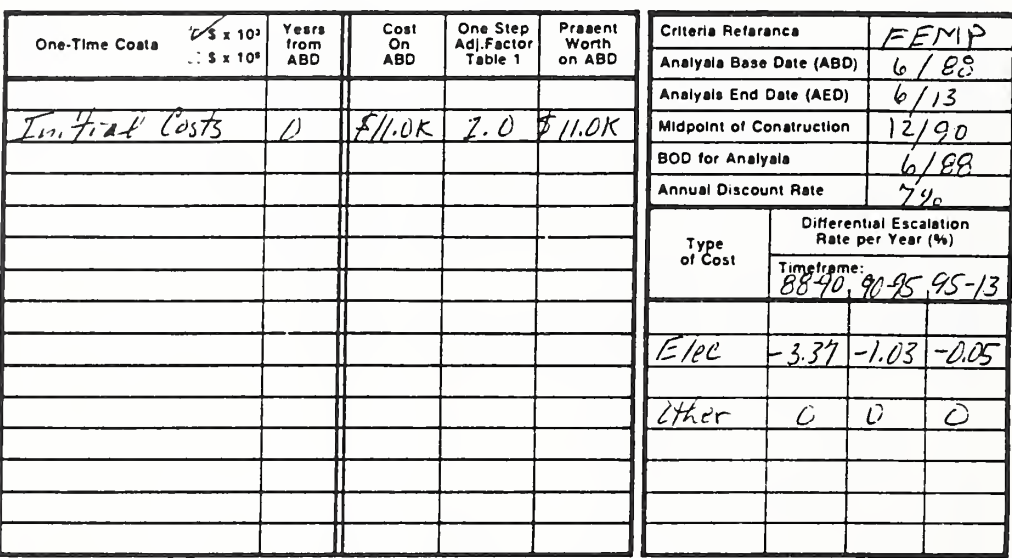

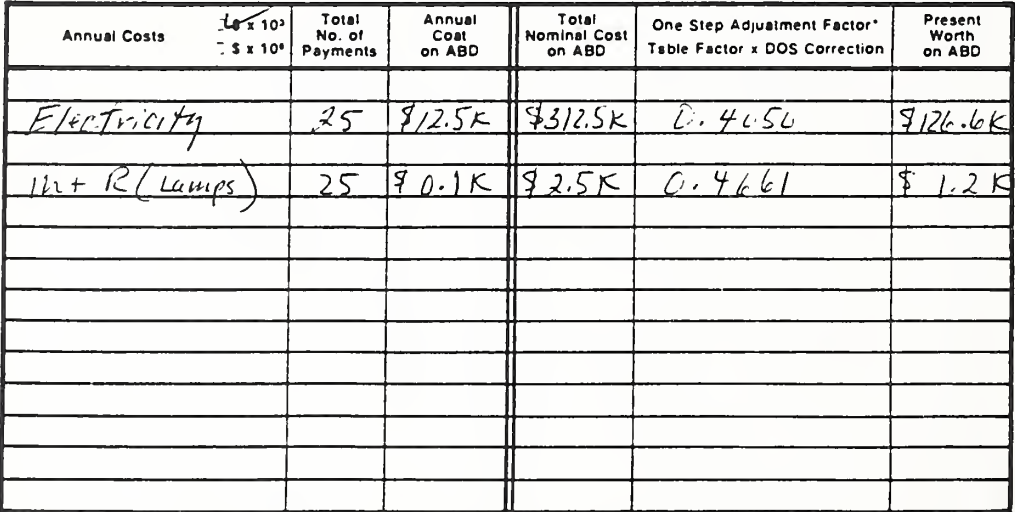

![](_page_693_Picture_61.jpeg)

DA FORM 5605-5-R, DEC 86

\*Use One-Step Table 2 for M&R coats (e = 0). Use Ons-Stap Table 3 for anargy/fuel costs (a = prescribed e vslue).

 $4 - 5$ Sheet\_

Putting EA/LCCA Into Practice

**ECO ANAL/MILCON DES Instructor's Manual** 

#### Completed DA Form 5605-2

![](_page_694_Picture_45.jpeg)

# CLE COST ANALYSIS **SUMMARY**

For use of this form, see TM 5-802-1; the proponent epency is USACE,

![](_page_694_Picture_46.jpeg)

![](_page_694_Picture_47.jpeg)

![](_page_694_Picture_48.jpeg)

![](_page_694_Picture_49.jpeg)

DA FORM 5605-2-R, DEC 86<br> $\frac{1}{2}$  Sensitive, the line of 513 Not Shown.

Shaet  $\frac{5}{2}$  of  $\frac{5}{2}$ 

ECO ANAL/MILCON DES Instructor's Manual

 $13 - 45$ 

#### KEY POINTS

- It is important to choose the correct level of effort for an economic study.  $\bullet$ Spending too little means costly decisions; spending too much means wasting resources on the study.
- There are rules of thumb which can be useful in choosing the level of effort.  $\bullet$
- Documentation helps keep track of the evaluation process, provides record which  $\bullet$ may be useful in the future, and is required.
- The best defense against challenges to design decisions made on the basis of  $\bullet$ EA/LCCA is <sup>a</sup> sound economic study performed according to criteria.
- $\bullet$ A thorough understanding of EA concepts and criteria is essential for communicating your needs to design engineers and A-E contractors.
- Contractors need to be informed of the requirements and criteria for EA/LCCA.  $\bullet$

#### MODULE <sup>14</sup>

#### OTHER ECONOMIC MEASURES

#### Purpose:

- To acquaint you with other measures of economic performance which
	- you may have to compute in response to special requirements  $\mathbb{Z}^{\mathbb{Z}}$
	- you may wish to compute as supplementary measures to use in a. presenting/"selling" results of EA/LCCA

#### Outline:

- 14.1 Net LCC Savings
- 14.2 Savings-to-Investment Ratio
- 14.3 Discounted Payback Period

#### Approximate Time:

<sup>1</sup> hour and 30 minutes

#### LESSON PLAN 14; OTHER ECONOMIC MEASURES

![](_page_697_Picture_271.jpeg)

Key: S = slide, V = Vugraph, F = Flipchart, B = Board, W = Workbook, N = Notebook

THIS PAGE IS INTENTIONALLY LEFT BLANK

Slide 14-1

# OTHER ECONOMIC MEASURES

- Net LCC Savings
- Savings-to-Investment Ratio (SIR)
- Discounted Payback Period (DPP)

- Let's discuss three other measures of economic performance which you will **Committee** encounter in economic analysis for MILCON design decisions.
- The first, "Net LCC Savings," is computed simply by taking the difference **College** between LCCs for the two alternative designs being compared.
	- In general usage, this measure is usually called simply "Net Savings," "Net Present Worth" or "Net Present Value."
	- Net LCC Savings may be positive, meaning that the alternative from which  $\Delta$ LCC of the other is subtracted is estimated to have lower LCC, and therefore is the cost-effective choice.
	- Net LCC Savings may be negative, meaning that the alternative is estimated to have higher LCC, and therefore is not the cost-effective choice.
	- Net LCC Savings may be zero, or close to zero, meaning that the two alternatives are about equal in terms of estimated economic performance.

Give simple examples on the board of positive, negative, and zero Net LCC Savings.

14-2 Other Economic Measures ECO ANALIMILCON DES Instructor's Manual

The second measure of economic performance listed is the "Savings-to-Investment Ratio." Like it sounds, it expresses economic performance as a ratio of savings to investment cost. Savings are the difference between the present worth maintenance, repair, and energy costs of two alternatives. Investment cost is the difference between their capital-related costs, which include construction/procurement costs, replacement costs, disposal costs, and retention value.

- Unlike the LCC method which requires at least two measures of LCC to compare alternatives, the SIR method provides the comparison in a single number.
- For example, a ratio greater than <sup>1</sup>.0 means that savings of the alternative with the higher cost of construction/procurement is the cost-effective choice.
- A ratio less than <sup>1</sup> .0 means that the alternative with the higher cost of construction/procurement is not the cost-effective choice.
- A ratio of <sup>1</sup> .0 or approximately <sup>1</sup> .0 means that the two alternatives are estimated to be about equal in their economic performance.
- The higher the ratio, the more cost effective the alternative with the higher cost of construction/procurement is estimated to be relative to the other alternative. An  $SIR = 6$  for Alt A relative to Alt B, for example, means that Alt A is estimated to save the equivalent of \$6.00 for every additional dollar it costs, over and beyond meeting the requirement of a 10% rate of return imposed by a discount rate of 10%.
- The third measure listed, the "Discounted Payback Period," gives the number of years until the additional cost of the alternative with the higher construction/procurement cost is covered by cumulative present worth savings. It indicates when we break even, in the sense of recovering investment costs.
	- The lower the DPP, the faster we recover investment costs; i.e., the sooner we break even.
	- For example,  $DPP =$  eight years for Alt A means that we expect to recover in savings the additional cost of Alt A over Alt B in eight years.

 $\blacksquare$ 

- When are the SIR and DPP used?
	- The SIR is called for by FEMP LCC Rules for ranking EClP projects to determine funding priority. The higher a project's SIR relative to projects competing for limited funding, the higher its priority to be funded under rules of that program.
	- It is <sup>a</sup> Congressional requirement for MCP facilities that SIR and DPP be  $\sim$ documented for EA/LCCAs involving active solar energy systems.
- Now let's see how to compute these additional measures.

#### DEMONSTRATION OF HOW TO COMPUTE SIR AND DPP USING DA FORM 5605-1

Sample Problem Data:

An active solar hot water system is being considered in lieu of <sup>a</sup> conventional hot water system for an Air Force base launderette in Phoenix, Arizona, The solar energy hot water system is packaged with an auxiliary backup system whose costs are included as part of the solar energy system's cost.

![](_page_702_Picture_377.jpeg)

Other Economic Measures 14-3

Projact No. & Title\_ Installation & Location...

Design Feature......

**Baseline Syatem.....** Investment\_

![](_page_703_Picture_48.jpeg)

# LIFE CYCLE COST ANALYSIS SAVINGS-TO-INVESTMENT RATIO (SIR)<br>& DISCOUNTED PAYBACK CALCULATION

For use of this form, see TM 5-802-1; the proponent agency is USACE,

![](_page_703_Picture_49.jpeg)

![](_page_703_Picture_50.jpeg)

DA FORM 5605-1-R, DEC 86

"In calculating Firat Trial in Value for Discounted<br>Payback Calculation, Use Last SIR = Laat n = 0.

![](_page_703_Figure_11.jpeg)

**ECO ANAL/MILCON DES** Instructor's Manual

Project No. & This PNI Launderette Design Fasture Process Hot Water System SAVINGS-TO-INVESTMENT RATIO (SIR)<br>
Baselins System Conventional Hot Water System & DISCOUNTED PAYBACK CALCULATION<br>
Investment Solar Hot Water System For up of this form, we TM 5-802-

![](_page_704_Picture_49.jpeg)

Calculation

 $n =$ 

 $n =$ 

![](_page_704_Picture_50.jpeg)

 $13.2$ 

DA FORM 5605-1-R, DEC 86

\*In calculating First Trisi n Value for Discounted<br>Psyback Calculation, Use Last SIR = Last n = 0.

 $F = Next n = This n + E$ 

 $14 - 5$ 

ECO ANAL/MILCON DES Instructor's Manual

THIS PAGE IS INTENTIONALLY LEFT BLANK

14-6 Other Economic Measures ECO ANALIMILCON DES Instructor's Manual

#### MODULE <sup>15</sup>

#### POSTTEST

Purpose:

- To assess your understanding of EA/LCCA after training
	- for self assessment of your current level of understanding  $\Box$
	- to help instructors evaluate the effectiveness of the course  $\overline{\phantom{a}}$
	- to get feedback on topics that need further practice in the Skills Lab L

Time Allotted:

1 hour

#### LESSON PLAN 15: POSTTEST

![](_page_707_Picture_286.jpeg)

#### THIS PAGE IS BLANK IN THE STUDENT'S MANUAL

 $\sim$ 

#### MODULE <sup>16</sup>

#### SKILLS LABORATORY

#### Purpose:

- To review results of posttest
- To give you an opportunity to bring up specific issues that still need clarification
- To discuss issues to be treated in future courses

#### Outline:

- 16.1 Review of Posttest
- 16.2 Identifying Areas Needing More Work
- 16.3 Additional Problems/Exercises

#### LESSON PLAN 16; SKILLS LABORATORY

![](_page_709_Picture_213.jpeg)

Key:  $V = Vugraph$ ,  $F = Flipchart$ ,  $B = Board$ 

# THIS PAGE IS INTENTIONALLY LEFT BLANK

#### Exercise 16-1; Use OSAF to Compute the Present Worth of Single Future Amount

Use OSAF to compute the present worth of <sup>a</sup> single cost of \$5,000 expected to occur in 15 years. The discount rate is 10%,

$$
C_F = $5,000\nn = 15\nd = 0.10\nPW = ?\n$5,000\n$5,000\n$5,000\n$5,000\n$Y = ?\nPW = ?\nPW = C_F x OSAF (ONE-TIME COST TABLE)\n= $5,000 x 0.2394\nPW = $1,197
$$

Solve the problem using OSAF.

#### Exercise 16-2: Compute Present Worth of Series of Energy Costs Escalating at DOE-Projected Rates and Beginning to Accrue at the BOD

Assume the BOD is July 1992. Annual electricity costs for Region <sup>1</sup> as of the DOS (June 1988) are estimated at \$3,000, but they do not begin to accrue until the BOD, with the first payment six months after BOD. The annual discount rate is a real rate of 10%. Compute the present worth of electricity costs based on 25 years of occupancy.

> $A_{0} = $3,000$  $k = 25$  $d = 0.10$ <sup>e</sup> = DoE-projected energy escalation rates  $PW =$

#### SOLUTION:

The factor 0.2199 in the column headed July 1992 (the BOD) and for <sup>25</sup> payments shows that the PW of the series equals about  $22\%$  of the sum of the unescalated, undiscounted payments.

> $PW = A_0 x k x OSAF$  (Electricity Table (Region 1),  $k = 25$ , BOD = 7/92)  $=$  \$3,000 x 25 x 0.2199  $PW = $16,493$

In contrast, the conventional approach would require that we first divide the series into three subseries, find the initial amounts of each subseries by applying escalation factors, then use annual series factors to find the one-time equivalent cost of each subseries, find the PW of each one-time equivalent cost, and finally find the total PW for the entire series.

Exercise 16-3: Compute the Present Worth of <sup>a</sup> Uniform Series of M&R Costs that Begins to Accrue at the BOD

Assume the BOD is July 1991. A routine repair cost as of the DOS (June 1988) equals \$8,000. It is expected to occur in each of the 25 years after BOD, with the first payment occurring six months after BOD. The cost is projected to escalate at the same rate as general price inflation over the entire analysis period. The real discount rate is 10%. Compute the present worth of the series using OSAFs.

> $A_o = $8,000$ <br>  $k = 25$  $\mathbf{k}$  $e = 0$  $d = 0.10$  $PW = ?$

#### SOLUTION:

Look in the column headed July 1991, and find the factor for 25 payments: 0.2838. The factor tells us that the PW is 28% of the unescalated/undiscounted sum of the series.

> $PW = A_0 x k x OSAF (M&R TABLE, 3-year lag, k = 25)$  $=$  \$8,000 x 25 x 0.2838  $PW = $56,760$

Note that these factors apply only when there is no differential escalation in M&R costs (or other annually recurring costs). If there is differential escalation, it is necessary to use the conventional approach.

Recall that with the conventional approach we would first use the annual series factor to find the one-time cost of the series of payments over 25 years and then apply the SPW factor to find the PW as of the beginning of the study period. The SPW factor would have to be interpolated for 3.5 years to match the mid-year convention of the OSAF Tables.

#### Exercise 16-4: LCCA of <sup>a</sup> Roadway/Parking Surface

Do an LCCA as part of an economic study for <sup>a</sup> FY <sup>90</sup> project involving the construction of a reserve training building in the Tidewater area of Virginia. The LCCA is to be conducted in accordance with the provisions of <sup>a</sup> general economic study (HQDA). The ABD is the actual date on which the study is performed (the DOS); the midpoint of construction (Jan 91) and the BOD (Jul 91) are taken as the actual projected dates for these events. The study period is 25 years from BOD. The two alternatives considered have the following specifications:

![](_page_714_Picture_364.jpeg)

Use One-Step worksheets to document, and to compute the LCC and rank the alternatives.

#### Vugraph 16-S1. Basic Input Data Summary for Alt A

Project No. & Title PN 360 (FY 90) RS. Bldg.<br>Installation & Location Reserve Conter, VA<br>Design Festure Rixdesky / Fursis Emplace BA:<br>Alt. No. A Title Aspecular 11/2<sup>71</sup> Wearing Surface

# LIFE CYCLE COST ANALYSIS **BASIC INPUT DATA SUMMARY**

TM 5-802-1; the proponent egency is USACE,

![](_page_715_Picture_42.jpeg)

![](_page_715_Picture_43.jpeg)

DA FORM 5605-3-R, DEC 86

\*Whan 10 CFR436A Critaria Apply

\*\*For Rscurring Annusi Costs, show dats of first and last costs only.

$$
\texttt{Shest}\_\texttt{max}\_\texttt{off}\_\texttt{max}
$$

**ECO ANAL/MILCON DES Instructor's Manual** 

#### Vugraph 16-S2. Present Worth: One-Step Approach for Alt A

Project No. & Title RN 360 (F490) Res. Redge Linds<br>Installation & Location Reserve Center VA<br>Dealgn Fasture Redden / Pensens Surface<br>Alt. No. A Title Applacet 15/2" Weinig Surface

# LIFE CYCLE COST ANALYSIS PRESENT WORTH:

ONE-STEP APPROACH

this form, see TM 6-802-1; the proponent egency is USACE.

![](_page_716_Picture_51.jpeg)

![](_page_716_Picture_52.jpeg)

![](_page_716_Picture_53.jpeg)

DA FORM 5605-5-R, DEC 86

\*Usa One-Stap Tsble 2 tor M&R coats (a = 0). Use One-Step Tsble 3 tor energy/tuel coata (e = prescribad a vslue).

ECO ANAL/MILCON DES **Instructor's Manual** 

Skills Laboratory

Sheet.

 $\mathbf{d}$ 

#### Vugraph 16-S3. Basic Input Data Summary for Alt B

Project No. & This  $0N360$  ( $Fy90$ ) Res. RIdg. Installation & Location Reservice Center, VA Design Festure Roadway / Parking Surface \_ Title Applicable W/3" Wearings.  $R_{-}$ Alt. No.

# LIFE CYCLE COST ANALYSIS **BASIC INPUT DATA SUMMARY**

M 5-802-1; the proponent egency is USACE,

![](_page_717_Figure_4.jpeg)

![](_page_717_Picture_110.jpeg)

DA FORM 5605-3-R, DEC 86

\*When 10 CFR436A Criteris Apply

\*\*For Recurring Annusi Costs, show date of first and last costs only.

Shest<sub>-</sub>  $-$  of  $-$ 

**ECO ANAL/MILCON DES Instructor's Manual** 

Skills Laboratory

#### Vugraph 16-S4. Present Worth: One-Step Approach for Alt B

Project No. & Title PN 360 (FY 90) Ros. Bldy.<br>Installation & Location Reserve Cenfer, VA<br>Design Feature Roacluscry / Penkins Sinface<br>Alt. No. B Title Applicald w/3" Wearings.

#### LIFE CYCLE COST ANALYSIS PRESENT WORTH: ONE-STEP APPROACH

For use of this form, see TM 5-802-1; the proponent egency is USACE,

![](_page_718_Picture_61.jpeg)

![](_page_718_Picture_62.jpeg)

40.1 Net Present Worth: <u>0.00</u> Ő

DA FORM 5605-5-R, DEC 86

\*Use One-Stap Table 2 for M&R coete (a = 0). Use Ona-Step Table 3 for energy/fuel costs (e = prescribed e velue).

**ECO ANAL/MILCON DES** Instructor's Manual

Skills Laboratory

 $16-9$ 

 $-$  of  $-$ 

Sheet\_

## Vugraph 16-S5. Summary for Alt A and B

Project No. & Title PN 360 (Fy 90) Res Pldg. Installation & Location Reserve Center, VA

# LIFE CYCLE COST ANALYSIS **SUMMARY**

Dets of Study JUL 88

For use of this form, see TM 5-802-1; the proponent egency is USACE,

![](_page_719_Picture_45.jpeg)

![](_page_719_Picture_46.jpeg)

![](_page_719_Picture_47.jpeg)

![](_page_719_Picture_48.jpeg)

DA FORM 5605-2-R, DEC 86

**Shset** 

ECO ANAL/MILCON DES **Instructor's Manual**
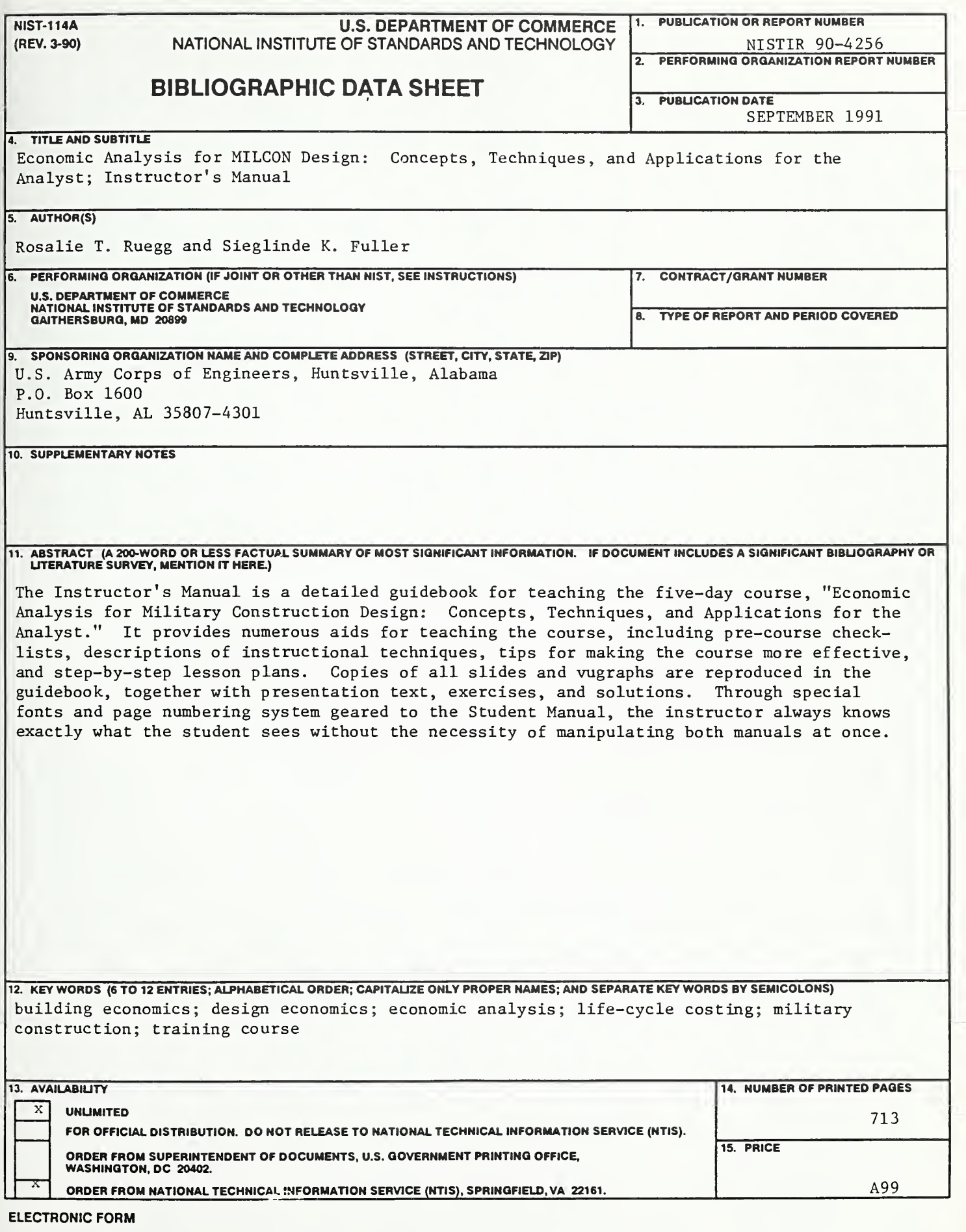

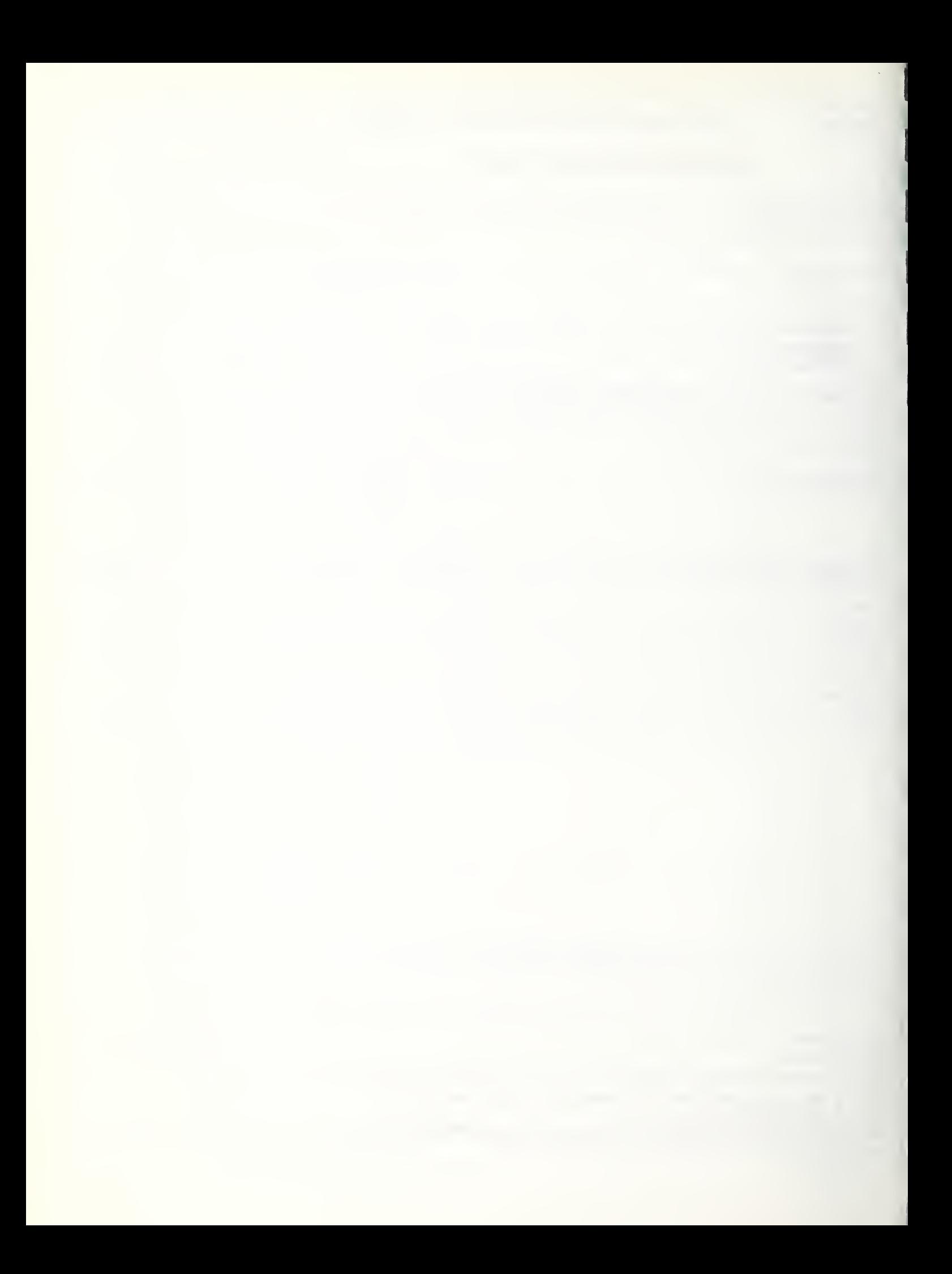

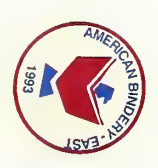

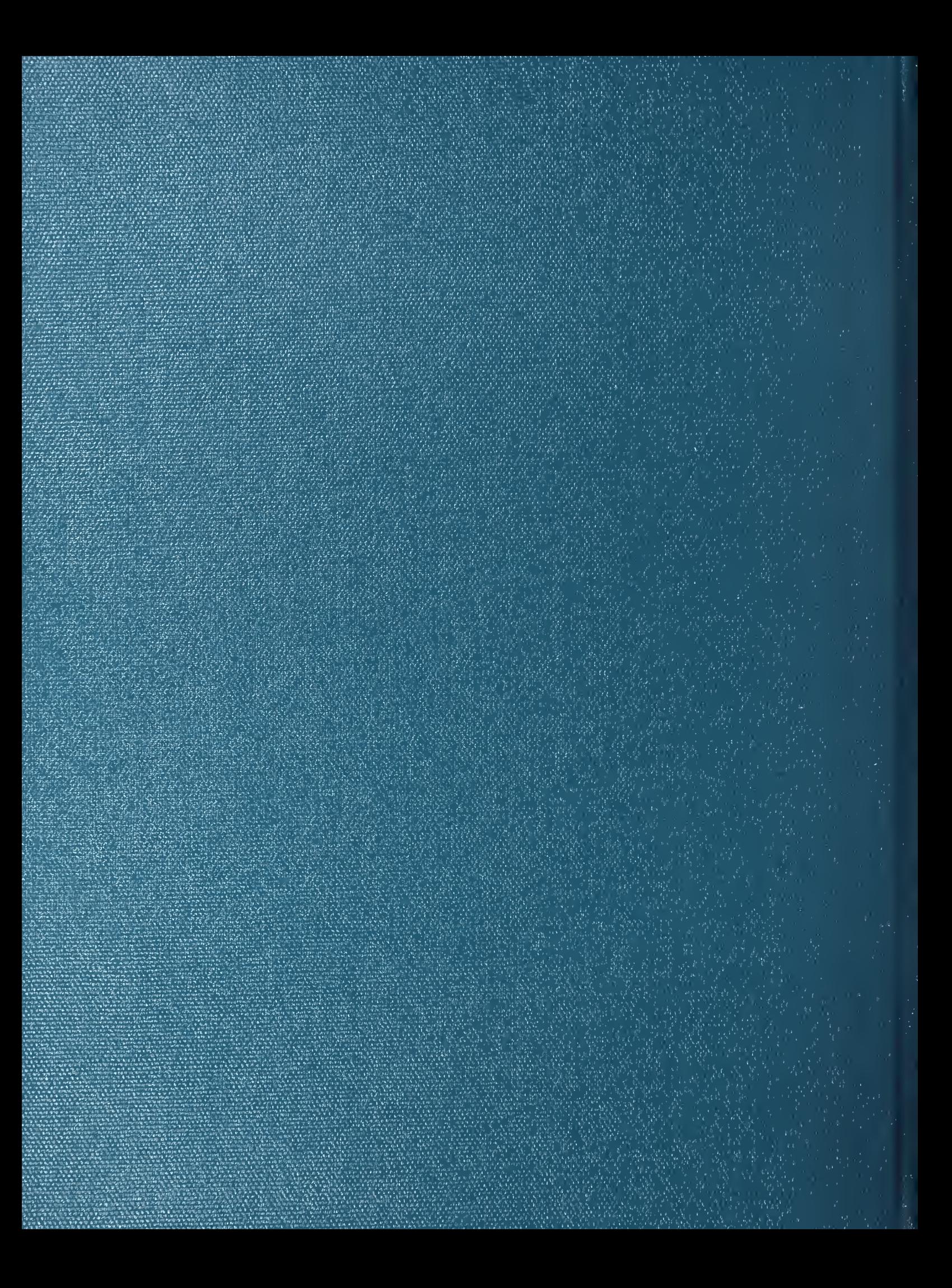